# **RackSaver**

TPC Benchmarκ<sup>™</sup> C Full Disclosure Report for RS-2164/op-r using Microsoft SQL Server 2000 Standard Edition SP-3 - 32 bit And Microsoft Windows 2003 Standard Server - 32 bit

> First Edition Submitted: September 8, 2003

#### **First Version, September 8, 2003**

RackSaver believes that the information included in this document is accurate as of the publication date. The information in this document is subject to change without notice. RackSaver is not responsible for any errors contained within this document. The pricing information in this FDR is accurate as of the publication date, September 8, 2003 and is generally available.

Benchmark results are highly dependent upon workload, specific application requirements, and system design and implementation. Relative system performance will vary as a result for these and other factors. Therefore, TPC Benchmark C should not be used as a substitute for a specific customer application benchmark when critical capacity planning and/or product evaluation decisions are contemplated.

All performance data contained in this report were obtained in a rigorously controlled environment. Actual performance experienced by a particular customer may vary due to differences in system layout and configuration, hardware and/or software revision levels, and background system activity. The content of this document is for informational purposes only.

Copyright 2003 RackSaver, AMD

All rights reserved. Permission is hereby granted to reproduce this document in whole or in part provided the copyright notice printed above is set forth in full text or on the title page of each item reproduced.

Athlon and Opteron are registered trademarks of AMD.

Microsoft, Windows 2000, Windows 2003 and SQL Server are registered trademarks of Microsoft Corporation.

TPC Benchmark, TPC-C and tpmC are registered trademarks of the Transaction Processing Performance Council.

Other product names mentioned in this document may be trademarks and/or registered trademarks of their respective companies.

# **Table of Contents**

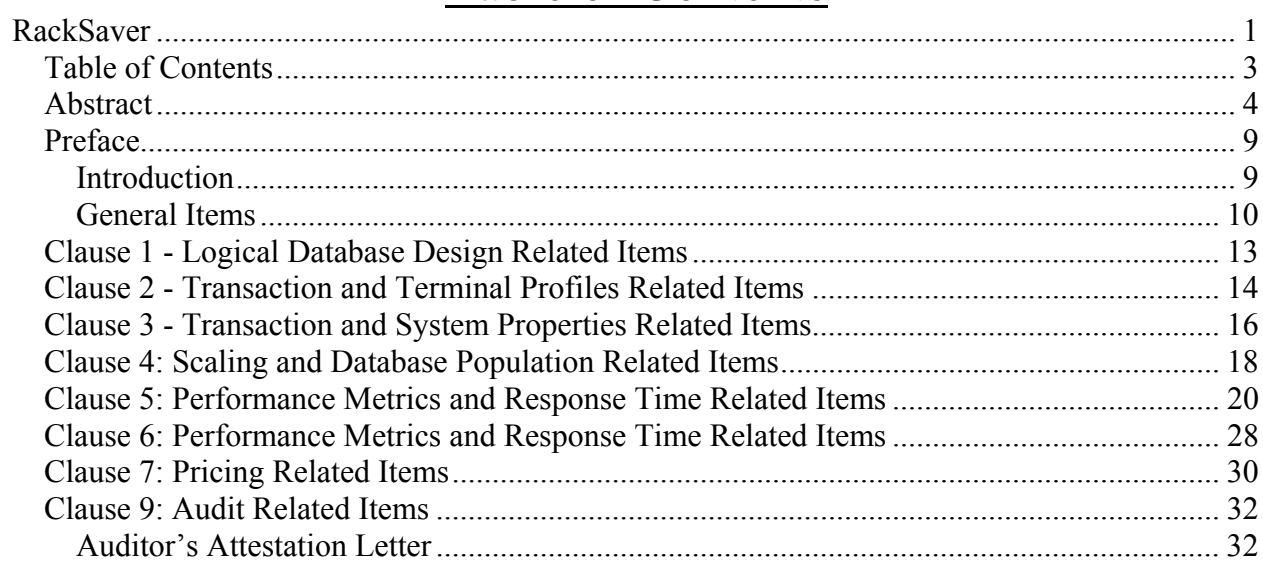

# Abstract

### **Overview**

This report documents the methodology and results of the TPC Benchmark™ C test conducted on RackSaver RS-2164/op-r Server. The tests were run in a client/server configuration using two RackSaver RS-1100's as clients. The operating system used for the benchmark was Microsoft Windows 2003 Standard Server on the database server and Microsoft Windows 2000 Server on the clients. The database was Microsoft SQL Server 2000 Standard Edition. Microsoft COM+ provided the database connection queues. All tests were done in compliance with Revision 5.0 of the Transaction Processing Council's TPC Benchmark™ C Standard Specification. Two standard TPC Benchmark™ C metrics, transactions per second (tpmC) and price per tpmC (\$/tpmC) are reported and referred to in this document. The results from the tests are summarized below.

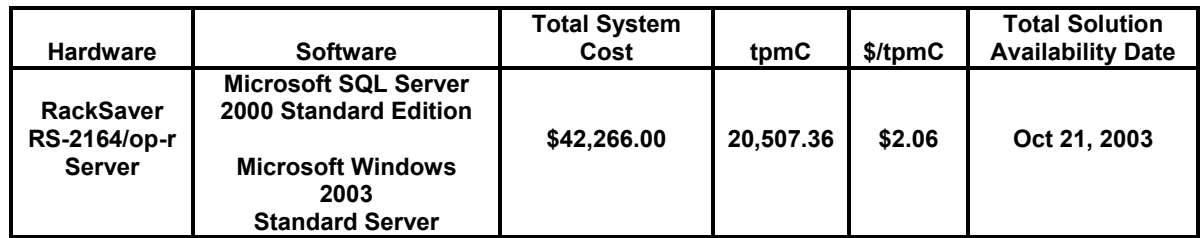

#### **Auditor**

The benchmark configuration, methodology, and results were audited by Lorna Livingtree of Performance Metrics, Inc. to validate compliance with the TPC specifications.

Copies of this Full Disclosure Report can be obtained from either the Transaction Processing Performance Council or RackSaver at the following address:

Transaction Processing Performance Council (TPC) c/o Adminstrator, TPC Presidio of San Francisco Bldg 572B Ruger St. San Francisco, CA 94129-0920 Phone: (415) 561-6272, fax 415-561 6120 www.tpc.org

or

RackSaver 9449 Carroll Park Drive San Diego, CA 92121 Phone: (858) 874-3800 www.racksaver.com

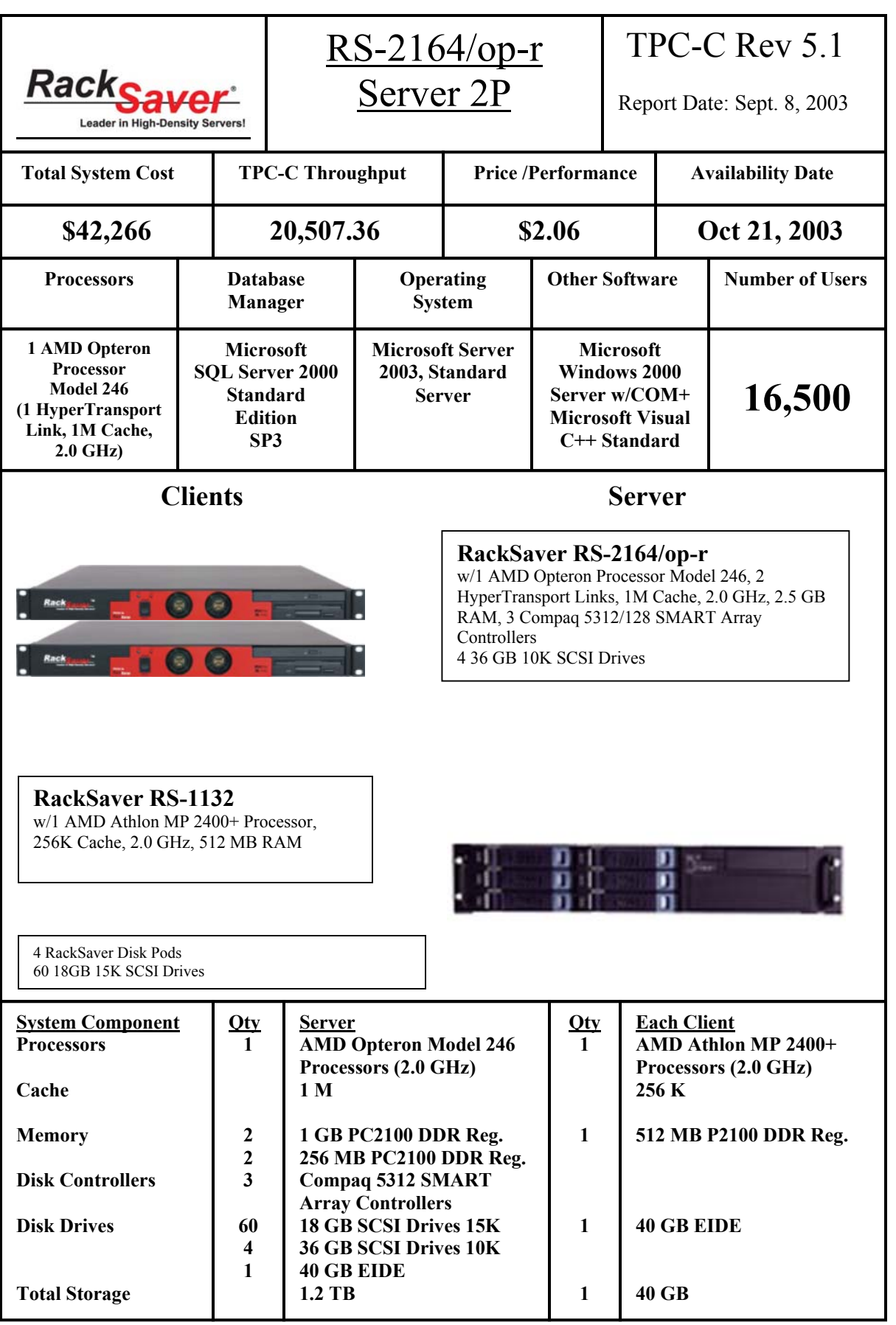

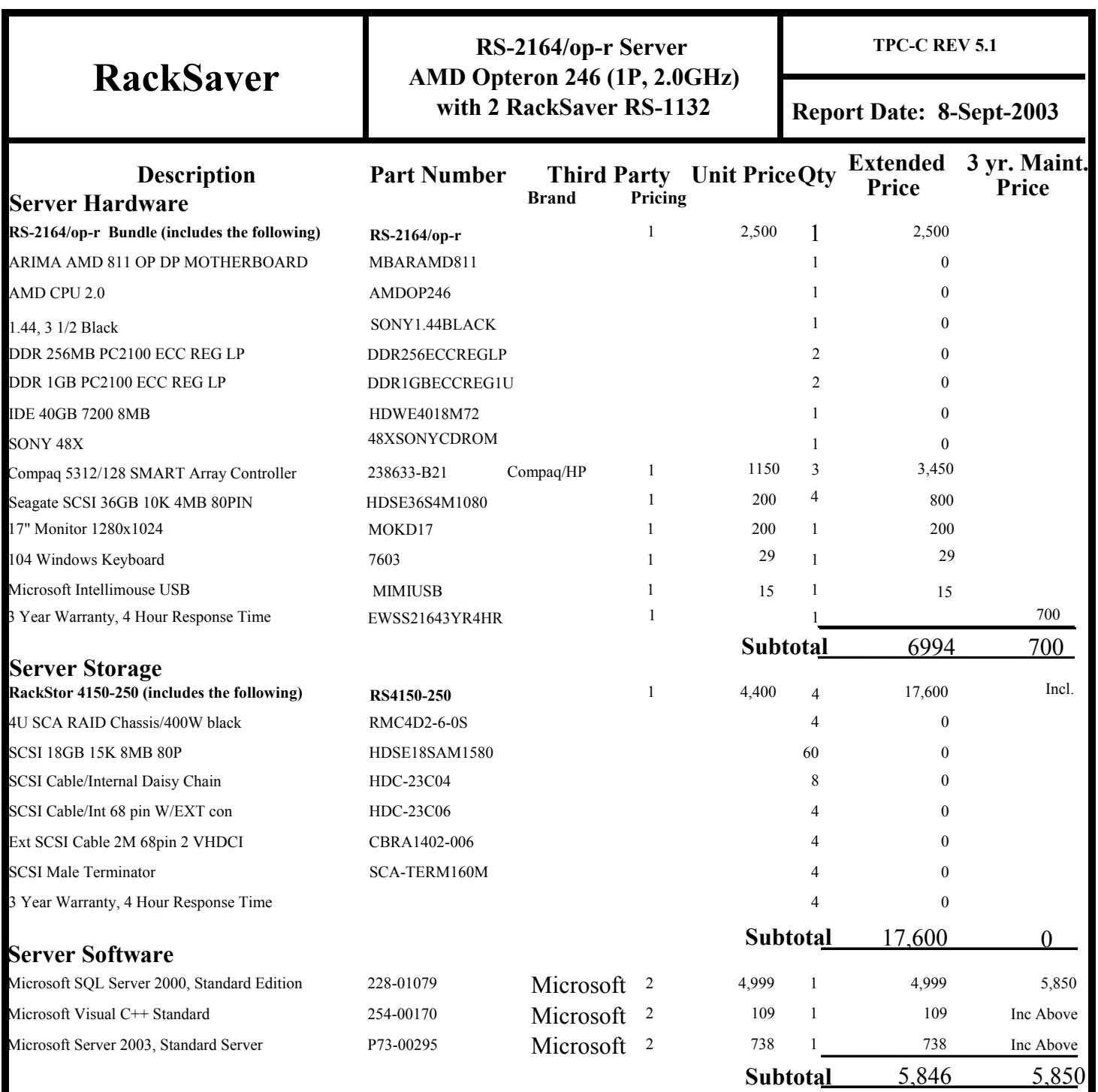

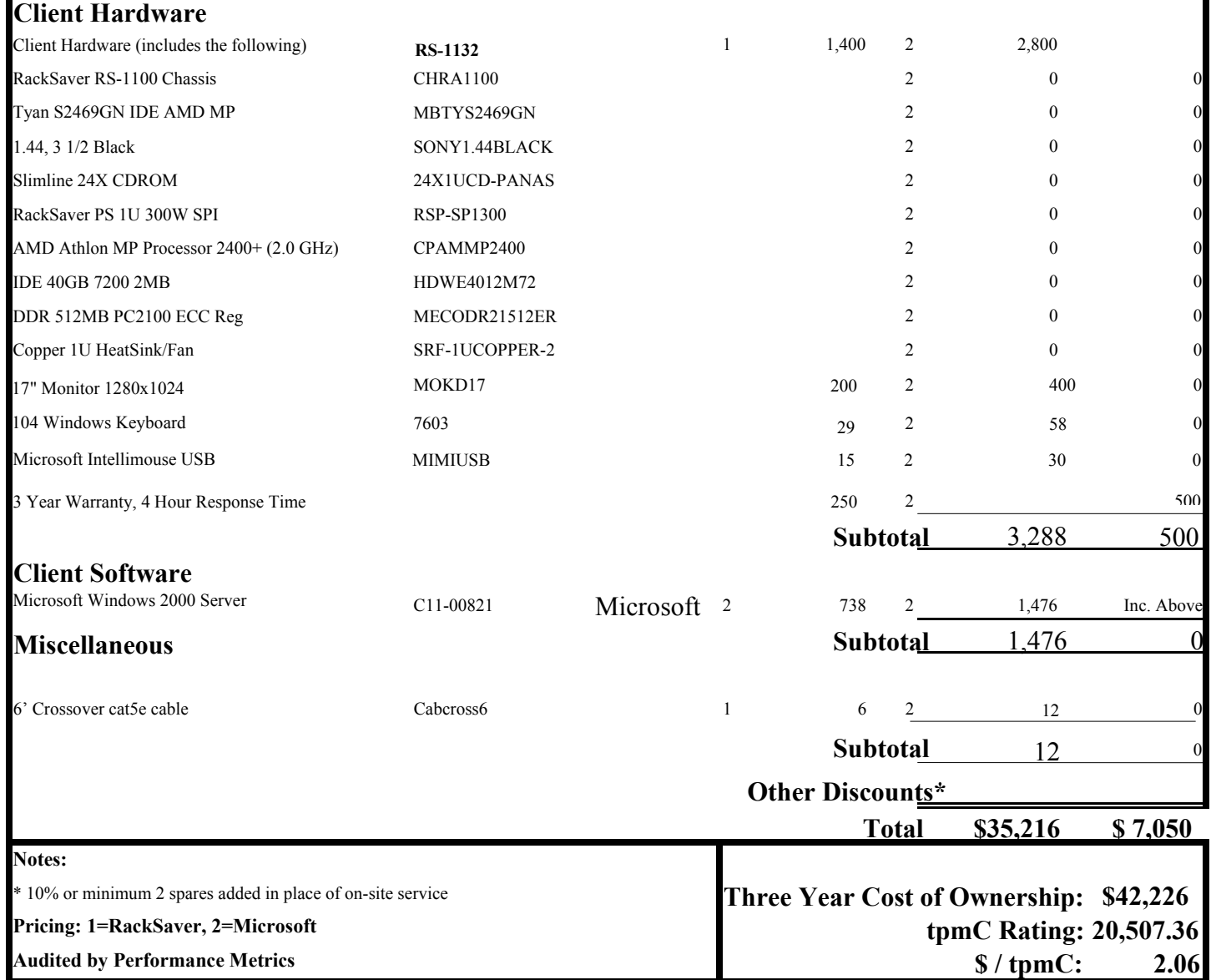

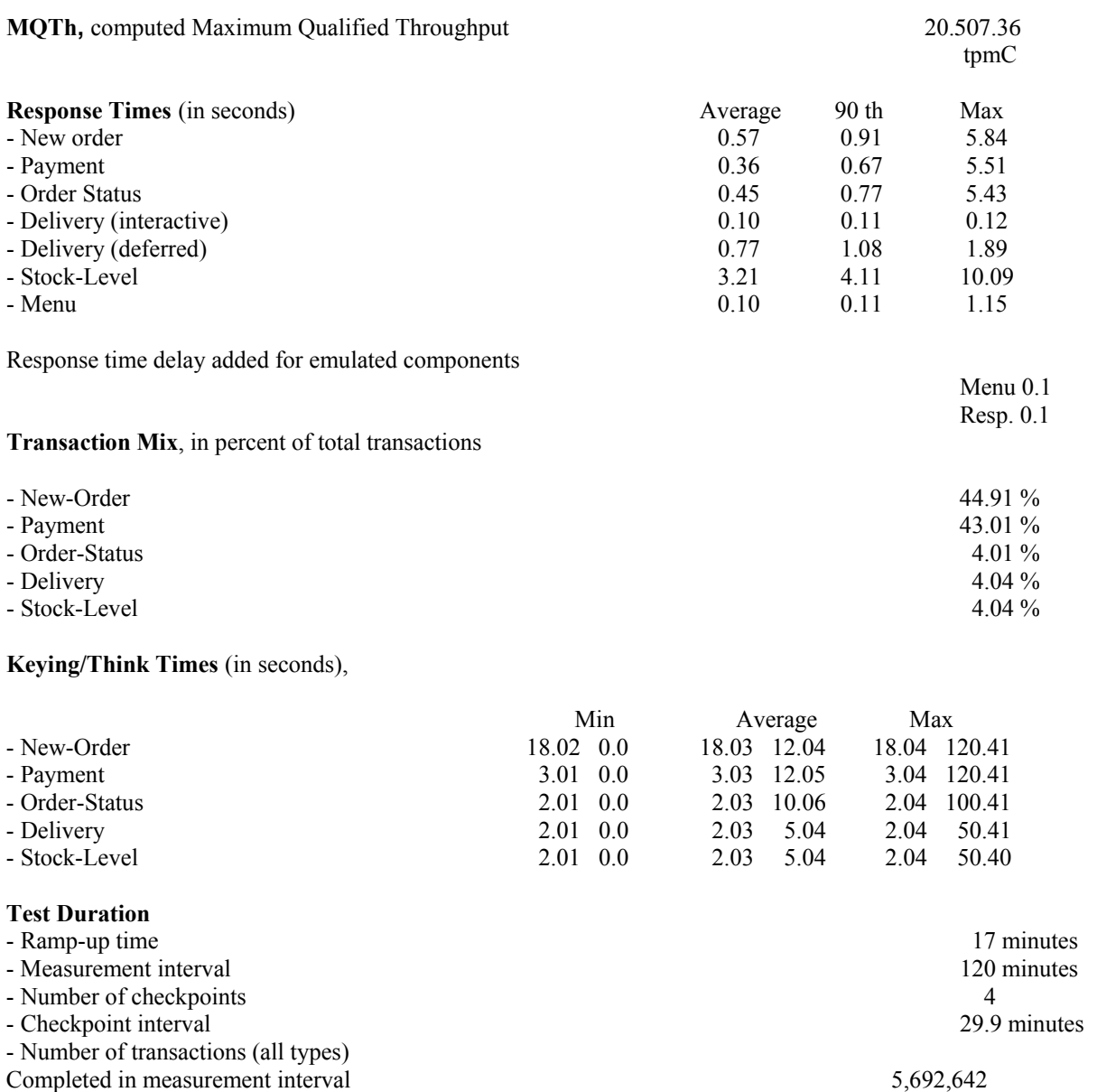

# Preface

The Transaction Processing Performance Council (TPC) developed The TPC Benchmark™ C. The TPC was founded to define transaction processing benchmarks and to disseminate objective, verifiable performance data to the industry. This full disclosure report is based on the TPC Benchmark C Standard Specification Version 5.1.

The TPC describes this benchmark in Clause 0.1 of the specification as follows:

# **Introduction**

TPC Benchmark™ C (TPC-C) is an OLTP workload. It is a mixture of read-only and update intensive transactions that simulate the activities found in complex OLTP application environments. It does so by exercising a breadth of system components associated with such environments, which are characterized by:

- The simultaneous execution of multiple transaction types that span a breadth of complexity
- On-line and deferred transaction execution modes
- Multiple on-line terminal sessions
- Moderate system and application execution time
- Significant disk input/output
- Transaction integrity (ACID properties)
- Non-uniform distribution of data access through primary and secondary keys
- Databases consisting of many tables with a wide variety of sizes, attributes, and relationships
- Contention on data access and update

The performance metric reported by TPC-C is a "business throughput" measuring the number of orders processed per minute. Multiple transactions are used to simulate the business activity of processing an order, and each transaction is subject to a response time constraint. The performance metric for this benchmark is expressed in transactions-per-minute-C (tpmC). To be compliant with the TPC-C standard, all references to tpmC results must include the tpmC rate, the associated price-per-tpmC, and the availability date of the priced configuration.

Although these specifications express implementation in terms of a relational data model with conventional locking scheme, the database may be implemented using any commercially available database management system (DBMS), database server, file system, or other data repository that provides a functionally equivalent implementation. The terms "table", "row", and "column" are used in this document only as examples of logical data structures.

TPC-C uses terminology and metrics that are similar to other benchmarks, originated by the TPC or others. Such similarity in terminology does not in any way imply that TPC-C results are comparable to other benchmarks. The only benchmark results comparable to TPC-C are other TPC-C results conformant with the same revision.

Despite the fact that this benchmark offers a rich environment that emulates many OLTP applications, this benchmark does not reflect the entire range of OLTP requirements. In addition, the extent to which a customer can achieve the results reported by a vendor is highly dependent on how closely TPC-C approximates the customer application. The relative performance of systems derived from this benchmark does not necessarily hold for other workloads or environments. Extrapolations to any other environment are not recommended.

Benchmark results are highly dependent upon workload, specific application requirements, and systems design and implementation. Relative system performance will vary as a result of these and other factors. Therefore, TPC-C

should not be used as a substitute for a specific customer application benchmarking when critical capacity planning and/or product evaluation decisions are contemplated.

# General Items

## **Benchmark Sponsor**

*A statement identifying the benchmark sponsor(s) and other participating companies must be provided.* 

RackSaver was the benchmark sponsor for this TPC Benchmark™ C.

### **Application Code and Definition Statements**

*The application program (as defined in clause 2.1.7) must be disclosed. This includes, but is not limited to, the code implementing the five transactions and the terminal input output functions.* 

Appendix A contains all source code implemented in this benchmark.

### **Parameter Settings**

*Settings must be provided for all customer-tunable parameters and options which have been changed from the defaults found in actual products, including but not limited to:* 

- *Database tuning options.*
- *Recovery/commit options.*
- *Consistency/locking options.*
- *Operating system and application configuration parameters.*
- *Compilation and linkage options and run-time optimizations used to create/install applications, OS, and/or databases.*

Appendix C contains the tunable parameters to for the database, the operating system, and the transaction monitor.

### **Configuration Diagrams**

Diagrams of both measured and priced configurations must be provided, accompanied by a description of the differences.

The following pages contain the diagrams for both the tested and priced configurations.

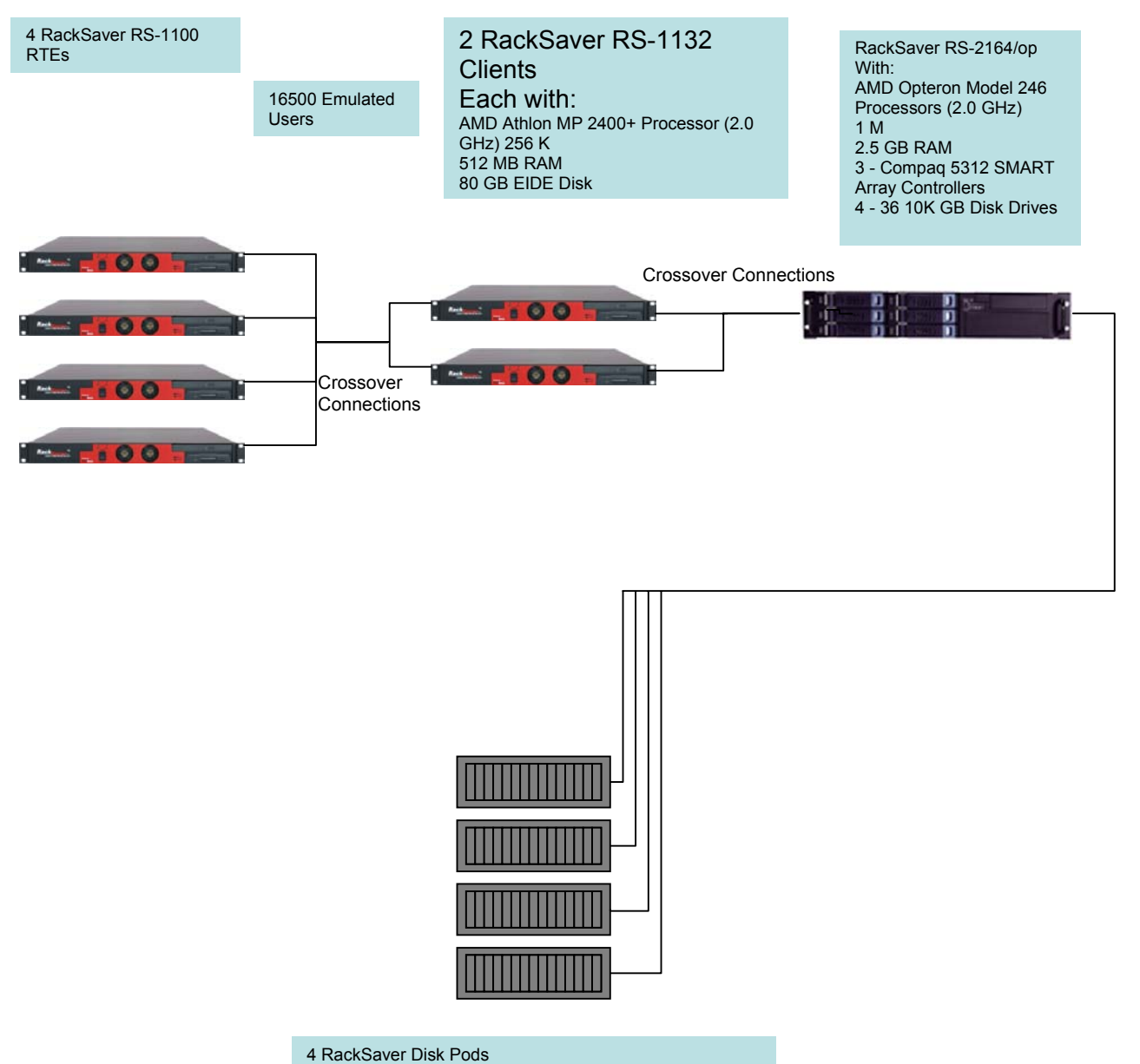

# **Figure 1.1: Measured Configuration:**

with 15 – 18 GB 15K Disk Drives each

# **Figure 1.2: Priced Configuration:**

2 RackSaver RS-1132 **Clients** Each with: AMD Athlon MP 2400+ Processor (2.0 GHz) 256 K 512 MB RAM 80 GB EIDE Disk

RackSaver RS-2164/op-r With: AMD Opteron Model 246 Processors (1.8 GHz) 1M 32 GB RAM 3 - Compaq 5312/128 SMART Array Controllers 4 – 36GB Disk Drives

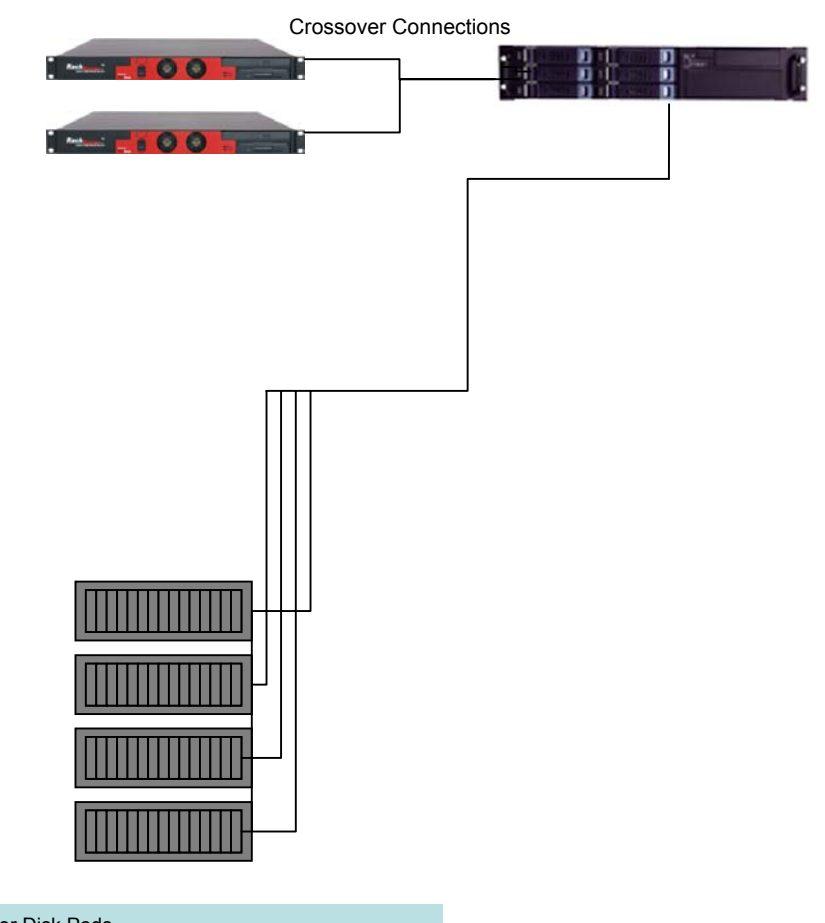

4 RackSaver Disk Pods with 15 – 18 GB 15K Disk Drives each

# Clause 1 - Logical Database Design Related Items

### **Table Definitions**

*Listings must be provided for all table definition statements and all other statements used to set up the database.* 

Appendix B contains the code used to define and load the database tables.

### **Physical Organization of the Database**

*The physical organization of tables and indices, within the database, must be disclosed.*

The tested database configuration used 180 disk drives. The physical organization is documented in Table 5: Data Distribution.

### **Insert and Delete Operations**

*It must be ascertained that insert and/or delete operations to any of the tables can occur concurrently with the TPC-C transaction mix. Furthermore, any restriction in the SUT database implementation that precludes inserts beyond the limits defined in Clause 1.4.11 must be disclosed. This includes the maximum number of rows that can be inserted and the maximum key value for these new rows.* 

Insert and delete functions were fully operational during the running of the benchmark.

### **Horizontal or Vertical Partitioning**

*While there are few restrictions placed upon horizontal or vertical partitioning of tables and rows in the TPC-C benchmark (see Clause 1.6), any such partitioning must be disclosed.* 

Partitioning was not used in this benchmark.

### **Replication**

*Replication tables, if used, must be disclosed (see Clause 1.4.6).* 

Replication was not used in this benchmark.

### **Table Attributes**

*Additional and/or duplicated attributes in any table must be disclosed, along with a statement on the impact on performance (see Clause 1.4.7).* 

No additional attributes were used in this benchmark.

# Clause 2 - Transaction and Terminal Profiles Related **Items**

### **Random Number Generation**

*The method of verification for the random number generation must be disclosed.* 

The random number generation was handled internally in the Microsoft BenchCraft RTE program. The independent auditing process verified this.

### **Screen Layout**

*The actual layouts of the terminal input/output screens must be disclosed.* 

All screen layouts followed the Standard Specifications.

### **Terminal Verification**

*The method used to verify that the emulated terminals provide all the features described in Clause 2.2.2.4 must be explained. Although not specifically priced, the type and model of the terminals used for the demonstration in 8.1.3.3 must be disclosed and commercially available (including supporting software and maintenance).* 

The auditor with a thorough execution of the five transaction types, using Microsoft Internet Explorer, verified the terminal features.

### **Intelligent Terminals**

*Any usage of presentation managers or intelligent terminals must be explained.* 

*Comment 1: The intent of this clause is to describe any special manipulations performed by a local terminal or workstation to off-load work from the SUT. This includes, but is not limited to: screen presentations, message bundling, and local storage of TPC-C rows.* 

*Comment 2: This disclosure also requires that all data manipulation functions performed by the local terminal to provide navigational aids for transaction(s) must also be described. Within this disclosure, the purpose of such additional function(s) must be explained.* 

The application code responsible for processing the data was executed on the clients. HTML Screen manipulation commands were downloaded to the web browser, which controlled the input and output graphics. This code is documented in Appendix A. IIS (Microsoft Internet Information Server) was involved in processing and presenting this data.

### **Transaction Profiles**

The percentage of home and remote order-lines in the New-Order transactions must be disclosed. The percentage of New-Order transactions that were rolled back as a result of an unused item number must be disclosed.

The number of items per orders entered by New-Order transactions must be disclosed.

The percentage of home and remote Payment transactions must be disclosed.

The percentage of Payment and Order-Status transactions that used non-primary key (C\_LAST) access to the

database must be disclosed.

The percentage of Delivery transactions that were skipped as a result of an insufficient number of rows in the NEW-ORDER table must be disclosed.

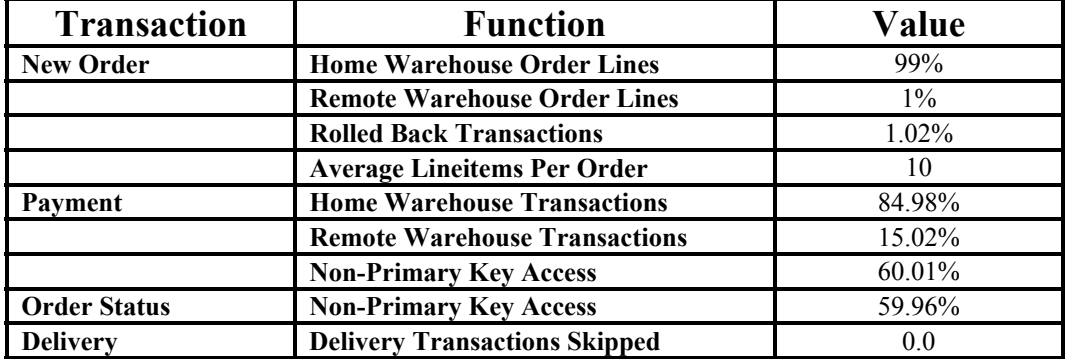

#### **Table 2.1: Transaction Statistics**

### **Transaction Mix**

*The mix (i.e., percentages) of transaction types seen by the SUT must be disclosed. (8.1.3.11)* 

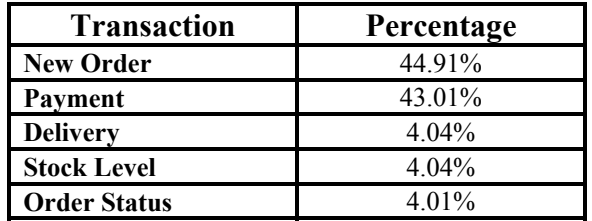

### **Table 2.2: Transaction Mix**

### **Deferred Delivery Mechanism**

*The queuing mechanism used to defer execution of the Delivery transaction must be disclosed.* 

The application creates a semaphore-base thread pool consisting of a user-specified number of threads, which open ODBC connections on the database. When a Delivery transaction is posted one of these threads makes the database call while the transaction's original thread returns control to the user. Upon completion the Delivery thread writes an entry in the Delivery log and returns to the thread pool.

The source code is listed in Appendix A.

# Clause 3 - Transaction and System Properties Related Items

*The results of the ACID test must be disclosed, along with a description of how the ACID requirements were met. This includes disclosing which case was followed for the execution of Isolation Test 7.* 

All ACID tests were conducted successfully according to specification.

#### **Atomicity**

*The system under test must guarantee that database transactions are atomic; the system will either perform all individual operations on the data, or will assure that no partially completed operations leave any effects on the data.* 

#### **Completed Transaction**

A row was selected in a script from the warehouse, district and customer tables, and the balances noted. A payment transaction was started with the same warehouse, district and customer identifiers and a known amount. The payment transaction was committed and the rows were verified to contain correctly updated balances.

#### **Aborted Transaction**

A row was selected in a script from the warehouse, district and customer tables, and the balances noted. A payment transaction was started with the same warehouse, district and customer identifiers and a known amount. The payment transaction was rolled back and the rows were verified to contain the original balances.

### **Consistency**

*Consistency is the property of the application that requires any execution of a database transaction to take the*  database from one consistent state to another, assuming that the database is initially in a consistent state.

Consistency conditions one through four were tested using a script to issue queries to the database. The results of the queries verified that the database was consistent for all four tests. A run was executed under full load lasting over two hours and including several checkpoints. The script was re-executed and the result of the same queries verified that the database remained consistent after the run.

#### **Isolation**

*Sufficient conditions must be enabled at either the system or application level to ensure the required isolation defined above (clause 3.4.1) is obtained.* 

Isolation tests one through nine were executed using shell scripts to issue queries to the database. Each script included timestamps to demonstrate the concurrency of operations. The results of the queries were captured to files. The auditor to demonstrate the required isolation had been met reviewed and verified the captured files.

In addition, the phantom tests and the stock level tests were executed and verified.

For Isolation test seven, case A was followed.

### **Durability**

*The tested system must guarantee durability: the ability to preserve the effects of committed transaction and insure database consistency after recovery from any one of the failures listed in Clause 3.5.3.* 

### **Loss of Data**

Loss of data was verified on a 165 Warehouse database. The RTEs were used to generate the transaction load of 1650 users for the test. To demonstrate recovery from a permanent failure of durable media containing TPC-C tables, the following steps were executed:

- 1) A 165 Warehouse database was generated with similar characteristics to the large database.
- 2) The database was backed up using SQL scripts.
- 3) A sum of D\_NEXT\_O\_ID was recorded.
- 4) 1650 users were started via the RTEs.
- 5) The system was run in steady state for 5 minutes.
- 6) A checkpoint was completed and execution was continued for a additional minute.
- 7) Two disk drives in the data array were removed causing SQL Server errors.
- 8) The RTE was paused and allowed to finish processing.
- 9) The RTE was stopped.
- 10) SQL Server was stopped and restarted and a dump of the transaction log was saved.
- 11) SQL Server was stopped and the system was shutdown.
- 12) The failed disks were swapped.
- 13) The machine was booted and SQL Server was started.
- 14) The TPC-C database was dropped and restored from backup with norecovery.
- 15) The transaction log was restored and the database was allowed to recover.
- 16) A new count of D\_NEXT\_O\_ID was taken.
- 17) This number was compared with the number of new orders reported by the RTE.

18) Consistency test #3 was executed and verified.

### **Combined Loss of System Test (Instantaneous Interruption and Loss of Memory) and Loss of Log**

Loss of System Test and Loss of Log were performed on the full database with 6,800 warehouses in a combined test. The RTEs were used to generate a transaction load of 68,000 users for the test. To validate system recovery an instantaneous interruption was caused by removing power to the Server, the following steps were executed:

1) A sum of D\_NEXT\_O\_ID was taken.

- 2) 16.500 users were started via the RTEs.
- 3) The system was run is steady state for 5 minutes
- 4) One transaction log disk drive was removed with no effect on the database server operations.
- 5) The system ran for an additional 5 minutes.
- 6) A checkpoint was completed and execution was continued for 30 seconds.
- 7) Power was removed from the server causing instantaneous interruption.
- 8) The RTE's were paused and allowed to complete transactions received via the clients.
- 9) The RTE's were stopped.
- 10) Power was reconnected and the system was rebooted.
- 11) SQL Server was started and recovery completed.
- 12) A new count of D\_NEXT\_O\_ID was taken.
- 13) This number was validated against the calculated number reported by the RTEs.

# Clause 4: Scaling and Database Population Related Items

### **Cardinality of the Tables**

*The cardinality (e.g., the number of rows) of each table, as it existed at the start of the benchmark run (see Clause 4.2), must be disclosed. If the database was over-scaled and inactive rows of the WAREHOUSE table were deleted (see Clause 4.2.2), the cardinality of the WAREHOUSE table as initially configured and the number of rows deleted must be disclosed.* 

The database was generated with 7,200 warehouses, and the audited performance run used 6,800 warehouses.

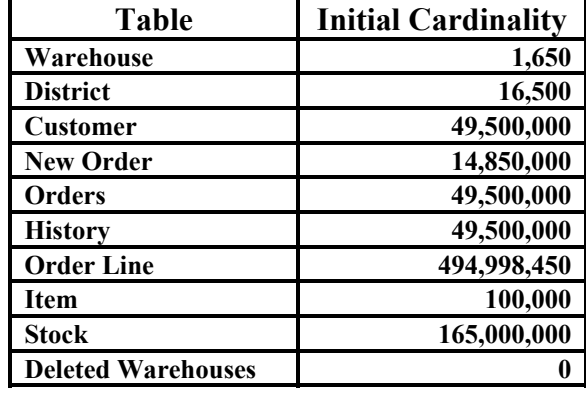

#### **Table 4.1: Table Cardinality**

### **Distribution of Database Tables and Logs**

*The distribution of tables and logs across all media must be explicitly depicted for the tested and priced systems.* 

The system was configured with 60 - 18GB 15k SCSI disks to be used by the database. There were 60 data drives connected to 2 Compaq SMART Array Controllers configured as RAID 0 (30 each on 2 controllers). Most logical data drive contained 3 partitions for miscellaneous, customer and stock, and backup data. Raw file systems were used except for the NTFS formatted backup partitions. The Log Drives used 4 - 36GB 10k disks and were mirrored with RAID 1/0. The configuration is further detailed below in Table 4.2.

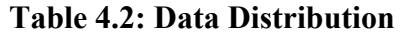

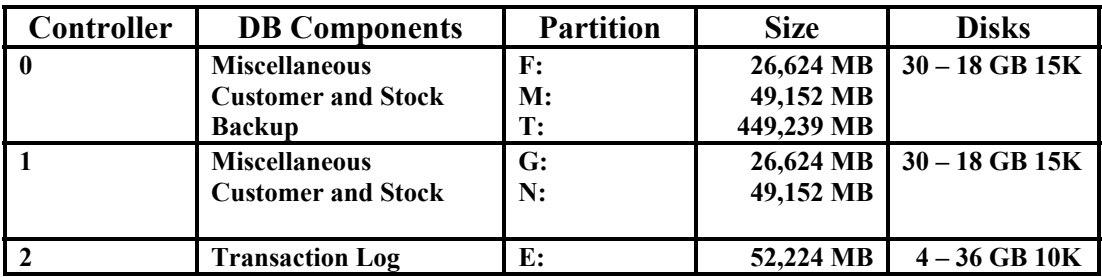

### **Database Model**

*A statement must be provided that describes:* 

- *1. The data model implemented by the DBMS used (e.g., relational, network, hierarchical)*
- 2. *The database interface (e.g., embedded, call level) and access language (e.g., SQL, DL/1, COBOL read/write) used to implement the TPC-C transactions. If more than one interface/access language is used to implement TPC-C, each interface/access language must be described and a list of which interface/access language is used with which transaction type must be disclosed.*

Microsoft SQL Server 2000 Standard Edition is a relational DBMS.

The interface used was Microsoft SQL Server stored procedures accessed with Remote Procedure Calls embedded in C code using the Microsoft ODBC interface.

### **Mapping Partitions/Replications**

*The mapping of database partitions/replications must be explicitly described.* 

The database was not replicated.

### **60-Day Space**

*Details of the 60-day space computations along with proof that the database is configured to sustain 8 hours of growth for the dynamic tables (Order, Order-Line, and History) must be disclosed (see Clause 4.2.3).* 

To calculate the space required to sustain the database log for 8 hours of growth at steady state, the following steps were followed:

- *1.* The current log space was recorded by running *dbcc sqlperf(logspace)*
- 2. Transactions were run against the database with a full user load.
- 3. The final log space usage was recorded by running *dbcc sqlperf(logspace)*
- 4. The space used was calculated as the difference between the first and second queries.
- 5. The number of NEW-ORDERS was retrieved from the RTE report generated for the entire run.
- 6. The total space used was divided by the number of NEW-ORDERS producing a size per NEW-ORDER.
- 7. The NEW-ORDER size was multiplied by the measured tpmC rate and multiplied by 480 minutes.

The same methodology was used to compute growth requirements for dynamic tables Order, Order-Line and History.

The details of the 8-hour transaction log space and the 60-day space requirements are shown in Appendix D.

# Clause 5: Performance Metrics and Response Time Related Items

### **Measured tpmC**

*Measured tpmC must be reported.* 

Measured tpmC: 20,507.36 tpmC Price per tpmC: \$2.06 per tpmC

### **Response Times**

*Ninetieth percentile, maximum and average response times must be reported for all transaction types as well as for the menu response time.* 

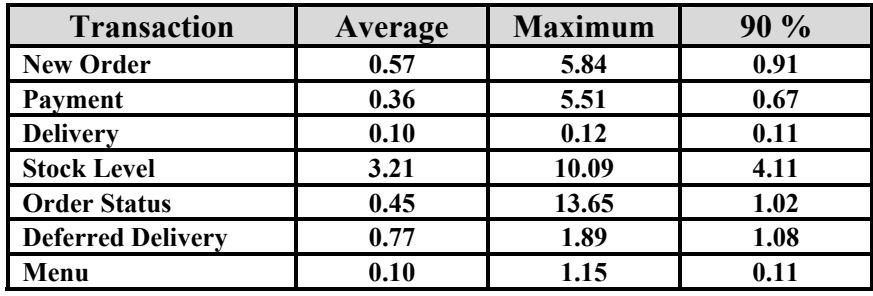

## **Table 5.1: Response Times**

## **Keying and Think Times**

*The minimum, the average, and the maximum keying and think times must be reported for each transaction type.* 

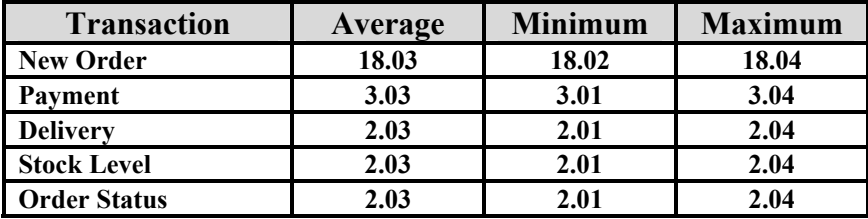

## **Table 5.2: Keying Times**

| <b>Transaction</b>  | Average | <b>Minimum</b> | <b>Maximum</b> |
|---------------------|---------|----------------|----------------|
| <b>New Order</b>    | 12.04   | 0.00           | 120.41         |
| Payment             | 12.05   | 0.00           | 120.41         |
| <b>Delivery</b>     | 5.04    | 0.00           | 50.41          |
| <b>Stock Level</b>  | 5.05    | 0.00           | 50.40          |
| <b>Order Status</b> | 10.06   | 0.00           | 100.41         |

**Table 5.3: Think Times** 

# **Response Time Distribution Curves**

*Response time frequency distribution curves (see Clause 5.6.1) must be reported for each transaction type.* 

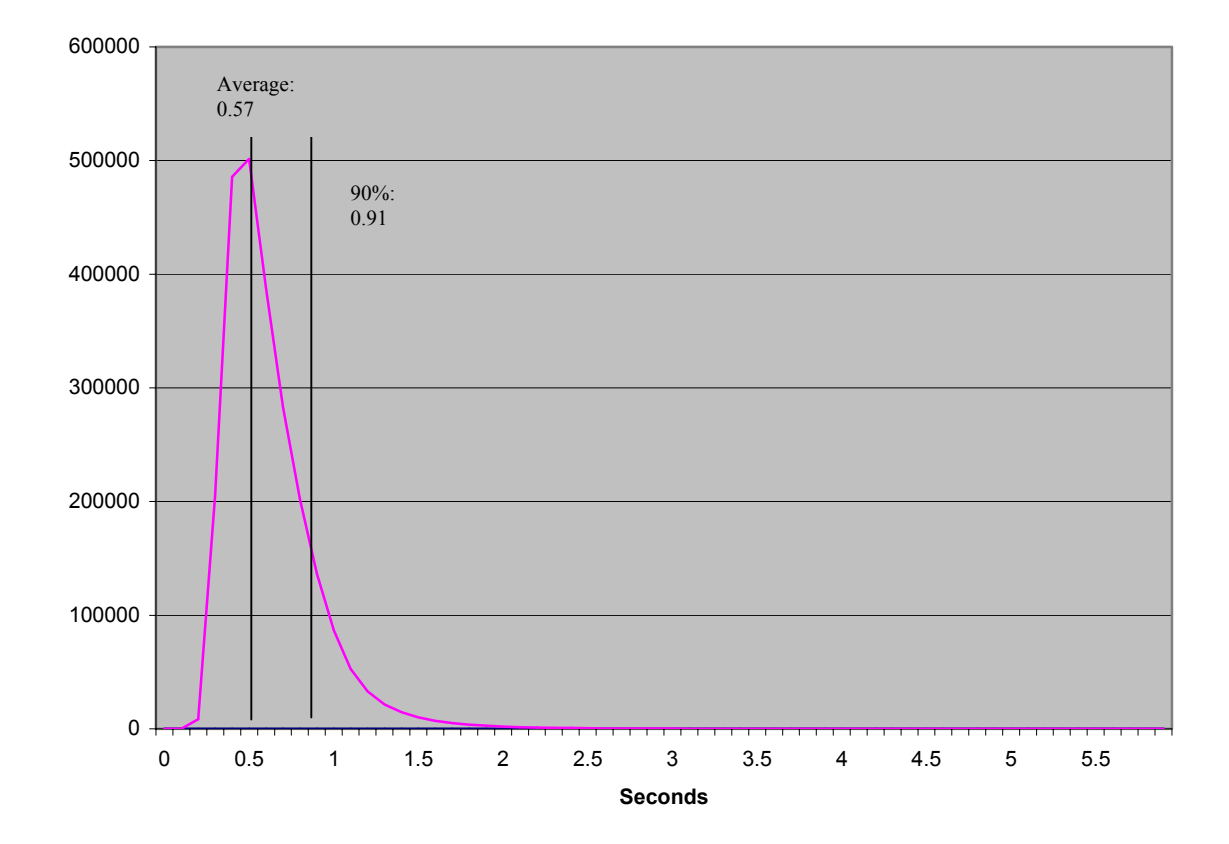

# **Figure 5.1 - New-Order Transaction Response Time Distribution**

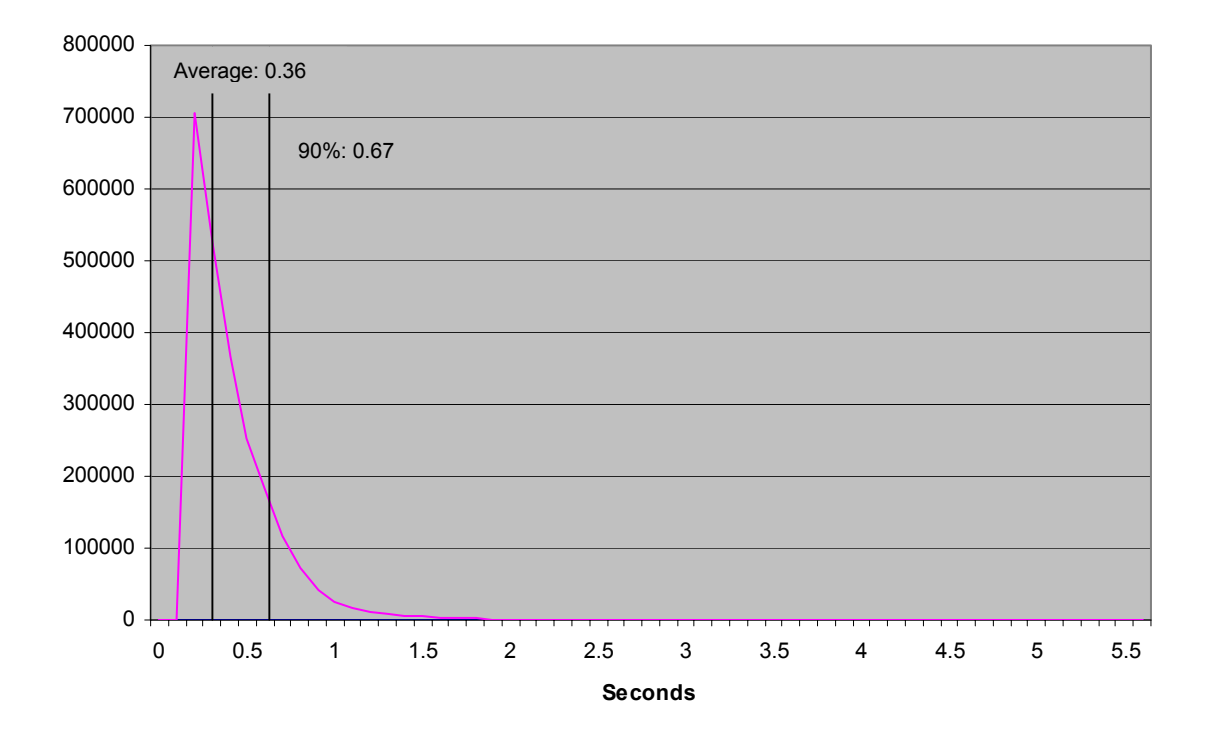

**Figure 5.2 - Payment Transaction Response Time Distribution** 

**Figure 5.3 – Stock Level Transaction Response Time Distribution** 

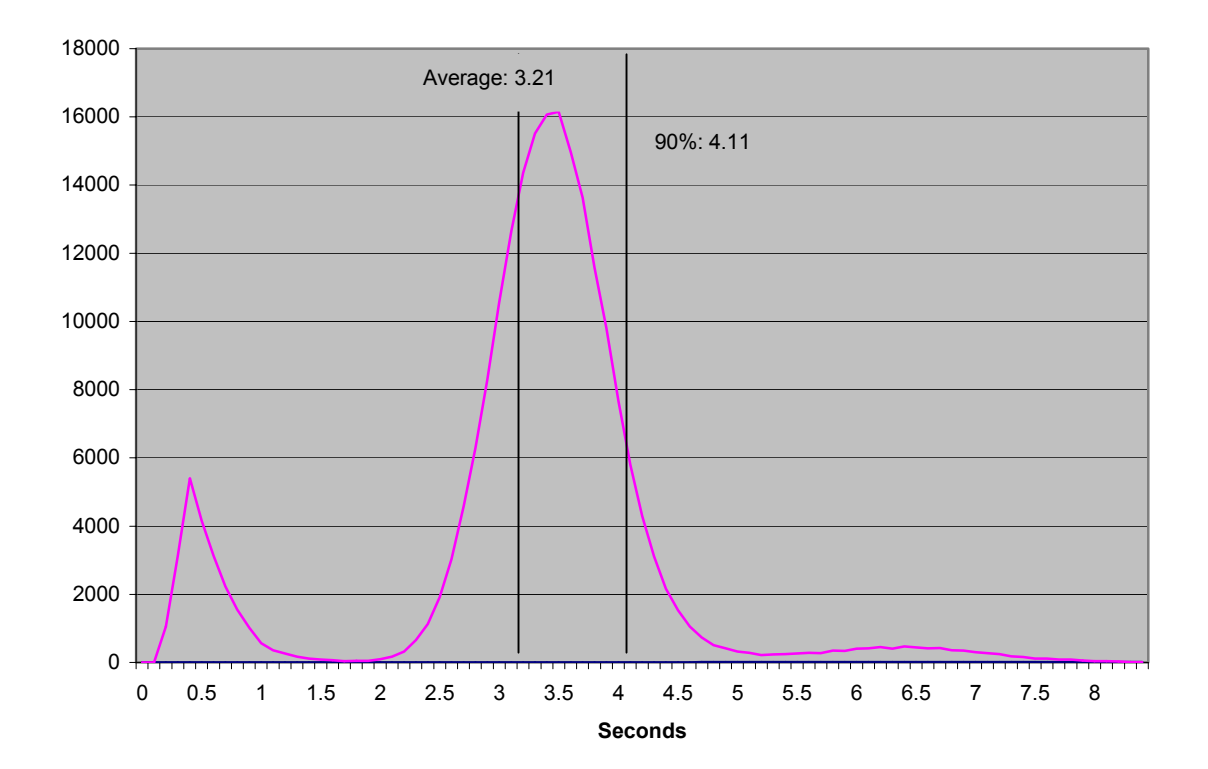

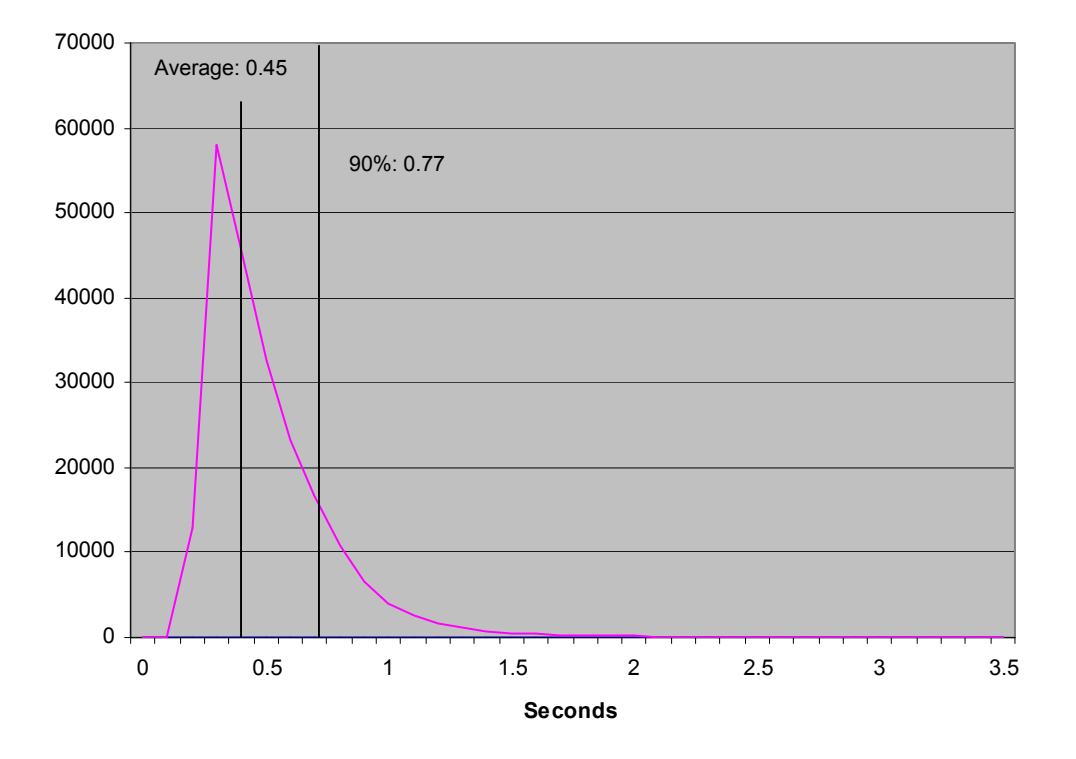

**Figure 5.4 – Order Status Transaction Response Time Distribution** 

**Figure 5.5 – Delivery Transaction Response Time Distribution** 

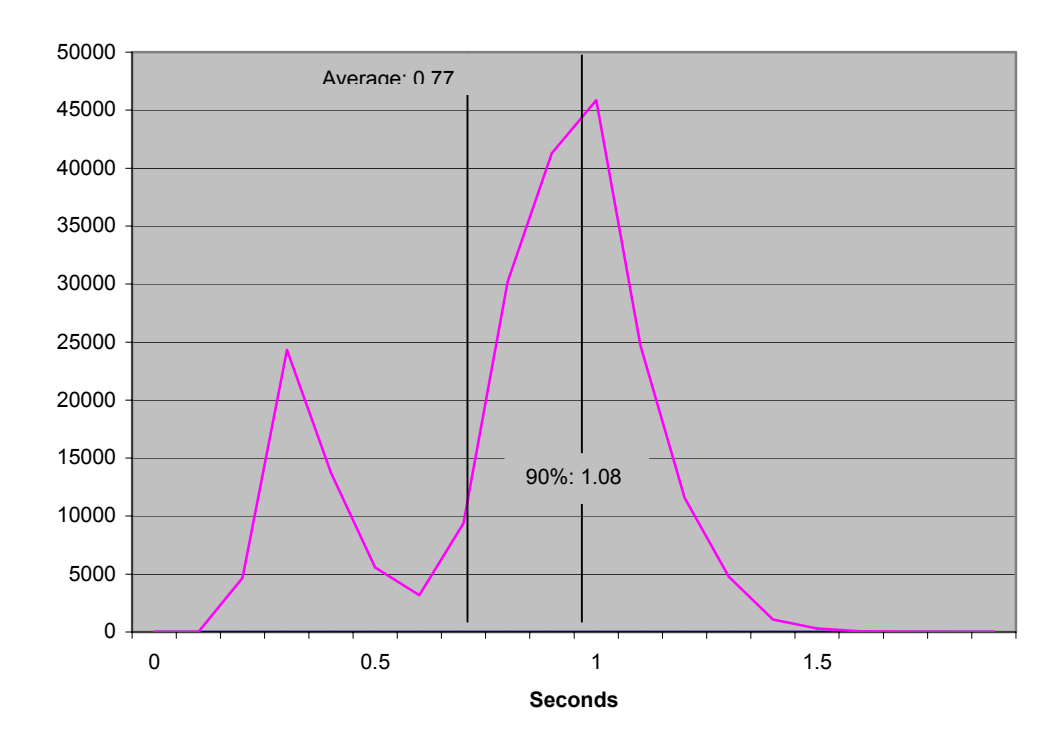

## **New Order Response Time vs. Throughput Performance**

The performance curve for response time vs. throughput (see Clause 5.6.2) must be reported for the New-Order transaction.

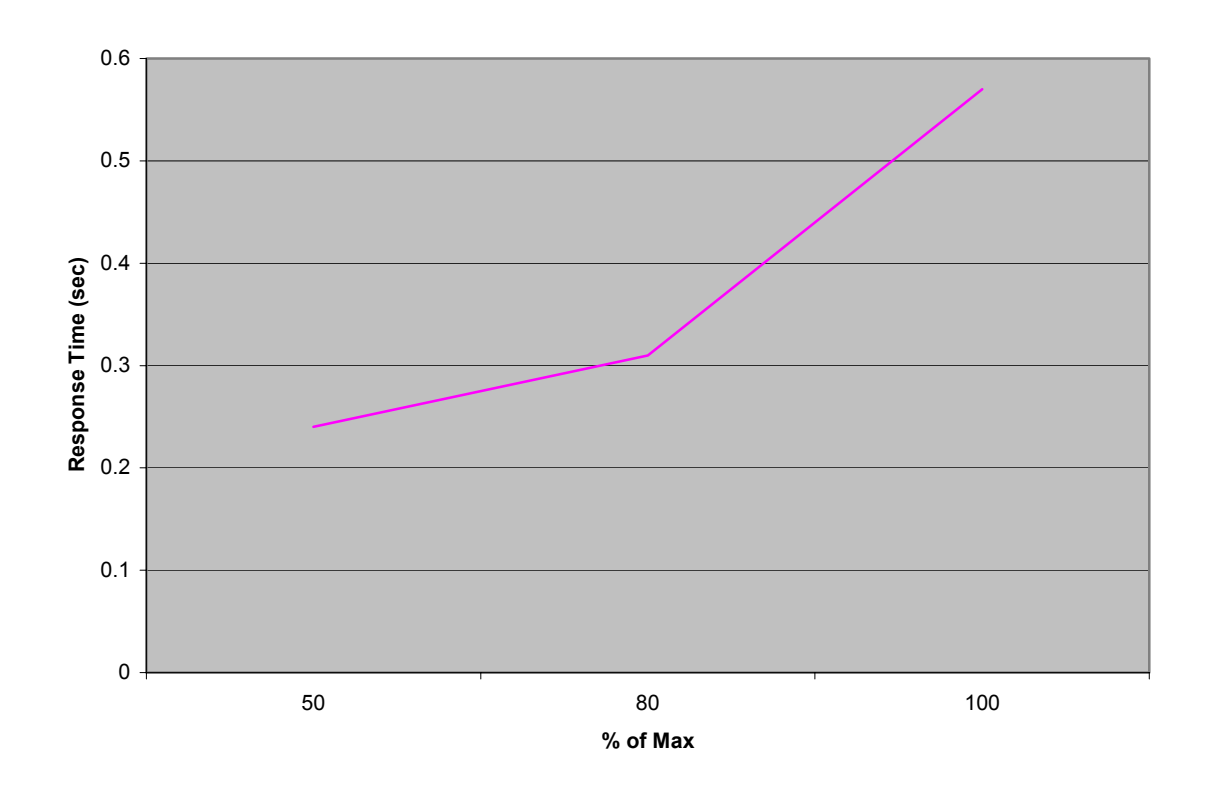

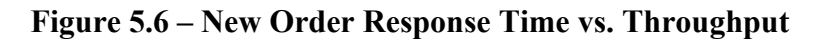

### **New Order Think Time Distribution**

*Think Time frequency distribution curves (see Clause 5.6.3) must be reported for the New-Order transaction.*

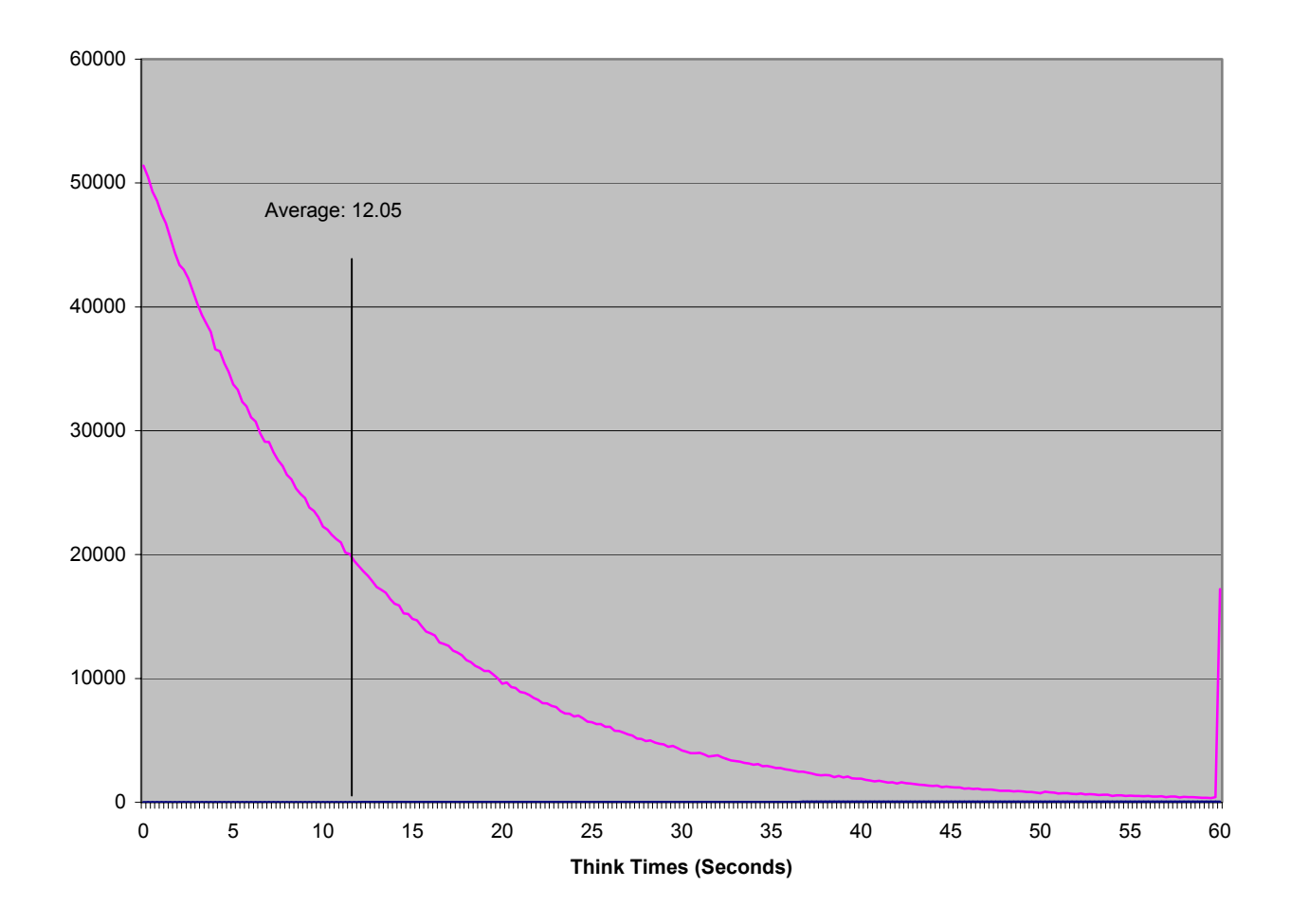

# **Figure 5.7 – New Order Think Time Distribution**

# **New Order Throughput vs. Elapsed Time**

*A graph of throughput versus elapsed time (see Clause 5.6.4) must be reported for the New-Order transaction* 

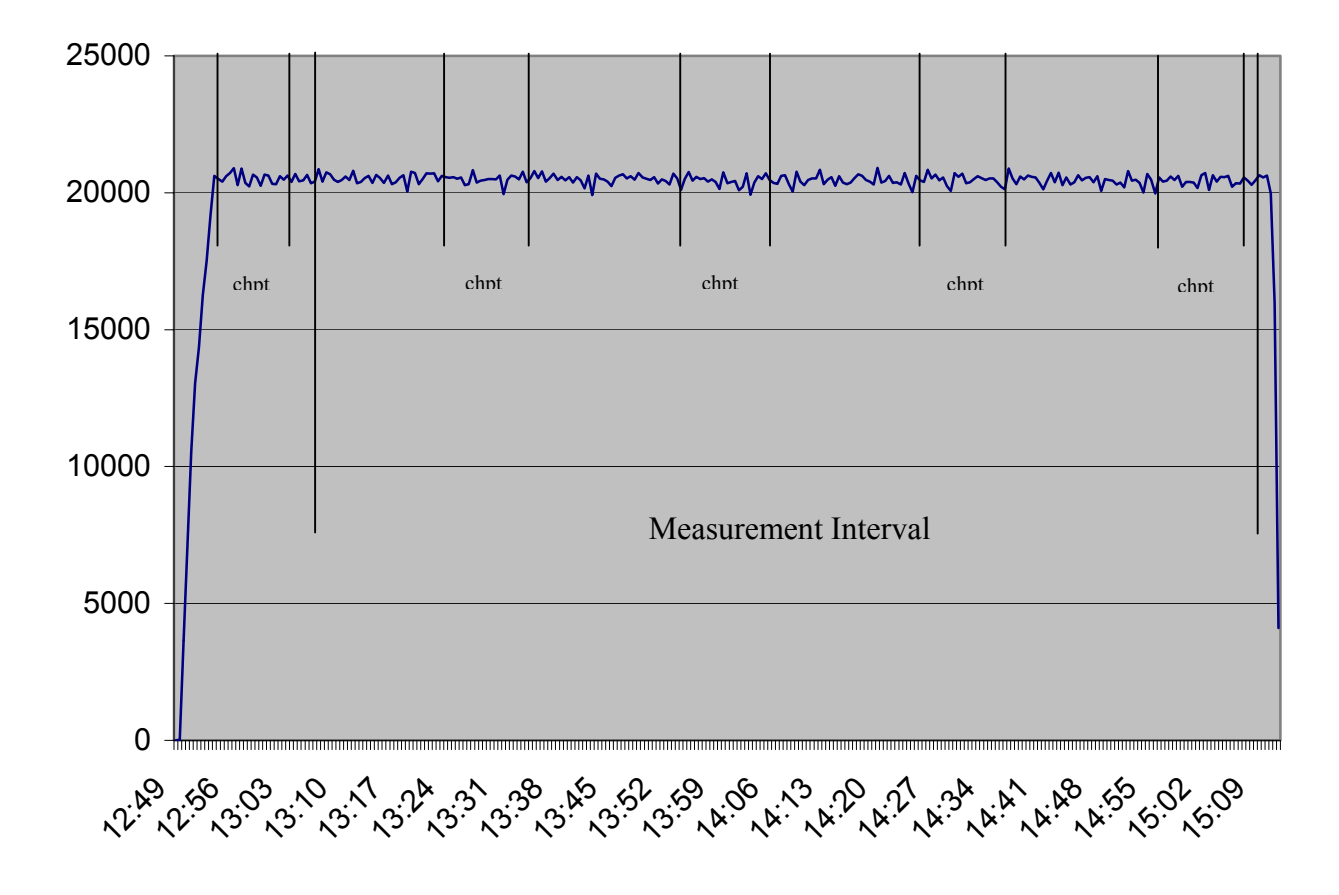

**Figure 5.8 – New Order Throughput vs. Time** 

### **Steady State Methodology**

*The method used to determine that the SUT had reached a steady state prior to commencing the measurement interval (see Clause 5.5) must be described.* 

By using the monitoring tools on the RTE, a steady state was determined. Figure 5.8 further supports the level chosen by the utilities used.

### **Work Performed during Steady State**

*A description of how the work normally performed during a sustained test (for example checkpointing, writing redo/undo log records, etc.), actually occurred during the measurement interval must be reported.* 

The RTE generated the required input data to choose a transaction from the menu. This data was timestamped. The input screen for the requested transaction was returned and timestamped. The difference between these two timestamps was the menu response time. The RTE writes to the log file once per transaction on selective fields such as order id. There is one log file per driver engine.

The RTE generated the required input data for the chosen transaction. It waited to complete the minimum required key time before transmitting the input screen. The transmission was timestamped. The return of the screen with the

required response data was timestamped. The difference between these two timestamps was the response time for that transaction.

The RTE then waited the required think time interval before repeating the process starting at selecting a transaction from the menu.

The RTE transmissions were sent to application processes running on the client machines through Ethernet LANs. These client application processes handled all screen I/O as well as all requests to the database on the server. The applications communicated with the database server over the Ethernet LAN using ODBC and RPC calls. To perform checkpoints at specific intervals, we set SQL Server *recovery interval* to 300 and wrote a script to schedule multiple checkpoints at specific intervals. The script included a wait time between each checkpoint equal of 29.9 minutes so that the checkpoint interval was an integral multiple of the measurement interval, which was 120 minutes. The checkpoint script was started manually after the RTE had all users logged in and the database had achieved steady state.

At each checkpoint, Microsoft SQL Server wrote to disk all memory pages that had been updated but not yet physically written to disk. The positioning of the measurement interval was verified to be clear of the guard zones and is depicted on the graph in Figure 8.

### **Measurement Interval**

*A statement of the duration of the measurement interval for the reported Maximum Qualified Throughput (tpmC) must be included. (8.1.6.12)*  The measurement interval was 7200 minutes.

### **Measurement Period Duration and Checkpoint Duration**

*The start time and duration in seconds of at least the four (4) longest checkpoints during the measurement interval must be disclosed (see clause 5.5.2.2(2) ) (8.1.6.11) A statement of the duration of the measurement interval for the reported Maximum Qualified Throughput (tpmC) must be included. (8.1.6.12)* 

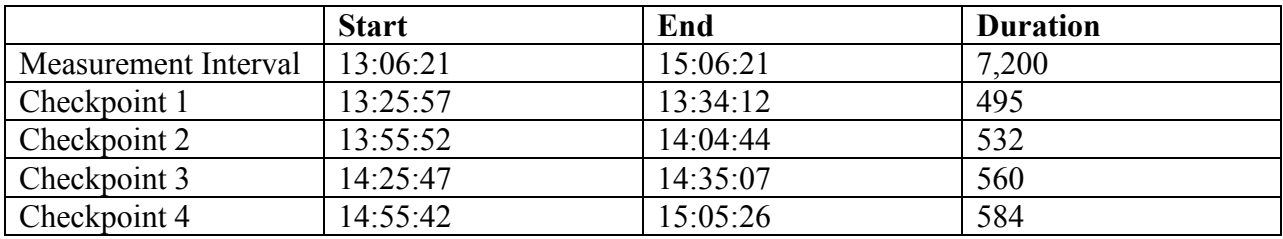

# Clause 6: Performance Metrics and Response Time Related Items

# **RTE Parameters**

*The RTE input parameters, code fragments, functions, etc. used to generate each transaction input field must be disclosed. (8.1.7.1)* 

*Comment: The intent is to demonstrate the RTE was configured to generate transaction input data as specified in Clause 2.* 

The RTE input parameters are listed in Appendix C - Tunable Parameters.

# **Emulated Components**

*It must be demonstrated that the functionality and performance of the components being emulated in the Driver System are equivalent to that of the priced system. The results of the test described in Clause 6.6.3.4 must be disclosed. (8.1.7.2)* 

No components were emulated.

# **Benchmarked and Targeted System Configuration Diagrams**

*A complete functional diagram of both the benchmark configuration and the configuration of the proposed (target) system must be disclosed. A detailed list of all software and hardware functionality being performed on the Driver System, and its interface to the SUT must be disclosed (see Clause 6.6.3.6). (8.1.7.3)* 

The driver system performed transaction data generation and communication to the client through the standard web browser (HTTP) protocol. It also captured and timestamped the SUT output data for post-processing of the reported metrics. No other functionality was included on the driver system.

Figures 1.1  $\&$  1.2 of this report contain detailed diagrams of both the benchmark configuration and the priced configuration.

# **Network Configuration**

*The network configurations of both the tested services and the proposed (target) services which are being represented and a thorough explanation of exactly which parts of the proposed configuration are being replaced with the Driver System must be disclosed (see Clause 6.6.4). (8.1.7.4)* 

The network configurations of the benchmarked and priced configurations were identical.

# **Network Bandwidth**

*The bandwidth of the network(s) used in the tested/priced configuration must be disclosed. (8.1.7.5)* 

The bandwidth of the tested and priced networks were as follows:

- 10 BaseT (10 Mbit/sec) network segments between the RTE/Emulated Users and the switch.
- 100 BaseT (100 Mbit/sec) between the Clients and Server.

# **Operator Intervention**

*If the configuration requires operator intervention (see Clause 6.6.6), the mechanism and the frequency of this intervention must be disclosed. (8.1.7.6)* 

This configuration does not require any operator intervention to sustain eight hours of the reported throughput.

# Clause 7: Pricing Related Items

### **Hardware and Software List**

*A detailed list of hardware and software used in the priced system must be reported. Each separately orderable item must have vendor part number, description, and release/revision level, and either general availability status or committed delivery date. If package-pricing is used, vendor part number of the package and a description uniquely identifying each of the components of the package must be disclosed.* 

*Pricing source(s) and effective date(s) of price(s) must also be reported. (8.1.8.1)* 

*The total 3-year price of the entire configuration must be reported, including: hardware, software, and maintenance charges. Separate component pricing is recommended. The basis of all discounts used must be disclosed. (8.1.8.2)* 

The details of the hardware and software are reported in the front of this report as part of the executive summary. All third party quotations are included at the end of this report as Appendix E.

## **Availability Date**

*The committed delivery date for general availability (availability date) of products used in the price calculations must be reported. When the priced system includes products with different availability dates, the reported availability date for the priced system must be the date at which all components are committed to be available. (8.1.8.3)* 

Hardware Availability Date: Oct 21, 2003 Software Availability Date: Oct 21, 2003

# **Measured TpmC**

*A statement of the measured tpmC, as well as the respective calculations for 5-year pricing, price/performance (price/tpmC), and the availability date must be included. (8.1.8.4)* 

Maximum Qualified Throughput: 20,507.36 tpmC Price Performance Metric: \$2.06

# **Country Specific Pricing**

*Additional Clause 7 related items may be included in the Full Disclosure Report for each country specific priced configuration. Country specific pricing is subject to Clause 7.1.7. (8.1.8.5)* 

This system is priced for the United States of America.

# **Usage Pricing**

*For any usage pricing, the sponsor must disclose (8.1.8.6):* 

- *Usage level at which the component was priced.*
- *A statement of the company policy allowing such pricing.*

*Comment: Usage pricing may include, but is not limited to, the operating system and database management software.* 

The component pricing based on usage is shown below:

- 2 Microsoft Windows 2000 Server Licenses
- 1 Microsoft Windows 2003 Standard Server License
- 1 Microsoft SQL Server 2000 Standard License.
- 1 Microsoft Visual C++32 bit Edition
- 3 Year Support for Hardware Components.

# **System Pricing**

*System pricing should include subtotals for the following components: Server Hardware, Server Software, Client Hardware, Client Software, and Network Components used for terminal connection (see Clause 7.2.2.3). Clause 6.1 describes the Server and Client components. An example of the standard pricing sheet is shown in Appendix B. (8.1.8.7)* 

System pricing must include line item indication where non-sponsoring companies' brands are used. System pricing must also include line item indication of third party pricing. See example in Appendix B. (8.1.8.8)

The details of the hardware and software are reported in the front of this report as part of the executive summary. All third party quotations are included at the end of this report as Appendix E.

# Clause 9: Audit Related Items

### **Auditor**

*The auditor's name, address, phone number, and a copy of the auditor's attestation letter indicating compliance must be included in the Full Disclosure Report. (8.1.9.1)* 

*A review of the pricing model is required to ensure that all components required are priced (see Clause 9.2.8). The auditor is not required to review the final Full Disclosure Report or the final pricing prior to issuing the attestations letter. (8.1.9.2)* 

This TPC-C benchmark has been audited by Lorna Livingtree of Performance Metrics.

# **Availability of the Full Disclosure Report**

*The Full Disclosure Report must be readily available to the public at a reasonable charge, similar to the charges for similar documents by the test sponsor. The report must be made available when results are made public. In order to use the phrase "TPC Benchmark™ C", the Full Disclosure Report must have been submitted to the TPC Administrator as well as written permission obtained to distribute same.* 

Requests for this TPC Benchmark C Full Disclosure Report should be sent to:

Transaction Processing Performance Council c/o Adminstrator, TPC Presidio of San Francisco Bldg 572B Ruger St. San Francisco, CA 94129-0920 Phone: (415) 561-6272, fax 415-561 6120 www.tpc.org

or:

RackSaver 9449 Carroll Park Drive San Diego, CA 92121 Phone: (858) 874-3800 www.racksaver.com

# **Auditor's Attestation Letter**

**On following Page** 

# **PERFORMANCE METRICS INC. TPC Certified Auditors**

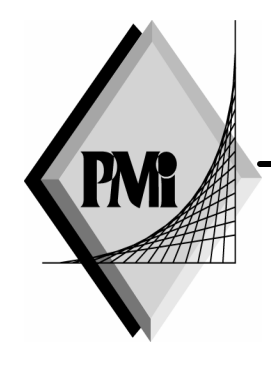

August 18, 2003

Mr. David Driggers CEO RackSaver® 9449 Carroll Park Dr. San Diego, CA 92121

I have verified the TPC Benchmark™ C client/server for the following configuration:

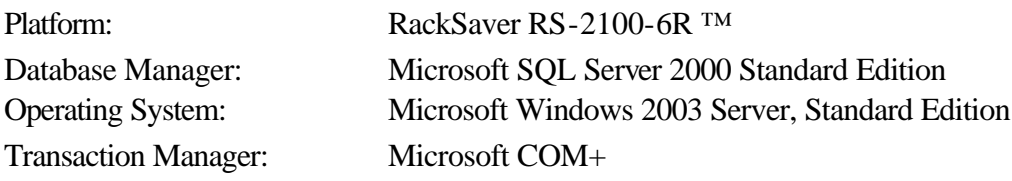

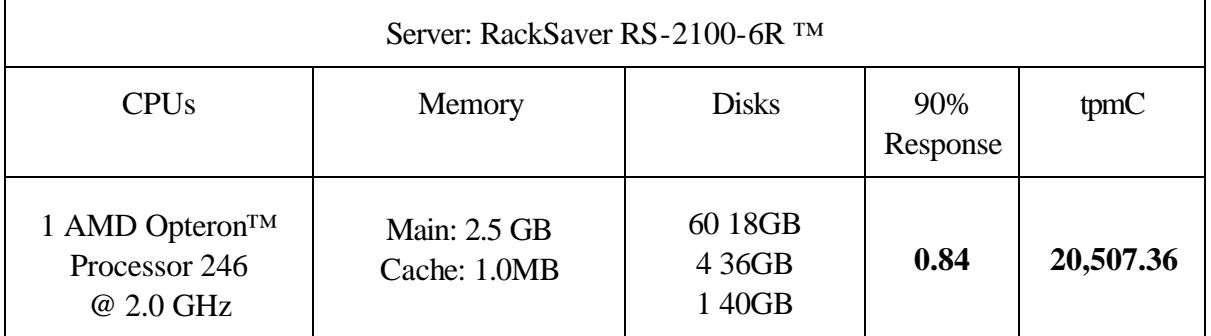

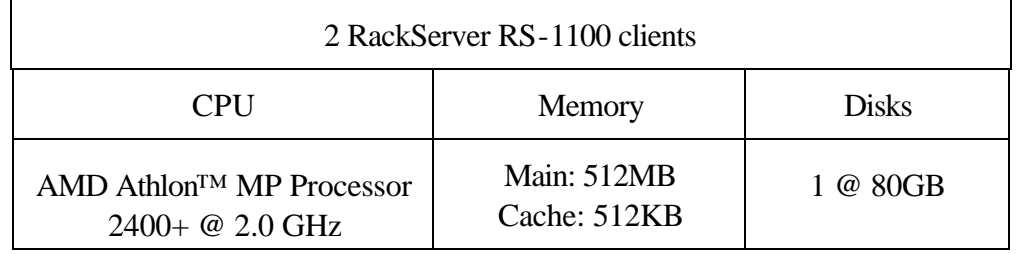

# **PERFORMANCE METRICS INC. TPC Certified Auditors**

In my opinion, these performance results were produced in compliance with the TPC requirements for the benchmark. The following attributes of the benchmark were given special attention:

- The transactions were correctly implemented.
- The database was properly sized and populated.
- The database was properly scaled with 1,650 warehouses.
- The ACID properties were met The durability tests were performed on the measured system. The loss-of-disk tests were performed using 1/2 the users.
- Input data was generated according to the specified percentages.
- Eight hours of mirrored log space was configured on the measured system.
- Eight hours of dynamic table growth space was configured on the measured system.
- The 60-day space calculation was verified; the measured system had sufficient storage.
- Measurement cycle times included a delay of 0.1 seconds.
- There were 16,500 user contexts present on the system.
- Each group of emulated users started with a different random number seed.
- The NURand constants used for database load and at run time were 123 and 233.
- The steady state portion of the test was 2 hours.
- One checkpoint was taken before the measured interval.
- Four checkpoints were taken during the measured interval.
- The system pricing was checked for major components and maintenance.

Auditor Notes:

None

Sincerely,

Lorna Twingtree

Lorna Livingtree Auditor

# **Appendix A: Source Code**

# *Error.h*

/\* FILE: ERROR.H Microsoft TPC-C Kit Ver. 4.20.000 Copyright Microsoft, 1999 All Rights Reserved \* Version 4.10.000 audited by Richard Gimarc, Performance Metrics, 3/17/99 \* PURPOSE: Header file for error exception classes. \* \* Change history:<br>\* 4.20 4.20.000 - updated rev number to match kit 4.21.000 - fixed bug: ~CBaseErr needed to be declared virtual \*/ #pragma once #ifndef \_INC\_STRING #include <string.h> #endif const int m\_szMsg\_size = 512; const int m\_szApp\_size = 64; const int m\_szLoc\_size = 64; //error message structure used in ErrorText routines typedef struct \_SERRORMSG { int iError; //error id of message char szMsg[256]; //message to sent to browser } SERRORMSG; typedef enum \_ErrorLevel { ERR\_FATAL\_LEVEL  $= 1$ , ERR\_WARNING\_LEVEL 2, ERR\_INFORMATION\_LEVEL = 3 } ErrorLevel; #define ERR\_TYPE\_LOGIC  $-1$ //logic error in program; internal error #define ERR\_SUCCESS 0 //success (a non-error error) #define ERR\_BAD\_ITEM\_ID 1 //expected abort record in txnRecord

#define ERR\_TYPE\_DELIVERY\_POST  $\overline{2}$ //expected delivery post failed #define ERR\_TYPE\_WEBDLL 3 //tpcc web generated error #define ERR\_TYPE\_SQL 4 //sql server generated error #define ERR\_TYPE\_DBLIB 5 //dblib generated error #define ERR\_TYPE\_ODBC 6 //odbc generated error #define ERR\_TYPE\_SOCKET 7 //error on communication socket client rte only #define ERR\_TYPE\_DEADLOCK 8 //dblib and odbc only deadlock condition #define ERR\_TYPE\_COM 9 //error from COM call #define ERR\_TYPE\_TUXEDO 10 //tuxedo error #define ERR\_TYPE\_OS 11 //operating system error #define ERR\_TYPE\_MEMORY 12 //memory allocation error #define ERR\_TYPE\_TPCC\_ODBC 13 //error from tpcc odbc txn module #define ERR\_TYPE\_TPCC\_DBLIB 14 //error from tpcc dblib txn module #define ERR\_TYPE\_DELISRV 15 //delivery server error #define ERR\_TYPE\_TXNLOG 16 //txn log error #define ERR\_TYPE\_BCCONN 17 //Benchcraft connection class #define ERR\_TYPE\_TPCC\_CONN 18 //Benchcraft connection class #define ERR\_TYPE\_ENCINA 19 //Encina error #define ERR\_TYPE\_COMPONENT 20 //error from COM component #define ERR\_TYPE\_RTE 21 //Benchcraft rte #define ERR\_TYPE\_AUTOMATION 22 //Benchcraft automation errors

RackSaver TPC-C Full Disclosure Report © 2003 RackSaver. All rights reserved. A-1 September 8, 2003

# **Appendix A: Source Code**

#define ERR\_TYPE\_DRIVER 23 //Driver engine errors #define ERR\_TYPE\_RTE\_BASE 24 //Framework errors #define ERR\_BUF\_OVERFLOW 25 //Buffer overflow during receive // TPC-W error types #define ERR\_TYPE\_TPCW\_CONN 50 //Benchcraft connection class #define ERR\_TYPE\_TPCW\_HTML 51 //error from TpcwHtml dll #define ERR\_TYPE\_TPCW\_USER 52 //error from TPC-W user class #define ERR\_TYPE\_TPCW\_ENG\_BASE 53 #define ERR\_TYPE\_TPCW\_ENG\_OS 54 #define ERR\_TYPE\_HTML\_RESP 55 #define ERR\_TYPE\_TPCW\_ODBC 56 #define ERR\_TYPE\_SCHANNEL 57 #define ERR\_INS\_MEMORY "Insufficient Memory to continue." #define ERR\_UNKNOWN "Unknown error." #define ERR\_MSG\_BUF\_SIZE 512 #define INV\_ERROR\_CODE #define ERR\_INS\_BUF\_OVERFLOW "Insufficient Buffer size to recieve HTML pages." class CBaseErr { public: CBaseErr(LPCTSTR szLoc = NULL) { m\_idMsg = INV\_ERROR\_CODE;

#### if (szLoc) { m\_szLoc = new char[m\_szLoc\_size]; strcpy(m\_szLoc, szLoc); } else  $m$ \_szLoc =  $NULL$ ;  $m$ \_szApp = new char[m\_szApp\_size]; GetModuleFileName(GetModuleHandle (NULL), m\_szApp, m\_szApp\_size);

CBaseErr(int idMsg, LPCTSTR szLoc  $=$  NULL $)$ {  $m_idMsg$  =  $idMsg;$ if (szLoc) { m\_szLoc = new char[m\_szLoc\_size]; strcpy(m\_szLoc, szLoc); } else m\_szLoc = NULL;  $m$  szApp  $=$  new char[m\_szApp\_size]; GetModuleFileName(GetModuleHandle (NULL), m\_szApp, m\_szApp\_size); } virtual ~CBaseErr(void) { if (m\_szApp) delete [] m\_szApp; if (m\_szLoc) delete [] m\_szLoc; }; virtual void Draw(HWND hwnd, LPCTSTR szStr = NULL) { int  $j = 0;$ char szTmp[512]; if (szStr) j = wsprintf(szTmp, "%s\n",szStr); if (ErrorNum() != INV\_ERROR\_CODE) j += wsprintf(szTmp+j, "Error = %d\n", ErrorNum()); if (m\_szLoc) j +=  $w$ sprintf(szTmp+j, "Location =  $s\$ n", GetLocation()); j += wsprintf(szTmp+j, "%s\n", ErrorText()); ::MessageBox(hwnd, szTmp, m\_szApp, MB\_OK); } char \*GetApp(void) { return m\_szApp; } char \*GetLocation(void) { return m\_szLoc; } virtual int ErrorNum() { return m\_idMsg; }

}
virtual int ErrorType() = 0; // a value which distinguishes the kind of error that occurred virtual char \*ErrorText() = 0; // a string (i.e., human readable) representation of the error protected: char \*m\_szApp; char \*m\_szLoc; // code location where the error occurred int m\_idMsg; //short m\_errType; }; class CSocketErr : public CBaseErr { public: enum Action {  $e$ None =  $0,$ eSend, eSocket, eBind, eConnect, eListen, eHost, eRecv, eGetHostByName, eWSACreateEvent, eWSASend, eWSASendImage, eWSAGetOverlappedResult, eWSARecv, eWSARecvImage, eWSAWaitForMultipleEvents, eWSAStartup, eWSAResetEvent, eNonRetryable, }; CSocketErr(Action eAction, LPCTSTR szLocation = NULL); ~CSocketErr() { if (m\_szErrorText != NULL) delete [] m\_szErrorText; }; Action m\_eAction; char \*m\_szErrorText; int ErrorType() { return ERR\_TYPE\_SOCKET; }; char \*ErrorText(void); }; class CSystemErr : public CBaseErr { public: enum Action {  $e$ None =  $0$ , eTransactNamedPipe, eWaitNamedPipe,

eSetNamedPipeHandleState, eCreateFile, eCreateProcess, eCallNamedPipe, eCreateEvent, eCreateThread, eVirtualAlloc, eReadFile = 10, eWriteFile, eMapViewOfFile, eCreateFileMapping, eInitializeSecurityDescriptor, eSetSecurityDescriptorDacl, eCreateNamedPipe, eConnectNamedPipe, eWaitForSingleObject, eRegOpenKeyEx, eRegQueryValueEx = 20, ebeginthread, eRegEnumValue, eRegSetValueEx, eRegCreateKeyEx, eWaitForMultipleObjects, eRegisterClassEx, eCreateWindow, eCreateSemaphore, eFSeek, eFRead, eFWrite, eTmpFile, eSetFilePointer, eNew, }; CSystemErr(Action eAction, LPCTSTR szLocation); CSystemErr(int iError, Action eAction, LPCTSTR szLocation); int ErrorType() { return ERR\_TYPE\_OS;}; char \*ErrorText(void); void Draw(HWND hwnd, LPCTSTR  $\texttt{szStr} = \texttt{NULL} \text{;}$ Action m\_eAction; private: char m\_szMsg[ERR\_MSG\_BUF\_SIZE]; class CMemoryErr : public CBaseErr public: CMemoryErr(); int ErrorType() {return ERR\_TYPE\_MEMORY;} char \*ErrorText() {return ERR\_INS\_MEMORY; } class CBufferOverflowErr : public CBaseErr

public: CBufferOverflowErr(int,LPTSTR);

};

{

};

{

int ErrorType() {return ERR\_BUF\_OVERFLOW; } char \*ErrorText() {return ERR\_INS\_BUF\_OVERFLOW;} };

#### *ReadRegistry.cpp*

/\* FILE: READREGISTRY.CPP Microsoft TPC-C Kit Ver. 4.20.000 Copyright Microsoft, 1999 \* All Rights Reserved  $\ddot{\phantom{0}}$ not yet audited \* PURPOSE: Implementation for TPC-C Tuxedo class. \* Contact: Charles Levine (clevine@microsoft.com) \* \* Change history:<br> $\begin{array}{cc} * & 4 \end{array}$  $4.20.000 - first version$  \*/ /\* FUNCTION: ReadTPCCRegistrySettings \* PURPOSE: This function reads the NT registry for startup parameters. There parameters are under the TPCC key. \* \* RETURNS FALSE = no errors  $TRUE$  = error reading registry \*/ BOOL ReadTPCCRegistrySettings( TPCCREGISTRYDATA \*pReg ) { HKEY hKey; DWORD size; DWORD type; DWORD dwTmp; char szTmp[256]; if ( RegOpenKeyEx(HKEY\_LOCAL\_MACHINE, "SOFTWARE\\Microsoft\\TPCC", 0, KEY\_READ, &hKey) != ERROR\_SUCCESS ) return TRUE; // determine database protocol to use; may be either ODBC or DBLIB pReg->eDB\_Protocol = Unspecified; size = sizeof(szTmp); if ( RegQueryValueEx(hKey, "DB\_Protocol", 0, &type, (BYTE \*)&szTmp, &size) == ERROR\_SUCCESS ) { if ( !stricmp(szTmp, szDBNames[ODBC]) )

pReg->eDB\_Protocol = ODBC; else if ( !stricmp(szTmp, szDBNames[DBLIB]) ) pReg->eDB\_Protocol = DBLIB; } pReg->eTxnMon = None; // determine txn monitor to use; may be either TUXEDO, or blank size = sizeof(szTmp); if ( RegQueryValueEx(hKey, "TxnMonitor", 0, &type, (BYTE \*)&szTmp, &size) == ERROR\_SUCCESS ) { if ( !stricmp(szTmp, szTxnMonNames[TUXEDO]) ) pReg->eTxnMon = TUXEDO; else if ( !stricmp(szTmp, szTxnMonNames[ENCINA]) ) pReg->eTxnMon = ENCINA; else if ( !stricmp(szTmp, szTxnMonNames[COM]) ) pReg->eTxnMon = COM; } pReg->bCOM\_SinglePool = FALSE; size = sizeof(szTmp); if ( RegQueryValueEx(hKey, "COM\_SinglePool", 0, &type, (BYTE \*)&szTmp, &size) == ERROR\_SUCCESS ) { if ( !stricmp(szTmp, "YES") ) pReg- >bCOM\_SinglePool = TRUE; } pReg->dwMaxConnections = 0;  $size = sizeof(dwTmp);$ if ( ( RegQueryValueEx(hKey, "MaxConnections", 0, &type, (LPBYTE)&dwTmp, &size) == ERROR\_SUCCESS ) && (type == REG\_DWORD) ) pReg->dwMaxConnections = dwTmp; pReg->dwMaxPendingDeliveries = 0;  $size = sizeof(dwTmp);$ if ( ( RegQueryValueEx(hKey, "MaxPendingDeliveries", 0, &type, (LPBYTE)&dwTmp, &size) == ERROR\_SUCCESS ) && (type == REG\_DWORD) ) pReg- >dwMaxPendingDeliveries = dwTmp; pReg->dwNumberOfDeliveryThreads =  $0;$  $size = sizeof(dwTmp);$ if ( ( RegQueryValueEx(hKey, "NumberOfDeliveryThreads", 0, &type, (LPBYTE)&dwTmp, &size) == ERROR\_SUCCESS ) && (type == REG\_DWORD) ) pReg- >dwNumberOfDeliveryThreads = dwTmp;

size = sizeof( pReg->szPath ); if ( RegQueryValueEx(hKey, "Path", 0, &type, (BYTE \*)&pReg->szPath, &size) != ERROR\_SUCCESS ) pReg->szPath[0] = 0; size = sizeof( pReg->szDbServer ); if ( RegQueryValueEx(hKey, "DbServer", 0, &type, (BYTE \*)&pReg- >szDbServer, &size) != ERROR\_SUCCESS ) pReg->szDbServer[0] = 0; size = sizeof( pReg->szDbName ); if ( RegQueryValueEx(hKey, "DbName", 0, &type, (BYTE \*)&pReg- >szDbName, &size) != ERROR\_SUCCESS ) pReg->szDbName[0] = 0; size = sizeof( pReg->szDbUser ); if ( RegQueryValueEx(hKey, "DbUser", 0, &type, (BYTE \*)&pReg- >szDbUser, &size) != ERROR\_SUCCESS ) pReg->szDbUser[0] = 0; size = sizeof( pReg->szDbPassword ); if ( RegQueryValueEx(hKey, "DbPassword", 0, &type, (BYTE \*)&pReg- >szDbPassword, &size) != ERROR\_SUCCESS ) pReg->szDbPassword[0] = 0; RegCloseKey(hKey); return FALSE; }

#### *ReadRegistry.h*

/\* FILE: ReadRegistry.h Microsoft TPC-C Kit Ver. 4.20.000 Copyright Microsoft, 1999 \* All Rights Reserved \* \* not audited \* PURPOSE: Header for registry related code. \* \* Change history:  $4.\overline{20.000}$  - first version \*/ enum DBPROTOCOL { Unspecified, ODBC, DBLIB }; const char \*szDBNames[] = { "Unspecified", "ODBC", "DBLIB" }; enum TXNMON { None, TUXEDO, ENCINA, COM }; const char  $*$ szTxnMonNames[] = { "NONE", "TUXEDO", "ENCINA", "COM" };

//This structure defines the data necessary to keep distinct for each terminal or client connection. typedef struct \_TPCCREGISTRYDATA { enum DBPROTOCOL eDB\_Protocol; enum TXNMON eTxnMon;

BOOL bCOM\_SinglePool; DWORD dwMaxConnections; DWORD dwMaxPendingDeliveries; DWORD dwNumberOfDeliveryThreads; char szPath[128]; char szDbServer[32]; char szDbName[32]; char szDbUser[32]; char szDbPassword[32]; } TPCCREGISTRYDATA, \*PTPCCREGISTRYDATA;

BOOL ReadTPCCRegistrySettings( TPCCREGISTRYDATA \*pReg );

#### *Trans.h*

/\* FILE: TRANS.H Microsoft TPC-C Kit Ver. 4.20.000 Copyright Microsoft, 1999 \* All Rights Reserved \* **Version** 4.10.000 audited by Richard Gimarc, Performance Metrics, 3/17/99 \* PURPOSE: Header file for TPC-C structure templates. \* \* Change history:  $*$  4.20.000 - updated rev number to match kit \*/ #pragma once // String length constants #define SERVER\_NAME\_LEN 20 #define DATABASE\_NAME\_LEN 20 #define USER\_NAME\_LEN 20 #define PASSWORD\_LEN 20 #define TABLE\_NAME\_LEN 20 #define I\_DATA\_LEN 50<br>#define I\_NAME\_LEN 24 #define I\_NAME\_LEN 24 #define BRAND\_LEN 1<br>#define LAST NAME LEN 16 #define LAST\_NAME\_LEN 16 #define W\_NAME\_LEN 10 #define ADDRESS\_LEN 20 #define STATE\_LEN 2<br>#define ZIP LEN 2 #define ZIP\_LEN 9 #define S\_DIST\_LEN 24 #define S\_DATA\_LEN 50<br>#define D\_NAME\_LEN 50 #define D\_NAME\_LEN 10<br>#define FIRST\_NAME\_LEN 16 #define FIRST\_NAME\_LEN 16 #define MIDDLE\_NAME\_LEN 2 #define PHONE\_LEN 16 #define DATETIME\_LEN 30

#define CREDIT\_LEN 2 #define C\_DATA\_LEN 250 #define H\_DATA\_LEN 24

RackSaver TPC-C Full Disclosure Report © 2003 RackSaver. All rights reserved. A-5 September 8, 2003

#define DIST\_INFO\_LEN 24 #define MAX\_OL\_NEW\_ORDER\_ITEMS 15 #define MAX\_OL\_ORDER\_STATUS\_ITEMS 15 #define STATUS\_LEN 25 #define OL\_DIST\_INFO\_LEN 24 // TIMESTAMP\_STRUCT is provided by the ODBC header file sqltypes.h, but is not available // when compiling with dblib, so redefined here. Note: we are using the symbol "\_\_SQLTYPES" // (declared in sqltypes.h) as a way to determine if TIMESTAMP\_STRUCT has been declared. #ifndef \_\_SQLTYPES typedef struct { short /\* SQLSMALLINT \*/ year; unsigned short /\*<br>month; SQLUSMALLINT \*/ unsigned short /\* SQLUSMALLINT \*/ day; unsigned short /\* SQLUSMALLINT \*/ hour; unsigned short /\* SQLUSMALLINT \*/ minute; unsigned short /\* SQLUSMALLINT  $*/$  second; unsigned long /\* SQLUINTEGER \*/ fraction; } TIMESTAMP\_STRUCT; #endif // possible values for exec\_status\_code after transaction completes enum EXEC\_STATUS { eOK, // 0 "Transaction commited." eInvalidItem, // 1 "Item number is not valid." eDeliveryFailed // 2 "Delivery Post Failed." }; // transaction structures typedef struct { // input params short ol\_supply\_w\_id; long ol\_i\_id; short ol\_quantity; // output params char ol\_i\_name[I\_NAME\_LEN+1]; char ol\_brand\_generic[BRAND\_LEN+1]; double ol\_i\_price; double ol\_amount; short ol\_stock;

} OL\_NEW\_ORDER\_DATA; typedef struct { // input params short w\_id; short d\_id; long<br>short c\_id;<br>o\_ol\_ o\_ol\_cnt; // output params EXEC\_STATUS exec\_status\_code; char c\_last[LAST\_NAME\_LEN+1]; char c\_credit[CREDIT\_LEN+1];<br>double c c\_discount; double  $w_{\text{.}}$   $w_{\text{.}}$   $\text{.}}$   $w_{\text{.}}$   $\text{.}}$   $w_{\text{.}}$   $\text{.}}$   $w_{\text{.}}$   $\text{.}}$   $w_{\text{.}}$   $\text{.}}$   $w_{\text{.}}$   $\text{.}}$   $w_{\text{.}}$   $\text{.}}$   $w_{\text{.}}$   $\text{.}}$   $w_{\text{.}}$   $\text{.}}$   $w_{\text{.}}$   $\text{.}}$   $w_{\text{.}}$   $\text{.}}$   $w_{\text{.$ d\_tax; long o\_id; short o\_commit\_flag; TIMESTAMP\_STRUCT o\_entry\_d; short o\_all\_local; double total\_amount; OL\_NEW\_ORDER\_DATA OL[MAX\_OL\_NEW\_ORDER\_ITEMS]; } NEW\_ORDER\_DATA, \*PNEW\_ORDER\_DATA; typedef struct { // input params short w\_id; short d\_id; long c\_id; short c\_d\_id; short c\_w\_id; double h\_amount; char c\_last[LAST\_NAME\_LEN+1]; // output params EXEC\_STATUS exec\_status\_code; TIMESTAMP\_STRUCT h\_date; char w\_street\_1[ADDRESS\_LEN+1]; char w\_street\_2[ADDRESS\_LEN+1]; char w\_city[ADDRESS\_LEN+1]; char w\_state[STATE\_LEN+1]; char w\_zip[ZIP\_LEN+1]; char d\_street\_1[ADDRESS\_LEN+1]; char d\_street\_2[ADDRESS\_LEN+1]; char d\_city[ADDRESS\_LEN+1];

char d\_state[STATE\_LEN+1]; char d\_zip[ZIP\_LEN+1]; char c\_first[FIRST\_NAME\_LEN+1]; char c\_middle[MIDDLE\_NAME\_LEN + 1]; char c\_street\_1[ADDRESS\_LEN+1]; char c\_street\_2[ADDRESS\_LEN+1]; char c\_city[ADDRESS\_LEN+1]; char c\_state[STATE\_LEN+1]; char c\_zip[ZIP\_LEN+1]; char c\_phone[PHONE\_LEN+1]; TIMESTAMP\_STRUCT c\_since; char c\_credit[CREDIT\_LEN+1]; double c\_credit\_lim; double c\_discount; double c\_balance; char c\_data[200+1]; } PAYMENT\_DATA, \*PPAYMENT\_DATA; typedef struct { long ol\_i\_id; short ol\_supply\_w\_id; short ol\_quantity; double ol\_amount; TIMESTAMP\_STRUCT ol\_delivery\_d; } OL\_ORDER\_STATUS\_DATA; typedef struct { // input params short  $w_idi$ ;<br>short  $d_idi$  $d$ id; long c\_id; char c\_last[LAST\_NAME\_LEN+1]; // output params EXEC\_STATUS exec\_status\_code; char c\_first[FIRST\_NAME\_LEN+1]; char c\_middle[MIDDLE\_NAME\_LEN+1]; double c\_balance; long o\_id; TIMESTAMP\_STRUCT o\_entry\_d; short o\_carrier\_id; OL\_ORDER\_STATUS\_DATA OL[MAX\_OL\_ORDER\_STATUS\_ITEMS];

short o\_ol\_cnt; } ORDER\_STATUS\_DATA, \*PORDER\_STATUS\_DATA; typedef struct  $\int$  // input params short  $w_id;$ short o\_carrier\_id; // output params EXEC\_STATUS exec\_status\_code;<br>SYSTEMTIME queue\_time; long o\_id[10]; // id's of delivered orders for districts 1 to 10 } DELIVERY\_DATA, \*PDELIVERY\_DATA; //This structure is used for posting delivery transactions and for writing them to the delivery server. typedef struct \_DELIVERY\_TRANSACTION { SYSTEMTIME queue; //time delivery transaction queued short w\_id; //delivery warehouse short o\_carrier\_id; //carrier id } DELIVERY\_TRANSACTION; typedef struct { // input params short w\_id; short d\_id; short threshold; // output params EXEC\_STATUS exec\_status\_code; long low\_stock; } STOCK\_LEVEL\_DATA, \*PSTOCK\_LEVEL\_DATA;

#### *Txn\_base.h*

/\* FILE: TXN\_BASE.H Microsoft TPC-C Kit Ver. 4.20.000 Copyright Microsoft, 1999 All Rights Reserved \* Version 4.10.000 audited by Richard Gimarc, Performance Metrics, 3/17/99 \* PURPOSE: Header file for TPC-C txn class implementation. \*

\* Change history:

4.20.000 - updated rev number to match kit \*/

#pragma once

```
// need to declare functions for import, 
unless define has already been created
// by the DLL's .cpp module for export.
#ifndef DllDecl
#define DllDecl __declspec( dllimport )
#endif
class DllDecl CTPCC_BASE
{
       public:
              CTPCC_BASE(void) {};
              virtual ~CTPCC_BASE(void) 
{};
              virtual PNEW_ORDER_DATA
              BuffAddr_NewOrder()
       = 0;virtual PPAYMENT_DATA
       BuffAddr_Payment() = 
0;
              virtual PDELIVERY_DATA
       BuffAddr_Delivery() = 
0;virtual PSTOCK_LEVEL_DATA
       BuffAddr_StockLevel() = 0;
             virtual PORDER_STATUS_DATA
       BuffAddr_OrderStatus() = 0;
              virtual void NewOrder
       () = 0;virtual void Payment
       ( ) = 0;virtual void Delivery
       () = 0;virtual void StockLevel
              () = 0;virtual void OrderStatus
       () = 0;};
```
*Tpcc\_dblib.cpp*

/\* FILE: TPCC\_DBLIB.CPP Microsoft TPC-C Kit Ver. 4.20.000 Copyright Microsoft, 1999 All Rights Reserved \* \* Version 4.10.000 audited by Richard Gimarc, Performance Metrics, 3/17/99 \* PURPOSE: Implements dblib calls for TPC-C txns. \* Contact: Charles Levine (clevine@microsoft.com) \* \* Change history:  $4.20.000 -$  updated rev number to match kit

4.10.001 - not deleting error class in catch handler on deadlock retry; \* not a functional bug, but a memory leak  $*$  - had to tweak some declarations to compile with latest SDK; no functional change \*/ #include <windows.h> #include <stdio.h> #include <assert.h> #define DBNTWIN32 #include <sqlfront.h> #include <sqldb.h> #ifdef ICECAP #include <icapexp.h> #endif // need to declare functions for export #define DllDecl \_\_declspec( dllexport ) #include "..\..\common\src\error.h" #include "..\..\common\src\trans.h" #include "..\..\common\src\txn\_base.h" #include "tpcc\_dblib.h" #define DEFCLPACKSIZE 4096 // version string; must match return value from tpcc\_version stored proc const char sVersion[] = "4.10.000"; const iMaxRetries = 10; // how many retries on deadlock static long iConnectionCount = 0; // number of current dblib connections const int iErrOleDbProvider = 7312; const char sErrTimeoutExpired[] = "Timeout expired"; BOOL APIENTRY DllMain(HMODULE hModule, DWORD ul\_reason\_for\_call, LPVOID lpReserved) { switch( ul\_reason\_for\_call ) { case DLL\_PROCESS\_ATTACH: DisableThreadLibraryCalls(hModule ); dbinit(); // initialize dblib break; case DLL\_PROCESS\_DETACH: dbexit(); // close all dblib structures/connections break; default: /\* nothing \*/;

}

return TRUE;

}

int err\_handler(DBPROCESS \*dbproc, int severity, int dberr, int oserr, LPCSTR dberrstr, LPCSTR oserrstr) { CTPCC\_DBLIB \*pConn; assert(dbproc != NULL); pConn = (CTPCC\_DBLIB\*)dbgetuserdata(dbproc); if (pConn != NULL) { pConn->SetDbLibError( severity, dberr, oserr, dberrstr, oserrstr ); } return INT\_CANCEL; } /\* FUNCTION: int msg\_handler(DBPROCESS \*dbproc, DBINT msgno, int msgstate, int severity, char \*msgtext) \* \* PURPOSE: This function handles DB-Library SQL Server error messages \* \* ARGUMENTS: DBPROCESS \*dbproc DBPROCESS id pointer \* DBINT msgno message number \* int msgstate message state \* int severity message severity char \*msgtext printable message description \* \* RETURNS: int INT\_CONTINUE continue if error is SQLETIME else INT\_CANCEL action \* INT\_CANCEL cancel operation \* \* COMMENTS: This function also sets the dead lock dbproc variable if necessary. \* \*/ // typedef INT (SQLAPI \*DBMSGHANDLE\_PROC)(PDBPROCESS, DBINT, INT, INT, LPCSTR, LPCSTR, LPCSTR, DBUSMALLINT); int msg\_handler(DBPROCESS \*dbproc, DBINT msgno, int msgstate, int severity, LPCSTR msgtext, LPCSTR srvname, LPCSTR procname,

{ CTPCC\_DBLIB \*pConn; assert(dbproc != NULL); pConn = (CTPCC\_DBLIB\*)dbgetuserdata(dbproc); if (pConn != NULL) { pConn->SetSqlError( msgno, msgstate, severity, msgtext ); } return 0; } /\* FUNCTION: void UtilStrCpy(char \* pDest, char \* pSrc, int n) \* \* PURPOSE: This function copies n characters from string pSrc to pDst and places a null character at the end of the destination string. \* \* ARGUMENTS: char \*pDest destination string pointer \* char \*pSrc source string pointer \* int n number of characters to copy \* \* RETURNS: None \* \* COMMENTS: Unlike strncpy this function ensures that the result string is \* always null terminated. \* \*/ inline static void UtilStrCpy(char \* pDest, const BYTE \* pSrc, int n) { strncpy(pDest, (char \*)pSrc, n);  $pDest[n] = '\0';$ return; } /\* FUNCTION: CTPCC\_DBLIB\_ERR::ErrorText \* \*/ char\* CTPCC\_DBLIB\_ERR::ErrorText(void) { int i; static SERRORMSG errorMsgs[] = { { ERR\_WRONG\_SP\_VERSION, "Wrong version of stored procs on database server" }, { ERR\_INVALID\_CUST, "Invalid Customer

DBUSMALLINT line)

id,name." }, { ERR\_NO\_SUCH\_ORDER, "No orders found for customer." }, { ERR\_RETRIED\_TRANS, "Retries before transaction succeeded." }, { 0, " " } }; static char szNotFound[] = "Unknown error number."; for(i=0; errorMsgs[i].szMsg[0];  $i++)$ { if ( m\_errno == errorMsgs[i].iError ) break; } if ( !errorMsgs[i].szMsg[0] ) return szNotFound; else return errorMsgs[i].szMsg; } // wrapper routine for class constructor \_\_declspec(dllexport) CTPCC\_DBLIB\* CTPCC\_DBLIB\_new( LPCSTR szServer, // name of SQL server LPCSTR szUser, // user name for login LPCSTR szPassword, // password for login LPCSTR szHost, // workstation name; shows up in sp\_who; max 30 chars, only first 10 kept by SQL Server LPCSTR szDatabase ) // name of database to use { return new CTPCC\_DBLIB( szServer, szUser, szPassword, szHost, szDatabase ); } CTPCC\_DBLIB::CTPCC\_DBLIB ( LPCSTR szServer, // name of SQL server LPCSTR szUser, // user name for login LPCSTR szPassword, // password for login LPCSTR szHost, // workstation name; shows up in sp\_who; max 30 chars, only first 10 kept by SQL Server LPCSTR szDatabase ) // name of database to use { LOGINREC \*login;<br>const BYTE \*pData;

// initialization m\_dbproc = NULL; m\_DbLibErr = (CDBLIBERR\*)NULL; m\_SqlErr = (CSQLERR\*)NULL;  $m_MaxRetries = 10;$  // how many retries on deadlock // increase max number of connections if getting close if ( dbgetmaxprocs() < (iConnectionCount+5) ) { if ( dbsetmaxprocs(iConnectionCount+10) == FAIL ) ThrowError(CDBLIBERR::eDbSetMaxPr ocs); } // allocate a login structure  $login = dblogin()$ ; if (login == NULL) ThrowError(CDBLIBERR::eLogin); InterlockedIncrement( &iConnectionCount ); // register error and message handler functions if (dbprocerrhandle(login, err\_handler) == NULL) ThrowError(CDBLIBERR::eDbProcHand ler); if (dbprocmsghandle(login, msg\_handler) == NULL) ThrowError(CDBLIBERR::eDbProcHand ler); DBSETLUSER(login, szUser); DBSETLPWD(login, szPassword); DBSETLHOST(login, szHost); DBSETLPACKET(login, (unsigned short)DEFCLPACKSIZE); DBSETLVERSION(login, DBVER60); // use dblib ver 6.0 client behavior // set time to wait for login if (dbsetlogintime(60) == FAIL) ThrowError(CDBLIBERR::eDbSet); // set time to wait for statement execution if  $(dbsettime(180) == FAIL)$ ThrowError(CDBLIBERR::eDbSet); m\_dbproc = dbopen(login, szServer); // deallocate login structure before checking for success dbfreelogin( login );

RackSaver TPC-C Full Disclosure Report © 2003 RackSaver. All rights reserved. A-10 September 8, 2003

const BYTE

ThrowError(CDBLIBERR::eDbOpen); // save address of class instance so that the message and error handler // can get to data. dbsetuserdata(m\_dbproc, (LPVOID)this); // Use the the right database if (dbuse(m\_dbproc, szDatabase)  $==$  FAIL) ThrowError(CDBLIBERR::eDbUse); dbcmd(m\_dbproc, "set nocount on "); // do not return row counts dbcmd(m\_dbproc, "set XACT\_ABORT ON"); // rollback transaction on abort if (dbsqlexec(m\_dbproc) == FAIL) ThrowError(CDBLIBERR::eDbSqlExec) ; DiscardNextResults(2); // verify that version of stored procs on server is correct dbrpcinit(m\_dbproc, "tpcc\_version", 0); if (dbrpcexec(m\_dbproc) == FAIL) ThrowError(CDBLIBERR::eDbRpcExec) ; if (dbresults(m\_dbproc) != SUCCEED) ThrowError(CDBLIBERR::eDbResults) ; if (dbnextrow(m\_dbproc) != REG\_ROW) ThrowError(CDBLIBERR::eDbNextRow) ; char szSrvVersion[16]; pData=dbdata(m\_dbproc, 1); if (pData) UtilStrCpy(szSrvVersion, pData, dbdatlen(m\_dbproc, 1)); else szSrvVersion[0]=0; if (strcmp(szSrvVersion,sVersion)) throw new CTPCC\_DBLIB\_ERR( CTPCC\_DBLIB\_ERR::ERR\_WRONG\_SP\_VERSION ); DiscardNextRows(0); DiscardNextResults(0); }

if (m\_dbproc == NULL)

```
CTPCC_DBLIB::~CTPCC_DBLIB( void )
  {
         // close db connection and 
 deallocate resources
         dbclose(m_dbproc);
        InterlockedDecrement( 
 &iConnectionCount );
       if (m_DbLibErr != NULL)
                delete m_DbLibErr;
         if (m_SqlErr != NULL)
                delete m_SqlErr;
  }
 void CTPCC_DBLIB::SetDbLibError(int 
 severity, int dberr, int oserr, LPCSTR 
 dberrstr, LPCSTR oserrstr)
 {
         delete m_DbLibErr;
         m_DbLibErr = new 
  CDBLIBERR(CDBLIBERR::eUnknown, severity, 
  dberr, oserr);
         if (dberrstr != NULL)
         {
                m_DbLibErr->m_dberrstr = 
new char[ strlen(dberrstr)+1 ];
               strcpy( m_DbLibErr-
  >m_dberrstr, dberrstr );
        }
         if (oserrstr != NULL)
         {
                m_DbLibErr->m_oserrstr = 
 new char[ strlen(oserrstr)+1 ];
               strcpy( m_DbLibErr-
 >m_oserrstr, oserrstr );
       }
  }
 void CTPCC_DBLIB::SetSqlError( int 
 /*DBINT*/ msgno, int msgstate, int 
  severity, LPCSTR msgtext )
  {
         if (m_SqlErr == NULL)
                m_SqlErr = new CSQLERR();
         m_SqlErr->m_msgno = msgno;
         m_SqlErr->m_msgstate = msgstate;
         m_SqlErr->m_severity = severity;
         delete [] m_SqlErr->m_msgtext;
         if (msgtext != NULL)
         {
                m_SqlErr->m_msgtext = new 
char[ strlen(msgtext)+1 ];
               strcpy( m_SqlErr-
  >m_msgtext, msgtext );
       }
  }
 void CTPCC_DBLIB::ThrowError( 
 CDBLIBERR::ACTION eAction )
 {
         // discard anything still in 
return buffer
        DiscardNextRows(-1);
         DiscardNextResults(-1);
```
// check for SQL Server error first; if yes, throw it and ignore any DBLib error. if (m\_SqlErr != NULL) { CSQLERR \*pSqlErr; pSqlErr = m\_SqlErr;  $m_SqlErr = NULL;$ clear our pointer to instance; catch handler will delete throw pSqlErr; } CDBLIBERR \*pDbLibErr; if (m\_DbLibErr == NULL) // this case isn't expected to happen, since it means that an error was returned // but the error handlers were not called. pDbLibErr = new CDBLIBERR(eAction); else { pDbLibErr = m\_DbLibErr; pDbLibErr->m\_eAction = eAction; m\_DbLibErr = NULL; // clear our pointer to instance; catch handler will delete } throw pDbLibErr; } // Read and discard rows until no more. Throw an exception if number of rows read doesn't // match number of rows expected. The row count will be ignored if the expected count value // passed in is negative. A typical use of this routine is to verify that there are no more // rows to be read. void CTPCC\_DBLIB::DiscardNextRows(int iExpectedCount) { int iRowsRead = 0; RETCODE rc; while (TRUE) { rc = dbnextrow(m\_dbproc); if (rc == NO\_MORE\_ROWS) break; if (rc == FAIL) { if (iExpectedCount  $>= 0)$ ThrowError(CDBLIBERR::eDbNextRow) ; else break; } iRowsRead++; } if ((iExpectedCount >= 0) &&

(iExpectedCount != iRowsRead)) ThrowError(CDBLIBERR::eWrongRowCo unt); } // Read and discard results until no more. Throw an exception if number of result sets read doesn't // match number expected. The result set count will be ignored if the expected count value // passed in is negative. A typical use of this routine is to verify that there are no more // result sets to be read. void CTPCC\_DBLIB::DiscardNextResults(int iExpectedCount) { int iResultsRead = 0; RETCODE rc; while (TRUE) { rc = dbresults(m\_dbproc); if (rc == NO\_MORE\_RESULTS) break; if (rc == FAIL) { if (iExpectedCount  $>= 0)$ ThrowError(CDBLIBERR::eDbResults) ; else break; } DiscardNextRows(-1); iResultsRead++; } if ((iExpectedCount >= 0) && (iExpectedCount != iResultsRead)) ThrowError(CDBLIBERR::eWrongRowCo unt); } void CTPCC\_DBLIB::StockLevel() { int iTryCount = 0; const BYTE \*pData; ResetError(); while (TRUE) { try { dbrpcinit(m\_dbproc, "tpcc\_stocklevel", 0); dbrpcparam(m\_dbproc, NULL, 0,

SQLINT2,  $-1$ ,  $-1$ ,  $(BYTE^*$ 

#### RackSaver TPC-C Full Disclosure Report © 2003 RackSaver. All rights reserved. A-12 September 8, 2003

&m\_txn.StockLevel.w\_id); // @w\_id smallint

dbrpcparam(m\_dbproc, NULL, 0, SQLINT1,  $-1$ ,  $-1$ , (BYTE \*) &m\_txn.StockLevel.d\_id); // @d\_id tinyint

dbrpcparam(m\_dbproc, NULL, 0, SQLINT2,  $-1$ ,  $-1$ ,  $(BYTE^*$ ) &m\_txn.StockLevel.threshold); // @threshhold smallint

if (dbrpcexec(m\_dbproc) == FAIL)

ThrowError(CDBLIBERR::eDbRpcExec) ;

if (dbresults(m\_dbproc) != SUCCEED)

ThrowError(CDBLIBERR::eDbResults)

if (dbnextrow(m\_dbproc) != REG\_ROW)

;

;

ThrowError(CDBLIBERR::eDbNextRow)

if (pData=dbdata(m\_dbproc, 1))

m\_txn.StockLevel.low\_stock = \*((long \*) pData);

DiscardNextRows(0);

DiscardNextResults(0);

m\_txn.StockLevel.exec\_status\_code  $=$  eOK; return; } catch (CSQLERR \*e) { if ((e->m\_msgno == 1205 || (e->m\_msgno == iErrOleDbProvider && strstr(e- >m\_msgtext, sErrTimeoutExpired) != NULL)) && (++iTryCount <= iMaxRetries)) { // hit deadlock; backoff for increasingly longer period delete e; Sleep(10 \* iTryCount); } else throw; }

//if (iTryCount)<br>// throw new throw new CTPCC\_DBLIB\_ERR(CTPCC\_DBLIB\_ERR::ERR\_RETR IED\_TRANS, iTryCount); } void CTPCC\_DBLIB::NewOrder() { int i;<br>DBINT commit fla commit\_flag; DBDATETIME datetime;<br>DBDATEREC daterec; DBDATEREC int iTryCount = 0; const BYTE \*pData; ResetError(); while (TRUE) { try { dbrpcinit(m\_dbproc, "tpcc\_neworder", 0); dbrpcparam(m\_dbproc, NULL, 0, SQLINT2,  $-1$ ,  $-1$ , (BYTE \*) &m\_txn.NewOrder.w\_id); dbrpcparam(m\_dbproc, NULL, 0, SQLINT1,  $-1$ ,  $-1$ , (BYTE \*) &m\_txn.NewOrder.d\_id); dbrpcparam(m\_dbproc, NULL, 0, SQLINT4,  $-1$ ,  $-1$ , (BYTE \*) &m\_txn.NewOrder.c\_id); dbrpcparam(m\_dbproc, NULL, 0, SQLINT1,  $-1$ ,  $-1$ , (BYTE \*) &m\_txn.NewOrder.o\_ol\_cnt); // check whether any order lines are for a remote warehouse m\_txn.NewOrder.o\_all\_local = 1; for (i =  $0; i <$ m\_txn.NewOrder.o\_ol\_cnt; i++) { if (m\_txn.NewOrder.OL[i].ol\_supply\_w\_id != m\_txn.NewOrder.w\_id) { m\_txn.NewOrder.o\_all\_local = 0; // at least one remote warehouse break; } } dbrpcparam(m\_dbproc, NULL, 0, SQLINT1,  $-1$ ,  $-1$ , (BYTE \*) &m\_txn.NewOrder.o\_all\_local);

RackSaver TPC-C Full Disclosure Report © 2003 RackSaver. All rights reserved. A-13 September 8, 2003

} // while (TRUE)

for (i =  $0; i <$ m\_txn.NewOrder.o\_ol\_cnt; i++) { dbrpcparam(m\_dbproc, NULL, 0, SQLINT4,  $-1$ ,  $-1$ , (BYTE \*) &m\_txn.NewOrder.OL[i].ol\_i\_id); dbrpcparam(m\_dbproc, NULL, 0, SQLINT2,  $-1$ ,  $-1$ ,  $(BYTE^*$ &m\_txn.NewOrder.OL[i].ol\_supply\_w\_id); dbrpcparam(m\_dbproc, NULL, 0, SQLINT2,  $-1$ ,  $-1$ ,  $(BYTE * )$ &m\_txn.NewOrder.OL[i].ol\_quantity); } if (dbrpcexec(m\_dbproc) == FAIL) ThrowError(CDBLIBERR::eDbRpcExec) ; // Get order line results m\_txn.NewOrder.total\_amount = 0; for  $(i = 0;$ i<m\_txn.NewOrder.o\_ol\_cnt; i++) { if (dbresults(m\_dbproc) != SUCCEED) ThrowError(CDBLIBERR::eDbResults) ; if (dbnumcols(m\_dbproc) != 5) ThrowError(CDBLIBERR::eWrongNumCo  $ls)$ ; if (dbnextrow(m\_dbproc) != REG\_ROW) ThrowError(CDBLIBERR::eDbNextRow) ; if(pData=dbdata(m\_dbproc, 1)) UtilStrCpy(m\_txn.NewOrder.OL[i].o l\_i\_name, pData, dbdatlen(m\_dbproc, 1)); if(pData=dbdata(m\_dbproc, 2)) m\_txn.NewOrder.OL[i].ol\_stock = (\*(DBSMALLINT \*) pData); if(pData=dbdata(m\_dbproc, 3)) UtilStrCpy(m\_txn.NewOrder.OL[i].o l\_brand\_generic, pData, dbdatlen(m\_dbproc, 3)); if(pData=dbdata(m\_dbproc, 4)) dbconvert(m\_dbproc, SQLNUMERIC, (LPCBYTE)pData, dbdatlen(m\_dbproc,4), SQLFLT8, (BYTE \*)&m\_txn.NewOrder.OL[i].ol\_i\_price, 8); if(pData=dbdata(m\_dbproc, 5)) dbconvert(m\_dbproc, SQLNUMERIC, (LPCBYTE)pData, dbdatlen(m\_dbproc,5), SQLFLT8, (BYTE \*)&m\_txn.NewOrder.OL[i].ol\_amount, 8); } commit\_flag ; if ; ls); (LPCBYTE)pData, dbdatlen(m\_dbproc,1), 8); if 8); if pData);

m\_txn.NewOrder.total\_amount = m\_txn.NewOrder.total\_amount + m\_txn.NewOrder.OL[i].ol\_amount; DiscardNextRows(0); // get remaining values for w\_tax, d\_tax, o\_id, c\_last, c\_discount, c\_credit, o\_entry\_d, if (dbresults(m\_dbproc) != SUCCEED) ThrowError(CDBLIBERR::eDbResults) (dbnextrow(m\_dbproc) != REG\_ROW) ThrowError(CDBLIBERR::eDbNextRow) if (dbnumcols(m\_dbproc) != 8) ThrowError(CDBLIBERR::eWrongNumCo if (pData=dbdata(m\_dbproc, 1)) dbconvert(m\_dbproc, SQLNUMERIC,

SQLFLT8, (BYTE \*)&m\_txn.NewOrder.w\_tax, (pData=dbdata(m\_dbproc, 2))

```
dbconvert(m_dbproc, SQLNUMERIC, 
(LPCBYTE)pData, dbdatlen(m_dbproc,2), 
SQLFLT8, (BYTE *)&m_txn.NewOrder.d_tax, 
(pData=dbdata(m_dbproc, 3))
```
m\_txn.NewOrder.o\_id = (\*(DBINT \*)

#### RackSaver TPC-C Full Disclosure Report © 2003 RackSaver. All rights reserved. A-14 September 8, 2003

(pData=dbdata(m\_dbproc, 4)) UtilStrCpy(m\_txn.NewOrder.c\_last, pData, dbdatlen(m\_dbproc, 4)); if (pData=dbdata(m\_dbproc, 5)) dbconvert(m\_dbproc, SQLNUMERIC, (LPCBYTE)pData, dbdatlen(m\_dbproc,5), SQLFLT8, (BYTE \*)&m\_txn.NewOrder.c\_discount, 8); if (pData=dbdata(m\_dbproc, 6)) UtilStrCpy(m\_txn.NewOrder.c\_credi t, pData, dbdatlen(m\_dbproc, 6)); if (pData=dbdata(m\_dbproc, 7)) { datetime = \*((DBDATETIME \*) pData); dbdatecrack(m\_dbproc, &daterec, &datetime); m\_txn.NewOrder.o\_entry\_d.year = daterec.year; m\_txn.NewOrder.o\_entry\_d.month = daterec.month; m\_txn.NewOrder.o\_entry\_d.day = daterec.day; m\_txn.NewOrder.o\_entry\_d.hour = daterec.hour; m\_txn.NewOrder.o\_entry\_d.minute = daterec.minute; m\_txn.NewOrder.o\_entry\_d.second = daterec.second; } if (pData=dbdata(m\_dbproc, 8)) commit\_flag = (\*(DBTINYINT \*) pData); DiscardNextRows(0); DiscardNextResults(0); if (commit\_flag == 1) { m\_txn.NewOrder.total\_amount \*= ((1 + m\_txn.NewOrder.w\_tax + m\_txn.NewOrder.d\_tax) \* (1 m\_txn.NewOrder.c\_discount)); m\_txn.NewOrder.exec\_status\_code = eOK; } else } {

if

m\_txn.NewOrder.exec\_status\_code = eInvalidItem; return; } catch (CSQLERR \*e) { if ((e->m\_msgno == 1205 || (e->m\_msgno == iErrOleDbProvider && strstr(e- >m\_msgtext, sErrTimeoutExpired) != NULL)) && (++iTryCount <= iMaxRetries)) { // hit deadlock; backoff for increasingly longer period delete e; Sleep(10 \* iTryCount); } else throw; }  $}/$  while (TRUE) // if (iTryCount)<br>// throw n throw new CTPCC\_DBLIB\_ERR(CTPCC\_DBLIB\_ERR::ERR\_RETR IED\_TRANS, iTryCount); void CTPCC\_DBLIB::Payment() DBDATETIME datetime; DBDATEREC daterec; int iTryCount = 0; const BYTE \*pData; ResetError(); while (TRUE) { try { dbrpcinit(m\_dbproc, "tpcc\_payment", 0); dbrpcparam(m\_dbproc, NULL, 0, SQLINT2,  $-1$ ,  $-1$ , (BYTE \*) &m\_txn.Payment.w\_id); dbrpcparam(m\_dbproc, NULL, 0, SQLINT2,  $-1$ ,  $-1$ , (BYTE \*) &m\_txn.Payment.c\_w\_id); dbrpcparam(m\_dbproc, NULL, 0, SQLFLT8,  $-1$ ,  $-1$ , (BYTE \*) &m\_txn.Payment.h\_amount);

dbrpcparam(m\_dbproc, NULL, 0,

SQLINT1,  $-1$ ,  $-1$ , (BYTE \*) &m\_txn.Payment.d\_id);

dbrpcparam(m\_dbproc, NULL, 0, SQLINT1,  $-1$ ,  $-1$ , (BYTE \*) &m\_txn.Payment.c\_d\_id);

dbrpcparam(m\_dbproc, NULL, 0, SQLINT4,  $-1$ ,  $-1$ , (BYTE \*) &m\_txn.Payment.c\_id);

// if customer id is zero, then payment is by name if (m\_txn.Payment.c\_id == 0)

dbrpcparam(m\_dbproc, NULL, 0, SQLCHAR,  $-1$ , strlen(m\_txn.Payment.c\_last), (unsigned char \*)m\_txn.Payment.c\_last);

if (dbrpcexec(m\_dbproc) == FAIL)

ThrowError(CDBLIBERR::eDbRpcExec) ; if

(dbresults(m\_dbproc) != SUCCEED)

ThrowError(CDBLIBERR::eDbResults) ;

if (dbnextrow(m\_dbproc) != REG\_ROW)

ThrowError(CDBLIBERR::eDbNextRow)

if (dbnumcols(m\_dbproc) != 27)

;

ThrowError(CDBLIBERR::eWrongNumCo  $ls)$ ;

if (pData=dbdata(m\_dbproc, 1))  $m_{\text{t}}$ xn.Payment.c\_id = \*((DBINT \*) pData); if (pData=dbdata(m\_dbproc, 2))

UtilStrCpy(m\_txn.Payment.c\_last, pData, dbdatlen(m\_dbproc, 2)); if

(pData=dbdata(m\_dbproc, 3)) { datetime =

\*((DBDATETIME \*) pData);

dbdatecrack(m\_dbproc, &daterec, &datetime);

m\_txn.Payment.h\_date.year = daterec.year;

m\_txn.Payment.h\_date.month = daterec.month;

m\_txn.Payment.h\_date.day = daterec.day; m\_txn.Payment.h\_date.hour = daterec.hour; m\_txn.Payment.h\_date.minute = daterec.minute; m\_txn.Payment.h\_date.second = daterec.second; } if (pData=dbdata(m\_dbproc, 4)) UtilStrCpy(m\_txn.Payment.w\_street \_1, pData, dbdatlen(m\_dbproc, 4)); if (pData=dbdata(m\_dbproc, 5)) UtilStrCpy(m\_txn.Payment.w\_street \_2, pData, dbdatlen(m\_dbproc, 5)); if (pData=dbdata(m\_dbproc, 6)) UtilStrCpy(m\_txn.Payment.w\_city, pData, dbdatlen(m\_dbproc, 6)); if (pData=dbdata(m\_dbproc, 7)) UtilStrCpy(m\_txn.Payment.w\_state, pData, dbdatlen(m\_dbproc, 7)); if (pData=dbdata(m\_dbproc, 8)) UtilStrCpy(m\_txn.Payment.w\_zip, pData, dbdatlen(m\_dbproc, 8)); if (pData=dbdata(m\_dbproc, 9)) UtilStrCpy(m\_txn.Payment.d\_street \_1, pData, dbdatlen(m\_dbproc, 9)); if (pData=dbdata(m\_dbproc, 10)) UtilStrCpy(m\_txn.Payment.d\_street \_2, pData, dbdatlen(m\_dbproc, 10)); if (pData=dbdata(m\_dbproc, 11)) UtilStrCpy(m\_txn.Payment.d\_city, pData, dbdatlen(m\_dbproc, 11)); if (pData=dbdata(m\_dbproc, 12)) UtilStrCpy(m\_txn.Payment.d\_state, pData, dbdatlen(m\_dbproc, 12)); if (pData=dbdata(m\_dbproc, 13)) UtilStrCpy(m\_txn.Payment.d\_zip, pData, dbdatlen(m\_dbproc, 13)); if (pData=dbdata(m\_dbproc, 14)) UtilStrCpy(m\_txn.Payment.c\_first, pData, dbdatlen(m\_dbproc, 14)); if (pData=dbdata(m\_dbproc, 15))

UtilStrCpy(m\_txn.Payment.c\_middle , pData, dbdatlen(m\_dbproc, 15)); if (pData=dbdata(m\_dbproc, 16)) UtilStrCpy(m\_txn.Payment.c\_street \_1, pData, dbdatlen(m\_dbproc, 16)); if (pData=dbdata(m\_dbproc, 17)) UtilStrCpy(m\_txn.Payment.c\_street \_2, pData, dbdatlen(m\_dbproc, 17)); if (pData=dbdata(m\_dbproc, 18)) UtilStrCpy(m\_txn.Payment.c\_city, pData, dbdatlen(m\_dbproc, 18)); if (pData=dbdata(m\_dbproc, 19)) UtilStrCpy(m\_txn.Payment.c\_state, pData, dbdatlen(m\_dbproc, 19)); if (pData=dbdata(m\_dbproc, 20)) UtilStrCpy(m\_txn.Payment.c\_zip, pData, dbdatlen(m\_dbproc, 20)); if (pData=dbdata(m\_dbproc, 21)) UtilStrCpy(m\_txn.Payment.c\_phone, pData, dbdatlen(m\_dbproc, 21)); if (pData=dbdata(m\_dbproc, 22)) { datetime = \*((DBDATETIME \*) pData); dbdatecrack(m\_dbproc, &daterec, &datetime); m\_txn.Payment.c\_since.year = daterec.year; m\_txn.Payment.c\_since.month = daterec.month; m\_txn.Payment.c\_since.day = daterec.day; m\_txn.Payment.c\_since.hour = daterec.hour; m\_txn.Payment.c\_since.minute = daterec.minute; m\_txn.Payment.c\_since.second = daterec.second; } if(pData=dbdata(m\_dbproc, 23)) UtilStrCpy(m\_txn.Payment.c\_credit , pData, dbdatlen(m\_dbproc, 23)); if(pData=dbdata(m\_dbproc, 24)) dbconvert(m\_dbproc, SQLNUMERIC, (LPCBYTE)pData, dbdatlen(m\_dbproc,24), SQLFLT8, (BYTE \*)&m\_txn.Payment.c\_credit\_lim, 8); if(pData=dbdata(m\_dbproc, 25)) dbconvert(m\_dbproc, SQLNUMERIC, (LPCBYTE)pData, dbdatlen(m\_dbproc,25), SQLFLT8, (BYTE \*)&m\_txn.Payment.c\_discount, 8); if(pData=dbdata(m\_dbproc, 26)) dbconvert(m\_dbproc, SQLNUMERIC, (LPCBYTE)pData, dbdatlen(m\_dbproc,26), SQLFLT8, (BYTE \*)&m\_txn.Payment.c\_balance, 8); if(pData=dbdata(m\_dbproc, 27)) UtilStrCpy(m\_txn.Payment.c\_data, pData, dbdatlen(m\_dbproc, 27)); DiscardNextRows(0); DiscardNextResults(0); if (m\_txn.Payment.c\_id == 0) throw new CTPCC\_DBLIB\_ERR( CTPCC\_DBLIB\_ERR::ERR\_INVALID\_CUST ); else m\_txn.Payment.exec\_status\_code = eOK; return; } catch (CSQLERR \*e) { if ((e->m\_msgno == 1205 || (e->m\_msgno == iErrOleDbProvider && strstr(e- >m\_msgtext, sErrTimeoutExpired) != NULL)) && (++iTryCount <= iMaxRetries)) { // hit deadlock; backoff for increasingly longer period delete e; Sleep(10 \* iTryCount); } else throw; }  $}/$  while (TRUE) // if (iTryCount) // throw new CTPCC\_DBLIB\_ERR(CTPCC\_DBLIB\_ERR::ERR\_RETR IED\_TRANS, iTryCount); }

int i; DBDATETIME datetime; DBDATEREC daterec; int iTryCount = RETCODE rc;<br>
const BYTE \*pData; const BYTE ResetError(); while (TRUE) { try { dbrpcinit(m\_dbproc, "tpcc\_orderstatus", 0); dbrpcparam(m\_dbproc, NULL, 0, SQLINT2,  $-1$ ,  $-1$ ,  $(BYTE^*$ &m\_txn.OrderStatus.w\_id); dbrpcparam(m\_dbproc, NULL, 0, SQLINT1,  $-1$ ,  $-1$ , (BYTE \*) &m\_txn.OrderStatus.d\_id); dbrpcparam(m\_dbproc, NULL, 0, SQLINT4,  $-1$ ,  $-1$ ,  $(BYTE * )$ &m\_txn.OrderStatus.c\_id); // if customer id is zero, then order status is by name if (m\_txn.OrderStatus.c\_id == 0) dbrpcparam(m\_dbproc, NULL, 0, SQLCHAR,  $-1$ , strlen(m\_txn.OrderStatus.c\_last), (unsigned char \*)m\_txn.OrderStatus.c\_last); if (dbrpcexec(m\_dbproc) == FAIL) ThrowError(CDBLIBERR::eDbRpcExec) // Get order lines if (dbresults(m\_dbproc) != SUCCEED) { if  $((\verb|m_bbibErr == NULL)| \verb| & \verb|& \verb|& (\verb|m_SqlErr ==|$ NULL)) throw new CTPCC\_DBLIB\_ERR( CTPCC\_DBLIB\_ERR::ERR\_NO\_SUCH\_ORDER ); else ThrowError(CDBLIBERR::eDbResults) } ls); NO\_MORE\_ROWS) break; REG\_ROW) ; pData); &datetime);

if (dbnumcols(m\_dbproc) != 5) ThrowError(CDBLIBERR::eWrongNumCo  $i = 0;$ while (TRUE) {  $rc =$ dbnextrow(m\_dbproc); if  $(rc ==$ if  $irc$  != ThrowError(CDBLIBERR::eDbNextRow) if(pData=dbdata(m\_dbproc, 1)) m\_txn.OrderStatus.OL[i].ol\_supply  $_w_id = (*(DBSMALLINT *) pData);$ if(pData=dbdata(m\_dbproc, 2)) m\_txn.OrderStatus.OL[i].ol\_i\_id =  $(\star(\texttt{DBINT }\star)$  pData); if(pData=dbdata(m\_dbproc, 3)) m\_txn.OrderStatus.OL[i].ol\_quanti  $ty = (*(DBSMALLINT *) pData);$ if(pData=dbdata(m\_dbproc, 4)) dbconvert(m\_dbproc, SQLNUMERIC, (LPCBYTE)pData, dbdatlen(m\_dbproc,4), SQLFLT8, (BYTE \*)&m\_txn.OrderStatus.OL[i].ol\_amount, 8); if(pData=dbdata(m\_dbproc, 5)) {  $datetime = *((DBDATETIME * )$ dbdatecrack(m\_dbproc, &daterec, m\_txn.OrderStatus.OL[i].ol\_delive ry\_d.year = daterec.year; m\_txn.OrderStatus.OL[i].ol\_delive ry\_d.month = daterec.month; m\_txn.OrderStatus.OL[i].ol\_delive ry\_d.day = daterec.day; m\_txn.OrderStatus.OL[i].ol\_delive ry\_d.hour = daterec.hour;

m\_txn.OrderStatus.OL[i].ol\_delive ry\_d.minute = daterec.minute;

RackSaver TPC-C Full Disclosure Report © 2003 RackSaver. All rights reserved. A-18 September 8, 2003

void CTPCC\_DBLIB::OrderStatus()

{

 $0;$ 

;

;

m\_txn.OrderStatus.OL[i].ol\_delive ry\_d.second = daterec.second; }

 $i + j$ 

m\_txn.OrderStatus.o\_ol\_cnt = i;

}

if (dbresults(m\_dbproc) != SUCCEED)

ThrowError(CDBLIBERR::eDbResults) ;

if (dbnextrow(m\_dbproc) != REG\_ROW)

ThrowError(CDBLIBERR::eDbNextRow)

if (dbnumcols(m\_dbproc) != 8)

;

ThrowError(CDBLIBERR::eWrongNumCo  $ls)$ ;

if(pData=dbdata(m\_dbproc, 1))

m\_txn.OrderStatus.c\_id = (\*(DBINT \*) pData);

if(pData=dbdata(m\_dbproc, 2))

UtilStrCpy(m\_txn.OrderStatus.c\_la st, pData, dbdatlen(m\_dbproc,2));

if(pData=dbdata(m\_dbproc, 3))

UtilStrCpy(m\_txn.OrderStatus.c\_fi rst, pData, dbdatlen(m\_dbproc,3));

if(pData=dbdata(m\_dbproc, 4))

UtilStrCpy(m\_txn.OrderStatus.c\_mi ddle, pData, dbdatlen(m\_dbproc, 4));

> if(pData=dbdata(m\_dbproc, 5))  $\left\{ \right.$

datetime = \*((DBDATETIME \*) pData);

dbdatecrack(m\_dbproc, &daterec, &datetime);

m\_txn.OrderStatus.o\_entry\_d.year = daterec.year;

m\_txn.OrderStatus.o\_entry\_d.month = daterec.month;

m\_txn.OrderStatus.o\_entry\_d.day = daterec.day;

m\_txn.OrderStatus.o\_entry\_d.hour = daterec.hour;

m\_txn.OrderStatus.o\_entry\_d.minut e = daterec.minute; m\_txn.OrderStatus.o\_entry\_d.secon d = daterec.second; } if(pData=dbdata(m\_dbproc, 6)) m\_txn.OrderStatus.o\_carrier\_id = (\*(DBSMALLINT \*) pData); if(pData=dbdata(m\_dbproc, 7)) dbconvert(m\_dbproc, SQLNUMERIC, (LPCBYTE)pData, dbdatlen(m\_dbproc,7), SQLFLT8, (BYTE \*)&m\_txn.OrderStatus.c\_balance, 8); if(pData=dbdata(m\_dbproc, 8)) m\_txn.OrderStatus.o\_id = (\*(DBINT \*) pData);

DiscardNextRows(0);

DiscardNextResults(0);

if (m\_txn.OrderStatus.o\_ol\_cnt == 0) throw new CTPCC\_DBLIB\_ERR( CTPCC\_DBLIB\_ERR::ERR\_NO\_SUCH\_ORDER ); else if (m\_txn.OrderStatus.c\_id == 0 && m\_txn.OrderStatus.c\_last[0] == 0) throw new CTPCC\_DBLIB\_ERR( CTPCC\_DBLIB\_ERR::ERR\_INVALID\_CUST ); else

m\_txn.OrderStatus.exec\_status\_cod  $e = e0K$ ;

#### return;

} catch (CSQLERR \*e) { if ((e->m\_msgno == 1205 || (e->m\_msgno

== iErrOleDbProvider && strstr(e- >m\_msgtext, sErrTimeoutExpired) != NULL)) &&

```
(++iTryCount <= iMaxRetries))
                        {
                               // hit 
deadlock; backoff for increasingly longer 
period
                               delete e;
                               Sleep(10 *
```
}

else

iTryCount);

throw; } } // while (TRUE) // if (iTryCount)<br>// throw r throw new CTPCC\_DBLIB\_ERR(CTPCC\_DBLIB\_ERR::ERR\_RETR IED\_TRANS, iTryCount); } void CTPCC\_DBLIB::Delivery() { int i; int iTryCount = 0; const BYTE \*pData; ResetError(); while (TRUE) { try { dbrpcinit(m\_dbproc, "tpcc\_delivery", 0); dbrpcparam(m\_dbproc, NULL, 0, SQLINT2,  $-1$ ,  $-1$ ,  $(BYTE * )$ &m\_txn.Delivery.w\_id); dbrpcparam(m\_dbproc, NULL, 0, SQLINT1,  $-1$ ,  $-1$ , (BYTE \*) &m\_txn.Delivery.o\_carrier\_id); if (dbrpcexec(m\_dbproc) == FAIL) ThrowError(CDBLIBERR::eDbRpcExec) ; if (dbresults(m\_dbproc) != SUCCEED) ThrowError(CDBLIBERR::eDbResults) ; if (dbnextrow(m\_dbproc) != REG\_ROW) ThrowError(CDBLIBERR::eDbNextRow) ; if (dbnumcols(m\_dbproc) != 10) ThrowError(CDBLIBERR::eWrongNumCo  $ls)$ ; for (i=0; i<10;  $i++)$ { if (pData = dbdata(m\_dbproc, i+1)) m\_txn.Delivery.o\_id[i] = \*((DBINT \*)pData); } DiscardNextRows(0); DiscardNextResults(0); m\_txn.Delivery.exec\_status\_code =  $e$ OK; return; } catch (CSQLERR \*e) { if ((e->m\_msgno == 1205 || (e->m\_msgno == iErrOleDbProvider && strstr(e- >m\_msgtext, sErrTimeoutExpired) != NULL))  $\delta x$ (++iTryCount <= iMaxRetries)) { // hit deadlock; backoff for increasingly longer period delete e; Sleep(10 \* iTryCount); } else throw; }  $}/$  while (TRUE) // if (iTryCount) // throw new CTPCC\_DBLIB\_ERR(CTPCC\_DBLIB\_ERR::ERR\_RETR IED\_TRANS, iTryCount); } void CTPCC\_DBLIB::ResetError() { if (m\_DbLibErr != NULL) { delete m\_DbLibErr; m\_DbLibErr = (CDBLIBERR\*)NULL; } if (m\_SqlErr != NULL) { delete m\_SqlErr; m\_SqlErr = (CSQLERR\*)NULL; } return; } *Tpcc\_dblib.h* /\* FILE: TPCC\_DBLIB.H Microsoft TPC-C Kit Ver. 4.20.000 Copyright Microsoft, 1999 \* All Rights Reserved

\*

 \* Version 4.10.000 audited by Richard Gimarc, Performance Metrics, 3/17/99 \* \* PURPOSE: Header file for TPC-C txn class implementation. \* \* Change history:<br>\* 4.20  $4.\overline{20.000}$  - updated rev number to match kit \*/ #pragma once #ifndef PDBPROCESS #define DBPROCESS void // dbprocess structure type typedef DBPROCESS \* PDBPROCESS; #endif // need to declare functions for import, unless define has already been created // by the DLL's .cpp module for export. #ifndef DllDecl #define DllDecl \_\_declspec( dllimport ) #endif class CSQLERR : public CBaseErr { public: CSQLERR(void) {  $m_m$ sgno = 0; m\_msgstate = 0;  $m$  severity =  $0;$ m\_msgtext = NULL; }; ~CSQLERR() { delete [] m\_msgtext; }; int m\_msgno;<br>int m\_msgstat m\_msgstate; int m\_severity; char \*m\_msgtext; int ErrorType() {return ERR\_TYPE\_SQL;}; int ErrorNum() {return m\_msgno;}; char \*ErrorText() {return m\_msgtext;}; }; class CDBLIBERR : public CBaseErr { public: enum ACTION { eNone, eUnknown, eLogin, // error from dblogin eDbOpen, // error from dbopen

eDbUse, // error from dbuse eDbSqlExec, // error from dbsqlexec eDbSet, // error from one of the dbset\* routines eDbNextRow, // error from dbnextrow eWrongRowCount, // more or less rows returned than expected eWrongNumCols, // more or less columns returned than expected eDbResults, // error from dbresults eDbRpcExec, // error from dbrpcexec eDbSetMaxProcs, // error from dbsetmaxprocs eDbProcHandler // error from either dbprocerrhandle or dbprocmsghandle }; CDBLIBERR(ACTION eAction, int severity =  $0$ , int dberror =  $0$ , int  $oserr = 0$ ) { m\_eAction = eAction; m\_severity = severity; m\_dberror = dberror; m\_oserr = oserr; m\_dberrstr = NULL; m\_oserrstr = NULL; }; ~CDBLIBERR() { delete [] m\_dberrstr; delete [] m\_oserrstr; }; ACTION m\_eAction; int m\_severity; int m\_dberror;<br>int m\_oserr; m\_oserr; char \*m\_dberrstr; char \*m\_oserrstr; int ErrorType() {return ERR\_TYPE\_DBLIB;}; int ErrorNum() {return m\_dberror;}; char \*ErrorText() {return m\_dberrstr;}; }; class CTPCC\_DBLIB\_ERR : public CBaseErr {

public:

enum CTPCC\_DBLIB\_ERRS { ERR\_WRONG\_SP\_VERSION =  $1, / /$ "Wrong version of stored procs on database server" ERR\_INVALID\_CUST, // "Invalid Customer id,name." ERR\_NO\_SUCH\_ORDER, // "No orders found for customer." ERR\_RETRIED\_TRANS, // "Retries before transaction succeeded." }; CTPCC\_DBLIB\_ERR( int iErr )  $\{$  m\_errno = iErr; m\_iTryCount = 0;  $\}$ ; CTPCC\_DBLIB\_ERR( int iErr, int iTryCount ) { m\_errno = iErr;  $m_i$ iTryCount = iTryCount; }; int m\_errno; int m\_iTryCount; int ErrorType() {return ERR\_TYPE\_TPCC\_DBLIB;}; int ErrorNum() {return m\_errno;}; char \*ErrorText(); }; class DllDecl CTPCC\_DBLIB : public CTPCC\_BASE { private: // declare variables and private functions here... m\_dbproc; CDBLIBERR \*m\_DbLibErr; // not allocated until needed (maybe never) CSQLERR \*m\_SqlErr; // not allocated until needed (maybe never) int m\_MaxRetries; // retry count on deadlock void DiscardNextRows(int iExpectedCount); void DiscardNextResults(int iExpectedCount); void ThrowError( CDBLIBERR::ACTION eAction ); void ResetError(); union {

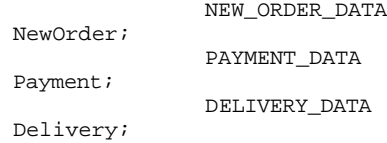

STOCK\_LEVEL\_DATA StockLevel; ORDER\_STATUS\_DATA OrderStatus; } m\_txn; public: CTPCC\_DBLIB(LPCSTR szServer, LPCSTR szUser, LPCSTR szPassword, LPCSTR szHost, LPCSTR szDatabase ); ~CTPCC\_DBLIB(void); inline PNEW\_ORDER\_DATA BuffAddr\_NewOrder() { return &m\_txn.NewOrder; }; inline PPAYMENT\_DATA BuffAddr\_Payment() { return &m\_txn.Payment; }; inline PDELIVERY\_DATA BuffAddr\_Delivery() { return &m\_txn.Delivery; }; inline PSTOCK\_LEVEL\_DATA BuffAddr\_StockLevel() { return &m\_txn.StockLevel; }; inline PORDER\_STATUS\_DATA BuffAddr\_OrderStatus() { return &m\_txn.OrderStatus; }; void NewOrder (); void Payment ();

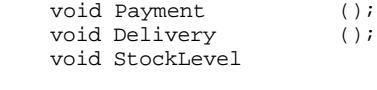

void OrderStatus ();

// these are public because they must be called from the dblib err\_handler and msg\_hangler // outside of the class void SetDbLibError(int severity, int dberr, int oserr, LPCSTR dberrstr, LPCSTR oserrstr); void SetSqlError( int msgno, int msgstate, int severity, LPCSTR msgtext );

};

extern "C" DllDecl CTPCC\_DBLIB\* CTPCC\_DBLIB\_new ( LPCSTR szServer, LPCSTR szUser, LPCSTR szPassword, LPCSTR szHost, LPCSTR szDatabase );

typedef CTPCC\_DBLIB\* (TYPE\_CTPCC\_DBLIB)(LPCSTR, LPCSTR, LPCSTR, LPCSTR, LPCSTR);

#### *Tpcc\_odbc.cpp*

 $()$ ;

/\* FILE: TPCC\_ODBC.CPP Microsoft TPC-C Kit Ver. 4.20.000 Copyright Microsoft, 1999

 \* All Rights Reserved \* **Version** 4.10.000 audited by Richard Gimarc, Performance Metrics, 3/17/99 \* \* PURPOSE: Implements ODBC calls for TPC-C txns.<br>\* Contact: Contact: Charles Levine (clevine@microsoft.com) \* \* Change history: \* 4.20.000 - updated rev number to match kit \* 4.10.001 - not deleting error class in catch handler on deadlock retry; \* not a functional bug, but a memory leak \*/ #include <windows.h> #include <stdio.h> #include <assert.h> #define DBNTWIN32 #include <sqltypes.h> #include <sql.h> #include <sqlext.h> #include <odbcss.h> #ifdef ICECAP #include <icapexp.h> #endif // need to declare functions for export #define DllDecl \_\_declspec( dllexport ) #include "..\..\common\src\error.h" #include "..\..\common\src\trans.h" #include "..\..\common\src\txn\_base.h" #include "tpcc\_odbc.h" // version string; must match return value from tpcc\_version stored proc<br>const char sVersion[] = "4.10.00  $sVersion[] = "4.10.000";$ const iMaxRetries = 10; // how many retries on deadlock const int iErrOleDbProvider = 7312; const char sErrTimeoutExpired[] = "Timeout expired"; static SQLHENV henv = SQL\_NULL\_HENV; // ODBC environment handle BOOL APIENTRY DllMain(HMODULE hModule, DWORD ul\_reason\_for\_call, LPVOID lpReserved) { switch( ul\_reason\_for\_call ) { case DLL\_PROCESS\_ATTACH: DisableThreadLibraryCalls(hModule );

if (

SQLAllocHandleStd(SQL\_HANDLE\_ENV, SQL\_NULL\_HANDLE, &henv) != SQL\_SUCCESS ) return

FALSE;

}

\*

{

break;

case DLL\_PROCESS\_DETACH:  $if (henv != NULL)$ SQLFreeEnv(henv); break; default: /\* nothing \*/; } return TRUE; /\* FUNCTION: CTPCC\_ODBC\_ERR::ErrorText \*/ char\* CTPCC\_ODBC\_ERR::ErrorText(void) int i; static SERRORMSG errorMsgs[] = { { ERR\_WRONG\_SP\_VERSION, "Wrong version of stored<br>se server" }, procs on database server" { ERR\_INVALID\_CUST, "Invalid Customer id,name." }, { ERR\_NO\_SUCH\_ORDER, "No orders found for customer." }, { ERR\_RETRIED\_TRANS, "Retries before transaction succeeded." }, { 0, "" } };

static char szNotFound[] = "Unknown error number.";

for(i=0; errorMsgs[i].szMsg[0];  $i++$ { if ( m\_errno == errorMsgs[i].iError ) break; } if ( !errorMsgs[i].szMsg[0] ) return szNotFound; else return errorMsgs[i].szMsg; }

// wrapper routine for class constructor \_\_declspec(dllexport) CTPCC\_ODBC\* CTPCC\_ODBC\_new(

LPCSTR szServer, // name of SQL server LPCSTR szUser, // user name for login LPCSTR szPassword, // password for login LPCSTR szHost, // not used LPCSTR szDatabase ) // name of database to use { return new CTPCC\_ODBC( szServer, szUser, szPassword, szHost, szDatabase ); } CTPCC\_ODBC::CTPCC\_ODBC ( LPCSTR szServer, // name of SQL server LPCSTR szUser, // user name for login LPCSTR szPassword, // password for login LPCSTR szHost, // not used LPCSTR szDatabase // name of database to use ) { RETCODE rc; // initialization  $m\_hdbc = SQL\_NULL\_HDBC;$ m\_hstmt = SQL\_NULL\_HSTMT; m\_hstmtNewOrder = SQL\_NULL\_HSTMT; m\_hstmtPayment = SQL\_NULL\_HSTMT; m\_hstmtDelivery = SQL\_NULL\_HSTMT; m\_hstmtOrderStatus = SQL\_NULL\_HSTMT; m\_hstmtStockLevel = SQL\_NULL\_HSTMT; m\_descNewOrderCols1 = SQL\_NULL\_HDESC; m\_descNewOrderCols2 = SQL\_NULL\_HDESC; m\_descOrderStatusCols1 = SQL\_NULL\_HDESC; m\_descOrderStatusCols2 = SQL\_NULL\_HDESC; if ( SQLAllocHandle(SQL\_HANDLE\_DBC, henv,  $\&\texttt{m\_hdbc}$  <br>!= SQL\_SUCCESS <br>) ThrowError(CODBCERR::eAllocHandle ); if ( SQLSetConnectOption(m\_hdbc, SQL\_PACKET\_SIZE, 4096) != SQL\_SUCCESS ) ThrowError(CODBCERR::eConnOption) ; { char szConnectStr[256];

char szOutStr[1024]; SQLSMALLINT iOutStrLen; sprintf( szConnectStr, "DRIVER=SQL Server;SERVER=%s;UID=%s;PWD=%s;DATABASE=%  $\mathtt{s}$  " , szServer, szUser, szPassword, szDatabase );  $rc =$ SQLDriverConnect(m\_hdbc, NULL, (SQLCHAR\*)szConnectStr, sizeof(szConnectStr), (SQLCHAR\*)szOutStr, sizeof(szOutStr), &iOutStrLen, SQL\_DRIVER\_NOPROMPT ); if (rc != SQL\_SUCCESS && rc != SQL\_SUCCESS\_WITH\_INFO) ThrowError(CODBCERR::eConnect); } if (SQLAllocHandle(SQL\_HANDLE\_STMT, m\_hdbc, &m\_hstmt) != SQL\_SUCCESS) ThrowError(CODBCERR::eAllocHandle ); { char buffer[128]; // set some options affecting connection behavior strcpy(buffer, "set nocount on set XACT\_ABORT ON");  $rc =$ SQLExecDirect(m\_hstmt, (unsigned char \*)buffer, SQL\_NTS); if (rc != SQL\_SUCCESS && rc != SQL\_SUCCESS\_WITH\_INFO) ThrowError(CODBCERR::eExecDirect) ; // verify that version of stored procs on server is correct char db\_sp\_version[10]; strcpy(buffer, "{call tpcc\_version}");  $rc =$ SQLExecDirect(m\_hstmt, (unsigned char \*)buffer, SQL\_NTS); if (rc != SQL\_SUCCESS && rc != SQL\_SUCCESS\_WITH\_INFO) ThrowError(CODBCERR::eExecDirect) ; if ( SQLBindCol(m\_hstmt, 1, SQL\_C\_CHAR, &db\_sp\_version, sizeof(db\_sp\_version), NULL) != SQL\_SUCCESS )

ThrowError(CODBCERR::eBindCol); if ( SQLFetch(m\_hstmt) == SQL\_ERROR ) ThrowError(CODBCERR::eFetch); if (strcmp(db\_sp\_version,sVersion)) throw new CTPCC\_ODBC\_ERR( CTPCC\_ODBC\_ERR::ERR\_WRONG\_SP\_VERSION ); SQLFreeHandle(SQL\_HANDLE\_STMT, m\_hstmt); } // Bind parameters for each of the transactions InitNewOrderParams(); InitPaymentParams(); InitOrderStatusParams(); InitDeliveryParams(); InitStockLevelParams(); } CTPCC\_ODBC::~CTPCC\_ODBC( void )  $\left\{ \right.$ // note: descriptors are automatically released when the connection is dropped SQLFreeHandle(SQL\_HANDLE\_STMT, m\_hstmtNewOrder); SQLFreeHandle(SQL\_HANDLE\_STMT, m\_hstmtPayment); SQLFreeHandle(SQL\_HANDLE\_STMT, m\_hstmtDelivery); SQLFreeHandle(SQL\_HANDLE\_STMT, m\_hstmtOrderStatus); SQLFreeHandle(SQL\_HANDLE\_STMT, m\_hstmtStockLevel); SQLDisconnect(m\_hdbc); SQLFreeHandle(SQL\_HANDLE\_DBC, m\_hdbc); } void CTPCC\_ODBC::ThrowError( CODBCERR::ACTION eAction ) { RETCODE rc; SDWORD lNativeError; char szState[6]; char szMsg[SQL\_MAX\_MESSAGE\_LENGTH]; char szTmp[6\*SQL\_MAX\_MESSAGE\_LENGTH]; CODBCERR \*pODBCErr; // not allocated until needed (maybe never) pODBCErr = new CODBCERR(); pODBCErr->m\_NativeError = 0; pODBCErr->m\_eAction = eAction; pODBCErr->m\_bDeadLock = FALSE;  $szTmp[0] = 0;$ while (TRUE)

{ rc = SQLError(henv, m\_hdbc, m\_hstmt, (BYTE \*)&szState, &lNativeError, (BYTE \*)&szMsg, sizeof(szMsg), NULL); if (rc == SQL\_NO\_DATA) break; // check for deadlock if (lNativeError == 1205 || (lNativeError == iErrOleDbProvider && strstr(szMsg, sErrTimeoutExpired) != NULL)) pODBCErr- >m\_bDeadLock = TRUE; // capture the (first) database error if (pODBCErr- >m\_NativeError == 0 && lNativeError != 0) pODBCErr- >m\_NativeError = lNativeError; // quit if there isn't enough room to concatenate error text if ( (strlen(szMsg) + 2) > (sizeof(szTmp) - strlen(szTmp)) ) break; // include line break after first error msg if  $(szTmp[0]$  != 0) strcat( szTmp,  $"\n\langle n" \rangle$ ; strcat( szTmp, szMsg ); } if (pODBCErr->m\_odbcerrstr != NULL) { delete [] pODBCErr- >m\_odbcerrstr; pODBCErr->m\_odbcerrstr = NULL; } if (strlen(szTmp) > 0) { pODBCErr->m\_odbcerrstr = new char[ strlen(szTmp)+1 ]; strcpy( pODBCErr- >m\_odbcerrstr, szTmp ); } SQLFreeStmt(m\_hstmt, SQL\_CLOSE); throw pODBCErr; } void CTPCC\_ODBC::InitStockLevelParams() { if ( SQLAllocHandle(SQL\_HANDLE\_STMT, m\_hdbc, &m\_hstmtStockLevel) != SQL\_SUCCESS ) ThrowError(CODBCERR::eAllocHandle ); m\_hstmt = m\_hstmtStockLevel;

RackSaver TPC-C Full Disclosure Report © 2003 RackSaver. All rights reserved. A-25 September 8, 2003

int  $i = 0$ ; if ( SQLBindParameter(m\_hstmt, ++i, SQL\_PARAM\_INPUT, SQL\_C\_SSHORT, SQL\_SMALLINT, 0, 0, &m\_txn.StockLevel.w\_id, 0, NULL) != SQL\_SUCCESS  $||$ SQLBindParameter(m\_hstmt, ++i, SQL\_PARAM\_INPUT, SQL\_C\_UTINYINT, SQL\_TINYINT, 0, 0, &m\_txn.StockLevel.d\_id, 0, NULL) != SQL\_SUCCESS || SQLBindParameter(m\_hstmt, ++i, SQL\_PARAM\_INPUT, SQL\_C\_SSHORT, SQL\_SMALLINT, 0, 0, &m\_txn.StockLevel.threshold, 0, NULL) != SQL\_SUCCESS ) ThrowError(CODBCERR::eBindParam); if ( SQLBindCol(m\_hstmt, 1, SQL\_C\_SLONG, &m\_txn.StockLevel.low\_stock, 0, NULL) != SQL\_SUCCESS ) ThrowError(CODBCERR::eBindCol); } void CTPCC\_ODBC::StockLevel() { RETCODE rc; int iTryCount = 0; m\_hstmt = m\_hstmtStockLevel; while (TRUE) { try {  $rc =$ SQLExecDirectW(m\_hstmt, (SQLWCHAR\*)L"{call tpcc\_stocklevel(?,?,?)}", SQL\_NTS);  $if$   $(rc$   $!=$ SQL\_SUCCESS && rc != SQL\_SUCCESS\_WITH\_INFO) ThrowError(CODBCERR::eExecDirect) ; if ( SQLFetch(m\_hstmt) == SQL\_ERROR ) ThrowError(CODBCERR::eFetch); SQLFreeStmt(m\_hstmt, SQL\_CLOSE); m\_txn.StockLevel.exec\_status\_code  $=$  eOK; break; } catch (CODBCERR \*e) { if ((!e- >m\_bDeadLock) || (++iTryCount > iMaxRetries))

throw; // hit deadlock; backoff for increasingly longer period delete e; Sleep(10 \* iTryCount); } } // if (iTryCount) // throw new CTPCC\_ODBC\_ERR(CTPCC\_ODBC\_ERR::ERR\_RETRIE D\_TRANS, iTryCount); } void CTPCC\_ODBC::InitNewOrderParams() { if ( SQLAllocHandle(SQL\_HANDLE\_STMT, m\_hdbc, &m\_hstmtNewOrder) != SQL\_SUCCESS  $||$ SQLAllocHandle(SQL\_HANDLE\_DESC, m\_hdbc, &m\_descNewOrderCols1) != SQL\_SUCCESS  $||$ SQLAllocHandle(SQL\_HANDLE\_DESC, m\_hdbc, &m\_descNewOrderCols2) != SQL\_SUCCESS ) ThrowError(CODBCERR::eAllocHandle ); m\_hstmt = m\_hstmtNewOrder; if ( SQLSetStmtAttrW( m\_hstmt, SQL\_ATTR\_APP\_ROW\_DESC, m\_descNewOrderCols1, SQL\_IS\_POINTER ) != SQL\_SUCCESS ) ThrowError(CODBCERR::eSetStmtAttr ); int  $i = 0$ ; if ( SQLBindParameter(m\_hstmt, ++i, SQL\_PARAM\_INPUT, SQL\_C\_SSHORT, SQL\_SMALLINT, 0, 0, &m\_txn.NewOrder.w\_id, 0, NULL) != SQL\_SUCCESS || SQLBindParameter(m\_hstmt, ++i, SQL\_PARAM\_INPUT, SQL\_C\_UTINYINT, SQL\_TINYINT, 0, 0, &m\_txn.NewOrder.d\_id, 0, NULL) != SQL\_SUCCESS || SQLBindParameter(m\_hstmt, ++i, SQL\_PARAM\_INPUT, SQL\_C\_SLONG, SQL\_INTEGER, 0, 0, &m\_txn.NewOrder.c\_id, 0, NULL) != SQL\_SUCCESS || SQLBindParameter(m\_hstmt, ++i, SQL\_PARAM\_INPUT, SQL\_C\_UTINYINT, SQL\_TINYINT, 0, 0, &m\_txn.NewOrder.o\_ol\_cnt, 0, NULL) != SQL\_SUCCESS  $\|$ SQLBindParameter(m\_hstmt, ++i, SQL\_PARAM\_INPUT, SQL\_C\_UTINYINT, SQL\_TINYINT, 0, 0, &m\_txn.NewOrder.o\_all\_local, 0, NULL) != SQL\_SUCCESS )

ThrowError(CODBCERR::eBindParam); for  $(int j=0;$ j<MAX\_OL\_NEW\_ORDER\_ITEMS; j++) { if ( SQLBindParameter(m\_hstmt, ++i, SQL\_PARAM\_INPUT, SQL\_C\_SLONG, SQL\_INTEGER, 0, 0, &m\_txn.NewOrder.OL[j].ol\_i\_id, 0, NULL) != SQL\_SUCCESS || SQLBindParameter(m\_hstmt, ++i, SQL\_PARAM\_INPUT, SQL\_C\_SSHORT, SQL\_SMALLINT, 0, 0, &m\_txn.NewOrder.OL[j].ol\_supply\_w\_id, 0, NULL) != SQL\_SUCCESS || SQLBindParameter(m\_hstmt, ++i, SQL\_PARAM\_INPUT, SQL\_C\_SSHORT, SQL\_SMALLINT, 0, 0, &m\_txn.NewOrder.OL[j].ol\_quantity, 0, NULL) != SQL\_SUCCESS ) ThrowError(CODBCERR::eBindParam); } // set the bind offset pointer if ( SQLSetStmtAttrW( m\_hstmt, SQL\_ATTR\_ROW\_BIND\_OFFSET\_PTR, &m\_BindOffset, SQL\_IS\_POINTER ) != SQL\_SUCCESS ) ThrowError(CODBCERR::eSetStmtAttr );  $i = 0;$ if ( SQLBindCol(m\_hstmt, ++i, SQL\_C\_CHAR, &m\_txn.NewOrder.OL[0].ol\_i\_name, sizeof(m\_txn.NewOrder.OL[0].ol\_i\_name), NULL) != SQL\_SUCCESS || SQLBindCol(m\_hstmt, ++i, SQL\_C\_SSHORT, &m\_txn.NewOrder.OL[0].ol\_stock, 0, NULL) != SQL\_SUCCESS || SQLBindCol(m\_hstmt, ++i, SQL\_C\_CHAR, &m\_txn.NewOrder.OL[0].ol\_brand\_generic, sizeof(m\_txn.NewOrder.OL[0].ol\_brand\_gene ric), NULL) != SQL\_SUCCESS || SQLBindCol(m\_hstmt, ++i, SQL\_C\_DOUBLE, &m\_txn.NewOrder.OL[0].ol\_i\_price, 0, NULL) != SQL\_SUCCESS || SQLBindCol(m\_hstmt, ++i, SQL\_C\_DOUBLE, &m\_txn.NewOrder.OL[0].ol\_amount, 0, NULL) != SQL\_SUCCESS ) ThrowError(CODBCERR::eBindCol);

// associate the column bindings for the second result set if ( SQLSetStmtAttrW( m\_hstmt, SQL\_ATTR\_APP\_ROW\_DESC,

m\_descNewOrderCols2, SQL\_IS\_POINTER ) != SQL\_SUCCESS )

ThrowError(CODBCERR::eSetStmtAttr );  $i = 0;$ if ( SQLBindCol(m\_hstmt, ++i,<br>SQL\_C\_DOUBLE, &m\_txn.NewOrder.w\_tax  $\&m_txn.NewOrder.w_tax,$ 0, NULL) != SQL\_SUCCESS || SQLBindCol(m\_hstmt, ++i, SQL\_C\_DOUBLE, &m\_txn.NewOrder.d\_tax, 0, NULL) != SQL\_SUCCESS || SQLBindCol(m\_hstmt, ++i, SQL\_C\_SLONG, &m\_txn.NewOrder.o\_id, 0, NULL) != SQL\_SUCCESS || SQLBindCol(m\_hstmt, ++i, SQL\_C\_CHAR, &m\_txn.NewOrder.c\_last, sizeof(m\_txn.NewOrder.c\_last), NULL) != SQL\_SUCCESS || SQLBindCol(m\_hstmt, ++i, SQL\_C\_DOUBLE, &m\_txn.NewOrder.c\_discount, 0, NULL) != SQL\_SUCCESS || SQLBindCol(m\_hstmt, ++i, SQL\_C\_CHAR, &m\_txn.NewOrder.c\_credit, sizeof(m\_txn.NewOrder.c\_credit), NULL) != SQL\_SUCCESS || SQLBindCol(m\_hstmt, ++i, SQL\_C\_TYPE\_TIMESTAMP, &m\_txn.NewOrder.o\_entry\_d, 0, NULL) != SQL\_SUCCESS || SQLBindCol(m\_hstmt, ++i, SQL\_C\_SLONG, &m\_no\_commit\_flag, 0, NULL) != SQL\_SUCCESS ) ThrowError(CODBCERR::eBindCol); } void CTPCC\_ODBC::NewOrder() { int i; RETCODE rc; int iTryCount = 0; // 0 1 2 // 012345678901234567890123456789 wchar\_t szSqlTemplate[] = L"{call tpcc\_neworder(?,?,?,?,?," L"?,?,?,?,?,?,?,?,?,?,?,?,?,?,?," L"?,?,?,?,?,?,?,?,?,?,?,?,?,?,?,"

L"?,?,?,?,?,?,?,?,?,?,?,?,?,?,?)}";

RackSaver TPC-C Full Disclosure Report © 2003 RackSaver. All rights reserved. A-27 September 8, 2003

m\_hstmt = m\_hstmtNewOrder; // associate the parameter and column bindings for this transaction if ( SQLSetStmtAttrW( m\_hstmt, SQL\_ATTR\_APP\_ROW\_DESC, m\_descNewOrderCols1, SQL\_IS\_POINTER ) != SQL\_SUCCESS ) ThrowError(CODBCERR::eSetStmtAttr ); // clip statement buffer based on number of parameters // fixed part is 29 chars and variable part is 6 chars per line item  $i = 29 +$ m\_txn.NewOrder.o\_ol\_cnt\*6; wcscpy( &szSqlTemplate[i], L")}" ); // check whether any order lines are for a remote warehouse m\_txn.NewOrder.o\_all\_local = 1; for  $(i = 0; i <$ m\_txn.NewOrder.o\_ol\_cnt; i++) { if (m\_txn.NewOrder.OL[i].ol\_supply\_w\_id != m\_txn.NewOrder.w\_id) { m\_txn.NewOrder.o\_all\_local = 0; // at least one remote warehouse break; } } while (TRUE) { try { m\_BindOffset = 0;  $rc =$ SQLExecDirectW(m\_hstmt, (SQLWCHAR\*)szSqlTemplate, SQL\_NTS); if (rc != SOL SUCCESS && rc != SQL\_SUCCESS\_WITH\_INFO) ThrowError(CODBCERR::eExecDirect) ; // Get order line results m\_txn.NewOrder.total\_amount = 0; for  $(i = 0;$ i<m\_txn.NewOrder.o\_ol\_cnt; i++) { // set the bind offset value... m\_BindOffset = i \* sizeof(m\_txn.NewOrder.OL[0]); if ( SQLFetch(m\_hstmt) == SQL\_ERROR)

ThrowError(CODBCERR::eFetch); // move to the next resultset if ( SQLMoreResults(m\_hstmt) == SQL\_ERROR ) ThrowError(CODBCERR::eMoreResults ); m\_txn.NewOrder.total\_amount += m\_txn.NewOrder.OL[i].ol\_amount; } // associate the column bindings for the second result set if ( SQLSetStmtAttrW( m\_hstmt, SQL\_ATTR\_APP\_ROW\_DESC, m\_descNewOrderCols2, SQL\_IS\_POINTER ) != SQL\_SUCCESS ) ThrowError(CODBCERR::eSetStmtAttr ); if ( SQLFetch(m\_hstmt) == SQL\_ERROR) ThrowError(CODBCERR::eFetch); SQLFreeStmt(m\_hstmt, SQL\_CLOSE); if  $(m-no\_commit\_flag == 1)$ { m\_txn.NewOrder.total\_amount \*= ((1 + m\_txn.NewOrder.w\_tax + m\_txn.NewOrder.d\_tax) \* (1 m\_txn.NewOrder.c\_discount)); m\_txn.NewOrder.exec\_status\_code = eOK; } else m\_txn.NewOrder.exec\_status\_code = eInvalidItem; break; } catch (CODBCERR \*e) { if ((!e- >m\_bDeadLock) || (++iTryCount > iMaxRetries)) throw; // hit deadlock; backoff for increasingly longer period delete e; Sleep(10 \* iTryCount); } } // if (iTryCount)

throw new CTPCC\_ODBC\_ERR(CTPCC\_ODBC\_ERR::ERR\_RETRIE D\_TRANS, iTryCount); } void CTPCC\_ODBC::InitPaymentParams() { if ( SQLAllocHandle(SQL\_HANDLE\_STMT, m\_hdbc, &m\_hstmtPayment) != SQL\_SUCCESS ) ThrowError(CODBCERR::eAllocHandle ); m\_hstmt = m\_hstmtPayment; int  $i = 0$ ; if ( SQLBindParameter(m\_hstmt, ++i, SQL\_PARAM\_INPUT, SQL\_C\_SSHORT, SQL\_SMALLINT, 0, 0, &m\_txn.Payment.w\_id, 0, NULL) != SQL\_SUCCESS || SQLBindParameter(m\_hstmt, ++i, SQL\_PARAM\_INPUT, SQL\_C\_SSHORT, SQL\_SMALLINT, 0, 0, &m\_txn.Payment.c\_w\_id, 0, NULL) != SQL\_SUCCESS  $||$ SQLBindParameter(m\_hstmt, ++i, SQL\_PARAM\_INPUT, SQL\_C\_DOUBLE, SQL\_NUMERIC, 6, 2, &m\_txn.Payment.h\_amount, 0, NULL) != SQL\_SUCCESS  $| \ |$ SQLBindParameter(m\_hstmt, ++i, SQL\_PARAM\_INPUT, SQL\_C\_UTINYINT, SQL\_TINYINT, 0, 0, &m\_txn.Payment.d\_id, 0, NULL) != SQL\_SUCCESS  $| \ |$ SQLBindParameter(m\_hstmt, ++i, SQL\_PARAM\_INPUT, SQL\_C\_UTINYINT, SQL\_TINYINT, 0, 0, &m\_txn.Payment.c\_d\_id, 0, NULL) != SQL\_SUCCESS  $| \ |$ SQLBindParameter(m\_hstmt, ++i, SQL\_PARAM\_INPUT, SQL\_C\_SLONG, SQL\_INTEGER, 0, 0, &m\_txn.Payment.c\_id, 0, NULL) != SQL\_SUCCESS || SQLBindParameter(m\_hstmt, ++i, SQL\_PARAM\_INPUT, SQL\_C\_CHAR, SQL\_CHAR, sizeof(m\_txn.Payment.c\_last), 0, &m\_txn.Payment.c\_last, sizeof(m\_txn.Payment.c\_last), NULL) != SQL\_SUCCESS ) ThrowError(CODBCERR::eBindParam);  $i = 0;$ if ( SQLBindCol(m\_hstmt, ++i, SQL\_C\_SLONG, &m\_txn.Payment.c\_id, 0, NULL) != SQL\_SUCCESS || SQLBindCol(m\_hstmt, ++i, SQL\_C\_CHAR,

&m\_txn.Payment.c\_last, sizeof(m\_txn.Payment.c\_last), NULL) != SQL\_SUCCESS || SQLBindCol(m\_hstmt, ++i, SQL\_C\_TYPE\_TIMESTAMP,

&m\_txn.Payment.h\_date, 0, NULL) != SQL\_SUCCESS || SQLBindCol(m\_hstmt, ++i, SQL\_C\_CHAR, &m\_txn.Payment.w\_street\_1, sizeof(m\_txn.Payment.w\_street\_1), NULL) != SQL\_SUCCESS || SQLBindCol(m\_hstmt, ++i, SQL\_C\_CHAR, &m\_txn.Payment.w\_street\_2, sizeof(m\_txn.Payment.w\_street\_2), NULL) != SQL\_SUCCESS || SQLBindCol(m\_hstmt, ++i, SQL\_C\_CHAR, &m\_txn.Payment.w\_city, sizeof(m\_txn.Payment.w\_city), NULL) != SQL\_SUCCESS || SQLBindCol(m\_hstmt, ++i, SQL\_C\_CHAR, &m\_txn.Payment.w\_state, sizeof(m\_txn.Payment.w\_state), NULL) != SQL\_SUCCESS || SQLBindCol(m\_hstmt, ++i, SQL\_C\_CHAR, &m\_txn.Payment.w\_zip, sizeof(m\_txn.Payment.w\_zip), NULL) != SQL\_SUCCESS || SQLBindCol(m\_hstmt, ++i, SQL\_C\_CHAR, &m\_txn.Payment.d\_street\_1, sizeof(m\_txn.Payment.d\_street\_1), NULL) != SQL\_SUCCESS || SQLBindCol(m\_hstmt, ++i, SQL\_C\_CHAR, &m\_txn.Payment.d\_street\_2, sizeof(m\_txn.Payment.d\_street\_2), NULL) != SQL\_SUCCESS || SQLBindCol(m\_hstmt, ++i, SQL\_C\_CHAR, &m\_txn.Payment.d\_city, sizeof(m\_txn.Payment.d\_city), NULL) != SQL\_SUCCESS || SQLBindCol(m\_hstmt, ++i, SQL\_C\_CHAR, &m\_txn.Payment.d\_state, sizeof(m\_txn.Payment.d\_state), NULL) != SQL\_SUCCESS || SQLBindCol(m\_hstmt, ++i, SQL\_C\_CHAR, &m\_txn.Payment.d\_zip, sizeof(m\_txn.Payment.d\_zip), NULL) != SQL\_SUCCESS || SQLBindCol(m\_hstmt, ++i, SQL\_C\_CHAR, &m\_txn.Payment.c\_first, sizeof(m\_txn.Payment.c\_first), NULL) != SQL\_SUCCESS || SQLBindCol(m\_hstmt, ++i, SQL\_C\_CHAR, &m\_txn.Payment.c\_middle, sizeof(m\_txn.Payment.c\_middle), NULL) != SQL\_SUCCESS || SQLBindCol(m\_hstmt, ++i, SQL\_C\_CHAR, &m\_txn.Payment.c\_street\_1, sizeof(m\_txn.Payment.c\_street\_1), NULL) != SQL\_SUCCESS || SQLBindCol(m\_hstmt, ++i, SQL\_C\_CHAR, &m\_txn.Payment.c\_street\_2,

RackSaver TPC-C Full Disclosure Report © 2003 RackSaver. All rights reserved. A-29 September 8, 2003

sizeof(m\_txn.Payment.c\_street\_2), NULL) != SQL\_SUCCESS || SQLBindCol(m\_hstmt, ++i, SQL\_C\_CHAR, &m\_txn.Payment.c\_city, sizeof(m\_txn.Payment.c\_city), NULL) != SQL\_SUCCESS || SQLBindCol(m\_hstmt, ++i, SQL\_C\_CHAR, &m\_txn.Payment.c\_state, sizeof(m\_txn.Payment.c\_state), NULL) != SQL\_SUCCESS || SQLBindCol(m\_hstmt, ++i, SQL\_C\_CHAR, &m\_txn.Payment.c\_zip, sizeof(m\_txn.Payment.c\_zip), NULL) != SQL\_SUCCESS || SQLBindCol(m\_hstmt, ++i, SQL\_C\_CHAR, &m\_txn.Payment.c\_phone, sizeof(m\_txn.Payment.c\_phone), NULL) != SQL\_SUCCESS || SQLBindCol(m\_hstmt, ++i, SQL\_C\_TYPE\_TIMESTAMP, &m\_txn.Payment.c\_since, 0, NULL) != SQL\_SUCCESS || SQLBindCol(m\_hstmt, ++i, SQL\_C\_CHAR, &m\_txn.Payment.c\_credit, sizeof(m\_txn.Payment.c\_credit), NULL) != SQL\_SUCCESS || SQLBindCol(m\_hstmt, ++i, SQL\_C\_DOUBLE, &m\_txn.Payment.c\_credit\_lim,0, NULL) != SQL\_SUCCESS || SQLBindCol(m\_hstmt, ++i, SQL\_C\_DOUBLE, &m\_txn.Payment.c\_discount, 0, NULL) != SQL\_SUCCESS || SQLBindCol(m\_hstmt, ++i, SQL\_C\_DOUBLE, &m\_txn.Payment.c\_balance, 0, NULL) != SQL\_SUCCESS || SQLBindCol(m\_hstmt, ++i, SQL\_C\_CHAR, &m\_txn.Payment.c\_data, sizeof(m\_txn.Payment.c\_data), NULL) != SQL\_SUCCESS  $\rightarrow$ ThrowError(CODBCERR::eBindCol); } void CTPCC\_ODBC::Payment() { RETCODE rc; int iTryCount = 0; m\_hstmt = m\_hstmtPayment; if (m\_txn.Payment.c\_id != 0) m\_txn.Payment.c\_last[0] = 0; while (TRUE) { try {

rc = SQLExecDirectW(m\_hstmt, (SQLWCHAR\*)L"{call tpcc\_payment(?,?,?,?,?,?,?)}", SQL\_NTS); if (rc != SQL\_SUCCESS && rc != SQL\_SUCCESS\_WITH\_INFO) ThrowError(CODBCERR::eExecDirect) ;  $i f$ SQLFetch(m\_hstmt) == SQL\_ERROR) ThrowError(CODBCERR::eFetch); SQLFreeStmt(m\_hstmt, SQL\_CLOSE); if (m\_txn.Payment.c\_id == 0) throw new CTPCC\_ODBC\_ERR( CTPCC\_ODBC\_ERR::ERR\_INVALID\_CUST ); else m\_txn.Payment.exec\_status\_code =  $\triangle$ OK; break; } catch (CODBCERR \*e) { if ((!e- >m\_bDeadLock) || (++iTryCount > iMaxRetries)) throw; // hit deadlock; backoff for increasingly longer period delete e; Sleep(10 \* iTryCount); } } // if (iTryCount) // throw new CTPCC\_ODBC\_ERR(CTPCC\_ODBC\_ERR::ERR\_RETRIE D\_TRANS, iTryCount); } void CTPCC\_ODBC::InitOrderStatusParams() { if ( SQLAllocHandle(SQL\_HANDLE\_STMT, m\_hdbc, &m\_hstmtOrderStatus) != SQL\_SUCCESS  $||$ SQLAllocHandle(SQL\_HANDLE\_DESC, m\_hdbc, &m\_descOrderStatusCols1) != SQL\_SUCCESS  $||$ SQLAllocHandle(SQL\_HANDLE\_DESC, m\_hdbc, &m\_descOrderStatusCols2) != SQL\_SUCCESS ) ThrowError(CODBCERR::eAllocHandle );

m\_hstmt = m\_hstmtOrderStatus;

if ( SQLSetStmtAttrW( m\_hstmt, SQL\_ATTR\_APP\_ROW\_DESC, m\_descOrderStatusCols1, SQL\_IS\_POINTER ) != SQL\_SUCCESS )

ThrowError(CODBCERR::eSetStmtAttr );

int  $i = 0$ ; if ( SQLBindParameter(m\_hstmt, ++i, SQL\_PARAM\_INPUT, SQL\_C\_SSHORT, SQL\_SMALLINT, 0, 0, &m\_txn.OrderStatus.w\_id, 0, NULL) != SQL\_SUCCESS || SQLBindParameter(m\_hstmt, ++i, SQL\_PARAM\_INPUT, SQL\_C\_UTINYINT, SQL\_TINYINT, 0, 0, &m\_txn.OrderStatus.d\_id, 0, NULL) != SQL\_SUCCESS || SQLBindParameter(m\_hstmt, ++i, SQL\_PARAM\_INPUT, SQL\_C\_SLONG, SQL\_INTEGER, 0, 0, &m\_txn.OrderStatus.c\_id, 0, NULL) != SQL\_SUCCESS  $||$ SQLBindParameter(m\_hstmt, ++i, SQL\_PARAM\_INPUT, SQL\_C\_CHAR, SQL\_CHAR, sizeof(m\_txn.OrderStatus.c\_last), 0, &m\_txn.OrderStatus.c\_last, sizeof(m\_txn.OrderStatus.c\_last), NULL) != SQL\_SUCCESS ) ThrowError(CODBCERR::eBindParam); // configure block cursor if ( SQLSetStmtAttrW(m\_hstmt, SQL\_ATTR\_ROW\_BIND\_TYPE, (SQLPOINTER)sizeof(m\_txn.OrderStatus.OL[0 ]), 0) != SQL\_SUCCESS  $||$ SQLSetStmtAttrW(m\_hstmt, SQL\_ATTR\_ROWS\_FETCHED\_PTR, &m\_RowsFetched, 0) != SQL\_SUCCESS ) ThrowError(CODBCERR::eSetStmtAttr );  $i = 0;$ if ( SQLBindCol(m\_hstmt, ++i, SQL\_C\_SSHORT, &m\_txn.OrderStatus.OL[0].ol\_supply\_w\_id, 0, NULL) != SQL\_SUCCESS || SQLBindCol(m\_hstmt, ++i, SQL\_C\_SLONG, &m\_txn.OrderStatus.OL[0].ol\_i\_id, 0, NULL) != SQL\_SUCCESS || SQLBindCol(m\_hstmt, ++i, SQL\_C\_SSHORT, &m\_txn.OrderStatus.OL[0].ol\_quantity, 0,

NULL) != SQL\_SUCCESS || SQLBindCol(m\_hstmt, ++i, SQL\_C\_DOUBLE, &m\_txn.OrderStatus.OL[0].ol\_amount, 0, NULL) != SQL\_SUCCESS

|| SQLBindCol(m\_hstmt, ++i, SQL\_C\_TYPE\_TIMESTAMP, &m\_txn.OrderStatus.OL[0].ol\_delivery\_d, 0, NULL) != SQL\_SUCCESS ) ThrowError(CODBCERR::eBindCol); if ( SQLSetStmtAttrW( m\_hstmt, SQL\_ATTR\_APP\_ROW\_DESC, m\_descOrderStatusCols2, SQL\_IS\_POINTER ) != SQL\_SUCCESS ) ThrowError(CODBCERR::eSetStmtAttr );  $i = 0;$ if ( SQLBindCol(m\_hstmt, ++i, SQL\_C\_SLONG, &m\_txn.OrderStatus.c\_id, 0, NULL) != SQL\_SUCCESS || SQLBindCol(m\_hstmt, ++i, SQL\_C\_CHAR, &m\_txn.OrderStatus.c\_last, sizeof(m\_txn.OrderStatus.c\_last), NULL) != SQL\_SUCCESS || SQLBindCol(m\_hstmt, ++i, SQL\_C\_CHAR, &m\_txn.OrderStatus.c\_first, sizeof(m\_txn.OrderStatus.c\_first), NULL) != SQL\_SUCCESS || SQLBindCol(m\_hstmt, ++i, SQL\_C\_CHAR, &m\_txn.OrderStatus.c\_middle, sizeof(m\_txn.OrderStatus.c\_middle), NULL) != SQL\_SUCCESS || SQLBindCol(m\_hstmt, ++i, SQL\_C\_TYPE\_TIMESTAMP, &m\_txn.OrderStatus.o\_entry\_d, 0, NULL) != SQL\_SUCCESS || SQLBindCol(m\_hstmt, ++i, SQL\_C\_SSHORT, &m\_txn.OrderStatus.o\_carrier\_id, 0, NULL) != SQL\_SUCCESS || SQLBindCol(m\_hstmt, ++i, SQL\_C\_DOUBLE, &m\_txn.OrderStatus.c\_balance, 0, NULL) != SQL\_SUCCESS || SQLBindCol(m\_hstmt, ++i, SQL\_C\_SLONG, &m\_txn.OrderStatus.o\_id, 0, NULL) != SQL\_SUCCESS ) ThrowError(CODBCERR::eBindCol); } void CTPCC\_ODBC::OrderStatus()  $\left\{ \right.$ int iTryCount = 0; RETCODE rc; m\_hstmt = m\_hstmtOrderStatus; if ( SQLSetStmtAttrW( m\_hstmt,

SQL\_ATTR\_APP\_ROW\_DESC, m\_descOrderStatusCols1, SQL\_IS\_POINTER ) != SQL\_SUCCESS )

#### RackSaver TPC-C Full Disclosure Report © 2003 RackSaver. All rights reserved. A-31 September 8, 2003

ThrowError(CODBCERR::eSetStmtAttr ); if (m\_txn.OrderStatus.c\_id != 0) m\_txn.OrderStatus.c\_last[0] = 0; while (TRUE) { try { // configure block cursor  $i f$ SQLSetStmtAttrW(m\_hstmt, SQL\_ATTR\_ROW\_ARRAY\_SIZE, (SQLPOINTER)1,  $0)$  != SQL\_SUCCESS  $)$ ThrowError(CODBCERR::eSetStmtAttr );  $rc =$ SQLExecDirectW(m\_hstmt, (SQLWCHAR\*)L"{call tpcc\_orderstatus(?,?,?,?)}", SQL\_NTS); if (  $(\text{rc} ==$ SQL\_SUCCESS\_WITH\_INFO) && (m\_RowsFetched  $!= 0)$ ) || (rc == SQL\_ERROR) ) ThrowError(CODBCERR::eExecDirect) ; // configure block cursor if ( SQLSetStmtAttrW(m\_hstmt, SQL\_ATTR\_ROW\_ARRAY\_SIZE, (SQLPOINTER)MAX\_OL\_ORDER\_STATUS\_ITEMS, 0) != SQL\_SUCCESS ) ThrowError(CODBCERR::eSetStmtAttr );  $rc =$ SQLFetchScroll( m\_hstmt, SQL\_FETCH\_NEXT,  $0$  )  $i$ if (  $(\text{rc} ==$ SQL\_SUCCESS\_WITH\_INFO) && (m\_RowsFetched  $!= 0)$ ) || (rc == SQL\_ERROR) ) ThrowError(CODBCERR::eFetchScroll ); m\_txn.OrderStatus.o\_ol\_cnt = (short)m\_RowsFetched; if (m\_txn.OrderStatus.o\_ol\_cnt != 0) { if ( SQLSetStmtAttrW( m\_hstmt, SQL\_ATTR\_APP\_ROW\_DESC, m\_descOrderStatusCols2, SQL\_IS\_POINTER ) != SQL\_SUCCESS ) ThrowError(CODBCERR::eSetStmtAttr ); if ( SQLMoreResults(m\_hstmt) == SQL\_ERROR ) ThrowError(CODBCERR::eMoreResults ); if (  $(rc =$ SQLFetch(m\_hstmt)) == SQL\_ERROR) ThrowError(CODBCERR::eFetch); } SQLFreeStmt(m\_hstmt, SQL\_CLOSE); if (m\_txn.OrderStatus.o\_ol\_cnt == 0) throw new CTPCC\_ODBC\_ERR( CTPCC\_ODBC\_ERR::ERR\_NO\_SUCH\_ORDER ); else if (m\_txn.OrderStatus.c\_id == 0 && m\_txn.OrderStatus.c\_last[0] == 0) throw new CTPCC\_ODBC\_ERR( CTPCC\_ODBC\_ERR::ERR\_INVALID\_CUST ); else m\_txn.OrderStatus.exec\_status\_cod  $e = e$ OK; break; } catch (CODBCERR \*e) { if ((!e- >m\_bDeadLock) || (++iTryCount > iMaxRetries)) throw; // hit deadlock; backoff for increasingly longer period delete e; Sleep(10 \* iTryCount); } } // if (iTryCount) // throw new CTPCC\_ODBC\_ERR(CTPCC\_ODBC\_ERR::ERR\_RETRIE D\_TRANS, iTryCount); } void CTPCC\_ODBC::InitDeliveryParams() { if ( SQLAllocHandle(SQL\_HANDLE\_STMT, m\_hdbc, &m\_hstmtDelivery) != SQL\_SUCCESS ) ThrowError(CODBCERR::eAllocHandle ); m\_hstmt = m\_hstmtDelivery; int i =  $0;$ if ( SQLBindParameter(m\_hstmt, ++i, SQL\_PARAM\_INPUT, SQL\_C\_SSHORT,

SQL\_SMALLINT, 0, 0, &m\_txn.Delivery.w\_id, 0, NULL) != SQL\_SUCCESS || SQLBindParameter(m\_hstmt, ++i, SQL\_PARAM\_INPUT, SQL\_C\_SSHORT, SQL\_SMALLINT, 0, 0, &m\_txn.Delivery.o\_carrier\_id, 0, NULL) != SQL\_SUCCESS ) ThrowError(CODBCERR::eBindParam); for  $(i=0; i<10; i++)$ { if ( SQLBindCol(m\_hstmt,  $\left(\texttt{UWORD}\right)\left(\texttt{i+1}\right)\,,\;\;\texttt{SQL\_C\_SLONG}\,,$ &m\_txn.Delivery.o\_id[i], 0, NULL) != SQL\_SUCCESS ) ThrowError(CODBCERR::eBindCol); } } void CTPCC\_ODBC::Delivery() { RETCODE rc; int iTryCount =  $0;$ m\_hstmt = m\_hstmtDelivery; while (TRUE) { try {  $rc =$ SQLExecDirectW(m\_hstmt, (SQLWCHAR\*)L"{call tpcc\_delivery(?,?)}", SQL\_NTS); if (rc != SQL\_SUCCESS && rc != SQL\_SUCCESS\_WITH\_INFO) ThrowError(CODBCERR::eExecDirect) ; if ( SQLFetch(m\_hstmt) == SQL\_ERROR ) ThrowError(CODBCERR::eFetch); SQLFreeStmt(m\_hstmt, SQL\_CLOSE); m\_txn.Delivery.exec\_status\_code =  $POK;$ break; } catch (CODBCERR \*e) { if ((!e- >m\_bDeadLock) || (++iTryCount > iMaxRetries)) throw; // hit deadlock; backoff for increasingly longer period delete e; Sleep(10 \* iTryCount); }

```
}
      }
// if (iTryCount)
// throw new 
CTPCC_ODBC_ERR(CTPCC_ODBC_ERR::ERR_RETRIE
D_TRANS, iTryCount);
```

```
Tpcc_odbc.h
```
FILE: TPCC\_ODBC.H Microsoft TPC-C Kit Ver. 4.20.000 Copyright Microsoft, 1999 All Rights Reserved \* \* Version 4.10.000 audited by Richard Gimarc, Performance Metrics, 3/17/99 \* PURPOSE: Header file for TPC-C txn class implementation. \* \* Change history:<br>\* 4.20 4.20.000 - updated rev number to match kit \*/ #pragma once // need to declare functions for import, unless define has already been created // by the DLL's .cpp module for export. #ifndef DllDecl #define DllDecl \_\_declspec( dllimport ) #endif class CODBCERR : public CBaseErr { public: enum ACTION { eNone, eUnknown, eAllocConn, // error from SQLAllocConnect eAllocHandle, // error from SQLAllocHandle eConnOption, // error from SQLSetConnectOption eConnect, // error from SQLConnect eAllocStmt, // error from SQLAllocStmt eExecDirect, // error from SQLExecDirect eBindParam, // error from SQLBindParameter eBindCol, // error from SQLBindCol eFetch, // error from SQLFetch eFetchScroll, // error from SQLFetchScroll

eMoreResults, // error from SQLMoreResults ePrepare, // error from SQLPrepare eExecute, // error from SQLExecute eSetEnvAttr, // error from SQLSetEnvAttr eSetStmtAttr // error from SQLSetStmtAttr }; CODBCERR(void) { m\_eAction = eNone; m\_NativeError = 0; m\_bDeadLock = FALSE; m\_odbcerrstr = NULL; }; ~CODBCERR() { if (m\_odbcerrstr  $!=$  NULL) delete [] m\_odbcerrstr; }; ACTION m\_eAction; int m\_NativeError; BOOL m\_bDeadLock; char \*m\_odbcerrstr; int ErrorType() {return  $\verb|ERR_TYPE_ODBC|;$  } ; int ErrorNum() {return m\_NativeError;}; char \*ErrorText() {return m\_odbcerrstr;}; }; class CTPCC\_ODBC\_ERR : public CBaseErr { public: enum TPCC\_ODBC\_ERRS { ERR\_WRONG\_SP\_VERSION =  $1, / /$ "Wrong version of stored procs on database server" ERR\_INVALID\_CUST, // "Invalid Customer id,name." ERR\_NO\_SUCH\_ORDER, // "No orders found for customer." ERR\_RETRIED\_TRANS, // "Retries before transaction succeeded." }; CTPCC\_ODBC\_ERR( int iErr )  ${m_error = iErr; m_irryCount = 0; }$ 

CTPCC\_ODBC\_ERR( int iErr, int iTryCount ) { m\_errno = iErr;  $m_i$ iTryCount = iTryCount; }; int m\_errno; int m\_iTryCount; int ErrorType() {return ERR\_TYPE\_TPCC\_ODBC; }; int ErrorNum() {return m\_errno;}; char \*ErrorText(); }; class DllDecl CTPCC\_ODBC : public CTPCC\_BASE { private: // declare variables and private functions here... BOOL m\_bDeadlock; // transaction was selected as deadlock victim int m\_MaxRetries; // retry count on deadlock SQLHENV  $m_{\text{1}}$ henv; // ODBC environment handle SQLHDBC m\_hdbc;<br>SQLHSTMT m\_hstmt m\_hstmt; // the current hstmt SQLHSTMT m\_hstmtNewOrder; SQLHSTMT m\_hstmtPayment; SQLHSTMT m\_hstmtDelivery; SQLHSTMT m\_hstmtOrderStatus; SQLHSTMT m\_hstmtStockLevel; SQLHDESC m\_descNewOrderCols1; SQLHDESC m\_descNewOrderCols2; SQLHDESC m\_descOrderStatusCols1; SQLHDESC m\_descOrderStatusCols2; // new-order specific fields SQLUINTEGER m\_BindOffset; SQLUINTEGER m\_RowsFetched; int m\_no\_commit\_flag; void ThrowError(

CODBCERR::ACTION eAction );

RackSaver TPC-C Full Disclosure Report © 2003 RackSaver. All rights reserved. A-34 September 8, 2003

void InitNewOrderParams(); void InitPaymentParams(); void InitDeliveryParams(); void

InitStockLevelParams(); void

InitOrderStatusParams();

```
union
```
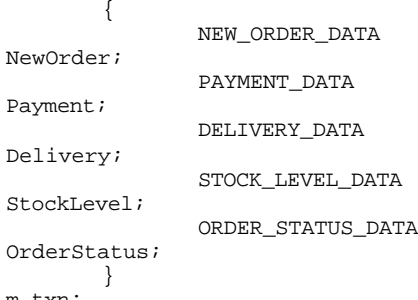

m\_txn;

public: CTPCC\_ODBC(LPCSTR szServer, LPCSTR szUser, LPCSTR szPassword, LPCSTR szHost, LPCSTR szDatabase);

~CTPCC\_ODBC(void);

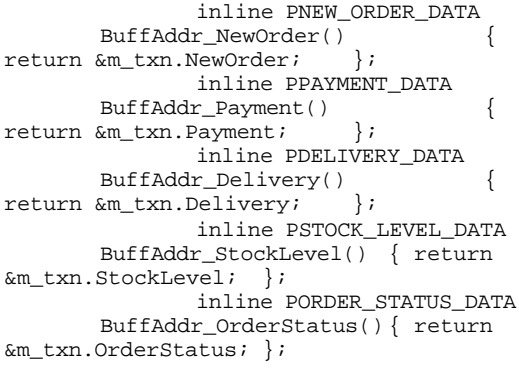

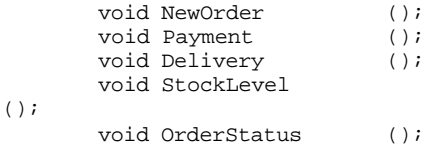

};

// wrapper routine for class constructor extern "C" DllDecl CTPCC\_ODBC\* CTPCC\_ODBC\_new ( LPCSTR szServer, LPCSTR szUser, LPCSTR szPassword, LPCSTR szHost, LPCSTR szDatabase );

typedef CTPCC\_ODBC\* (TYPE\_CTPCC\_ODBC)(LPCSTR, LPCSTR, LPCSTR, LPCSTR, LPCSTR);

#### *Resource.h*

//{{NO\_DEPENDENCIES}} // Microsoft Developer Studio generated include file. // Used by tpcc.rc // #define IDD\_DIALOG1 101 // Next default values for new objects // #ifdef APSTUDIO\_INVOKED #ifndef APSTUDIO\_READONLY\_SYMBOLS #define \_APS\_NEXT\_RESOURCE\_VALUE 102 #define \_APS\_NEXT\_COMMAND\_VALUE 40001 #define \_APS\_NEXT\_CONTROL\_VALUE 1000 #define \_APS\_NEXT\_SYMED\_VALUE 101 #endif #endif

#### *Tpcc.cpp*

/\* FILE: TPCC.C Microsoft TPC-C Kit Ver. 4.20.000 Copyright Microsoft, 1999 \* All Rights Reserved \* \* Version 4.10.000 audited by Richard Gimarc, Performance Metrics, 3/17/99 \* PURPOSE: Main module for TPCC.DLL which is an ISAPI service dll. Contact: Charles Levine (clevine@microsoft.com) \* \* Change history:<br>\* 4.20 4.20.000 - reworked error handling; added options for COM and Encina txn monitors \*/ #include <windows.h> #include <process.h> #include <tchar.h> #include <stdio.h> #include <stdarg.h> #include <malloc.h> #include <stdlib.h> #include <string.h> #include <time.h> #include <sys\timeb.h> #include <io.h> #include <assert.h> #include <sqltypes.h> #ifdef ICECAP #include <icapexp.h> #endif

RackSaver TPC-C Full Disclosure Report © 2003 RackSaver. All rights reserved. A-35 September 8, 2003

#include "..\..\common\src\trans.h" //tpckit transaction header contains definations of structures specific to TPC-C #include "..\..\common\src\error.h" #include "..\..\common\src\txn\_base.h" #include "..\..\common\src\ReadRegistry.h" #include "..\..\common\txnlog\include\rtetime.h" #include "..\..\common\txnlog\include\spinlock.h" #include "..\..\common\txnlog\include\txnlog.h" // Database layer includes #include "..\..\db\_dblib\_dll\src\tpcc\_dblib.h" // DBLIB implementation of TPC-C txns #include  $\ldots \ldots \db_odbc_dll\srcorner$ // ODBC implementation of TPC-C txns // Txn monitor layer includes #include  $\ldots$ ..\..\tm\_com\_dll\src\tpcc\_com.h" // COM Services implementation on TPC-C txns #include "..\..\tm\_tuxedo\_dll\src\tpcc\_tux.h" // interface to Tuxedo libraries #include "..\..\tm\_encina\_dll\src\tpcc\_enc.h" // interface to Encina libraries #include "httpext.h" //ISAPI DLL information header #include "tpcc.h" //this dlls specific structure, value e.t. header. #define LEN\_ERR\_STRING 256 // defines for Make<Txn>Form calls to distinguish input and output flavors #define OUTPUT\_FORM 0 #define INPUT\_FORM 1 char szMyComputerName[MAX\_COMPUTERNAME  $LENGTH+1$ ]; //Terminal client id structure TERM Term =  $\{ 0, 0, 0, 00 \}$ ; // The WEBCLIENT\_VERSION string specifies the version level of this web client interface. // The RTE must be synchronized with the

interface level on login, otherwise the login // will fail. This is a sanity check to catch problems resulting from mismatched versions // of the RTE and web client.

#define WEBCLIENT\_VERSION "410" static CRITICAL\_SECTION TermCriticalSection; static HINSTANCE hLibInstanceTm = NULL; static HINSTANCE hLibInstanceDb = NULL; TYPE\_CTPCC\_DBLIB \*pCTPCC\_DBLIB\_new; TYPE\_CTPCC\_ODBC \*pCTPCC\_ODBC\_new; TYPE\_CTPCC\_TUXEDO \*pCTPCC\_TUXEDO\_new; \*pCTPCC\_ENCINA\_new; TYPE\_CTPCC\_ENCINA \*pCTPCC\_ENCINA\_post\_init; TYPE\_CTPCC\_COM \*pCTPCC\_COM\_new; // For deferred Delivery txns: CTxnLog \*txnDelilog = NULL; //used to log delivery transaction information HANDLE hWorkerSemaphore INVALID\_HANDLE\_VALUE; HANDLE hDoneEvent =  $\blacksquare$ INVALID\_HANDLE\_VALUE; HANDLE  $*$ pDeliHandles = NULL; // configuration settings from registry TPCCREGISTRYDATA Reg; DWORD dwNumDeliveryThreads = 4; CRITICAL\_SECTION DelBuffCriticalSection; //critical section for delivery transactions cache DELIVERY\_TRANSACTION \*pDelBuff  $=$  NULL; DWORD  $dwDe1ButffSize = 100;$ // size of circular buffer for delivery txns DWORD dwDelBuffFreeCount; // number of buffers free DWORD dwDelBuffBusyIndex = 0; // index position of entry waiting to be delivered DWORD dwDelBuffFreeIndex = 0; // index position of unused entry #include "..\..\common\src\ReadRegistry.cpp" /\* FUNCTION: DllMain \* \* PURPOSE: This function is the entry

point for the DLL. This implementation is based on the

fact that DLL\_PROCESS\_ATTACH is only called from the inet service once. \* \* ARGUMENTS: HANDLE hModule module handle \* DWORD ul\_reason\_for\_call reason for call LPVOID lpReserved reserved for future use \* \* RETURNS: BOOL FALSE errors occured in initialization \* TRUE DLL successfully initialized \*/ BOOL APIENTRY DllMain(HANDLE hModule, DWORD ul\_reason\_for\_call, LPVOID lpReserved) { DWORD i; char szEvent[LEN\_ERR\_STRING] = "\0"; char szLogFile[128]; char szDllName[128]; // debugging.... // DebugBreak(); try { switch( ul\_reason\_for\_call ) { case DLL\_PROCESS\_ATTACH: { DWORD dwSize = MAX\_COMPUTERNAME\_LENGTH+1; GetComputerName(szMyComputerName, &dwSize); szMyComputerName[dwSize] = 0; } DisableThreadLibraryCalls((HMODUL E)hModule); InitializeCriticalSection(&TermCr iticalSection); if ( ReadTPCCRegistrySettings( &Reg ) ) throw new CWEBCLNT\_ERR( ERR\_MISSING\_REGISTRY\_ENTRIES ); dwDelBuffSize = min( Reg.dwMaxPendingDeliveries, 10000 ); // min with 10000 as a sanity constraint

dwNumDeliveryThreads = min( Reg.dwNumberOfDeliveryThreads, 100 ); // min with 100 as a sanity constraint TermInit(); // load DLL for txn monitor if (Reg.eTxnMon == TUXEDO) { strcpy( szDllName, Reg.szPath ); strcat( szDllName, "tpcc\_tuxedo.dll"); hLibInstanceTm = LoadLibrary( szDllName ); if (hLibInstanceTm == NULL) throw new CWEBCLNT\_ERR( ERR\_LOADDLL\_FAILED, szDllName, GetLastError() ); // get function pointer to wrapper for class constructor pCTPCC\_TUXEDO\_new = (TYPE\_CTPCC\_TUXEDO\*) GetProcAddress(hLibInstanceTm,"CTPCC\_TUXE DO\_new"); if (pCTPCC\_TUXEDO\_new == NULL) throw new CWEBCLNT\_ERR( ERR\_GETPROCADDR\_FAILED, szDllName, GetLastError() ); } else if (Reg.eTxnMon == ENCINA) { strcpy( szDllName, Reg.szPath ); strcat( szDllName, "tpcc\_encina.dll"); hLibInstanceTm = LoadLibrary( szDllName ); if (hLibInstanceTm == NULL) throw new CWEBCLNT\_ERR( ERR\_LOADDLL\_FAILED, szDllName, GetLastError() ); // get function pointer to wrapper for class constructor pCTPCC\_ENCINA\_new = (TYPE\_CTPCC\_ENCINA\*) GetProcAddress(hLibInstanceTm,"CTPCC\_ENCI NA\_new"); pCTPCC\_ENCINA\_post\_init = (TYPE\_CTPCC\_ENCINA\*)

RackSaver TPC-C Full Disclosure Report © 2003 RackSaver. All rights reserved. A-37 September 8, 2003

GetProcAddress(hLibInstanceTm,"CTPCC\_ENCI NA\_post\_init"); if (pCTPCC\_ENCINA\_new == NULL) throw new CWEBCLNT\_ERR( ERR\_GETPROCADDR\_FAILED, szDllName, GetLastError() ); } else if (Reg.eTxnMon == COM) { strcpy( szDllName, Reg.szPath ); strcat( szDllName, "tpcc\_com.dll"); hLibInstanceTm = LoadLibrary( szDllName ); if (hLibInstanceTm == NULL) throw new CWEBCLNT\_ERR( ERR\_LOADDLL\_FAILED, szDllName, GetLastError() ); // get function pointer to wrapper for class constructor pCTPCC\_COM\_new = (TYPE\_CTPCC\_COM\*) GetProcAddress(hLibInstanceTm,"CTPCC\_COM\_ new"); if (pCTPCC\_COM\_new == NULL) throw new CWEBCLNT\_ERR( ERR\_GETPROCADDR\_FAILED, szDllName, GetLastError() ); } // load DLL for database connection if  $((Reg.cTxnMon == None) | )$ (dwNumDeliveryThreads > 0)) { if (Reg.eDB\_Protocol == DBLIB) { strcpy( szDllName, Reg.szPath ); strcat( szDllName, "tpcc\_dblib.dll"); hLibInstanceDb = LoadLibrary( szDllName ); if (hLibInstanceDb == NULL) throw new CWEBCLNT\_ERR( ERR\_LOADDLL\_FAILED, szDllName, GetLastError() ); // get function pointer to wrapper for class constructor

```
pCTPCC_DBLIB_new = 
(TYPE_CTPCC_DBLIB*) 
GetProcAddress(hLibInstanceDb,"CTPCC_DBLI
\texttt{B\_new}" ) \emph{i}if (pCTPCC_DBLIB_new == NULL)
               throw new CWEBCLNT_ERR( 
ERR_GETPROCADDR_FAILED, szDllName, 
GetLastError() );
                                        }
        else if (Reg.eDB_Protocol == 
ODBC)
                                        {
        strcpy( szDllName, Reg.szPath );
        strcat( szDllName, 
"tpcc_odbc.dll");
        hLibInstanceDb = LoadLibrary( 
szDllName );
        if (hLibInstanceDb == NULL)
                throw new CWEBCLNT_ERR( 
ERR_LOADDLL_FAILED, szDllName, 
GetLastError() );
        // get function pointer to 
wrapper for class constructor
       pCTPCC_ODBC_new = 
(TYPE_CTPCC_ODBC*) 
GetProcAddress(hLibInstanceDb,"CTPCC_ODBC
_new");
        if (pCTPCC_ODBC_new == NULL)
               throw new CWEBCLNT_ERR( 
ERR_GETPROCADDR_FAILED, szDllName, 
GetLastError() );
                                        }
                                }
                                if 
(dwNumDeliveryThreads)
                                {
                                        // 
for deferred delivery txns:
       hDoneEvent = CreateEvent( NULL, 
TRUE /* manual reset */, FALSE /* 
initially not signalled */, NULL );
        InitializeCriticalSection(&DelBuf
fCriticalSection);
        hWorkerSemaphore = 
CreateSemaphore( NULL, 0, dwDelBuffSize, 
NULL );
        dwDelBuffFreeCount = 
dwDelBuffSize;
```
InitJulianTime(NULL);

RackSaver TPC-C Full Disclosure Report © 2003 RackSaver. All rights reserved. A-38 September 8, 2003
// create unique log file name based on delilog-yymmdd-hhmm.log SYSTEMTIME Time; GetLocalTime( &Time ); wsprintf( szLogFile, "%sdelivery- %2.2d%2.2d%2.2d-%2.2d%2.2d.log", Reg.szPath, Time.wYear % 100, Time.wMonth, Time.wDay, Time.wHour, Time.wMinute ); txnDelilog = new CTxnLog(szLogFile, TXN\_LOG\_WRITE); //write event into txn log for START txnDelilog- >WriteCtrlRecToLog(TXN\_EVENT\_START, szMyComputerName, sizeof(szMyComputerName)); // allocate structures for delivery buffers and thread mgmt pDeliHandles = new HANDLE[dwNumDeliveryThreads]; pDelBuff = new DELIVERY\_TRANSACTION[dwDelBuffSize]; // launch DeliveryWorkerThread to perform actual delivery txns for(i=0; i<dwNumDeliveryThreads;  $i++)$ { pDeliHandles[i] = (HANDLE) \_beginthread( DeliveryWorkerThread, 0, NULL ); if (pDeliHandles[i] == INVALID\_HANDLE\_VALUE) throw new CWEBCLNT\_ERR( ERR\_DELIVERY\_THREAD\_FAILED ); } } break; case DLL\_PROCESS\_DETACH: if (dwNumDeliveryThreads) { if (txnDelilog != NULL) { //write event into txn log for **STOP** txnDelilog- >WriteCtrlRecToLog(TXN\_EVENT\_STOP, szMyComputerName, sizeof(szMyComputerName)); // This will do a clean shutdown of the delivery log file CTxnLog \*txnDelilogLocal = txnDelilog; txnDelilog= NULL; delete txnDelilogLocal; } delete [] pDeliHandles; delete [] pDelBuff; CloseHandle( hWorkerSemaphore ); CloseHandle( hDoneEvent ); DeleteCriticalSection(&DelBuffCri ticalSection); } DeleteCriticalSection(&TermCritic alSection); if (hLibInstanceTm != NULL) FreeLibrary( hLibInstanceTm ); hLibInstanceTm = NULL; if (hLibInstanceDb != NULL) FreeLibrary( hLibInstanceDb ); hLibInstanceDb = NULL; Sleep(500); break; default:  $\prime^{\star}$  nothing \*/; } } catch (CBaseErr \*e) { WriteMessageToEventLog( e- >ErrorText() ); delete e; TerminateExtension(0); return FALSE; } catch (...) {

WriteMessageToEventLog(TEXT("Unha ndled exception. DLL could not load.")); TerminateExtension(0); return FALSE; } return TRUE; } /\* FUNCTION: GetExtensionVersion \* \* PURPOSE: This function is called by the inet service when the DLL is first loaded. \* \* ARGUMENTS: HSE\_VERSION\_INFO \*pVer passed in structure in which to place expected version number. \* \* RETURNS: TRUE inet service expected return value. \*/ BOOL WINAPI GetExtensionVersion(HSE\_VERSION\_INFO \*pVer) { pVer->dwExtensionVersion = MAKELONG(HSE\_VERSION\_MINOR, HSE\_VERSION\_MAJOR); lstrcpyn(pVer->lpszExtensionDesc, "TPC-C Server.", HSE\_MAX\_EXT\_DLL\_NAME\_LEN); // TODO: why do we need this here instead of in the DLL attach? if (Reg.eTxnMon == ENCINA) pCTPCC\_ENCINA\_post\_init(); return TRUE; } /\* FUNCTION: TerminateExtension \* PURPOSE: This function is called by the inet service when the DLL is about to be unloaded. Release all resources in anticipation of being unloaded. \*<br>\* RETURNS: TRUE inet service expected return value. \*/ BOOL WINAPI TerminateExtension( DWORD dwFlags ) { if (pDeliHandles) { SetEvent( hDoneEvent ); for(DWORD i=0; i<dwNumDeliveryThreads; i++) WaitForSingleObject( pDeliHandles[i], INFINITE ); }

TermDeleteAll(); return TRUE; } /\* FUNCTION: HttpExtensionProc \* \* PURPOSE: This function is the main entry point for the TPCC DLL. The internet service calls this function passing in the http string. \* \* ARGUMENTS: EXTENSION\_CONTROL\_BLOCK \*pECB structure pointer to passed in internet \* service information. \* \* RETURNS: DWORD HSE\_STATUS\_SUCCESS connection can be dropped if error \* HSE\_STATUS\_SUCCESS\_AND\_KEEP\_CONN keep connect valid comment sent \* \* COMMENTS: None \* \*/ DWORD WINAPI HttpExtensionProc(EXTENSION\_CONTROL\_BLOCK \*pECB) { int iCmd, FormId, TermId, iSyncId; char szBuffer[4096]; int lpbSize; static char szHeader[] = "200 Ok"; DWORD dwSize = 6; // initial value is strlen(szHeader) char szHeader1[4096]; #ifdef ICECAP StartCAP(); #endif try { //process http query ProcessQueryString(pECB, &iCmd, &FormId, &TermId, &iSyncId); if  $(Terminal != 0)$ { if ( $TermId < 0$  || TermId >= Term.iNumEntries || Term.pClientData[TermId].iNextFree != -1  $\left( \right)$ { // debugging... char szTmp[128];

wsprintf( szTmp, "Invalid term ID; TermId = %d", TermId ); WriteMessageToEventLog( szTmp ); throw new CWEBCLNT\_ERR( ERR\_INVALID\_TERMID ); } //must have a valid syncid here since termid is valid if (iSyncId != Term.pClientData[TermId].iSyncId) throw new CWEBCLNT\_ERR( ERR\_INVALID\_SYNC\_CONNECTION ); //set use time Term.pClientData[TermId].iTickCou nt = GetTickCount(); } switch(iCmd) { case 0: WelcomeForm(pECB, szBuffer); break; case 1: switch( FormId ) { case WELCOME\_FORM: case MAIN\_MENU\_FORM: break; case NEW\_ORDER\_FORM: ProcessNewOrderForm(pECB, TermId, szBuffer); break; case PAYMENT\_FORM: ProcessPaymentForm(pECB, TermId, szBuffer); break; case DELIVERY\_FORM: ProcessDeliveryForm(pECB, TermId, szBuffer); break; case ORDER\_STATUS\_FORM: ProcessOrderStatusForm(pECB, TermId, szBuffer); break; case STOCK\_LEVEL\_FORM:

ProcessStockLevelForm(pECB, TermId, szBuffer); break; } break; case 2: // new-order selected from menu; display new-order input form MakeNewOrderForm(TermId, NULL, INPUT\_FORM, szBuffer); break; case 3: // payment selected from menu; display payment input form MakePaymentForm(TermId, NULL, INPUT\_FORM, szBuffer); break; case 4: // delivery selected from menu; display delivery input form MakeDeliveryForm(TermId, NULL, INPUT\_FORM, szBuffer); break; case 5: // order-status selected from menu; display order-status input form MakeOrderStatusForm(TermId, NULL, INPUT\_FORM, szBuffer); break; case 6: // stock-level selected from menu; display stock-level input form MakeStockLevelForm(TermId, NULL, INPUT\_FORM, szBuffer); break; case 7: // ExitCmd TermDelete(TermId); WelcomeForm(pECB, szBuffer); break; case 8: SubmitCmd(pECB, szBuffer); break; case 9: // menu MakeMainMenuForm(TermId, Term.pClientData[TermId].iSyncId, szBuffer); break; case 10: // CMD=Clear

// resets all connections; should only be used when no other connections are active

TermDeleteAll(); TermInit(); WelcomeForm(pECB, szBuffer); break; case 11: // CMD=Stats StatsCmd(pECB, szBuffer); break; } } catch (CBaseErr \*e) { ErrorForm( pECB, e- >ErrorType(), e->ErrorNum(), TermId, iSyncId, e->ErrorText(), szBuffer ); delete e; } catch (...) { ErrorForm( pECB, ERR\_TYPE\_WEBDLL, 0, TermId, iSyncId, "Error: Unhandled exception in Web Client.", szBuffer ); } #ifdef ICECAP StopCAP(); #endif lpbSize = strlen(szBuffer); wsprintf(szHeader1, "Content-Type: text/html\r\n" "Content-Length:  $d\r\ln$ " "Connection: Keep- $\mathrm{Alive}\r\nu\^n$  , lpbSize); strcat( szHeader1, szBuffer ); (\*pECB- >ServerSupportFunction)(pECB->ConnID, HSE\_REQ\_SEND\_RESPONSE\_HEADER, szHeader, (LPDWORD) &dwSize, (LPDWORD)szHeader1); //finish up and keep connection pECB->dwHttpStatusCode = 200; return HSE\_STATUS\_SUCCESS\_AND\_KEEP\_CONN; } void WriteMessageToEventLog(LPTSTR lpszMsg) { TCHAR szMsg[256]; HANDLE hEventSource; LPTSTR lpszStrings[2]; // Use event logging to log the error. // hEventSource = RegisterEventSource(NULL, TEXT("TPCC.DLL")); \_stprintf(szMsg, TEXT("Error in  $TPCC.DLL: "$ 

 lpszStrings[0] = szMsg; lpszStrings[1] = lpszMsg; if (hEventSource != NULL) { ReportEvent(hEventSource, // handle of event source EVENTLOG\_ERROR\_TYPE, // event type  $\sim$  0,  $\sim$  // event category  $\sim$  0,  $\sim$  // event ID NULL, // current user's SID  $2,$  // strings in lpszStrings  $0,$  // no bytes of raw data (LPCTSTR \*)lpszStrings, // array of error strings NULL); // no raw data (VOID) DeregisterEventSource(hEventSource); } } /\* FUNCTION: DeliveryWorkerThread \* PURPOSE: This function processes deferred delivery txns. There are typically several threads running this routine. The number of threads is determined by an entry \* read from the registry. The thread waits for work by waiting on semaphore. When a delivery txn is posted, the semaphore is released. After processing the delivery txn, information is logged to record the txn status and execution \* time. \*/ /\*static\*/ void DeliveryWorkerThread(void \*ptr) {  $CTPCC_BASE$  \*pTxn = NULL; DELIVERY\_TRANSACTION delivery; PDELIVERY\_DATA pDeliveryData; TXN\_RECORD\_TPCC\_DELIV\_DEF txnDeliRec; DWORD index; HANDLE handles[2]; SYSTEMTIME trans\_end; //delivery transaction

finished time SYSTEMTIME trans\_start; //delivery transaction start time assert(txnDelilog != NULL); try { if (Reg.eDB\_Protocol == ODBC) pTxn = pCTPCC\_ODBC\_new( Reg.szDbServer, Reg.szDbUser, Reg.szDbPassword, szMyComputerName, Reg.szDbName ); else if (Reg.eDB\_Protocol  $==$  DBLIB) pTxn = pCTPCC\_DBLIB\_new( Reg.szDbServer, Reg.szDbUser, Reg.szDbPassword, szMyComputerName, Reg.szDbName ); pDeliveryData = pTxn- >BuffAddr\_Delivery(); } catch (CBaseErr \*e) { char szTmp[1024]; wsprintf( szTmp, "Error in Delivery Txn thread. Could not connect to database. " "%s. Server=%s, User=%s, Password=%s, Database=%s",  $e-$ >ErrorText(), Reg.szDbServer, Reg.szDbUser, Reg.szDbPassword, Reg.szDbName ); WriteMessageToEventLog( szTmp ); delete e; goto ErrorExit; }  $catch (...)$ { WriteMessageToEventLog(TEXT("Unha ndled exception caught in DeliveryWorkerThread.")); goto ErrorExit; } while (TRUE) { try { //while delivery thread running, i.e. user has not requested termination while (TRUE) { // need to wait for multiple objects: program exit or worker semaphore; handles[0] = hDoneEvent; handles[1] = hWorkerSemaphore;

index = WaitForMultipleObjects( 2, &handles[0], FALSE, INFINITE ); if (index == WAIT\_OBJECT\_0) goto ErrorExit; ZeroMemory(&txnDeliRec, sizeof(txnDeliRec)); txnDeliRec.TxnType = TXN\_REC\_TYPE\_TPCC\_DELIV\_DEF; // make a local copy of current entry from delivery buffer and increment buffer index EnterCriticalSection(&DelBuffCrit icalSection); delivery = \*(pDelBuff+dwDelBuffBusyIndex); dwDelBuffFreeCount++; dwDelBuffBusyIndex++; if (dwDelBuffBusyIndex == dwDelBuffSize) // wrap-around if at end of buffer dwDelBuffBusyIndex = 0; LeaveCriticalSection(&DelBuffCrit icalSection); pDeliveryData->w\_id = delivery.w\_id; pDeliveryData->o\_carrier\_id = delivery.o\_carrier\_id; txnDeliRec.w\_id = pDeliveryData- >w\_id; txnDeliRec.o\_carrier\_id = pDeliveryData->o\_carrier\_id; txnDeliRec.TxnStartT0 = Get64BitTime(&delivery.queue); GetLocalTime( &trans\_start ); pTxn- >Delivery(); GetLocalTime( &trans\_end ); //log txn txnDeliRec.TxnStatus = ERR\_SUCCESS; for (int  $i=0; i<10; i++)$ 

txnDeliRec.o\_id[i] = pDeliveryData->o\_id[i];

txnDeliRec.DeltaT4 = (int)(Get64BitTime(&trans\_end) txnDeliRec.TxnStartT0); txnDeliRec.DeltaTxnExec = (int)(Get64BitTime(&trans\_end) - Get64BitTime(&trans\_start)); if (txnDelilog != NULL) txnDelilog- >WriteToLog(&txnDeliRec); } } catch (CBaseErr \*e) { char szTmp[1024]; wsprintf( szTmp, "Error in Delivery Txn thread. %s", e- >ErrorText() ); WriteMessageToEventLog( szTmp ); // log the error txn txnDeliRec.TxnStatus = e- >ErrorType(); if (txnDelilog != NULL) txnDelilog- >WriteToLog(&txnDeliRec); delete e; } catch (...) { // unhandled exception; shouldn't happen; not much we can do... WriteMessageToEventLog(TEXT("Unha ndled exception caught in DeliveryWorkerThread.")); } } ErrorExit: delete pTxn; \_endthread(); } /\* FUNCTION: PostDeliveryInfo \* \* PURPOSE: This function enters the delivery txn into the deferred delivery buffer. \*<br>\* RETURNS: BOOL FALSE delivery information posted successfully \* TRUE error cannot post delivery info \*/ BOOL PostDeliveryInfo(short w\_id, short o\_carrier\_id)

{ BOOL bError; EnterCriticalSection(&DelBuffCrit icalSection); if (dwDelBuffFreeCount > 0) { bError = FALSE; (pDelBuff+dwDelBuffFreeIndex)-  $\verb|< w_id| \qquad \qquad = w_id;$ (pDelBuff+dwDelBuffFreeIndex)- >o\_carrier\_id = o\_carrier\_id; GetLocalTime(&(pDelBuff+dwDelBuff FreeIndex)->queue); dwDelBuffFreeCount--; dwDelBuffFreeIndex++; if (dwDelBuffFreeIndex == dwDelBuffSize) dwDelBuffFreeIndex = 0; // wrap-around if at end of buffer } else // No free buffers. Return an error, which indicates that the delivery buffer is full. // Most likely, the number of delivery worker threads needs to be increased to keep up // with the txn rate. bError = TRUE; LeaveCriticalSection(&DelBuffCrit icalSection); if (!bError) // increment worker semaphore to wake up a worker thread ReleaseSemaphore( hWorkerSemaphore, 1, NULL ); return bError; } /\* FUNCTION: ProcessQueryString \* PURPOSE: This function extracts the relevent information out of the http command passed in from the browser. \* \* COMMENTS: If this is the initial connection i.e. client is at welcome screen then there will not be a terminal id or current form id. If this is the case then the pTermid and pFormid return values are undefined. \*/ void ProcessQueryString(EXTENSION\_CONTROL\_BLOC K \*pECB, int \*pCmd, int \*pFormId, int

RackSaver TPC-C Full Disclosure Report © 2003 RackSaver. All rights reserved. A-44 September 8, 2003

\*pTermId, int \*pSyncId) { char  $*ptr = pECB -$ >lpszQueryString; char szBuffer[25]; int i; //allowable client command strings i.e. CMD=command static char \*szCmds[] = { "Process", "..NewOrder..", "..Payment..", "..Delivery..", "..Order-Status..", "..Stock-Level..", "..Exit..", "Submit", "Menu", "Clear", "Stats", "" };  $*$ pCmd = 0; // default is the login screen \*pTermId = 0; // if no params (i.e., empty query string), then return login screen if (strlen(pECB->lpszQueryString)  $= 0)$ return; // parse FORMID, TERMID, and SYNCID \*pFormId = GetIntKeyValue(&ptr, "FORMID", NO\_ERR, NO\_ERR); \*pTermId = GetIntKeyValue(&ptr, "TERMID", NO\_ERR, NO\_ERR); \*pSyncId = GetIntKeyValue(&ptr, "SYNCID", NO\_ERR, NO\_ERR); // parse CMD GetKeyValue(&ptr, "CMD", szBuffer, sizeof(szBuffer), ERR\_COMMAND\_UNDEFINED); // see which command it matches  $for(i=0; j=i++)$ { if  $(szCmds[i][0] == 0)$ // no more; no match; return error throw new CWEBCLNT\_ERR( ERR\_COMMAND\_UNDEFINED ); if ( !strcmp(szCmds[i], szBuffer) ) {  $*$ pCmd =  $i+1$ ; break; } } } /\* FUNCTION: void WelcomeForm \* \*/ void WelcomeForm(EXTENSION\_CONTROL\_BLOCK \*pECB, char \*szBuffer) { char szTmp[1024];

//welcome to tpc-c html form buffer, this is first form client sees. strcpy( szBuffer, "<HTML><HEAD><TITLE>TPC-C Web Client</TITLE></HEAD><BODY>" "<B><BIG>Microsoft TPC-C Web Client (ver 4.20)</BIG></B> <BR> <BR>" "<font face=\"Courier New\"><PRE>" "Compiled: "\_\_DATE\_\_", "\_\_TIME\_\_" <BR>" "Source: "\_\_FILE\_\_" ("\_\_TIMESTAMP\_\_") <BR>" "</PRE></font>" "<FORM ACTION=\"tpcc.dll\" <code>METHOD=\"GET\">"</code> "<INPUT TYPE=\"hidden\" NAME=\"STATUSID\" VALUE=\"0\">" "<INPUT TYPE=\"hidden\" NAME=\"ERROR\" VALUE=\"0\">" "<INPUT TYPE=\"hidden\" NAME=\"FORMID\" VALUE=\"1\">" "<INPUT TYPE=\"hidden\" NAME=\"TERMID\" VALUE=\"0\">" "<INPUT TYPE=\"hidden\" NAME=\"SYNCID\" VALUE=\"0\">" "<INPUT TYPE=\"hidden\" NAME=\"VERSION\" VALUE=\"" WEBCLIENT\_VERSION "\">" ); sprintf( szTmp, "Configuration Settings: <BR><font face=\"Courier New\" color=\"blue\"><PRE>" "Txn Monitor = <B>%s</B><BR>" "Database protocol = <B>%s</B><BR>" "Max Connections = <B>%d</B><BR>" "# of Delivery Threads = <B>%d</B><BR>" "Max Pending Deliveries = <B>%d</B><BR>"  $\mathbf{r}$ szTxnMonNames[Reg.eTxnMon], szDBNames[Reg.eDB\_Protocol], Reg.dwMaxConnections, dwNumDeliveryThreads, dwDelBuffSize );

strcat( szBuffer, szTmp);

if (Reg.eTxnMon == COM) { sprintf( szTmp, "COM Single Pool = <B>%s</B><BR>", Reg.bCOM\_SinglePool ? "YES" : "NO" ); strcat( szBuffer, szTmp); } strcat( szBuffer, "</PRE></font>"); if (Reg.eTxnMon == None) // connection options may be specified when not using a txn monitor sprintf( szTmp, "Please enter your database options for this connection:<BR>" "<font face=\"Courier New\" color=\"blue\"><PRE>" "DB Server = <INPUT NAME=\"db\_server\" SIZE=20  $VALUE = \T \$  " $\sqrt{s}$ s $\T$ "><BR>" "DB User ID = <INPUT NAME=\"db\_user\" SIZE=20 VALUE=\"%s\"><BR>" "DB Password = <INPUT NAME=\"db\_passwd\" SIZE=20 VALUE=\"%s\"><BR>" "DB Name = <INPUT NAME=\"db\_name\" SIZE=20 VALUE=\"%s\"><BR>" "</PRE></font>" , Reg.szDbServer, Reg.szDbUser, Reg.szDbPassword, Reg.szDbName ); else // if using a txn monitor, connection options are determined from registry; can't // set per user. show options fyi sprintf( szTmp, "Database options which will be used by the transaction monitor:<BR>" "<font face=\"Courier New\" color=\"blue\"><PRE>" "DB Server <B>%s</B><BR>" "DB User ID = <B>%s</B><BR>" "DB Password = <B>%s</B><BR>" "DB Name <B>%s</B><BR>" "</PRE></font>"

 , Reg.szDbServer, Reg.szDbUser, Reg.szDbPassword, Reg.szDbName ); strcat( szBuffer, szTmp); sprintf( szTmp, "Please enter your Warehouse and District for this session:<BR>" "<font face=\"Courier New\" color=\"blue\"><PRE>" ); strcat( szBuffer, szTmp); strcat( szBuffer, "Warehouse  $\begin{array}{lcl} \texttt{ID} & = & \texttt{SINPUT} \texttt{NAME} = \\\ \texttt{``w_id} \\\ \texttt{`` SIZE=4}> & \texttt{BR}> \\\ \end{array}$ "District ID = <INPUT NAME=\"d\_id\" SIZE=2><BR>" "</PRE></font><HR>" "<INPUT TYPE=\"submit\" NAME=\"CMD\" VALUE=\"Submit\">" "</FORM></BODY></HTML>"); } /\* FUNCTION: SubmitCmd \* \* PURPOSE: This function allocated a new terminal id in the Term structure array. \* \*/ void SubmitCmd(EXTENSION\_CONTROL\_BLOCK \*pECB, char \*szBuffer) { int iNewTerm; char \*ptr = pECB- >lpszQueryString; char  $szVersion[32] = \{ 0 \}$ ; char  $szServer[32] = \{ 0 \}$ ; char szUser[32] = "sa"; char  $szPassword[32] = \{ 0 \}$ ; char szDatabase[32] = "tpcc"; // validate version field; the version field ensures that the RTE is synchronized with the web client GetKeyValue(&ptr, "VERSION", szVersion, sizeof(szVersion), ERR\_VERSION\_MISMATCH); if ( strcmp( szVersion, WEBCLIENT\_VERSION ) ) throw new CWEBCLNT\_ERR( ERR\_VERSION\_MISMATCH ); if (Reg.eTxnMon == None) { // parse Server name GetKeyValue(&ptr, "db\_server", szServer, sizeof(szServer), ERR\_NO\_SERVER\_SPECIFIED); // parse User name GetKeyValue(&ptr, "db\_user", szUser, sizeof(szUser), NO\_ERR); // parse Password

GetKeyValue(&ptr, "db\_passwd", szPassword, sizeof(szPassword), NO\_ERR); // parse Database name GetKeyValue(&ptr, "db\_name", szDatabase, sizeof(szDatabase), NO\_ERR); } // parse warehouse ID int w\_id = GetIntKeyValue(&ptr, "w\_id", ERR\_HTML\_ILL\_FORMED, ERR\_W\_ID\_INVALID); if ( w\_id < 1 ) throw new CWEBCLNT\_ERR( ERR\_W\_ID\_INVALID ); // parse district ID int d\_id = GetIntKeyValue(&ptr, "d\_id", ERR\_HTML\_ILL\_FORMED, ERR\_D\_ID\_INVALID); if (  $d_id < 1 \mid d_id > 10$  ) throw new CWEBCLNT\_ERR( ERR\_D\_ID\_INVALID ); iNewTerm = TermAdd(); Term.pClientData[iNewTerm].w\_id = w\_id; Term.pClientData[iNewTerm].d\_id = d\_id; try { if (Reg.eTxnMon == TUXEDO) Term.pClientData[iNewTerm].pTxn = pCTPCC\_TUXEDO\_new(); else if (Reg.eTxnMon == ENCINA) Term.pClientData[iNewTerm].pTxn = pCTPCC\_ENCINA\_new(); else if (Reg.eTxnMon == COM) Term.pClientData[iNewTerm].pTxn = pCTPCC\_COM\_new( Reg.bCOM\_SinglePool ); else if (Reg.eDB\_Protocol  $==$  ODBC) Term.pClientData[iNewTerm].pTxn = pCTPCC\_ODBC\_new( szServer, szUser, szPassword, szMyComputerName, szDatabase ); else if (Reg.eDB\_Protocol  $==$  DBLIB) Term.pClientData[iNewTerm].pTxn = pCTPCC\_DBLIB\_new( szServer, szUser, szPassword, szMyComputerName, szDatabase ); } catch (...) { TermDelete(iNewTerm); throw; // pass exception upward }

MakeMainMenuForm(iNewTerm, Term.pClientData[iNewTerm].iSyncId, szBuffer); } /\* FUNCTION: StatsCmd \* PURPOSE: This function returns to the browser the total number of active terminal ids. This routine is for development/debugging purposes. \* \*/ void StatsCmd(EXTENSION\_CONTROL\_BLOCK \*pECB, char \*szBuffer) { int i; int iTotal; EnterCriticalSection(&TermCritica lSection);  $iTotal = 0;$ for(i=0; i<Term.iNumEntries; i++) { if (Term.pClientData[i].iNextFree == -1) iTotal++; } LeaveCriticalSection(&TermCritica lSection); wsprintf( szBuffer, "<HTML><HEAD><TITLE>TPC-C Web Client Stats</TITLE></HEAD>" "<BODY><B><BIG> Total Active Connections: %d  $<$  / BIG>  $<$  / B>  $<$  BR>  $<$  / BODY>  $<$  / HTML> " , iTotal ); } char \*CWEBCLNT\_ERR::ErrorText() { static SERRORMSG errorMsgs[] = { { ERR\_COMMAND\_UNDEFINED, "Command undefined." }, { ERR\_D\_ID\_INVALID, "Invalid District ID Must be 1 to 10." }, { ERR\_DELIVERY\_CARRIER\_ID\_RANGE, "Delivery Carrier ID out of range must be 1 - 10." }, { ERR\_DELIVERY\_CARRIER\_INVALID, "Delivery Carrier ID

invalid must be numeric 1 - 10." }, { ERR\_DELIVERY\_MISSING\_OCD\_KEY, "Delivery missing Carrier ID key \"OCD\*\"." }, { ERR\_DELIVERY\_THREAD\_FAILED, "Could not start delivery worker thread." }, { ERR\_GETPROCADDR\_FAILED, "Could not map proc in DLL. GetProcAddr error.  $DLL = "$ { ERR\_HTML\_ILL\_FORMED, "Required key field is missing from HTML string." }, { ERR\_INVALID\_SYNC\_CONNECTION, "Invalid Terminal Sync ID." }, { ERR\_INVALID\_TERMID, "Invalid Terminal ID." }, { ERR\_LOADDLL\_FAILED, "Load of DLL failed. DLL=" }, { ERR\_MAX\_CONNECTIONS\_EXCEEDED, "No connections available. Max Connections is probably too low." }, { ERR\_MISSING\_REGISTRY\_ENTRIES, "Required registry entries are missing. Rerun INSTALL to correct." }, { ERR\_NEWORDER\_CUSTOMER\_INVALID, "New Order customer id invalid data type, range = 1<br>to 3000."<br>}, to  $3000.$ " { ERR\_NEWORDER\_CUSTOMER\_KEY, "New Order missing Customer key \"CID\*\"." }, { ERR\_NEWORDER\_DISTRICT\_INVALID, "New Order District ID Invalid range 1 - 10." }, { ERR\_NEWORDER\_FORM\_MISSING\_DID, "New Order missing District key \"DID\*\"." },

{ ERR\_NEWORDER\_ITEMID\_INVALID, "New Order Item Id is wrong data type, must be numeric." }, { ERR\_NEWORDER\_ITEMID\_RANGE, "New Order Item Id is out of range. Range =  $1$  to 999999." }, { ERR\_NEWORDER\_ITEMID\_WITHOUT\_SUPPW , "New Order Item\_Id field entered without a corresponding Supp\_W." }, { ERR\_NEWORDER\_MISSING\_IID\_KEY, "New Order missing Item Id key \"IID\*\"." }, { ERR\_NEWORDER\_MISSING\_QTY\_KEY, "New Order Missing Qty key \"Qty##\*\"." }, { ERR\_NEWORDER\_MISSING\_SUPPW\_KEY, "New Order missing Supp\_W key \"SP##\*\"." }, { ERR\_NEWORDER\_NOITEMS\_ENTERED, "New Order No order lines entered." }, { ERR\_NEWORDER\_QTY\_INVALID, "New Order Qty invalid must be numeric range 1 - 99." }, { ERR\_NEWORDER\_QTY\_RANGE, "New Order Qty is out of range. Range = 1 to 99." }, { ERR\_NEWORDER\_QTY\_WITHOUT\_SUPPW, "New Order Qty field entered without a corresponding  $Supp_W.$ " }, { ERR\_NEWORDER\_SUPPW\_INVALID, "New Order Supp\_W invalid data type must be numeric." }, { ERR\_NO\_SERVER\_SPECIFIED, "No Server name specified." }, { ERR\_ORDERSTATUS\_CID\_AND\_CLT, "Order Status Only Customer ID or Last Name may be entered, not both." }, { ERR\_ORDERSTATUS\_CID\_INVALID, "Order Status Customer ID

RackSaver TPC-C Full Disclosure Report © 2003 RackSaver. All rights reserved. A-48 September 8, 2003

invalid, range must be numeric 1 - 3000." }, { ERR\_ORDERSTATUS\_CLT\_RANGE, "Order Status Customer last name longer than 16 characters."  $\}$ , { ERR\_ORDERSTATUS\_DID\_INVALID, "Order Status District invalid, value must be numeric 1 - 10." }, { ERR\_ORDERSTATUS\_MISSING\_CID\_CLT, "Order Status Either Customer ID or Last Name must be<br>entered.",  $\begin{bmatrix} 1 & 1 \\ 0 & 1 \end{bmatrix}$ , entered." { ERR\_ORDERSTATUS\_MISSING\_CID\_KEY, "Order Status missing Customer key \"CID\*\"." }, { ERR\_ORDERSTATUS\_MISSING\_CLT\_KEY, "Order Status missing Customer Last Name key \"CLT\*\"." }, { ERR\_ORDERSTATUS\_MISSING\_DID\_KEY, "Order Status missing District key \"DID\*\"." }, { ERR\_PAYMENT\_CDI\_INVALID, "Payment Customer district invalid must be numeric." }, { ERR\_PAYMENT\_CID\_AND\_CLT,  $- \cdots$   $\cdots$ <br>Payment Only Customer ID or Last Name may be entered,<br>not both."  $\}$ , not both." { ERR\_PAYMENT\_CUSTOMER\_INVALID, "Payment Customer data type invalid, must be numeric." }, { ERR\_PAYMENT\_CWI\_INVALID, "Payment Customer Warehouse invalid, must be numeric." }, { ERR\_PAYMENT\_DISTRICT\_INVALID, "Payment District ID is invalid, must be  $1 - 10$ ." }, { ERR\_PAYMENT\_HAM\_INVALID, "Payment Amount invalid data type must be numeric." }, { ERR\_PAYMENT\_HAM\_RANGE, "Payment Amount out of range, 0 - 9999.99." }, { ERR\_PAYMENT\_LAST\_NAME\_TO\_LONG, "Payment Customer

last name longer than 16 characters."  $\}$ , { ERR\_PAYMENT\_MISSING\_CDI\_KEY, "Payment missing Customer ERR\_PAYMENT\_MI\_SJ<br>"Payment"<br>district key \"CDI\*\"." }, { ERR\_PAYMENT\_MISSING\_CID\_CLT, "Payment Either Customer ID or Last Name must be entered." }, { ERR\_PAYMENT\_MISSING\_CID\_KEY, "Payment missing Customer Key \"CID\*\"." }, { ERR\_PAYMENT\_MISSING\_CLT\_KEY, "Payment missing Customer Last Name key \"CLT\*\"." }, { ERR\_PAYMENT\_MISSING\_CWI\_KEY, "Payment missing Customer Warehouse key \"CWI\*\"." }, { ERR\_PAYMENT\_MISSING\_DID\_KEY, "Payment missing District Key \"DID\*\"." }, { ERR\_PAYMENT\_MISSING\_HAM\_KEY, "Payment missing Amount key \"HAM\*\"." }, { ERR\_STOCKLEVEL\_MISSING\_THRESHOLD\_ KEY, "Stock Level; missing Threshold key  $\Tilde T^*$ ." }, { ERR\_STOCKLEVEL\_THRESHOLD\_INVALID, "Stock Level; Threshold value must be in the range = 1 - 99." }, { ERR\_STOCKLEVEL\_THRESHOLD\_RANGE, "Stock Level Threshold out of range, range must be 1 -  $99.$ " }, { ERR\_VERSION\_MISMATCH, "Invalid version field. RTE and Web Client are probably out of sync." }, { ERR\_W\_ID\_INVALID, "Invalid Warehouse ID." }, { 0,  $"$  " }

RackSaver TPC-C Full Disclosure Report © 2003 RackSaver. All rights reserved. A-49 September 8, 2003

};

char szTmp[256]; int i =  $0i$ while (TRUE) { if (errorMsgs[i].szMsg[0]  $= 0)$ { strcpy( szTmp, "Unknown error number." ); break; } if (m\_Error == errorMsgs[i].iError) { strcpy( szTmp, errorMsgs[i].szMsg ); break; }  $i++;$ } if (m\_szTextDetail) strcat( szTmp, m\_szTextDetail ); if (m\_SystemErr) wsprintf( szTmp+strlen(szTmp), " Error=%d", m\_SystemErr ); m\_szErrorText = new char[strlen(szTmp)+1]; strcpy( m\_szErrorText, szTmp ); return m\_szErrorText; } /\* FUNCTION: GetKeyValue \* \* PURPOSE: This function parses a http formatted string for specific key values. \* \* ARGUMENTS: char \*pQueryString http string from client browser \* char \*pKey key value to look for char \*pValue character array into which to place key's value \* int iMax maximum length of key value array. **WEBERROR** err error value to throw \* \* RETURNS: nothing. \* \* ERROR: if (the pKey value is not found) then  $\star$  if  $(err == 0)$ \*

return (empty string)

 \* else \* throw CWEBCLNT\_ERR(err) \* \* COMMENTS: http keys are formatted either KEY=value& or KEY=value\0. This DLL formats TPC-C input fields in such a manner that the keys can be extracted in the \* above manner. \*/ void GetKeyValue(char \*\*pQueryString, char \*pKey, char \*pValue, int iMax, WEBERROR err) { char \*ptr; if ( !(ptr=strstr(\*pQueryString, pKey)) ) goto ErrorExit; ptr += strlen(pKey);  $if$  ( \*ptr != '=' ) goto ErrorExit; ptr++; iMax--; // one position is for terminating null while( \*ptr && \*ptr != '&' && iMax) { \*pValue++ = \*ptr++; iMax--; } \*pValue = 0; // terminating null \*pQueryString = ptr; return; ErrorExit: if (err != NO\_ERR) throw new CWEBCLNT\_ERR( err ); \*pValue = 0; // return empty result string } /\* FUNCTION: GetIntKeyValue \* PURPOSE: This function parses a http formatted string for a specific key value. \* \* ARGUMENTS: char \*pQueryString http string from client browser char \*pKey key value to look for WEBERROR NoKeyErr error value to throw if key not found **WEBERROR** NotIntErr error value to throw if value not numeric

 \* \* RETURNS: integer \* \* ERROR: if (the pKey value is not found) then  $\star$  if (NoKeyErr != NO\_ERR) \* throw CWEBCLNT\_ERR(err) \* else \* return 0 \* else if (non-numeric char found) then  $\star$  if (NotIntErr != NO\_ERR) then \* throw CWEBCLNT\_ERR(err) \* else \* return 0 \* \* COMMENTS: http keys are formatted either KEY=value& or KEY=value\0. This DLL formats TPC-C input fields in such a manner that the keys can be extracted in the above manner. \*/ int GetIntKeyValue(char \*\*pQueryString, char \*pKey, WEBERROR NoKeyErr, WEBERROR NotIntErr) { char \*ptr0; char \*ptr; if ( !(ptr=strstr(\*pQueryString, pKey)) ) goto ErrorNoKey; ptr += strlen(pKey); if (  $*ptr := '=' )$ goto ErrorNoKey; ptr++;  $\begin{array}{l} \mbox{ptr0 = ptr:} \\ \mbox{ } \end{array}$ starting point // scan string until a terminator (null or &) or a non-digit while( \*ptr && \*ptr != '&' && isdigit(\*ptr) ) ptr++; // make sure we stopped scanning for the right reason if ((ptr0 == ptr) || (\*ptr && \*ptr != '&')) { if (NotIntErr != NO\_ERR) throw new CWEBCLNT\_ERR( NoKeyErr ); return 0; } \*pQueryString = ptr; return atoi(ptr0);

ErrorNoKey: if (NoKeyErr != NO\_ERR) throw new CWEBCLNT\_ERR( NoKeyErr ); return 0; } /\* FUNCTION: TermInit \* PURPOSE: This function initializes the client terminal structure; it is called when the TPCC.DLL is first loaded by the inet service. \* \*/ void TermInit(void) { EnterCriticalSection(&TermCritica lSection); Term.iMasterSyncId = 1; Term.iNumEntries = Reg.dwMaxConnections+1;  $Term.pClientData = NULL;$ Term.pClientData = (PCLIENTDATA)malloc(Term.iNumEntries \* sizeof(CLIENTDATA)); if (Term.pClientData == NULL) { LeaveCriticalSection(&TermCritica lSection); throw new CWEBCLNT\_ERR( ERR\_MEM\_ALLOC\_FAILED ); } ZeroMemory( Term.pClientData, Term.iNumEntries \* sizeof(CLIENTDATA) ); Term.iFreeList = Term.iNumEntries-1; // build free list // note: Term.pClientData[0].iNextFree gets set to -1, which marks it as "in use". // This is intentional, as the zero entry is used as an anchor and never // allocated as an actual terminal. for(int i=0; i<Term.iNumEntries;  $i++$ ) Term.pClientData[i].iNextFree =  $i-1;$ LeaveCriticalSection(&TermCritica lSection); } /\* FUNCTION: TermDeleteAll \* PURPOSE: This function frees allocated resources associated with the

terminal structure.

```
 * ARGUMENTS: none
 *
  * RETURNS: None
 *
 * COMMENTS: This function is called 
only when the inet service unloads the 
TPCC.DLL
  *
  */
void TermDeleteAll(void)
{
       EnterCriticalSection(&TermCritica
lSection);
       for(int i=1; i<Term.iNumEntries; 
i++){
               if 
(Term.pClientData[i].iNextFree == -1)
                      delete 
Term.pClientData[i].pTxn;
       }
       Term.iFreeList = 0;<br>Term.iNumEntries = 0;Term.iNumEntries
       if ( Term.pClientData )
               free(Term.pClientData);<br>lientData = NULL;
       Term.pClientData
       LeaveCriticalSection(&TermCritica
lSection);
}
/* FUNCTION: TermAdd
 *
 * PURPOSE: This function assigns a 
terminal id which is used to identify a 
client browser.
  *
  * RETURNS: int
      assigned terminal id
  *
  */
int TermAdd(void)
{
       DWORD i;
       int iNewTerm, 
iTickCount;
       if (Term.iNumEntries == 0)
               return -1;
       EnterCriticalSection(&TermCritica
lSection);
       if (Term.iFreeList != 0)
               // position is available
               iNewTerm = Term.iFreeList;
               Term.iFreeList = 
Term.pClientData[iNewTerm].iNextFree;
       Term.pClientData[iNewTerm].iNextF
ree = -1; // indicates this position is 
in use
       }
       else
```
\*

```
{ // no open slots, so find 
the slot that hasn't been used in the 
longest time and reuse it
              for(iNewTerm=1, i=1, 
iTickCount=0x7FFFFFFF; 
i<Reg.dwMaxConnections; i++)
               {
                       if (iTickCount > 
Term.pClientData[i].iTickCount)
                       {
                               iTickCount 
= Term.pClientData[i].iTickCount;
                               iNewTerm = 
i;
                       }
               }
               // if oldest term is less 
than one minute old, it probably means 
that more connections
               // are being attempted 
than were specified as "Max Connections" 
at install. In this case,
              // do not bump existing 
connection; instead, return error to 
requestor.
               if ((GetTickCount() -
iTickCount) < 60000) 
               {
       LeaveCriticalSection(&TermCritica
lSection);
                      throw new 
CWEBCLNT_ERR( 
ERR_MAX_CONNECTIONS_EXCEEDED );
              }
       }
       Term.pClientData[iNewTerm].iTickC
ount = GetTickCount();
       Term.pClientData[iNewTerm].iSyncI
d = Term.iMasterSyncId++;
       Term.pClientData[iNewTerm].pTxn = 
NULL;
       LeaveCriticalSection(&TermCritica
lSection);
       return iNewTerm;
}
/* FUNCTION: TermDelete
 * PURPOSE:
              This function makes a
terminal entry in the Term array 
available for reuse.
 *
 * ARGUMENTS: int
                       id
       Terminal id of client exiting
 *
 */
void TermDelete(int id)
{
       if ( id > 0 && id <
Term.iNumEntries )
       {
              delete 
Term.pClientData[id].pTxn;
```
// put onto free list

Term.pClientData[id].iNextFree = Term.iFreeList; Term.iFreeList = id; LeaveCriticalSection(&TermCritica lSection); } } /\* FUNCTION: MakeErrorForm \*/ void ErrorForm(EXTENSION\_CONTROL\_BLOCK \*pECB, int iType, int iErrorNum, int iTermId, int iSyncId, char \*szErrorText, char \*szBuffer ) { wsprintf(szBuffer, "<HTML><HEAD><TITLE>TPC-C Error</TITLE></HEAD><BODY>" "<FORM ACTION=\"tpcc.dll\"  $METHOD=\$  "GET\">" "<INPUT TYPE=\"hidden\" NAME=\"STATUSID\" VALUE=\"%d\">" "<INPUT TYPE=\"hidden\" NAME=\"ERROR\" VALUE=\"%d\">" "<INPUT TYPE=\"hidden\"  $NAME=\Psi\text{FORMID}\Psi \text{ VALUE}=\Psi\text{d}\Psi$ "<INPUT TYPE=\"hidden\"  $\mathtt{NAME} = \backslash \ \texttt{''TERMID} \backslash \ \texttt{''} \ \ \mathtt{VALUE} = \backslash \ \texttt{``\&d\backslash ">} \ \texttt{''}$ "<INPUT TYPE=\"hidden\"  $\mathtt{NAME} = \verb|{}" \mathtt{SYNCID} \verb|{}" \ \mathtt{VALUE} = \verb|{}" \mathtt{\$d} \verb|{}" \mathtt{>"}$ "<BOLD>An Error Occurred</BOLD><BR><BR>" "%s" "<BR><BR><HR>" "<INPUT TYPE=\"submit\" NAME=\"CMD\" VALUE=\"..NewOrder..\">" "<INPUT TYPE=\"submit\" NAME=\"CMD\" VALUE=\"..Payment..\">" "<INPUT TYPE=\"submit\" NAME=\"CMD\" VALUE=\"..Delivery..\">" "<INPUT TYPE=\"submit\" NAME=\"CMD\" VALUE=\"..Order-Status..\">" "<INPUT TYPE=\"submit\" NAME=\"CMD\" VALUE=\"..Stock-Level..\">" "<INPUT TYPE=\"submit\"  $NAME=\Upsilon''$ CMD $\Upsilon''$  VALUE= $\Upsilon''$ ..Exit.. $\Upsilon''$ "</FORM></BODY></HTML>" , iType, iErrorNum, MAIN\_MENU\_FORM, iTermId, iSyncId, szErrorText ); } /\* FUNCTION: MakeMainMenuForm \*/ void MakeMainMenuForm(int iTermId, int iSyncId, char \*szForm) { wsprintf(szForm, "<HTML><HEAD><TITLE>TPC-C Main Menu</TITLE></HEAD><BODY>"

EnterCriticalSection(&TermCritica

lSection);

"Select Desired Transaction.<BR><HR>" "<FORM ACTION=\"tpcc.dll\" METHOD=\"GET\">" "<INPUT TYPE=\"hidden\" NAME=\"STATUSID\" VALUE=\"0\">" "<INPUT TYPE=\"hidden\" NAME=\"ERROR\" VALUE=\"0\">" "<INPUT TYPE=\"hidden\"  $\mathtt{NAME} = \verb|"\texttt{FORMID}\verb|"\quad\mathtt{VALUE} = \verb|"\%d\verb|"\sim\verb|"$ "<INPUT TYPE=\"hidden\"  $\verb|NAME=\\ "TERMID\\ " VALUE=\\ "%d\\ "\\ "$ "<INPUT TYPE=\"hidden\"  $\mathtt{NAME} = \verb|``SYNCID"\: \verb|VALUE'| = \verb|``\%d\\" > "\;$ "<INPUT TYPE=\"submit\" NAME=\"CMD\" VALUE=\"..NewOrder..\">" "<INPUT TYPE=\"submit\" NAME=\"CMD\" VALUE=\"..Payment..\">" "<INPUT TYPE=\"submit\" NAME=\"CMD\" VALUE=\"..Delivery..\">" "<INPUT TYPE=\"submit\" NAME=\"CMD\" VALUE=\"..Order-Status..\">" "<INPUT TYPE=\"submit\" NAME=\"CMD\" VALUE=\"..Stock-Level..\">" "<INPUT TYPE=\"submit\" NAME=\"CMD\" VALUE=\"..Exit..\">" "</FORM></BODY></HTML>" , MAIN\_MENU\_FORM, iTermId, iSyncId); } /\* FUNCTION: MakeStockLevelForm \* PURPOSE: This function constructs the Stock Level HTML page. \* \* COMMENTS: The internal client buffer is created when the terminal id is assigned and should not \* be freed except when the client terminal id is no longer needed. \*/ void MakeStockLevelForm(int iTermId, STOCK\_LEVEL\_DATA \*pStockLevelData, BOOL bInput, char \*szForm) { int c; c = wsprintf(szForm, "<HTML><HEAD><TITLE>TPC-C Stock Level</TITLE></HEAD><FORM ACTION=\"tpcc.dll\" METHOD=\"GET\">" "<INPUT TYPE=\"hidden\"  $NAME=\n\$  "STATUSID\" VALUE=\"0\">" "<INPUT TYPE=\"hidden\" NAME=\"ERROR\" VALUE=\"0\">" "<INPUT TYPE=\"hidden\"  $\mathtt{NAME} = \verb|\"FORMID"\: \ \mathtt{VALUE} = \verb|\"\$d\verb|\" > "$ "<INPUT TYPE=\"hidden\" NAME=\"TERMID\" VALUE=\"%d\">" "<INPUT TYPE=\"hidden\" NAME=\"SYNCID\" VALUE=\"%d\">" "<PRE><font face=\"Courier\"> Stock-Level<BR>" "Warehouse: %4.4d District: %2.2d<BR> <BR>",

RackSaver TPC-C Full Disclosure Report © 2003 RackSaver. All rights reserved. A-53 September 8, 2003

STOCK\_LEVEL\_FORM, iTermId, Term.pClientData[iTermId].iSyncId,

Term.pClientData[iTermId].w\_id, Term.pClientData[iTermId].d\_id);

if ( bInput ) { strcpy(szForm+c, "Stock Level Threshold: <INPUT NAME=\"TT\*\" SIZE=2><BR> <BR>" "low stock: </font><BR> <BR> <BR> <BR> <BR> <BR> <BR> <BR> <BR> <BR>" " <BR> <BR> <BR> <BR> <BR> <BR> <BR></PRE><HR>" "<INPUT  $\texttt{TYPE} = \Upsilon \texttt{submit} \Upsilon \texttt{W} \texttt{NAME} = \Upsilon \texttt{V} \texttt{VMD} \Upsilon$ VALUE=\"Process\">" "<INPUT TYPE=\"submit\" NAME=\"CMD\" VALUE=\"Menu\">" "</FORM></HTML>" ); } else { wsprintf(szForm+c, "Stock Level Threshold: %2.2d<BR> <BR>" "low stock: %3.3d</font> <BR> <BR> <BR> <BR> <BR>  $<$ BR>  $<$ BR>  $<$ BR>  $<$ BR>  $<$ BR>" " <BR> <BR> <BR> <BR> <BR> <BR> <BR> <BR></PRE><HR>" "<INPUT TYPE=\"submit\" NAME=\"CMD\" VALUE=\"..NewOrder..\">" "<INPUT TYPE=\"submit\" NAME=\"CMD\" VALUE=\"..Payment..\">" "<INPUT TYPE=\"submit\" NAME=\"CMD\" VALUE=\"..Delivery..\">" "<INPUT  $\texttt{TYPE} = \Upsilon \texttt{submit} \Upsilon \texttt{W} \texttt{NAME} = \Upsilon \texttt{V} \texttt{VMD} \Upsilon$ VALUE=\"..Order-Status..\">" "<INPUT TYPE=\"submit\" NAME=\"CMD\" VALUE=\"..Stock-Level..\">" "<INPUT TYPE=\"submit\" NAME=\"CMD\"  $VALUE=\n\frac{1}{\cdot}$ .. $Exit...$ "</FORM></HTML>" , pStockLevelData- >threshold, pStockLevelData->low\_stock); } } /\* FUNCTION: MakeNewOrderForm \* \* COMMENTS: The internal client buffer is created when the terminal id is assigned and should not be freed except when the client terminal id is no longer needed. \*/

void MakeNewOrderForm(int iTermId, NEW\_ORDER\_DATA \*pNewOrderData, BOOL bInput, char \*szForm)  $\left\{ \right.$ int i, c;<br>BOOL bValid; bValid; static char szBR[] = " <BR> <BR>  $\langle$ BR>  $\langle$ BR>  $\langle$ BR>  $\langle$ BR>  $\langle$ BR>  $\langle$ BR>  $\rangle$   $\langle$ BR>  $\langle$ BR>  $\langle$ BR>  $\rangle$  $\langle$ BR>  $\langle$ BR>  $\langle$ BR>  $\langle$ BR>  $\langle$ BR>"; if (!bInput) assert( pNewOrderData- >exec\_status\_code == eOK || pNewOrderData->exec\_status\_code == eInvalidItem );  $bValid = (bInput ||$ (pNewOrderData->exec\_status\_code == eOK)); c = wsprintf(szForm, "<HTML><HEAD><TITLE>TPC-C New Order</TITLE></HEAD><BODY>" "<FORM ACTION=\"tpcc.dll\"  $METHOD=\$  "GET\">" "<INPUT TYPE=\"hidden\" NAME=\"STATUSID\" VALUE=\"%d\">" "<INPUT TYPE=\"hidden\" NAME=\"ERROR\" VALUE=\"0\">" "<INPUT TYPE=\"hidden\"  $\mathtt{NAME} = \verb|{}"FORMID\\ \verb|{}" 'VALUE = \verb|{}" %d\\ \verb|{}" > \verb|{}"$ "<INPUT TYPE=\"hidden\"  $\mathtt{NAME} = \verb|{}" \mathtt{TERMID} \verb|{}" \ \mathtt{VALUE} = \verb|{}" \mathtt{\$d} \verb|{}" \mathtt{`"}$ "<INPUT TYPE=\"hidden\"  $\verb|NAME=\\ "SYNCID\\ " VALUE=\\ "%d\\ "\\$ "<PRE><font face=\"Courier\"> New Order<BR>" , bValid ? 0 : ERR\_BAD\_ITEM\_ID, NEW\_ORDER\_FORM, iTermId, Term.pClientData[iTermId].iSyncId); if ( bInput ) { c += wsprintf(szForm+c, "Warehouse: %4.4d ", Term.pClientData[iTermId].w\_id ); strcpy( szForm+c, "District: <INPUT NAME=\"DID\*\" SIZE=1> Date:<BR>" "Customer: <INPUT  $NAME=\Upsilon''CID^*\Upsilon''$  SIZE=4> Name: Credit: %Disc:<BR>" "Order Number: Number of Lines: W tax: D\_tax:<BR> <BR>" " Supp\_W Item\_Id Item Name Qty Stock B/G Price Amount<BR>" " <INPUT NAME=\"SP00\*\" SIZE=4> <INPUT NAME=\"IID00\*\" SIZE=6> <INPUT NAME=\"Qty00\*\" SIZE=1><BR>"  $<$ INPUT NAME=\"SP01\*\" SIZE=4> <INPUT NAME=\"IID01\*\" SIZE=6> <INPUT NAME=\"Qty01\*\" SIZE=1><BR>"

RackSaver TPC-C Full Disclosure Report © 2003 RackSaver. All rights reserved. A-54 September 8, 2003

" <INPUT NAME=\"SP02\*\" SIZE=4> <INPUT NAME=\"IID02\*\" SIZE=6> <INPUT NAME=\"Qty02\*\" SIZE=1><BR>" " <INPUT NAME=\"SP03\*\" SIZE=4> <INPUT NAME=\"IID03\*\" SIZE=6> <INPUT NAME=\"Qty03\*\" SIZE=1><BR>"  $<$  TNPIIT NAME=\"SP04\*\" SIZE=4> <INPUT  $NAME=\sqrt{TID04*}\sqrt{SIZE=6}$ <INPUT NAME=\"Qty04\*\" SIZE=1><BR>"  $<$ INPUT NAME=\"SP05\*\" SIZE=4> <INPUT NAME=\"IID05\*\" SIZE=6> <INPUT NAME=\"Qty05\*\" SIZE=1><BR>" " <TNPUT NAME=\"SP06\*\" SIZE=4> <INPUT NAME=\"IID06\*\" SIZE=6> <INPUT NAME=\"Qty06\*\" SIZE=1><BR>" " <INPUT NAME=\"SP07\*\" SIZE=4> <INPUT  $NAME=\n\sqrt{TID07*}\n\sqrt{SIZE=6}$ <INPUT NAME=\"Qty07\*\" SIZE=1><BR>" " <INPUT NAME=\"SP08\*\" SIZE=4> <INPUT NAME=\"IID08\*\" SIZE=6> <INPUT NAME=\"Qty08\*\" SIZE=1><BR>"  $<$  INPUT NAME=\"SP09\*\" SIZE=4> <INPUT NAME=\"IID09\*\" SIZE=6> <INPUT NAME=\"Qty09\*\" SIZE=1><BR>" " <INPUT NAME=\"SP10\*\" SIZE=4> <INPUT NAME=\"IID10\*\" SIZE=6> <INPUT NAME=\"Qty10\*\" SIZE=1><BR>" " <INPUT NAME=\"SP11\*\" SIZE=4> <INPUT NAME=\"IID11\*\" SIZE=6> <INPUT NAME=\"Qty11\*\" SIZE=1><BR>"  $<$  TNPIIT NAME=\"SP12\*\" SIZE=4> <INPUT NAME=\"IID12\*\" SIZE=6> <INPUT NAME=\"Qty12\*\" SIZE=1><BR>" " <INPUT NAME=\"SP13\*\" SIZE=4> <INPUT  $NAME=\T1ID13*\T SIZE=6$ <INPUT NAME=\"Qty13\*\" SIZE=1><BR>" " <INPUT NAME=\"SP14\*\" SIZE=4> <INPUT  $NAME=\T1ID14*\T$  SIZE=6> <INPUT NAME=\"Qty14\*\" SIZE=1><BR>" "Execution Status: Total:<BR>" "</font></PRE><HR>" "<INPUT TYPE=\"submit\" NAME=\"CMD\" VALUE=\"Process\">" "<TNPUT TYPE=\"submit\" NAME=\"CMD\" VALUE=\"Menu\">" "</FORM></HTML>" ); } else {

c += wsprintf(szForm+c, "Warehouse: %4.4d District: %2.2d Date: ", pNewOrderData- >w\_id, pNewOrderData-  $>d_id$ ); if ( bValid ) {  $c + =$ wsprintf(szForm+c, "%2.2d-%2.2d-%4.4d %2.2d:%2.2d:%2.2d", pNewOrderData->o\_entry\_d.day, pNewOrderData->o\_entry\_d.month, pNewOrderData->o\_entry\_d.year, pNewOrderData->o\_entry\_d.hour, pNewOrderData->o\_entry\_d.minute, pNewOrderData->o\_entry\_d.second); } c += wsprintf(szForm+c, "<BR>Customer: %4.4d Name: %-16s Credit: %-2s ", pNewOrderData- >c\_id, pNewOrderData->c\_last, pNewOrderData->c\_credit); if ( bValid ) {  $c + =$ sprintf(szForm+c, "%%Disc: %5.2f <BR>" "Order Number: %8.8d Number of Lines: %2.2d W\_tax: %5.2f D\_tax: %5.2f <BR> <BR>" " Supp\_W Item\_Id Item Name Qty Stock B/G Price Amount<BR>", 100.0\*pNewOrderData->c\_discount, pNewOrderData->o\_id, pNewOrderData->o\_ol\_cnt, 100.0 \* pNewOrderData->w\_tax, 100.0 \* pNewOrderData->d\_tax); for(i=0; i<pNewOrderData->o\_ol\_cnt; i++)  $\left\{ \right.$  $c + =$ sprintf(szForm+c, " %4.4d %6.6d %- 24s %2.2d %3.3d %1.1s \$%6.2f \$%7.2f <BR>", pNewOrderData- >OL[i].ol\_supply\_w\_id,

pNewOrderData->OL[i].ol\_i\_id, pNewOrderData->OL[i].ol\_i\_name, pNewOrderData->OL[i].ol\_quantity, pNewOrderData->OL[i].ol\_stock, pNewOrderData- >OL[i].ol\_brand\_generic, pNewOrderData->OL[i].ol\_i\_price, pNewOrderData->OL[i].ol\_amount ); } } else {  $c + =$ wsprintf(szForm+c, "%Disc:<BR>" "Order Number: \$8.8d Number of Lines:<br>W\_tax: D\_tax:<BR> <BR>" D\_tax: <BR> <BR>" " Supp\_W Item\_Id Item Name  $Qty$ <br>Stock B/G Price Amount<BR>" Stock B/G Price  $\mathbf{r}$ pNewOrderData->o\_id);  $i = 0;$ } strncpy( szForm+c, szBR,  $(15-i)*5$  ); c += (15-i)\*5; if ( bValid )  $c + =$ sprintf(szForm+c, "Execution Status: Transaction commited. Total: \$%8.2f ", pNewOrderData->total\_amount); else  $c + =$ wsprintf(szForm+c, "Execution Status: Item number is not valid. Total:"); strcpy(szForm+c, " <BR></font></PRE><HR>" "<INPUT TYPE=\"submit\" NAME=\"CMD\" VALUE=\"..NewOrder..\">" "<INPUT TYPE=\"submit\" NAME=\"CMD\" VALUE=\"..Payment..\">" "<INPUT TYPE=\"submit\" NAME=\"CMD\" VALUE=\"..Delivery..\">" "<INPUT TYPE=\"submit\" NAME=\"CMD\" VALUE=\"..Order-Status..\">" "<INPUT TYPE=\"submit\" NAME=\"CMD\" VALUE=\"..Stock-Level..\">"

"<TNPUT" TYPE=\"submit\" NAME=\"CMD\" VALUE= $\backslash$ "..Exit.. $\backslash$ ">" "</FORM></HTML>" ); } } /\* FUNCTION: MakePaymentForm \* \* COMMENTS: The internal client buffer is created when the terminal id is assigned and should not be freed except when the client terminal id is no longer needed. \*/ void MakePaymentForm(int iTermId, PAYMENT\_DATA \*pPaymentData, BOOL bInput, char \*szForm) { int c; c = wsprintf(szForm, "<HTML><HEAD><TITLE>TPC-C Payment</TITLE></HEAD><BODY>" "<FORM ACTION=\"tpcc.dll\" METHOD=\"GET\">" "<INPUT TYPE=\"hidden\" NAME=\"STATUSID\" VALUE=\"0\">" "<INPUT TYPE=\"hidden\"  $NAME=\$  " $ERROR$ "  $VALUE=\$  " $0$ ">" "<INPUT TYPE=\"hidden\"  $NAME=\Upsilon$ "FORMID $\Upsilon$ " VALUE= $\Upsilon$ "  $d\Upsilon$ ">" "<INPUT TYPE=\"hidden\"  $\mathtt{NAME} = \verb|{}" \mathtt{TERMID} \verb|{}" \ \mathtt{VALUE} = \verb|{}" \mathtt{\$d} \verb|{}" > \verb|{}'$ "<INPUT TYPE=\"hidden\" NAME=\"SYNCID\" VALUE=\"%d\">" "<PRE><font face=\"Courier\"> Payment<BR>" "Date: " , PAYMENT\_FORM, iTermId, Term.pClientData[iTermId].iSyncId); if ( !bInput ) { c += wsprintf(szForm+c, "%2.2d-%2.2d-%4.4d %2.2d:%2.2d:%2.2d", pPaymentData- >h\_date.day, pPaymentData- >h\_date.month, pPaymentData- >h\_date.year, pPaymentData- >h\_date.hour, pPaymentData- >h\_date.minute, pPaymentData- >h\_date.second); } if ( bInput ) { c += wsprintf(szForm+c, "<BR>

<BR>Warehouse: %4.4d"

RackSaver TPC-C Full Disclosure Report © 2003 RackSaver. All rights reserved. A-56 September 8, 2003

" District: <INPUT NAME=\"DID\*\" SIZE=1><BR> <BR> <BR> <BR> <BR>" "Customer: <INPUT  $NAME=\Upsilon''CID^*\Upsilon''$  SIZE=4>" "Cust-Warehouse: <INPUT NAME=\"CWI\*\" SIZE=4> " "Cust-District: <INPUT NAME=\"CDI\*\" SIZE=1><BR>" "Name: <INPUT NAME=\"CLT\*\" SIZE=16> Since:<BR>" " Credit:<BR>" " Disc:<BR>" " Phone:<BR> <BR>" "Amount Paid: \$<INPUT NAME=\"HAM\*\" SIZE=7> New Cust-Balance:<BR>" "Credit Limit:<BR> <BR>Cust-Data: <BR> <BR> <BR> <BR> <BR></font></PRE><HR>" "<INPUT TYPE=\"submit\" NAME=\"CMD\" VALUE=\"Process\"><INPUT TYPE=\"submit\" NAME=\"CMD\" VALUE=\"Menu\">" "</BODY></FORM></HTML>"  $\mathbf{r}$ Term.pClientData[iTermId].w\_id); } else { c += wsprintf(szForm+c, "<BR> <BR>Warehouse: %4.4d District: %2.2d<BR>"  $" - 20s$ %-20s<BR>"  $" - 20s$ %-20s<BR>" "%-20s %-2s %5.5s- %4.4s %-20s %-2s %5.5s-%4.4s<BR>  $<$ BR $>$ " "Customer: %4.4d Cust-Warehouse: %4.4d Cust-District: %2.2d<BR>" "Name: %-16s %- 2s %-16s Since: %2.2d-%2.2d- %4.4d<BR>" " %-20s Credit: %-2s<BR>"  $\mathbf{r}$ Term.pClientData[iTermId].w\_id, pPaymentData->d\_id , pPaymentData- >w\_street\_1, pPaymentData->d\_street\_1 , pPaymentData- >w\_street\_2, pPaymentData->d\_street\_2 , pPaymentData- >w\_city, pPaymentData->w\_state, pPaymentData->w\_zip, pPaymentData- >w\_zip+5 , pPaymentData- >d\_city, pPaymentData->d\_state, pPaymentData->d\_zip, pPaymentData- >d\_zip+5

, pPaymentData- >c\_id, pPaymentData->c\_w\_id, pPaymentData->c\_d\_id , pPaymentData- >c\_first, pPaymentData->c\_middle, pPaymentData->c\_last , pPaymentData- >c\_since.day, pPaymentData- >c\_since.month, pPaymentData- >c\_since.year , pPaymentData- >c\_street\_1, pPaymentData->c\_credit ); c += sprintf(szForm+c, " %-20s %%Disc: %5.2f<BR>", pPaymentData- >c\_street\_2, 100.0\*pPaymentData- >c\_discount); c += wsprintf(szForm+c,  $"$   $\frac{8-20s}{s-2}$ 2s %5.5s-%4.4s Phone: %6.6s-%3.3s- %3.3s-%4.4s<BR> <BR>", pPaymentData- >c\_city, pPaymentData->c\_state, pPaymentData->c\_zip, pPaymentData- >c\_zip+5, pPaymentData- >c\_phone, pPaymentData->c\_phone+6, pPaymentData->c\_phone+9, pPaymentData- >c\_phone+12 ); c += sprintf(szForm+c, "Amount Paid: \$%7.2f New Cust-Balance: \$%14.2f<BR>" "Credit Limit: \$%13.2f<BR> <BR>" , pPaymentData- >h\_amount, pPaymentData->c\_balance , pPaymentData- >c\_credit\_lim ); if ( pPaymentData- >c\_credit[0] == 'B' && pPaymentData-  $>c\_credit[1] == 'C'$  $c + =$ wsprintf(szForm+c, "Cust-Data: %-50.50s<BR> %-50.50s<BR> %-50.50s<BR> %-50.50s<BR>", pPaymentData->c\_data, pPaymentData->c\_data+50, pPaymentData- >c\_data+100, pPaymentData->c\_data+150 ); else strcpy(szForm+c, "Cust-Data: <BR> <BR> <BR> <BR>"); strcat(szForm, " <BR></font></PRE><HR>" "<INPUT TYPE=\"submit\" NAME=\"CMD\" VALUE=\"..NewOrder..\">"

```
"<INPUT TYPE=\"submit\" 
NAME=\"CMD\" VALUE=\"..Payment..\">"
         " < \texttt{INPUT}\texttt{TYPE} = \verb|"submit"\;NAME=\"CMD\" VALUE=\"..Delivery..\">"
         "<INPUT TYPE=\"submit\" 
NAME=\"CMD\" VALUE=\"..Order-Status..\">"
         "<INPUT TYPE=\"submit\" 
NAME=\"CMD\" VALUE=\"..Stock-Level..\">"
         "<INPUT TYPE=\"submit\" 
\mathtt{NAME} = \verb|"\cdots\verb|WD\\" \ \mathtt{VALUE} = \verb|"\cdots\verb|Exit. . \verb|"\cdots\verb|"" < / \verb|BODY>< / \textrm{FORM}> < / \textrm{HTML}>" ) \emph{i}}
}
/* FUNCTION: MakeOrderStatusForm
 *
 * COMMENTS: The internal client buffer 
is created when the terminal id is 
assigned and should not
                                    be freed
except when the client terminal id is no 
longer needed.
  */
void MakeOrderStatusForm(int iTermId, 
ORDER_STATUS_DATA *pOrderStatusData, BOOL 
bInput, char *szForm)
{
         int i, c;
         static char szBR[] = " <B>R> <B>R><BR> <BR> <BR> <BR> <BR> <BR> <BR> <BR> 
\langleBR> \langleBR> \langleBR> \langleBR> \langleBR> ";
         c = wsprintf(szForm,
                  "<HTML><HEAD><TITLE>TPC-C 
Order-Status</TITLE></HEAD><BODY>"
                  "<FORM ACTION=\"tpcc.dll\" 
METHOD=\"GET\">"
                  "<INPUT TYPE=\"hidden\" 
NAME=\"STATUSID\" VALUE=\"0\">"
                  "<INPUT TYPE=\"hidden\" 
NAME=\"ERROR\" VALUE=\"0\">"
                  "<INPUT TYPE=\"hidden\" 
\begin{array}{lll} \mathtt{NAME=}\backslash \text{ "FORMID}\backslash \text{ "} & \mathtt{VALUE=}\backslash \text{ "} \texttt{\$d}\backslash \text{ "}> \text{ "} \end{array}"<INPUT TYPE=\"hidden\" 
NAME=\"TERMID\" VALUE=\"%d\">"
                  "<INPUT TYPE=\"hidden\" 
NAME=\"SYNCID\" VALUE=\"%d\">"
                  "<PRE><font 
face=\"Courier\"> 
Order-Status<BR>"
                  "Warehouse: %4.4d ",
                  ORDER_STATUS_FORM, 
iTermId, 
Term.pClientData[iTermId].iSyncId, 
Term.pClientData[iTermId].w_id);
         if ( bInput )
         {
                  strcpy(szForm+c,
                           "District: <INPUT 
NAME=\"DID*\" SIZE=1><BR>"
```
"Customer: <INPUT NAME=\"CID\*\" SIZE=4> Name: <INPUT NAME=\"CLT\*\" SIZE=23><BR>" "Cust-Balance:<BR>  $<$ BR $>$ " "Order-Number: Entry-Date: Carrier-Number:<BR>" "Supply-W Item-Id Qty Amount Delivery-Date<BR> <BR> <BR> <BR> <BR>" " <BR> <BR> <BR> <BR> <BR> <BR> <BR> <BR> <BR> <BR> <BR></font></PRE>" "<HR><INPUT TYPE=\"submit\" NAME=\"CMD\" VALUE=\"Process\"><INPUT TYPE=\"submit\" NAME=\"CMD\" VALUE=\"Menu\">"  $" < / \, \text{BODY} > < / \, \text{FORM} > < / \, \text{HTML} > " \, ) \, ;$ } else { c += wsprintf(szForm+c, "District: %2.2d<BR>" "Customer: %4.4d Name: %-16s %-2s %-16s<BR>", pOrderStatusData- >d\_id, pOrderStatusData->c\_id, pOrderStatusData- >c\_first, pOrderStatusData->c\_middle, pOrderStatusData->c\_last); c += sprintf(szForm+c, "Cust-Balance: \$%9.2f<BR> <BR>", pOrderStatusData- >c\_balance); c += wsprintf(szForm+c, "Order-Number: %8.8d Entry-Date: %2.2d-%2.2d-%4.4d %2.2d:%2.2d:%2.2d Carrier-Number: %2.2d<BR>" "Supply-W Item-Id Qty Amount Date<BR>", pOrderStatusData- >o\_id, pOrderStatusData- >o\_entry\_d.day, pOrderStatusData- >o\_entry\_d.month, pOrderStatusData- >o\_entry\_d.year, pOrderStatusData- >o\_entry\_d.hour, pOrderStatusData- >o\_entry\_d.minute, pOrderStatusData- >o\_entry\_d.second, pOrderStatusData- >o\_carrier\_id); for(i=0; i< pOrderStatusData->o\_ol\_cnt; i++)

{  $c + =$ sprintf(szForm+c, " %4.4d %6.6d

RackSaver TPC-C Full Disclosure Report © 2003 RackSaver. All rights reserved. A-58 September 8, 2003

%2.2d \$%8.2f %2.2d-%2.2d- %4.4d<BR>", pOrderStatusData- >OL[i].ol\_supply\_w\_id, pOrderStatusData->OL[i].ol\_i\_id, pOrderStatusData- >OL[i].ol\_quantity, pOrderStatusData- >OL[i].ol\_amount, pOrderStatusData- >OL[i].ol\_delivery\_d.day, pOrderStatusData- >OL[i].ol\_delivery\_d.month, pOrderStatusData- >OL[i].ol\_delivery\_d.year); } strncpy( szForm+c, szBR,  $(15-i)*5$  ); c += (15-i)\*5; strcpy(szForm+c, "</font></PRE><HR><INPUT TYPE=\"submit\" NAME=\"CMD\" VALUE=\"..NewOrder..\">" "<INPUT  $\texttt{TYPE} = \Upsilon \texttt{submit} \Upsilon \texttt{W} \texttt{NAME} = \Upsilon \texttt{V} \texttt{VMD} \Upsilon$ VALUE=\"..Payment..\">" "<INPUT TYPE=\"submit\" NAME=\"CMD\" VALUE=\"..Delivery..\">" "<INPUT TYPE=\"submit\" NAME=\"CMD\" VALUE=\"..Order-Status..\">" "<INPUT TYPE=\"submit\" NAME=\"CMD\" VALUE=\"..Stock-Level..\">" "<INPUT TYPE=\"submit\" NAME=\"CMD\" VALUE= $\Upsilon$ "..Exit.. $\Upsilon$ ">" "</BODY></FORM></HTML>" ); } } /\* FUNCTION: MakeDeliveryForm \* \* COMMENTS: The internal client buffer is created when the terminal id is assigned and should not be freed except when the client terminal id is no longer needed. \*/ void MakeDeliveryForm(int iTermId, DELIVERY\_DATA \*pDeliveryData, BOOL bInput, char \*szForm) { int c;  $c =$  wsprintf(szForm,

"<HTML><HEAD><TITLE>TPC-C Delivery</TITLE></HEAD><BODY>" "<FORM ACTION=\"tpcc.dll\"  $METHOD=\$  "GET\">" "<INPUT TYPE=\"hidden\" NAME=\"STATUSID\" VALUE=\"%d\">" "<INPUT TYPE=\"hidden\" NAME=\"ERROR\" VALUE=\"0\">" "<INPUT TYPE=\"hidden\"  $\mathtt{NAME} = \verb|"\texttt{FORMID}\verb|"\quad\mathtt{VALUE} = \verb|"\%d\verb|"\sim\verb|"$ "<INPUT TYPE=\"hidden\"  $\mathtt{NAME} = \verb|\ "TERMID \verb|\" VALUE = \verb|\" %d \verb|\" > "$ "<INPUT TYPE=\"hidden\"  $\mathtt{NAME} = \verb| "SYNCID| " VALUE = \verb| "@d" > "$ "<PRE><font face=\"Courier\"> Delivery<BR>" "Warehouse: %4.4d<BR>  $<$ BR $>$ ", (!bInput && (pDeliveryData->exec\_status\_code != eOK)) ? ERR\_TYPE\_DELIVERY\_POST : 0, DELIVERY\_FORM, iTermId, Term.pClientData[iTermId].iSyncId, Term.pClientData[iTermId].w\_id); if ( bInput ) { strcpy( szForm+c, "Carrier Number:  $\langle$  INPUT NAME=\"OCD\*\" SIZE=1><BR> <BR>" "Execution Status:  $<\!\!B\!R\!> <\!\!B\!R\!> <\!\!B\!R\!> <\!\!B\!R\!> <\!\!B\!R\!> <\!\!B\!R\!> <\!\!B\!R\!> <\!\!B\!R\!>''$ " <BR> <BR> <BR>  $\langle$ BR>  $\langle$ BR>  $\langle$ BR>  $\langle$ BR>  $\langle$ BR> </font></PRE><HR>" "<INPUT TYPE=\"submit\" NAME=\"CMD\" VALUE=\"Process\">" "<TNPUT" TYPE=\"submit\" NAME=\"CMD\" VALUE=\"Menu\">" "</BODY></FORM></HTML>" ); } else { wsprintf( szForm+c, "Carrier Number: %2.2d<BR> <BR>" "Execution Status: %s <BR> <BR> <BR> <BR> <BR> <BR> <BR> <BR>" " <BR> <BR> <BR> <BR> <BR> <BR> <BR> <BR> </font></PRE>" "<HR><INPUT TYPE=\"submit\" NAME=\"CMD\" VALUE=\"..NewOrder..\">" "<INPUT TYPE=\"submit\" NAME=\"CMD\" VALUE=\"..Payment..\">" "<INPUT TYPE=\"submit\" NAME=\"CMD\" VALUE=\"..Delivery..\">" "<INPUT TYPE=\"submit\" NAME=\"CMD\" VALUE=\"..Order-Status..\">" "<INPUT TYPE=\"submit\" NAME=\"CMD\" VALUE=\"..Stock-Level..\">"

#### RackSaver TPC-C Full Disclosure Report © 2003 RackSaver. All rights reserved. A-59 September 8, 2003

"</BODY></FORM></HTML>" , pDeliveryData- >o\_carrier\_id, (pDeliveryData- >exec\_status\_code == eOK) ? "Delivery has been queued." : "Delivery Post Failed " ); } } /\* FUNCTION: ProcessNewOrderForm \* PURPOSE: This function gets and validates the input data from the new order form filling in the required input variables. it then calls the SQLNewOrder \* transaction, constructs the output form and writes it back to client \* browser. \*/ void ProcessNewOrderForm(EXTENSION\_CONTROL\_BLO CK \*pECB, int iTermId, char \*szBuffer) { PNEW\_ORDER\_DATA pNewOrder; pNewOrder = Term.pClientData[iTermId].pTxn- >BuffAddr\_NewOrder(); ZeroMemory(pNewOrder, sizeof(NEW\_ORDER\_DATA)); pNewOrder->w\_id = Term.pClientData[iTermId].w\_id; GetNewOrderData(pECB- >lpszQueryString, pNewOrder); Term.pClientData[iTermId].pTxn- >NewOrder(); pNewOrder = Term.pClientData[iTermId].pTxn- >BuffAddr\_NewOrder(); MakeNewOrderForm(iTermId, pNewOrder, OUTPUT\_FORM, szBuffer ); } /\* FUNCTION: void ProcessPaymentForm \* \* PURPOSE: This function gets and validates the input data from the payment form filling in the required input variables. It then calls the SQLPayment transaction, constructs the output form and writes it back to client

"<TNPUT

TYPE=\"submit\" NAME=\"CMD\"

VALUE= $\Upsilon$ "..Exit.. $\Upsilon$ ">"

browser. \* \* ARGUMENTS: EXTENSION\_CONTROL\_BLOCK \*pECB passed in structure pointer from inetsrv. \* int iTermId client browser terminal id \* \*/ void ProcessPaymentForm(EXTENSION\_CONTROL\_BLOC K \*pECB, int iTermId, char \*szBuffer) { PPAYMENT\_DATA pPayment; pPayment = Term.pClientData[iTermId].pTxn- >BuffAddr\_Payment(); ZeroMemory(pPayment, sizeof(PAYMENT\_DATA)); pPayment->w\_id = Term.pClientData[iTermId].w\_id; GetPaymentData(pECB- >lpszQueryString, pPayment); Term.pClientData[iTermId].pTxn- >Payment(); pPayment = Term.pClientData[iTermId].pTxn- >BuffAddr\_Payment(); MakePaymentForm(iTermId, pPayment, OUTPUT\_FORM, szBuffer); } /\* FUNCTION: ProcessOrderStatusForm \* PURPOSE: This function gets and validates the input data from the Order Status \* form filling in the required input variables. It then calls the SQLOrderStatus transaction, constructs the output form and writes it back to client browser. \* \* ARGUMENTS: EXTENSION\_CONTROL\_BLOCK \*pECB passed in structure pointer from inetsrv. \* int iTermId client browser terminal id \* \*/ void ProcessOrderStatusForm(EXTENSION\_CONTROL\_ BLOCK \*pECB, int iTermId, char \*szBuffer) { PORDER\_STATUS\_DATA pOrderStatus; pOrderStatus =

Term.pClientData[iTermId].pTxn- >BuffAddr\_OrderStatus();

#### RackSaver TPC-C Full Disclosure Report © 2003 RackSaver. All rights reserved. A-60 September 8, 2003

ZeroMemory(pOrderStatus, sizeof(ORDER\_STATUS\_DATA)); pOrderStatus->w\_id = Term.pClientData[iTermId].w\_id; GetOrderStatusData(pECB- >lpszQueryString, pOrderStatus); Term.pClientData[iTermId].pTxn- >OrderStatus(); pOrderStatus = Term.pClientData[iTermId].pTxn- >BuffAddr\_OrderStatus(); MakeOrderStatusForm(iTermId, pOrderStatus, OUTPUT\_FORM, szBuffer); } /\* FUNCTION: ProcessDeliveryForm \* \* PURPOSE: This function gets and validates the input data from the delivery form filling in the required input variables. It then calls the PostDeliveryInfo Api, The client is then informed that the transaction has been posted. \* \* ARGUMENTS: EXTENSION\_CONTROL\_BLOCK \*pECB passed in structure pointer from inetsrv. \* int iTermId client browser terminal id \* \*/ void ProcessDeliveryForm(EXTENSION\_CONTROL\_BLO CK \*pECB, int iTermId, char \*szBuffer) { char \*ptr = pECB- >lpszQueryString; PDELIVERY\_DATA pDelivery; pDelivery = Term.pClientData[iTermId].pTxn- >BuffAddr\_Delivery(); ZeroMemory(pDelivery, sizeof(DELIVERY\_DATA)); pDelivery->w\_id = Term.pClientData[iTermId].w\_id; pDelivery->o\_carrier\_id = GetIntKeyValue(&ptr, "OCD\*", ERR\_DELIVERY\_MISSING\_OCD\_KEY, ERR\_DELIVERY\_CARRIER\_INVALID); if ( pDelivery->o\_carrier\_id > 10 || pDelivery->o\_carrier\_id < 1 ) throw new CWEBCLNT\_ERR( ERR\_DELIVERY\_CARRIER\_ID\_RANGE ); if (dwNumDeliveryThreads) { //post delivery info if ( PostDeliveryInfo(pDelivery->w\_id, pDelivery->o\_carrier\_id) )

pDelivery- >exec\_status\_code = eDeliveryFailed; else pDelivery- >exec\_status\_code = eOK; } else // delivery is done synchronously if no delivery threads configured Term.pClientData[iTermId].pTxn- >Delivery(); pDelivery = Term.pClientData[iTermId].pTxn- >BuffAddr\_Delivery(); MakeDeliveryForm(iTermId, pDelivery, OUTPUT\_FORM, szBuffer); } /\* FUNCTION: ProcessStockLevelForm \* \* PURPOSE: This function gets and validates the input data from the Stock Level form filling in the required input variables. It then calls the SQLStockLevel transaction, constructs the output form and writes it back to client browser. \* \* ARGUMENTS: EXTENSION\_CONTROL\_BLOCK \*pECB passed in structure pointer from inetsrv. \* int iTermId client browser terminal id \* \*/ void ProcessStockLevelForm(EXTENSION\_CONTROL\_B LOCK \*pECB, int iTermId, char \*szBuffer) { char \*ptr = pECB->lpszQueryString; PSTOCK\_LEVEL\_DATA pStockLevel; pStockLevel = Term.pClientData[iTermId].pTxn- >BuffAddr\_StockLevel(); ZeroMemory( pStockLevel, sizeof(STOCK\_LEVEL\_DATA) ); pStockLevel->w\_id = Term.pClientData[iTermId].w\_id; pStockLevel->d\_id = Term.pClientData[iTermId].d\_id; pStockLevel->threshold = GetIntKeyValue(&ptr, "TT\*", ERR\_STOCKLEVEL\_MISSING\_THRESHOLD\_KEY, ERR\_STOCKLEVEL\_THRESHOLD\_INVALID);

if ( pStockLevel->threshold >= 100 || pStockLevel->threshold < 0 )

#### RackSaver TPC-C Full Disclosure Report © 2003 RackSaver. All rights reserved. A-61 September 8, 2003

throw new CWEBCLNT\_ERR( ERR\_STOCKLEVEL\_THRESHOLD\_RANGE ); Term.pClientData[iTermId].pTxn- >StockLevel(); pStockLevel = Term.pClientData[iTermId].pTxn- >BuffAddr\_StockLevel(); MakeStockLevelForm(iTermId, pStockLevel, OUTPUT\_FORM, szBuffer); } /\* FUNCTION: GetNewOrderData \* \* PURPOSE: This function extracts and validates the new order form data from an http command string. \* \* ARGUMENTS: LPSTR lpszQueryString client browser http command string \* NEW\_ORDER\_DATA \*pNewOrderData pointer to new order data structure \* \*/ void GetNewOrderData(LPSTR lpszQueryString, NEW\_ORDER\_DATA \*pNewOrderData) { char szTmp[26]; int i; short items; int ol\_i\_id, ol\_quantity; char \*ptr = lpszQueryString; static char szSP[MAX\_OL\_NEW\_ORDER\_ITEMS][6] =  $\{$  "SP00\*", "SP01\*", "SP02\*", "SP03\*", "SP04\*", "SP05\*", "SP06\*", "SP07\*", "SP08\*", "SP09\*", "SP10\*", "SP11\*", "SP12\*", "SP13\*", "SP14\*" }; static char szIID[MAX\_OL\_NEW\_ORDER\_ITEMS][7] = { "IID00\*", "IID01\*", "IID02\*", "IID03\*", "IID04\*", "IID05\*", "IID06\*", "IID07\*", "IID08\*", "IID09\*", "IID10\*", "IID11\*", "IID12\*", "IID13\*", "IID14\*" }; static char szQty[MAX\_OL\_NEW\_ORDER\_ITEMS][7] = { "Qty00\*", "Qty01\*", "Qty02\*", "Qty03\*", "Qty04\*", "Qty05\*", "Qty06\*", "Qty07\*", "Qty08\*", "Qty09\*", "Qty10\*", "Qty11\*", "Qty12\*", "Qty13\*", "Qty14\*" }; pNewOrderData->d\_id = GetIntKeyValue(&ptr, "DID\*", ERR\_NEWORDER\_FORM\_MISSING\_DID,

pNewOrderData->c\_id = GetIntKeyValue(&ptr, "CID\*", ERR\_NEWORDER\_CUSTOMER\_KEY, ERR\_NEWORDER\_CUSTOMER\_INVALID); for(i=0, items=0; i<MAX\_OL\_NEW\_ORDER\_ITEMS; i++) { GetKeyValue(&ptr, szSP[i], szTmp, sizeof(szTmp), ERR\_NEWORDER\_MISSING\_SUPPW\_KEY);  $if ( szTmp[0] )$ { if ( !IsNumeric(szTmp) ) throw new CWEBCLNT\_ERR( ERR\_NEWORDER\_SUPPW\_INVALID ); pNewOrderData- >OL[items].ol\_supply\_w\_id = (short)atoi(szTmp);  $ol\_i\_id$  = pNewOrderData->OL[items].ol\_i\_id = GetIntKeyValue(&ptr, szIID[i], ERR\_NEWORDER\_MISSING\_IID\_KEY, ERR\_NEWORDER\_ITEMID\_INVALID); if ( ol\_i\_id > 999999 || ol\_i\_id < 1 ) throw new CWEBCLNT\_ERR( ERR\_NEWORDER\_ITEMID\_RANGE ); ol\_quantity = pNewOrderData->OL[items].ol\_quantity = GetIntKeyValue(&ptr, szQty[i], ERR\_NEWORDER\_MISSING\_QTY\_KEY, ERR\_NEWORDER\_QTY\_INVALID); if ( ol\_quantity > 99  $\vert$  ol\_quantity < 1 ) throw new CWEBCLNT\_ERR( ERR\_NEWORDER\_QTY\_RANGE ); items++; } else { // nothing entered for supply warehouse, so item id and qty must also be blank GetKeyValue(&ptr, szIID[i], szTmp, sizeof(szTmp), ERR\_NEWORDER\_MISSING\_IID\_KEY); if ( szTmp[0] ) throw new CWEBCLNT\_ERR( ERR\_NEWORDER\_ITEMID\_WITHOUT\_SUPPW ); GetKeyValue(&ptr, szQty[i], szTmp, sizeof(szTmp), ERR\_NEWORDER\_MISSING\_QTY\_KEY); if ( szTmp[0] ) throw new CWEBCLNT\_ERR( ERR\_NEWORDER\_QTY\_WITHOUT\_SUPPW ); } } if ( items  $== 0$  )

RackSaver TPC-C Full Disclosure Report © 2003 RackSaver. All rights reserved. A-62 September 8, 2003

ERR\_NEWORDER\_DISTRICT\_INVALID);

throw new CWEBCLNT\_ERR( ERR\_NEWORDER\_NOITEMS\_ENTERED ); pNewOrderData->o\_ol\_cnt = items; } /\* FUNCTION: GetPaymentData \* PURPOSE: This function extracts and validates the payment form data from an http command string. \* \* ARGUMENTS: LPSTR lpszQueryString client browser http command string \* PAYMENT\_DATA \*pPaymentData pointer to payment data structure \*/ void GetPaymentData(LPSTR lpszQueryString, PAYMENT\_DATA \*pPaymentData) { char szTmp[26]; char \*ptr = lpszQueryString; BOOL bCustIdBlank; pPaymentData->d\_id = GetIntKeyValue(&ptr, "DID\*", ERR\_PAYMENT\_MISSING\_DID\_KEY, ERR\_PAYMENT\_DISTRICT\_INVALID); GetKeyValue(&ptr, "CID\*", szTmp, sizeof(szTmp), ERR\_PAYMENT\_MISSING\_CID\_KEY); if  $(szTmp[0] == 0)$ { bCustIdBlank = TRUE; pPaymentData->c\_id = 0; } else // parse customer id and verify that last name was NOT entered bCustIdBlank = FALSE; if ( !IsNumeric(szTmp) ) throw new CWEBCLNT\_ERR( ERR\_PAYMENT\_CUSTOMER\_INVALID ); pPaymentData->c\_id = atoi(szTmp); } pPaymentData->c\_w\_id = GetIntKeyValue(&ptr, "CWI\*", ERR\_PAYMENT\_MISSING\_CWI\_KEY, ERR\_PAYMENT\_CWI\_INVALID); pPaymentData->c\_d\_id = GetIntKeyValue(&ptr, "CDI\*", ERR\_PAYMENT\_MISSING\_CDI\_KEY, ERR\_PAYMENT\_CDI\_INVALID); if ( bCustIdBlank ) { // customer id is blank, so last name must be entered GetKeyValue(&ptr, "CLT\*", szTmp, sizeof(szTmp), ERR\_PAYMENT\_MISSING\_CLT\_KEY); if  $(szTmp[0] == 0)$ 

throw new CWEBCLNT\_ERR( ERR\_PAYMENT\_MISSING\_CID\_CLT ); \_strupr( szTmp ); if ( strlen(pPaymentData- >c\_last) > LAST\_NAME\_LEN ) throw new CWEBCLNT\_ERR( ERR\_PAYMENT\_LAST\_NAME\_TO\_LONG ); strcpy(pPaymentData- >c\_last, szTmp); } else { // parse customer id and verify that last name was NOT entered GetKeyValue(&ptr, "CLT\*", szTmp, sizeof(szTmp), ERR\_PAYMENT\_MISSING\_CLT\_KEY); if ( szTmp[0] != 0 ) throw new CWEBCLNT\_ERR( ERR\_PAYMENT\_CID\_AND\_CLT ); } GetKeyValue(&ptr, "HAM\*", szTmp, sizeof(szTmp), ERR\_PAYMENT\_MISSING\_HAM\_KEY); if (!IsDecimal(szTmp)) throw new CWEBCLNT\_ERR( ERR\_PAYMENT\_HAM\_INVALID ); pPaymentData->h\_amount = atof(szTmp); if ( pPaymentData->h\_amount >= 10000.00 || pPaymentData->h\_amount < 0 ) throw new CWEBCLNT\_ERR( ERR\_PAYMENT\_HAM\_RANGE ); } /\* FUNCTION: GetOrderStatusData \* PURPOSE: This function extracts and validates the payment form data from an http command string. \* \*/ void GetOrderStatusData(LPSTR lpszQueryString, ORDER\_STATUS\_DATA \*pOrderStatusData) { char  $szTmp[26]$ ;<br>char \*ptr = lps: \*ptr = lpszQueryString; pOrderStatusData->d\_id = GetIntKeyValue(&ptr, "DID\*", ERR\_ORDERSTATUS\_MISSING\_DID\_KEY, ERR\_ORDERSTATUS\_DID\_INVALID); GetKeyValue(&ptr, "CID\*", szTmp, sizeof(szTmp), ERR\_ORDERSTATUS\_MISSING\_CID\_KEY); if  $(szTmp[0] == 0)$ { // customer id is blank, so last name must be entered pOrderStatusData->c\_id = 0; GetKeyValue(&ptr, "CLT\*", szTmp, sizeof(szTmp), ERR\_ORDERSTATUS\_MISSING\_CLT\_KEY); if  $(szTmp[0] == 0)$ 

RackSaver TPC-C Full Disclosure Report © 2003 RackSaver. All rights reserved. A-63 September 8, 2003

throw new CWEBCLNT\_ERR( ERR\_ORDERSTATUS\_MISSING\_CID\_CLT ); \_strupr( szTmp ); if ( strlen(pOrderStatusData->c\_last) > LAST\_NAME\_LEN ) throw new CWEBCLNT\_ERR( ERR\_ORDERSTATUS\_CLT\_RANGE ); strcpy(pOrderStatusData- >c\_last, szTmp); } else // parse customer id and verify that last name was NOT entered if ( !IsNumeric(szTmp) ) throw new CWEBCLNT\_ERR( ERR\_ORDERSTATUS\_CID\_INVALID ); pOrderStatusData->c\_id = atoi(szTmp); GetKeyValue(&ptr, "CLT\*", szTmp, sizeof(szTmp), ERR\_ORDERSTATUS\_MISSING\_CLT\_KEY); if ( szTmp[0] != 0 ) throw new CWEBCLNT\_ERR( ERR\_ORDERSTATUS\_CID\_AND\_CLT ); } } /\* FUNCTION: BOOL IsNumeric(char \*ptr) \* \* PURPOSE: This function determines if a string is numeric. It fails if any characters other \* than numeric and null terminator are present. \* \* ARGUMENTS: char \*ptr pointer to string to check. \* \* RETURNS: BOOL FALSE if string is not all numeric \* TRUE if string contains only numeric characters i.e. '0' - '9' \*/ BOOL IsNumeric(char \*ptr) { if (  $*ptr == 0$  ) return FALSE; while( \*ptr && isdigit(\*ptr) ) ptr++; return ( !\*ptr ); } /\* FUNCTION: BOOL IsDecimal(char \*ptr) \* \* PURPOSE: This function determines if a string is a non-negative decimal value.

It fails if any characters other than a series of numbers followed by \* a decimal point, another series of numbers, and a null terminator are present. \* \* ARGUMENTS: char \*ptr pointer to string to check. \*<br>\* RETURNS: BOOL FALSE if string is not a valid non-negative decimal value \* TRUE if string is OK \*/ BOOL IsDecimal(char \*ptr) { char \*dotptr; BOOL bValid; if (  $*ptr == 0$  ) return FALSE; // find decimal point dotptr =  $strchr(ptr, '.'')$ ; if (dotptr == NULL) // no decimal point, so just check for numeric return IsNumeric(ptr); \*dotptr = 0; // temporarily replace decimal with a terminator if ( \*ptr != 0 ) bValid = IsNumeric(ptr); // string starts with decimal point else if  $(*(dotp+1) == 0)$ return FALSE; // nothing but a decimal point is bad else  $bValid = TRUE;$ if  $(* (dotpr+1) != 0)$ // check text after decimal point bValid &= IsNumeric(dotptr+1); \*dotptr = '.'; // replace decimal point return bValid; }

### *Tpcc.h*

/\* FILE: TPCC.H Microsoft TPC-C Kit Ver. 4.20.000 Copyright Microsoft, 1999 All Rights Reserved \* Version 4.10.000 audited by Richard Gimarc, Performance Metrics, 3/17/99

 \* \* PURPOSE: Header file for ISAPI TPCC.DLL, defines structures and functions used in the isapi tpcc.dll. \* \*/

//VERSION RESOURCE DEFINES #define \_APS\_NEXT\_RESOURCE\_VALUE 101 #define \_APS\_NEXT\_COMMAND\_VALUE 40001 #define \_APS\_NEXT\_CONTROL\_VALUE 1000 #define \_APS\_NEXT\_SYMED\_VALUE 101

50

#define TP\_MAX\_RETRIES

//note that the welcome form must be processed first as terminal ids assigned here, once the //terminal id is assigned then the forms can be processed in any order. #define WELCOME\_FORM 1 //beginning form no term id assigned, form id #define MAIN\_MENU\_FORM 2 //term id assigned main menu form id #define NEW\_ORDER\_FORM 3 //new order form id #define PAYMENT\_FORM 4 //payment form id #define DELIVERY\_FORM 5 //delivery form id #define ORDER\_STATUS\_FORM 6 //order status id #define STOCK\_LEVEL\_FORM 7 //stock level form id //This macro is used to prevent the compiler error unused formal parameter #define UNUSEDPARAM $(x)$   $(x = x)$ //This structure defines the data necessary to keep distinct for each terminal or client connection. typedef struct \_CLIENTDATA { int iNextFree; //index of next free element or -1 if this entry in use. int w\_id; //warehouse id assigned at welcome form int d\_id;

int iSyncId; //syncronization id int iTickCount; //time of last access; CTPCC\_BASE \*pTxn; } CLIENTDATA, \*PCLIENTDATA; //This structure is used to define the operational interface for terminal id support typedef struct \_TERM { int iNumEntries; //total allocated terminal array entries iFreeList; //next available terminal array element or -1 if none int iMasterSyncId; //syncronization id CLIENTDATA \*pClientData; //pointer to allocated client data } TERM; typedef TERM \*PTERM; //pointer to terminal structure type enum WEBERROR { NO\_ERR, ERR\_COMMAND\_UNDEFINED, ERR\_D\_ID\_INVALID, ERR\_DELIVERY\_CARRIER\_ID\_RANGE, ERR\_DELIVERY\_CARRIER\_INVALID, ERR\_DELIVERY\_MISSING\_OCD\_KEY, ERR\_DELIVERY\_THREAD\_FAILED, ERR\_GETPROCADDR\_FAILED, ERR\_HTML\_ILL\_FORMED, ERR\_INVALID\_SYNC\_CONNECTION, ERR\_INVALID\_TERMID, ERR\_LOADDLL\_FAILED, ERR\_MAX\_CONNECTIONS\_EXCEEDED, ERR\_MEM\_ALLOC\_FAILED, ERR\_MISSING\_REGISTRY\_ENTRIES, ERR\_NEWORDER\_CUSTOMER\_INVALID, ERR\_NEWORDER\_CUSTOMER\_KEY, ERR\_NEWORDER\_DISTRICT\_INVALID, ERR\_NEWORDER\_FORM\_MISSING\_DID,

#### RackSaver TPC-C Full Disclosure Report © 2003 RackSaver. All rights reserved. A-65 September 8, 2003

id assigned at welcome form

//district

ERR\_NEWORDER\_ITEMID\_INVALID, ERR\_NEWORDER\_ITEMID\_RANGE,

ERR\_NEWORDER\_ITEMID\_WITHOUT\_SUPPW

ERR\_NEWORDER\_MISSING\_IID\_KEY,

,

ERR\_NEWORDER\_MISSING\_QTY\_KEY,

ERR\_NEWORDER\_MISSING\_SUPPW\_KEY,

ERR\_NEWORDER\_NOITEMS\_ENTERED, ERR\_NEWORDER\_QTY\_INVALID, ERR\_NEWORDER\_QTY\_RANGE,

ERR\_NEWORDER\_QTY\_WITHOUT\_SUPPW,

ERR\_NEWORDER\_SUPPW\_INVALID, ERR\_NO\_SERVER\_SPECIFIED,

ERR\_ORDERSTATUS\_CID\_AND\_CLT,

ERR\_ORDERSTATUS\_CID\_INVALID, ERR\_ORDERSTATUS\_CLT\_RANGE,

ERR\_ORDERSTATUS\_DID\_INVALID,

ERR\_ORDERSTATUS\_MISSING\_CID\_CLT,

ERR\_ORDERSTATUS\_MISSING\_CID\_KEY,

ERR\_ORDERSTATUS\_MISSING\_CLT\_KEY,

- ERR\_ORDERSTATUS\_MISSING\_DID\_KEY, ERR\_PAYMENT\_CDI\_INVALID, ERR\_PAYMENT\_CID\_AND\_CLT,
- ERR\_PAYMENT\_CUSTOMER\_INVALID, ERR\_PAYMENT\_CWI\_INVALID,
- ERR\_PAYMENT\_DISTRICT\_INVALID, ERR\_PAYMENT\_HAM\_INVALID, ERR\_PAYMENT\_HAM\_RANGE,

ERR\_PAYMENT\_LAST\_NAME\_TO\_LONG,

ERR\_PAYMENT\_MISSING\_CDI\_KEY,

- ERR\_PAYMENT\_MISSING\_CID\_CLT,
- ERR\_PAYMENT\_MISSING\_CID\_KEY, ERR\_PAYMENT\_MISSING\_CLT,

ERR\_PAYMENT\_MISSING\_CLT\_KEY,

ERR\_PAYMENT\_MISSING\_CWI\_KEY,

ERR\_PAYMENT\_MISSING\_DID\_KEY,

ERR\_PAYMENT\_MISSING\_HAM\_KEY,

ERR\_STOCKLEVEL\_MISSING\_THRESHOLD\_

KEY,

ERR\_STOCKLEVEL\_THRESHOLD\_INVALID,

ERR\_STOCKLEVEL\_THRESHOLD\_RANGE, ERR\_VERSION\_MISMATCH,

```
ERR_W_ID_INVALID
        };
class CWEBCLNT_ERR : public CBaseErr
{
        public:
                CWEBCLNT_ERR(WEBERROR Err)
                {
                        m_Error = Err;
                        m_szTextDetail = 
NIII.L;
                        m_SystemErr = 0;
                        m_szErrorText = 
NTIT.T.;
                };
                CWEBCLNT_ERR(WEBERROR Err, 
char *szTextDetail, DWORD dwSystemErr)
                {
                        m_Error = Err;
                        m_szTextDetail = 
new char[strlen(szTextDetail)+1];
                        strcpy( 
m_szTextDetail, szTextDetail );
                        m_SystemErr = 
dwSystemErr;
                        m_szErrorText = 
NULL;
                };
                ~CWEBCLNT_ERR()
                {
                        if (m_szTextDetail 
!= NULL)delete [] 
m_szTextDetail;
                       if (m_szErrorText 
!= NULL)delete [] 
m_szErrorText;
                };
                WEBERROR m_Error;
                char
        *m_szTextDetail; // 
                char
        *m_szErrorText;
               DWORD
        m_SystemErr;
                int ErrorType() {return 
ERR_TYPE_WEBDLL;};
                int ErrorNum() {return 
m_Error;};
                char *ErrorText();
};
//These constants have already been 
defined in engstut.h, but since we do
//not want to include it in the delisrv 
executable
#define TXN_EVENT_START 2<br>#define TXN_EVENT_STOP 4
#define TXN_EVENT_STOP 4<br>#define TXN_EVENT_WARNING 6
#define TXN_EVENT_WARNING 6
       //used to record a warning into
```
the log

//function prototypes

RackSaver TPC-C Full Disclosure Report © 2003 RackSaver. All rights reserved. A-66 September 8, 2003

BOOL APIENTRY DllMain(HANDLE hModule, DWORD ul\_reason\_for\_call, LPVOID lpReserved); void WriteMessageToEventLog(LPTSTR lpszMsg); void ProcessQueryString(EXTENSION\_CONTROL\_BLOC K \*pECB, int \*pCmd, int \*pFormId, int \*pTermId, int \*pSyncId); void WelcomeForm(EXTENSION\_CONTROL\_BLOCK \*pECB, char \*szBuffer); void SubmitCmd(EXTENSION\_CONTROL\_BLOCK \*pECB, char \*szBuffer); void BeginCmd(EXTENSION\_CONTROL\_BLOCK \*pECB, int iFormId, int iTermId); void ProcessCmd(EXTENSION\_CONTROL\_BLOCK \*pECB, int iFormId, int iTermId); void StatsCmd(EXTENSION\_CONTROL\_BLOCK \*pECB, char \*szBuffer); void ErrorMessage(EXTENSION\_CONTROL\_BLOCK \*pECB, int iError, int iErrorType, char \*szMsg, int iTermId); void GetKeyValue(char \*\*pQueryString, char \*pKey, char \*pValue, int iMax, WEBERROR err); int GetIntKeyValue(char \*\*pQueryString, char \*pKey, WEBERROR NoKeyErr, WEBERROR NotIntErr); void TermInit(void); void TermDeleteAll(void); int TermAdd(void); void TermDelete(int id); void ErrorForm(EXTENSION\_CONTROL\_BLOCK \*pECB, int iType, int iErrorNum, int iTermId, int iSyncId, char \*szErrorText, char \*szBuffer ); void MakeMainMenuForm(int iTermId, int iSyncId, char \*szForm); void MakeStockLevelForm(int iTermId, STOCK\_LEVEL\_DATA \*pStockLevelData, BOOL bInput, char \*szForm); void MakeNewOrderForm(int iTermId, NEW\_ORDER\_DATA \*pNewOrderData, BOOL bInput, char \*szForm); void MakePaymentForm(int iTermId, PAYMENT\_DATA \*pPaymentData, BOOL bInput, char \*szForm); void MakeOrderStatusForm(int iTermId, ORDER\_STATUS\_DATA \*pOrderStatusData, BOOL bInput, char \*szForm); void MakeDeliveryForm(int iTermId, DELIVERY\_DATA \*pDeliveryData, BOOL bInput, char \*szForm); void ProcessNewOrderForm(EXTENSION\_CONTROL\_BLO CK \*pECB, int iTermId, char \*szBuffer); void ProcessPaymentForm(EXTENSION\_CONTROL\_BLOC K \*pECB, int iTermId, char \*szBuffer); void ProcessOrderStatusForm(EXTENSION\_CONTROL\_ BLOCK \*pECB, int iTermId, char \*szBuffer); void ProcessDeliveryForm(EXTENSION\_CONTROL\_BLO CK \*pECB, int iTermId, char \*szBuffer);

#### void

ProcessStockLevelForm(EXTENSION\_CONTROL\_B LOCK \*pECB, int iTermId, char \*szBuffer); void GetNewOrderData(LPSTR lpszQueryString, NEW\_ORDER\_DATA \*pNewOrderData); void GetPaymentData(LPSTR lpszQueryString, PAYMENT\_DATA \*pPaymentData); void GetOrderStatusData(LPSTR lpszQueryString, ORDER\_STATUS\_DATA \*pOrderStatusData); BOOL PostDeliveryInfo(short w\_id, short o\_carrier\_id); BOOL IsNumeric(char \*ptr); BOOL IsDecimal(char \*ptr); void DeliveryWorkerThread(void \*ptr);

### *Tpcc\_com.cpp*

/\* FILE: TPCC\_COM.CPP Microsoft TPC-C Kit Ver. 4.20.000 Copyright Microsoft, 1999 All Rights Reserved \* not yet audited \* PURPOSE: Source file for TPC-C COM+ class implementation. \* Contact: Charles Levine (clevine@microsoft.com) \* \* Change history: \* 4.20.000 - first version \*/ // needed for CoinitializeEx #define \_WIN32\_WINNT 0x0400 #include <windows.h> // need to declare functions for export #define DllDecl \_\_declspec( dllexport ) #include "..\..\common\src\trans.h" //tpckit transaction header contains definations of structures specific to TPC-C #include "..\..\common\src\error.h" #include "..\..\common\src\txn\_base.h" #include "tpcc\_com.h" #include "..\..\tpcc\_com\_ps\src\tpcc\_com\_ps\_i.c" #include "..\..\tpcc\_com\_all\src\tpcc\_com\_all\_i.c" // wrapper routine for class constructor \_\_declspec(dllexport) CTPCC\_COM\* CTPCC\_COM\_new(BOOL bSinglePool) { return new CTPCC\_COM(bSinglePool); }

```
CTPCC_COM::CTPCC_COM(BOOL bSinglePool)
{
       HRESULT hr = NULL;
       long lRet = 0;ULONG ulTmpSize = 0;
       m\_pTxn = NULL;m_pNewOrder = NULL;
       m pPayment = NULL;
       m_pStockLevel = NULL;
       m_pOrderStatus = NULL;
       m_bSinglePool = bSinglePool;
       ulTmpSize = (ULONG) 
sizeof(COM_DATA);
       VariantInit(&m_vTxn);
       m_vTxn.vt = VT_SAFEARRAY;
       m_vTxn.parray = 
SafeArrayCreateVector(VT_UI1, ulTmpSize, 
ulTmpSize);
      if (!m_vTxn.parray)
              throw new CCOMERR( E_FAIL 
);
       memset((void*)m_vTxn.parray-
>pvData,0,ulTmpSize);
       m_pTxn = 
(COM_DATA*)m_vTxn.parray->pvData;
       hr = CoInitializeEx(NULL, 
COINIT_MULTITHREADED);
       if (FAILED(hr))
       {
              throw new CCOMERR( hr );
       }
       // create components
       if (m_bSinglePool)
       {
              hr = 
CoCreateInstance(CLSID_TPCC, NULL, 
CLSCTX_SERVER, IID_ITPCC, (void 
**)&m_pNewOrder);
              if (FAILED(hr))
                      throw new 
CCOMERR(hr);
              // all txns will use same 
component
              m_pPayment = m_pNewOrder;
              m_pStockLevel = 
m_pNewOrder;
              m_pOrderStatus = 
m_pNewOrder;
       }
       else
       {
              // use different 
components for each txn
              hr =CoCreateInstance(CLSID_NewOrder, NULL, 
CLSCTX_SERVER, IID_ITPCC, (void 
**)&m_pNewOrder);
             if (FAILED(hr))
                     throw new 
CCOMERR(hr);
```

```
hr =CoCreateInstance(CLSID_Payment, NULL, 
CLSCTX_SERVER, IID_ITPCC, (void 
**)&m_pPayment);
               if (FAILED(hr))
                       throw new 
CCOMERR(hr);
               hr = 
CoCreateInstance(CLSID_StockLevel, NULL, 
CLSCTX_SERVER, IID_ITPCC, (void 
**)&m_pStockLevel);
              if (FAILED(hr))
                      throw new 
CCOMERR(hr);
               hr = 
CoCreateInstance(CLSID_OrderStatus, NULL, 
CLSCTX_SERVER, IID_ITPCC, (void 
**)&m_pOrderStatus);
              if (FAILED(hr))
                       throw new 
CCOMERR(hr);
       }
       // call setcomplete to release 
each component back into pool
      hr = m_pNewOrder-
>CallSetComplete();
       if (FAILED(hr))
               throw new CCOMERR(hr);
       if (!m_bSinglePool)
        {
               hr = m_pPayment-
>CallSetComplete();
               if (FAILED(hr))
                      throw new 
CCOMERR(hr);
              hr = m_pStockLevel-
>CallSetComplete();
              if (FAILED(hr))
                      throw new 
CCOMERR(hr);
               hr = m_pOrderStatus-
>CallSetComplete();
              if (FAILED(hr))
                      throw new 
CCOMERR(hr);
      }
}
CTPCC_COM::~CTPCC_COM()
\left\{ \right.if (m_pTxn)
       SafeArrayDestroy(m_vTxn.parray);
       ReleaseInterface(m_pNewOrder);
       if (!m_bSinglePool)
       {
       ReleaseInterface(m_pPayment);
       ReleaseInterface(m_pStockLevel);
```
ReleaseInterface(m\_pOrderStatus);

### **Appendix A: Source Code** VARIANT vTxn\_out;

} CoUninitialize(); } void CTPCC\_COM::NewOrder() { VARIANT vTxn\_out; HRESULT hr = m\_pNewOrder- >NewOrder(m\_vTxn, &vTxn\_out); if (FAILED(hr)) throw new CCOMERR( hr ); memcpy(m\_pTxn, (void \*)vTxn\_out.parray- >pvData,vTxn\_out.parray- >rgsabound[0].cElements); SafeArrayDestroy(vTxn\_out.parray) ; if ( m\_pTxn->ErrorType != ERR\_SUCCESS ) throw new CCOMERR( m\_pTxn- >ErrorType, m\_pTxn->error ); } void CTPCC\_COM::Payment() { VARIANT vTxn\_out; HRESULT hr = m\_pPayment- >Payment(m\_vTxn, &vTxn\_out); if (FAILED(hr)) throw new CCOMERR( hr ); memcpy(m\_pTxn, (void \*)vTxn\_out.parray- >pvData,vTxn\_out.parray- >rgsabound[0].cElements); SafeArrayDestroy(vTxn\_out.parray) ; if ( m\_pTxn->ErrorType != ERR\_SUCCESS ) throw new CCOMERR( m\_pTxn- >ErrorType, m\_pTxn->error ); } void CTPCC\_COM::StockLevel() { VARIANT vTxn\_out; HRESULT hr = m\_pStockLevel- >StockLevel(m\_vTxn, &vTxn\_out); if (FAILED(hr)) throw new CCOMERR( hr ); memcpy(m\_pTxn, (void \*)vTxn\_out.parray- >pvData,vTxn\_out.parray- >rgsabound[0].cElements); SafeArrayDestroy(vTxn\_out.parray) ; if ( m\_pTxn->ErrorType != ERR\_SUCCESS ) throw new CCOMERR( m\_pTxn- >ErrorType, m\_pTxn->error ); } void CTPCC\_COM::OrderStatus() {

HRESULT hr = m\_pOrderStatus- >OrderStatus(m\_vTxn, &vTxn\_out); if (FAILED(hr)) throw new CCOMERR( hr ); memcpy(m\_pTxn, (void \*)vTxn\_out.parray- >pvData,vTxn\_out.parray- >rgsabound[0].cElements); SafeArrayDestroy(vTxn\_out.parray) ; if ( m\_pTxn->ErrorType != ERR\_SUCCESS ) throw new CCOMERR( m\_pTxn- >ErrorType, m\_pTxn->error ); }

### *Tpcc\_com.h*

/\* FILE: TPCC\_COM.H Microsoft TPC-C Kit Ver. 4.20.000 Copyright Microsoft, 1999 All Rights Reserved \* not yet audited \* PURPOSE: Header file for TPC-C COM+ class implementation. \* \* Change history:<br>\* 4.20  $4.20.000 - first version$  \*/ #pragma once #include <stdio.h> #include "..\..\tpcc\_com\_ps\src\tpcc\_com\_ps.h" // need to declare functions for import, unless define has already been created // by the DLL's .cpp module for export. #ifndef DllDecl #define DllDecl \_\_declspec( dllimport ) #endif class CCOMERR : public CBaseErr { private: char m\_szErrorText[64]; public: // use this interface for genuine COM errors CCOMERR( HRESULT hr ) { m  $hr = hr$ ; m\_iErrorType = 0;  $m$ \_iError = 0; }

// use this interface to impersonate a non-COM error type CCOMERR( int iErrorType, int iError ) { m\_iErrorType = iErrorType; m\_iError = iError;  $m_hr = S_0K;$ } int m hr; int m\_iErrorType; int m\_iError; // A CCOMERR class can impersonate another class, which happens if the error // was not actually a COM Services error, but was simply transmitted back via COM. int ErrorType() { if (m\_iErrorType  $== 0)$ return ERR\_TYPE\_COM; else return m\_iErrorType; } int ErrorNum() {return m\_hr;} char \*ErrorText() {  $if$  ( $m_hr == S_0K$ ) sprintf( m\_szErrorText, "Error: Class %d, error # %d", m\_iErrorType, m\_iError ); else sprintf( m\_szErrorText, "Error: COM HRESULT %x",  $m_hr$  ); return m\_szErrorText; } }; class DllDecl CTPCC\_COM : public CTPCC\_BASE { private: BOOL m\_bSinglePool; // COM Interface pointers ITPCC\* m\_pNewOrder; ITPCC\* m\_pPayment; ITPCC\* m\_pStockLevel; ITPCC\* m\_pOrderStatus; struct COM\_DATA { int ErrorType;

union { NEW\_ORDER\_DATA NewOrder; PAYMENT\_DATA Payment; DELIVERY\_DATA Delivery; STOCK\_LEVEL\_DATA StockLevel; ORDER\_STATUS\_DATA OrderStatus; } u; } \*m\_pTxn; VARIANT m\_vTxn; public: CTPCC\_COM(BOOL bSinglePool); ~CTPCC\_COM(void); inline PNEW\_ORDER\_DATA BuffAddr\_NewOrder() { return &m\_pTxn->u.NewOrder; }; inline PPAYMENT\_DATA BuffAddr\_Payment()  $\{ \text{Im } p\text{Txn} > u.Pa$ yment;  $\}$ ; return &m\_pTxn->u.Payment; }; inline PDELIVERY\_DATA BuffAddr\_Delivery() {<br>  $\begin{cases}$   $\begin{cases}$   $\begin{cases} x_m \text{ or } x_n \geq 1, \text{ } p \geq 1 \text{ and } y \geq 1, \text{ } x \geq 1, \text{ } x \geq 1, \text{ } x \geq 1, \text{ } x \geq 1, \text{ } x \geq 1, \text{ } x \geq 1, \text{ } x \geq 1, \text{ } x \geq 1, \text{ } x \geq 1, \text{ } x \geq 1, \text{ } x \geq 1, \text{ } x \geq 1, \text{ } x \geq$ return &m\_pTxn->u.Delivery; }; inline PSTOCK\_LEVEL\_DATA BuffAddr\_StockLevel() { return &m\_pTxn->u.StockLevel; }; inline PORDER\_STATUS\_DATA BuffAddr\_OrderStatus() { return &m\_pTxn->u.OrderStatus; }; void NewOrder (); void Payment (); void StockLevel  $()$ ; void OrderStatus (); void Delivery () { throw new CCOMERR(E\_NOTIMPL); } // not supported

int error;

};

}

inline void ReleaseInterface(IUnknown \*pUnk) {

```
if (pUnk)
       pUnk->Release();
       pUnk = NULL;
```
// wrapper routine for class constructor extern "C" \_\_declspec(dllexport) CTPCC\_COM\* CTPCC\_COM\_new(BOOL);

typedef CTPCC\_COM\* (TYPE\_CTPCC\_COM)(BOOL);

{

}

RackSaver TPC-C Full Disclosure Report © 2003 RackSaver. All rights reserved. A-70 September 8, 2003

### *Tpcc\_com\_all.cpp*

/\* FILE: TPCC\_COM\_ALL.CPP Microsoft TPC-C Kit Ver. 4.20.000 Copyright Microsoft, 1999 \* All Rights Reserved \* **Version** 4.10.000 audited by Richard Gimarc, Performance Metrics, 3/17/99 \* PURPOSE: Implementation for TPC-C Tuxedo class. Contact: Charles Levine (clevine@microsoft.com) \* \* Change history:  $4.20.000 -$  updated rev number to match kit \*/ #define STRICT #define \_WIN32\_WINNT 0x0400 #define \_ATL\_APARTMENT\_THREADED #include <stdio.h> #include <atlbase.h> //You may derive a class from CComModule and use it if you want to override //something, but do not change the name of \_Module extern CComModule \_Module; #include <atlcom.h> #include <initguid.h> #include <transact.h> #include <atlimpl.cpp> #include <comsvcs.h> #include <sqltypes.h> #include <sql.h> #include <sqlext.h> #include "tpcc\_com\_ps.h" #include "..\..\common\src\trans.h" //tpckit transaction header contains definations of structures specific to TPC-C #include "..\..\common\src\txn\_base.h" #include "..\..\common\src\error.h" #include "..\..\common\src\ReadRegistry.h" #include "..\..\db\_dblib\_dll\src\tpcc\_dblib.h" // DBLIB implementation of TPC-C txns #include  $\ldots$ ..\..\db\_odbc\_dll\src\tpcc\_odbc.h" // ODBC implementation of TPC-C txns #include "resource.h" #include "tpcc\_com\_all.h" #include "tpcc\_com\_all\_i.c" #include "Methods.h" #include "..\..\tpcc\_com\_ps\src\tpcc\_com\_ps\_i.c"

#include "..\..\common\src\ReadRegistry.cpp" CComModule \_Module; BEGIN\_OBJECT\_MAP(ObjectMap) OBJECT\_ENTRY(CLSID\_TPCC, CTPCC) OBJECT\_ENTRY(CLSID\_NewOrder, CNewOrder) OBJECT\_ENTRY(CLSID\_OrderStatus, COrderStatus) OBJECT\_ENTRY(CLSID\_Payment, CPayment) OBJECT\_ENTRY(CLSID\_StockLevel, CStockLevel) END\_OBJECT\_MAP() // configuration settings from registry TPCCREGISTRYDATA Reg; char szMyComputerName[MAX\_COMPUTERNAME \_LENGTH+1]; static HINSTANCE hLibInstanceDb = NULL; TYPE\_CTPCC\_DBLIB \*pCTPCC\_DBLIB\_new; TYPE\_CTPCC\_ODBC \*pCTPCC\_ODBC\_new; ///////////////////////////////////////// //////////////////////////////////// // DLL Entry Point extern "C" BOOL WINAPI DllMain(HINSTANCE hInstance, DWORD dwReason, LPVOID /\*lpReserved\*/) { char szDllName[128]; try { if (dwReason == DLL\_PROCESS\_ATTACH) { \_Module.Init(ObjectMap, hInstance); DisableThreadLibraryCalls(hInstan ce); DWORD dwSize = MAX\_COMPUTERNAME\_LENGTH+1; GetComputerName(szMyComputerName, &dwSize); szMyComputerName[dwSize] = 0; if ( ReadTPCCRegistrySettings( &Reg ) ) throw new

CCOMPONENT\_ERR( ERR\_MISSING\_REGISTRY\_ENTRIES );

if (Reg.eDB\_Protocol == DBLIB) { strcpy( szDllName, Reg.szPath ); strcat( szDllName, "tpcc\_dblib.dll"); hLibInstanceDb = LoadLibrary( szDllName ); if (hLibInstanceDb == NULL) throw new CCOMPONENT\_ERR( ERR\_LOADDLL\_FAILED, szDllName, GetLastError() ); // get function pointer to wrapper for class constructor pCTPCC\_DBLIB\_new = (TYPE\_CTPCC\_DBLIB\*) GetProcAddress(hLibInstanceDb,"CTPCC\_DBLI B\_new"); if (pCTPCC\_DBLIB\_new == NULL) throw new CCOMPONENT\_ERR( ERR\_GETPROCADDR\_FAILED, szDllName, GetLastError() ); } else if (Reg.eDB\_Protocol == ODBC) { strcpy( szDllName, Reg.szPath ); strcat( szDllName, "tpcc\_odbc.dll"); hLibInstanceDb = LoadLibrary( szDllName ); if (hLibInstanceDb == NULL) throw new CCOMPONENT\_ERR( ERR\_LOADDLL\_FAILED, szDllName, GetLastError() ); // get function pointer to wrapper for class constructor pCTPCC\_ODBC\_new = (TYPE\_CTPCC\_ODBC\*) GetProcAddress(hLibInstanceDb,"CTPCC\_ODBC \_new"); if (pCTPCC\_ODBC\_new == NULL) throw new CCOMPONENT\_ERR( ERR\_GETPROCADDR\_FAILED, szDllName, GetLastError() ); } else throw new CCOMPONENT\_ERR( ERR\_UNKNOWN\_DB\_PROTOCOL ); }

else if (dwReason == DLL\_PROCESS\_DETACH) \_Module.Term(); } catch (CBaseErr \*e) { WriteMessageToEventLog(e- >ErrorText()); delete e; return FALSE; } catch (...) { WriteMessageToEventLog(TEXT("Unha ndled exception in object DllMain")); return FALSE; } return TRUE; // OK } ///////////////////////////////////////// //////////////////////////////////// // Used to determine whether the DLL can be unloaded by OLE STDAPI DllCanUnloadNow(void) { return (\_Module.GetLockCount()==0) ? S\_OK : S\_FALSE; } ///////////////////////////////////////// //////////////////////////////////// // Returns a class factory to create an object of the requested type STDAPI DllGetClassObject(REFCLSID rclsid, REFIID riid, LPVOID\* ppv) { return \_Module.GetClassObject(rclsid, riid, ppv); } ///////////////////////////////////////// //////////////////////////////////// // DllRegisterServer - Adds entries to the system registry STDAPI DllRegisterServer(void) { // registers object, typelib and all interfaces in typelib return \_Module.RegisterServer(TRUE); } ///////////////////////////////////////// //////////////////////////////////// // DllUnregisterServer - Removes entries from the system registry STDAPI DllUnregisterServer(void) { \_Module.UnregisterServer();

RackSaver TPC-C Full Disclosure Report © 2003 RackSaver. All rights reserved. A-72 September 8, 2003

return S\_OK;

static void WriteMessageToEventLog(LPTSTR lpszMsg) { TCHAR szMsg[256]; HANDLE hEventSource; LPTSTR lpszStrings[2]; // Use event logging to log the error. // hEventSource = RegisterEventSource(NULL, TEXT("tpcc\_com\_all.dll")); \_stprintf(szMsg, TEXT("Error in COM+ TPC-C Component: ")); lpszStrings[0] = szMsg; lpszStrings[1] = lpszMsg; if (hEventSource != NULL) { ReportEvent(hEventSource, // handle of event source EVENTLOG\_ERROR\_TYPE, // event type  $\sim$  0,  $\sim$  // event category  $\sim$  0,  $\sim$  // event ID  $\text{NULL}$ ,  $\hspace{1.6cm}\text{/}$ current user's SID  $2,$  // strings in lpszStrings 0, // no bytes of raw data (LPCTSTR \*)lpszStrings, // array of error strings NULL); // no raw data (VOID) DeregisterEventSource(hEventSource); } } inline void ReleaseInterface(IUnknown \*pUnk) { if (pUnk) { pUnk->Release();  $pUnk = NULL;$ } } /\* FUNCTION: CCOMPONENT\_ERR::ErrorText \* \*/ char\* CCOMPONENT\_ERR::ErrorText(void) { static SERRORMSG errorMsgs[] = { { ERR\_MISSING\_REGISTRY\_ENTRIES, "Required entries missing from registry." },

}

{ ERR\_LOADDLL\_FAILED, "Load of DLL failed.  $DTJ = "$ }, { ERR\_GETPROCADDR\_FAILED, "Could not map proc in DLL. GetProcAddr error. DLL=" { ERR\_UNKNOWN\_DB\_PROTOCOL, "Unknown database protocol specified in registry." }, { 0,  $" "$ } }; char szTmp[256]; int  $i = 0$ ; while (TRUE) { if (errorMsgs[i].szMsg[0]  $= 0)$ { strcpy( szTmp, "Unknown error number." ); break; } if (m\_Error == errorMsgs[i].iError) { strcpy( szTmp, errorMsgs[i].szMsg ); break; }  $i++;$ } if (m\_szTextDetail) strcat( szTmp, m\_szTextDetail ); if (m\_SystemErr) wsprintf( szTmp+strlen(szTmp), " Error=%d", m\_SystemErr ); m\_szErrorText = new char[strlen(szTmp)+1]; strcpy( m\_szErrorText, szTmp ); return m\_szErrorText; } CTPCC\_Common::CTPCC\_Common() {  $\verb|m_pTxn| = \verb|NULL|;$ m\_bCanBePooled = TRUE; } CTPCC\_Common::~CTPCC\_Common() { if (m\_pTxn) delete m\_pTxn; } HRESULT CTPCC\_Common::CallSetComplete() { IObjectContext\* pObjectContext = NULL;

// get our object context HRESULT hr = CoGetObjectContext( IID\_IObjectContext, (void \*\*)&pObjectContext ); pObjectContext->SetComplete(); ReleaseInterface(pObjectContext); return hr; } // // called by the ctor activator // STDMETHODIMP CTPCC\_Common::Construct(IDispatch \* pUnk) { // Code to access construction string, if needed later... // if (!pUnk)<br>// ret return E\_UNEXPECTED; // IObjectConstructString \*  $\begin{array}{rcl} \texttt{pString & = NULL;} \\ \texttt{\hspace{1em}} / \end{array}$  $HRESULT$  hr =  $pUnk-$ >QueryInterface(IID\_IObjectConstructStrin g, (void \*\*)&pString); // pString->Release(); try { if (Reg.eDB\_Protocol == ODBC) m\_pTxn = pCTPCC\_ODBC\_new( Reg.szDbServer, Reg.szDbUser, Reg.szDbPassword, szMyComputerName, Reg.szDbName ); else if (Reg.eDB\_Protocol  $==$  DBLIB) m\_pTxn = pCTPCC\_DBLIB\_new( Reg.szDbServer, Reg.szDbUser, Reg.szDbPassword, szMyComputerName, Reg.szDbName ); } catch (CBaseErr \*e) { WriteMessageToEventLog(e- >ErrorText()); delete e; return E\_FAIL; } catch (...) { WriteMessageToEventLog(TEXT("Unha ndled exception in object ::Construct")); return E\_FAIL; } return S\_OK; } HRESULT CTPCC\_Common::NewOrder(VARIANT txn\_in, VARIANT\* txn\_out) { PNEW\_ORDER\_DATA pNewOrder; COM\_DATA \*pData; try { pData =  $\texttt{(COM} \_\texttt{DATA}^\star\texttt{) }\texttt{txn\_in}.\texttt{parray}\texttt{=}$ 

pNewOrder = m\_pTxn- >BuffAddr\_NewOrder(); memcpy(pNewOrder, &pData- >u.NewOrder, sizeof(NEW\_ORDER\_DATA)); m\_pTxn->NewOrder(); // do the actual txn VariantInit(txn\_out); txn\_out->vt = VT\_SAFEARRAY; txn\_out->parray = SafeArrayCreateVector(VT\_UI1, txn\_in.parray->rgsabound- >cElements, txn\_in.parray->rgsabound- >cElements); pData = (COM\_DATA\*) txn\_out->parray->pvData; memcpy( &pData- >u.NewOrder, pNewOrder, sizeof(NEW\_ORDER\_DATA)); pData->retval = ERR\_SUCCESS; pData->error = 0; return S\_OK; } catch (CBaseErr \*e) { // check for lost database connection; if yes, component is toast if ( ((e->ErrorType() == ERR\_TYPE\_DBLIB) && (e->ErrorNum() == 10005)) || ((e->ErrorType() == ERR\_TYPE\_ODBC) && (e->ErrorNum() == 10054)) ) m\_bCanBePooled = FALSE; pData->retval = e- >ErrorType(); pData->error = e- >ErrorNum(); delete e; return E\_FAIL; } catch (...) { WriteMessageToEventLog(TEXT("Unha ndled exception.")); pData->retval = ERR\_TYPE\_LOGIC; pData->error = 0; m\_bCanBePooled = FALSE; return E\_FAIL; } } HRESULT CTPCC\_Common::Payment(VARIANT txn\_in, VARIANT\* txn\_out)  $\left\{ \right.$ PPAYMENT\_DATA pPayment; COM\_DATA \*pData;

#### RackSaver TPC-C Full Disclosure Report © 2003 RackSaver. All rights reserved. A-74 September 8, 2003
{

PSTOCK\_LEVEL\_DATA

try { pData = (COM\_DATA\*)txn\_in.parray->pvData; pPayment = m\_pTxn- >BuffAddr\_Payment(); memcpy(pPayment, &pData- >u.Payment, sizeof(PAYMENT\_DATA)); m\_pTxn->Payment(); // do the actual txn VariantInit(txn\_out); txn\_out->vt = VT\_SAFEARRAY; txn\_out->parray = SafeArrayCreateVector( VT\_UI1, txn\_in.parray->rgsabound- >cElements, txn\_in.parray->rgsabound- >cElements); pData = (COM\_DATA\*) txn\_out->parray->pvData; memcpy( &pData->u.Payment, pPayment, sizeof(PAYMENT\_DATA)); pData->retval = ERR\_SUCCESS; pData->error = 0; return S\_OK; } catch (CBaseErr \*e) { // check for lost database connection; if yes, component is toast if ( ((e->ErrorType() == ERR\_TYPE\_DBLIB) && (e->ErrorNum() == 10005)) || ((e->ErrorType()  $==$  ERR\_TYPE\_ODBC) &&  $(e->ErrorNum() ==$ 10054)) ) m\_bCanBePooled = FALSE; pData->retval = e- >ErrorType(); pData->error = e- >ErrorNum(); delete e; return E\_FAIL; } catch (...) { WriteMessageToEventLog(TEXT("Unha ndled exception.")); pData->retval = ERR\_TYPE\_LOGIC; pData->error = 0; m\_bCanBePooled = FALSE; return E\_FAIL; } } HRESULT CTPCC\_Common::StockLevel(VARIANT

pStockLevel; COM\_DATA \*pData; try { pData = (COM\_DATA\*)txn\_in.parray->pvData; pStockLevel = m\_pTxn- >BuffAddr\_StockLevel(); memcpy(pStockLevel, &pData->u.StockLevel, sizeof(STOCK\_LEVEL\_DATA)); m\_pTxn->StockLevel(); VariantInit(txn\_out); txn\_out->vt = VT\_SAFEARRAY; txn\_out->parray = SafeArrayCreateVector( VT\_UI1, txn\_in.parray->rgsabound- >cElements, txn\_in.parray->rgsabound- >cElements); pData = (COM\_DATA\*)txn\_out->parray->pvData; memcpy( &pData- >u.StockLevel, pStockLevel, sizeof(STOCK\_LEVEL\_DATA)); pData->retval = ERR\_SUCCESS; pData->error = 0; return S\_OK; } catch (CBaseErr \*e) { // check for lost database connection; if yes, component is toast if (  $((e->ErrorType() ==$ ERR\_TYPE\_DBLIB) && (e->ErrorNum() == 10005)) || ((e->ErrorType() == ERR\_TYPE\_ODBC) && (e->ErrorNum() == 10054)) ) m\_bCanBePooled = FALSE; pData->retval = e- >ErrorType(); pData->error = e- >ErrorNum(); delete e; return E\_FAIL; } catch (...) { WriteMessageToEventLog(TEXT("Unha ndled exception.")); pData->retval = ERR\_TYPE\_LOGIC; pData->error = 0;

#### RackSaver TPC-C Full Disclosure Report © 2003 RackSaver. All rights reserved. A-75 September 8, 2003

txn\_in, VARIANT\* txn\_out)

m\_bCanBePooled = FALSE; return E\_FAIL;

```
}
}
HRESULT CTPCC_Common::OrderStatus(VARIANT 
txn_in, VARIANT* txn_out)
{
        PORDER_STATUS_DATA
        pOrderStatus;
        COM_DATA
        *pData;
        try
        {
                pData = 
\texttt{(COM} \_\texttt{DATA}^\star\texttt{) }\texttt{txn\_in}.\texttt{parray}\texttt{=}pOrderStatus = m_pTxn-
>BuffAddr_OrderStatus();
                memcpy(pOrderStatus, 
&pData->u.OrderStatus, 
sizeof(ORDER_STATUS_DATA));
                m_pTxn->OrderStatus();
                VariantInit(txn_out);
                txn_out->vt = 
VT_SAFEARRAY; 
                txn_out->parray = 
SafeArrayCreateVector( VT_UI1,
                txn_in.parray->rgsabound-
>cElements,
                txn_in.parray->rgsabound-
>cElements);
                pData = 
(COM_DATA*)txn_out->parray->pvData;
               memcpy( &pData-
>u.OrderStatus, pOrderStatus, 
sizeof(ORDER_STATUS_DATA));
                pData->retval = 
ERR_SUCCESS;
                pData->error = 0;
                return S_OK;
        }
        catch (CBaseErr *e)
        {
                // check for lost database 
connection; if yes, component is toast
                if ( ((e->ErrorType)) ==ERR_TYPE_DBLIB) && (e->ErrorNum() == 
10005)) ||
                          ((e->ErrorType() 
== ERR_TYPE_ODBC) && (e->ErrorNum() == 
10054)) )
                        m_bCanBePooled = 
FALSE;
                pData->retval = e-
>ErrorType();
                pData->error = e-
>ErrorNum();
                delete e;
                return E_FAIL;
        }
```

```
WriteMessageToEventLog(TEXT("Unha
ndled exception."));
              pData->retval = 
ERR_TYPE_LOGIC;
               pData->error = 0;
               m_bCanBePooled = FALSE;
               return E_FAIL;
       }
}
```
### *Tpcc\_com\_all.h*

#pragma warning( disable: 4049 ) /\* more than 64k source lines \*/ /\* this ALWAYS GENERATED file contains the definitions for the interfaces \*/ /\* File created by MIDL compiler version 5.03.0280 \*/ /\* at Thu Dec 13 23:13:14 2001 \*/ /\* Compiler settings for .\src\tpcc\_com\_all.idl: Oicf (OptLev=i2), W1, Zp8, env=Win32 (32b run), ms\_ext, c\_ext error checks: allocation ref bounds\_check enum stub\_data VC \_\_declspec() decoration level: \_\_declspec(uuid()), \_\_declspec(selectany), \_\_declspec(novtable) DECLSPEC\_UUID(), MIDL\_INTERFACE() \*/ //@@MIDL\_FILE\_HEADING( )

/\* verify that the <rpcndr.h> version is high enough to compile this file\*/ #ifndef \_\_REQUIRED\_RPCNDR\_H\_VERSION\_\_ #define \_\_REQUIRED\_RPCNDR\_H\_VERSION\_\_ 440 #endif #include "rpc.h" #include "rpcndr.h" #ifndef \_\_tpcc\_com\_all\_h\_\_ #define \_\_tpcc\_com\_all\_h\_\_ /\* Forward Declarations \*/ #ifndef \_\_TPCC\_FWD\_DEFINED\_\_ #define \_\_TPCC\_FWD\_DEFINED\_\_ #ifdef \_\_cplusplus typedef class TPCC TPCC; #else typedef struct TPCC TPCC; #endif /\* \_\_cplusplus \*/ #endif /\* \_\_TPCC\_FWD\_DEFINED\_\_ \*/

#ifndef \_\_NewOrder\_FWD\_DEFINED\_\_

catch (...)

{

extern RPC\_IF\_HANDLE

#define \_\_NewOrder\_FWD\_DEFINED\_\_ #ifdef \_\_cplusplus typedef class NewOrder NewOrder; #else typedef struct NewOrder NewOrder; #endif /\* \_\_cplusplus \*/ #endif /\* \_\_NewOrder\_FWD\_DEFINED\_\_ \*/ #ifndef \_\_OrderStatus\_FWD\_DEFINED\_\_ #define \_\_OrderStatus\_FWD\_DEFINED\_\_ #ifdef \_\_cplusplus typedef class OrderStatus OrderStatus; #else typedef struct OrderStatus OrderStatus; #endif /\* \_\_cplusplus \*/ #endif /\* \_\_OrderStatus\_FWD\_DEFINED\_\_ \*/ #ifndef \_\_Payment\_FWD\_DEFINED\_\_ #define \_\_Payment\_FWD\_DEFINED\_\_ #ifdef \_\_cplusplus typedef class Payment Payment; #else typedef struct Payment Payment; #endif /\* \_\_cplusplus \*/ #endif /\* \_\_Payment\_FWD\_DEFINED\_\_ \*/ #ifndef \_\_StockLevel\_FWD\_DEFINED\_\_ #define \_\_StockLevel\_FWD\_DEFINED\_\_ #ifdef \_\_cplusplus typedef class StockLevel StockLevel; #else typedef struct StockLevel StockLevel; #endif /\* \_\_cplusplus \*/ #endif /\* \_\_StockLevel\_FWD\_DEFINED\_\_ \*/ /\* header files for imported files \*/ #include "oaidl.h" #include "ocidl.h" #include "tpcc\_com\_ps.h" #ifdef \_\_cplusplus extern "C"{ #endif void \_\_RPC\_FAR \* \_\_RPC\_USER MIDL\_user\_allocate(size\_t); void \_\_RPC\_USER MIDL\_user\_free( void  $\_RPC\_FAR$   $\rightarrow$  ); /\* interface \_\_MIDL\_itf\_tpcc\_com\_all\_0000 \*/ /\* [local] \*/

\_\_MIDL\_itf\_tpcc\_com\_all\_0000\_v0\_0\_c\_ifspe  $\sim$   $\approx$ extern RPC\_IF\_HANDLE \_\_MIDL\_itf\_tpcc\_com\_all\_0000\_v0\_0\_s\_ifspe c; #ifndef \_\_TPCCLib\_LIBRARY\_DEFINED\_\_ #define \_\_TPCCLib\_LIBRARY\_DEFINED\_\_ /\* library TPCCLib \*/ /\* [helpstring][version][uuid] \*/ EXTERN\_C const IID LIBID\_TPCCLib; EXTERN\_C const CLSID CLSID\_TPCC; #ifdef \_\_cplusplus class DECLSPEC\_UUID("122A3128-2520-11D3- BA71-00C04FBFE08B") TPCC; #endif EXTERN\_C const CLSID CLSID\_NewOrder; #ifdef \_\_cplusplus class DECLSPEC\_UUID("975BAABF-84A7-11D2- BA47-00C04FBFE08B") NewOrder; #endif EXTERN\_C const CLSID CLSID\_OrderStatus; #ifdef \_\_cplusplus class DECLSPEC\_UUID("266836AD-A50D-11D2- BA4E-00C04FBFE08B") OrderStatus; #endif EXTERN\_C const CLSID CLSID\_Payment; #ifdef \_\_cplusplus class DECLSPEC\_UUID("CD02F7EF-A4FA-11D2- BA4E-00C04FBFE08B") Payment; #endif EXTERN\_C const CLSID CLSID\_StockLevel; #ifdef \_\_cplusplus class DECLSPEC\_UUID("2668369E-A50D-11D2- BA4E-00C04FBFE08B") StockLevel; #endif #endif /\* \_\_TPCCLib\_LIBRARY\_DEFINED\_\_ \*/ /\* Additional Prototypes for ALL interfaces \*/

/\* end of Additional Prototypes \*/

#ifdef \_\_cplusplus } #endif

#endif

### *Resource.h*

//{{NO\_DEPENDENCIES}} // Microsoft Developer Studio generated include file. // Used by tpcc\_com\_all.rc // #define IDS\_PROJNAME 100 #define IDR\_TPCC 101 #define IDR\_NEWORDER 102 #define IDR\_ORDERSTATUS 103 #define IDR\_PAYMENT 104 #define IDR\_STOCKLEVEL 105 // Next default values for new objects // #ifdef APSTUDIO\_INVOKED #ifndef APSTUDIO\_READONLY\_SYMBOLS #define \_APS\_NEXT\_RESOURCE\_VALUE 202

#define \_APS\_NEXT\_COMMAND\_VALUE 32768 #define \_APS\_NEXT\_CONTROL\_VALUE 201 #define \_APS\_NEXT\_SYMED\_VALUE 106 #endif #endif

### *Methods.h*

/\* FILE: METHODS.H Microsoft TPC-C Kit Ver. 4.20.000 Copyright Microsoft, 1999 All Rights Reserved \* not yet audited \* PURPOSE: Header file for COM components. \* \* Change history:<br>\* 4.20  $4.\overline{20.000}$  - first version \*/ enum COMPONENT\_ERROR { ERR\_MISSING\_REGISTRY\_ENTRIES = 1, ERR\_LOADDLL\_FAILED, ERR\_GETPROCADDR\_FAILED,

}; class CCOMPONENT\_ERR : public CBaseErr { public: CCOMPONENT\_ERR(COMPONENT\_ERROR Err) { m\_Error = Err; m\_szTextDetail = NULL; m\_SystemErr = 0; m\_szErrorText =  $NIII.I.$ ; }; CCOMPONENT\_ERR(COMPONENT\_ERROR Err, char \*szTextDetail, DWORD dwSystemErr) { m\_Error = Err; m\_szTextDetail = new char[strlen(szTextDetail)+1]; strcpy( m\_szTextDetail, szTextDetail ); m\_SystemErr = dwSystemErr; m\_szErrorText = NULL; }; ~CCOMPONENT\_ERR() { if (m\_szTextDetail  $!=$  NULL) delete [] m\_szTextDetail; if (m\_szErrorText  $!=$  NULL $)$ delete [] m\_szErrorText; }; COMPONENT\_ERROR m\_Error; char \*m\_szTextDetail; char \*m\_szErrorText; DWORD

int ErrorType() {return ERR\_TYPE\_COMPONENT; }; int ErrorNum() {return m\_Error;}; char \*ErrorText(); };

m\_SystemErr;

static void WriteMessageToEventLog(LPTSTR lpszMsg);

///////////////////////////////////////// //////////////////////////////////// // CTPCC\_Common class CTPCC\_Common :

#### RackSaver TPC-C Full Disclosure Report © 2003 RackSaver. All rights reserved. A-78 September 8, 2003

ERR\_UNKNOWN\_DB\_PROTOCOL

public ITPCC, public IObjectControl, public IObjectConstruct, public CComObjectRootEx<CComSingleThreadModel>  $\left\{ \right.$ public: BEGIN\_COM\_MAP(CTPCC\_Common) COM\_INTERFACE\_ENTRY(ITPCC) COM\_INTERFACE\_ENTRY(IObjectContro l) COM\_INTERFACE\_ENTRY(IObjectConstr uct) END\_COM\_MAP() CTPCC\_Common(); ~CTPCC\_Common(); // ITPCC public: HRESULT \_\_stdcall NewOrder( VARIANT txn\_in, VARIANT\* txn\_out); HRESULT \_\_stdcall Payment( VARIANT txn\_in, VARIANT\* txn\_out); HRESULT \_\_stdcall Delivery( VARIANT txn\_in, VARIANT\* txn\_out) {return E\_NOTIMPL;} HRESULT \_\_stdcall StockLevel( VARIANT txn\_in, VARIANT\* txn\_out); HRESULT \_\_stdcall OrderStatus( VARIANT txn\_in, VARIANT\* txn\_out); HRESULT \_\_stdcall CallSetComplete(); // IObjectControl STDMETHODIMP\_(BOOL) CanBePooled() { return m\_bCanBePooled; } STDMETHODIMP Activate() { return S\_OK; } // we don't support COM Services transactions (no enlistment) STDMETHODIMP\_(void) Deactivate()  $\{$  /\* nothing to do \*/ } // IObjectConstruct STDMETHODIMP Construct(IDispatch \* pUnk); // helper methods private:<br>BOOL m\_bCanBePooled; CTPCC\_BASE \*m\_pTxn; struct COM\_DATA { int retval; int error; union { NEW\_ORDER\_DATA NewOrder; PAYMENT\_DATA Payment; DELIVERY\_DATA Delivery;

STOCK\_LEVEL\_DATA StockLevel; ORDER\_STATUS\_DATA OrderStatus; } u; }; }; ///////////////////////////////////////// //////////////////////////////////// // CTPCC class CTPCC : public CTPCC\_Common, public CComCoClass<CTPCC, &CLSID\_TPCC> { public: DECLARE\_REGISTRY\_RESOURCEID(IDR\_TPCC) BEGIN\_COM\_MAP(CTPCC) COM\_INTERFACE\_ENTRY2(IUnknown, CComObjectRootEx) COM\_INTERFACE\_ENTRY\_CHAIN(CTPCC\_C ommon) END\_COM\_MAP() }; ///////////////////////////////////////// //////////////////////////////////// // CNewOrder class CNewOrder : public CTPCC\_Common, public CComCoClass<CNewOrder, &CLSID\_NewOrder> { public: DECLARE\_REGISTRY\_RESOURCEID(IDR\_NEWORDER) BEGIN\_COM\_MAP(CNewOrder) COM\_INTERFACE\_ENTRY2(IUnknown, CComObjectRootEx) COM\_INTERFACE\_ENTRY\_CHAIN(CTPCC\_C ommon) END\_COM\_MAP() // ITPCC public: // HRESULT \_\_stdcall NewOrder( VARIANT txn\_in, VARIANT\* txn\_out) {return E\_NOTIMPL;} HRESULT \_\_stdcall Payment( VARIANT txn\_in, VARIANT\* txn\_out) {return E\_NOTIMPL;} HRESULT \_\_stdcall StockLevel( VARIANT txn\_in, VARIANT\* txn\_out) {return E\_NOTIMPL;} HRESULT \_\_stdcall OrderStatus( VARIANT txn\_in, VARIANT\* txn\_out) {return E\_NOTIMPL;} }; ///////////////////////////////// /////////////////////////////////////////

/// // COrderStatus class COrderStatus :

public CTPCC\_Common, public CComCoClass<COrderStatus, &CLSID\_OrderStatus> { public: DECLARE\_REGISTRY\_RESOURCEID(IDR\_ORDERSTAT  $TIS$ ) BEGIN\_COM\_MAP(COrderStatus) COM\_INTERFACE\_ENTRY2(IUnknown, CComObjectRootEx) COM\_INTERFACE\_ENTRY\_CHAIN(CTPCC\_C ommon) END\_COM\_MAP() // ITPCC public: HRESULT \_\_stdcall NewOrder( VARIANT txn\_in, VARIANT\* txn\_out) {return E\_NOTIMPL;} HRESULT \_\_stdcall Payment( VARIANT txn\_in, VARIANT\* txn\_out) {return E\_NOTIMPL;} HRESULT \_\_stdcall StockLevel( VARIANT txn\_in, VARIANT\* txn\_out) {return E\_NOTIMPL;} HRESULT \_\_stdcall OrderStatus( VARIANT txn\_in, VARIANT\* txn\_out) {return E\_NOTIMPL;} }; ///////////////////////////////////////// //////////////////////////////////// // CPayment class CPayment : public CTPCC\_Common, public CComCoClass<CPayment, &CLSID\_Payment> { public: DECLARE\_REGISTRY\_RESOURCEID(IDR\_PAYMENT) BEGIN\_COM\_MAP(CPayment) COM\_INTERFACE\_ENTRY2(IUnknown, CComObjectRootEx) COM\_INTERFACE\_ENTRY\_CHAIN(CTPCC\_C ommon) END\_COM\_MAP() // ITPCC public: HRESULT \_\_stdcall NewOrder( VARIANT txn\_in, VARIANT\* txn\_out) {return E\_NOTIMPL;} // HRESULT \_\_stdcall Payment( VARIANT txn\_in, VARIANT\* txn\_out) {return E\_NOTIMPL;} HRESULT \_\_stdcall StockLevel( VARIANT txn\_in, VARIANT\* txn\_out)  $\{return E NOTIMPL;\}$ HRESULT \_\_stdcall OrderStatus( VARIANT txn\_in, VARIANT\* txn\_out) {return E\_NOTIMPL;} };

///////////////////////////////////////// //////////////////////////////////// // CStockLevel

class CStockLevel : public CTPCC\_Common, public CComCoClass<CStockLevel, &CLSID\_StockLevel> { public: DECLARE\_REGISTRY\_RESOURCEID(IDR\_STOCKLEVE L) BEGIN\_COM\_MAP(CStockLevel) COM\_INTERFACE\_ENTRY2(IUnknown, CComObjectRootEx) COM\_INTERFACE\_ENTRY\_CHAIN(CTPCC\_C ommon) END\_COM\_MAP() // ITPCC public: HRESULT \_\_stdcall NewOrder( VARIANT txn\_in, VARIANT\* txn\_out)  $\{return E_NOTIMPL; \}$ HRESULT \_\_stdcall Payment( VARIANT txn\_in, VARIANT\* txn\_out) {return E\_NOTIMPL;} // HRESULT \_\_stdcall StockLevel( VARIANT txn\_in, VARIANT\* txn\_out) {return E\_NOTIMPL;} HRESULT \_\_stdcall OrderStatus( VARIANT txn\_in, VARIANT\* txn\_out)  $\{$ return E\_NOTIMPL; $\}$ };

#### *Tpcc\_com\_i.c*

#pragma warning( disable: 4049 ) /\* more than 64k source lines \*/ /\* this ALWAYS GENERATED file contains the IIDs and CLSIDs \*/ /\* link this file in with the server and any clients \*/ /\* File created by MIDL compiler version 5.03.0280 \*/ /\* at Thu Dec 13 23:13:14 2001 \*/ /\* Compiler settings for .\src\tpcc\_com\_all.idl: Oicf (OptLev=i2), W1, Zp8, env=Win32 (32b run), ms\_ext, c\_ext error checks: allocation ref bounds\_check enum stub\_data VC \_\_declspec() decoration level: \_\_declspec(uuid()), \_\_declspec(selectany), \_\_declspec(novtable) DECLSPEC\_UUID(), MIDL\_INTERFACE() \*/ //@@MIDL\_FILE\_HEADING( ) #if !defined(\_M\_IA64) && !defined(\_M\_AXP64)

```
#ifdef __cplusplus
```
RackSaver TPC-C Full Disclosure Report © 2003 RackSaver. All rights reserved. A-80 September 8, 2003

extern "C"{ #endif

#include <rpc.h> #include <rpcndr.h> #ifdef \_MIDL\_USE\_GUIDDEF\_ #ifndef INITGUID #define INITGUID #include <guiddef.h> #undef INITGUID #else #include <guiddef.h> #endif #define MIDL\_DEFINE\_GUID(type,name,l,w1,w2,b1,b2,  $b3, b4, b5, b6, b7, b8)$ DEFINE\_GUID(name,l,w1,w2,b1,b2,b3,b4,b5,b 6,b7,b8) #else // !\_MIDL\_USE\_GUIDDEF\_ #ifndef \_\_IID\_DEFINED\_\_ #define \_\_IID\_DEFINED\_\_ typedef struct \_IID { unsigned long x; unsigned short s1; unsigned short s2; unsigned char c[8]; } IID; #endif // \_\_IID\_DEFINED\_\_ #ifndef CLSID\_DEFINED #define CLSID\_DEFINED typedef IID CLSID; #endif // CLSID\_DEFINED #define MIDL\_DEFINE\_GUID(type,name,l,w1,w2,b1,b2,  $b3, b4, b5, b6, b7, b8)$  const type name =  $\{1,w1,w2,\{b1,b2,b3,b4,b5,b6,b7,b8\}\}$ #endif !\_MIDL\_USE\_GUIDDEF\_ MIDL\_DEFINE\_GUID(IID, LIBID\_TPCCLib,0x122A3117,0x2520,0x11D3,0x BA,0x71,0x00,0xC0,0x4F,0xBF,0xE0,0x8B); MIDL\_DEFINE\_GUID(CLSID, CLSID\_TPCC,0x122A3128,0x2520,0x11D3,0xBA, 0x71,0x00,0xC0,0x4F,0xBF,0xE0,0x8B); MIDL\_DEFINE\_GUID(CLSID, CLSID\_NewOrder,0x975BAABF,0x84A7,0x11D2,0 xBA,0x47,0x00,0xC0,0x4F,0xBF,0xE0,0x8B); MIDL\_DEFINE\_GUID(CLSID, CLSID\_OrderStatus,0x266836AD,0xA50D,0x11D 2,0xBA,0x4E,0x00,0xC0,0x4F,0xBF,0xE0,0x8B );

MIDL\_DEFINE\_GUID(CLSID, CLSID\_Payment,0xCD02F7EF,0xA4FA,0x11D2,0x BA,0x4E,0x00,0xC0,0x4F,0xBF,0xE0,0x8B);

MIDL\_DEFINE\_GUID(CLSID, CLSID\_StockLevel,0x2668369E,0xA50D,0x11D2 ,0xBA,0x4E,0x00,0xC0,0x4F,0xBF,0xE0,0x8B) ;

#undef MIDL\_DEFINE\_GUID

#ifdef \_\_cplusplus } #endif

#endif /\* !defined(\_M\_IA64) && !defined(\_M\_AXP64)\*/

#pragma warning( disable: 4049 ) /\* more than 64k source lines \*/

/\* this ALWAYS GENERATED file contains the IIDs and CLSIDs \*/

/\* link this file in with the server and any clients \*/

 /\* File created by MIDL compiler version 5.03.0280 \*/ /\* at Thu Dec 13 23:13:14 2001 \*/ /\* Compiler settings for .\src\tpcc\_com\_all.idl: Oicf (OptLev=i2), W1, Zp8, env=Win64 (32b run,appending), ms\_ext, c\_ext, robust error checks: allocation ref bounds\_check enum stub\_data VC \_\_declspec() decoration level: \_\_declspec(uuid()), \_\_declspec(selectany), \_\_declspec(novtable) DECLSPEC\_UUID(), MIDL\_INTERFACE() \*/ //@@MIDL\_FILE\_HEADING( ) #if defined(\_M\_IA64) || defined(\_M\_AXP64) #ifdef \_\_cplusplus extern "C"{ #endif #include <rpc.h> #include <rpcndr.h> #ifdef \_MIDL\_USE\_GUIDDEF\_

#ifndef INITGUID #define INITGUID

RackSaver TPC-C Full Disclosure Report © 2003 RackSaver. All rights reserved. A-81 September 8, 2003

#include <guiddef.h> #undef INITGUID #else #include <guiddef.h> #endif

#define MIDL\_DEFINE\_GUID(type,name,l,w1,w2,b1,b2,  $b3, b4, b5, b6, b7, b8)$ 

DEFINE\_GUID(name,l,w1,w2,b1,b2,b3,b4,b5,b 6,b7,b8)

#else // !\_MIDL\_USE\_GUIDDEF\_

#ifndef \_\_IID\_DEFINED\_\_ #define \_\_IID\_DEFINED\_\_

typedef struct \_IID {

 unsigned long x; unsigned short s1; unsigned short s2; unsigned char c[8]; } IID;

#endif // \_\_IID\_DEFINED\_\_

#ifndef CLSID\_DEFINED #define CLSID\_DEFINED typedef IID CLSID; #endif // CLSID\_DEFINED

#define MIDL\_DEFINE\_GUID(type,name,l,w1,w2,b1,b2,  $b3, b4, b5, b6, b7, b8)$  const type name =  $\{1,w1,w2,\{b1,b2,b3,b4,b5,b6,b7,b8\}\}$ 

#endif !\_MIDL\_USE\_GUIDDEF\_

MIDL\_DEFINE\_GUID(IID, LIBID\_TPCCLib,0x122A3117,0x2520,0x11D3,0x BA,0x71,0x00,0xC0,0x4F,0xBF,0xE0,0x8B);

MIDL\_DEFINE\_GUID(CLSID, CLSID\_TPCC,0x122A3128,0x2520,0x11D3,0xBA, 0x71,0x00,0xC0,0x4F,0xBF,0xE0,0x8B);

MIDL\_DEFINE\_GUID(CLSID, CLSID\_NewOrder,0x975BAABF,0x84A7,0x11D2,0 xBA,0x47,0x00,0xC0,0x4F,0xBF,0xE0,0x8B);

MIDL\_DEFINE\_GUID(CLSID, CLSID\_OrderStatus,0x266836AD,0xA50D,0x11D 2,0xBA,0x4E,0x00,0xC0,0x4F,0xBF,0xE0,0x8B );

MIDL\_DEFINE\_GUID(CLSID, CLSID\_Payment,0xCD02F7EF,0xA4FA,0x11D2,0x BA,0x4E,0x00,0xC0,0x4F,0xBF,0xE0,0x8B);

MIDL\_DEFINE\_GUID(CLSID, CLSID\_StockLevel,0x2668369E,0xA50D,0x11D2

,0xBA,0x4E,0x00,0xC0,0x4F,0xBF,0xE0,0x8B) ;

#undef MIDL\_DEFINE\_GUID

```
#ifdef __cplusplus
}
#endif
```
#endif /\* defined(\_M\_IA64) || defined(\_M\_AXP64)\*/

### *Tpcc\_com\_ps.h*

#pragma warning( disable: 4049 ) /\* more than 64k source lines \*/

/\* this ALWAYS GENERATED file contains the definitions for the interfaces \*/

/\* File created by MIDL compiler version 5.03.0280 \*/ /\* at Thu Dec 13 23:13:08 2001 \*/ /\* Compiler settings for .\src\tpcc\_com\_ps.idl: Oicf (OptLev=i2), W1, Zp8, env=Win32 (32b run), ms\_ext, c\_ext error checks: allocation ref bounds\_check enum stub\_data VC \_\_declspec() decoration level: \_\_declspec(uuid()), \_\_declspec(selectany), \_\_declspec(novtable) DECLSPEC\_UUID(), MIDL\_INTERFACE() \*/ //@@MIDL\_FILE\_HEADING( )

/\* verify that the <rpcndr.h> version is high enough to compile this file\*/ #ifndef \_\_REQUIRED\_RPCNDR\_H\_VERSION\_\_ #define \_\_REQUIRED\_RPCNDR\_H\_VERSION\_\_ 440 #endif

#include "rpc.h" #include "rpcndr.h"

#ifndef \_\_RPCNDR\_H\_VERSION\_\_ #error this stub requires an updated version of <rpcndr.h> #endif // \_\_RPCNDR\_H\_VERSION\_\_

#ifndef COM\_NO\_WINDOWS\_H #include "windows.h" #include "ole2.h" #endif /\*COM\_NO\_WINDOWS\_H\*/

#ifndef \_\_tpcc\_com\_ps\_h\_\_ #define \_\_tpcc\_com\_ps\_h\_\_

/\* Forward Declarations \*/

RackSaver TPC-C Full Disclosure Report © 2003 RackSaver. All rights reserved. A-82 September 8, 2003

#ifndef \_\_ITPCC\_FWD\_DEFINED\_\_ #define \_\_ITPCC\_FWD\_DEFINED\_\_ typedef interface ITPCC ITPCC; #endif /\* \_\_ITPCC\_FWD\_DEFINED\_\_ \*/ /\* header files for imported files \*/ #include "oaidl.h" #include "ocidl.h" #ifdef \_\_cplusplus extern "C"{ #endif void \_\_RPC\_FAR \* \_\_RPC\_USER MIDL\_user\_allocate(size\_t); void \_\_RPC\_USER MIDL\_user\_free( void  $\_$ RPC $\_$ FAR  $*$  ); /\* interface \_\_MIDL\_itf\_tpcc\_com\_ps\_0000 \*/ /\* [local] \*/ extern RPC\_IF\_HANDLE \_\_MIDL\_itf\_tpcc\_com\_ps\_0000\_v0\_0\_c\_ifspec ; extern RPC\_IF\_HANDLE \_\_MIDL\_itf\_tpcc\_com\_ps\_0000\_v0\_0\_s\_ifspec ; #ifndef \_\_ITPCC\_INTERFACE\_DEFINED\_\_ #define \_\_ITPCC\_INTERFACE\_DEFINED\_\_ /\* interface ITPCC \*/ /\* [unique][helpstring][uuid][oleautomation] [object] \*/ EXTERN\_C const IID IID\_ITPCC; #if defined(\_\_cplusplus) && !defined(CINTERFACE) MIDL\_INTERFACE("FEEE6AA2-84B1-11d2- BA47-00C04FBFE08B") ITPCC : public IUnknown  $\{$  public: virtual HRESULT \_\_stdcall NewOrder(  $/*$  [in]  $*/$  VARIANT txn\_in, /\* [out] \*/ VARIANT \_\_RPC\_FAR \*txn\_out) =  $0;$  virtual HRESULT \_\_stdcall Payment( /\* [in] \*/ VARIANT txn\_in, /\* [out] \*/ VARIANT \_\_RPC\_FAR \*txn\_out) =  $0;$  virtual HRESULT \_\_stdcall Delivery( /\* [in] \*/ VARIANT txn\_in, /\* [out] \*/ VARIANT \_\_RPC\_FAR \*txn\_out) =  $0;$ 

 virtual HRESULT \_\_stdcall StockLevel( /\* [in] \*/ VARIANT txn\_in, /\* [out] \*/ VARIANT \_\_RPC\_FAR  $*$ txn\_out) = 0; virtual HRESULT \_\_stdcall OrderStatus( /\* [in] \*/ VARIANT txn\_in, /\* [out] \*/ VARIANT \_\_RPC\_FAR \* $\tan_out$ ) = 0; virtual HRESULT \_\_stdcall CallSetComplete( void) = 0; }; #else /\* C style interface \*/ typedef struct ITPCCVtbl  $\{$  BEGIN\_INTERFACE HRESULT ( STDMETHODCALLTYPE \_\_RPC\_FAR \*QueryInterface )( ITPCC \_\_RPC\_FAR \* This, /\* [in] \*/ REFIID riid, /\* [iid\_is][out] \*/ void \_\_RPC\_FAR \*\_\_RPC\_FAR \*ppvObject); ULONG ( STDMETHODCALLTYPE \_\_RPC\_FAR \*AddRef )( ITPCC \_\_RPC\_FAR \* This); ULONG ( STDMETHODCALLTYPE \_\_RPC\_FAR \*Release )( ITPCC \_\_RPC\_FAR \* This); HRESULT ( \_\_stdcall \_\_RPC\_FAR \*NewOrder )( ITPCC \_\_RPC\_FAR \* This, /\* [in] \*/ VARIANT txn\_in, /\* [out] \*/ VARIANT \_\_RPC\_FAR \*txn\_out); HRESULT ( \_\_stdcall \_\_RPC\_FAR \*Payment )( ITPCC \_\_RPC\_FAR \* This,  $/*$  [in]  $*/$  VARIANT txn\_in, /\* [out] \*/ VARIANT \_\_RPC\_FAR \*txn\_out); HRESULT ( \_\_stdcall \_\_RPC\_FAR \*Delivery )( ITPCC \_\_RPC\_FAR \* This, /\* [in] \*/ VARIANT txn\_in, /\* [out] \*/ VARIANT \_\_RPC\_FAR \*txn\_out); HRESULT ( \_\_stdcall \_\_RPC\_FAR \*StockLevel )( ITPCC \_\_RPC\_FAR \* This,  $/*$  [in]  $*/$  VARIANT txn\_in, /\* [out] \*/ VARIANT \_\_RPC\_FAR \*txn\_out); HRESULT ( \_\_stdcall \_\_RPC\_FAR \*OrderStatus )( ITPCC \_\_RPC\_FAR \* This, /\* [in] \*/ VARIANT txn\_in,

RackSaver TPC-C Full Disclosure Report © 2003 RackSaver. All rights reserved. A-83 September 8, 2003

 /\* [out] \*/ VARIANT \_\_RPC\_FAR \*txn\_out); HRESULT ( \_\_stdcall \_\_RPC\_FAR \*CallSetComplete )( ITPCC \_\_RPC\_FAR \* This); END\_INTERFACE } ITPCCVtbl; interface ITPCC { CONST\_VTBL struct ITPCCVtbl \_RPC\_FAR \*lpVtbl; }; #ifdef COBJMACROS #define ITPCC\_QueryInterface(This,riid,ppvObject) \ (This)->lpVtbl -> QueryInterface(This,riid,ppvObject) #define ITPCC\_AddRef(This) \ (This)->lpVtbl -> AddRef(This) #define ITPCC\_Release(This) \ (This)->lpVtbl -> Release(This) #define ITPCC\_NewOrder(This,txn\_in,txn\_out) \ (This)->lpVtbl -> NewOrder(This,txn\_in,txn\_out) #define ITPCC\_Payment(This,txn\_in,txn\_out) \ (This)->lpVtbl -> Payment(This,txn\_in,txn\_out) #define ITPCC\_Delivery(This,txn\_in,txn\_out) \  $(\text{This})-\text{1pVtbl}\rightarrow$ Delivery(This,txn\_in,txn\_out) #define ITPCC\_StockLevel(This,txn\_in,txn\_out) \ (This)->lpVtbl -> StockLevel(This,txn\_in,txn\_out) #define ITPCC\_OrderStatus(This,txn\_in,txn\_out)  $\lambda$  $(\text{This})-\text{Nth}$  -> OrderStatus(This,txn\_in,txn\_out) #define ITPCC\_CallSetComplete(This) \ (This)->lpVtbl -> CallSetComplete(This) #endif /\* COBJMACROS \*/ #endif /\* C style interface \*/

HRESULT \_\_stdcall ITPCC\_NewOrder\_Proxy( ITPCC \_\_RPC\_FAR \* This, /\* [in] \*/ VARIANT txn\_in, /\* [out] \*/ VARIANT \_\_RPC\_FAR \*txn\_out); void \_\_RPC\_STUB ITPCC\_NewOrder\_Stub( IRpcStubBuffer \*This, IRpcChannelBuffer \*\_pRpcChannelBuffer, PRPC\_MESSAGE \_pRpcMessage, DWORD \*\_pdwStubPhase); HRESULT \_\_stdcall ITPCC\_Payment\_Proxy( ITPCC \_\_RPC\_FAR \* This,  $/*$  [in]  $*/$  VARIANT txn\_in, /\* [out] \*/ VARIANT \_\_RPC\_FAR \*txn\_out); void \_\_RPC\_STUB ITPCC\_Payment\_Stub( IRpcStubBuffer \*This, IRpcChannelBuffer \*\_pRpcChannelBuffer, PRPC\_MESSAGE \_pRpcMessage, DWORD \*\_pdwStubPhase); HRESULT \_\_stdcall ITPCC\_Delivery\_Proxy( ITPCC \_\_RPC\_FAR \* This, /\* [in] \*/ VARIANT txn\_in, /\* [out] \*/ VARIANT \_\_RPC\_FAR \*txn\_out); void \_\_RPC\_STUB ITPCC\_Delivery\_Stub( IRpcStubBuffer \*This, IRpcChannelBuffer \*\_pRpcChannelBuffer, PRPC\_MESSAGE \_pRpcMessage, DWORD \*\_pdwStubPhase); HRESULT \_\_stdcall ITPCC\_StockLevel\_Proxy( ITPCC \_\_RPC\_FAR \* This, /\* [in] \*/ VARIANT txn\_in, /\* [out] \*/ VARIANT \_\_RPC\_FAR \*txn\_out); void \_\_RPC\_STUB ITPCC\_StockLevel\_Stub( IRpcStubBuffer \*This, IRpcChannelBuffer \*\_pRpcChannelBuffer, PRPC\_MESSAGE \_pRpcMessage, DWORD \*\_pdwStubPhase); HRESULT \_\_stdcall ITPCC\_OrderStatus\_Proxy( ITPCC \_\_RPC\_FAR \* This, /\* [in] \*/ VARIANT txn\_in, /\* [out] \*/ VARIANT \_\_RPC\_FAR \*txn\_out);

void \_\_RPC\_STUB ITPCC\_OrderStatus\_Stub( IRpcStubBuffer \*This, IRpcChannelBuffer \*\_pRpcChannelBuffer, PRPC\_MESSAGE \_pRpcMessage, DWORD \*\_pdwStubPhase);

HRESULT \_\_stdcall ITPCC\_CallSetComplete\_Proxy( ITPCC \_\_RPC\_FAR \* This);

void \_\_RPC\_STUB ITPCC\_CallSetComplete\_Stub( IRpcStubBuffer \*This, IRpcChannelBuffer \*\_pRpcChannelBuffer, PRPC\_MESSAGE \_pRpcMessage, DWORD \*\_pdwStubPhase);

#endif /\* \_\_ITPCC\_INTERFACE\_DEFINED\_\_ \*/

/\* Additional Prototypes for ALL interfaces \*/

unsigned long \_\_RPC\_USER VARIANT\_UserSize( unsigned long \_RPC\_FAR \*, unsigned long  $\begin{tabular}{ll} \multicolumn{1}{l}{{\bf{WART}}}\; \multicolumn{1}{l}{\textbf{MPC\_FAR}}\; \star \;\; & \text{\it i}\;\\ \multicolumn{1}{l}{\textbf{VART}}\; \multicolumn{1}{l}{\textbf{MPC\_FAR}}\; \star \;\; & \text{\it i}\;\\ \end{tabular}$ unsigned char \_\_RPC\_FAR \* \_\_RPC\_USER VARIANT\_UserMarshal( unsigned long \_\_RPC\_FAR \*, unsigned char \_\_RPC\_FAR \*,  $\begin{tabular}{ll} \multicolumn{1}{l}{{\bf{WART}}}\; \multicolumn{1}{l}{\textbf{MRT}}\; \multicolumn{1}{l}{\textbf{NPC\_FAR}}\; \end{tabular} \; \; \text{\it{v}} \; \; \text{\it{v}} \; \; \text{\it{v}} \; \; \text{\it{v}} \; \; \text{\it{v}} \; \; \text{\it{v}} \; \; \text{\it{v}} \; \; \text{\it{v}} \; \; \text{\it{v}} \; \; \text{\it{v}} \; \; \text{\it{v}} \; \; \text{\it{v}} \; \; \text{\it{v}} \; \; \text$ unsigned char \_\_RPC\_FAR \* \_\_RPC\_USER VARIANT\_UserUnmarshal(unsigned long \_\_RPC\_FAR \*, unsigned char \_\_RPC\_FAR \*, VARIANT \_\_RPC\_FAR \* ); void \_\_RPC\_USER VARIANT\_UserFree( unsigned long \_\_RPC\_FAR \*, VARIANT \_\_RPC\_FAR \* ); /\* end of Additional Prototypes \*/

#ifdef \_\_cplusplus } #endif

#endif

#### *Dlldata.c*

/\*\*\*\*\*\*\*\*\*\*\*\*\*\*\*\*\*\*\*\*\*\*\*\*\*\*\*\*\*\*\*\*\*\*\*\*\*\*\*\* \*\*\*\*\*\*\*\*\*\*\*\*\*\*\*\*\* DllData file -- generated by MIDL compiler

DO NOT ALTER THIS FILE

 This file is regenerated by MIDL on every IDL file compile.

 To completely reconstruct this file, delete it and rerun MIDL

 on all the IDL files in this DLL, specifying this file for the /dlldata command line option \*\*\*\*\*\*\*\*\*\*\*\*\*\*\*\*\*\*\*\*\*\*\*\*\*\*\*\*\*\*\*\*\*\*\*\*\*\*\*\*\* \*\*\*\*\*\*\*\*\*\*\*\*\*\*\*\*/ #include <rpcproxy.h> #ifdef \_\_cplusplus  $extern$   $C"$  { #endif EXTERN\_PROXY\_FILE( tpcc\_com\_ps ) PROXYFILE\_LIST\_START /\* Start of list \*/ REFERENCE\_PROXY\_FILE( tpcc\_com\_ps ), /\* End of list \*/ PROXYFILE\_LIST\_END DLLDATA\_ROUTINES( aProxyFileList, GET\_DLL\_CLSID ) #ifdef \_\_cplusplus } /\*extern "C" \*/ #endif /\* end of generated dlldata file \*/ *Tpcc\_com\_ps.h* #pragma warning( disable: 4049 ) /\* more than 64k source lines \*/ /\* this ALWAYS GENERATED file contains the definitions for the interfaces \*/ /\* File created by MIDL compiler version 5.03.0280 \*/ /\* at Thu Dec 13 23:13:08 2001 \*/ /\* Compiler settings for .\src\tpcc\_com\_ps.idl: Oicf (OptLev=i2), W1, Zp8, env=Win32 (32b run), ms\_ext, c\_ext error checks: allocation ref bounds\_check enum stub\_data VC \_\_declspec() decoration level: \_\_declspec(uuid()), \_\_declspec(selectany), \_\_declspec(novtable) DECLSPEC\_UUID(), MIDL\_INTERFACE() \*/ //@@MIDL\_FILE\_HEADING( )

/\* verify that the <rpcndr.h> version is high enough to compile this file\*/ #ifndef \_\_REQUIRED\_RPCNDR\_H\_VERSION\_\_ #define \_\_REQUIRED\_RPCNDR\_H\_VERSION\_\_ 440

RackSaver TPC-C Full Disclosure Report © 2003 RackSaver. All rights reserved. A-85 September 8, 2003

#### #endif

#include "rpc.h" #include "rpcndr.h"

#ifndef \_\_RPCNDR\_H\_VERSION\_\_ #error this stub requires an updated version of <rpcndr.h> #endif // \_\_RPCNDR\_H\_VERSION\_\_

#ifndef COM\_NO\_WINDOWS\_H #include "windows.h" #include "ole2.h" #endif /\*COM\_NO\_WINDOWS\_H\*/

#ifndef \_\_tpcc\_com\_ps\_h\_\_ #define \_\_tpcc\_com\_ps\_h\_\_

/\* Forward Declarations \*/

#ifndef \_\_ITPCC\_FWD\_DEFINED\_\_ #define \_\_ITPCC\_FWD\_DEFINED\_\_ typedef interface ITPCC ITPCC; #endif /\* \_\_ITPCC\_FWD\_DEFINED\_\_ \*/

/\* header files for imported files \*/ #include "oaidl.h" #include "ocidl.h"

#ifdef \_\_cplusplus extern "C"{ #endif

void \_\_RPC\_FAR \* \_\_RPC\_USER MIDL\_user\_allocate(size\_t); void \_\_RPC\_USER MIDL\_user\_free( void  $\overline{RPC\_FAR}$   $\overline{\star}$  );

/\* interface \_\_MIDL\_itf\_tpcc\_com\_ps\_0000 \*/ /\* [local] \*/

extern RPC\_IF\_HANDLE \_\_MIDL\_itf\_tpcc\_com\_ps\_0000\_v0\_0\_c\_ifspec ; extern RPC\_IF\_HANDLE \_\_MIDL\_itf\_tpcc\_com\_ps\_0000\_v0\_0\_s\_ifspec ; #ifndef \_\_ITPCC\_INTERFACE\_DEFINED\_\_ #define \_\_ITPCC\_INTERFACE\_DEFINED\_\_ /\* interface ITPCC \*/  $/$ [unique][helpstring][uuid][oleautomation] [object] \*/ EXTERN\_C const IID IID\_ITPCC;

#if defined(\_\_cplusplus) && !defined(CINTERFACE)

 MIDL\_INTERFACE("FEEE6AA2-84B1-11d2- BA47-00C04FBFE08B") ITPCC : public IUnknown

```
\{ public:
         virtual HRESULT __stdcall 
NewOrder( 
             /* [in] */ VARIANT txn_in,
             /* [out] */ VARIANT __RPC_FAR 
*txn_out) = 0;
         virtual HRESULT __stdcall 
Payment( 
            /* [in] */ VARIANT txn_in,
             /* [out] */ VARIANT __RPC_FAR 
*txn_out) = 0;
        virtual HRESULT __stdcall 
Delivery( 
             /* [in] */ VARIANT txn_in,
             /* [out] */ VARIANT __RPC_FAR 
*txn_out) = 0;
         virtual HRESULT __stdcall 
StockLevel( 
            /* [in] */ VARIANT txn_in,
             /* [out] */ VARIANT __RPC_FAR 
*\tan_out) = 0;
         virtual HRESULT __stdcall 
OrderStatus( 
            /* [in] */ VARIANT txn_in,
             /* [out] */ VARIANT __RPC_FAR 
*txn_out) = 0;
         virtual HRESULT __stdcall 
CallSetComplete( void) = 0;
     };
#else /* C style interface */
     typedef struct ITPCCVtbl
     {
         BEGIN_INTERFACE
         HRESULT ( STDMETHODCALLTYPE 
__RPC_FAR *QueryInterface )( 
             ITPCC __RPC_FAR * This,
             /* [in] */ REFIID riid,
             /* [iid_is][out] */ void 
 \_RPC\_FAR *\_RPC\_FAR *ppvObject);
         ULONG ( STDMETHODCALLTYPE 
__RPC_FAR *AddRef )( 
            ITPCC __RPC_FAR * This);
         ULONG ( STDMETHODCALLTYPE 
__RPC_FAR *Release )( 
             ITPCC __RPC_FAR * This);
         HRESULT ( __stdcall __RPC_FAR 
*NewOrder )( 
             ITPCC __RPC_FAR * This,
             /* [in] */ VARIANT txn_in,
             /* [out] */ VARIANT __RPC_FAR 
*txn_out);
         HRESULT ( __stdcall __RPC_FAR 
*Payment )( 
             ITPCC __RPC_FAR * This,
```
/\* [in] \*/ VARIANT txn\_in,

RackSaver TPC-C Full Disclosure Report © 2003 RackSaver. All rights reserved. A-86 September 8, 2003

 /\* [out] \*/ VARIANT \_\_RPC\_FAR \*txn\_out); HRESULT ( \_\_stdcall \_\_RPC\_FAR \*Delivery )( ITPCC \_\_RPC\_FAR \* This,  $\sqrt{\ast}$  [in]  $\ast$  / VARIANT txn\_in, /\* [out] \*/ VARIANT \_\_RPC\_FAR \*txn\_out); HRESULT ( \_\_stdcall \_\_RPC\_FAR \*StockLevel )( ITPCC \_\_RPC\_FAR \* This,  $/*$  [in]  $*/$  VARIANT txn\_in, /\* [out] \*/ VARIANT \_\_RPC\_FAR \*txn\_out); HRESULT ( \_\_stdcall \_\_RPC\_FAR \*OrderStatus )( ITPCC \_\_RPC\_FAR \* This,  $/*$  [in]  $*/$  VARIANT txn\_in, /\* [out] \*/ VARIANT \_\_RPC\_FAR \*txn\_out); HRESULT ( \_\_stdcall \_\_RPC\_FAR \*CallSetComplete )( ITPCC \_\_RPC\_FAR \* This); END\_INTERFACE } ITPCCVtbl; interface ITPCC { CONST\_VTBL struct ITPCCVtbl \_RPC\_FAR \*lpVtbl; }; #ifdef COBJMACROS #define ITPCC\_QueryInterface(This,riid,ppvObject) \ (This)->lpVtbl -> QueryInterface(This,riid,ppvObject) #define ITPCC\_AddRef(This) \ (This)->lpVtbl -> AddRef(This) #define ITPCC\_Release(This) \ (This)->lpVtbl -> Release(This) #define ITPCC\_NewOrder(This,txn\_in,txn\_out) \ (This)->lpVtbl -> NewOrder(This,txn\_in,txn\_out) #define ITPCC\_Payment(This,txn\_in,txn\_out) \ (This)->lpVtbl -> Payment(This,txn\_in,txn\_out) #define ITPCC\_Delivery(This,txn\_in,txn\_out) \ (This)->lpVtbl -> Delivery(This,txn\_in,txn\_out)

#define ITPCC\_StockLevel(This,txn\_in,txn\_out) \ (This)->lpVtbl -> StockLevel(This,txn\_in,txn\_out) #define ITPCC\_OrderStatus(This,txn\_in,txn\_out) \ (This)->lpVtbl -> OrderStatus(This,txn\_in,txn\_out) #define ITPCC\_CallSetComplete(This) \ (This)->lpVtbl -> CallSetComplete(This) #endif /\* COBJMACROS \*/ #endif /\* C style interface \*/ HRESULT \_\_stdcall ITPCC\_NewOrder\_Proxy( ITPCC \_\_RPC\_FAR \* This, /\* [in] \*/ VARIANT txn\_in, /\* [out] \*/ VARIANT \_\_RPC\_FAR \*txn\_out); void \_\_RPC\_STUB ITPCC\_NewOrder\_Stub( IRpcStubBuffer \*This, IRpcChannelBuffer \*\_pRpcChannelBuffer, PRPC\_MESSAGE \_pRpcMessage, DWORD \*\_pdwStubPhase); HRESULT \_\_stdcall ITPCC\_Payment\_Proxy( ITPCC \_\_RPC\_FAR \* This, /\* [in] \*/ VARIANT txn\_in, /\* [out] \*/ VARIANT \_\_RPC\_FAR \*txn\_out); void \_\_RPC\_STUB ITPCC\_Payment\_Stub( IRpcStubBuffer \*This, IRpcChannelBuffer \*\_pRpcChannelBuffer, PRPC\_MESSAGE \_pRpcMessage, DWORD \*\_pdwStubPhase); HRESULT \_\_stdcall ITPCC\_Delivery\_Proxy( ITPCC \_\_RPC\_FAR \* This, /\* [in] \*/ VARIANT txn\_in, /\* [out] \*/ VARIANT \_\_RPC\_FAR  $\text{\tt \star} \text{\tt tm\_out}$ ); void \_\_RPC\_STUB ITPCC\_Delivery\_Stub( IRpcStubBuffer \*This, IRpcChannelBuffer \*\_pRpcChannelBuffer, PRPC\_MESSAGE \_pRpcMessage, DWORD \*\_pdwStubPhase); HRESULT \_\_stdcall ITPCC\_StockLevel\_Proxy( ITPCC \_\_RPC\_FAR \* This,

RackSaver TPC-C Full Disclosure Report © 2003 RackSaver. All rights reserved. A-87 September 8, 2003

### **Appendix A: Source Code** #endif

 /\* [in] \*/ VARIANT txn\_in, /\* [out] \*/ VARIANT \_\_RPC\_FAR \*txn\_out);

#### void \_\_RPC\_STUB ITPCC\_StockLevel\_Stub( IRpcStubBuffer \*This, IRpcChannelBuffer \*\_pRpcChannelBuffer, PRPC\_MESSAGE \_pRpcMessage, DWORD \*\_pdwStubPhase);

HRESULT \_\_stdcall ITPCC\_OrderStatus\_Proxy( ITPCC \_\_RPC\_FAR \* This, /\* [in] \*/ VARIANT txn\_in, /\* [out] \*/ VARIANT \_\_RPC\_FAR \*txn\_out);

void \_\_RPC\_STUB ITPCC\_OrderStatus\_Stub( IRpcStubBuffer \*This, IRpcChannelBuffer \*\_pRpcChannelBuffer, PRPC\_MESSAGE \_pRpcMessage, DWORD \*\_pdwStubPhase);

HRESULT \_\_stdcall ITPCC\_CallSetComplete\_Proxy( ITPCC \_\_RPC\_FAR \* This);

void \_\_RPC\_STUB ITPCC\_CallSetComplete\_Stub( IRpcStubBuffer \*This, IRpcChannelBuffer \*\_pRpcChannelBuffer, PRPC\_MESSAGE \_pRpcMessage, DWORD \*\_pdwStubPhase);

#endif /\* \_\_ITPCC\_INTERFACE\_DEFINED\_\_ \*/

/\* Additional Prototypes for ALL interfaces \*/

```
unsigned long __RPC_USER 
VARIANT_UserSize( unsigned long 
  _RPC_FAR *, unsigned long
VARIANT __RPC_FAR * );
unsigned char __RPC_FAR * __RPC_USER
VARIANT_UserMarshal( unsigned long 
__RPC_FAR *, unsigned char __RPC_FAR *, 
\begin{tabular}{ll} \multicolumn{1}{l}{{\bf{WART~arc}}}&\multicolumn{1}{c}{{\bf{W}}}\end{tabular} \begin{tabular}{ll} \multicolumn{1}{l}{\textbf{VART~arc}}}&\multicolumn{1}{c}{\textbf{V}}\\ \multicolumn{1}{l}{\textbf{VART~arc}}&\multicolumn{1}{l}{\textbf{V}}\\ \multicolumn{1}{l}{\textbf{V}}\\ \multicolumn{1}{l}{\textbf{V}}\\ \multicolumn{1}{l}{\textbf{V}}\\ \multicolumn{1}{l}{\textbf{V}}\\ \multicolumn{1}{l}{\textbf{V}}\\ \multicolumn{1}{l}{\textbf{Vunsigned char __RPC_FAR * __RPC_USER
VARIANT_UserUnmarshal(unsigned long 
  __RPC_FAR *, unsigned char __RPC_FAR *, 
VARIANT __RPC_FAR * ); 
void __RPC_USER 
VARIANT_UserFree( unsigned long 
__RPC_FAR *, VARIANT __RPC_FAR * );
/* end of Additional Prototypes */
#ifdef __cplusplus
}
```
#endif

### *Tpcc\_com\_ps\_i.h*

#pragma warning( disable: 4049 ) /\* more than 64k source lines \*/ /\* this ALWAYS GENERATED file contains the IIDs and CLSIDs \*/ /\* link this file in with the server and any clients \*/ /\* File created by MIDL compiler version 5.03.0280 \*/ /\* at Thu Dec 13 23:13:08 2001 \*/ /\* Compiler settings for .\src\tpcc\_com\_ps.idl: Oicf (OptLev=i2), W1, Zp8, env=Win32 (32b run), ms\_ext, c\_ext error checks: allocation ref bounds\_check enum stub\_data VC \_\_declspec() decoration level: \_\_declspec(uuid()), \_\_declspec(selectany), \_\_declspec(novtable) DECLSPEC\_UUID(), MIDL\_INTERFACE() \*/ //@@MIDL\_FILE\_HEADING( ) #if !defined(\_M\_IA64) && !defined(\_M\_AXP64) #ifdef \_\_cplusplus extern "C"{ #endif #include <rpc.h> #include <rpcndr.h> #ifdef \_MIDL\_USE\_GUIDDEF\_ #ifndef INITGUID #define INITGUID #include <guiddef.h> #undef INITGUID #else #include <guiddef.h> #endif #define MIDL\_DEFINE\_GUID(type,name,l,w1,w2,b1,b2,  $b3, b4, b5, b6, b7, b8)$ DEFINE\_GUID(name,l,w1,w2,b1,b2,b3,b4,b5,b 6,b7,b8)

#else // !\_MIDL\_USE\_GUIDDEF\_

#ifndef \_\_IID\_DEFINED\_\_ #define \_\_IID\_DEFINED\_\_

typedef struct \_IID { unsigned long x; unsigned short s1; unsigned short s2; unsigned char c[8]; } IID; #endif // \_\_IID\_DEFINED\_\_ #ifndef CLSID\_DEFINED #define CLSID\_DEFINED typedef IID CLSID; #endif // CLSID\_DEFINED #define MIDL\_DEFINE\_GUID(type,name,l,w1,w2,b1,b2,  $b3$ ,  $b4$ ,  $b5$ ,  $b6$ ,  $b7$ ,  $b8$ )  $\setminus$  const type name =  $\{1,w1,w2,\{b1,b2,b3,b4,b5,b6,b7,b8\}\}$ #endif !\_MIDL\_USE\_GUIDDEF\_ MIDL\_DEFINE\_GUID(IID, IID\_ITPCC,0xFEEE6AA2,0x84B1,0x11d2,0xBA,0 x47,0x00,0xC0,0x4F,0xBF,0xE0,0x8B); #undef MIDL\_DEFINE\_GUID #ifdef \_\_cplusplus } #endif #endif /\* !defined(\_M\_IA64) && !defined(\_M\_AXP64)\*/ #pragma warning( disable: 4049 ) /\* more than 64k source lines \*/ /\* this ALWAYS GENERATED file contains the IIDs and CLSIDs \*/ /\* link this file in with the server and any clients \*/ /\* File created by MIDL compiler version 5.03.0280 \*/ /\* at Thu Dec 13 23:13:08 2001 \*/ /\* Compiler settings for .\src\tpcc\_com\_ps.idl: Oicf (OptLev=i2), W1, Zp8, env=Win64 (32b run,appending), ms\_ext, c\_ext, robust error checks: allocation ref bounds\_check enum stub\_data VC \_\_declspec() decoration level: \_\_declspec(uuid()), \_\_declspec(selectany), \_\_declspec(novtable) DECLSPEC UUID(), MIDL\_INTERFACE() \*/

```
//@@MIDL_FILE_HEADING( )
```
#if defined(\_M\_IA64) || defined(\_M\_AXP64) #ifdef \_\_cplusplus extern "C"{ #endif #include <rpc.h> #include <rpcndr.h> #ifdef \_MIDL\_USE\_GUIDDEF\_ #ifndef INITGUID #define INITGUID #include <guiddef.h> #undef INITGUID #else #include <guiddef.h> #endif #define MIDL\_DEFINE\_GUID(type,name,l,w1,w2,b1,b2,  $b3$ ,  $b4$ ,  $b5$ ,  $b6$ ,  $b7$ ,  $b8$ )  $\setminus$ DEFINE\_GUID(name,l,w1,w2,b1,b2,b3,b4,b5,b 6,b7,b8) #else // !\_MIDL\_USE\_GUIDDEF\_ #ifndef \_\_IID\_DEFINED\_\_ #define \_\_IID\_DEFINED\_\_ typedef struct \_IID { unsigned long x; unsigned short s1; unsigned short s2; unsigned char c[8]; } IID; #endif // \_\_IID\_DEFINED\_\_ #ifndef CLSID\_DEFINED #define CLSID\_DEFINED typedef IID CLSID; #endif // CLSID\_DEFINED #define MIDL\_DEFINE\_GUID(type,name,l,w1,w2,b1,b2,  $b3, b4, b5, b6, b7, b8)$  const type name =  $\{1,w1,w2,\{b1,b2,b3,b4,b5,b6,b7,b8\}\}$ #endif !\_MIDL\_USE\_GUIDDEF\_ MIDL\_DEFINE\_GUID(IID, IID\_ITPCC,0xFEEE6AA2,0x84B1,0x11d2,0xBA,0 x47,0x00,0xC0,0x4F,0xBF,0xE0,0x8B); #undef MIDL\_DEFINE\_GUID #ifdef \_\_cplusplus } #endif

#endif /\* defined(\_M\_IA64) || defined(\_M\_AXP64)\*/

#### *Tpcc\_com\_ps\_c.h*

#pragma warning( disable: 4049 ) /\* more than 64k source lines \*/ /\* this ALWAYS GENERATED file contains the proxy stub code \*/ /\* File created by MIDL compiler version 5.03.0280 \*/ /\* at Thu Dec 13 23:13:08 2001 \*/ /\* Compiler settings for .\src\tpcc\_com\_ps.idl: Oicf (OptLev=i2), W1, Zp8, env=Win32 (32b run), ms\_ext, c\_ext error checks: allocation ref bounds\_check enum stub\_data VC \_\_declspec() decoration level: \_\_declspec(uuid()), \_\_declspec(selectany), \_\_declspec(novtable) DECLSPEC\_UUID(), MIDL\_INTERFACE() \*/ //@@MIDL\_FILE\_HEADING( ) #if !defined(\_M\_IA64) && !defined(\_M\_AXP64) #define USE\_STUBLESS\_PROXY /\* verify that the <rpcproxy.h> version is high enough to compile this file\*/ #ifndef \_\_REDQ\_RPCPROXY\_H\_VERSION\_\_ #define \_\_REQUIRED\_RPCPROXY\_H\_VERSION\_\_ 440 #endif #include "rpcproxy.h" #ifndef \_\_RPCPROXY\_H\_VERSION\_\_ #error this stub requires an updated version of <rpcproxy.h> #endif // \_\_RPCPROXY\_H\_VERSION\_\_ #include "tpcc\_com\_ps.h" #define TYPE\_FORMAT\_STRING\_SIZE 997 #define PROC\_FORMAT\_STRING\_SIZE 193 #define TRANSMIT\_AS\_TABLE\_SIZE 0  $\texttt{Hdefine WIRE\_MARSHAL\_TABLE\_SIZE} \quad 0$ typedef struct \_MIDL\_TYPE\_FORMAT\_STRING  $\{$ short Pad; unsigned char Format[ TYPE\_FORMAT\_STRING\_SIZE ]; } MIDL\_TYPE\_FORMAT\_STRING; typedef struct \_MIDL\_PROC\_FORMAT\_STRING {

Pad; unsigned char Format[ PROC\_FORMAT\_STRING\_SIZE ]; } MIDL\_PROC\_FORMAT\_STRING;

extern const MIDL\_TYPE\_FORMAT\_STRING \_\_MIDL\_TypeFormatString; extern const MIDL\_PROC\_FORMAT\_STRING \_\_MIDL\_ProcFormatString; /\* Standard interface: \_\_MIDL\_itf\_tpcc\_com\_ps\_0000, ver. 0.0, GUID={0x00000000,0x0000,0x0000,{0x00,0x00  $,0x00,0x00,0x00,0x00,0x00,0x00\}$  \*/ /\* Object interface: IUnknown, ver. 0.0, GUID={0x00000000,0x0000,0x0000,{0xC0,0x00 ,0x00,0x00,0x00,0x00,0x00,0x46}} \*/ /\* Object interface: ITPCC, ver. 0.0, GUID={0xFEEE6AA2,0x84B1,0x11d2,{0xBA,0x47 ,0x00,0xC0,0x4F,0xBF,0xE0,0x8B}} \*/ extern const MIDL\_STUB\_DESC Object\_StubDesc; extern const MIDL\_SERVER\_INFO ITPCC\_ServerInfo; #pragma code\_seg(".orpc") static const unsigned short ITPCC\_FormatStringOffsetTable[] =  $\{$  $\overline{0}$ , 34, 68, 102, 136, 170 }; static const MIDL\_SERVER\_INFO ITPCC\_ServerInfo =  $\{$  &Object\_StubDesc,  $0<sub>1</sub>$  \_\_MIDL\_ProcFormatString.Format, &ITPCC\_FormatStringOffsetTable[-3],  $\overline{0}$ .  $0<sub>1</sub>$  $\overline{0}$  , 0 }; static const MIDL\_STUBLESS\_PROXY\_INFO ITPCC\_ProxyInfo =  $\{$  &Object\_StubDesc, \_\_MIDL\_ProcFormatString.Format,

&ITPCC\_FormatStringOffsetTable[-3],

```
 0,
    \Omega };
CINTERFACE_PROXY_VTABLE(9)
_ITPCCProxyVtbl = 
{
     &ITPCC_ProxyInfo,
     &IID_ITPCC,
     IUnknown_QueryInterface_Proxy,
     IUnknown_AddRef_Proxy,
     IUnknown_Release_Proxy ,
    (void *)-1 /* ITPCC::NewOrder *(void *)-1 /* ITPCC::Payment */ ,
     (void *)-1 /* ITPCC::Delivery */ ,
    (vota *)-1 /* ITPCC::StockLevel */
    (void *)-1 /* ITPCC:: OrderStatus */,
     (void *)-1 /* ITPCC::CallSetComplete 
*/
};
const CInterfaceStubVtbl _ITPCCStubVtbl =
{
     &IID_ITPCC,
     &ITPCC_ServerInfo,
     9,
     0, /* pure interpreted */
     CStdStubBuffer_METHODS
};
extern const 
USER_MARSHAL_ROUTINE_QUADRUPLE 
UserMarshalRoutines[ 
WIRE_MARSHAL_TABLE_SIZE ];
static const MIDL_STUB_DESC 
Object_StubDesc = 
     {
    \Omega.
     NdrOleAllocate,
     NdrOleFree,
    0,0<sub>1</sub> 0,
    0,0, __MIDL_TypeFormatString.Format,
     1, /* -error bounds_check flag */
     0x20000, /* Ndr library version */
    0<sub>1</sub> 0x5030118, /* MIDL Version 5.3.280 */
    0 ,
     UserMarshalRoutines,
     0, /* notify & notify_flag routine 
table */ 0x1, /* MIDL flag */
 0, /* Reserved3 */
 0, /* Reserved4 */
    0 /* Reserved5 */ };
#pragma data_seg(".rdata")
static const 
USER_MARSHAL_ROUTINE_QUADRUPLE 
UserMarshalRoutines[ 
WIRE_MARSHAL_TABLE_SIZE ] = 
         {
```
 $0,$ 

 $\{$  VARIANT\_UserSize ,VARIANT\_UserMarshal ,VARIANT\_UserUnmarshal ,VARIANT\_UserFree } }; #if !defined(\_\_RPC\_WIN32\_\_) #error Invalid build platform for this stub. #endif #if !(TARGET\_IS\_NT40\_OR\_LATER) #error You need a Windows NT 4.0 or later to run this stub because it uses these features: #error -Oif or -Oicf, [wire\_marshal] or [user\_marshal] attribute. #error However, your C/C++ compilation flags indicate you intend to run this app on earlier systems. #error This app will die there with the RPC\_X\_WRONG\_STUB\_VERSION error. #endif static const MIDL\_PROC\_FORMAT\_STRING \_\_MIDL\_ProcFormatString = {  $0,$  { /\* Procedure NewOrder \*/  $0x33,$  /\* FC\_AUTO\_HANDLE \*/  $0x6c,$  /\* Old Flags: object,  $0i2 * /$ <br>
/\* 2 \*/ MdrFcLong(  $NdrFclong( 0x0 ),$  /\*  $0 * /$ <br>  $/*$  6 \*/  $NdrFcShort( 0x3 ),$  /\*  $3 * /$ #ifndef \_ALPHA\_ #ifndef \_PPC\_ #if !defined(\_MIPS\_) /\* 8 \*/ NdrFcShort( 0x1c ), /\*  $x86$  Stack size/offset = 28 \*/ #else NdrFcShort( 0x20 ),  $/*$  MIPS Stack size/offset = 32 \*/ #endif #else NdrFcShort( 0x20 ),  $/*$  PPC Stack size/offset = 32  $*/$ #endif #else NdrFcShort( 0x28 ), /\* Alpha Stack size/offset = 40 \*/ #endif<br> $/* 10 * /$  $NdrFcShort( 0x0 )$ , /\*  $0 * /$ <br>/\* 12 \*/  $NdrFcShort( 0x8 ),$  /\*

 $8 * /$ 

/\* 14 \*/ 0x7, /\* Oi2 Flags: srv must size, clt must size, has return, \*/  $0x3,$  /\* 3 \*/ /\* Parameter txn\_in \*/ /\* 16 \*/  $NdrFcShort( 0x8b )$ ,  $/*$ Flags: must size, must free, in, by val, \*/ #ifndef \_ALPHA\_ #ifndef \_PPC\_ #if !defined(\_MIPS\_) /\* 18 \*/ NdrFcShort( 0x4 ), /\*  $x86$  Stack size/offset = 4  $*/$ #else NdrFcShort( 0x8 ), /\* MIPS Stack size/offset = 8 \*/ #endif #else NdrFcShort( 0x8 ), /\* PPC Stack size/offset = 8 \*/ #endif #else NdrFcShort( 0x8 ), /\* Alpha Stack size/offset = 8 \*/ #endif  $\frac{1}{x}$  20 \*/ NdrFcShort( 0x3c8 ),  $\frac{x}{x}$ Type Offset=968 \*/ /\* Parameter txn\_out \*/ /\* 22 \*/ NdrFcShort( 0x4113 ), /\* Flags: must size, must free, out, simple ref, srv alloc size=16 \*/ #ifndef \_ALPHA\_ #ifndef \_PPC\_ #if !defined(\_MIPS\_) /\* 24 \*/ NdrFcShort( 0x14 ), /\*  $x86$  Stack size/offset = 20  $*/$ #else NdrFcShort( 0x18 ), /\* MIPS Stack size/offset = 24 \*/ #endif #else NdrFcShort( 0x18 ),  $/*$  PPC Stack size/offset = 24  $*/$ #endif #else NdrFcShort( 0x18 ), /\* Alpha Stack size/offset = 24 \*/ #endif /\* 26 \*/ NdrFcShort( 0x3da ), /\* Type Offset=986 \*/ /\* Return value \*/ /\* 28 \*/ NdrFcShort( 0x70 ), /\* Flags: out, return, base type, \*/ #ifndef \_ALPHA\_ #ifndef \_PPC\_ #if !defined(\_MIPS\_) /\* 30 \*/ NdrFcShort( 0x18 ), /\*  $x86$  Stack size/offset = 24  $*/$ #else

NdrFcShort( 0x1c ), /\* MIPS Stack size/offset = 28  $\star$  / #endif #else NdrFcShort( 0x1c ),  $/*$  PPC Stack size/offset = 28  $*/$ #endif #else NdrFcShort( 0x20 ), /\* Alpha Stack size/offset = 32 \*/ #endif  $0 \times 8$ ,  $/$   $\neq$  FC\_LONG \*/  $0\times0$  ,  $\qquad \qquad$  /  $^{\star}$  $0 * /$ /\* Procedure Payment \*/  $/* 34 * / 0x33,$  /\* FC\_AUTO\_HANDLE \*/  $0x6c,$  /\* Old Flags: object, Oi2 \*/ /\* 36 \*/ NdrFcLong( 0x0 ), /\*  $0 * /$ <br>/\* 40 \*/  $NdrFcShort( 0x4 ),$  /\* 4 \*/ #ifndef \_ALPHA\_ #ifndef \_PPC\_ #if !defined(\_MIPS\_)  $/* 42 */$  NdrFcShort( 0x1c), /\*  $x86$  Stack size/offset = 28 \*/ #else NdrFcShort( 0x20 ), /\* MIPS Stack size/offset = 32 \*/ #endif #else NdrFcShort( 0x20  $),$  /\* PPC Stack size/offset = 32 \*/ #endif #else NdrFcShort( 0x28 ), /\* Alpha Stack size/offset = 40 \*/ #endif<br>/\* 44 \*/ NdrFcShort( 0x0 ), /\*  $0 * /$ <br>  $/* 46 * /$ NdrFcShort( 0x8 ), /\* 8 \*/ /\* 48 \*/  $0x7$ ,  $/$  0i2 Flags: srv must size, clt must size, has return, \*/  $0x3$ ,  $/$ \* 3 \*/ /\* Parameter txn\_in \*/ /\* 50 \*/ NdrFcShort( 0x8b ), /\* Flags: must size, must free, in, by val, \*/ #ifndef \_ALPHA\_ #ifndef \_PPC\_ #if !defined(\_MIPS\_) /\* 52 \*/ NdrFcShort( 0x4 ), /\*  $x86$  Stack size/offset =  $4 *$ / #else NdrFcShort( 0x8 ),

/\* MIPS Stack size/offset = 8 \*/

#endif #else NdrFcShort( 0x8 ), /\* PPC Stack size/offset =  $8 \times$ / #endif #else NdrFcShort( 0x8 ), /\* Alpha Stack size/offset =  $8$  \*/ #endif<br>/\* 54 \*/ NdrFcShort( 0x3c8 ), /\* Type Offset=968 \*/ /\* Parameter txn\_out \*/ /\* 56 \*/ NdrFcShort( 0x4113 ), /\* Flags: must size, must free, out, simple ref, srv alloc size=16 \*/ #ifndef \_ALPHA\_ #ifndef \_PPC\_ #if !defined(\_MIPS\_) /\* 58 \*/ NdrFcShort( 0x14 ), /\*  $x86$  Stack size/offset = 20  $*/$ #else NdrFcShort( 0x18 ), /\* MIPS Stack size/offset = 24 \*/ #endif #else NdrFcShort( 0x18  $),$  /\* PPC Stack size/offset = 24 \*/ #endif #else NdrFcShort( 0x18 ), /\* Alpha Stack size/offset = 24 \*/ #endif<br>/\* 60 \*/  $NdrFcShort( 0x3da ), / *$ Type Offset=986 \*/ /\* Return value \*/ /\* 62 \*/ NdrFcShort( 0x70 ), /\* Flags: out, return, base type, \*/ #ifndef \_ALPHA\_ #ifndef \_PPC\_ #if !defined(\_MIPS\_) /\*  $64$  \*/ NdrFcShort(  $0x18$  ), /\*  $x86$  Stack size/offset = 24 \*/ #else NdrFcShort( 0x1c ), /\* MIPS Stack size/offset = 28<br>A/ \*/ #endif #else NdrFcShort( 0x1c  $),$  /\* PPC Stack size/offset = 28 \*/ #endif #else NdrFcShort( 0x20 ), /\* Alpha Stack size/offset = 32 \*/ #endif<br>/\* 66 \*/  $0 \times 8$ ,  $/$   $\neq$  FC\_LONG \*/  $0\!\times\!0$  ,  $\qquad \qquad$  /  $^{\star}$  $0 * /$ 

 $/* 68 * / 0x33,$  /\* FC\_AUTO\_HANDLE \*/ 0x6c, /\* Old Flags: object, Oi2 \*/ /\* 70 \*/ NdrFcLong( 0x0 ), /\*  $0 * /$ <br>  $/* 74 * /$ NdrFcShort( 0x5 ), /\*  $5 * /$ #ifndef \_ALPHA\_ #ifndef \_PPC\_ #if !defined(\_MIPS\_) /\* 76 \*/ NdrFcShort( 0x1c ), /\*  $x86$  Stack size/offset = 28 \*/ #else NdrFcShort( 0x20 ), /\* MIPS Stack size/offset = 32 \*/ #endif #else NdrFcShort( 0x20 ),  $/*$  PPC Stack size/offset = 32  $*/$ #endif #else NdrFcShort( 0x28 ), /\* Alpha Stack size/offset = 40 \*/ #endif<br>/\* 78 \*/  $NdrFcShort( 0x0 ),$  /\*  $0 * /$ <br>  $/* 80 * /$ /\* 80 \*/ NdrFcShort( 0x8 ), /\* 8 \*/ /\* 82 \*/ 0x7, /\* Oi2 Flags: srv must size, clt must size, has return, \*/  $0x3$ ,  $/$ \*  $3 * /$ /\* Parameter txn\_in \*/ /\* 84 \*/ NdrFcShort( 0x8b ), /\* Flags: must size, must free, in, by val, \*/ #ifndef \_ALPHA\_ #ifndef \_PPC\_ #if !defined(\_MIPS\_)  $/* 86 */$  NdrFcShort( 0x4 ), /\*  $x86$  Stack size/offset = 4  $*/$ #else NdrFcShort( 0x8 ),  $/*$  MIPS Stack size/offset = 8  $*/$ #endif #else NdrFcShort( 0x8 ), /\* PPC Stack size/offset = 8 \*/ #endif #else NdrFcShort( 0x8 ), /\* Alpha Stack size/offset = 8 \*/ #endif<br>  $/* 88 * /$ MdrFcShort( 0x3c8 ), /\* Type Offset=968 \*/ /\* Parameter txn\_out \*/ /\* 90 \*/ NdrFcShort( 0x4113 ), /\*

Flags: must size, must free, out, simple ref, srv alloc size=16 \*/ #ifndef \_ALPHA\_ #ifndef \_PPC\_ #if !defined(\_MIPS\_)

#### /\* Procedure Delivery \*/

### **Appendix A: Source Code** #endif

/\* 92 \*/ NdrFcShort( 0x14 ), /\*  $x86$  Stack size/offset = 20  $*/$ #else NdrFcShort( 0x18  $/$ ,  $/$ \* MIPS Stack size/offset = 24 \*/ #endif #else NdrFcShort( 0x18  $),$  /\* PPC Stack size/offset = 24 \*/ #endif #else NdrFcShort( 0x18 ), /\* Alpha Stack size/offset = 24 \*/ #endif<br>/\* 94 \*/ NdrFcShort( 0x3da ), /\* Type Offset=986 \*/ /\* Return value \*/ /\* 96 \*/ NdrFcShort( 0x70 ), /\* Flags: out, return, base type, \*/ #ifndef \_ALPHA\_ #ifndef \_PPC\_ #if !defined(\_MIPS\_) /\* 98 \*/ NdrFcShort( 0x18 ), /\*  $x86$  Stack size/offset = 24  $*/$ #else NdrFcShort( 0x1c ), /\* MIPS Stack size/offset = 28 \*/ #endif #else NdrFcShort( 0x1c ),  $/*$  PPC Stack size/offset = 28  $*/$ #endif #else NdrFcShort( 0x20 ), /\* Alpha Stack size/offset = 32 \*/ #endif  $\prime\star$  100  $\star\prime$   $\qquad$  0x8,  $\qquad$  /\* FC\_LONG \*/  $0\times0$  ,  $\qquad \qquad$  /  $^{\star}$  $0 * /$ /\* Procedure StockLevel \*/ /\* 102 \*/ 0x33,  $/$ \* FC\_AUTO\_HANDLE \*/  $0x6c,$  /\* Old Flags: object, Oi2 \*/ /\* 104 \*/  $$\rm{NdrFclong(}$  0x0  $$\prime$$  /\*  $0 * /$ /\* 108 \*/ NdrFcShort( 0x6 ), /\* 6 \*/ #ifndef \_ALPHA\_ #ifndef \_PPC\_ #if !defined(\_MIPS\_) /\* 110 \*/  $NdrFcShort( 0x1c )$ , /\*  $x86$  Stack size/offset = 28 \*/ #else NdrFcShort( 0x20 ), /\* MIPS Stack size/offset = 32 \*/ #endif #else NdrFcShort( 0x20 ),  $/*$  PPC Stack size/offset =  $32$   $*/$ 

#else NdrFcShort( 0x28 ), /\* Alpha Stack size/offset = 40 \*/ #endif<br>/\* 112 \*/  $NdrFcShort( 0x0 ),$  /\*  $0 * /$ <br>/\* 114 \*/ /\* 114 \*/ NdrFcShort( 0x8 ), /\* 8 \*/ /\* 116 \*/ 0x7, /\* Oi2 Flags: srv must size, clt must size, has return, \*/  $0x3$ ,  $/$ \* 3 \*/ /\* Parameter txn\_in \*/ /\* 118 \*/ NdrFcShort(  $0x8b$  ), /\* Flags: must size, must free, in, by val, \*/ #ifndef \_ALPHA\_ #ifndef \_PPC\_ #if !defined(\_MIPS\_) /\* 120 \*/ NdrFcShort( 0x4 ), /\*  $x86$  Stack size/offset =  $4*/$ #else NdrFcShort( 0x8 ), /\* MIPS Stack size/offset = 8 \*/ #endif #else NdrFcShort( 0x8 ), /\* PPC Stack size/offset = 8 \*/ #endif #else NdrFcShort( 0x8 ), /\* Alpha Stack size/offset = 8 \*/ #endif /\* 122 \*/ NdrFcShort( 0x3c8 ), /\* Type Offset=968 \*/ /\* Parameter txn\_out \*/ /\* 124 \*/ NdrFcShort( 0x4113 ), /\* Flags: must size, must free, out, simple ref, srv alloc size=16 \*/ #ifndef \_ALPHA\_ #ifndef \_PPC\_ #if !defined(\_MIPS\_) /\* 126 \*/ NdrFcShort( 0x14 ), /\*  $x86$  Stack size/offset = 20  $*/$ #else NdrFcShort( 0x18 ), /\* MIPS Stack size/offset = 24 \*/ #endif #else NdrFcShort( 0x18  $/*$  PPC Stack size/offset = 24 \*/ #endif #else NdrFcShort( 0x18 ), /\* Alpha Stack size/offset = 24 \*/ #endif  $\frac{1}{x}$  128 \*/ NdrFcShort( 0x3da ), /\* Type Offset=986 \*/ /\* Return value \*/

RackSaver TPC-C Full Disclosure Report © 2003 RackSaver. All rights reserved. A-94 September 8, 2003

/\* 130 \*/ NdrFcShort( 0x70 ), /\* Flags: out, return, base type, \*/ #ifndef \_ALPHA\_ #ifndef \_PPC\_ #if !defined(\_MIPS\_) /\* 132 \*/ NdrFcShort( 0x18 ), /\*  $x86$  Stack size/offset = 24  $*/$ #else NdrFcShort( 0x1c ), /\* MIPS Stack size/offset = 28 \*/ #endif #else NdrFcShort( 0x1c ),  $/*$  PPC Stack size/offset = 28  $*/$ #endif #else NdrFcShort( 0x20 ), /\* Alpha Stack size/offset = 32 \*/ #endif /\* 134 \*/  $0x8$ ,  $/$  FC\_LONG \*/  $0 \times 0$ ,  $/$ \*  $0 * /$ /\* Procedure OrderStatus \*/ /\* 136 \*/ 0x33,  $/$ \* FC\_AUTO\_HANDLE \*/  $0x6c,$  /\* Old Flags: object, Oi2 \*/ /\* 138 \*/ NdrFcLong( 0x0 ), /\*  $0 * /$ <br>/\* 142 \*/  $NdrFcShort( 0x7 ),$  /\* 7 \*/ #ifndef \_ALPHA\_ #ifndef \_PPC\_ #if !defined(\_MIPS\_) /\* 144 \*/ NdrFcShort( 0x1c ), /\*  $x86$  Stack size/offset = 28  $*/$ #else NdrFcShort( 0x20 ), /\* MIPS Stack size/offset = 32 \*/ #endif #else NdrFcShort( 0x20  $),$  /\* PPC Stack size/offset = 32 \*/ #endif #else NdrFcShort( 0x28 ), /\* Alpha Stack size/offset = 40 \*/ #endif<br>/\* 146 \*/  $NdrFcShort( 0x0 ),$  /\*  $0 * /$ <br>/\* 148 \*/  $NdrFcShort( 0x8 ),$  /\*  $8 * 7$  $8 * /$ <br>  $/* 150 * / 0x7,$   $/* 0i2$ Flags: srv must size, clt must size, has return, \*/  $0x3,$  /\*  $3 * /$ /\* Parameter txn\_in \*/

/\* 152 \*/ NdrFcShort( 0x8b ), /\* Flags: must size, must free, in, by val, \*/ #ifndef \_ALPHA\_ #ifndef \_PPC\_ #if !defined(\_MIPS\_) /\* 154 \*/ NdrFcShort( 0x4 ), /\*  $x86$  Stack size/offset = 4 \*/ #else NdrFcShort( 0x8 ), /\* MIPS Stack size/offset = 8 \*/ #endif #else NdrFcShort( 0x8 ),  $/*$  PPC Stack size/offset = 8  $*/$ #endif #else NdrFcShort( 0x8 ), /\* Alpha Stack size/offset = 8 \*/ #endif /\* 156 \*/ NdrFcShort( 0x3c8 ), /\* Type Offset=968 \*/ /\* Parameter txn\_out \*/ /\* 158 \*/ NdrFcShort( 0x4113 ), /\* Flags: must size, must free, out, simple ref, srv alloc size=16 \*/ #ifndef \_ALPHA\_ #ifndef \_PPC\_ #if !defined(\_MIPS\_) /\* 160 \*/ NdrFcShort( 0x14 ), /\*  $x86$  Stack size/offset = 20 \*/ #else NdrFcShort( 0x18 ), /\* MIPS Stack size/offset = 24 \*/ #endif #else NdrFcShort( 0x18  $),$  /\* PPC Stack size/offset = 24 \*/ #endif #else NdrFcShort( 0x18 ), /\* Alpha Stack size/offset = 24 \*/ #endif /\* 162 \*/ NdrFcShort( 0x3da ), /\* Type Offset=986 \*/ /\* Return value \*/ /\* 164 \*/ NdrFcShort( 0x70 ), /\* Flags: out, return, base type, \*/ #ifndef \_ALPHA\_ #ifndef \_PPC\_ #if !defined(\_MIPS\_) /\* 166 \*/ NdrFcShort( 0x18 ), /\*  $x86$  Stack size/offset = 24 \*/ #else NdrFcShort( 0x1c ), /\* MIPS Stack size/offset = 28 \*/ #endif #else NdrFcShort( 0x1c  $),$  /\* PPC Stack size/offset = 28 \*/ #endif #else

NdrFcShort( 0x20 ), /\* Alpha Stack size/offset = 32  $\star$  / #endif<br>/\* 168 \*/  $0 \times 8$ ,  $/$   $\neq$  FC\_LONG \*/  $0 \times 0$ ,  $/$ \*  $0 * /$ /\* Procedure CallSetComplete \*/  $/* 170 * /$  0x33, FC\_AUTO\_HANDLE \*/ 0x6c, /\* Old Flags: object, Oi2 \*/ /\* 172 \*/ NdrFcLong( 0x0 ), /\*  $0 * /$ <br>  $/* 176 * /$  $NdrFcShort( 0x8 ),$  /\* 8 \*/ #ifndef \_ALPHA\_  $\overline{7}$  + 178  $\overline{7}$  -  $\overline{N}$   $\overline{dr}$   $\overline{r}$   $\overline{c}$   $\overline{S}$   $\overline{h}$   $\overline{o}$   $\overline{f}$   $\overline{c}$   $\overline{c}$   $\overline{c}$   $\overline{c}$   $\overline{c}$   $\overline{c}$   $\overline{c}$   $\overline{c}$   $\overline{c}$   $\overline{c}$   $\overline{c}$   $\overline{c}$   $\overline{c}$   $\overline{c$  $x86$ , MIPS, PPC Stack size/offset =  $8 * /$ #else NdrFcShort( 0x10 ), /\* Alpha Stack size/offset = 16 \*/ #endif<br>/\* 180 \*/  $NdrFcShort( 0x0 )$ , /\*  $0 * /$ <br>  $/* 182 * /$  $NdrFcShort( 0x8 ),$  /\* 8 \*/  $/* 184 */ 0x4,$   $/* 0i2$ Flags: has return, \*/  $0x1,$  /\*  $1 * /$ /\* Return value \*/ /\* 186 \*/ NdrFcShort( 0x70 ), /\* Flags: out, return, base type, \*/ #ifndef \_ALPHA\_  $\overline{)$  \* 188 \* $\overline{)$  NdrFcShort( 0x4 ),  $x86$ , MIPS, PPC Stack size/offset =  $4 * /$ #else NdrFcShort( 0x8 ),  $/*$  Alpha Stack size/offset = 8 \*/ #endif<br>/\* 190 \*/  $0 \times 8$ ,  $/$   $\neq$  FC\_LONG \*/  $0x0,$  /\*  $0 * /$ 0x0 } }; static const MIDL\_TYPE\_FORMAT\_STRING \_\_MIDL\_TypeFormatString = {  $\Omega$ . { NdrFcShort( 0x0 ), /\* 0 \*/  $/* 2 * /$  $0x12, 0x0,$  /\*  $FC_{U} + \frac{*}{4}$ NdrFcShort( 0x3b0 ), /\* Offset= 944 (948) \*/  $/* 6 * /$ 

 $0x2b,$  /\* FC\_NON\_ENCAPSULATED\_UNION \*/  $0x9$ ,  $/$ \* FC\_ULONG  $*/$ <br>/\* 8 \*/  $0x7$ ,  $/*$  Corr desc: FC\_USHORT \*/  $0 \times 0$ ,  $/$ \* \*/<br>/\* 10 \*/ NdrFcShort( 0xfff8 ), /\*  $-8$  \*/<br>/\* 12 \*/  $NdrFcShort( 0x2 ),$  /\* Offset=  $2 (14) *$ /\* 14 \*/ NdrFcShort( 0x10 ), /\*  $16$  \*/<br>/\* 16 \*/  $NdrFcShort( 0x2b )$ , /\* 43 \*/<br>/\* 18 \*/  $NdrFclong( 0x3 )$ , /\*  $3 * /$ <br>/\* 22 \*/ NdrFcShort( 0x8008 ), /\* Simple arm type:  $FC\_LONG * /$ <br>/\* 24 \*/ Ndr $FCLong(02)$  $NdrFclong( 0x11 ),$  /\*  $17 * /$ <br> $/* 28 * /$ NdrFcShort( 0x8001 ), /\* Simple arm type: FC\_BYTE \*/ /\* 30 \*/ NdrFcLong( 0x2 ), /\*  $2 * /$ <br>  $/* 34 * /$ NdrFcShort( 0x8006 ), /\* Simple arm type:  $FC\_SHORT * /$ <br>/\* 36 \*/ NdrFcLong(0x4  $NdrFclong( 0x4 ),$  /\*  $4 * /$ <br>  $/* 40 * /$ NdrFcShort( 0x800a), /\* Simple arm type: FC\_FLOAT \*/ /\* 42 \*/ NdrFcLong( 0x5 ), /\*  $5*/$ <br>/\* 46 \*/ /\* 46 \*/ NdrFcShort( 0x800c ), /\* Simple arm type:  $FC\_DOUBLE * /$ <br>/\* 48 \*/ NdrFcLong(0xb  $NdrFclong( 0xb ),$  /\*  $11$  \*/<br>/\* 52 \*/ NdrFcShort( 0x8006 ), /\* Simple arm type: FC\_SHORT \*/  $/* 54 */$  NdrFcLong(0xa), /\*  $10 \frac{*}{4}$ <br>/\* 58 \*/ NdrFcShort( 0x8008 ), /\* Simple arm type: FC\_LONG \*/ /\* 60 \*/ NdrFcLong( 0x6 ), /\*  $6 * /$ <br>  $/* 64 * /$  $NdrFcShort( 0xd6 ),$  /\* Offset= 214 (278) \*/<br>  $/* 66 * /$  NdrFcl  $NdrFclong( 0x7 ),$  /\*  $7 * /$ <br>/\* 70 \*/ NdrFcShort( 0x800c ), /\* Simple arm type:  $FC\_DOUBLE * /$ <br>/\* 72 \*/ NdrFcLong( 0x8  $NdrFclong( 0x8 ),$  /\*  $8 * /$ <br>  $/* 76 * /$  $NdrFcShort( 0xd0 )$ , /\* Offset= 208 (284) \*/<br>
/\* 78 \*/ NdrFcl  $NdrFclong( 0xd ),$  /\*  $13 * /$ <br>/\* 82 \*/ NdrFcShort( 0xe2 ), /\* Offset= 226 (308) \*/<br>
/\* 84 \*/ NdrFcL NdrFcLong( 0x9 ), /\*  $9 * /$ <br>/\* 88 \*/ NdrFcShort( 0xee ), /\* Offset= 238 (326) \*/<br>
/\* 90 \*/ NdrFcI NdrFcLong( 0x2000 ), /\*  $8192 * /$ <br>/\* 94 \*/  $NdrFcShort( 0xfa )$ , /\* Offset= 250 (344) \*/<br>
/\* 96 \*/ NdrFcI  $NdrFclong( 0x24 ),$  /\*  $36 * /$ 

#### RackSaver TPC-C Full Disclosure Report © 2003 RackSaver. All rights reserved. A-96 September 8, 2003

/\* 100 \*/ NdrFcShort( 0x308 ), /\* Offset= 776 (876) \*/<br>  $/* 102$  \*/ NdrFc NdrFcLong( 0x4024 ), /\*  $16420$  \*/<br>/\* 106 \*/ NdrFcShort( 0x302 ), /\* Offset= 770 (876) \*/<br>  $/* 108$  \*/ NdrFc NdrFcLong( 0x4011 ), /\*  $16401$  \*/<br>/\* 112 \*/ NdrFcShort( 0x300 ), /\* Offset= 768 (880) \*/<br>
/\* 114 \*/ NdrFc NdrFcLong( 0x4002 ), /\* 16386 \*/ /\* 118 \*/ NdrFcShort( 0x2fe ), /\* Offset= 766 (884) \*/<br>/\* 120 \*/ NdrFcl NdrFcLong( 0x4003 ), /\* 16387 \*/<br>/\* 124 \*/  $NdrFcShort( 0x2fc )$ , /\* Offset= 764 (888) \*/<br>  $\frac{\times}{126}$  \*/ NdrEcl NdrFcLong( 0x4004 ), /\*  $16388$  \*/<br>/\* 130 \*/ NdrFcShort( 0x2fa ), /\* Offset= 762 (892) \*/<br>/\* 132 \*/ NdrFc NdrFcLong( 0x4005 ), /\*  $16389$  \*/<br>/\* 136 \*/ NdrFcShort( 0x2f8 ), /\* Offset= 760 (896) \*/ /\* 138 \*/ NdrFcLong( 0x400b ), /\*  $16395$  \*/<br>/\* 142 \*/  $NdrFcShort( 0x2e6 )$ , /\* Offset= 742 (884) \*/<br>
/\* 144 \*/ NdrFc NdrFcLong( 0x400a ), /\* 16394 \*/<br>/\* 148 \*/ NdrFcShort( 0x2e4 ), /\* Offset= 740 (888) \*/<br>  $/* 150$  \*/ NdrFc NdrFcLong( 0x4006 ), /\*  $16390$  \*/<br>/\* 154 \*/ NdrFcShort( 0x2ea ), /\* Offset= 746 (900) \*/<br>  $/* 156$  \*/ NdrFcl NdrFcLong( 0x4007 ), /\* 16391 \*/<br>/\* 160 \*/  $NdrFcShort( 0x2e0 )$ , /\* Offset= 736 (896) \*/<br>
/\* 162 \*/ NdrFc NdrFcLong( 0x4008 ), /\* 16392 \*/ /\* 166 \*/ NdrFcShort( 0x2e2 ), /\* Offset= 738 (904) \*/<br>
/\* 168 \*/ NdrFcl NdrFcLong( 0x400d ), /\*  $16397$  \*/<br>/\* 172 \*/  $NdrFcShort( 0x2e0 )$ , /\* Offset= 736 (908) \*/<br>/\* 174 \*/ NdrFc NdrFcLong( 0x4009 ), /\*  $16393$  \*/<br>/\* 178 \*/  $NdrFcShort( 0x2de ), /*$ Offset= 734 (912) \*/<br>  $\frac{x}{180}$  \*/ NdrFc NdrFcLong( 0x6000 ), /\*  $24576$  \*/<br>/\* 184 \*/  $NdrFcShort( 0x2dc ),$  /\* Offset= 732 (916) \*/<br>/\* 186 \*/ NdrFc NdrFcLong( 0x400c ), /\* 16396 \*/ /\* 190 \*/ NdrFcShort( 0x2da ), /\* Offset= 730 (920) \*/<br>/\* 192 \*/ NdrFc NdrFcLong( 0x10 ), /\*  $16$  \*/<br>/\* 196 \*/ NdrFcShort( 0x8002 ), /\* Simple arm type:  $FC\_CHAR$  \*/<br>  $/* 198$  \*/ Ndr $FCLong()$  $\texttt{NdrFclong(}$   $\texttt{0x12}$  ),  $\qquad$  /\*  $\begin{array}{c} 18 \times / \\ 1 \times 202 \times / \end{array}$ NdrFcShort( 0x8006 ), /\* Simple arm type: FC\_SHORT \*/

 $NdrFclong( 0x13 ),$  /\*  $\begin{array}{cc} 19 & * & / \\ / & 208 & * & / \end{array}$ NdrFcShort( 0x8008 ), /\* Simple arm type: FC\_LONG \*/ /\* 210 \*/ NdrFcLong( 0x16 ), /\*  $22 * /$ <br>  $/* 214 * /$ NdrFcShort( 0x8008 ), /\* Simple arm type:  $FC\_LONG * /$ <br>/\* 216 \*/ Ndr $FCLong(0)$  $NdrFclong( 0x17 ),$  /\*  $23 * /$ <br>  $/* 220 * /$ NdrFcShort( 0x8008 ), /\* Simple arm type: FC\_LONG \*/ /\* 222 \*/ NdrFcLong( 0xe ), /\*  $14$  \*/<br>/\* 226 \*/ NdrFcShort( 0x2be ), /\* Offset=  $702$  (928) \*/<br>/\* 228 \*/ NdrFc: NdrFcLong( 0x400e ), /\*  $16398$  \*/<br>/\* 232 \*/  $NdrFcShort( 0x2c4 )$ , /\* Offset= 708 (940) \*/<br>  $/* 234$  \*/ NdrFc NdrFcLong( 0x4010 ), /\*  $16400$  \*/<br>/\* 238 \*/  $NdrFcShort( 0x2c2 ), / *$ Offset= 706 (944) \*/<br>  $/* 240$  \*/ NdrFcl NdrFcLong( 0x4012 ), /\*  $\begin{array}{cc} 16402 &{*}/ \\ /{*} & 244 &{*}/ \\ \end{array}$ NdrFcShort( 0x280 ), /\* Offset= 640 (884) \*/<br>  $/* 246$  \*/ NdrFcl NdrFcLong( 0x4013 ), /\*  $16403$  \*/<br>/\* 250 \*/ NdrFcShort( 0x27e ), /\* Offset= 638 (888) \*/<br>  $\frac{\cancel{+}}{\cancel{+}252}$  \*/ NdrFcI  $NdrFclong( 0x4016 )$ , /\*  $16406$  \*/<br>/\* 256 \*/ NdrFcShort( 0x278 ), /\* Offset=  $632 (888) *$ /<br>/\*  $258 *$ / NdrFc NdrFcLong( 0x4017 ), /\*  $16407$  \*/<br>/\* 262 \*/ NdrFcShort( 0x272 ), /\* Offset= 626 (888) \*/ /\* 264 \*/ NdrFcLong( 0x0 ), /\*  $0 * /$ <br>  $/* 268 * /$  $NdrFcShort( 0x0 ),$  /\* Offset= 0 (268) \*/<br>  $/* 270$  \*/ Ndr  $NdrFclong( 0x1 )$ , /\*  $1 * /$ <br>/\* 274 \*/  $NdrFcShort( 0x0 )$ , /\* Offset= 0 (274) \*/<br>
/\* 276 \*/ Ndr NdrFcShort( 0xfffffffff), /\* Offset= -1 (275) \*/ /\* 278 \*/  $0x15,$  /\* FC\_STRUCT \*/  $0x7,$  /\*  $7 * /$ <br>/\* 280 \*/  $NdrFcShort( 0x8 ),$  /\*  $8 * /$ <br>  $/* 282 * /$  $0xb$ ,  $/*$  FC HYPER \*/  $0x5b,$  /\*  $FC$ \_END  $*/$  $/* 284 * /$  $0x12, 0x0,$  /\* FC\_UP \*/<br>/\* 286 \*/ NdrFcShort( 0xc ), /\* Offset= 12 (298) \*/  $/* 288 * /$  $0x1b,$  /\* FC\_CARRAY \*/

RackSaver TPC-C Full Disclosure Report © 2003 RackSaver. All rights reserved. A-97 September 8, 2003

 $0x1,$  /\*  $1*/$ <br>/\* 290 \*/  $NdrFcShort( 0x2 )$ , /\*  $2 * /$ /\* 292 \*/ 0x9, /\* Corr desc: FC\_ULONG \*/  $0x0,$  /\* \*/<br>/\* 294 \*/ NdrFcShort( 0xfffc ), /\*  $-4$  \*/<br>/\* 296 \*/  $0\times 6$  ,  $$\tt /*~FC\_SHORT$$ \*/  $0x5b,$  /\*  $FC$ \_END  $*/$ /\* 298 \*/  $0x17$ ,  $/$ \* FC\_CSTRUCT \*/  $0x3,$  /\*  $3 * /$ <br>  $/* 300 * /$  $NdrFcShort( 0x8 ),$  /\*  $8 * /$ <br>/\* 302 \*/ NdrFcShort( 0xffffffff2 ),  $/*$  Offset= -14 (288) \*/<br>  $/*$  304 \*/ 0x8,  $0\times8$  ,  $$\tt /\star$$  FC\_LONG \*/  $0 \times 8$ ,  $/$ \* FC\_LONG \*/ /\* 306 \*/ 0x5c, /\* FC\_PAD \*/  $0x5b$ ,  $/$ \*  $FC$ \_END  $*/$  $7*308$  \*/  $0x2f$ ,  $/$ \*  $FC\_IP$  \*/  $0x5a$ ,  $/$ \* FC\_CONSTANT\_IID  $*/$ <br>/\* 310 \*/ Ndr  $NdrFclong( 0x0 ),$  /\*  $0 * /$ <br>  $/* 314 * /$  $NdrFcShort( 0x0 )$ , /\*  $0 * /$ <br>  $/* 316 * /$  $NdrFcShort( 0x0 ),$  /\*  $0 * /$  $/* 318 * / 0xc0,$   $/* 192 * / 10xc0,$  $0x0,$  /\*  $0 * /$  $/* 320 * / 0x0,$   $/* 0 * / 0$  $0x0$ ,  $0 * /$  $/* 322*/ 0x0,$   $/* 0*/$  $0x0,$  /\*  $0 * /$  $\frac{1}{2}$  /\* 324 \*/ 0x0,  $\frac{1}{2}$  0x46.  $\frac{1}{2}$  /\*  $0x46$ , 70 \*/ /\* 326 \*/  $0x2f,$  /\*  $FC\_IP$  \*/  $0x5a$ ,  $/$ \* FC\_CONSTANT\_IID  $*/$ <br>/\* 328 \*/ Ndr: NdrFcLong( 0x20400 ), /\*  $132096$  \*/<br>/\* 332 \*/  $NdrFcShort( 0x0 )$ , /\*  $0 * /$ /\* 334 \*/ NdrFcShort( 0x0 ), /\*  $0 * /$  $\frac{1}{2}$  /\* 336 \*/ 0xc0,  $\frac{1}{2}$  /\* 192 \*/<br>0x0.  $\frac{1}{2}$  $0x0$ ,  $0 * /$  $/* 338 * / 0x0,$   $/* 0 * / 0$ 

 $0\times0$  ,  $\qquad \qquad$  /  $^{\star}$  $0 * /$  $/* 340*/ 0x0,$   $/* 0*/ 0*$  $0x0,$  /\*  $0 * /$ /\* 342 \*/  $0x0$ ,  $/$  0 \*/  $0x46$ ,  $4x^2 + 6x + 6$ 70 \*/  $/* 344 * /$  $0x12, 0x10,$  /\* FC\_UP [pointer\_deref]  $*/$ <br>/\* 346 \*/ NdrFcShort  $NdrFcShort( 0x2 )$ , /\* Offset= 2 (348) \*/ /\* 348 \*/  $0x12, 0x0,$  /\* FC\_UP \*/<br>/\* 350 \*/ NdrFcShort( 0x1fc ), /\* Offset= 508 (858) \*/ /\* 352 \*/  $0x2a$ ,  $/$ \* FC\_ENCAPSULATED\_UNION \*/  $0x49,$  /\*  $73 * /$ <br>  $/* 354 * /$  $NdrFcShort( 0x18 )$ , /\*  $24 * /$ <br>  $/* 356 * /$  $NdrFcShort( 0xa ),$  /\*  $10 * /$ <br>/\* 358 \*/  $NdrFclong( 0x8 )$ , /\*  $8 * /$ <br>  $/* 362 * /$ NdrFcShort( 0x58 ), /\* Offset=  $88 (450) * /$ <br>
/\*  $364 * /$  NdrF  $NdrFclong( 0xd ),$  /\*  $13 * /$ <br>  $/* 368 * /$ NdrFcShort( 0x78 ), /\* Offset= 120 (488) \*/<br>  $/* 370$  \*/ NdrFcl  $NdrFclong( 0x9 ),$  /\*  $9 * /$ <br>/\* 374 \*/  $NdrFcShort( 0x94 ),$  /\* Offset= 148 (522) \*/ /\* 376 \*/  $NdrFclong( 0xc ),$  /\*  $\begin{array}{c} 12 \ */ \\ / * \ 380 \ */ \end{array}$ NdrFcShort( 0xbc ), /\* Offset=  $188 (568) * /$ <br> $/* 382 * /$  MdrFcl NdrFcLong( 0x24 ), /\*  $36 * /$ <br>/\* 386 \*/  $NdrFcShort( 0x114 )$ , /\* Offset= 276 (662) \*/<br>  $/* 388$  \*/ NdrFc NdrFcLong( 0x800d ), /\* 32781 \*/ /\* 392 \*/ NdrFcShort( 0x130 ), /\* Offset= 304 (696) \*/ /\* 394 \*/ NdrFcLong( 0x10 ), /\*  $16$  \*/<br>/\* 398 \*/ NdrFcShort( 0x148 ), /\* Offset=  $328$  (726) \*/<br>/\*  $400$  \*/ NdrFc  $NdrFclong( 0x2 ),$  /\*  $2 * /$ <br>  $/* 404 * /$ NdrFcShort( 0x160 ), /\* Offset= 352 (756) \*/<br>/\* 406 \*/ NdrFcl  $NdrFclong( 0x3 ),$  /\*  $3 * /$ <br>/\* 410 \*/ NdrFcShort( 0x178 ), /\* Offset= 376 (786) \*/ /\* 412 \*/ NdrFcLong( 0x14 ), /\*  $20 * /$ <br>  $/* 416 * /$ NdrFcShort( 0x190 ), /\* Offset=  $400 (816) *$ /<br>/\*  $418 *$ / NdrFc: NdrFcShort( 0xfffffffff), /\* Offset= -1 (417) \*/  $/* 420 * /$ 

 $0x1b,$  /\* FC\_CARRAY \*/  $0x3,$  /\*  $3*/$ <br>/\* 422 \*/  $NdrFcShort( 0x4 ),$  /\*  $4 * /$ <br>  $/* 424 * /$  $0x19$ ,  $/*$  Corr desc: field pointer, FC\_ULONG \*/  $0 \times 0$ ,  $/$ \* \*/<br>/\* 426 \*/  $NdrFcShort( 0x0 ),$  /\*  $0 * /$  $/* 428 * /$  $0x4b,$  /\*  $FC\_PP$  \*/  $0x5c$ ,  $/*$ FC\_PAD \*/  $/* 430 * /$  $0x48$ ,  $/$ \* FC\_VARIABLE\_REPEAT \*/  $0x49$ ,  $/*$ FC\_FIXED\_OFFSET \*/  $7*$  432 \*/ NdrFcShort( 0x4),  $7*$  $\frac{4 \times 7}{1 \times 434 \times 7}$  $NdrFcShort( 0x0 ),$  /\*  $0 * /$ <br>/\* 436 \*/  $NdrFcShort( 0x1 ),$  /\*  $1 * /$ <br>/\* 438 \*/  $NdrFcShort( 0x0 ),$  /\*  $0 * /$ <br>/\* 440 \*/  $NdrFcShort( 0x0 ),$  /\*  $0 * /$ <br>/\* 442 \*/  $\frac{1}{4444}$  \*/ 0x12, 0x0,  $\frac{1}{4444}$  \*/<br> $\frac{1}{4444}$  \*/ NdrFcShort(0xffffff6e), NdrFcShort( 0xffffff6e), /\* Offset= -146 (298) \*/  $/* 446 * /$  $0x5b,$  /\*  $FC$  $END$   $*/$  $0\times8$  ,  $\qquad \qquad$  /  $^{\star}$ FC\_LONG \*/<br> /\* 448 \*/  $0x5c$ ,  $/$   $K$   $FC\_PAD$ \*/  $0x5b$ ,  $/*$  $FC$ \_END  $*/$  $7*$  450  $*/$  $0x16$ ,  $/*$ FC\_PSTRUCT \*/  $0x3,$  /\*  $3 * /$ <br>/\* 452 \*/  $NdrFcShort( 0x8 ),$  /\* 8 \*/  $/* 454 * /$ 0x4b,  $/$ \*  $FC\_PP$  \*/  $0x5c$ ,  $/$ \*  $FC$  PAD  $*/$  $/* 456 * /$  $0x46$  ,  $\qquad \qquad \slash^{\star}$ FC\_NO\_REPEAT \*/  $0x5c$ ,  $/*$  $FC_PAD * /$ <br>/\* 458 \*/  $NdrFcShort( 0x4 ),$  /\*  $4*/$ <br>/\* 460 \*/  $NdrFcShort( 0x4 ),$  /\*  $4 * /$ <br>  $/* 462 * /$ /\*  $462$  \*/ 0x11, 0x0, /\*  $FC_RP$  \*/<br>/\*  $464$  \*/ NdrFcShort(0xffffffd4), NdrFcShort( 0xffffffd4 ), /\* Offset= -44 (420) \*/  $/* 466 * /$ 

 $0x5b,$  /\*  $FC$  $END$   $*/$  $0x8,$  /\* FC\_LONG \*/<br>/\* 468 \*/  $0 \times 8$ ,  $/$   $\times$  FC\_LONG  $\star$  /  $0x5b$ ,  $/*$  $FC$ \_END  $*/$  $/* 470 * /$  $0x21,$  /\* FC\_BOGUS\_ARRAY \*/  $0x3,$  /\*  $3 * /$ <br>/\* 472 \*/  $NdrFcShort( 0x0 ),$  /\*  $0 * /$  $/* 474 */$   $0x19,$   $/*$  Corr desc: field pointer, FC\_ULONG \*/  $0 \times 0$ ,  $/$ \* \*/<br>/\* 476 \*/ NdrFcShort( 0x0 ), /\*  $0 * /$ <br>/\* 478 \*/ NdrFcLong( 0xfffffffff; ),  $/ * -1 * /$ <br>82 \*/ 0x4c, /\*  $482 \times /$  0x4c,  $/$ FC\_EMBEDDED\_COMPLEX \*/  $0x0,$  /\*  $0 * /$ /\* 484 \*/ NdrFcShort( 0xffffff50 ), /\* Offset=  $-176$  (308) \*/<br>86 \*/ 0x5c, /\* FC\_PAD  $/* 486 * / 0x5c,$ \*/  $0x5b$ ,  $/$ \*  $FC$  $END$   $*/$  $/* 488 * /$  $0x1a,$  /\* FC\_BOGUS\_STRUCT \*/  $0x3,$  /\*  $3 * /$ <br>/\* 490 \*/  $NdrFcShort( 0x8 )$ , /\*  $8 * /$ <br>/\* 492 \*/  $NdrFcShort( 0x0 ),$  /\*  $0 * /$ <br>/\* 494 \*/  $NdrFcShort( 0x6 ),$  /\* Offset= 6 (500) \*/<br>
/\* 496 \*/ 0x8,  $/* 496 * / 0x8,$   $/* FC\_LONG$ \*/  $0x36,$  /\* FC\_POINTER \*/ /\* 498 \*/ 0x5c, /\* FC\_PAD \*/  $0x5b,$  /\*  $FC$ \_END  $*/$ /\* 500 \*/  $0x11, 0x0,$  /\*  $FC_RP * /$ <br>/\* 502 \*/ NdrFcShort( 0xffffffe0 ), /\* Offset= -32 (470) \*/ /\* 504 \*/  $0x21,$  /\* FC\_BOGUS\_ARRAY \*/  $0x3,$  /\*  $3 * /$ /\* 506 \*/ NdrFcShort( 0x0 ), /\*  $0 * /$ /\* 508 \*/ 0x19, /\* Corr desc: field pointer, FC\_ULONG \*/  $0x0,$   $\qquad \qquad$  /\*

\*/

/\* 510 \*/ NdrFcShort( 0x0 ), /\*  $0 * /$ /\* 512 \*/ NdrFcLong( 0xffffffff ),  $/* -1 */$ /\* 516 \*/  $0x4c$ ,  $/$ \* FC\_EMBEDDED\_COMPLEX \*/  $0x0,$  /\*  $0 * /$  $/* 518 * /$  NdrFcShort( 0xffffff40 ),  $4 * 0$ ffset= -192 (326) \*/  $/* 520$   $*/$  0x5c,  $/* FC\_PAD$ \*/  $0x5b,$  /\*  $FC$ \_END  $*/$ /\* 522 \*/  $0x1a$ ,  $/$ \* FC\_BOGUS\_STRUCT \*/  $0x3,$  /\*  $3 * /$  $7 * 524 * /$  NdrFcShort( 0x8 ), /\*  $8 * /$ <br>/\* 526 \*/ /\* 526 \*/ NdrFcShort( 0x0 ), /\*  $7 * 528 *$ NdrFcShort( 0x6 ), /\* Offset= 6 (534) \*/ /\* 530 \*/  $0x8$ ,  $/$  FC\_LONG \*/  $0x36,$  /\* FC\_POINTER \*/ /\* 532 \*/ 0x5c,  $/$  FC\_PAD  $\frac{1}{\ast}$ /  $0x5b,$  /\*  $FC$ \_END  $*/$ /\* 534 \*/  $0x11, 0x0,$  /\*  $FC_RP * /$  $/$ \* 536 \*/ NdrFcShort( 0xffffffe0 ),  $/*$  Offset=  $-32$  (504) \*/ /\* 538 \*/ 0x1b,  $/*$ FC\_CARRAY \*/  $0x3,$  /\*  $3 * /$ <br>  $/* 540 * /$ /\* 540 \*/ NdrFcShort( 0x4 ), /\* 4 \*/ /\* 542 \*/ 0x19, /\* Corr desc: field pointer, FC\_ULONG \*/  $0x0,$  /\* \*/ /\* 544 \*/ NdrFcShort( 0x0 ), /\*  $0 * /$  $/* 546 * /$  $0x4b,$  /\*  $FC\_PP$  \*/  $0x5c,$  /\*  $FC_PAD * /$ /\* 548 \*/  $0x48$ ,  $/$ \* FC\_VARIABLE\_REPEAT \*/  $0x49,$  /\* FC\_FIXED\_OFFSET \*/ /\* 550 \*/ NdrFcShort( 0x4 ), /\*  $4 * /$ /\* 552 \*/ NdrFcShort(  $0x0$  ),  $4x$  $0 * /$ <br>/\* 554 \*/  $NdrFcShort( 0x1 ),$  /\*  $1 * /$ /\* 556 \*/ NdrFcShort( 0x0 ), /\*  $0 * /$ 

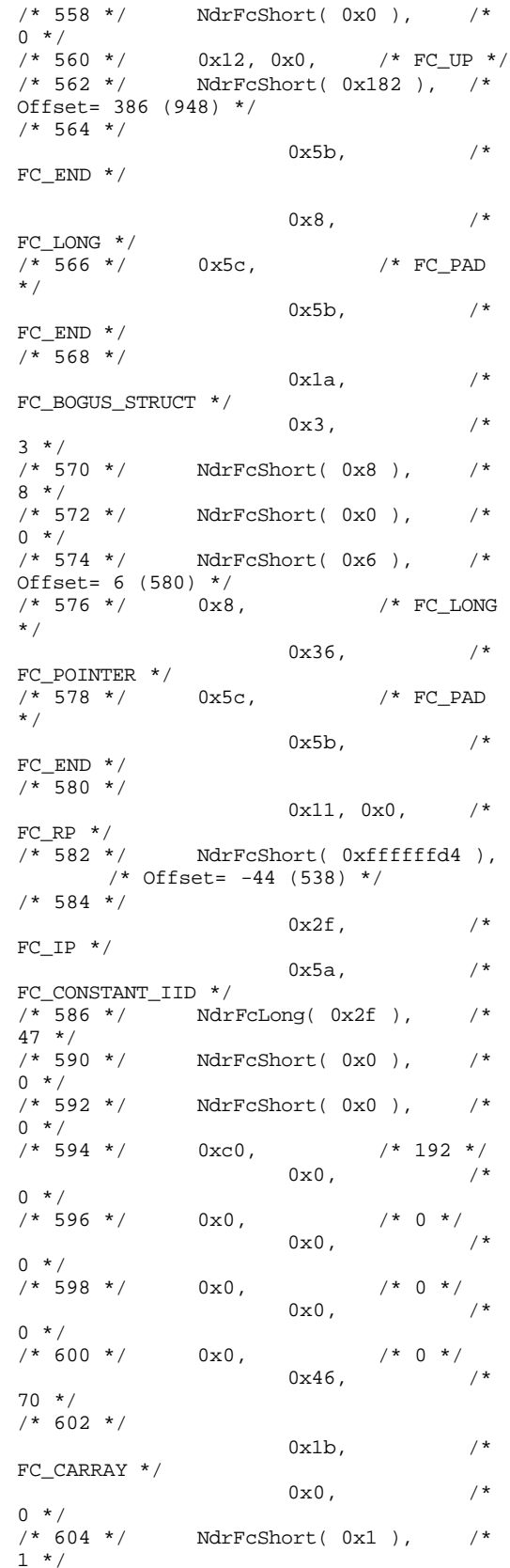

/\* 606 \*/ 0x19, /\* Corr desc: field pointer, FC\_ULONG \*/  $0 \times 0$ ,  $/$ \* \*/<br>/\* 608 \*/  $NdrFcShort( 0x4 ),$  /\*  $4*/$ <br>  $/* 610*/$  $0x1,$  /\* FC\_BYTE \*/  $0x5b,$  /\*  $FC$ \_END \*/ /\* 612 \*/  $0x1a$ ,  $/$ \* FC\_BOGUS\_STRUCT \*/  $0x3,$  /\*  $3*/$ <br>/\* 614 \*/  $NdrFcShort( 0x10 )$ , /\*  $16 * /$ <br>  $/* 616 * /$  $NdrFcShort( 0x0 ),$  /\*  $0 * /$ <br>/\* 618 \*/ NdrFcShort( 0xa ), /\* Offset= 10 (628) \*/<br>  $/* 620$  \*/ 0x8,  $0\times8$  ,  $\qquad\qquad$  /\*  $_{\rm FC\_LONG}$ \*/  $0 \times 8$ ,  $/$ \*  $FC\_LONG$  \*/  $7*622*/0x4c,$   $7*$ FC\_EMBEDDED\_COMPLEX \*/  $0x0,$  /\*  $0 * /$ /\* 624 \*/ NdrFcShort( 0xffffffd8 ), /\* Offset= -40 (584) \*/<br>626 \*/ 0x36. /\*  $/* 626 */ 0x36,$ FC\_POINTER \*/  $0x5b,$  /\* FC\_END  $*/$ /\* 628 \*/  $0x12, 0x0,$  /\*  $FC_\text{UP} * /$ <br>/\* 630 \*/ NdrFcShort( 0xffffffe4 ), /\* Offset= -28 (602) \*/ /\* 632 \*/  $0x1b,$  /\* FC\_CARRAY \*/  $0x3,$  /\*  $3 * /$ <br>  $/* 634 * /$  $NdrFcShort( 0x4 ),$  /\*  $4*/$ <br>/\* 636 \*/  $0x19$ ,  $/*$  Corr desc: field pointer, FC\_ULONG \*/  $0x0,$  /\* \*/ /\* 638 \*/ NdrFcShort( 0x0 ), /\*  $0 * /$  $/* 640 * /$  $0x4b,$  /\*  $FC\_PP$  \*/  $0x5c,$  /\* FC\_PAD  $*/$ /\* 642 \*/  $0x48,$  /\* FC\_VARIABLE\_REPEAT \*/  $0x49,$  /\* FC\_FIXED\_OFFSET  $*/$ <br>/\* 644 \*/ NdrF  $NdrFcShort( 0x4 ),$  /\*  $4*/$ <br>/\* 646 \*/  $NdrFcShort( 0x0 ),$  /\*  $0 * /$ <br>/\* 648 \*/  $NdrFcShort( 0x1 ),$  /\* 1 \*/

 $NdrFcShort( 0x0 ),$  /\*  $0 * /$ <br>/\* 652 \*/  $NdrFcShort( 0x0 )$ , /\*  $0 * /$ <br>/\* 654 \*/  $\begin{array}{llll} \mbox{ \it /*} & 654 \mbox{ } * \mbox{ \it /} & 0x12 \mbox{,} & 0x0 \mbox{,} & \mbox{ \it /*} & \mbox{FC\_UP} \mbox{ } * \mbox{ \it /} \\ \mbox{ \it /*} & 656 \mbox{ } * \mbox{ \it /} & \mbox{NdrFcShort(} & 0xfffffd4 \mbox{ \it /} \mbox{,} \end{array}$ NdrFcShort( 0xffffffd4 ),  $/*$  Offset=  $-44$  (612) \*/  $/* 658 * /$ 0x5b,  $/*$  $FC$  $END$   $*/$  $0x8,$  /\*  $FC\_LONG * /$ <br>/\* 660 \*/  $0x5c$ ,  $/* FC_PAD$ \*/  $0x5b$ ,  $/$ \*  $FC\_END$  \*/  $/* 662 * /$  $0x1a,$  /\* FC\_BOGUS\_STRUCT \*/  $0x3,$  /\*  $3*/$ <br>/\* 664 \*/  $NdrFcShort( 0x8 ),$  /\*  $8 * /$ <br>  $/* 666 * /$  $NdrFcShort( 0x0 ),$  /\*  $0 * /$ <br>/\* 668 \*/  $NdrFcShort( 0x6 ),$  /\* Offset= 6 (674) \*/<br>  $/* 670$  \*/ 0x8,  $/$ \* FC\_LONG \*/  $0x36,$  /\* FC\_POINTER \*/  $7 * 672 * / 0x5c,$  /\* FC\_PAD \*/  $0x5b$ ,  $/$ \* FC\_END \*/  $/* 674 * /$  $0x11, 0x0,$  /\*  $FC_RP * /$ <br>/\* 676 \*/ NdrFcShort( 0xffffffd4 ), /\* Offset= -44 (632) \*/ /\* 678 \*/  $0x1d,$  /\* FC\_SMFARRAY \*/  $0x0,$  /\*  $0 * /$ <br>/\* 680 \*/  $NdrFcShort( 0x8 ),$  /\*  $8 * /$ <br>  $/* 682 * /$  $0x1$ ,  $/*$  FC BYTE \*/  $0x5b,$  /\*  $FC$ \_END  $*/$  $/* 684 * /$  $0x15,$  /\* FC\_STRUCT \*/  $0x3,$  /\*  $3*/$ <br>/\* 686 \*/  $NdrFcShort( 0x10 )$ , /\*  $16$  \*/<br>/\* 688 \*/  $0 \times 8$ ,  $/$   $\star$  FC\_LONG \*/  $0x6$ ,  $/*$ FC\_SHORT \*/ /\* 690 \*/ 0x6,  $/$  FC\_SHORT \*/  $0x4c,$  /\* FC\_EMBEDDED\_COMPLEX \*/ /\* 692 \*/  $0x0$ ,  $/$  0 \*/ NdrFcShort( 0xfffffff1 ), /\* Offset= -15 (678) \*/

0 $x5b$ ,  $/*$  $FC\_END$  \*/  $7* 696 *$  $0x1a,$  /\* FC\_BOGUS\_STRUCT \*/  $0x3,$  /\*  $3 * /$ <br>  $/* 698 * /$ NdrFcShort( 0x18 ), /\*  $24 \times /$ <br>  $4 \times 700 \times /$  $NdrFcShort( 0x0 ),$  /\*  $0 * /$ <br>/\* 702 \*/ NdrFcShort( 0xa ), /\* Offset= 10 (712) \*/<br>  $/* 704$  \*/ 0x8,  $/$ \* FC\_LONG \*/  $0x36$ ,  $/$ \* FC\_POINTER \*/  $/* 706 */ 0x4c,$  /\* FC\_EMBEDDED\_COMPLEX \*/  $0x0,$  /\*  $0 * /$ <br>/\* 708 \*/ NdrFcShort( 0xffffffe8 ),  $/$ \* Offset= -24 (684) \*/<br>  $710$  \*/ 0x5c,  $/$ \* FC\_PAD /\* 710 \*/  $0x5c$ , \*/  $0x5b$ ,  $/*$  $FC$ \_END  $*/$ /\* 712 \*/  $0x11, 0x0,$  /\* FC\_RP \*/<br>/\* 714 \*/ NdrFcShort( 0xffffff0c ), /\* Offset= -244 (470) \*/  $/* 716 * /$  $0x1b,$  /\* FC\_CARRAY \*/  $0x0,$  /\*  $0 * /$ <br>/\* 718 \*/  $NdrFcShort( 0x1 ),$  /\*  $1*/$ <br>/\* 720 \*/  $0x19$ ,  $/*$  Corr desc: field pointer, FC\_ULONG \*/  $0x0,$  /\* \*/<br>/\* 722 \*/  $NdrFcShort( 0x0 ),$  /\*  $0 * /$ <br>  $/* 724 * /$  $0x1,$  /\* FC\_BYTE \*/ 0x5b,  $/*$  $FC$ \_END  $*/$ /\* 726 \*/  $0x16,$  /\* FC\_PSTRUCT \*/  $0x3,$  /\*  $3 * /$ <br>  $/* 728 * /$  $NdrFcShort( 0x8 ),$  /\* 8 \*/ /\* 730 \*/  $0x4b$ ,  $/$ \*  $FC\_PP$  \*/  $0x5c,$  /\*  $FC_PAD * /$ /\* 732 \*/  $0x46$ ,  $/$ \* FC\_NO\_REPEAT \*/  $0x5c$ ,  $/*$  $FC_PAD * /$ <br>/\* 734 \*/  $NdrFcShort( 0x4 ),$  /\*  $4*/$ <br>/\* 736 \*/  $NdrFcShort( 0x4 ),$  /\* 4 \*/

/\* 738 \*/ 0x12, 0x0, /\* FC\_UP \*/ /\* 740 \*/ NdrFcShort( 0xffffffe8 ),  $/*$  Offset= -24 (716) \*/  $/* 742 * /$  $0x5b,$  /\*  $FC$ \_END  $*/$  $0x8,$  /\* FC\_LONG \*/<br> /\* 744 \*/  $0\times8$  ,  $$\tt /*~FC\_LONG$$  $\star$  /  $0x5b$ ,  $/$ \* FC\_END \*/  $7*746$  \*/ 0x1b,  $/*$ FC\_CARRAY \*/  $0x1,$  /\*  $1 * /$ <br>/\* 748 \*/  $NdrFcShort( 0x2 ),$  /\*  $2 * /$ /\* 750 \*/ 0x19, /\* Corr desc: field pointer, FC\_ULONG \*/  $0 \times 0$ ,  $/$ \* \*/<br>/\* 752 \*/  $NdrFcShort( 0x0 ),$  /\*  $0 * /$ <br>  $/* 754 * /$  $0x6$ ,  $/$   $F$ C\_SHORT \*/  $0x5b,$  /\*  $FC\_END$  \*/ /\* 756 \*/  $0x16,$  /\* FC\_PSTRUCT \*/  $0x3,$  /\*  $3 * /$ <br>/\* 758 \*/  $NdrFcShort( 0x8 )$ , /\* 8 \*/  $/* 760 * /$ 0 $x4b$ ,  $/$ \*  $FC\_PP$  \*/  $0x5c,$  /\*  $FC_PAD * /$  $/* 762 * /$  $0x46$ ,  $/$ \* FC\_NO\_REPEAT \*/  $0x5c,$  /\*  $FC_PAD * /$ <br>/\* 764 \*/  $NdrFcShort( 0x4 ),$  /\*  $\frac{4 \times 7}{1 \times 766 \times 7}$  $NdrFcShort( 0x4 ),$  /\*  $4 * /$ <br>  $/* 768 * /$ /\* 768 \*/ 0x12, 0x0, /\* FC\_UP \*/ NdrFcShort( 0xffffffe8 ),  $/*$  Offset=  $-24$  (746) \*/ /\* 772 \*/  $0x5b,$  /\*  $FC$ \_END  $*/$  $0x8,$  /\*  $FC\_LONG * /$ <br>/\* 774 \*/  $0\times8$  ,  $$\phantom{.0}$  /\* FC\_LONG \*/  $0x5b,$  /\*  $FC$ \_END  $*/$ /\* 776 \*/  $0x1b,$  /\* FC\_CARRAY \*/  $0x3,$  /\*  $3 * /$ 

/\* 778 \*/ NdrFcShort( 0x4 ), /\*  $4*/$ <br> $/* 780*/$  $0x19$ ,  $/*$  Corr desc: field pointer, FC\_ULONG \*/  $0x0,$  /\* \*/<br>/\* 782 \*/  $NdrFcShort( 0x0 ),$  /\*  $0 * /$ <br>/\* 784 \*/  $0 \times 8$ ,  $/$   $\star$  FC\_LONG \*/ 0 $x5b$ ,  $/$ \*  $FC$ \_END  $*/$ /\* 786 \*/  $0x16,$  /\* FC\_PSTRUCT \*/  $0x3,$  /\*  $3 * /$ <br>  $/* 788 * /$  $NdrFcShort( 0x8 ),$  /\* 8 \*/ /\* 790 \*/  $0x4b$ ,  $/$ \*  $FC\_PP$  \*/  $0x5c,$  /\*  $FC_PAD * /$ /\* 792 \*/  $0x46$ ,  $/*$ FC\_NO\_REPEAT \*/  $0x5c$ ,  $/*$  $FC_PAD * /$ <br>/\* 794 \*/  $NdrFcShort( 0x4 ),$  /\*  $4 * /$ <br>  $/* 796 * /$  $NdrFcShort( 0x4 ),$  /\*  $4 * /$ <br>  $/* 798 * /$ /\* 798 \*/ 0x12, 0x0, /\* FC\_UP \*/ NdrFcShort( 0xffffffe8 ), /\* Offset= -24 (776) \*/  $/* 802 * /$  $0x5b,$  /\*  $FC$ \_END  $*/$  $0x8,$  /\* FC\_LONG \*/<br>/\* 804 \*/  $0 \times 8$ ,  $/$   $\neq$  FC\_LONG \*/ 0x5b,  $/*$  $FC$ \_END  $*/$  $/* 806 * /$ 0x1b,  $/$ \* FC\_CARRAY \*/  $0x7,$  /\*  $7 * /$ <br>/\* 808 \*/  $NdrFcShort( 0x8 ),$  /\*  $8 * /$ <br>/\* 810 \*/  $0x19$ ,  $/*$  Corr desc: field pointer, FC\_ULONG \*/  $0 \times 0$ ,  $/$ \* \*/<br>/\* 812 \*/  $NdrFcShort( 0x0 )$ , /\*  $0 * /$ <br>  $/* 814 * /$  $0xb$ ,  $/*$  FC\_HYPER \*/  $0x5b,$  /\*  $FC$ \_END  $*/$  $/* 816 * /$  $0x16$ ,  $/$ \* FC\_PSTRUCT \*/  $0x3,$  /\*  $3 * /$ <br>/\* 818 \*/  $NdrFcShort( 0x8 ),$  /\* 8 \*/

 $/* 820 * /$ 0 $x4b$ ,  $/$ \*  $FC\_PP$  \*/  $0x5c,$  /\*  $FC_PAD * /$  $/* 822 * /$  $0x46,$  /\* FC\_NO\_REPEAT \*/  $0x5c,$  /\* FC\_PAD \*/<br> /\* 824 \*/  $NdrFcShort( 0x4 ),$  /\*  $4 * /$ <br>/\* 826 \*/  $NdrFcShort( 0x4 ),$  /\*  $4 * /$ <br>  $/* 828 * /$ /\* 828 \*/ 0x12, 0x0, /\* FC\_UP \*/ NdrFcShort( 0xffffffe8 ), /\* Offset= -24 (806) \*/  $/* 832 * /$  $0x5b,$  /\*  $FC$ \_END  $*/$  $0x8,$  /\* FC\_LONG \*/<br>/\* 834 \*/  $0\times8$  ,  $$\tt /*~FC\_LONG$$ \*/  $0x5b$ ,  $/$ \*  $FC$ \_END  $*/$  $/* 836 * /$  $0x15,$  /\* FC\_STRUCT \*/  $0x3,$  /\*  $3*/$ <br>/\* 838 \*/  $NdrFcShort( 0x8 )$ , /\* 8 \*/  $/* 840*/ 0x8,$   $/* FC\_LONG$ \*/  $0x8,$  /\*  $FC\_LONG$  \*/  $7 * 842 *$  0x5c,  $7 * FC_PAD$ \*/  $0x5b,$  /\*  $FC$ \_END  $*/$  $/* 844 * /$  $0x1b$ ,  $/$ \* FC\_CARRAY \*/  $0x3,$  /\*  $3 * /$ <br>/\* 846 \*/  $NdrFcShort( 0x8 )$ , /\* 8 \*/ /\* 848 \*/ 0x7, /\* Corr desc: FC\_USHORT \*/  $0 \times 0$ ,  $/$ \* \*/<br>/\* 850 \*/ NdrFcShort( 0xffd8 ), /\*  $-40$  \*/  $/* 852*/$  0x4c,  $/*$ FC\_EMBEDDED\_COMPLEX \*/  $0 \times 0$ ,  $/$ \*  $0 * /$ <br>/\* 854 \*/ NdrFcShort( 0xffffffee ),  $/$ \* Offset= -18 (836) \*/<br>
/\* 856 \*/ 0x5c,  $/$ \* FC\_PAD  $/* 856 * /$ \*/  $0x5b,$  /\*  $FC$ \_END  $*/$ /\* 858 \*/  $0x1a$ ,  $/$ \* FC\_BOGUS\_STRUCT \*/  $0x3,$  /\*  $3 * /$ 

/\* 860 \*/ NdrFcShort( 0x28 ), /\*  $40 * /$ <br>  $/* 862 * /$ NdrFcShort( 0xffffffee ),  $/*$  Offset=  $-18$  (844) \*/<br> $/*$  864 \*/ NdrFcShort(0x0),  $NdrFcShort( 0x0 ),$  /\* Offset= 0 (864) \*/<br>  $/* 866$  \*/ 0x6.  $0x6$ ,  $/*$  FC SHORT \*/  $0x6,$  /\* FC\_SHORT \*/  $/* 868 * / 0x38,$  /\* FC\_ALIGNM4 \*/  $0x8,$  /\* FC\_LONG \*/<br> /\* 870 \*/  $0\times8$  ,  $$\phantom{.0}$  /\*  $\rm\,FC\_LONG$ \*/  $0x4c$ ,  $/$ \* FC\_EMBEDDED\_COMPLEX \*/ /\* 872 \*/ 0x0, /\* 0 \*/ NdrFcShort( 0xfffffdf7 ), /\* Offset= -521 (352) \*/  $0x5b,$  /\*  $FC$ \_END  $*/$ /\* 876 \*/  $0x12, 0x0,$  /\*  $FC_{UP}$  \*/  $/*$  878 \*/ NdrFcShort( 0xfffffef6 ), /\* Offset= -266 (612) \*/ /\* 880 \*/ 0x12, 0x8,  $/*$ FC\_UP [simple\_pointer] \*/  $\hspace{0.1cm}/\ast \hspace{0.1cm}$  882  $\hspace{0.1cm}^{\star}/\hspace{0.1cm}$  0x1,  $\hspace{0.1cm}/\ast \hspace{0.1cm}$  FC\_BYTE \*/  $0x5c,$  /\* FC\_PAD  $*/$  $/* 884 * /$  $0x12, 0x8,$  /\* FC\_UP [simple\_pointer] \*/  $\hspace{0.1cm}/\ast \hspace{0.1cm} 886 \hspace{0.1cm} \ast \hspace{0.1cm}/\hspace{0.1cm} \hspace{0.1cm} 0 x6$  ,  $\hspace{0.1cm}/\ast \hspace{0.1cm} \mathrm{FC\_SHORT}$ \*/  $0x5c,$  /\*  $FC_PAD * /$ /\* 888 \*/  $0x12, 0x8,$  /\* FC\_UP [simple\_pointer] \*/  $\hspace{0.1cm}/\star$  890  $\hspace{0.1cm}^{\star}/\hspace{0.1cm}$  0x8,  $\hspace{0.1cm}/\hspace{0.1cm}^{\star}$  FC\_LONG \*/ 0x5c, /\*  $FC_PAD * /$ /\* 892 \*/  $0x12, 0x8,$  /\* FC\_UP [simple\_pointer] \*/  $\hspace{0.1cm}/\ast \hspace{0.1cm} 894 \hspace{0.1cm} \ast/ \hspace{0.1cm} 0 x a$  ,  $\hspace{0.1cm}/\ast \hspace{0.1cm}$  FC\_FLOAT \*/  $0x5c$ ,  $/*$  $FC_PAD * /$  $/* 896 * /$  $0x12, 0x8,$  /\* FC\_UP [simple\_pointer] \*/ /\* 898 \*/ 0xc,  $/$ \* FC\_DOUBLE \*/  $0x5c$ ,  $/*$ FC\_PAD \*/ /\* 900 \*/  $0x12, 0x0,$  /\*  $FC_\texttt{UP} * /$ <br>/\* 902 \*/ NdrFcShort( 0xfffffd90 ), /\* Offset= -624 (278) \*/ /\* 904 \*/

 $0x12$ ,  $0x10$ ,  $/*$ FC\_UP [pointer\_deref] \*/ /\* 906 \*/ NdrFcShort( 0xfffffd92 ), /\* Offset= -622 (284) \*/ /\* 908 \*/  $0x12, 0x10,$  /\* FC\_UP [pointer\_deref] \*/ /\* 910 \*/ NdrFcShort( 0xfffffda6 ), /\* Offset= -602 (308) \*/ /\* 912 \*/  $0x12$ ,  $0x10$ ,  $/*$ FC\_UP [pointer\_deref] \*/ /\* 914 \*/ NdrFcShort( 0xfffffdb4 ), /\* Offset= -588 (326) \*/ /\* 916 \*/  $0x12, 0x10,$  /\* FC\_UP [pointer\_deref] \*/ /\* 918 \*/ NdrFcShort( 0xfffffdc2 ), /\* Offset= -574 (344) \*/ /\* 920 \*/  $0x12, 0x10,$  /\* FC\_UP [pointer\_deref] \*/ /\* 922 \*/ NdrFcShort( 0x2 ), /\* Offset= 2 (924) \*/ /\* 924 \*/  $0x12, 0x0,$  /\*  $FC_\text{UP}$  \*/ /\* 926 \*/ NdrFcShort( 0x16 ), /\* Offset= 22 (948) \*/  $/* 928 * /$  $0x15,$  /\* FC\_STRUCT \*/  $0x7,$  /\*  $7*/$ <br>/\* 930 \*/  $NdrFcShort( 0x10 ), / *$  $16$  \*/<br>/\* 932 \*/  $0x6$ ,  $/$   $F$ C\_SHORT \*/  $0x1,$  /\* FC\_BYTE \*/<br>/\* 934 \*/  $0x1,$  /\* FC\_BYTE  $\frac{1}{\ast}$  $0x38,$  /\*  $FC\_ALIGNM4$  \*/  $/* 936 * / 0x8,$   $/* FC\_LONG$ \*/  $0x39,$  /\* FC\_ALIGNM8 \*/ /\* 938 \*/ 0xb, /\* FC\_HYPER \*/  $0x5b,$  /\*  $FC$ \_END  $*/$  $/* 940 * /$  $0x12, 0x0,$  /\*  $FC_\texttt{UP} * /$ <br>/\* 942 \*/ NdrFcShort( 0xfffffff2 ), /\* Offset= -14 (928) \*/ /\* 944 \*/  $0x12, 0x8,$  /\* FC\_UP [simple\_pointer] \*/  $/$ \* 946 \*/ 0x2,  $/$  FC\_CHAR \*/  $0x5c,$  /\*  $FC_PAD * /$ /\* 948 \*/  $0x1a,$  /\* FC\_BOGUS\_STRUCT \*/  $0x7,$  /\* 7 \*/

/\* 950 \*/ NdrFcShort( 0x20 ),  $32 * /$ <br>  $/* 952 * /$  $NdrFcShort( 0x0 )$ , /\*  $0 * /$ <br>/\* 954 \*/  $NdrFcShort( 0x0 ),$  /\* Offset= 0 (954) \*/<br>  $/* 956$  \*/ 0x8.  $0 \times 8$ ,  $/$   $\times$  FC\_LONG \*/  $0 \times 8$ ,  $/$ \* FC\_LONG \*/<br> /\* 958 \*/  $0\times 6$  ,  $$\tt /*~FC\_SHORT$$ \*/  $0x6,$  /\*  $FC\_SHORT$  \*/<br>/\* 960 \*/  $0x6$ ,  $/$   $F$ C\_SHORT \*/  $0x6,$  /\* FC\_SHORT \*/  $7*$  962 \*/ 0x4c,  $7*$ FC\_EMBEDDED\_COMPLEX \*/  $0 \times 0$ ,  $/$ \*  $0 * /$ <br>/\* 964 \*/ NdrFcShort( 0xfffffc42 ),  $\frac{7*}{4}$  Offset= -958 (6) \*/<br> $\frac{7*}{4}$  966 \*/ 0x5c,  $0x5c$ ,  $/* FC\_PAD$ \*/  $0x5b,$  /\*  $FC$ \_END  $*/$  $/* 968 * / 0xb4,$  /\* FC\_USER\_MARSHAL \*/  $0x83,$  /\*  $131$  \*/<br>/\* 970 \*/  $NdrFcShort( 0x0 ),$  /\*  $0 * /$ <br>/\* 972 \*/  $NdrFcShort( 0x10 )$ , /\*  $\frac{16 \times 7}{1 \times 974 \times 7}$  $NdrFcShort( 0x0 ),$  /\*  $0 * /$ <br>/\* 976 \*/ NdrFcShort( 0xfffffc32 ), /\* Offset= -974 (2) \*/ /\* 978 \*/  $0x11, 0x4,$  /\* FC\_RP [alloced\_on\_stack] \*/ /\* 980 \*/ NdrFcShort( 0x6 ), /\* Offset= 6 (986) \*/ /\* 982 \*/  $0x13, 0x0,$  /\* FC\_OP \*/ NdrFcShort( 0xffffffdc ), /\* Offset= -36 (948) \*/  $/* 986 * / 0xb4,$ FC\_USER\_MARSHAL \*/  $0 \times 83$ ,  $/$ \*  $131$  \*/<br>/\* 988 \*/  $NdrFcShort( 0x0 ),$  /\*  $0 * /$ <br>  $/*$  990 \*/ NdrFcShort( 0x10 ), /\*  $16$  \*/<br>/\* 992 \*/ NdrFcShort( 0x0 ), /\*  $0 * /$ <br>/\* 994 \*/ NdrFcShort( 0xffffffff4 ), /\* Offset= -12 (982) \*/ 0x0 } }; const CInterfaceProxyVtbl \*

```
 ( CInterfaceProxyVtbl *) 
&_ITPCCProxyVtbl,
   \Omega};
const CInterfaceStubVtbl * 
_tpcc_com_ps_StubVtblList[] = 
{
     ( CInterfaceStubVtbl *)
&_ITPCCStubVtbl,
   \overline{0}};
PCInterfaceName const 
_tpcc_com_ps_InterfaceNamesList[] = 
{
     "ITPCC",
    \Omega};
#define _tpcc_com_ps_CHECK_IID(n)
 IID_GENERIC_CHECK_IID( 
_tpcc_com_ps, pIID, n)
int __stdcall _tpcc_com_ps_IID_Lookup( 
const IID * pIID, int * pIndex )
{
     if(!_tpcc_com_ps_CHECK_IID(0))
\left\{ \begin{array}{c} \end{array} \right.*pIndex = 0;
         return 1;
          }
     return 0;
}
const ExtendedProxyFileInfo 
tpcc_com_ps_ProxyFileInfo = 
{
     (PCInterfaceProxyVtblList *) & 
_tpcc_com_ps_ProxyVtblList,
   (PCInterfaceStubVtblList *) & 
_tpcc_com_ps_StubVtblList,
   (const PCInterfaceName * ) & 
_tpcc_com_ps_InterfaceNamesList,
    0, // no delegation
     & _tpcc_com_ps_IID_Lookup, 
     1,
     2,
     0, /* table of [async_uuid] 
interfaces */
    0, /* Filler1 */
     0, /* Filler2 */
    0 /* Filler3 */
};
#endif /* !defined(_M_IA64) && 
!defined(_M_AXP64)*/
#pragma warning( disable: 4049 ) /* more 
than 64k source lines */
/* this ALWAYS GENERATED file contains 
the proxy stub code */
```
\_tpcc\_com\_ps\_ProxyVtblList[] =

{

 /\* File created by MIDL compiler version 5.03.0280 \*/ /\* at Thu Dec 13 23:13:08 2001 \*/ /\* Compiler settings for .\src\tpcc\_com\_ps.idl: Oicf (OptLev=i2), W1, Zp8, env=Win64 (32b run,appending), ms\_ext, c\_ext, robust error checks: allocation ref bounds\_check enum stub\_data VC \_\_declspec() decoration level: \_\_declspec(uuid()), \_\_declspec(selectany), \_\_declspec(novtable) DECLSPEC\_UUID(), MIDL\_INTERFACE() \*/ //@@MIDL\_FILE\_HEADING( ) #if defined(\_M\_IA64) || defined(\_M\_AXP64) #define USE\_STUBLESS\_PROXY /\* verify that the <rpcproxy.h> version is high enough to compile this file\*/ #ifndef \_\_REDQ\_RPCPROXY\_H\_VERSION\_\_ #define \_\_REQUIRED\_RPCPROXY\_H\_VERSION\_\_ 475 #endif #include "rpcproxy.h" #ifndef \_\_RPCPROXY\_H\_VERSION\_\_ #error this stub requires an updated version of <rpcproxy.h> #endif // \_\_RPCPROXY\_H\_VERSION\_\_ #include "tpcc\_com\_ps.h" #define TYPE\_FORMAT\_STRING\_SIZE 979 #define PROC\_FORMAT\_STRING\_SIZE 253 #define TRANSMIT\_AS\_TABLE\_SIZE 0 #define WIRE\_MARSHAL\_TABLE\_SIZE 1 typedef struct \_MIDL\_TYPE\_FORMAT\_STRING { short Pad; unsigned char Format[ TYPE\_FORMAT\_STRING\_SIZE ]; } MIDL\_TYPE\_FORMAT\_STRING; typedef struct \_MIDL\_PROC\_FORMAT\_STRING { short Pad; unsigned char Format[ PROC\_FORMAT\_STRING\_SIZE ]; } MIDL\_PROC\_FORMAT\_STRING; extern const MIDL\_TYPE\_FORMAT\_STRING \_\_MIDL\_TypeFormatString; extern const MIDL\_PROC\_FORMAT\_STRING \_\_MIDL\_ProcFormatString; /\* Standard interface:

\_\_MIDL\_itf\_tpcc\_com\_ps\_0000, ver. 0.0,

GUID={0x00000000,0x0000,0x0000,{0x00,0x00 ,0x00,0x00,0x00,0x00,0x00,0x00}} \*/ /\* Object interface: IUnknown, ver. 0.0, GUID={0x00000000,0x0000,0x0000,{0xC0,0x00 ,0x00,0x00,0x00,0x00,0x00,0x46}} \*/ /\* Object interface: ITPCC, ver. 0.0, GUID={0xFEEE6AA2,0x84B1,0x11d2,{0xBA,0x47 ,0x00,0xC0,0x4F,0xBF,0xE0,0x8B}} \*/ extern const MIDL\_STUB\_DESC Object\_StubDesc; extern const MIDL\_SERVER\_INFO ITPCC\_ServerInfo; #pragma code\_seg(".orpc") static const unsigned short ITPCC\_FormatStringOffsetTable[] = {  $\overline{0}$ , 44, 88, 132, 176, 220 }; static const MIDL\_SERVER\_INFO ITPCC\_ServerInfo = { &Object\_StubDesc,  $0<sub>1</sub>$  \_\_MIDL\_ProcFormatString.Format, &ITPCC\_FormatStringOffsetTable[-3],  $0<sub>1</sub>$  $\overline{0}$  ,  $0<sub>1</sub>$  $\Omega$  }; static const MIDL\_STUBLESS\_PROXY\_INFO ITPCC\_ProxyInfo =  $\{$  &Object\_StubDesc, \_\_MIDL\_ProcFormatString.Format, &ITPCC\_FormatStringOffsetTable[-3],  $0<sub>1</sub>$  $0<sub>1</sub>$  $\Omega$  }; CINTERFACE\_PROXY\_VTABLE(9) \_ITPCCProxyVtbl = { &ITPCC\_ProxyInfo, &IID\_ITPCC, IUnknown\_QueryInterface\_Proxy, IUnknown\_AddRef\_Proxy, IUnknown\_Release\_Proxy , (void \*)-1 /\* ITPCC::NewOrder \*/ ,

(void \*)-1 /\* ITPCC::Payment \*/ ,

 (void \*)-1 /\* ITPCC::Delivery \*/ , (void \*)-1 /\* ITPCC::StockLevel \*/ (void \*)-1 /\* ITPCC::OrderStatus \*/ , (void \*)-1 /\* ITPCC::CallSetComplete \*/ }; const CInterfaceStubVtbl \_ITPCCStubVtbl = { &IID\_ITPCC, &ITPCC\_ServerInfo, 9, 0, /\* pure interpreted \*/ CStdStubBuffer\_METHODS }; extern const USER\_MARSHAL\_ROUTINE\_QUADRUPLE UserMarshalRoutines[ WIRE\_MARSHAL\_TABLE\_SIZE ]; static const MIDL\_STUB\_DESC Object\_StubDesc =  $\{$  $\overline{0}$ , NdrOleAllocate, NdrOleFree,  $0,$  $0,$  $0<sub>1</sub>$  0,  $0<sub>1</sub>$  \_\_MIDL\_TypeFormatString.Format, 1, /\* -error bounds\_check flag \*/ 0x50002, /\* Ndr library version \*/  $0,$  0x5030118, /\* MIDL Version 5.3.280 \*/  $\Omega$ , UserMarshalRoutines, 0, /\* notify & notify\_flag routine table \*/ 0x1, /\* MIDL flag \*/ 0,  $/*$  Reserved3<sup>\*</sup>/ 0,  $/*$  Reserved  $*/$ 0  $/*$  Reserved5  $*/$  }; #pragma data\_seg(".rdata") static const USER\_MARSHAL\_ROUTINE\_QUADRUPLE UserMarshalRoutines[ WIRE\_MARSHAL\_TABLE\_SIZE ] = {  $\{$  VARIANT\_UserSize ,VARIANT\_UserMarshal ,VARIANT\_UserUnmarshal ,VARIANT\_UserFree } }; #if !defined(\_\_RPC\_WIN64\_\_) #error Invalid build platform for this stub. #endif

static const MIDL\_PROC\_FORMAT\_STRING \_\_MIDL\_ProcFormatString = {  $\Omega$ . { /\* Procedure NewOrder \*/  $0x33,$  /\* FC\_AUTO\_HANDLE \*/  $0x6c,$  /\* Old Flags: object, Oi2 \*/ /\* 2 \*/  $NdrFclong( 0x0 )$ , /\*  $0 * /$ <br>  $/* 6 * /$  $NdrFcShort( 0x3 )$ , /\* 3 \*/ #ifndef \_ALPHA\_ /\* 8 \*/ NdrFcShort( 0x38 ), /\* ia64 Stack size/offset =  $56$  \*/ #else NdrFcShort( 0x30 ),  $\frac{1}{2}$  /\* axp64 Stack size/offset = 48 \*/ #endif<br>/\* 10 \*/  $NdrFcShort( 0x0 ),$  /\*  $0 * /$ <br>/\* 12 \*/  $NdrFcShort( 0x8 ),$  /\* 8 \*/  $/* 14 */ 0x47,$   $/* 0i2$ Flags: srv must size, clt must size, has return, has ext, \*/  $0x3,$  /\* 3 \*/ /\* 16 \*/ 0xa,  $/$ \* 10 \*/<br>0x7 /\* 0x7  $0x7,$ Ext Flags: new corr desc, clt corr check, srv corr check,  $*/$ <br>/\* 18 \*/ NdrFcShort NdrFcShort( 0x20 ), /\*  $32 * /$ <br>  $/* 20 * /$ NdrFcShort( 0x20 ), /\*  $32 \frac{*}{4}$ <br>/\* 22 \*/  $NdrFcShort( 0x0 ),$  /\*  $0 * /$ <br>  $/* 24 * /$  $NdrFcShort( 0x0 ),$  /\*  $0 * /$ /\* Parameter txn\_in \*/ /\* 26 \*/ NdrFcShort( 0x8b ), /\* Flags: must size, must free, in, by val, \*/ #ifndef \_ALPHA\_ /\* 28 \*/ NdrFcShort( 0x10 ), /\* ia64 Stack size/offset =  $16$  \*/ #else NdrFcShort( 0x8 ),  $/*$  axp64 Stack size/offset = 8 \*/ #endif<br>/\* 30 \*/ NdrFcShort( 0x3b6 ), /\* Type Offset=950 \*/ /\* Parameter txn\_out \*/ /\* 32 \*/ NdrFcShort( 0x6113 ), /\* Flags: must size, must free, out, simple ref, srv alloc size=24 \*/ #ifndef \_ALPHA\_ /\* 34 \*/ NdrFcShort( 0x28 ), /\* ia64 Stack size/offset =  $40$  \*/

RackSaver TPC-C Full Disclosure Report © 2003 RackSaver. All rights reserved. A-107 September 8, 2003

#else

NdrFcShort( 0x20 ), /\* axp64 Stack size/offset = 32 \*/ #endif /\* 36 \*/ NdrFcShort( 0x3c8 ), /\* Type Offset=968 \*/ /\* Return value \*/ /\* 38 \*/ NdrFcShort( 0x70 ), /\* Flags: out, return, base type, \*/ #ifndef \_ALPHA\_ /\* 40 \*/ NdrFcShort( 0x30 ), /\* ia64 Stack size/offset =  $48 * /$ #else NdrFcShort( 0x28  $),$   $/*$  axp64 Stack size/offset = 40 \*/ #endif  $\hspace{0.1cm}/\ast \hspace{0.1cm} 42 \hspace{0.1cm} \star$  /\* FC\_LONG  $\hspace{0.1cm}/\ast \hspace{0.1cm}$  FC\_LONG \*/  $0\times0$  ,  $\qquad \qquad$  /  $^{\star}$  $0 * /$ /\* Procedure Payment \*/ /\* 44 \*/  $0x33$ , /\* FC\_AUTO\_HANDLE \*/  $0x6c,$  /\* Old Flags: object, Oi2 \*/ /\*  $46 \times$ / NdrFcLong( 0x0 ), /\*  $0 * /$ <br>/\* 50 \*/  $NdrFcShort( 0x4 ),$  /\* 4 \*/ #ifndef \_ALPHA\_ /\* 52 \*/ NdrFcShort( 0x38 ), /\* ia64 Stack size/offset =  $56$  \*/ #else NdrFcShort( 0x30 ),  $/*$  axp64 Stack size/offset =  $48$ \*/ #endif<br>/\* 54 \*/  $NdrFcShort( 0x0 ),$  /\*  $0 * /$ <br>/\* 56 \*/  $NdrFcShort( 0x8 ),$  /\*  $8 * /$ <br>  $/* 58 * /$  $0x47$ ,  $/*$   $0i2$ Flags: srv must size, clt must size, has return, has ext, \*/  $0x3,$  /\*  $3 * /$  $/* 60 * /$  0xa,  $/* 10 * /$  $0x7,$  /\* Ext Flags: new corr desc, clt corr check, srv corr check,  $*/$ <br>/\* 62 \*/ NdrFcShort NdrFcShort( 0x20 ), /\*  $32 \frac{*}{4}$ <br>/\* 64 \*/ NdrFcShort( 0x20 ), /\*  $32 \frac{*}{4}$ <br>/\* 66 \*/  $NdrFcShort( 0x0 ),$  /\*  $0 * /$ <br>  $/* 68 * /$  $NdrFcShort( 0x0 ),$  /\*  $0 * /$ /\* Parameter txn\_in \*/ /\* 70 \*/ NdrFcShort( 0x8b ), /\* Flags: must size, must free, in, by val, \*/ #ifndef \_ALPHA\_

NdrFcShort( 0x10 ), /\* ia64 Stack size/offset =  $16$  \*/ #else NdrFcShort( 0x8 ),  $/*$  axp64 Stack size/offset = 8  $*/$ #endif /\* 74 \*/ NdrFcShort( 0x3b6 ), /\* Type Offset=950 \*/ /\* Parameter txn\_out \*/ /\* 76 \*/ NdrFcShort( 0x6113 ), /\* Flags: must size, must free, out, simple ref, srv alloc size=24 \*/ #ifndef \_ALPHA\_ /\* 78 \*/ NdrFcShort( 0x28 ), /\* ia64 Stack size/offset =  $40 \times$ / #else NdrFcShort( 0x20 ), /\* axp64 Stack size/offset = 32 \*/ #endif<br>/\* 80 \*/ NdrFcShort( 0x3c8 ), /\* Type Offset=968 \*/ /\* Return value \*/ /\* 82 \*/ NdrFcShort( 0x70 ), /\* Flags: out, return, base type, \*/ #ifndef \_ALPHA\_ /\* 84 \*/ NdrFcShort( 0x30 ), /\* ia64 Stack size/offset =  $48 \times$ / #else NdrFcShort( 0x28  $),$   $/*$  axp64 Stack size/offset = 40 \*/ #endif<br>/\* 86 \*/  $0\times8$ ,  $/$   $\times$  FC\_LONG \*/  $0x0,$  /\*  $0 * /$ /\* Procedure Delivery \*/  $/$ \* 88 \*/ 0x33,  $/$ \* FC\_AUTO\_HANDLE \*/  $0x6c,$  /\* Old Flags: object, Oi2 \*/ /\* 90 \*/ NdrFcLong( 0x0 ), /\*  $0 * /$ <br>/\* 94 \*/  $NdrFcShort( 0x5 ),$  /\* 5 \*/ #ifndef \_ALPHA\_  $/* 96 */$  NdrFcShort( 0x38 ), /\* ia64 Stack size/offset =  $56$  \*/ #else NdrFcShort( 0x30 ),  $/*$  axp64 Stack size/offset =  $48$ \*/ #endif<br>/\* 98 \*/  $NdrFcShort( 0x0 ),$  /\*  $0 * /$ /\* 100 \*/ NdrFcShort( 0x8 ), /\* 8 \*/ /\* 102 \*/ 0x47, /\* Oi2 Flags: srv must size, clt must size, has return, has ext, \*/  $0x3$ ,  $/$ \* 3 \*/

/\* 104 \*/ 0xa,  $\frac{1}{2}$  $\overrightarrow{0x7}$ ,  $\overrightarrow{10 * /}$ Ext Flags: new corr desc, clt corr check, srv corr check, \*/ /\* 106 \*/ NdrFcShort( 0x20 ), /\*  $32 * /$ <br>  $/* 108 * /$ NdrFcShort( 0x20 ), /\*  $32 \frac{*}{110}$ / NdrFcShort( 0x0 ), /\*  $0 * /$ <br>/\* 112 \*/ NdrFcShort( 0x0 ), /\*  $0 * /$ /\* Parameter txn\_in \*/ /\* 114 \*/ NdrFcShort( 0x8b ), /\* Flags: must size, must free, in, by val, \*/ #ifndef \_ALPHA\_ /\* 116 \*/ NdrFcShort( 0x10 ), /\* ia64 Stack size/offset =  $16$  \*/ #else NdrFcShort( 0x8 ),  $/*$  axp64 Stack size/offset = 8  $*/$ #endif /\* 118 \*/ NdrFcShort( 0x3b6 ), /\* Type Offset=950 \*/ /\* Parameter txn\_out \*/ /\* 120 \*/ NdrFcShort( 0x6113 ), /\* Flags: must size, must free, out, simple ref, srv alloc size=24 \*/ #ifndef \_ALPHA\_  $7 * 122 * 7$  NdrFcShort( 0x28 ), /\* ia64 Stack size/offset =  $40$  \*/ #else NdrFcShort( 0x20 ), /\* axp64 Stack size/offset = 32 \*/ #endif  $\frac{1}{x}$  124 \*/ NdrFcShort( 0x3c8 ), /\* Type Offset=968 \*/ /\* Return value \*/ /\* 126 \*/ NdrFcShort( 0x70 ), /\* Flags: out, return, base type, \*/ #ifndef \_ALPHA\_ /\* 128 \*/ NdrFcShort( 0x30 ), /\* ia64 Stack size/offset =  $48$  \*/ #else NdrFcShort( 0x28 ),  $/*$  axp64 Stack size/offset =  $40$ \*/ #endif /\* 130 \*/  $0x8$ ,  $/$  FC\_LONG \*/  $0\times0$  ,  $\qquad \qquad$  /  $^{\star}$  $0 * /$ /\* Procedure StockLevel \*/  $/* 132 * / 0x33,$  /\* FC\_AUTO\_HANDLE \*/  $0x6c,$  /\* Old Flags: object, Oi2 \*/ /\* 134 \*/ NdrFcLong( 0x0 ), /\*  $0 * /$ 

 $NdrFcShort( 0x6 ),$  /\* 6 \*/ #ifndef \_ALPHA\_ /\* 140 \*/ NdrFcShort( 0x38 ), /\* ia64 Stack size/offset =  $56$  \*/ #else NdrFcShort( 0x30 ), /\* axp64 Stack size/offset = 48 \*/ #endif<br>/\* 142 \*/  $NdrFcShort( 0x0 )$ , /\*  $0 * /$ /\* 144 \*/ NdrFcShort( 0x8 ), /\* 8 \*/ /\* 146 \*/ 0x47, /\* Oi2 Flags: srv must size, clt must size, has return, has ext, \*/  $0x3$ ,  $/$ \*  $3 * /$ <br>/\* 148 \*/ /\* 148 \*/ 0xa, /\* 10 \*/  $0x7,$  /\* Ext Flags: new corr desc, clt corr check, srv corr check, \*/ /\* 150 \*/ NdrFcShort( 0x20 ), /\*  $32 * /$ /\* 152 \*/ NdrFcShort( 0x20 ), /\*  $32 \frac{*}{154}$  \*/  $NdrFcShort( 0x0 ),$  /\*  $0 * /$ <br>/\* 156 \*/  $NdrFcShort( 0x0 ),$  /\*  $0 * /$ /\* Parameter txn\_in \*/ /\* 158 \*/ NdrFcShort( 0x8b ), /\* Flags: must size, must free, in, by val, \*/ #ifndef \_ALPHA\_ /\* 160 \*/ NdrFcShort( 0x10 ), /\* ia64 Stack size/offset =  $16$  \*/ #else NdrFcShort( 0x8 ), /\*  $\exp 64$  Stack size/offset = 8 \*/<br>#endif #endif /\* 162 \*/ NdrFcShort( 0x3b6 ), /\* Type Offset=950 \*/ /\* Parameter txn\_out \*/ /\* 164 \*/ NdrFcShort( 0x6113 ), /\* Flags: must size, must free, out, simple ref, srv alloc size=24 \*/ #ifndef \_ALPHA\_ /\* 166 \*/ NdrFcShort( 0x28 ), /\* ia64 Stack size/offset =  $40 \times$ / #else NdrFcShort( 0x20 ), /\* axp64 Stack size/offset = 32 \*/ #endif  $\frac{1}{2}$  168 \*/ NdrFcShort( 0x3c8 ),  $\frac{1}{2}$ Type Offset=968 \*/ /\* Return value \*/ /\* 170 \*/ NdrFcShort( 0x70 ), /\* Flags: out, return, base type, \*/ #ifndef \_ALPHA\_ /\* 172 \*/ NdrFcShort( 0x30 ), /\*

ia64 Stack size/offset =  $48 * /$ 

#else NdrFcShort( 0x28 ),  $/*$  axp64 Stack size/offset = 40 \*/ #endif /\* 174 \*/  $0x8$ ,  $/$  FC\_LONG \*/  $0x0,$  /\*  $0 * /$ /\* Procedure OrderStatus \*/  $/* 176 */$  0x33, /\* FC\_AUTO\_HANDLE \*/  $0x6c$ ,  $/$ \* Old Flags: object, Oi2 \*/ /\* 178 \*/ NdrFcLong( 0x0 ), /\*  $0 * /$ <br>/\* 182 \*/  $NdrFcShort( 0x7 ),$  /\* 7 \*/ #ifndef \_ALPHA\_ /\* 184 \*/ NdrFcShort( 0x38 ), /\* ia64 Stack size/offset =  $56$  \*/ #else NdrFcShort( 0x30 ), /\* axp64 Stack size/offset = 48 \*/ #endif /\* 186 \*/ NdrFcShort( 0x0 ), /\*  $0 * /$ <br>/\* 188 \*/  $NdrFcShort( 0x8 ),$  /\* 8 \*/<br>/\* 190 \*/  $0x47$ ,  $/$  0i2 Flags: srv must size, clt must size, has return, has ext, \*/  $0x3,$  /\* 3 \*/ /\* 192 \*/ 0xa, /\* 10 \*/  $0x7,$  /\* Ext Flags: new corr desc, clt corr check, srv corr check, \*/ /\* 194 \*/ NdrFcShort( 0x20 ), /\*  $32 \frac{*}{196}$  \*/ NdrFcShort( 0x20 ), /\*  $32 * /$  $7* 198 * /$  NdrFcShort( 0x0 ),  $4*$  $0 * /$ /\* 200 \*/ NdrFcShort(  $0x0$  ), /\*  $0 * /$ /\* Parameter txn\_in \*/ /\* 202 \*/ NdrFcShort(  $0x8b$  ),  $4x$ Flags: must size, must free, in, by val, \*/ #ifndef \_ALPHA\_  $/* 204 *$  NdrFcShort( 0x10 ), /\* ia64 Stack size/offset =  $16$  \*/ #else NdrFcShort( 0x8 ),  $/*$  axp64 Stack size/offset = 8  $*/$ #endif  $\frac{1}{x}$  206 \*/ NdrFcShort( 0x3b6 ),  $\frac{x^*}{x}$ Type Offset=950 \*/ /\* Parameter txn\_out \*/

NdrFcShort( 0x6113 ), /\* Flags: must size, must free, out, simple ref, srv alloc size=24 \*/ #ifndef \_ALPHA\_ /\* 210 \*/ NdrFcShort( 0x28 ), /\* ia64 Stack size/offset =  $40$  \*/ #else NdrFcShort( 0x20 ), /\* axp64 Stack size/offset = 32 \*/ #endif /\* 212 \*/ NdrFcShort( 0x3c8 ), /\* Type Offset=968 \*/ /\* Return value \*/ /\* 214 \*/ NdrFcShort(  $0x70$  ), /\* Flags: out, return, base type, \*/ #ifndef \_ALPHA\_  $/* 216 *$  NdrFcShort( 0x30), /\* ia64 Stack size/offset =  $48 * /$ #else NdrFcShort( 0x28 ),  $/*$  axp64 Stack size/offset = 40 \*/ #endif<br>/\* 218 \*/  $0 \times 8$ ,  $/$   $\star$  FC\_LONG \*/  $0x0,$  /\*  $0 * /$ /\* Procedure CallSetComplete \*/ /\* 220 \*/ 0x33,  $/$ \* FC\_AUTO\_HANDLE \*/  $0x6c,$  /\* Old Flags: object, Oi2 \*/  $/$ \* 222 \*/ NdrFcLong( 0x0),  $/$ \*  $0 * /$ /\* 226 \*/ NdrFcShort( 0x8 ), /\*  $8 * /$ <br>/\* 228 \*/  $NdrFcShort( 0x10 )$ , /\* ia64, axp64 Stack size/offset =  $16 \times /$ <br>/\* 230 \*/ MdrFcShort(0x0). /\* 230 \*/ NdrFcShort( 0x0 ),  $0 * /$ <br>  $/* 232 * /$  $NdrFcShort( 0x8 )$ , /\* 8 \*/  $\frac{6}{7}$  /\* 234 \*/ 0x44,  $\frac{1}{7}$  0x44,  $\frac{1}{7}$  0i2 Flags: has return, has ext, \*/  $0x1,$  /\* 1 \*/ /\* 236 \*/ 0xa, /\* 10 \*/  $0x1,$  /\* Ext Flags: new corr desc,  $*/$ <br> $/* 238*/$  NdrFcShort(0x0  $NdrFcShort( 0x0 ),$  /\*  $0 * /$ <br>  $/* 240 * /$  $NdrFcShort( 0x0 ),$  /\*  $0 * /$ <br>/\* 242 \*/  $NdrFcShort( 0x0 )$ , /\*  $0 * /$ <br>/\* 244 \*/  $NdrFcShort( 0x0 )$ , /\*  $0 * /$ /\* Return value \*/ /\* 246 \*/ NdrFcShort( 0x70 ), /\*

Flags: out, return, base type, \*/ /\* 248 \*/ NdrFcShort( 0x8 ), /\* ia64, axp64 Stack size/offset =  $8*/$
/\* 250 \*/  $0x8$ ,  $/$  FC\_LONG \*/  $0 \times 0$ ,  $/$ \*  $0 * /$  $0 \times 0$  } }; static const MIDL\_TYPE\_FORMAT\_STRING \_\_MIDL\_TypeFormatString = {  $\Omega$ . { NdrFcShort( 0x0 ), /\* 0 \*/  $/* 2 * /$  $0x12, 0x0,$  /\* FC\_UP  $*$  /<br>/\* 4 \*/ NdrFcShort( 0x39e ), /\* Offset= 926 (930) \*/  $/* 6 * /$  $0x2b,$  /\* FC\_NON\_ENCAPSULATED\_UNION \*/  $0x9$ ,  $4x$ FC\_ULONG \*/ /\* 8 \*/ 0x7, /\* Corr desc: FC\_USHORT \*/  $0x0,$  /\* \*/<br>/\* 10 \*/ NdrFcShort( 0xfff8 ), /\*  $-8$  \*/<br>/\* 12 \*/  $NdrFcShort( 0x1 ),$  /\* Corr flags: early, \*/  $/* 14 */$  NdrFcShort( 0x2 ), /\* Offset=  $2 (16) * /$ /\* 16 \*/ NdrFcShort( 0x10 ), /\*  $16$  \*/<br>/\*  $18$  \*/  $NdrFcShort( 0x2b )$ , /\*  $43 * /$ <br>  $/* 20 * /$  $NdrFclong( 0x3 ),$  /\*  $3*/$ <br>/\* 24 \*/ NdrFcShort( 0x8008 ), /\* Simple arm type:  $FC\_LONG$  \*/<br>
/\* 26 \*/ Ndr $FCLong(0x)$  $\overline{\text{NdrFclong( 0x11 } )}$ , /\*  $17 * /$ <br> $/* 30 * /$ NdrFcShort( 0x8001 ), /\* Simple arm type: FC\_BYTE \*/ /\* 32 \*/ NdrFcLong( 0x2 ), /\*  $2 * /$ <br>/\* 36 \*/ NdrFcShort( 0x8006 ), /\* Simple arm type: FC\_SHORT \*/ /\* 38 \*/ NdrFcLong( 0x4 ), /\*  $4 * /$ <br>/\* 42 \*/ NdrFcShort( 0x800a), /\* Simple arm type:  $FC_FLOAT$  \*/<br>  $/*$  44 \*/ MdrFcLong( 0x!  $NdrFclong( 0x5 ),$  /\*  $5 * /$ <br>/\* 48 \*/ NdrFcShort( 0x800c ), /\* Simple arm type: FC\_DOUBLE \*/ /\* 50 \*/ NdrFcLong( 0xb ), /\* 11 \*/ /\* 54 \*/ NdrFcShort( 0x8006 ), /\* Simple arm type:  $FC\_SHORT$  \*/<br>/\* 56 \*/ NdrFcLong( 0xa  $NdrFclong( 0xa ),$  /\*  $10 * /$ <br>  $/* 60 * /$ NdrFcShort( 0x8008 ), /\* Simple arm type: FC\_LONG \*/

 $NdrFclong( 0x6 ),$  /\*  $6 * /$ <br> $/* 66 * /$  $NdrFcShort( 0xd6 ),$  /\* Offset= 214 (280) \*/<br>  $\frac{*}{8}$  +/ NdrFcl  $NdrFclong( 0x7 ),$  /\*  $7 * /$ <br> $/* 72 * /$ NdrFcShort( 0x800c ), /\* Simple arm type: FC\_DOUBLE \*/<br>/\* 74 \*/ NdrFcLong( 0x8  $NdrFclong( 0x8 ),$  /\*  $8 * /$ <br>  $/* 78 * /$ NdrFcShort( 0xd0 ), /\* Offset= 208 (286) \*/ /\* 80 \*/ NdrFcLong( 0xd ), /\*  $13 * /$ <br>/\* 84 \*/  $NdrFcShort( 0xe4 ),$  /\*  $\begin{array}{ccc} {\rm Offset}= & 228 & (312) & * / \\ \text{\hspace{0.5cm}/} * & 86 & * / \\ \end{array}$  $NdrFclong( 0x9 ),$  /\*  $9*/$ <br>/\* 90 \*/  $NdrFcShort( 0xf0 ), /*$ Offset= 240 (330) \*/<br>  $/* 92 * /$  NdrFc NdrFcLong( 0x2000 ), /\*  $8192 * /$ <br>/\* 96 \*/  $NdrFcShort( 0xfc ), /*$ Offset= 252 (348)  $*/$ <br>/\* 98  $*/$  MdrFcI NdrFcLong( 0x24 ), /\* 36 \*/ /\* 102 \*/ NdrFcShort( 0x2f4 ), /\* Offset= 756 (858) \*/<br>
/\* 104 \*/ NdrFcI NdrFcLong( 0x4024 ), /\*  $\begin{array}{cc} 16420 &{*}/ \\ /{*} & 108 &{*}/ \\ \end{array}$ NdrFcShort( 0x2ee ), /\* Offset= 750 (858)  $*/$ <br>/\* 110  $*/$  NdrFcI NdrFcLong( 0x4011 ), /\*  $16401$  \*/<br>/\* 114 \*/ NdrFcShort( 0x2ec ), /\* Offset= 748 (862) \*/<br>/\* 116 \*/ NdrFcl NdrFcLong( 0x4002 ), /\*  $16386$  \*/<br>/\* 120 \*/ NdrFcShort( 0x2ea ), /\* Offset= 746 (866) \*/<br>/\* 122 \*/ NdrFcI NdrFcLong( 0x4003 ), /\*  $16387$  \*/<br>/\* 126 \*/  $NdrFcShort( 0x2e8 )$ , /\*  $\begin{array}{ccc} {\rm Offset} = & 744 & (870) & * / \\ \text{\hspace{0.5cm}/} * & 128 & * / \\ \end{array}$ NdrFcLong( 0x4004 ), /\* 16388 \*/<br>/\* 132 \*/  $NdrFcShort( 0x2e6 )$ , /\* Offset= 742 (874) \*/<br>  $/* 134$  \*/ NdrFc NdrFcLong( 0x4005 ), /\*  $16389$  \*/<br>/\* 138 \*/  $NdrFcShort( 0x2e4 ), /*$ Offset= 740 (878)  $*/$ <br>/\* 140  $*/$  NdrFcl  $NdrFclong( 0x400b )$ , /\* 16395 \*/<br>/\* 144 \*/  $NdrFcShort( 0x2d2 ), /*$ Offset= 722 (866) \*/<br>  $/* 146$  \*/ NdrFcl NdrFcLong( 0x400a ), /\*  $16394$  \*/<br>/\* 150 \*/ NdrFcShort( 0x2d0 ), /\* Offset= 720 (870) \*/<br>  $/* 152$  \*/ NdrFcI NdrFcLong( 0x4006 ), /\*  $16390$  \*/<br>/\* 156 \*/ NdrFcShort( 0x2d6 ), /\* Offset= 726 (882)  $*/$ <br>/\* 158 \*/ NdrFcI NdrFcLong( 0x4007 ), /\*  $16391$  \*/<br>/\* 162 \*/  $NdrFcShort( 0x2cc )$ , /\* Offset= 716 (878) \*/<br>
/\* 164 \*/ NdrFcI NdrFcLong( 0x4008 ), /\* 16392 \*/

RackSaver TPC-C Full Disclosure Report © 2003 RackSaver. All rights reserved. A-111 September 8, 2003

/\* 168 \*/ NdrFcShort( 0x2ce ), /\* Offset= 718 (886) \*/<br>  $/* 170$  \*/ NdrFcl NdrFcLong( 0x400d ), /\*  $16397$  \*/<br>/\* 174 \*/  $NdrFcShort( 0x2cc )$ , /\* Offset= 716 (890) \*/<br>/\* 176 \*/ NdrFc NdrFcLong( 0x4009 ), /\* 16393 \*/<br>/\* 180 \*/  $NdrFcShort( 0x2ca )$ , /\* Offset= 714 (894) \*/<br>
/\* 182 \*/ NdrFcl NdrFcLong( 0x6000 ), /\* 24576 \*/ /\* 186 \*/ NdrFcShort( 0x2c8 ), /\* Offset= 712 (898) \*/ /\* 188 \*/ NdrFcLong( 0x400c ), /\*  $16396$  \*/<br>/\* 192 \*/  $NdrFcShort( 0x2c6 )$ , /\* Offset= 710 (902) \*/<br>
/\* 194 \*/ NdrFcl NdrFcLong( 0x10 ), /\* 16 \*/ /\* 198 \*/ NdrFcShort( 0x8002 ), /\* Simple arm type: FC\_CHAR \*/ /\* 200 \*/ NdrFcLong( 0x12 ), /\*  $\begin{array}{cc} 18 & * & / \\ / & 204 & * & / \end{array}$ NdrFcShort( 0x8006 ), /\* Simple arm type: FC\_SHORT \*/ /\* 206 \*/ NdrFcLong( 0x13 ), /\*  $19 * /$ <br>  $/* 210 * /$ NdrFcShort( 0x8008 ), /\* Simple arm type:  $FC\_LONG * /$ <br>/\* 212 \*/ NdrFcLong(0x  $NdrFclong( 0x16 ),$  /\*  $22 * /$ <br>/\* 216 \*/ NdrFcShort( 0x8008 ), /\* Simple arm type:  $FC\_LONG * /$ <br>/\* 218 \*/ NdrFcLong(02)  $NdrFclong( 0x17 )$ , /\*  $23 * /$ <br>  $/* 222 * /$ NdrFcShort( 0x8008 ), /\* Simple arm type: FC\_LONG \*/ /\* 224 \*/ NdrFcLong( 0xe ), /\*  $14 \frac{*}{228}$  \*/ NdrFcShort( 0x2aa ), /\* Offset=  $682 (910) * /$ <br>  $/* 230 * /$  NdrFcl NdrFcLong( 0x400e ), /\*  $16398$  \*/<br>/\* 234 \*/  $NdrFcShort( 0x2b0 )$ , /\* Offset=  $688 (922) * /$ <br>  $/* 236 * /$  NdrFcl NdrFcLong( 0x4010 ), /\* 16400 \*/ /\* 240 \*/ NdrFcShort( 0x2ae ), /\* Offset= 686 (926) \*/ /\* 242 \*/ NdrFcLong( 0x4012 ), /\*  $16402$  \*/<br>/\* 246 \*/ NdrFcShort( 0x26c ), /\* Offset= 620 (866) \*/<br>
/\* 248 \*/ NdrFc  $NdrFclong( 0x4013 )$ , /\*  $16403$  \*/<br>/\* 252 \*/ NdrFcShort( 0x26a ), /\* Offset=  $618 (870) * /$ <br> $/* 254 * /$  NdrFcl NdrFcLong( 0x4016 ), /\*  $16406$  \*/<br>/\* 258 \*/ NdrFcShort( 0x264 ), /\* Offset= 612 (870) \*/ /\* 260 \*/ NdrFcLong( 0x4017 ), /\*  $16407$  \*/<br>/\* 264 \*/  $NdrFcShort( 0x25e )$ , /\* Offset= 606 (870) \*/<br>/\* 266 \*/ NdrFcl  $NdrFclong( 0x0 )$ , /\*  $0 * /$ 

 $NdrFcShort( 0x0 ),$  /\* Offset= 0 (270)  $*/$ <br>/\* 272  $*/$  Ndri  $NdrFclong( 0x1 ),$  /\*  $\frac{1 \times 7}{1 \times 276 \times 7}$  $NdrFcShort( 0x0 )$ , /\* Offset= 0 (276) \*/<br>
/\* 278 \*/ Ndr NdrFcShort( 0xfffffffff), /\* Offset= -1 (277) \*/  $/$ \* 280 \*/  $0x15,$  /\* FC\_STRUCT \*/  $0x7,$  /\*  $7 * /$ <br>/\* 282 \*/  $NdrFcShort( 0x8 ),$  /\* 8 \*/  $/* 284 * / 0xb,$   $/* FC HYPER$ \*/  $0x5b,$  /\*  $FC$ \_END  $*/$  $/* 286 * /$  $0x12, 0x0,$  /\*  $FC_{UP} * /$ <br>/\* 288 \*/  $NdrFcShort( 0xe ),$  /\*  $Offset = 14 (302) * /$  $/* 290 * /$  $0x1b$ ,  $/$ \* FC\_CARRAY \*/  $0x1,$  /\*  $1*/$ <br>/\* 292 \*/  $NdrFcShort( 0x2 )$ , /\*  $2 * /$ /\* 294 \*/ 0x9, /\* Corr desc: FC\_ULONG \*/  $0x0,$  /\*  $/* 296 * /$ NdrFcShort( 0xfffc ), /\*  $-4$  \*/<br>/\* 298 \*/  $NdrFcShort( 0x1 ),$  /\* Corr flags: early, \*/  $/* 300*/ 0x6,$   $/* FC\_SHORT$ \*/  $0x5b,$  /\*  $FC$ \_END  $*/$ /\* 302 \*/  $0x17,$  /\* FC\_CSTRUCT \*/  $0x3,$  /\*  $3*/$ <br>/\* 304 \*/  $NdrFcShort( 0x8 )$ , /\*  $8 * /$ <br>/\* 306 \*/ NdrFcShort( 0xfffffff0 ),  $/*$  Offset= -16 (290) \*/<br> $/*$  308 \*/ 0x8,  $/*$  FC\_LONG \*/  $0x8,$  /\* FC\_LONG \*/<br> /\* 310 \*/  $0x5c$ ,  $/* FC_PAD$ \*/  $0x5b$ ,  $/$ \*  $FC$ \_END  $*/$ /\* 312 \*/  $0x2f,$  /\*  $FC\_IP$  \*/  $0x5a,$  /\* FC\_CONSTANT\_IID  $*/$ <br>/\* 314 \*/ Ndr  $NdrFclong( 0x0 )$ , /\*  $0 * /$ <br>/\* 318 \*/  $NdrFcShort( 0x0 )$ , /\*  $0 * /$ 

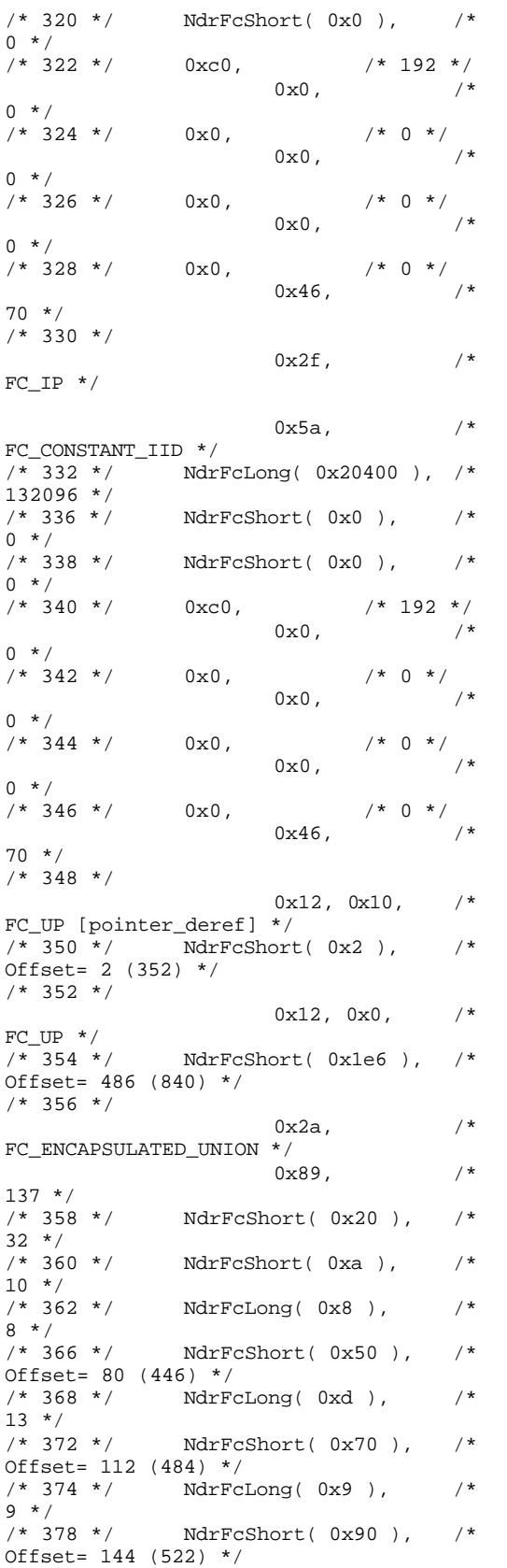

/\* 380 \*/ NdrFcLong( 0xc ), /\*  $7 * 384 *$ NdrFcShort( 0xb0 ), /\* Offset= 176 (560) \*/ /\* 386 \*/ NdrFcLong( 0x24 ), /\*  $36 \frac{*}{1}$ <br>/\* 390 \*/ NdrFcShort( 0x104 ), /\* Offset= 260 (650) \*/ /\* 392 \*/ NdrFcLong( 0x800d ), /\*  $32781$  \*/<br>/\* 396 \*/ NdrFcShort( 0x120 ), /\* Offset= 288 (684) \*/ /\* 398 \*/ NdrFcLong( 0x10 ), /\*  $16$  \*/<br>/\*  $402$  \*/ NdrFcShort( 0x13a ), /\* Offset= 314 (716) \*/  $/* 404 */$  NdrFcLong( 0x2 ),  $/*$  $2 * /$ /\* 408 \*/ NdrFcShort( 0x150 ), /\* Offset= 336 (744) \*/  $/*$  410 \*/ NdrFcLong( 0x3 ), /\*  $3*/$ <br>/\* 414 \*/ NdrFcShort( 0x166 ), /\*  $Offset = 358 (772)$  \*/ /\* 416 \*/ NdrFcLong( 0x14 ), /\*  $20 * /$ /\* 420 \*/ NdrFcShort( 0x17c ), /\* Offset= 380 (800) \*/ /\* 422 \*/ NdrFcShort( 0xffffffff ), /\* Offset= -1 (421) \*/  $/* 424 * /$  $0x21,$  /\* FC\_BOGUS\_ARRAY \*/  $0x3,$  /\*  $3 * /$ <br>/\* 426 \*/ /\* 426 \*/ NdrFcShort( 0x0 ), /\*  $0 * /$ /\* 428 \*/ 0x19, /\* Corr desc: field pointer, FC\_ULONG \*/  $0 \times 0$ ,  $/$ \* \*/  $/ *$  430 \*/ NdrFcShort( 0x0 ),  $/ *$  0 \*/  $0 * /$ <br>/\* 432 \*/  $NdrFcShort( 0x1 ),$  /\* Corr flags: early,  $*/$ <br> $/* 434 * /$  NdrFcLon NdrFcLong( 0xfffffffff),  $/ * -1 * /$ /\* 438 \*/ NdrFcShort( 0x0 ), /\* Corr flags: \*/  $/*$  440  $*/$  $0x12, 0x0,$  /\* FC\_UP \*/<br>/\* 442 \*/ NdrFcShort( 0xffffff74 ),  $\begin{array}{ccc} \text{--} & \text{--} & \text{--} \\ & \text{--} & \text{--} & \text{--} \\ 444 \times / & 0 \times 5 \text{--} & \text{--} & \text{--} \\ \end{array}$  $/* 444 * / 0x5c,$ \*/  $0x5b,$  /\*  $FC$  $END$   $*/$  $/*$  446  $*/$  $0x1a,$  /\* FC\_BOGUS\_STRUCT \*/  $0x3,$  /\*  $3 * /$ /\* 448 \*/ NdrFcShort( 0x10 ), /\*  $16$  \*/<br>/\*  $450$  \*/  $NdrFcShort( 0x0 ),$  /\*  $0 * /$  $y^*$  452 \*/ NdrFcShort( 0x6 ), /\* Offset=  $6 (458) *$ 

 $\hspace{0.1cm}/\ast \hspace{0.1cm} 454 \hspace{0.1cm} \star \hspace{0.1cm}/\hspace{0.1cm} 0 \times 8$  ,  $\hspace{0.1cm}/\ast \hspace{0.1cm}$  FC\_LONG \*/  $0x39,$  /\* FC\_ALIGNM8 \*/  $7*$  456 \*/ 0x36,  $7*$ FC\_POINTER \*/  $0x5b$ ,  $/$ \* FC\_END  $*/$  $7*$  458  $*/$  $0x11, 0x0,$  /\* FC\_RP  $*/$ <br>/\* 460 \*/ NdrFcShort( 0xffffffdc ), /\* Offset= -36 (424) \*/  $/* 462 * /$  $0x21,$   $\qquad \qquad$  /\* FC\_BOGUS\_ARRAY \*/  $0x3,$  /\*  $3 * /$ <br>/\* 464 \*/  $NdrFcShort( 0x0 )$ , /\*  $0 * /$  $\frac{6}{7}$  /\* 466 \*/ 0x19,  $\frac{1}{7}$  0x19,  $\frac{1}{7}$ desc: field pointer, FC\_ULONG \*/  $0 \times 0$ ,  $/$ \* \*/<br>/\* 468 \*/  $NdrFcShort( 0x0 )$ , /\*  $0 * /$ <br>/\* 470 \*/  $NdrFcShort( 0x1 ),$  /\* Corr flags: early,  $*/$ <br> $/*$  472  $*/$  MdrFcLong NdrFcLong( 0xfffffffff), /\* -1 \*/<br>/\* 476 \*/ N  $NdrFcShort( 0x0 )$ , /\* Corr flags: \*/ /\*  $478$  \*/ 0x4c,  $/$ \* FC\_EMBEDDED\_COMPLEX \*/  $0 \times 0$ ,  $/$ \*  $0 * /$ <br>/\* 480 \*/ NdrFcShort( 0xffffff58 ), /\* Offset= -168 (312) \*/ /\* 482 \*/ 0x5c, /\* FC\_PAD \*/  $0x5b,$  /\*  $FC$ \_END  $*/$  $/* 484 * /$  $0x1a$ ,  $/$ \* FC\_BOGUS\_STRUCT \*/  $0x3,$  /\*  $3 * /$ <br>  $/* 486 * /$ NdrFcShort( 0x10 ), /\*  $16$  \*/<br>/\* 488 \*/  $NdrFcShort( 0x0 ),$  /\*  $0 * /$ <br>/\* 490 \*/  $NdrFcShort( 0x6 ),$  /\* Offset= 6 (496) \*/ /\* 492 \*/  $0x8$ ,  $/$  FC\_LONG \*/  $0x39,$  /\* FC\_ALIGNM8 \*/  $/* 494 * / 0x36,$  /\* FC\_POINTER \*/  $0x5b,$  /\*  $FC$ \_END  $*/$  $/* 496 * /$  $0x11, 0x0,$  /\*  $FC_RP * /$ <br>/\* 498 \*/ NdrFcShort( 0xffffffdc ), /\* Offset= -36 (462) \*/  $/* 500 * /$  $0x21,$  /\* FC\_BOGUS\_ARRAY \*/

 $0x3,$  /\*  $3 * /$ <br>/\* 502 \*/  $NdrFcShort( 0x0 ),$  /\*  $0 * /$ /\* 504 \*/ 0x19, /\* Corr desc: field pointer, FC\_ULONG \*/  $0 \times 0$ ,  $/$ \* \*/<br>/\* 506 \*/  $NdrFcShort( 0x0 ),$  /\*  $0 * /$ <br>  $/* 508 * /$  $NdrFcShort( 0x1 ),$  /\* Corr flags: early, \*/ /\* 510 \*/ NdrFcLong( 0xffffffff ),  $/* -1 */$ <br>/\* 514 \*/ Ndi  $NdrFcShort( 0x0 )$ , /\* Corr flags: \*/ /\* 516 \*/  $0x4c$ , /\* FC\_EMBEDDED\_COMPLEX \*/  $0 \times 0$ ,  $/$ \*  $0 * /$ <br>/\* 518 \*/ NdrFcShort( 0xffffff44 ),  $/*$  Offset=  $-188$  (330) \*/ /\* 520 \*/ 0x5c,  $/$  FC\_PAD \*/  $0x5b,$  /\*  $FC$   $END$   $*/$ /\* 522 \*/  $0x1a,$  /\* FC\_BOGUS\_STRUCT \*/  $0x3,$  /\*  $3 * /$ <br>  $/* 524 * /$  $NdrFcShort( 0x10 )$ , /\*  $16$  \*/<br>/\* 526 \*/  $NdrFcShort( 0x0 ),$  /\*  $0 * /$ <br>  $/* 528 * /$  $NdrFcShort( 0x6 ),$  /\* Offset=  $6 (534) *$ /\* 530 \*/  $0x8$ ,  $/$  FC\_LONG \*/  $0x39,$  /\* FC\_ALIGNM8 \*/  $/* 532*/ 0x36,$  /\* FC\_POINTER \*/  $0x5b$ ,  $/$ \*  $FC$  $END$   $*/$ /\* 534 \*/  $0x11, 0x0,$  /\*  $FC_RP * /$ <br>/\* 536 \*/ NdrFcShort( 0xffffffdc ), /\* Offset= -36 (500) \*/ /\* 538 \*/  $0x21,$  /\* FC\_BOGUS\_ARRAY \*/  $0x3,$  /\*  $3 * /$ <br>/\* 540 \*/  $NdrFcShort( 0x0 ),$  /\*  $0 * /$ /\* 542 \*/ 0x19, /\* Corr desc: field pointer, FC\_ULONG \*/  $0 \times 0$ ,  $/$ \* \*/<br>/\* 544 \*/ NdrFcShort( 0x0 ), /\*  $0 * /$ /\* 546 \*/ NdrFcShort( 0x1 ), /\* Corr flags: early,  $*/$ <br> $/* 548 * /$  NdrFcLon NdrFcLong( 0xfffffffff),  $/* -1 */$ <br>/\* 552 \*/ No  $NdrFcShort( 0x0 )$ , /\* Corr flags: \*/ /\* 554 \*/

 $0x12, 0x0,$  $FC_\text{UP} * /$ <br>/\* 556 \*/ NdrFcShort( 0x176 ), /\* Offset= 374 (930) \*/ /\* 558 \*/ 0x5c, /\* FC\_PAD \*/  $0x5b$ ,  $/$ \* FC\_END  $*/$  $7* 560 *$  $0x1a$ ,  $/$ \* FC\_BOGUS\_STRUCT \*/  $0x3$ ,  $/$ \*  $3 * /$ <br>  $/* 562 * /$  $NdrFcShort( 0x10 )$ , /\*  $16 * /$ /\* 564 \*/ NdrFcShort( 0x0 ), /\*  $0 * /$ <br>  $/* 566 * /$  $NdrFcShort( 0x6 ),$  /\* Offset= 6 (572) \*/<br>
/\* 568 \*/ 0x8,  $/$ \* FC\_LONG \*/  $0x39$ ,  $/*$ FC\_ALIGNM8 \*/  $/* 570 * / 0x36,$  /\* FC\_POINTER \*/  $0x5b$ ,  $/*$  $FC$ \_END  $*/$ /\* 572 \*/  $0x11, 0x0,$  /\*  $FC_RP * /$ <br>/\* 574 \*/ NdrFcShort( 0xffffffdc ), /\* Offset= -36 (538) \*/ /\* 576 \*/  $0x2f,$  /\*  $FC\_IP$  \*/  $0x5a,$  /\*  $FC\_CONSTANT\_IID * /$  /\* 578 \*/ MdrI  $NdrFclong( 0x2f )$ , /\*  $47 * /$ <br>  $/* 582 * /$  $NdrFcShort( 0x0 ),$  /\*  $0 * /$ <br>/\* 584 \*/  $NdrFcShort( 0x0 ),$  /\*  $0 * /$ <br>  $/* 586 * /$  $0 \times 0,$  /\* 192 \*/  $0x0,$  /\*  $0 * /$  $/* 588 * / 0x0,$   $/* 0 * / 0$  $0 \times 0$ ,  $/$ \*  $0 * /$  $\frac{1}{2}$  590 \*/ 0x0,  $\frac{1}{2}$   $\frac{1}{2}$  $0x0,$  $0 * /$  $/* 592 * / 0x0,$   $/* 0 * / 0$  $0x46,$  /\* 70 \*/ /\* 594 \*/  $0x1b,$  /\* FC\_CARRAY \*/  $0\times0$  ,  $\qquad \qquad$  /  $^{\star}$  $0 * /$ <br>  $/* 596 * /$  $NdrFcShort( 0x1 ),$  /\*  $1*/$ <br>/\* 598 \*/  $0x19$ ,  $/*$  Corr desc: field pointer, FC\_ULONG \*/  $0x0,$  /\* \*/<br>/\* 600 \*/  $NdrFcShort( 0x4 ),$  /\*  $4 * /$ <br>  $/* 602 * /$  $NdrFcShort( 0x1 ),$  /\* Corr flags: early, \*/

 $0\times1$  ,  $$\tt'/*$  FC\_BYTE \*/  $0x5b,$  /\*  $FC$ \_END  $*/$  $/* 606 * /$  $0x1a,$  /\* FC\_BOGUS\_STRUCT \*/  $0x3,$  /\*  $3 * /$ <br>/\* 608 \*/  $NdrFcShort( 0x18 )$ , /\*  $24$  \*/<br>/\* 610 \*/  $NdrFcShort( 0x0 ),$  /\*  $0 * /$ <br>/\* 612 \*/  $NdrFcShort( 0xc ),$  /\* Offset= 12 (624) \*/  $/* 614 * / 0x8,$   $/* FC LONG$ \*/  $0x8,$  /\*  $FC\_LONG$  \*/  $/* 616 */ \qquad 0 \times 4c,$  /\* FC\_EMBEDDED\_COMPLEX \*/  $0x0,$  /\*  $0 * /$ <br>/\* 618 \*/ NdrFcShort( 0xffffffd6 ),  $/ *$  Offset= -42 (576) \*/<br> $620 * /$  0x39,  $/* 620 * /$ FC\_ALIGNM8 \*/  $0x36,$  /\* FC\_POINTER \*/ /\* 622 \*/ 0x5c, /\* FC\_PAD \*/  $0x5b,$  /\*  $FC$  $END$   $*/$ /\* 624 \*/  $0x12, 0x0,$  /\* FC\_UP \*/<br>/\* 626 \*/ NdrFcShort( 0xffffffe0 ), /\* Offset= -32 (594) \*/  $/* 628 * /$  $0x21,$  /\* FC\_BOGUS\_ARRAY \*/  $0x3,$  /\*  $3 * /$ <br>  $/* 630 * /$  $NdrFcShort( 0x0 )$ , /\*  $0 * /$ <br>  $/* 632 * /$  $0x19,$  /\* Corr desc: field pointer, FC\_ULONG \*/  $0x0,$  /\* \*/ /\* 634 \*/ NdrFcShort( 0x0 ), /\*  $0 * /$ <br>/\* 636 \*/  $NdrFcShort( 0x1 ),$  /\* Corr flags: early, \*/  $/* 638 * /$  NdrFcLong( 0xffffffff ),  $/* -1 */$ /\* 642 \*/ NdrFcShort( 0x0 ), /\* Corr flags: \*/  $/* 644 *$  $0x12, 0x0,$  /\*  $FC_\text{UP} * /$ <br>/\* 646 \*/ NdrFcShort( 0xffffffd8 ),  $\frac{7}{648}$  \*/ Offset= -40 (606) \*/<br>\* 648 \*/ 0x5c,  $\frac{7}{648}$  \*/ 0x5c,  $/* 648 */$  0x5c, \*/  $0x5b,$  /\*  $FC$ \_END  $*/$  $/* 650 * /$  $0x1a,$  /\* FC\_BOGUS\_STRUCT \*/

 $0 \times 3$ .  $3 * /$ <br>/\* 652 \*/  $NdrFcShort( 0x10 ), / *$  $16 * /$ <br>  $/* 654 * /$  $NdrFcShort( 0x0 ),$  /\*  $0 * /$ <br>/\* 656 \*/  $NdrFcShort( 0x6 ),$  /\* Offset= 6 (662) \*/<br>  $/* 658$  \*/ 0x8,  $/*$  FC\_LONG \*/  $0x39,$  /\* FC\_ALIGNM8 \*/  $/* 660*/0x36,$  /\* FC\_POINTER \*/  $0x5b$ ,  $/$ \* FC\_END  $*/$ /\* 662 \*/  $0x11, 0x0,$  /\*  $FC_RP * /$ <br>/\* 664 \*/ NdrFcShort( 0xffffffdc ), /\* Offset= -36 (628) \*/ /\* 666 \*/  $0x1d,$  /\* FC\_SMFARRAY \*/  $0x0,$  /\*  $0 * /$ <br>/\* 668 \*/ NdrFcShort( 0x8 ), /\*  $8 * /$ <br>  $/* 670 * /$  $0x1,$  /\* FC\_BYTE \*/ 0 $x5b$ ,  $/$ \*  $FC$ \_END  $*/$ /\* 672 \*/  $0x15,$  /\* FC\_STRUCT \*/  $0x3,$  /\*  $3 * /$ <br>  $/* 674 * /$  $NdrFcShort( 0x10 )$ , /\*  $16 * /$ <br>  $/* 676 * /$  $0\times8$  ,  $\hspace{1.6cm}$  /\* FC\_LONG \*/  $0x6,$  /\* FC\_SHORT \*/ /\* 678 \*/  $0x6$ ,  $/$  FC\_SHORT \*/  $0x4c$ ,  $/$ \* FC\_EMBEDDED\_COMPLEX  $*/$ <br>  $/* 680 * / 0x0.$  $\begin{array}{ccccc} \texttt{COMPLEX} & \star \, / & & & \\ \texttt{0x0} & & & & / \star & 0 & \star / \\ \end{array}$ NdrFcShort( 0xfffffff1 ), /\* Offset= -15 (666) \*/  $0x5b,$  /\*  $FC$ \_END  $*/$  $/* 684 * /$  $0x1a,$  /\* FC\_BOGUS\_STRUCT \*/  $0x3,$  /\*  $3 * /$ <br>/\* 686 \*/ NdrFcShort( 0x20 ), /\*  $32 \frac{*}{4}$ <br>/\* 688 \*/  $NdrFcShort( 0x0 ),$  /\*  $0 * /$ <br>  $/* 690 * /$  $NdrFcShort( 0xa ),$  /\* Offset= 10 (700) \*/<br>  $/* 692 * / 0x8,$  $0 \times 8$ ,  $/$  FC\_LONG \*/  $0x39,$  /\* FC\_ALIGNM8 \*/  $/* 694 * / 0x36,$  /\* FC\_POINTER \*/

 $0x4c$ ,  $/$ \* FC\_EMBEDDED\_COMPLEX \*/ /\* 696 \*/ 0x0, /\* 0 \*/ NdrFcShort( 0xffffffe7 ),  $/*$  Offset= -25 (672) \*/<br>0x5b.  $0x5b,$  $FC$ \_END  $*/$ /\* 700 \*/  $0x11, 0x0,$  /\*  $FC_RP * /$ <br>/\* 702 \*/ NdrFcShort( 0xffffff10 ), /\* Offset= -240 (462) \*/ /\* 704 \*/  $0x1b,$  /\* FC\_CARRAY \*/  $0 \times 0$ ,  $/$ \*  $0 * /$ <br>/\* 706 \*/  $NdrFcShort( 0x1 ),$  /\*  $1 * /$ <br>/\* 708 \*/  $0x19$ ,  $/*$  Corr desc: field pointer, FC\_ULONG \*/  $0 \times 0$ ,  $/$ \* \*/<br>/\* 710 \*/  $NdrFcShort( 0x0 ),$  /\*  $0 * /$ <br>/\* 712 \*/  $NdrFcShort( 0x1 ),$  /\* Corr flags: early,  $*/$ <br> $/* 714 * / 0x1,$  $0x1$ ,  $/$   $F$ C\_BYTE \*/  $0x5b$ ,  $/$ \*  $FC$ \_END  $*/$  $7*716$  \*/  $0x1a,$  /\* FC\_BOGUS\_STRUCT \*/  $0x3,$  /\*  $3*/$ <br>/\* 718 \*/  $NdrFcShort( 0x10 )$ , /\*  $\frac{16 \times 7}{1 \times 720 \times 7}$  $NdrFcShort( 0x0 ),$  /\*  $0 * /$ <br>/\* 722 \*/  $NdrFcShort( 0x6 ),$  /\* Offset= 6 (728) \*/<br>  $/* 724$  \*/ 0x8,  $/*$  FC\_LONG \*/  $0x39,$  /\* FC\_ALIGNM8 \*/  $/* 726 */$  0x36, /\* FC\_POINTER \*/  $0x5b,$  /\* FC\_END \*/ /\* 728 \*/  $0x12, 0x0,$  /\*  $FC_{UP}$  \*/ /\* 730 \*/ NdrFcShort( 0xffffffe6 ), /\* Offset= -26 (704) \*/ /\* 732 \*/  $0x1b,$  /\* FC\_CARRAY \*/  $0x1,$  /\*  $1 * /$ <br>/\* 734 \*/  $NdrFcShort( 0x2 ),$  /\*  $2 * /$ /\* 736 \*/ 0x19, /\* Corr desc: field pointer, FC\_ULONG \*/  $0 \times 0$ ,  $/$ \* \*/<br>/\* 738 \*/  $NdrFcShort( 0x0 )$ , /\*  $0 * /$ <br>  $/* 740 * /$  $NdrFcShort( 0x1 ),$  /\* Corr flags: early, \*/

RackSaver TPC-C Full Disclosure Report © 2003 RackSaver. All rights reserved. A-116 September 8, 2003

/\* 742 \*/  $0x6$ ,  $/$  FC\_SHORT \*/  $0x5b$ ,  $/$ \*  $FC$ \_END  $*/$  $/$ \* 744 \*/  $0x1a$ ,  $/$ \* FC\_BOGUS\_STRUCT \*/  $0x3,$  /\*  $3 * /$ <br>  $/* 746 * /$ NdrFcShort( 0x10 ), /\*  $16$  \*/<br>/\* 748 \*/  $NdrFcShort( 0x0 ),$  /\*  $0 * /$ <br>  $/* 750 * /$  $NdrFcShort( 0x6 )$ , /\* Offset= 6 (756) \*/<br>  $/* 752$  \*/ 0x8,  $0\times8$  ,  $$\tt /*~FC\_LONG$$ \*/  $0x39,$  /\* FC\_ALIGNM8 \*/  $/$ \* 754 \*/ 0x36,  $/$ \* FC\_POINTER \*/  $0x5b,$  /\*  $FC$ \_END \*/ /\* 756 \*/  $0x12, 0x0,$  /\* FC\_UP \*/<br>/\* 758 \*/ NdrFcShort( 0xffffffe6 ), /\* Offset= -26 (732) \*/  $/* 760 * /$ 0x1b,  $/*$ FC\_CARRAY \*/  $0x3,$  /\*  $3 * /$ <br>  $/* 762 * /$  $NdrFcShort( 0x4 ),$  /\*  $4 * /$ /\* 764 \*/ 0x19, /\* Corr desc: field pointer, FC\_ULONG \*/  $0x0,$  /\* \*/<br>/\* 766 \*/  $NdrFcShort( 0x0 ),$  /\*  $0 * /$ <br>/\* 768 \*/  $NdrFcShort( 0x1 ),$  /\* Corr flags: early, \*/ /\* 770 \*/  $0x8$ ,  $/$  FC\_LONG \*/  $0x5b$ ,  $/$ \*  $FC$ \_END  $*/$ /\* 772 \*/  $0x1a,$  /\* FC\_BOGUS\_STRUCT \*/  $0x3,$  /\*  $3 * /$ <br>/\* 774 \*/ NdrFcShort( 0x10 ), /\*  $16$  \*/<br>/\* 776 \*/  $NdrFcShort( 0x0 ),$  /\*  $0 * /$ <br>  $/* 778 * /$  $NdrFcShort( 0x6 ),$  /\* Offset= 6 (784) \*/<br>  $/* 780$  \*/ 0x8, /\* 780 \*/ 0x8, /\* FC\_LONG \*/ 0x39, /\* FC\_ALIGNM8 \*/  $/* 782 * / 0x36,$  /\* FC\_POINTER \*/  $0x5b,$  /\* FC\_END  $*/$ /\* 784 \*/  $0x12, 0x0,$  /\*  $FC_{UP}$  \*/

NdrFcShort( 0xffffffe6 ), /\* Offset= -26 (760) \*/ /\* 788 \*/  $0x1b,$  /\* FC\_CARRAY \*/  $0x7,$  /\*  $7 * /$ <br>/\* 790 \*/  $NdrFcShort( 0x8 ),$  /\*  $8 * /$ <br>/\* 792 \*/  $0x19$ ,  $/*$  Corr desc: field pointer, FC\_ULONG \*/  $0 \times 0$ ,  $/$ \* \*/<br>/\* 794 \*/  $NdrFcShort( 0x0 ),$  /\*  $0 * /$ <br>/\* 796 \*/  $NdrFcShort( 0x1 ),$  /\* Corr flags: early,  $*/$ <br> $/* 798*/$  0xb,  $/*$  FC\_HYPER \*/  $0x5b,$  /\* FC\_END  $*/$ /\* 800 \*/  $0x1a,$  /\* FC\_BOGUS\_STRUCT \*/  $0x3,$  /\*  $3 * /$ <br>/\* 802 \*/  $NdrFcShort( 0x10 )$ , /\*  $16$  \*/<br>/\* 804 \*/  $NdrFcShort( 0x0 ),$  /\*  $0 * /$ <br>/\* 806 \*/ NdrFcShort( 0x6 ), /\* Offset=  $6 (812) * /$ /\* 808 \*/  $0x8$ ,  $/$  FC\_LONG \*/  $0x39$ ,  $/$ \* FC\_ALIGNM8 \*/  $7*$  810 \*/ 0x36,  $7*$ FC\_POINTER \*/  $0x5b,$  /\*  $FC$ \_END  $*/$ /\* 812 \*/  $0x12, 0x0,$  /\*  $FC\_UP$  \*/<br>/\* 814 \*/ NdrFcShort( 0xffffffe6 ), /\* Offset= -26 (788) \*/ /\* 816 \*/  $0x15$ ,  $/$ \* FC\_STRUCT \*/  $0x3,$  /\*  $3*/$ <br>/\* 818 \*/  $NdrFcShort( 0x8 ),$  /\*  $8 * /$ <br>  $/* 820 * /$  $0 \times 8$ ,  $/$   $\star$  FC\_LONG  $\frac{1}{\ast}$ /  $0x8,$  /\*  $FC\_LONG$  \*/<br>/\* 822 \*/  $0x5c$ ,  $/* FC_PAD$ \*/ 0x5b, /\*  $FC$ \_END  $*/$  $/* 824 * /$  $0x1b,$  /\* FC\_CARRAY \*/  $0x3,$  /\*  $3 * /$ <br>/\* 826 \*/  $NdrFcShort( 0x8 ),$  /\* 8 \*/  $/* 828 * / 0x7,$  /\* Corr desc: FC\_USHORT \*/

 $0 \times 0$ ,  $/$ \* \*/<br>/\* 830 \*/ NdrFcShort( 0xffc8 ), /\* -56 \*/  $NdrFcShort( 0x1 ),$  /\* Corr flags: early, \*/ /\* 834 \*/  $0x4c$ ,  $/$ \* FC\_EMBEDDED\_COMPLEX \*/  $0 \times 0$ ,  $/$ \*  $0 * /$  $\gamma$ \* 836 \*/ NdrFcShort( 0xffffffec),  $\frac{7}{100}$  /\* Offset= -20 (816) \*/<br>838 \*/ 0x5c,  $\frac{7}{100}$  /\* FC\_PAD /\* 838 \*/  $0x5c$ , \*/  $0x5b$ ,  $/$ \* FC\_END  $*/$  $/* 840 * /$  $0x1a$ ,  $/$ \* FC\_BOGUS\_STRUCT \*/  $0x3,$  /\*  $3 * /$ <br>/\* 842 \*/ NdrFcShort( 0x38 ), /\* 56 \*/<br>/\* 844 \*/ NdrFcShort( 0xffffffec ), /\* Offset= -20 (824) \*/ /\* 846 \*/ NdrFcShort( 0x0 ), /\* Offset= 0 (846) \*/  $\hspace{0.1cm}/\star$  848  $\hspace{0.1cm}^{\star}/\hspace{0.1cm}$  0x6,  $\hspace{0.1cm}/\star$  FC\_SHORT \*/  $0x6,$  /\* FC\_SHORT \*/  $7*$  850 \*/ 0x38,  $7*$ FC\_ALIGNM4 \*/  $0x8,$  /\* FC\_LONG \*/ /\* 852 \*/ 0x8, /\* FC\_LONG \*/  $0x4c$ ,  $/$ \* FC\_EMBEDDED\_COMPLEX \*/  $/* 854 * / 0x4,$   $/* 4 * / 1$ NdrFcShort( 0xfffffe0d ), /\* Offset= -499 (356) \*/  $0x5b,$  /\* FC\_END  $*/$ /\* 858 \*/  $0x12, 0x0,$  /\*  $FC_{UP}$  \*/  $\frac{10}{100}$  /\* 860 \*/ NdrFcShort( 0xffffff02 ), /\* Offset= -254 (606) \*/  $/* 862 * /$  $0x12$ ,  $0x8$ ,  $\qquad \quad \ \ \backslash \ ^{\ast }$ FC\_UP [simple\_pointer] \*/  $7 * 864 *7$  0x1,  $7 * FC\_BYTE$  $\star$  /  $0x5c,$  /\*  $FC_PAD * /$  $/* 866 * /$  $0x12, 0x8,$  /\* FC\_UP [simple\_pointer] \*/  $7* 868 *7$  0x6,  $7* FC\_SHORT$ \*/  $0x5c,$  /\* FC PAD  $*/$ /\* 870 \*/  $0x12, 0x8,$  /\* FC\_UP [simple\_pointer] \*/  $\hspace{0.1cm}/\ast \hspace{0.1cm}$  872  $\hspace{0.1cm}\ast$  /  $\hspace{0.1cm}$  0x8 ,  $\hspace{0.1cm}/\ast \hspace{0.1cm}$  FC\_LONG  $\star$  / 0x5c,  $/$ \*  $FC_PAD * /$ 

 $/* 874 * /$  $0x12, 0x8,$  /\* FC\_UP [simple\_pointer] \*/ /\* 876 \*/ 0xa, /\* FC\_FLOAT \*/  $0x5c,$  /\* FC PAD  $*/$ /\* 878 \*/  $0x12, 0x8,$  /\* FC\_UP [simple\_pointer] \*/  $7*380*/7$  0xc,  $7*$ FC\_DOUBLE \*/  $0x5c,$  /\*  $FC_PAD * /$ /\* 882 \*/  $0x12, 0x0,$  /\*  $FC_\text{UP}$  \*/  $\frac{1000}{4}$  /\* 884 \*/ NdrFcShort( 0xfffffda4 ), /\* Offset= -604 (280) \*/ /\* 886 \*/  $0x12, 0x10,$  /\* FC\_UP [pointer\_deref] \*/ /\* 888 \*/ NdrFcShort( 0xfffffda6 ), /\* Offset= -602 (286) \*/ /\* 890 \*/  $0x12, 0x10,$  /\* FC\_UP [pointer\_deref] \*/ /\* 892 \*/  $NdrFcShort( 0xffffdbc )$ , /\* Offset= -580 (312) \*/ /\* 894 \*/  $0x12, 0x10,$  /\* FC\_UP [pointer\_deref] \*/ /\* 896 \*/ NdrFcShort( 0xfffffdca ), /\* Offset= -566 (330) \*/ /\* 898 \*/  $0x12$ ,  $0x10$ ,  $/*$ FC\_UP [pointer\_deref] \*/ /\* 900 \*/ NdrFcShort( 0xfffffdd8 ), /\* Offset= -552 (348) \*/ /\* 902 \*/ 0x12,  $0x10$ ,  $/*$ FC\_UP [pointer\_deref] \*/  $/*$  904 \*/ NdrFcShort( 0x2 ), /\* Offset= 2 (906) \*/ /\* 906 \*/  $0x12, 0x0,$  /\*  $FC_\text{UP}$  \*/ /\* 908 \*/ NdrFcShort( 0x16 ), /\* Offset= 22 (930) \*/ /\* 910 \*/  $0x15,$  /\* FC\_STRUCT \*/  $0x7,$  /\*  $7*/$ <br>/\* 912 \*/  $NdrFcShort( 0x10 ), / *$  $16$  \*/<br>/\* 914 \*/  $0x6$ ,  $/$   $F$ C\_SHORT \*/  $0x1$  ,  $\qquad \qquad$  /\* FC\_BYTE \*/  $/$ \* 916 \*/ 0x1,  $/$ \* FC\_BYTE \*/  $0x38,$  /\* FC\_ALIGNM4  $^*/$  /\* 918 \*/  $0 \times 8$ ,  $/$   $\neq$  FC\_LONG \*/  $0x39,$  /\* FC\_ALIGNM8 \*/  $/*$  920 \*/ 0xb,  $/*$  FC\_HYPER  $\frac{1}{\ast}$ 

 $0x5b,$  /\*  $FC$ \_END  $*/$  $7*$  922  $*/$  $0x12, 0x0,$  /\*  $FC_\text{UP} * /$ <br>/\* 924 \*/ NdrFcShort( 0xfffffff2 ), /\* Offset= -14 (910) \*/ /\* 926 \*/  $0x12, 0x8,$  /\* FC\_UP [simple\_pointer] \*/ /\* 928 \*/  $0x2$ ,  $/$  FC\_CHAR \*/  $0x5c,$  /\*  $FC_PAD * /$ /\* 930 \*/  $0x1a$ ,  $/$ \* FC\_BOGUS\_STRUCT \*/  $0x7,$  /\*  $7 * /$ <br>/\* 932 \*/ NdrFcShort( 0x20 ), /\*  $32 \frac{*}{4}$ <br>/\* 934 \*/  $NdrFcShort( 0x0 ),$  /\*  $0 * /$ <br>/\* 936 \*/  $NdrFcShort( 0x0 ),$  /\* Offset= 0 (936) \*/<br>  $/* 938$  \*/ 0x8.  $/$  \* FC\_LONG \*/  $0x8,$  /\*  $FC\_LONG * /$ <br>/\* 940 \*/  $0x6$ ,  $/*$  FC SHORT  $\frac{1}{\ast}$ /  $0x6,$  /\* FC\_SHORT  $*/$ <br>/\* 942 \*/  $0x6$ ,  $/$   $F$ C\_SHORT \*/  $0x6,$  /\* FC\_SHORT \*/ /\* 944 \*/ 0x4c,  $/$ \* 1 FC\_EMBEDDED\_COMPLEX \*/  $0 \times 0$ ,  $/$ \*  $0 * /$ <br>/\* 946 \*/ NdrFcShort( 0xfffffc54 ),  $/$ \* Offset= -940 (6) \*/<br>\* 948 \*/ 0x5c,  $/$ \* FC PAD  $/* 948 * / 0x5c,$ \*/  $0x5b,$  /\*  $FC$ \_END  $*/$  $7*$  950 \*/ 0xb4,  $7*$ FC\_USER\_MARSHAL \*/  $0x83,$  /\* 131 \*/ /\* 952 \*/ NdrFcShort( 0x0 ), /\*  $0 * /$ <br>  $/* 954 * /$ NdrFcShort( 0x18 ), /\*  $24 * /$ <br>  $/* 956 * /$  $NdrFcShort( 0x0 ),$  /\*  $0 * /$ <br>/\* 958 \*/ NdrFcShort( 0xfffffc44 ), /\* Offset= -956 (2) \*/ /\* 960 \*/  $0x11, 0x4,$  /\* FC\_RP [alloced\_on\_stack] \*/  $7 * 962 * /$  NdrFcShort( 0x6), /\* Offset= 6 (968) \*/ /\* 964 \*/  $0x13, 0x0,$  /\*  $FC\_OP$  \*/<br>/\* 966 \*/ NdrFcShort( 0xffffffdc ),  $/*$  Offset= -36 (930) \*/

/\* 968 \*/ 0xb4,  $/$  /\* FC\_USER\_MARSHAL \*/  $0 \times 83$ ,  $/$ \*  $131 \frac{*}{4}$ <br>/\* 970 \*/  $NdrFcShort( 0x0 ),$  /\*  $0 * /$ <br>  $/* 972 * /$  $NdrFcShort( 0x18 )$ , /\*  $24$  \*/<br>/\* 974 \*/  $NdrFcShort( 0x0 ),$  /\*  $0 * /$ <br>  $/* 976 * /$ NdrFcShort( 0xfffffff4 ),  $/*$  Offset=  $-12$  (964) \*/ 0x0 } }; const CInterfaceProxyVtbl \* \_tpcc\_com\_ps\_ProxyVtblList[] = { ( CInterfaceProxyVtbl \*) &\_ITPCCProxyVtbl, 0 }; const CInterfaceStubVtbl \* \_tpcc\_com\_ps\_StubVtblList[] = { ( CInterfaceStubVtbl \*) &\_ITPCCStubVtbl,  $\overline{0}$ }; PCInterfaceName const \_tpcc\_com\_ps\_InterfaceNamesList[] = { "ITPCC",  $\Omega$ }; #define \_tpcc\_com\_ps\_CHECK\_IID(n) IID\_GENERIC\_CHECK\_IID( \_tpcc\_com\_ps, pIID, n) int \_\_stdcall \_tpcc\_com\_ps\_IID\_Lookup( const IID \* pIID, int \* pIndex ) { if(!\_tpcc\_com\_ps\_CHECK\_IID(0)) {  $*$ pIndex = 0; return 1; } return 0; } const ExtendedProxyFileInfo tpcc\_com\_ps\_ProxyFileInfo = { (PCInterfaceProxyVtblList \*) & \_tpcc\_com\_ps\_ProxyVtblList, (PCInterfaceStubVtblList \*) & \_tpcc\_com\_ps\_StubVtblList, (const PCInterfaceName \* ) & \_tpcc\_com\_ps\_InterfaceNamesList, 0, // no delegation & \_tpcc\_com\_ps\_IID\_Lookup, 1,

RackSaver TPC-C Full Disclosure Report © 2003 RackSaver. All rights reserved. A-119 September 8, 2003

 2, 0, /\* table of [async\_uuid] interfaces \*/ 0, /\* Filler1 \*/ 0, /\* Filler2 \*/ 0 /\* Filler3 \*/ };

#endif /\* defined(\_M\_IA64) || defined(\_M\_AXP64)\*/

## **Appendix B: Database Design**

#### *CreateDB.sql*

```
-- File: CREATEDB.SQL 
              Microsoft TPC-C Benchmark
Kit Ver. 4.41
              Copyright Microsoft, 2001
-- Purpose: Creates tpcc database and 
backup files
use master
go
-- Create temporary table for timing
if exists ( select name from sysobjects 
where name = 'tpcc_timer' )
       drop table tpcc_timer
go
create table tpcc_timer
(
       start_date
       char(30),
        end_date
       char(30))
insert into tpcc_timer values (0,0)
go
-- Store starting time
update tpcc_timer
\begin{array}{ccc} -1 & -1 & -1 \\ -1 & -1 & -1 \end{array} = (select
convert(char(30), getdate(),9))
go
-- create main database files
CREATE DATABASE tpcc
ON PRIMARY
\begin{array}{ccc} \text{(} & \text{NAME} & \text{= } \text{MSSQL\_tpec\_root}\,, \end{array}FILENAME =
"C:\MSSQL_tpcc_root.mdf",<br>SIZE = 8
        SIZE = 8MB,
        FILEGROWTH = 0,
FILEGROUP MSSQL_misc_fg
(M = MSSQL\_mixed),FILENAME = "F: "SIZE = 26430MB,
       FILEGROWTH = 0),
(M<sub>1</sub>) ( N<sub>2</sub>MSE = MSSQL_m \, \text{inc} \, 2,
        FILENAME = "G:",SIZE = 26430MB,FILEGROWTH = 0,
FILEGROUP MSSQL_cs_fg
\begin{array}{ccc} \text{(} & \text{NAME} & \text{= } \text{MSSQL\_cs1}\text{,} \end{array}FILENAME = "M:",SIZE = 48720MB,FILEGROWTH = 0),
\begin{array}{ccc} \text{(} & \text{NAME} & \text{= } \text{MSSQL\_cs2}\,, \end{array}FILENAME = "N:",
        SIZE = 48720MB,
```

```
FILEGROWTH = 0)
LOG ON
(NAME = MSSQL\_tpcc\_log,FILENAME = "E: "SIZE = 51860MB,FILEGROWTH = 0)
COLLATE Latin1_General_BIN
go
-- Store ending time
update tpcc_timer
set = eddate = (self)convert(char(30), getdate(), 9))
go
select "Elapsed time (in seconds): ", 
datediff(second,(select start_date from 
tpcc_timer),(select end_date from 
tpcc_timer))
-- remove temporary table
if exists ( select name from sysobjects 
where name = 'tpcc_timer' )
```
#### drop table tpcc\_timer

```
go
```
#### *BackupDev.sql*

```
-- File: BACKUPDEVB.SQL
            Microsoft TPC-C Benchmark
Kit Ver. 4.41
-- Copyright Microsoft, 2001
-- Purpose: Creates tpcc database
Backup Devices
use master
go
-- create backup devices
```

```
exec sp_addumpdevice 
'disk','tpccback1','T:\tpccback1.dmp'
go
```
## *Backup.sql*

```
-- File: BACKUP.SQL 
              Microsoft TPC-C Benchmark
 Kit Ver. 4.41
               Copyright Microsoft, 2001
  -- Purpose: Creates backup of tpcc 
  database 
declare @startdate datetime
declare @enddate datetime
  select @startdate = getdate()
```

```
select "Start date:", 
convert(varchar(30),@startdate,9)
```

```
dump database tpcc to tpccback1 with 
init, stats = 1
select @enddate = getdate()
select "End date: ", 
convert(varchar(30),@enddate,9)
select "Elapsed time (in seconds): ", 
datediff(second, @startdate, @enddate)
```

```
go
```
### *Tables.sql*

```
-- File: TABLES.SQL
             Microsoft TPC-C Benchmark
Kit Ver. 4.41
-- Copyright Microsoft, 2001
-- Purpose: Creates TPC-C tables
use tpcc
go
--
-- Remove all existing TPC-C tables
--
if exists ( select name from sysobjects 
where name = 'warehouse' )
      drop table warehouse
go
if exists ( select name from sysobjects 
where name = 'district' )
       drop table district
go
if exists ( select name from sysobjects 
where name = 'customer' )
      drop table customer
go
if exists ( select name from sysobjects 
where name = 'history' )
      drop table history
go
if exists ( select name from sysobjects 
where name = 'new_order' )
      drop table new_order
go
if exists ( select name from sysobjects 
where name = 'orders' )
      drop table orders
go
if exists ( select name from sysobjects 
where name = 'order_line' )
      drop table order_line
go
if exists ( select name from sysobjects 
where name = 'item' )
      drop table item
go
if exists ( select name from sysobjects 
where name = 'stock' )
       drop table stock
go
--
-- Create new tables
--
```
create table warehouse ( w\_id smallint, w\_name  $char(10)$ . w\_street\_1 char(20), w\_street\_2 char(20), w\_city char(20), w\_state  $char(2)$ , w\_zip char(9), w\_tax numeric(4,4), w\_ytd numeric(12,2) ) on MSSQL\_misc\_fg go create table district ( d\_id tinyint, d\_w\_id smallint, d\_name  $char(10)$ , d\_street\_1 char(20), d\_street\_2 char(20), d\_city char(20), d\_state  $char(2)$ , d\_zip char(9), d\_tax numeric(4,4), d\_ytd numeric(12,2), d\_next\_o\_id int ) on MSSQL\_misc\_fg go create table customer  $($ c\_id int, c\_d\_id tinyint, c\_w\_id smallint, c\_first  $char(16)$ . c\_middle  $char(2)$ , c\_last  $char(16)$ , c\_street\_1 char(20), c\_street\_2 char(20), c\_city char(20),

RackSaver TPC-C Full Disclosure Report © 2003 RackSaver. All rights reserved. B-2 September 8, 2003

c\_state char(2), c\_zip char(9), c\_phone char(16), c\_since datetime, c\_credit char(2), c\_credit\_lim numeric(12,2), c\_discount numeric(4,4), c\_balance numeric(12,2), c\_ytd\_payment numeric(12,2), c\_payment\_cnt smallint,<br>c\_delivery\_cnt smallint, c\_delivery\_cnt c\_data char(500) ) on MSSQL\_cs\_fg go create table history  $\left($ h\_c\_id int, h\_c\_d\_id tinyint, h\_c\_w\_id smallint, h\_d\_id tinyint, h\_w\_id smallint, h\_date datetime, h\_amount numeric(6,2), h\_data  $char(24)$ ) on MSSQL\_misc\_fg go create table new\_order ( no\_o\_id int, no\_d\_id tinyint, no\_w\_id smallint ) on MSSQL\_misc\_fg go create table orders ( o\_id int, o\_d\_id tinyint, o\_w\_id smallint, o\_c\_id int, o\_entry\_d datetime,

o\_ol\_cnt tinyint, o\_all\_local tinyint ) on MSSQL\_misc\_fg go create table order\_line ( ol\_o\_id int, ol\_d\_id tinyint, ol\_w\_id smallint, ol\_number tinyint, ol\_i\_id int, ol\_supply\_w\_id smallint, ol\_delivery\_d datetime, ol\_quantity smallint, ol\_amount numeric(6,2), ol\_dist\_info char(24) ) on MSSQL\_misc\_fg go create table item ( i\_id int, i\_im\_id int, i\_name char(24), i\_price numeric(5,2), i\_data  $char(50)$ ) on MSSQL\_misc\_fg go create table stock ( s\_i\_id int, s\_w\_id smallint, s\_quantity smallint, s\_dist\_01  $char(24)$ , s\_dist\_02 char(24), s\_dist\_03 char(24), s\_dist\_04 char(24), s\_dist\_05 char(24), s\_dist\_06 char(24), s\_dist\_07 char(24), s\_dist\_08 char(24), s\_dist\_09 char(24),

o\_carrier\_id tinyint,

```
s_dist_10
      char(24),
      s_ytd
      int,
      s_order_cnt
      smallint,
      s_remote_cnt smallint,
      s_data
      char(50)) on MSSQL_cs_fg
go
```
### *Idxcusnc.sql*

```
-- File: IDXCUSNC.SQL 
-- Microsoft TPC-C Benchmark 
Kit Ver. 4.41
            Copyright Microsoft, 2001
-- Purpose: Creates non-clustered index 
on customer table
```
use tpcc go

```
declare @startdate datetime
declare @enddate datetime
select @startdate = getdate()
select "Start date:", 
convert(varchar(30),@startdate,9)
```
if exists ( select name from sysindexes where name = 'customer\_nc1' ) drop index customer.customer\_nc1

```
create unique nonclustered index 
customer_nc1 on customer(c_w_id, c_d_id, 
c_last, c_first, c_id)
       on MSSQL_cs_fg
```

```
select @enddate = getdate()
select "End date: ", 
convert(varchar(30),@enddate,9)
select "Elapsed time (in seconds): ", 
datediff(second, @startdate, @enddate)
```
go

### *Idxdiscl.sql*

```
-- File: IDXDISCL.SQL 
-- Microsoft TPC-C Benchmark 
Kit Ver. 4.41
            Copyright Microsoft, 2001
-- Purpose: Creates clustered index on 
district table
use tpcc
```
go declare @startdate datetime declare @enddate datetime

```
select @startdate = getdate()
select "Start date:", 
convert(varchar(30),@startdate,9)
```

```
if exists ( select name from sysindexes 
where name = 'district_c1' )
       drop index district.district_c1
create unique clustered index 
district_c1 on district(d_w_id, d_id)
      with fillfactor=100 on 
MSSQL_misc_fg 
select @enddate = getdate()
select "End date: ", 
convert(varchar(30),@enddate,9)
select "Elapsed time (in seconds): ",
```
datediff(second, @startdate, @enddate)

```
go
```
### *Idxhiscl.sql*

```
-- File: IDXHISCL.SQL 
             Microsoft TPC-C Benchmark
 Kit Ver. 4.41
              Copyright Microsoft, 2001
 -- Purpose: Creates clustered index on 
history table
 --- CAUTION: 
 *****************************************
-- CAUTION: This index is only 
beneficial for systems
 -- CAUTION: with 8 or more processors.
-- CAUTION: It may negatively impact 
performance on
 -- CAUTION: on systems with less than 8 
processors.
 -- CAUTION: 
 *****************************************
```

```
use tpcc
go
```

```
declare @startdate datetime
declare @enddate datetime
select @startdate = getdate()
select "Start date:", 
convert(varchar(30),@startdate,9)
```

```
if exists ( select name from sysindexes 
where name = 'history_c1' )
       drop index history.history_c1
```

```
create unique clustered index history_c1 
on history(h_c_w_id, h_date, h_c_d_id, 
h_c_id, h_amount) 
       on MSSQL_tpcc_fg
```

```
select @enddate = getdate()
select "End date: ", 
convert(varchar(30),@enddate,9)
select "Elapsed time (in seconds): ", 
datediff(second, @startdate, @enddate)
```

```
go
```
RackSaver TPC-C Full Disclosure Report © 2003 RackSaver. All rights reserved. B-4 September 8, 2003

#### *Idxitmcl.sql*

-- File: IDXITMCL.SQL Microsoft TPC-C Benchmark Kit Ver. 4.41 Copyright Microsoft, 2001 -- Purpose: Creates clustered index on item table use tpcc go declare @startdate datetime declare @enddate datetime select @startdate = getdate() select "Start date:", convert(varchar(30),@startdate,9) if exists ( select name from sysindexes where  $name = 'item_c1'$ ) drop index item.item\_c1 create unique clustered index item\_c1 on item(i\_id) on MSSQL\_misc\_fg select @enddate = getdate() select "End date: ", convert(varchar(30),@enddate,9) select "Elapsed time (in seconds): ", datediff(second, @startdate, @enddate) go -- File: IDXNODCL.SQL -- Microsoft TPC-C Benchmark Kit Ver. 4.41 Copyright Microsoft, 2001 -- Purpose: Creates clustered index on new\_order table use tpcc go declare @startdate datetime declare @enddate datetime select @startdate = getdate() select "Start date:", convert(varchar(30),@startdate,9) if exists ( select name from sysindexes where name = 'new\_order\_c1' ) drop index new\_order.new\_order\_c1 create unique clustered index new\_order\_c1 on new\_order(no\_w\_id, no\_d\_id, no\_o\_id) on MSSQL\_misc\_fg select @enddate = getdate() select "End date: ", convert(varchar(30),@enddate,9) select "Elapsed time (in seconds): ", datediff(second, @startdate, @enddate) go

#### *Idxodlcl.sql*

-- File: IDXODLCL.SQL Microsoft TPC-C Benchmark Kit Ver. 4.41 Copyright Microsoft, 2001 -- Purpose: Creates clustered index on order\_line table use tpcc go declare @startdate datetime declare @enddate datetime select @startdate = getdate() select "Start date:", convert(varchar(30),@startdate,9) if exists ( select name from sysindexes where name = 'order\_line\_c1' ) drop index order\_line.order\_line\_c1 create unique clustered index order\_line\_c1 on order\_line(ol\_w\_id, ol\_d\_id, ol\_o\_id, ol\_number) on MSSQL\_misc\_fg select @enddate = getdate() select "End date: ", convert(varchar(30),@enddate,9) select "Elapsed time (in seconds): ", datediff(second, @startdate, @enddate)

```
go
```
#### *Idxordcl.sql*

-- File: IDXORDCL.SQL Microsoft TPC-C Benchmark Kit Ver. 4.41 Copyright Microsoft, 2001 -- Purpose: Creates clustered index on orders table use tpcc go declare @startdate datetime declare @enddate datetime select @startdate = getdate() select "Start date:", convert(varchar(30),@startdate,9) if exists ( select name from sysindexes where name = 'orders\_c1' ) drop index orders.orders\_c1 create unique clustered index orders\_c1 on orders(o\_w\_id, o\_d\_id, o\_id) on MSSQL\_misc\_fg

```
select @enddate = getdate()
select "End date: ", 
convert(varchar(30),@enddate,9)
select "Elapsed time (in seconds): ", 
datediff(second, @startdate, @enddate)
```
go

#### *Idxordnc.sql*

```
-- File: IDXORDNC.SQL 
-- Microsoft TPC-C Benchmark 
Kit Ver. 4.41
             Copyright Microsoft, 2001
-- Purpose: Creates non-clustered index 
on orders table
use tpcc
go
declare @startdate datetime
declare @enddate datetime
select @startdate = getdate()
select "Start date:", 
convert(varchar(30),@startdate,9)
if exists ( select name from sysindexes 
where name = 'orders_nc1' )
       drop index orders.orders_nc1
create index orders_nc1 on orders(o_w_id, 
o_d_id, o_c_id, o_id)
      on MSSQL_misc_fg 
select @enddate = getdate()
select "End date: ", 
convert(varchar(30),@enddate,9)
select "Elapsed time (in seconds): ", 
datediff(second, @startdate, @enddate)
```

```
go
```
### *Idxstkcl.sql*

-- File: IDXSTKCL.SQL -- Microsoft TPC-C Benchmark Kit Ver. 4.41 Copyright Microsoft, 2001 -- Purpose: Creates clustered index on stock table use tpcc go declare @startdate datetime declare @enddate datetime select @startdate = getdate() select "Start date:", convert(varchar(30),@startdate,9) if exists ( select name from sysindexes where name = 'stock\_c1' )

```
drop index stock.stock_c1
create unique clustered index stock_c1 on 
stock(s_i_id, s_w_id) 
       on MSSQL_cs_fg 
select @enddate = getdate()
select "End date: ", 
convert(varchar(30),@enddate,9)
select "Elapsed time (in seconds): ", 
datediff(second, @startdate, @enddate)
```

```
go
```
## *Idxwarcl.sql*

```
-- File: IDXWARCL.SQL
              Microsoft TPC-C Benchmark
Kit Ver. 4.41
              Copyright Microsoft, 2001
-- Purpose: Creates clustered index on
warehouse table
use tpcc
go
declare @startdate datetime
declare @enddate datetime
select @startdate = getdate()
select "Start date:", 
convert(varchar(30),@startdate,9)
if exists ( select name from sysindexes 
where name = 'warehouse_c1' )
       drop index warehouse.warehouse_c1
create unique clustered index 
warehouse_c1 on warehouse(w_id)
    with fillfactor=100 on 
MSSQL_misc_fg 
select @enddate = getdate()
select "End date: ", 
convert(varchar(30),@enddate,9)
select "Elapsed time (in seconds): ", 
datediff(second, @startdate, @enddate)
go
```
# *Idxcuscl.sql*

```
-- File: IDXCUSCL.SQL 
-- Microsoft TPC-C Benchmark 
Kit Ver. 4.41
-- Copyright Microsoft, 2001
-- Purpose: Creates clustered index on 
customer table
use tpcc
go
```
declare @startdate datetime

```
declare @enddate datetime
select @startdate = getdate()
select "Start date:", 
convert(varchar(30),@startdate,9)
if exists ( select name from sysindexes 
where name = 'customer_c1' )
      drop index customer.customer_c1
create unique clustered index customer_c1 
on customer(c_w_id, c_d_id, c_id)
      on MSSQL_cs_fg 
select @enddate = getdate()
select "End date: ", 
convert(varchar(30),@enddate,9)
select "Elapsed time (in seconds): ", 
datediff(second, @startdate, @enddate)
```
go

### *VerifyTpccLoad.sql*

-- File: VERIFYTPCCLOAD.SQL Microsoft TPC-C Benchmark Kit Ver. 4.41 -- Copyright Microsoft, 2001 -- Purpose: Performs series of TPCC database checks to verify -- that database load completed correctly print " " select convert(char(30), getdate(), 9) print " " use tpcc go  $- -$ \*\*\*\*\*\*\*\*\*\*\*\*\*\*\*\*\*\*\*\*\*\*\*\*\*\*\*\*\*\*\*\*\* \*\*\*  $- -$ Check rows per table from SYSINDEXES --  $- -$ \*\*\*\*\*\*\*\*\*\*\*\*\*\*\*\*\*\*\*\*\*\*\*\*\*\*\*\*\*\*\*\*\* \*\*\* print 'WAREHOUSE TABLE' select rows from sysindexes where id = object\_id("warehouse") go print 'DISTRICT TABLE = (10 \* No of warehouses)' select rows from sysindexes where id =object\_id("district") go print 'ITEM TABLE = 100,000' select rows

from sysindexes where id =object\_id("item") go print 'CUSTOMER TABLE = (30,000 \* No of warehouses)' select rows from sysindexes where id =object\_id("customer") go print 'ORDERS TABLE = (30,000 \* No of warehouses)' select rows from sysindexes where id =object\_id("orders") go print 'HISTORY TABLE = (30,000 \* No of warehouses)' select rows from sysindexes where id =object\_id("history") go print 'STOCK TABLE = (100,000 \* No of warehouses)' select rows from sysindexes where id =object\_id("stock") go print 'ORDER\_LINE TABLE = (300,000 \* No of warehouses + some change)' select rows from sysindexes where id =object\_id("order\_line") go print 'NEW\_ORDER TABLE = (9000 \* No of warehouses)' select rows from sysindexes where id =object\_id("new\_order") go -- \*\*\*\*\*\*\*\*\*\*\*\*\*  $-$ -- Check indices  $-$ \*\*\*\*\*\*\*\*\*\*\*\* print '\*\*\*\*\*\*\*\*\*\*\*\*\*\*Index -<br>Check\*\*\*\*\*\*\*\*\*\*\*\*\*\*\*\* use tpcc go sp\_helpindex customer go sp\_helpindex stock go sp\_helpindex district

RackSaver TPC-C Full Disclosure Report © 2003 RackSaver. All rights reserved. B-7 September 8, 2003

```
go
sp_helpindex item
go
sp_helpindex new_order
go
sp_helpindex orders
go
sp_helpindex order_line
go
sp_helpindex warehouse
go
```
### *Dbopt2.sql*

-- File: DBOPT2.SQL<br>-- Microsoft T Microsoft TPC-C Benchmark Kit Ver. 4.41 Copyright Microsoft, 2001 -- Purpose: Resets database options after data load exec sp\_dboption tpcc,'select into/bulkcopy',false exec sp\_dboption tpcc,'trunc. log on chkpt.',false exec sp\_dboption tpcc,'torn page detection', false GO USE tpcc GO CHECKPOINT GO sp\_configure 'allow updates',1 GO RECONFIGURE WITH OVERRIDE GO DECLARE @msg varchar(50) --  $-$ -- OPTIONS FOR SQL SERVER 2000 -- -- Set option values for user-defined indexes --  $-$ -- SET @msg = ' ' PRINT @msg SET @msg = 'Setting SQL Server indexoptions' PRINT @msg  $SET \qquad \text{æmsg} \qquad = \qquad '$ PRINT @msg EXEC sp\_indexoption 'customer', 'DisAllowPageLocks', TRUE EXEC sp\_indexoption 'district', 'DisAllowPageLocks', TRUE

```
EXEC sp_indexoption 'warehouse',
        'DisAllowPageLocks', TRUE
EXEC sp_indexoption 'stock',
        'DisAllowPageLocks', TRUE
EXEC sp_indexoption 'order_line',
       'DisAllowRowLocks', TRUE
EXEC sp_indexoption 'orders',
       'DisAllowRowLocks', TRUE
EXEC sp_indexoption 'new_order',
       'DisAllowRowLocks', TRUE
EXEC sp_indexoption 'item',<br>'DisAllowRowLocks', TRUE
       'DisAllowRowLocks',
EXEC sp_indexoption 'item',
        'DisAllowPageLocks', TRUE
GO
Print ' '
Print '******************'
Print 'Pre-specified Locking Hierarchy:'
Print ' Lockflag = 0 ==> No pre-
specified hierarchy'
Print ' Lockflag = 1 ==> Lock at Page-
level then Table-level'
Print ' Lockflag = 2 ==> Lock at Row-
level then Table-level'
Print ' Lockflag = 3 ==> Lock at Table-
level'
Print ' '
SELECT name,lockflags
FROM sysindexes
WHERE object_id('warehouse') = id OR
       object_id('district') = id OR
       object_id('customer') = id OR
       object_id('stock') = id OR
       object_id('orders') = id OR
       object_id('order_line') = 
id OR
       object_id('history') = id OR
       object_id('new_order') = id OR
       object_id('item')ORDER BY lockflags asc
GO
sp_configure 'allow updates',0
GO
RECONFIGURE WITH OVERRIDE
GO
EXEC sp_dboption tpcc, 'auto update 
statistics', FALSE
EXEC sp_dboption tpcc, 'auto create 
statistics', FALSE
GO
EXEC sp_tableoption 'district',
      'pintable',true
EXEC sp_tableoption 'warehouse',
'pintable',true<br>EXEC sp_tableoption 'new_order',
EXEC sp_tableoption 'new_order',
        'pintable',true
EXEC sp_tableoption 'item',
       'pintable', true
GO
```
#### *Dbopt1.sql*

-- File: DBOPT1.SQL

RackSaver TPC-C Full Disclosure Report © 2003 RackSaver. All rights reserved. B-8 September 8, 2003

```
-- Microsoft TPC-C Benchmark 
Kit Ver. 4.41
              Copyright Microsoft, 2001
-- Purpose: Sets database options for 
data load
use master
go
exec sp_dboption tpcc,'select 
into/bulkcopy', true
exec sp_dboption tpcc,'trunc. log on 
chkpt.',true
exec sp_dboption tpcc,'torn page 
detection',false
go
use tpcc
go
checkpoint
go
```
#### *Stocklev.sql*

```
-- File: STOCKLEV.SQL
             Microsoft TPC-C Benchmark
Kit Ver. 4.41
             Copyright Microsoft, 2001
-- Purpose: Creates stock level
transaction stored procedure
--
-- Interface Level: 4.10.000
use tpcc
go
if exists (select name from sysobjects 
where name = 'tpcc_stocklevel' )
      drop procedure tpcc_stocklevel
go
create proc tpcc_stocklevel @w_id 
       smallint,
                               @d_id 
       tinyint,
                               @threshhold 
       smallint
as
declare @o_id_low int,
       @o_id_high int
select @o_id_low = (d_next_o_id -
20),
       @o_id_high = (d_next_o_id -
1)
from district 
where d_w_id = @w_id and
       d_id = \mathcal{Q} \text{id}select count(distinct(s_i_id))
from stock, order_line 
where ol\_w\_id = @w\_id and<br>ol\_d\_id = @d\_id and
                     ol_d_id = @d_id and
```

```
ol_o_id between 
@o_id_low and
                    @o_id_high and
      s_w_id = ol_w_id and
      s_i_id = ol_i_id and
      s_quantity < @threshhold
```
go

#### *Neword.sql*

```
-- File: NEWORD.SQL
-- Microsoft TPC-C Benchmark 
Kit Ver. 4.41
-- Copyright Microsoft, 2001
-- Purpose: Creates new order 
transaction stored procedure
--
-- Interface Level: 4.10.000
use tpcc
go
if exists ( select name from sysobjects 
where name = 'tpcc_neworder' )
      drop procedure tpcc_neworder
go
create proc tpcc_neworder
      @w_id smallint,
       @d_id tinyint,
       @c_id int,
       @o_ol_cnt tinyint,
       @o_all_local tinyint,
      @i_id1 int = 0, @s_w_id1smallint = 0, @oldqty1 smallint = 0,@i_id2 int = 0, @s_w_id2smallint = 0, @ol_qty2 smallint = 0,
      @i_id3 int = 0, @s_w_id3smallint = 0, @ol_qty3 smallint = 0,@i_id4 int = 0, @s_w_id4smallint = 0, @old_qty4 smallint = 0,@i_id5 int = 0, @s_w_id5smallint = 0, @old_qty5 smallint = 0,@i_id6 int = 0, @s_w_id6smallint = 0, @ol_qty6 = mint = 0,@i_id7 int = 0, @s_w_id7\texttt{smallint = 0, @ol_qty7 smallint = 0,}@i_id8 int = 0, @s_w_id8smallint = 0, @ol_qty8 smallint = 0,
      @i_id9 int = 0, @s_w_id9smallint = 0, @ol_qty9 smallint = 0,
      @i_id10 int = 0, @s_w_id10smallint = 0, @ol_qty10 smallint = 0,
```
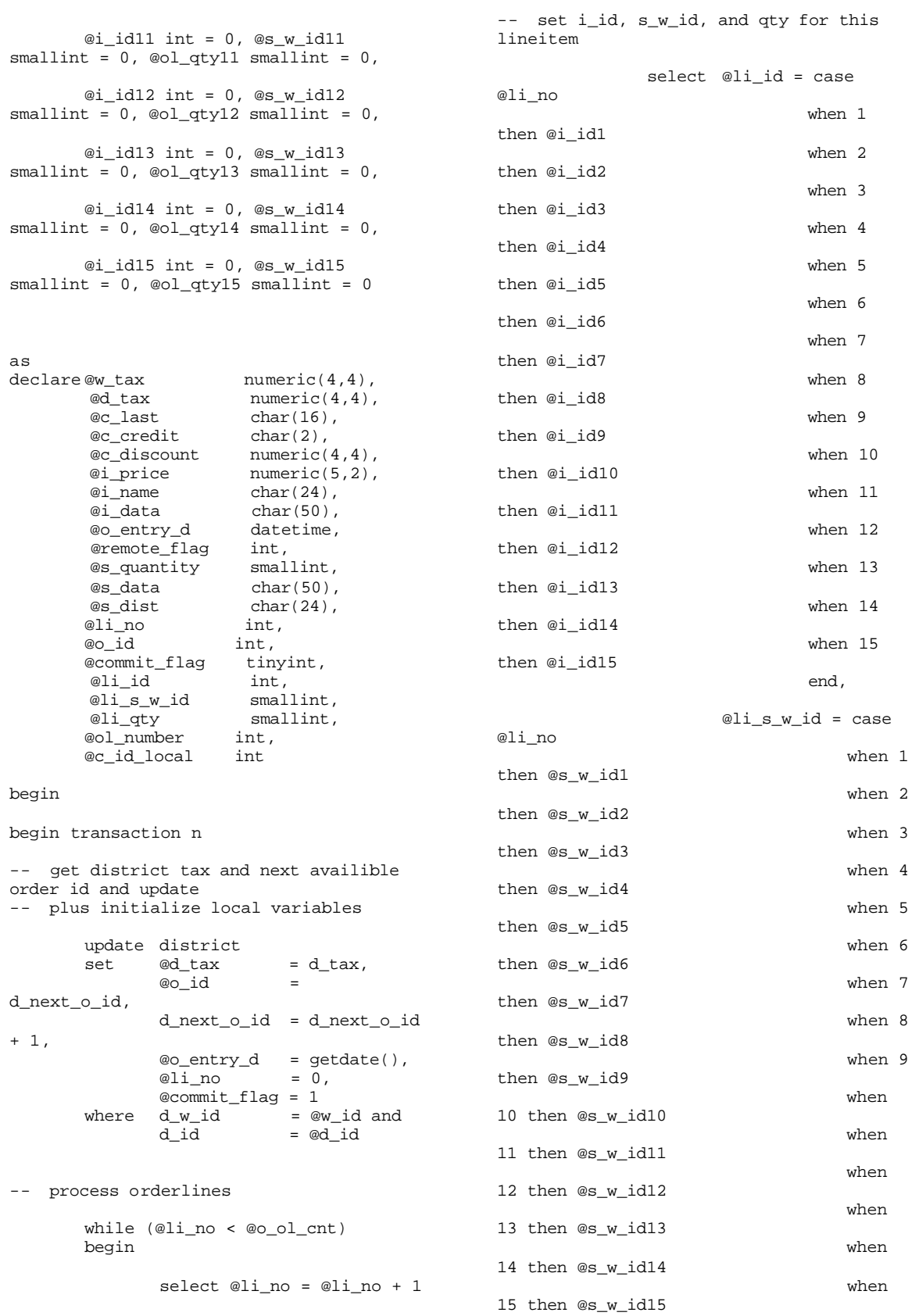

RackSaver TPC-C Full Disclosure Report © 2003 RackSaver. All rights reserved. B-10 September 8, 2003

end,

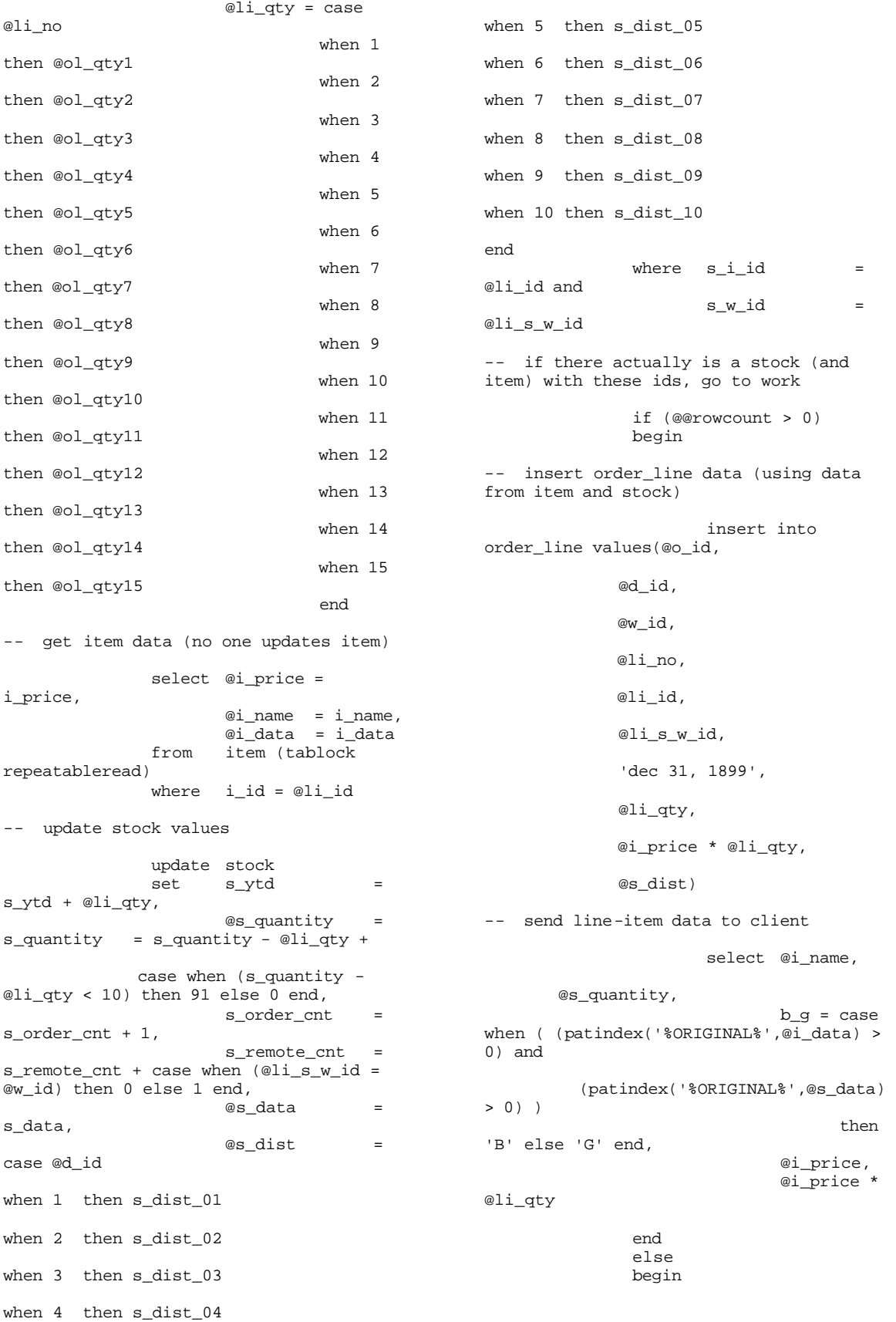

#### RackSaver TPC-C Full Disclosure Report © 2003 RackSaver. All rights reserved. B-11 September 8, 2003

```
-- no item (or stock) found - triggers 
rollback condition 
                      select '',0,'',0,0
                      select 
@commit_flag = 0
              end
       end
-- get customer last name, discount, and 
credit rating
       select @c_last = c_last,@c_discount = c_discount,
               @c_credit = c_credit,
               @c_id_local = c_id
       from customer (repeatableread)
       where c\_id = @c\_id and
               c_w_id = @w_id and
               c_d \frac{d}{d} = \theta d \frac{d}{d}-- insert fresh row into orders table 
       insert into orders values (
       @o_id,
       @d_id,
       @w_id,
       @c_id_local,
       @o_entry_d,
                                     0,@o_ol_cnt,
       @o_all_local)
-- insert corresponding row into new-
order table
       insert into new_order values (
       @o_id,
       @d_id, 
       @w_id)
-- select warehouse tax 
       select @w_tax = w_tax
       from warehouse (repeatableread)
       where w_id = @w_id
       if (@commit_flag = 1) 
              commit transaction n 
       else 
-- all that work for nuthin!!!
              rollback transaction n
-- return order data to client
       select @w_tax, 
              @d_tax, 
               @o_id, 
              @c_last, 
                                                end
                                                go
                                                -use tpcc
                                                go
                                                go
                                                as
                                                name
                                                and
```

```
@c_discount, 
@c_credit, 
@o_entry_d, 
@commit_flag
```
#### *Ordstat.sql*

```
-- File: ORDSTAT.SQL
-- Microsoft TPC-C Benchmark 
Kit Ver. 4.41
-- Copyright Microsoft, 2001
-- Purpose: Creates order status 
transaction stored procedure
-- Interface Level: 4.10.000
if exists ( select name from sysobjects 
where name = 'tpcc_orderstatus' )
       drop procedure tpcc_orderstatus
create proc tpcc_orderstatus @w_id
       smallint,
                             @d_id
       tinyint,
                             @c_id
       int,
                             @c_last
       char(16) = "declare @c_balance
       numeric(12,2),
        @c\_first char(16),<br>@c\_middle char(2),
        @c_middle
        @o_id int,<br>@o_entry_d datetime,
         @o_entry_d datetime,
        @o_carrier_id<br>@cnt
                             smallint
begin tran o
if (@c_id = 0)begin
-- get customer id and info using last 
              select @cnt = 
(count(*)+1)/2 
               from customer 
(repeatableread)
              where c_last = @c_last 
                      c_w_id = \mathbb{Q}w_id and
                      c_d_id = \text{ed}_idset rowcount @cnt
```

```
select @c_id =
c_id, 
                     @c_balance = 
c_balance, 
                         @c_first = 
c_first, 
                         @c_last = 
c_last,
                         @c_middle = 
c_middle
              from customer 
(repeatableread)
                     c<sub>_last</sub> =
@c_last and
                     c_w_id =@w_id and
                     c_d_id =
@d_id 
              order by c_w_id, c_d_id, 
c_last, c_first
              set rowcount 0 
       end
       else
       begin
-- get customer info if by id
              select @c_balance =
c_balance,
                     @c_first = 
c_first,
                     @c_middle = 
c_middle,
                     @c_last =c_last
              from customer 
(repeatableread)
              where c_id =
@c_id and
                     c_d_id =
@d_id and
                     c_w_id =@w_id
              select @cnt = 
@@rowcount 
       end
-- if no such customer
       if (@cnt = 0)begin
              raiserror('Customer not 
found',18,1)
              goto custnotfound
       end
-- get order info
       select @o_id = o_id,
              @o_entry_d = 
o_entry_d,
              @o_carrier_id = 
o_carrier_id 
       from orders (serializable)
       where o\_c\_id = \mathcal{Q} \text{ and }<br>o\_d\_id = \mathcal{Q} \text{ and } and
                           = @d_id and
```

```
o_w_id = @w_idorder by o_id asc
-- select order lines for the current 
order
       select ol_supply_w_id,
              ol_i_id,
              ol_quantity,
              ol_amount,
              ol_delivery_d
       from order_line 
(repeatableread)
       where ol_o_id = @o_id and
              ol_d_id = @d_id and
              ol_w_id = @w_id
custnotfound:
commit tran o
-- return data to client
select @c_id,
       @c_last,
       @c_first,
       @c_middle, 
       @o_entry_d,
       @o_carrier_id,
       @c_balance,
       @o_id
go
```
#### *Payment.sql*

```
-- File: PAYMENT.SQL
             Microsoft TPC-C Benchmark
Kit Ver. 4.41
-- Copyright Microsoft, 2001
-- Purpose: Creates payment transaction 
stored procedure
--
-- Interface Level: 4.10.000
use tpcc
go
if exists (select name from sysobjects 
where name = 'tpec\_payment' )
       drop procedure tpcc_payment
go
create proc tpcc_payment @w_id 
smallint,
                             @c_w_id 
smallint,
                             @h_amount 
numeric(6,2),
                             @d_id 
tinyint,
                             @c_d_id 
tinyint,
                             @c_id 
int,
                             @c_last 
char(16) = "
```
a<br>d

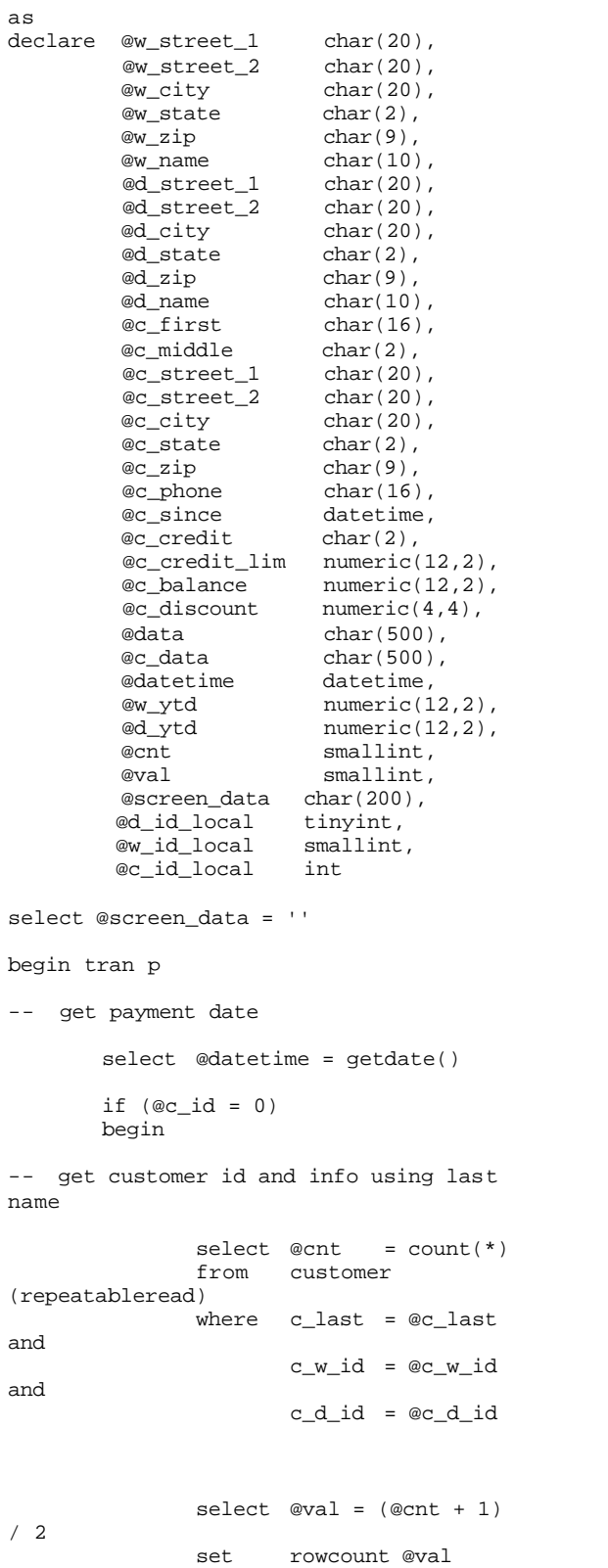

```
select @c_id = c_id
              from customer 
(repeatableread)
              where c_last = @c_last 
and
                     c_w_id = \text{ec}_w_idand
               c_d_id = @c_d_id 
              order by c_last, c_first
              set rowcount 0
```
end

-- get customer info and update balances

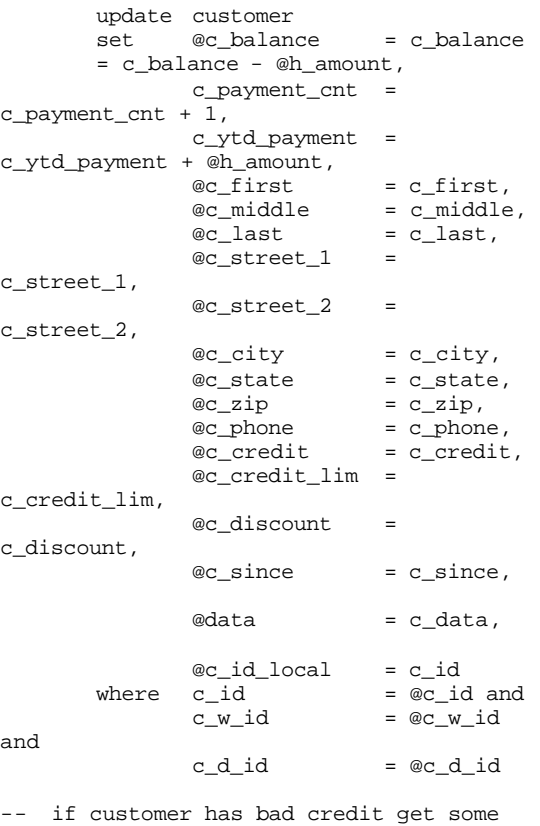

more info

```
if (@c_credit = 'BC')
       begin
-- compute new info
               select @c_data = 
convert(char(5),@c_id) +
convert(char(4),@c_d_id) +
convert(char(5),@c_w_id) +
convert(char(4),@d_id) +
convert(char(5),@w_id) +
convert(char(19),@h_amount) +
substring(@data, 1, 458)
```

```
-- update customer info 
                update customer
                set c_data = @c_data
                 where c_id = @c_id and
                        c_w_id = \mathbb{Q}c_w_idand 
                        c_d_id = \mathbb{Q}c_d_idselect @screen_data = 
substring (@c_data,1,200) 
       end
-- get district data and update year-to-
date 
       update district 
       set d_ytd = d_ytd +
@h_amount,
                @d_street_1 = 
d_street_1,
                @d_street_2 = 
d_street_2,
                \mathscr{A} city = d city,
                \begin{array}{ll}\n @d\_state & = d\_state, \\
 @d\_zip & = d\_zip,\n \end{array}= d_zip,\text{ad_name} = \text{d_name},
                @d_id_local = d_id
```
-- get warehouse data and update yearto-date

where  $d_w_id$  =  $ew_id$  and  $d_id$  =  $\mathcal{Q}$  id

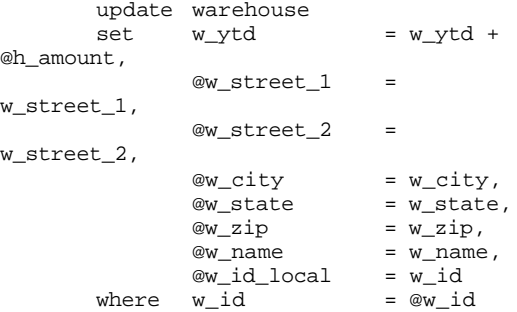

-- create history record

insert into history values ( @c\_id\_local,

@c\_d\_id,

```
@c_w_id,
```
@d\_id\_local,

@w\_id\_local,

@datetime,

@h\_amount,

 $@w_name + ' + @d_name)$ commit tran p

-- return data to client

```
select @c_id,
       @c_last,
       @datetime,
       @w_street_1,
       @w_street_2,
       @w_city,
       @w_state,
       @w_zip,
       @d_street_1,
       @d_street_2,
       @d_city,
       @d_state,
       @d_zip,
       @c_first,
       @c_middle,
       @c_street_1,
       @c_street_2,
       @c_city,
       @c_state,
       @c_zip,
       @c_phone,
       @c_since,
       @c_credit,
      @c_credit_lim,
      @c_discount,
       @c_balance,
       @screen_data
```

```
go
```
#### *Delivery.sql*

```
-- File: DELIVERY.SQL
-- Microsoft TPC-C Benchmark 
Kit Ver. 4.41
            Copyright Microsoft, 2001
-- Purpose: Creates delivery
transaction stored procedure
--- Interface Level: 4.10.000
use tpcc
go
if exists (select name from sysobjects 
where name = 'tpcc_delivery' )
      drop procedure tpcc_delivery
go
create proc tpcc_delivery @w_id 
smallint,
       @o_carrier_id smallint
as
declare @d_id tinyint,
       @o_id int,
        @c_id int,
        @total numeric(12,2),
        @oid1 int,
        @oid2 int,
 @oid3 int,
 @oid4 int,
        @oid5 int,
        @oid6 int,
```

```
 @oid7 int,
 @oid8 int,
 @oid9 int,
         @oid10 int
select @d_id = 0
begin tran d
       while (@d_id < 10)
       begin
                select @d_id = @d_id + 
1,
                      @total = 0,@o_id = 0select top 1
                      @o_id = no_o_id
              from new_order 
(serializable updlock)
               where no_w_id = @w_id and
                      no\_d\_id = \text{ } \text{ } @d\_idorder by no_o_id asc
                if (@@rowcount <> 0)
               begin
-- claim the order for this district
                      delete new_order
                      where no_w_id =@w_id and
                              no_d_id = 
@d_id and
```
@o\_id -- set carrier\_id on this order (and get customer id)

 $no$ \_ $ol =$ 

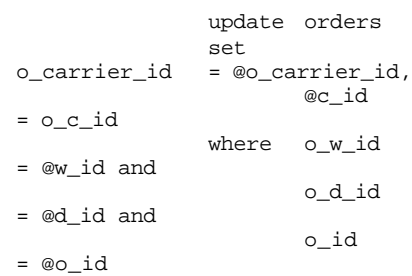

-- set date in all lineitems for this order (and sum amounts)

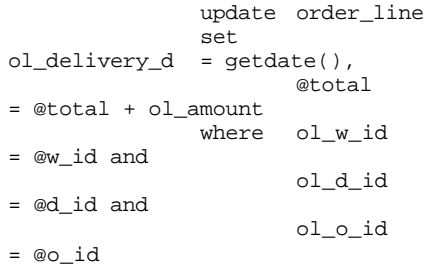

-- accummulate lineitem amounts for this order into customer

```
update customer<br>set c balance
                        c_balance
= c_balance + @total,
c_delivery_cnt = c_delivery_cnt + 
                where c_w_id
= @w_id and
                        c_d_id
= @d_id and
                        c_id
= @c_id
```
end

1

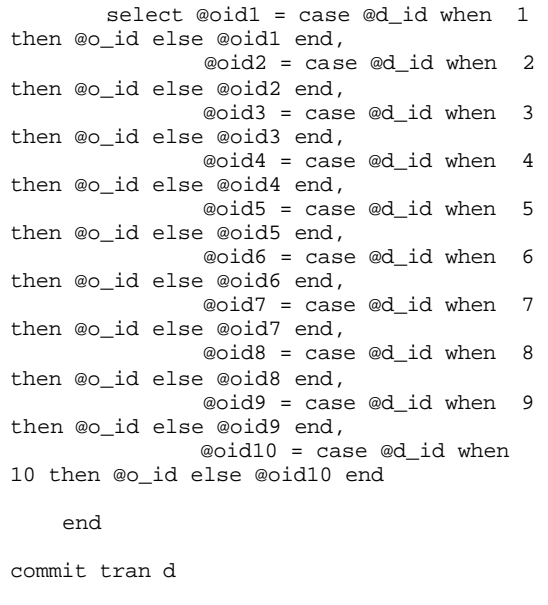

-- return delivery data to client

select @oid1, @oid2, @oid3, @oid4, @oid5, @oid6, @oid7, @oid8, @oid9, @oid10

go

#### *Loader Source Code*

#### **Tpccldr.c**

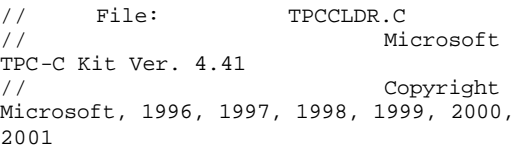

RackSaver TPC-C Full Disclosure Report © 2003 RackSaver. All rights reserved. B-16 September 8, 2003

```
// Purpose: Source file for 
TPC-C database loader
// Includes
#include "tpcc.h"
#include "search.h"
// Defines
#define MAXITEMS 100000
#define MAXITEMS_SCALE_DOWN 100
#define CUSTOMERS_PER_DISTRICT 3000
#define CUSTOMERS_SCALE_DOWN 30
#define DISTRICT_PER_WAREHOUSE 10
#define ORDERS_PER_DISTRICT 3000
#define ORDERS_SCALE_DOWN 30
#define MAX_CUSTOMER_THREADS 2<br>#define MAX_ORDER_THREADS 3
#define MAX_ORDER_THREADS 3
#define MAX_MAIN_THREADS 4
// Functions declarations
void HandleErrorDBC (SQLHDBC hdbc1);
void CheckDataBase();
long NURand();
void LoadItem();
void LoadWarehouse();
void Stock();
void District();
void LoadCustomer();
void CustomerBufInit();
void CustomerBufLoad();
void LoadCustomerTable();
void LoadHistoryTable();
void LoadOrders();
void OrdersBufInit();
void OrdersBufLoad();
void LoadOrdersTable();
void LoadNewOrderTable();
void LoadOrderLineTable();
void GetPermutation();
void CheckForCommit();
void OpenConnections();
void BuildIndex();
void FormatDate ();
// Shared memory structures
typedef struct
{ 
    long ol;
    long ol_i_id;
    short ol_supply_w_id;
   short ol_quantity;<br>double ol_amount;
                      ol_amount;
    char 
ol_dist_info[DIST_INFO_LEN+1];
       char
       ol_delivery_d[OL_DELIVERY_D_LEN+1
];
} ORDER_LINE_STRUCT;
typedef struct
{
   long o_id;
   short o_d_id;
```

```
short o_w_id;<br>long o_c_id;
                        o_c_id;
    short o_carrier_id;<br>short o_ol_cnt;
                        o_ol_cnt;
    short o_all_local;
       ORDER_LINE_STRUCT o_ol[15];
} ORDERS_STRUCT;
typedef struct
{
     long
       c_id;
     short
      c_d_id;
     short
      c_w_id;
       char
       c_first[FIRST_NAME_LEN+1];
     char
       c_middle[MIDDLE_NAME_LEN+1];
     char
      c_last[LAST_NAME_LEN+1];
     char
       c_street_1[ADDRESS_LEN+1];
     char
       c_street_2[ADDRESS_LEN+1];
     char
       c_city[ADDRESS_LEN+1];
     char
       c_state[STATE_LEN+1];
     char
      c_zip[ZIP_LEN+1];
     char
       c_phone[PHONE_LEN+1];
     char
       c_credit[CREDIT_LEN+1];
     double
       c_credit_lim;
     double
       c_discount;
// fix to avoid ODBC float to numeric 
conversion problem.
// double
       c_balance;
       char
       c_balance[6];
     double
       c_ytd_payment;
       short
       c_payment_cnt;
       short
       c_delivery_cnt;
       char
       c_data[C_DATA_LEN+1]; 
       double
       h_amount;
     char
       h_data[H_DATA_LEN+1];
} CUSTOMER_STRUCT;
typedef struct
{
       char
       c_last[LAST_NAME_LEN+1]; 
       char
       c_first[FIRST_NAME_LEN+1]; 
     long
       c_id; 
} CUSTOMER_SORT_STRUCT;
```

```
RackSaver TPC-C Full Disclosure Report
© 2003 RackSaver. All rights reserved. B-17 September 8, 2003
```

```
typedef struct
{
    long time_start;
} LOADER_TIME_STRUCT;
// Global variables
char szLastError[300];
HENV henv;
HDBC v_hdbc;
              // for SQL Server version 
verification
HDBC i_hdbc1;
              // for ITEM table
HDBC w_hdbc1;
              // for WAREHOUSE, 
DISTRICT, STOCK
HDBC c_hdbc1;
             // for CUSTOMER
HDBC c_hdbc2;
              // for HISTORY
HDBC o_hdbc1;
              // for ORDERS
HDBC o_hdbc2;
              // for NEW-ORDER
HDBC o_hdbc3;
             // for ORDER-LINE
HSTMT v_hstmt;
              // for SQL Server version 
verification
HSTMT i_hstmt1;
HSTMT w_hstmt1;<br>HSTMT c_hstmt1,
HSTMT c_hstmt1, c_hstmt2;
HSTMT o_hstmt1, o_hstmt2, o_hstmt3;
ORDERS_STRUCT 
orders_buf[ORDERS_PER_DISTRICT];
CUSTOMER_STRUCT 
customer_buf[CUSTOMERS_PER_DISTRICT];
long orders_rows_loaded;
long new_order_rows_loaded;<br>long order_line_rows_loaded
long order_line_rows_loaded;<br>long history_rows_loaded;
              history_rows_loaded;
long customer_rows_loaded;
long stock_rows_loaded;
long district_rows_loaded;<br>long item_rows_loaded;
long item_rows_loaded;<br>long warehouse_rows_loa
               warehouse_rows_loaded;
long main_time_start;
long main_time_end;
long max_items;
long
       customers_per_district;
long
       orders_per_district;
long first_new_order;
long last_new_order;
TPCCLDR_ARGS *aptr, args;
//=======================================
================================
//
// Function name: main
//
```

```
//=======================================
 ================================
 int main(int argc, char **argv)
 {
         DWORD 
dwThreadID[MAX_MAIN_THREADS];
        HANDLE.
hThread[MAX_MAIN_THREADS];
                          *fLoader;
         char buffer[255];
         int i;
         for (i=0; i<MAX_MAIN_THREADS; 
i++)hThread[i] = NULL;printf("\n*******************************
 ********************");
        printf("\n* 
 *");
        printf("\n* Microsoft SQL Server 
 *"); 
        printf("\n* 
 *");
        \begin{array}{lll} \texttt{printf('}\n^\star & \texttt{TPC-C} & \texttt{BENCHMARK} & \texttt{KIT:} \\ \texttt{e loader} & \texttt{``)} \texttt{;} \end{array}Database loader
        printf("\n* Version %s 
 *", TPCKIT_VER);
        printf("\n* 
 *");
        printf("\n***********************
 ****************************\n\n");
      // process command line arguments
     abtr = \&\arg i GetArgsLoader(argc, argv, aptr);
        // verify database and tables 
exist before attempting to load
        //CheckDataBase();
        printf("Build interface is 
ODBC.\overline{\n};
         if (aptr->build_index == 0)
                printf("Data load only -
no index creation.\n");
        else
                 printf("Data load and 
 index creation.\n");
         if (aptr->index_order == 0)
                printf("Clustered indexes 
will be created after bulk load.\n");
         else
                 printf("Clustered indexes 
will be created before bulk load.\n \n \infty;
         // set database scale values
         if (aptr->scale_down == 1)
         {
                printf("*** Scaled Down 
 Database ***\n");
                 max_items = 
MAXITEMS_SCALE_DOWN;
```

```
customers_per_district = 
CUSTOMERS_SCALE_DOWN;
               orders_per_district = 
ORDERS_SCALE_DOWN;
               first_new_order = 0;
               last_new_order = 30;
        }
       else
        {
               max_items = MAXITEMS;
               customers_per_district = 
CUSTOMERS_PER_DISTRICT;
               orders_per_district = 
ORDERS_PER_DISTRICT;
               first_new_order = 2100;
               last_new_order = 3000;
        }
        // open connections to SQL Server
       OpenConnections();
        // open file for loader results
       fLoader = fopen(aptr-
>loader_res_file, "w");
     if (fLoader == NULL)
        {
               printf("Error, loader 
result file open failed.");
               exit(-1);}
     // start loading data
     sprintf(buffer,"TPC-C load started 
for %ld warehouses.\n",aptr-
>num_warehouses);
       printf("%s",buffer);
       fprintf(fLoader,"%s",buffer);
       main_time_start = (TimeNow() / 
MILLI);
        // start parallel load threads
       if (aptr->tables_all || aptr-
>table_item)
        {
               fprintf(fLoader, 
"\nStarting loader threads for: item\n");
               hThread[0] =CreateThread(NULL,
                          0,(LPTHREAD_START_ROUTINE) LoadItem,
                          NULL, 
                          \Omega.
                          &dwThreadID[0]); 
                                                   2.\n\n\langle n" \rangle;
```

```
if (hThread[0] == NULL)
                {
                       printf("Error, 
failed in creating creating thread = 
0.\n\ln");
                       exit(-1);}
        }
       if (aptr->tables_all || aptr-
>table_warehouse)
        {
               fprintf(fLoader, "Starting 
loader threads for: warehouse\n");
               hThread[1] = 
CreateThread(NULL,
```
 $0,$ 

(LPTHREAD\_START\_ROUTINE) LoadWarehouse,

```
 NULL,
```

```
\Omega.
```

```
 &dwThreadID[1]); 
                 if (hThread[1] == NULL)
                 {
                          printf("Error, 
failed in creating creating thread = 
1.\n\langle n" \rangle;
                          exit(-1);} 
        }
        if (aptr->tables_all || aptr-
```

```
>table_customer)
       {
               fprintf(fLoader, "Starting 
loader threads for: customer\n");
```
 $hThread[2] =$ CreateThread(NULL,

 $\Omega$ .

(LPTHREAD\_START\_ROUTINE) LoadCustomer,

NULL,

 $0,$ 

&dwThreadID[2]);

if (hThread[2] == NULL) { printf("Error, failed in creating creating main thread =  $exit(-1);$ 

}

}

if (aptr->tables\_all || aptr- >table\_orders)

RackSaver TPC-C Full Disclosure Report © 2003 RackSaver. All rights reserved. B-19 September 8, 2003

{ fprintf(fLoader, "Starting loader threads for: orders\n");  $hThread[3] =$ CreateThread(NULL,  $0$ , (LPTHREAD\_START\_ROUTINE) LoadOrders, NULL,  $0,$  &dwThreadID[3]); if (hThread[3] == NULL) { printf("Error, failed in creating creating main thread =  $3.\n\ln"$ ;  $exit(-1);$ } } // Wait for threads to finish... for (i=0; i<MAX\_MAIN\_THREADS;  $i++)$ { if (hThread[i] != NULL) { WaitForSingleObject( hThread[i], INFINITE ); CloseHandle(hThread[i]);  $hThread[i] = NULL;$ } } main\_time\_end = (TimeNow() / MILLI); sprintf(buffer,"\nTPC-C load completed successfully in %ld minutes.\n", (main\_time\_end main\_time\_start)/60); printf("%s",buffer); fprintf(fLoader, "%s", buffer); fclose(fLoader); SQLFreeEnv(henv);  $exit(0);$ return 0; } //======================================= ================================ // // Function name: LoadItem // //======================================= ================================

void LoadItem() { long i\_id; long i\_im\_id; char i\_name[I\_NAME\_LEN+1];<br>double i pric i\_price; char i\_data[I\_DATA\_LEN+1]; char name[20]; long time\_start; RETCODE rc; DBINT rcint;<br>char bcphin char bcphint[128];<br>char err log path[ err\_log\_path[256]; // Seed with unique number  $seed(1)$ ; printf("Loading item table... $\ln$ "); // if build index before load if ((aptr->build\_index == 1) &&  $(\text{aptr}-\text{index\_order} == 1))$ BuildIndex("idxitmcl"); InitString(i\_name, I\_NAME\_LEN+1); InitString(i\_data, I\_DATA\_LEN+1); sprintf(name, "%s..%s", aptr- >database, "item");  $//rc = bcp\_init(i\_hdbc1, name,$ NULL, "logs\\item.err", DB\_IN); strcpy(err\_log\_path,aptr- >log\_path); strcat(err\_log\_path,"item.err"); rc = bcp\_init(i\_hdbc1, name, NULL, err\_log\_path , DB\_IN); if (rc != SUCCEED) HandleErrorDBC(i\_hdbc1); if ((aptr->build\_index == 1) &&  $(\text{aptr}-\text{index\_order} == 1))$ { sprintf(bcphint, "tablock, order (i\_id), ROWS\_PER\_BATCH = 100000"); rc = bcp\_control(i\_hdbc1, BCPHINTS,  $(void*)$  bcphint); if (rc != SUCCEED) HandleErrorDBC(i\_hdbc1); }  $rc = bcp\_bind(i\_hdbc1, (BYTE * )$ &i\_id, 0, SQL\_VARLEN\_DATA, NULL, 0, SQLINT4, 1); if (rc != SUCCEED) HandleErrorDBC(i\_hdbc1);  $rc = bcp\_bind(i\_hdbc1, (BYTE * )$ &i\_im\_id, 0, SQL\_VARLEN\_DATA, NULL, 0, SQLINT4, 2); if (rc != SUCCEED) HandleErrorDBC(i\_hdbc1);  $\verb|rc = bep\_bind(i\_hdbc1, (BYTE ^*)| \\$ i\_name, 0, I\_NAME\_LEN, NULL, 0, 0, 3);  $if$   $(rc := SUCCED)$ 

RackSaver TPC-C Full Disclosure Report © 2003 RackSaver. All rights reserved. B-20 September 8, 2003

```
HandleErrorDBC(i_hdbc1);
       rc = bcp\_bind(i\_hdbc1, (BYTE * )&i_price, 0, SQL_VARLEN_DATA, NULL, 0, 
SQLFLT8, 4);
       if (rc != SUCCEED)
               HandleErrorDBC(i_hdbc1);
       rc = bcp\_bind(i\_hdbc1, (BYTE * )i_data, 0, I_DATA_LEN, NULL, 0, 0, 5);
       if (re != SUCCED)HandleErrorDBC(i_hdbc1);
       time_start = (TimeNow() / MILLI);
       item_rows_loaded = 0;
       for (i_id = 1; i_id \le max_ii_id++){ 
               i_im_id = RandomNumber(1L, 
10000L);
              MakeAlphaString(14, 24, 
I_NAME_LEN, i_name);
               i price = ((float)RandomNumber(100L, 10000L))/100.0;
       MakeOriginalAlphaString(26, 50, 
I_DATA_LEN, i_data, 10);
               rc = bcp\_sendrow(i\_hdbc1);if (rc != SUCCEED)
       HandleErrorDBC(i_hdbc1);
               item_rows_loaded++;
               CheckForCommit(i_hdbc1, 
i_hstmt1, item_rows_loaded, "item", 
&time_start);
       }
       rcint = bcp_done(i_hdbc1);if (rcint < 0)
               HandleErrorDBC(i_hdbc1);
       printf("Finished loading item 
table.\n \n \in \mathcal{L}SQLFreeStmt(i_hstmt1, SQL_DROP);
       SQLDisconnect(i_hdbc1);
       SQLFreeConnect(i_hdbc1); 
       // if build index after load
       if ((aptr->build_index == 1) &&
(\text{aptr}-\text{index\_order} == 0))BuildIndex("idxitmcl");
}
//=======================================
======================================
//
// Function : LoadWarehouse
//
```
// Loads WAREHOUSE table and loads Stock and District as Warehouses are created // //======================================= ====================================== void LoadWarehouse() { short w\_id;<br>char w\_name char w\_name[W\_NAME\_LEN+1];<br>char w\_street\_1[ADDRESS\_LE] char w\_street\_1[ADDRESS\_LEN+1];<br>char w\_street\_2[ADDRESS\_LEN+1]; char w\_street\_2[ADDRESS\_LEN+1];<br>char w\_city[ADDRESS\_LEN+1]; char  $w\_city[ADDRESS\_LEM+1];$ <br>char  $w\_state[STATE-LEN+1];$ char w\_state[STATE\_LEN+1];<br>char w\_zip[ZIP\_LEN+1]; char  $w\_zip[ZIP\_LEN+1];$ <br>double  $w\_tax$ ;  $w_{\text{max}}$ ; double w\_ytd; char name[20]; long time\_start; RETCODE rc; DBINT rcint; char bcphint[128]; char err\_log\_path[256]; // Seed with unique number seed(2); printf("Loading warehouse table... $\ln$ "); // if build index before load... if ((aptr->build\_index == 1) && (aptr->index\_order == 1)) BuildIndex("idxwarcl"); InitString(w\_name, W\_NAME\_LEN+1); InitAddress(w\_street\_1, w\_street\_2, w\_city, w\_state, w\_zip); sprintf(name, "%s..%s", aptr- >database, "warehouse"); //rc = bcp\_init(w\_hdbc1, name, NULL, "logs\\whouse.err", DB\_IN); strcpy(err\_log\_path,aptr- >log\_path); strcat(err\_log\_path,"whouse.err") ; rc = bcp\_init(w\_hdbc1, name, NULL, err\_log\_path, DB\_IN); if (rc != SUCCEED) HandleErrorDBC(w\_hdbc1); if ((aptr->build\_index == 1) && (aptr->index\_order == 1)) { sprintf(bcphint, "tablock, order (w\_id), ROWS\_PER\_BATCH = %d", aptr- >num\_warehouses); rc = bcp\_control(w\_hdbc1, BCPHINTS, (void\*) bcphint); if (rc != SUCCEED) HandleErrorDBC(w\_hdbc1); }  $rc = bcp\_bind(w\_hdbc1, (BYTE * )$ &w\_id, 0, SQL\_VARLEN\_DATA, NULL, 0,  $SQLINT2, 1);$ if (rc != SUCCEED) HandleErrorDBC(w\_hdbc1);

```
rc = bcp_bind(w_hdbc1, (BYTE *) 
w_name, 0, W_NAME_LEN, NULL, 0, 0, 2);
       if (rc != SUCCEED)
              HandleErrorDBC(w_hdbc1);
       rc = bcp\_bind(w\_hdbc1, (BYTE * )w_street_1, 0, ADDRESS_LEN, NULL, 0, 0, 
3);
       if (rc != SUCCEED)
              HandleErrorDBC(w_hdbc1);
       rc = bcp\_bind(w\_hdbc1, (BYTE * )w_street_2, 0, ADDRESS_LEN, NULL, 0, 0, 
4);
       if (rc != SUCCEED)
              HandleErrorDBC(w_hdbc1);
       rc = bcp_bind(w_hdbc1, (BYTE *) 
w_city, 0, ADDRESS_LEN, NULL, 0, 0, 5);
       if (rc != SUCCEED)
              HandleErrorDBC(w_hdbc1);
       rc = bcp\_bind(w\_hdbc1, (BYTE * )w_{\text{state}}, 0, STATE_{\text{LEM}}, NULL, 0, 0, 6);
       if (rc != SUCCEED)
               HandleErrorDBC(w_hdbc1);
       rc = bcp\_bind(w\_hdbc1, (BYTE * )w_zip, 0, ZIP_LEN, NULL, 0, 0, 7);
       if (rc != SUCCEED)
              HandleErrorDBC(w_hdbc1);
       rc = bcp\_bind(w_hdbc1, (BYTE * )&w_tax, 0, SQL_VARLEN_DATA, NULL, 0, 
SQLFLT8, 8);
       if (rc != SUCCEED)
              HandleErrorDBC(w_hdbc1);
       rc = bcp\_bind(w\_hdbc1, (BYTE * )&w_ytd, 0, SQL_VARLEN_DATA, NULL, 0, 
SQLFLT8, 9);
       if (rc != SUCCEED)
               HandleErrorDBC(w_hdbc1);
       time_start = (TimeNow() / MILLI);
       warehouse_rows_loaded = 0;
       for (w_id = (short)aptr ->starting_warehouse; w_id <= aptr-
>num_warehouses; w_id++)
       {
              MakeAlphaString(6,10, 
W_NAME_LEN, w_name);
              MakeAddress(w_street_1, 
w_street_2, w_city, w_state, w_zip);
               w\_tax = ((float)RandomNumber(0L,2000L))/10000.00;
               w_ytd = 300000.00;
               rc = bcp_sendrow(w_hdbc1);
(aptr->index_order == 1))
               if (rc != SUCCEED)
       HandleErrorDBC(w_hdbc1);
```

```
warehouse_rows_loaded++;
d_street_2, d_city, d_state, d_zip);CheckForCommit(w_hdbc1, 
                            i_hstmt1, warehouse_rows_loaded, 
                              "warehouse", &time_start);
                                    }
                                     rcint = bcp_done(w_hdbc1);
                                     if (rcint < 0)
                                            HandleErrorDBC(w_hdbc1);
                                    printf("Finished loading 
                              warehouse table.\n");
                                     // if build index after load...
                                     if ((aptr->build_index == 1) && 
                              (aptr->index_order == 0))
                                           BuildIndex("idxwarcl");
                                     stock_rows_loaded = 0;
                                     district_rows_loaded = 0;
                                    District(); 
                                     Stock();
                             }
                              //=======================================
                              ================================
                              //
                              // Function : District
                              //
                              //=======================================
                              ================================
                              void District()
                              \{ short d_id;
                               short d_w_id;
                               char d_name[D_NAME_LEN+1];
                               char d_street_1[ADDRESS_LEN+1];
                               char d_street_2[ADDRESS_LEN+1];
                                 char d_city[ADDRESS_LEN+1];
                               char d_state[STATE_LEN+1];
                               char d_zip[ZIP_LEN+1];
                               double d_tax;
                                  double d_ytd;
                                char name[20];<br>long d_next_o_:
                              long d_next_o_id;
                                     long time_start;
                                     int w_id;
                                     RETCODE rc;
                                    DBINT rcint;
                                    char bcphint[128];
                                    char err_log_path[256];
                                   // Seed with unique number
                                    seed(4);
                                    printf("Loading district 
                    table...\ln");
                                     // build index before load
                                     if ((aptr->build_index == 1) && 
                                            BuildIndex("idxdiscl");
                                     InitString(d_name, D_NAME_LEN+1);
                                     InitAddress(d_street_1,
```

```
sprintf(name, "%s..%s", aptr-
>database, "district");
       //rc = bcp\_init(w_hdbc1, name,NULL, "logs\\district.err", DB_IN);
       strcpy(err_log_path,aptr-
>log_path);
      strcat(err_log_path,"district.err
");
      rc = bcp_init(w_hdbc1, name, 
NULL, err_log_path, DB_IN);
      if (rc != SUCCEED)
              HandleErrorDBC(w_hdbc1);
       if ((aptr->build_index == 1) && 
(aptr->index_order == 1))
       {
              sprintf(bcphint, "tablock, 
order (d_w_id, d_id), ROWS_PER_BATCH = 
\frac{1}{2}u", (aptr->num_warehouses * 10));
              rc = bcp_control(w_hdbc1,
BCPHINTS, (void*) bcphint); 
              if (rc != SUCCEED)
       HandleErrorDBC(w_hdbc1);
       }
       rc = bcp\_bind(w\_hdbc1, (BYTE * )&d_id, 0, SQL_VARLEN_DATA, NULL, 0, 
SQLINT2, 1);
       if (rc != SUCCEED)
              HandleErrorDBC(w_hdbc1);
       rc = bcp\_bind(w\_hdbc1, (BYTE * )&d_w_id, 0, SQL_VARLEN_DATA, NULL, 0, 
SQLINT2, 2);
       if (rc != SUCCEED)
              HandleErrorDBC(w_hdbc1);
       rc = bcp\_bind(w\_hdbc1, (BYTE * )d_name, 0, D_NAME_LEN, NULL, 0, 0, 3);
       if (rc != SUCCEED)
              HandleErrorDBC(w_hdbc1);
       rc = bcp\_bind(w\_hdbc1, (BYTE * )d_street_1, 0, ADDRESS_LEN, NULL, 0, 0, 
4);
       if (rc != SUCCEED)
              HandleErrorDBC(w_hdbc1);
       rc = bcp\_bind(w\_hdbc1, (BYTE * )d_street_2, 0, ADDRESS_LEN, NULL, 0, 0, 
5);
       if (rc != SUCCEED)
              HandleErrorDBC(w_hdbc1);
       rc = bcp_bind(w_hdbc1, (BYTE *) 
d_city, 0, ADDRESS_LEN, NULL, 0, 0, 6);
       if (rc != SUCCEED)
              HandleErrorDBC(w_hdbc1);
       rc = bcp\_bind(w\_hdbc1, (BYTE * )d_state, 0, STATE_LEN, NULL, 0, 0, 7);
       if (rc != SUCCEED)
              HandleErrorDBC(w_hdbc1);
       rc = bcp\_bind(w\_hdbc1, (BYTE * )d_zip, 0, ZIP_LEN, NULL, 0, 0, 8);
       if (rc != SUCCEED)
              HandleErrorDBC(w_hdbc1);
```
rc = bcp\_bind(w\_hdbc1, (BYTE \*) &d\_tax, 0, SQL\_VARLEN\_DATA, NULL, 0, SQLFLT8, 9); if (rc != SUCCEED) HandleErrorDBC(w\_hdbc1);  $rc = bcp\_bind(w\_hdbc1, (BYTE * )$ &d\_ytd, 0, SQL\_VARLEN\_DATA, NULL, 0, SQLFLT8, 10); if (rc != SUCCEED) HandleErrorDBC(w\_hdbc1);  $rc = bcp\_bind(w\_hdbc1, (BYTE * )$ &d\_next\_o\_id, 0, SQL\_VARLEN\_DATA, NULL, 0,  $SQLINT4, 11$ ; if (rc != SUCCEED) HandleErrorDBC(w\_hdbc1);  $dytd = 30000.0;$ d\_next\_o\_id = orders\_per\_district+1;  $time\_start = (TimeNow() / MILLI);$ for  $(w_id = aptr-$ >starting\_warehouse; w\_id <= aptr- >num\_warehouses; w\_id++) {  $d_w_id = w_id;$ for  $(d_id = 1; d_id \leq$ DISTRICT\_PER\_WAREHOUSE; d\_id++) { MakeAlphaString(6,10,D\_NAME\_LEN, d\_name); MakeAddress(d\_street\_1, d\_street\_2, d\_city, d\_state, d\_zip);  $d\_tax = ((float)$ RandomNumber(0L,2000L))/10000.00;  $rc =$ bcp\_sendrow(w\_hdbc1); if (rc != SUCCEED) HandleErrorDBC(w\_hdbc1); district\_rows\_loaded++; CheckForCommit(w\_hdbc1, w\_hstmt1, district\_rows\_loaded, "district", &time\_start); } } rcint = bcp\_done(w\_hdbc1); if (rcint < 0) HandleErrorDBC(w\_hdbc1); printf("Finished loading district table.  $\overline{\n}$ ");

// if build index after load...

#### RackSaver TPC-C Full Disclosure Report © 2003 RackSaver. All rights reserved. B-23 September 8, 2003

```
if ((aptr->build_index == 1) && 
(\text{aptr}-\text{index\_order} == 0))BuildIndex("idxdiscl");
     return;
}
//=======================================
================================
//
// Function : Stock
//
//=======================================
================================
void Stock()
{
    long s_iid;<br>short s_wid;
                s_w_id;
     short s_quantity;
    char s_dist_01[S_DIST_LEN+1];<br>char s_dist_02[S_DIST_LEN+1];
    char s_dist_02[S_DIST_LEN+1];<br>char s_dist_03[S_DIST_LEN+1];
    char s_dist_03[S_DIST_LEN+1];<br>char s_dist_04[S_DIST_LEN+1];
                s\_dist\_04[S\_DIST\_LEN+1];char s_dist_05[S_DIST_LEN+1];<br>char s_dist_06[S_DIST_LEN+1];
                s_dist_06[S_DIST_LEN+1];
    char s_dist_07[S_DIST_LEN+1];<br>char s_dist_08[S_DIST_LEN+1];
    char s_dist_08[S_DIST_LEN+1];<br>char s dist 09[S DIST LEN+1];
                s_dist_09[S_DIST_LEN+1];
    char s_dist_10[S_DIST_LEN+1];
     long s_ytd;
    short s_order_cnt;<br>short s_remote_cnt
                 s_remote_cnt;
    char s_data[S_DATA_LEN+1];
     short len; 
        char name[20];<br>long time_start
                time_start;
        RETCODE rc;
        DBINT rcint;<br>char bophin
                 bcphint[128];
        char err_log_path[256];
        // Seed with unique number
        seed(3);
        // if build index before load...
        if ((aptr->build_index == 1) && 
(aptr->index_order == 1))
                 BuildIndex("idxstkcl");
        sprintf(name, "%s..%s", aptr-
>database, "stock");
        //rc = bcp\_init(w_{\text{hdbc1}}, \text{name},NULL, "logs\\stock.err", DB_IN); 
        strcpy(err_log_path,aptr-
>log_path);
        strcat(err_log_path,"stock.err");
        rc = bcp_init(w_hdbc1, name, 
NULL, err_log_path, DB_IN); 
        if (rc != SUCCEED)
                 HandleErrorDBC(w_hdbc1);
        if ((aptr->build_index == 1) && 
(aptr->index_order == 1))
        {
                sprintf(bcphint, "tablock, 
order (s\_i\_id, s\_w\_id), \, ROWS\_PER\_BATCH =%u", (aptr->num_warehouses * 100000));
```

```
rc = bcp_control(w_hdbc1, 
BCPHINTS, (void*) bcphint); 
                if (rc != SUCCEED)
         HandleErrorDBC(w_hdbc1);
         }
         rc = bcp\_bind(w\_hdbc1, (BYTE * )&s_i_id, 0, SQL_VARLEN_DATA, NULL, 0, 
 SQLINT4, 1);
         if (rc != SUCCEED)
                HandleErrorDBC(w_hdbc1);
         bcp_bind(w_hdbc1, (BYTE *) 
  &s_w_id, 0, SQL_VARLEN_DATA, NULL, 0, 
 SQLINT2, 2);
         if (rc != SUCCEED)
                HandleErrorDBC(w_hdbc1);
         rc = bcp\_bind(w\_hdbc1, (BYTE * )&s_quantity, 0, SQL_VARLEN_DATA, NULL, 0, 
 SOLINT2, 3);if (rc != SUCCEED)
                HandleErrorDBC(w_hdbc1);
         rc = bcp\_bind(w\_hdbc1, (BYTE * )s_dist_01, 0, S_DIST_LEN, NULL, 0, 0, 4);
         if (rc != SUCCEED)
                HandleErrorDBC(w_hdbc1);
         rc = bcp\_bind(w\_hdbc1, (BYTE * )s_dist_02, 0, S_DIST_LEN, NULL, 0, 0, 5);
         if (rc != SUCCEED)
                HandleErrorDBC(w_hdbc1);
         rc = bcp\_bind(w\_hdbc1, (BYTE * )s_dist_03, 0, S_DIST_LEN, NULL, 0, 0, 6);
         if (rc != SUCCEED)
                HandleErrorDBC(w_hdbc1);
         rc = bcp\_bind(w\_hdbc1, (BYTE * )s_dist_04, 0, S_DIST_LEN, NULL, 0, 0, 7);
         if (rc != SUCCEED)
                HandleErrorDBC(w_hdbc1);
         rc = bcp\_bind(w\_hdbc1, (BYTE * )s_dist_05, 0, S_DIST_LEN, NULL, 0, 0, 8);
         if (rc != SUCCEED)
                HandleErrorDBC(w_hdbc1);
         rc = bcp\_bind(w\_hdbc1, (BYTE * )s_dist_06, 0, S_DIST_LEN, NULL, 0, 0, 9);
         if (rc != SUCCEED)
                HandleErrorDBC(w_hdbc1);
         rc = bcp\_bind(w\_hdbc1, (BYTE * )s_dist_07, 0, S_DIST_LEN, NULL, 0, 0, 
 10);
         if (rc != SUCCEED)
                HandleErrorDBC(w_hdbc1);
         rc = bcp\_bind(w\_hdbc1, (BYTE * )s_dist_08, 0, S_DIST_LEN, NULL, 0, 0, 
 11);
         if (rc != SUCCEED)
                HandleErrorDBC(w_hdbc1);
         rc = bcp\_bind(w\_hdbc1, (BYTE * )s_dist_09, 0, S_DIST_LEN, NULL, 0, 0, 
 12);
         if (rc != SUCCEED)
```
HandleErrorDBC(w\_hdbc1);  $rc = bcp\_bind(w\_hdbc1, (BYTE * )$ s\_dist\_10, 0, S\_DIST\_LEN, NULL, 0, 0, 13); if (rc != SUCCEED) HandleErrorDBC(w\_hdbc1);  $rc = bcp\_bind(w\_hdbc1, (BYTE * )$ &s\_ytd, 0, SQL\_VARLEN\_DATA, NULL, 0, SQLINT4, 14); if (rc != SUCCEED) HandleErrorDBC(w\_hdbc1);  $rc = bcp\_bind(w\_hdbc1, (BYTE * )$ &s\_order\_cnt, 0, SQL\_VARLEN\_DATA, NULL, 0, SQLINT2, 15); if (rc != SUCCEED) HandleErrorDBC(w\_hdbc1);  $rc = bcp\_bind(w\_hdbc1, (BYTE * )$ &s\_remote\_cnt, 0, SQL\_VARLEN\_DATA, NULL, 0, SQLINT2, 16); if (rc != SUCCEED) HandleErrorDBC(w\_hdbc1); rc = bcp\_bind(w\_hdbc1, (BYTE \*) s\_data, 0, S\_DATA\_LEN, NULL, 0, 0, 17); if (rc != SUCCEED) HandleErrorDBC(w\_hdbc1); s\_ytd = s\_order\_cnt = s\_remote\_cnt = 0; time\_start = (TimeNow() / MILLI); printf("...Loading stock table\n"); for  $(s_i_id=1; s_i_id < \leq$ max\_items; s\_i\_id++) { for  $(s_w_id = (short)aptr -$ >starting\_warehouse; s\_w\_id <= aptr- >num\_warehouses; s\_w\_id++) { s\_quantity = (short)RandomNumber(10L,100L); len = MakeAlphaString(24,24,S\_DIST\_LEN, s\_dist\_01); len = MakeAlphaString(24,24,S\_DIST\_LEN,  $s$ \_dist\_02); len = MakeAlphaString(24,24,S\_DIST\_LEN,  $s\_dist_03$ ; len = MakeAlphaString(24,24,S\_DIST\_LEN, s\_dist\_04); len = MakeAlphaString(24,24,S\_DIST\_LEN, s\_dist\_05); len = MakeAlphaString(24,24,S\_DIST\_LEN, s\_dist\_06);  $len =$ MakeAlphaString(24,24,S\_DIST\_LEN, s\_dist\_07);

len = MakeAlphaString(24,24,S\_DIST\_LEN, s\_dist\_08);  $len =$ MakeAlphaString(24,24,S\_DIST\_LEN, s\_dist\_09); len = MakeAlphaString(24,24,S\_DIST\_LEN, s\_dist\_10); len = MakeOriginalAlphaString(26,50, S\_DATA\_LEN, s\_data,10);  $rc =$ bcp\_sendrow(w\_hdbc1); if (rc != SUCCEED) HandleErrorDBC(w\_hdbc1); stock\_rows\_loaded++; CheckForCommit(w\_hdbc1, w\_hstmt1, stock\_rows\_loaded, "stock", &time\_start); } }  $rcint = bcp_d$  done(w\_hdbc1); if  $(r\text{cint} < 0)$ HandleErrorDBC(w\_hdbc1); printf("Finished loading stock table. $\overline{\n}$ "); SQLFreeStmt(w\_hstmt1, SQL\_DROP); SQLDisconnect(w\_hdbc1); SQLFreeConnect(w\_hdbc1); // if build index after load... if ((aptr->build\_index == 1) && (aptr->index\_order == 0)) BuildIndex("idxstkcl"); return; } //======================================= ================================ // // Function : LoadCustomer // //======================================= ================================ void LoadCustomer() { LOADER\_TIME\_STRUCT customer\_time\_start; LOADER\_TIME\_STRUCT history\_time\_start; short w\_id; short d\_id; DWORD dwThreadID[MAX\_CUSTOMER\_THREADS];

RackSaver TPC-C Full Disclosure Report © 2003 RackSaver. All rights reserved. B-25 September 8, 2003

HANDLE hThread[MAX\_CUSTOMER\_THREADS]; char name $[20]$ ; RETCODE rc; DBINT rcint; char bcphint[128]; char cmd[256]; int num\_procs; char err\_log\_path\_cust[256]; char err\_log\_path\_hist[256]; // SQLRETURN  $rc\_1;$ // SQLSMALLINT recnum, MsgLen; // SQLCHAR SqlState[6], Msg[SQL\_MAX\_MESSAGE\_LENGTH]; // SQLINTEGER NativeError; // Seed with unique number  $seed(5)$ ; printf("Loading customer and history tables...\n"); // if build index before load... if ((aptr->build\_index == 1) && (aptr->index\_order == 1)) { BuildIndex("idxcuscl"); // check the number of processors on this system  $// if 8 or more$ processors, then build index on History. // if less than 8 processors, do not build the index num\_procs = atoi(getenv( "NUMBER\_OF\_PROCESSORS" )); if ( num\_procs >= 8 ) BuildIndex("idxhiscl"); } // Initialize bulk copy sprintf(name, "%s..%s", aptr- >database, "customer");  $//rc = bcp\_init(c\_hdbc1, name,$ NULL, "logs\\customer.err", DB\_IN); strcpy(err\_log\_path\_cust,aptr- >log\_path); strcat(err\_log\_path\_cust,"custome r.err"); rc = bcp\_init(c\_hdbc1, name, NULL, err\_log\_path\_cust, DB\_IN); if (rc != SUCCEED) HandleErrorDBC(c\_hdbc1); if ((aptr->build\_index == 1) &&  $(\text{aptr}-\text{index\_order} == 1))$ {

sprintf(bcphint, "tablock, order (c\_w\_id, c\_d\_id, c\_id), ROWS\_PER\_BATCH = %u", (aptr-  $\frac{1}{\text{num}\ \text{warehouses}}$  \* 30000)); rc = bcp\_control(c\_hdbc1, BCPHINTS, (void\*) bcphint); if (rc != SUCCEED) HandleErrorDBC(c\_hdbc1); } sprintf(name, "%s..%s", aptr- >database, "history"); rc = bcp\_init(c\_hdbc2, name, NULL, "logs\\history.err", DB\_IN); strcpy(err\_log\_path\_hist,aptr- >log\_path); strcat(err\_log\_path\_hist,"history .err"); rc = bcp\_init(c\_hdbc2, name, NULL, err\_log\_path\_hist, DB\_IN); if (rc != SUCCEED) HandleErrorDBC(c\_hdbc2); sprintf(bcphint, "tablock");  $rc = bcp\_control(c\_hdbc2,$ BCPHINTS,  $(void*)$  bcphint); if (rc != SUCCEED) HandleErrorDBC(c\_hdbc2); customer\_rows\_loaded = 0; history\_rows\_loaded = 0; CustomerBufInit(); customer\_time\_start.time\_start = (TimeNow() / MILLI); history\_time\_start.time\_start = (TimeNow() / MILLI); for  $(w_id = (short)aptr -$ >starting\_warehouse; w\_id <= aptr- >num\_warehouses; w\_id++) { for  $(d_id = 1; d_id \leq$ DISTRICT\_PER\_WAREHOUSE; d\_id++) { CustomerBufLoad(d\_id, w\_id); // Start parallel loading threads here... // Start customer table thread printf("...Loading customer table for:  $d_id = *d$ ,  $w_id =$ %d\n", d\_id, w\_id); hThread[0] = CreateThread(NULL,  $0,$ (LPTHREAD\_START\_ROUTINE) LoadCustomerTable,
&customer\_time\_start,  $0,$ &dwThreadID[0]); if  $(hThread[0] ==$ NULL) { printf("Error, failed in creating creating thread =  $0.\n\times$ ");  $exit(-1);$ } // Start History table thread printf("...Loading history table for: d\_id = %d, w\_id = %d\n", d\_id, w\_id); hThread[1] = CreateThread(NULL,  $0,$ (LPTHREAD\_START\_ROUTINE) LoadHistoryTable, &history\_time\_start,  $0,$ &dwThreadID[1]); if  $(hThread[1] ==$ NULL) { printf("Error, failed in creating creating thread =  $1.\n\cdot i$ ;  $exit(-1);$ } WaitForSingleObject( hThread[0], INFINITE ); WaitForSingleObject( hThread[1], INFINITE ); if (CloseHandle(hThread[0]) == FALSE) { printf("Error, failed in closing customer thread handle with errno: %d\n", GetLastError()); } if (CloseHandle(hThread[1]) == FALSE) { printf("Error, failed in closing history thread handle with errno: %d\n", GetLastError()); } } } // flush the bulk connection rcint = bcp\_done(c\_hdbc1); if  $(r\text{cint} < 0)$ HandleErrorDBC(c\_hdbc1);  $rcint = bcp\_done(c\_hdbc2);$ if (rcint < 0) HandleErrorDBC(c\_hdbc2); printf("Finished loading customer table.\n"); // if build index after load... if ((aptr->build\_index == 1) && (aptr->index\_order == 0)) { BuildIndex("idxcuscl"); // check the number of processors on this system // if 8 or more processors, then build index on History. // if less than 8 processors, do not build the index num\_procs = atoi(getenv( "NUMBER\_OF\_PROCESSORS" )); if (num\_procs >= 8) BuildIndex("idxhiscl"); } // build non-clustered index if (aptr->build\_index == 1) BuildIndex("idxcusnc"); // Output the NURAND used for the loader into C\_FIRST for C\_ID = 1, //  $C_MID = 1$ , and  $C_DID = 1$ //sprintf(cmd, "osql -S%s -U%s - P%s -d%s -e -Q\"update customer set  $c_f$ irst =  $c_l$ LOAD = %d' where  $c_l$ id = 1 and  $c_w_id = 1$  and  $c_d_id = 1$ ,  $\rightarrow$ logs\\nurand\_load.log", sprintf(cmd, "osql -S%s -U%s -P%s -d%s -e -Q\"update customer set c\_first =  $'C\_LOAD = *d'$  where  $c\_id = 1$  and  $c\_w\_id =$  $1$  and  $c\_d\_id = 1 \$  >  $\$s$  nurand\_load.log", aptr- >server, aptr->user, aptr- >password, aptr- >database, LOADER\_NURAND\_C, aptr- >log\_path);

RackSaver TPC-C Full Disclosure Report © 2003 RackSaver. All rights reserved. B-27 September 8, 2003

```
system(cmd);
```

```
SQLFreeStmt(c_hstmt1, SQL_DROP);
SQLDisconnect(c_hdbc1);
SQLFreeConnect(c_hdbc1); 
SQLFreeStmt(c_hstmt2, SQL_DROP);
```

```
SQLDisconnect(c_hdbc2);
SQLFreeConnect(c_hdbc2);
```
return;

```
}
//=======================================
================================
//
// Function : CustomerBufInit
//
//=======================================
================================
void CustomerBufInit()
{
       int i;
```
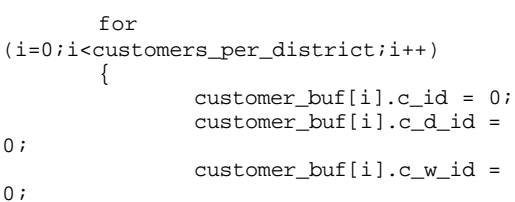

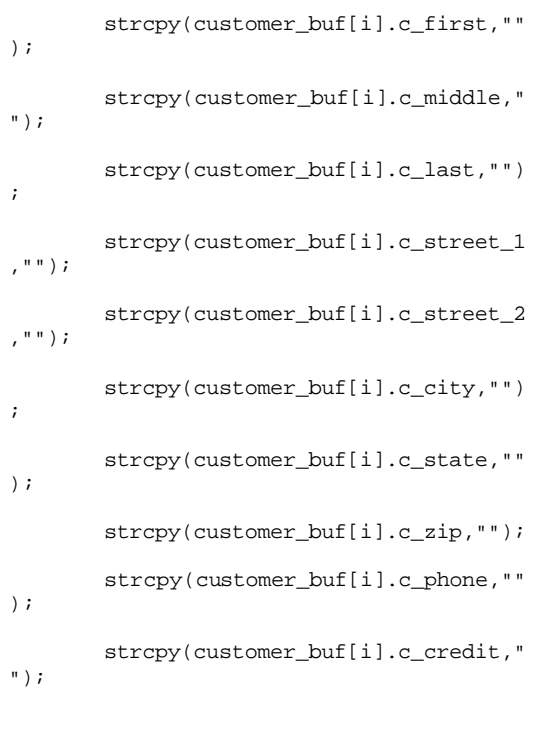

customer\_buf[i].c\_discount  $=$  (float) 0; // fix to avoid ODBC float to numeric conversion problem. // customer\_buf[i].c\_balance = 0; strcpy(customer\_buf[i].c\_balance, ""); customer\_buf[i].c\_ytd\_payment = 0; customer\_buf[i].c\_payment\_cnt = 0; customer\_buf[i].c\_delivery\_cnt = 0; strcpy(customer\_buf[i].c\_data,"") ; customer\_buf[i].h\_amount = 0; strcpy(customer\_buf[i].h\_data,"") ; } } //======================================= ================================ // // Function : CustomerBufLoad // // Fills shared buffer for HISTORY and **CUSTOMER** //======================================= ================================ void CustomerBufLoad(int d\_id, int w\_id) { long i; CUSTOMER\_SORT\_STRUCT c[CUSTOMERS\_PER\_DISTRICT]; for (i=0;i<customers\_per\_district;i++) { if (i < 1000) LastName(i, c[i].c\_last); else

LastName(NURand(255,0,999,LOADER\_ NURAND\_C), c[i].c\_last);

MakeAlphaString(8,16,FIRST\_NAME\_L EN, c[i].c\_first);

customer\_buf[i].c\_credit\_lim = 0;

```
c[i].c_id = i+1;}
        printf("...Loading customer 
buffer for: d_id = d, w_id = d\nu,
                        d_id, w_id); 
        for 
(i=0;i<customers_per_district;i++)
        { 
                customer_buf[i].c_d_id = 
d_id;
                customer_buf[i].c_w_id = 
w_id;
                customer_buf[i].h_amount = 
10.0;
        customer_buf[i].c_ytd_payment = 
10.0;
        customer_buf[i].c_payment_cnt = 
1;
        customer_buf[i].c_delivery_cnt = 
0; 
                // Generate CUSTOMER and 
HISTORY data
                customer_buf[i].c_id = 
c[i].c_id;
        strcpy(customer_buf[i].c_first, 
c[i].c_first);
        strcpy(customer_buf[i].c_last, 
c[i].c_last);
        customer_buf[i].c_middle[0] = 
'O'; 
        customer_buf[i].c_middle[1] = 
'E'; 
        MakeAddress(customer_buf[i].c_str
eet_1,
customer_buf[i].c_street_2,
customer_buf[i].c_city, 
customer_buf[i].c_state, 
customer_buf[i].c_zip);
               MakeNumberString(16, 16, 
PHONE_LEN, customer_buf[i].c_phone);
               if (RandomNumber(1L, 100L) 
> 10)customer_buf[i].c_credit[0] = 
                                                    'G';
                                                                    else
                                                            customer_buf[i].c_credit[0] = 
                                                    'B';
                                                            customer_buf[i].c_credit[1] = 
                                                    \ulcorner C \ulcorner ;
                                                            customer_buf[i].c_credit_lim = 
                                                   50000.0;
                                                                    customer_buf[i].c_discount 
                                                    = ((float) RandomNumber(0L, 5000L)) / 
                                                    10000.0;
                                                                    // fix to avoid ODBC 
                                                    float to numeric conversion problem.
                                                                    // 
                                                    customer_buf[i].c_balance = -10.0;
                                                            strcpy(customer_buf[i].c_balance,
                                                    "-10.0");
                                                                    MakeAlphaString(300, 500, 
                                                    C_DATA_LEN, customer_buf[i].c_data);
                                                                    // Generate HISTORY data
                                                                    MakeAlphaString(12, 24, 
                                                    H_DATA_LEN, customer_buf[i].h_data);
                                                            } 
                                                    }
                                                    //=======================================
                                                    ================================
                                                    //
                                                    // Function : LoadCustomerTable
                                                    //
                                                    //=======================================
                                                    ================================
                                                    void LoadCustomerTable(LOADER_TIME_STRUCT 
                                                    *customer_time_start)
                                                    { 
                                                           int i;
                                                        long c_id;<br>short c_d_io
                                                                     c_d_id;
                                                         short c_w_id;
                                                         char 
                                                    c_first[FIRST_NAME_LEN+1];
                                                         char 
                                                    c_middle[MIDDLE_NAME_LEN+1];
                                                        char c_last[LAST_NAME_LEN+1];
                                                         char 
                                                    c_street_1[ADDRESS_LEN+1];
                                                        char 
                                                    c_street_2[ADDRESS_LEN+1];
                                                        char c_city[ADDRESS_LEN+1];
                                                        char c_state[STATE_LEN+1];
                                                        char c_zip[ZIP_LEN+1];<br>char c_phone[PHONE_LEN
                                                                    c_phone[PHONE_LEN+1];
                                                        char c_credit[CREDIT_LEN+1];<br>double c_credit_lim;
                                                        double \begin{array}{cc} c\_credit\_lim; \\ c\_discount; \end{array}c_discount;
```
RackSaver TPC-C Full Disclosure Report © 2003 RackSaver. All rights reserved. B-29 September 8, 2003

// fix to avoid ODBC float to numeric conversion problem. // double c\_balance;<br>char c\_balance[6]; c\_balance[6]; double c\_ytd\_payment; short c\_payment\_cnt; short c\_delivery\_cnt;<br>char c\_delivery\_cnt;<br>c data[C\_DATA\_L] c\_data[C\_DATA\_LEN+1]; char c\_since[C\_SINCE\_LEN+1]; RETCODE rc;  $rc = bcp\_bind(c\_hdbc1, (BYTE * )$ &c\_id, 0, SQL\_VARLEN\_DATA, NULL, 0,  $SOLINT4, 1);$ if (rc != SUCCEED) HandleErrorDBC(c\_hdbc1);  $rc = bcp\_bind(c\_hdbc1, (BYTE * )$ &c\_d\_id, 0, SQL\_VARLEN\_DATA, NULL, 0, SQLINT2, 2); if (rc != SUCCEED) HandleErrorDBC(c\_hdbc1);  $rc = bcp\_bind(c\_hdbc1, (BYTE * )$ &c\_w\_id, 0, SQL\_VARLEN\_DATA, NULL, 0, SQLINT2, 3); if (rc != SUCCEED) HandleErrorDBC(c\_hdbc1);  $rc = bcp\_bind(c\_hdbc1, (BYTE * )$ c\_first, 0, FIRST\_NAME\_LEN, NULL, 0, 0, 4); if (rc != SUCCEED) HandleErrorDBC(c\_hdbc1);  $rc = bcp\_bind(c\_hdbc1, (BYTE * )$ c\_middle, 0, MIDDLE\_NAME\_LEN,NULL, 0, 0, 5); if (rc != SUCCEED) HandleErrorDBC(c\_hdbc1);  $rc = bcp\_bind(c\_hdbc1, (BYTE * )$  $c_$ last, 0, LAST\_NAME\_LEN, NULL, 0, 0, 6); if (rc != SUCCEED) HandleErrorDBC(c\_hdbc1);  $rc = bcp\_bind(c\_hdbc1, (BYTE * )$ c\_street\_1, 0, ADDRESS\_LEN, NULL, 0, 0, 7); if (rc != SUCCEED) HandleErrorDBC(c\_hdbc1);  $rc = bcp\_bind(c\_hdbc1, (BYTE * )$ c\_street\_2, 0, ADDRESS\_LEN, NULL,0,0, 8); if (rc != SUCCEED) HandleErrorDBC(c\_hdbc1);  $rc = bcp\_bind(c\_hdbc1, (BYTE * )$ c\_city, 0, ADDRESS\_LEN, NULL, 0, 0, 9); if (rc != SUCCEED) HandleErrorDBC(c\_hdbc1); rc = bcp\_bind(c\_hdbc1, (BYTE \*) c\_state, 0, STATE\_LEN, NULL, 0, 0, 10); if (rc != SUCCEED) HandleErrorDBC(c\_hdbc1);  $rc = bcp\_bind(c\_hdbc1, (BYTE * )$ c\_zip, 0, ZIP\_LEN, NULL, 0, 0, 11);

if (rc != SUCCEED) HandleErrorDBC(c\_hdbc1);  $rc = bcp\_bind(c\_hdbc1, (BYTE * )$ c\_phone,  $0,$  PHONE LEN, NULL,  $0, 0, 12$ ); if (rc != SUCCEED) HandleErrorDBC(c\_hdbc1);  $rc = bcp\_bind(c\_hdbc1, (BYTE * )$ &c\_since, 0, C\_SINCE\_LEN, NULL, 0, SQLCHARACTER, 13); if (rc != SUCCEED) HandleErrorDBC(c\_hdbc1);  $rc = bcp\_bind(c\_hdbc1, (BTTE * )$ c\_credit, 0, CREDIT\_LEN, NULL, 0, 0, 14); if (rc != SUCCEED) HandleErrorDBC(c\_hdbc1);  $rc = bcp\_bind(c\_hdbc1, (BYTE * )$ &c\_credit\_lim, 0, SQL\_VARLEN\_DATA, NULL, 0, SQLFLT8,  $15$ ; if (rc != SUCCEED) HandleErrorDBC(c\_hdbc1);  $rc = bcp\_bind(c\_hdbc1, (BYTE * )$ &c\_discount, 0, SQL\_VARLEN\_DATA, NULL, 0, SQLFLT8, 16); if (rc != SUCCEED) HandleErrorDBC(c\_hdbc1); // fix to avoid ODBC float to numeric conversion problem. //  $rc = bcp\_bind(c\_hdbc1, (BYTE * )$ &c\_balance, 0, SQL\_VARLEN\_DATA, NULL, 0, SQLFLT8, 17); // if (rc != SUCCEED)<br>// HandleErrorDBC( // HandleErrorDBC(c\_hdbc1);  $rc = bcp\_bind(c\_hdbc1, (BYTE * )$ c\_balance, 0, 5, NULL, 0, SQLCHARACTER, 17); if (rc != SUCCEED) HandleErrorDBC(c\_hdbc1);  $rc = bcp\_bind(c\_hdbc1, (BYTE * )$ &c\_ytd\_payment, 0, SQL\_VARLEN\_DATA, NULL,  $0, \overline{\text{SQLFLT8}}, 18);$ if (rc != SUCCEED) HandleErrorDBC(c\_hdbc1);  $rc = bcp\_bind(c\_hdbc1, (BYTE * )$ &c\_payment\_cnt, 0, SQL\_VARLEN\_DATA, NULL, 0, SQLINT2, 19); if (rc != SUCCEED) HandleErrorDBC(c\_hdbc1);  $rc = bcp\_bind(c\_hdbc1, (BYTE * )$ &c\_delivery\_cnt,0, SQL\_VARLEN\_DATA, NULL, 0, SQLINT2, 20); if (rc != SUCCEED) HandleErrorDBC(c\_hdbc1); rc = bcp\_bind(c\_hdbc1, (BYTE \*) c\_data, 0, 500, NULL, 0, 0, 21); if (rc != SUCCEED) HandleErrorDBC(c\_hdbc1);

RackSaver TPC-C Full Disclosure Report © 2003 RackSaver. All rights reserved. B-30 September 8, 2003

for  $(i = 0; i <$ customers\_per\_district; i++) {  $c_id =$ customer\_buf[i].c\_id;  $c_d$ \_id = customer\_buf[i].c\_d\_id;  $c_w_id =$ customer\_buf[i].c\_w\_id; strcpy(c\_first, customer\_buf[i].c\_first); strcpy(c\_middle, customer\_buf[i].c\_middle); strcpy(c\_last, customer\_buf[i].c\_last); strcpy(c\_street\_1, customer\_buf[i].c\_street\_1); strcpy(c\_street\_2, customer\_buf[i].c\_street\_2); strcpy(c\_city, customer\_buf[i].c\_city); strcpy(c\_state, customer\_buf[i].c\_state); strcpy(c\_zip, customer\_buf[i].c\_zip); strcpy(c\_phone, customer\_buf[i].c\_phone); strcpy(c\_credit, customer\_buf[i].c\_credit);

FormatDate(&c\_since);

c\_credit\_lim = customer\_buf[i].c\_credit\_lim; c\_discount = customer\_buf[i].c\_discount; // fix to avoid ODBC float to numeric conversion problem. // c\_balance = customer\_buf[i].c\_balance; strcpy(c\_balance, customer\_buf[i].c\_balance); c\_ytd\_payment = customer\_buf[i].c\_ytd\_payment; c\_payment\_cnt = customer\_buf[i].c\_payment\_cnt; c\_delivery\_cnt = customer\_buf[i].c\_delivery\_cnt; strcpy(c\_data, customer\_buf[i].c\_data); // Send data to server  $rc = bcp\_sendrow(c\_hdbc1);$ if (rc != SUCCEED) HandleErrorDBC(c\_hdbc1); customer\_rows\_loaded++;

```
CheckForCommit(c_hdbc1, 
c_hstmt1, customer_rows_loaded, 
"customer", &customer_time_start-
>time_start);
     }
```
}

//======================================= ================================ // // Function : LoadHistoryTable // //======================================= ================================ void LoadHistoryTable(LOADER\_TIME\_STRUCT \*history\_time\_start) { int i;<br>long c\_id; long c\_id; short c\_d\_id; short c\_w\_id; double  $h_{\text{1}}$  h\_amount;<br>char  $h_{\text{2}}$  h\_data[H\_DATA\_LE h\_data[H\_DATA\_LEN+1]; char h\_date[H\_DATE\_LEN+1]; RETCODE rc;  $rc = bcp\_bind(c\_hdbc2, (BYTE * )$ &c\_id, 0, SQL\_VARLEN\_DATA, NULL, 0, SQLINT $4, 1$ ); if (rc != SUCCEED) HandleErrorDBC(c\_hdbc2);  $rc = bcp\_bind(c\_hdbc2, (BYT E * )$ &c\_d\_id, 0, SQL\_VARLEN\_DATA, NULL, 0, SQLINT2, 2); if (rc != SUCCEED) HandleErrorDBC(c\_hdbc2);  $rc = bcp\_bind(c\_hdbc2, (BYTE * )$ &c\_w\_id, 0, SQL\_VARLEN\_DATA, NULL, 0, SQLINT2, 3); if (rc != SUCCEED) HandleErrorDBC(c\_hdbc2);  $rc = bcp\_bind(c\_hdbc2, (BYTE * )$ &c\_d\_id, 0, SQL\_VARLEN\_DATA, NULL, 0, SQLINT2,  $4$ ); if (rc != SUCCEED) HandleErrorDBC(c\_hdbc2);  $rc = bcp\_bind(c\_hdbc2, (BYTE * )$ &c\_w\_id, 0, SQL\_VARLEN\_DATA, NULL, 0, SQLINT2, 5); if (rc != SUCCEED) HandleErrorDBC(c\_hdbc2);  $rc = bcp\_bind(c\_hdbc2, (BYTE * )$ &h\_date, 0, H\_DATE\_LEN, NULL, 0, SQLCHARACTER, 6); if (rc != SUCCEED) HandleErrorDBC(c\_hdbc2);  $rc = bcp\_bind(c\_hdbc2, (BYTE * )$ &h\_amount, 0, SQL\_VARLEN\_DATA, NULL, 0, SQLFLT8, 7); if (rc != SUCCEED) HandleErrorDBC(c\_hdbc2);  $rc = bcp\_bind(c\_hdbc2, (BYTE * )$ h\_data, 0, H\_DATA\_LEN, NULL, 0, 0, 8); if (rc != SUCCEED) HandleErrorDBC(c\_hdbc2);

```
for (i = 0; i <customers_per_district; i++)
     {
               c_id =customer_buf[i].c_id;
              c_d_id =
customer_buf[i].c_d_id;
              c_w_id =customer_buf[i].c_w_id;
               h_amount = 
customer_buf[i].h_amount;
               strcpy(h_data, 
customer_buf[i].h_data);
               FormatDate(&h_date);
               // send to server 
               rc = bcp_sendrow(c_hdbc2);
               if (rc != SUCCEED)
       HandleErrorDBC(c_hdbc2);
              history_rows_loaded++;
              CheckForCommit(c_hdbc2, 
c_hstmt2, history_rows_loaded, "history", 
&history_time_start->time_start);
    }
}
//=======================================
=====================-===============
//
// Function : LoadOrders
//
//=======================================
=====================================
void LoadOrders()
{ 
       LOADER_TIME_STRUCT 
orders_time_start;
       LOADER_TIME_STRUCT 
new_order_time_start;
       LOADER_TIME_STRUCT 
order_line_time_start;
       short 
       w_id;
   short d_id;
       DWORD 
       dwThreadID[MAX_ORDER_THREADS];
       HANDLE 
       hThread[MAX_ORDER_THREADS];
       char 
       name[20];
       RETCODE
       rc;
       char
       bcphint[128];
       char
       err_log_path_ord[256];
       char
       err_log_path_nord[256];
       char
       err_log_path_ordl[256];
```

```
// seed with unique number
        seed(6);
        printf("Loading orders...\n"); 
        // if build index before load...
        if ((aptr->build_index == 1) && 
(\text{aptr}-\text{index-order} == 1)){
        BuildIndex("idxordcl");
        BuildIndex("idxnodcl");
        BuildIndex("idxodlcl");
        }
        // initialize bulk copy
       sprintf(name, "%s..%s", aptr-
>database, "orders");
       rc = bcp\_init(o\_hdbc1, name,NULL, "logs\\orders.err", DB_IN);
       strcpy(err_log_path_ord,aptr-
>log_path);
        strcat(err_log_path_ord,"orders.e
rr");
       rc = bcp_init(o_hdbc1, name, 
NULL, err_log_path_ord, DB_IN); 
       if (rc != SUCCEED)
               HandleErrorDBC(o_hdbc1);
        if ((aptr->build_index == 1) && 
(aptr->index_order == 1))
        {
               sprintf(bcphint, "tablock, 
order (o_w_id, o_d_id, o_id), 
ROWS_PER_BATCH = %u", (aptr-
>num_warehouses * 30000));
               rc = bcp_control(o_hdbc1, 
BCPHINTS, (void*) bcphint); 
               if (rc != SUCCEED)
        HandleErrorDBC(o_hdbc1);
        }
        sprintf(name, "%s..%s", aptr-
>database, "new_order");
       rc = bcp\_init(o_{ab}c2, name,NULL, "logs\\neword.err", DB_IN);
       strcpy(err_log_path_nord,aptr-
>log_path);
        strcat(err_log_path_nord,"neword.
err");
       rc = bcp_init(o_hdbc2, name, 
NULL, err_log_path_nord, DB_IN); 
        if (rc != SUCCEED)
               HandleErrorDBC(o_hdbc2);
        if ((aptr->build_index == 1) && 
(\text{aptr}-\text{index-order} == 1)){
               sprintf(bcphint, "tablock, 
order (no_w_id, no_d_id, no_o_id), 
ROWS_PER_BATCH = %u", (aptr-
>num_warehouses * 9000));
               rc = bcp_control(o_hdbc2, 
BCPHINTS, (void*) bcphint); 
               if (rc != SUCCEED)
```
HandleErrorDBC(o\_hdbc2); } sprintf(name, "%s..%s", aptr- >database, "order\_line");  $rc = bcp\_init(o_hdbc3, name,$ NULL, "logs\\ordline.err", DB\_IN); strcpy(err\_log\_path\_ordl,aptr- >log\_path); strcat(err\_log\_path\_ordl,"ordline .err"); rc = bcp\_init(o\_hdbc3, name, NULL, err\_log\_path\_ordl, DB\_IN); if (rc != SUCCEED) HandleErrorDBC(o\_hdbc3); if ((aptr->build\_index == 1) && (aptr->index\_order == 1)) { sprintf(bcphint, "tablock, order (ol\_w\_id, ol\_d\_id, ol\_o\_id, ol\_number), ROWS\_PER\_BATCH = %u", (aptr- >num\_warehouses  $\frac{1}{2}$  300000)); BCPHINTS, (void\*) bcphint); if (rc != SUCCEED) HandleErrorDBC(o\_hdbc3); } orders\_rows\_loaded = 0; new\_order\_rows\_loaded = 0; order\_line\_rows\_loaded = 0; OrdersBufInit(); orders\_time\_start.time\_start = (TimeNow() / MILLI); new\_order\_time\_start.time\_start = (TimeNow() / MILLI); order\_line\_time\_start.time\_start = (TimeNow() / MILLI); for  $(w_id = (short)aptr -$ >starting\_warehouse; w\_id <= aptr- >num\_warehouses; w\_id++) { for  $(d_id = 1; d_id \leq$ DISTRICT\_PER\_WAREHOUSE; d\_id++) { OrdersBufLoad(d\_id, w\_id); // start parallel loading threads here... // start Orders table thread printf("...Loading Order Table for:  $d_id = d$ ,  $w_id = d\nu$ , d\_id, w\_id);  $hThread[0] =$ CreateThread(NULL,  $0,$ 

rc = bcp\_control(o\_hdbc3, New-Order Table for: d\_id = %d, w\_id = (LPTHREAD\_START\_ROUTINE) LoadOrdersTable, &orders\_time\_start,  $0$ , &dwThreadID[0]); if  $(hThread[0] ==$ NULL) { printf("Error, failed in creating creating thread =  $0.\n\times$ ");  $exit(-1);$ } // start NewOrder table thread printf("...Loading  $d\n\cdot d_id, w_id;$ hThread[1] = CreateThread(NULL,  $\Omega$ . (LPTHREAD\_START\_ROUTINE) LoadNewOrderTable, &new\_order\_time\_start,  $\Omega$ . &dwThreadID[1]); if  $(hThread[1] ==$ NULL) { printf("Error, failed in creating creating thread =  $1.\n\n\pi$ ;  $exit(-1);$ } // start Order-Line table thread printf("...Loading Order-Line Table for: d\_id = %d, w\_id =  $d\n\cdot d_id, w_id;$ hThread[2] = CreateThread(NULL,  $0$ , (LPTHREAD\_START\_ROUTINE)

LoadOrderLineTable,

&order\_line\_time\_start,  $0,$ &dwThreadID[2]); if (hThread[2] == NULL) { printf("Error, failed in creating creating thread =  $2.\n\n\cdot i$  $exit(-1);$ } WaitForSingleObject( hThread[0], INFINITE ); WaitForSingleObject( hThread[1], INFINITE ); WaitForSingleObject( hThread[2], INFINITE ); if (CloseHandle(hThread[0]) == FALSE) { printf("Error, failed in closing Orders thread handle with errno: %d\n", GetLastError()); } if (CloseHandle(hThread[1]) == FALSE) { printf("Error, failed in closing NewOrder thread handle with errno: %d\n", GetLastError()); } if (CloseHandle(hThread[2]) == FALSE) { printf("Error, failed in closing OrderLine thread handle with errno: %d\n", GetLastError()); } } } printf("Finished loading orders.\n"); return; } //======================================= ================================ // // Function : OrdersBufInit //

// Clears shared buffer for ORDERS, NEWORDER, and ORDERLINE // //======================================= ================================ void OrdersBufInit() { int i; int j; for (i=0;i<orders\_per\_district;i++) { orders\_buf[i].o\_id = 0; orders\_buf[i].o\_d\_id = 0; orders\_buf[i].o\_w\_id = 0; orders\_buf[i].o\_c\_id =  $0$ ; orders\_buf[i].o\_carrier\_id  $= 0;$ orders\_buf[i].o\_ol\_cnt =  $0;$ orders\_buf[i].o\_all\_local  $= 0;$ for  $(j=0; j<=14; j++)$ { orders\_buf[i].o\_ol[j].ol = 0; orders\_buf[i].o\_ol[j].ol\_i\_id =  $0;$ orders\_buf[i].o\_ol[j].ol\_supply\_w  $_id = 0;$ orders\_buf[i].o\_ol[j].ol\_quantity  $= 0;$ orders\_buf[i].o\_ol[j].ol\_amount =  $0;$ strcpy(orders\_buf[i].o\_ol[j].ol\_d ist\_info,""); } } } //======================================= ================================ // // Function : OrdersBufLoad // // Fills shared buffer for ORDERS, NEWORDER, and ORDERLINE // //======================================= ================================ void OrdersBufLoad(int d\_id, int w\_id) { int cust[ORDERS\_PER\_DISTRICT+1]; long o\_id; short ol;

RackSaver TPC-C Full Disclosure Report © 2003 RackSaver. All rights reserved. B-34 September 8, 2003

printf("...Loading Order Buffer for:  $d_id = d$ ,  $w_id = d\nu$ , d\_id, w\_id); GetPermutation(cust, orders\_per\_district); for (o\_id=0;o\_id<orders\_per\_district;o\_id++) { // Generate ORDER and NEW-ORDER data orders\_buf[o\_id].o\_d\_id = d\_id; orders\_buf[o\_id].o\_w\_id = w\_id; orders\_buf[o\_id].o\_id = o\_id+1; orders\_buf[o\_id].o\_c\_id = cust[o\_id+1]; orders\_buf[o\_id].o\_ol\_cnt = (short)RandomNumber(5L, 15L); if (o\_id < first\_new\_order)  $\left\{ \right.$ orders\_buf[o\_id].o\_carrier\_id = (short)RandomNumber(1L, 10L); orders\_buf[o\_id].o\_all\_local = 1; } else { orders\_buf[o\_id].o\_carrier\_id =  $0;$ orders\_buf[o\_id].o\_all\_local = 1; } for (ol=0; ol<orders\_buf[o\_id].o\_ol\_cnt; ol++) { orders\_buf[o\_id].o\_ol[ol].ol =

ol+1; orders\_buf[o\_id].o\_ol[ol].ol\_i\_id = RandomNumber(1L, max\_items); orders\_buf[o\_id].o\_ol[ol].ol\_supp  $ly_w_id = w_id;$ orders\_buf[o\_id].o\_ol[ol].ol\_quan tity =  $5i$ MakeAlphaString(24, 24, OL\_DIST\_INFO\_LEN, &orders\_buf[o\_id].o\_ol[ol].ol\_dist\_info); // Generate ORDER-LINE data if (o\_id < first\_new\_order) {

orders\_buf[o\_id].o\_ol[ol].ol\_amou nt = 0; // Added to insure ol\_delivery\_d set properly during load FormatDate(&orders\_buf[o\_id].o\_ol [ol].ol\_delivery\_d); } else { orders\_buf[o\_id].o\_ol[ol].ol\_amou nt = RandomNumber(1,999999)/100.0; // Added to insure ol\_delivery\_d set properly during load // odbc datetime format strcpy(orders\_buf[o\_id].o\_ol[ol]. ol\_delivery\_d,"1899-12-31 00:00:00.000"); } } } } //======================================= ================================ // // Function : LoadOrdersTable // //======================================= ================================ void LoadOrdersTable(LOADER\_TIME\_STRUCT \*orders\_time\_start) { int i; long o\_id; short o\_d\_id; short o\_w\_id; long o\_c\_id; short o\_carrier\_id; short o\_ol\_cnt; short o\_all\_local; char o\_entry\_d[O\_ENTRY\_D\_LEN+1]; RETCODE rc; DBINT rcint; // bind ORDER data  $rc = bcp\_bind(o\_hdbc1, (BYTE * )$ &o\_id, 0, SQL\_VARLEN\_DATA, NULL, 0, SQLINT4,  $1)$ ; if (rc != SUCCEED) HandleErrorDBC(o\_hdbc1);  $rc = bcp\_bind(o\_hdbc1, (BYTE * )$ &o\_d\_id, 0, SQL\_VARLEN\_DATA, NULL, 0, SQLINT2, 2); if (rc != SUCCEED)

#### RackSaver TPC-C Full Disclosure Report © 2003 RackSaver. All rights reserved. B-35 September 8, 2003

HandleErrorDBC(o\_hdbc1);

 rc = bcp\_bind(o\_hdbc1, (BYTE \*) &o\_w\_id, 0, SQL\_VARLEN\_DATA, NULL, 0, SQLINT2, 3); if (rc != SUCCEED) HandleErrorDBC(o\_hdbc1);  $rc = bcp\_bind(o\_hdbc1, (BYTE * )$ &o\_c\_id, 0, SQL\_VARLEN\_DATA, NULL, 0, SQLINT4, 4); if (rc != SUCCEED) HandleErrorDBC(o\_hdbc1);  $rc = bcp\_bind(o\_hdbc1, (BYTE * )$ &o\_entry\_d, 0, O\_ENTRY\_D\_LEN, NULL, 0, SQLCHARACTER, 5); if (rc != SUCCEED) HandleErrorDBC(o\_hdbc1);  $rc = bcp\_bind(o\_hdbc1, (BYTE * )$ &o\_carrier\_id, 0, SQL\_VARLEN\_DATA, NULL, 0, SQLINT2, 6); if (rc != SUCCEED) HandleErrorDBC(o\_hdbc1);  $rc = bcp\_bind(o\_hdbc1, (BYTE * )$ &o\_ol\_cnt, 0, SQL\_VARLEN\_DATA, NULL, 0, SQLINT2, 7); if (rc != SUCCEED) HandleErrorDBC(o\_hdbc1);  $rc = bcp\_bind(o\_hdbc1, (BYTE * )$ &o\_all\_local, 0, SQL\_VARLEN\_DATA, NULL, 0, SQLINT2, 8); if (rc != SUCCEED) HandleErrorDBC(o\_hdbc1); for  $(i = 0; i <$  orders\_per\_district;  $i++)$  {  $o_id =$ orders\_buf[i].o\_id; o\_d\_id = orders\_buf[i].o\_d\_id;  $o_w_id =$ orders\_buf[i].o\_w\_id; o\_c\_id = orders\_buf[i].o\_c\_id; o\_carrier\_id = orders\_buf[i].o\_carrier\_id;  $o\_ol\_cnt$  = orders\_buf[i].o\_ol\_cnt; o\_all\_local = orders\_buf[i].o\_all\_local; FormatDate(&o\_entry\_d); // send data to server  $rc = bcp\_sendrow(o\_hdbc1);$ if (rc != SUCCEED) HandleErrorDBC(o\_hdbc1); orders\_rows\_loaded++; CheckForCommit(o\_hdbc1, o\_hstmt1, orders\_rows\_loaded, "orders", &orders\_time\_start->time\_start); }

// $rcint = bcp\_batch(o\_hdbc1);$ // if (rcint < 0)<br>// HandleErro // HandleErrorDBC(o\_hdbc1);  $if ((o_w_id == aptr-$ >num\_warehouses) && (o\_d\_id == 10))  $\{$  $rcint = bcp_d$  done(o\_hdbc1); if (rcint < 0) HandleErrorDBC(o\_hdbc1); SQLFreeStmt(o\_hstmt1, SQL\_DROP); SQLDisconnect(o\_hdbc1); SQLFreeConnect(o\_hdbc1); // if build index after load... if ((aptr->build\_index == 1)  $& (aptr->index-order == 0))$ BuildIndex("idxordcl"); // build non-clustered index if (aptr->build\_index == 1) BuildIndex("idxordnc"); } } //======================================= ================================ // // Function : LoadNewOrderTable // //======================================= ================================ void LoadNewOrderTable(LOADER\_TIME\_STRUCT \*new\_order\_time\_start) { int i;<br>long o\_id; long o\_id; short o\_d\_id; short o\_w\_id; RETCODE rc; DBINT rcint; // Bind NEW-ORDER data rc = bcp\_bind(o\_hdbc2, (BYTE \*) &o\_id, 0, SQL\_VARLEN\_DATA, NULL, 0, SQLINT4,  $1)$ ; if (rc != SUCCEED) HandleErrorDBC(o\_hdbc2);  $rc = bcp\_bind(o\_hdbc2, (BYTE * )$ &o\_d\_id, 0, SQL\_VARLEN\_DATA, NULL, 0, SQLINT2, 2); if (rc != SUCCEED) HandleErrorDBC(o\_hdbc2);

```
rc = bcp\_bind(o\_hdbc2, (BYTE * )&o_w_id, 0, SQL_VARLEN_DATA, NULL, 0, 
SQLINT2, 3); 
       if (rc != SUCCEED)
               HandleErrorDBC(o_hdbc2);
       for (i = first_new_order; i < 
last_new_order; i++)
       {
               o\_idorders_buf[i].o_id;
               o_d_id =orders_buf[i].o_d_id;
               o_w_id =orders_buf[i].o_w_id;
               rc = bcp\_sendrow(o\_hdbc2);if (rc != SUCCEED)
       HandleErrorDBC(o_hdbc2);
               new_order_rows_loaded++;
               CheckForCommit(o_hdbc2, 
o_hstmt2, new_order_rows_loaded, 
"new_order", &new_order_time_start-
>time_start);
       }
       // rcint = bcp_batch(o_hdbc2);
       // if (rcint < 0)<br>// HandleErro
               // HandleErrorDBC(o_hdbc2);
       if (O_w_id == aptr->num_warehouses) && (o_d_id == 10))
       {
               rcint = bcp\_done(o\_hdbc2);if (rcint < 0)
       HandleErrorDBC(o_hdbc2);
               SQLFreeStmt(o_hstmt2, 
SQL_DROP);
               SQLDisconnect(o_hdbc2);
               SQLFreeConnect(o_hdbc2); 
               // if build index after 
load...
               if ((aptr->build_index == 
1) && (aptr->index_order == 0))
       BuildIndex("idxnodcl");
       }
} 
//=======================================
================================
//
// Function : LoadOrderLineTable
//
//=======================================
================================
```

```
void 
LoadOrderLineTable(LOADER_TIME_STRUCT 
*order_line_time_start)
{
       int i,j;<br>g o_id;
    long
       short o_d_id;
       short <br>ol; <br>ol;
    long<br>long
                      ol\_i\_id; short ol_supply_w_id;
     short ol_quantity;
     double ol_amount;
     char 
ol_dist_info[DIST_INFO_LEN+1]; 
       char
       ol_delivery_d[OL_DELIVERY_D_LEN+1
];
       RETCODE rc;<br>DBINT rcint;
       DBINT
       // bind ORDER-LINE data
   rc = bcp\_bind(o\_hdbc3, (BYTE * )&o_id, 0, SQL_VARLEN_DATA, NULL, 0, 
SQLINT4, 1);
       if (rc != SUCCEED)
               HandleErrorDBC(o_hdbc3);
    rc = bcp\_bind(o\_hdbc3, (BYTE * )&o_d_id, 0, SQL_VARLEN_DATA, NULL, 0, 
SQLINT2, 2);
       if (rc != SUCCEED)
               HandleErrorDBC(o_hdbc3);
    rc = bcp\_bind(o\_hdbc3, (BYTE * )&o_w_id, 0, SQL_VARLEN_DATA, NULL, 0, 
SQLINT2, 3);if (rc != SUCCEED)
               HandleErrorDBC(o_hdbc3);
   rc = bcp\_bind(o\_hdbc3, (BYTE *) \&ol0, SQL_VARLEN_DATA, NULL, 0, SQLINT4, 4);
       if (rc != SUCCEED)
               HandleErrorDBC(o_hdbc3);
   rc = bcp\_bind(o\_hdbc3, (BYTE * )&ol_i_id, 0, SQL_VARLEN_DATA, NULL, 0, 
SQLINT4, 5);
       if (rc != SUCCEED)
               HandleErrorDBC(o_hdbc3);
    rc = bcp\_bind(o\_hdbc3, (BYTE * )&ol_supply_w_id, 0, SQL_VARLEN_DATA, 
NULL, 0, SQLINT2, 6);
       if (rc != SUCCEED)
               HandleErrorDBC(o_hdbc3);
       rc = bcp\_bind(o\_hdbc3, (BYTE * )&ol_delivery_d, 0, OL_DELIVERY_D_LEN, 
NULL, 0, SQLCHARACTER, 7); 
       if (rc != SUCCEED)
               HandleErrorDBC(o_hdbc3);
   rc = bcp\_bind(o\_hdbc3, (BYTE * )&ol_quantity, 0, SQL_VARLEN_DATA, NULL, 
0, SQLINT2, 8);
       if (rc != SUCCEED)
              HandleErrorDBC(o_hdbc3);
```

```
rc = bcp\_bind(o\_hdbc3, (BYTE * )&ol_amount, 0, SQL_VARLEN_DATA, NULL, 0, 
SQLFLT8, 9);
      if (rc != SUCCEED)
              HandleErrorDBC(o_hdbc3);
   rc = bcp\_bind(o\_hdbc3, (BYTE * )ol_dist_info, 0, DIST_INFO_LEN, NULL, 0, 
0, 10);if (rc != SUCCEED)
              HandleErrorDBC(o_hdbc3);
       for (i = 0; i <orders_per_district; i++)
    {
              o_id =orders_buf[i].o_id;
              0_d_id =
orders_buf[i].o_d_id;
              o_w_id =orders_buf[i].o_w_id;
              for (j=0; j <orders_buf[i].o_ol_cnt; j++)
              { 
                     ol =orders_buf[i].o_ol[j].ol;
                      ol\_i\_id =
orders_buf[i].o_ol[j].ol_i_id;
                      ol_supply_w_id = 
orders_buf[i].o_ol[j].ol_supply_w_id;
                     ol_quantity = 
orders_buf[i].o_ol[j].ol_quantity;
                     ol_amount = 
orders_buf[i].o_ol[j].ol_amount;
       strcpy(ol_delivery_d,orders_buf[i
].o_ol[j].ol_delivery_d);
       strcpy(ol_dist_info,orders_buf[i]
.o_ol[j].ol_dist_info);
                     rc =bcp_sendrow(o_hdbc3);
                     if (rc != SUCCEED)
       HandleErrorDBC(o_hdbc3);
       order_line_rows_loaded++;
       CheckForCommit(o_hdbc3, o_hstmt3, 
order_line_rows_loaded, "order_line", 
&order_line_time_start->time_start);
             }
       }
       // rcint = bcp_batch(o_hdbc3);
       // if (r\text{cint} < 0)// HandleErrorDBC(o_hdbc3);
       if ((o_w_id == aptr->num_warehouses) && (o_d_id == 10))
       {
```

```
rcint = bcp_done(o_hdbc3);
                if (rcint < 0)
         HandleErrorDBC(o_hdbc3);
                SQLFreeStmt(o_hstmt3, 
 SQL_DROP);
                 SQLDisconnect(o_hdbc3);
                SQLFreeConnect(o_hdbc3); 
                 // if build index after 
 load...
                if ((aptr->build_index == 
 1) && (aptr->index_order == 0))
         BuildIndex("idxodlcl");
         }
 }
 //=======================================
 ================================
 //
 // Function : GetPermutation
 //
 //=======================================
 ================================
 void GetPermutation(int perm[], int n)
 {
         int i, r, t;
         for (i=1;i<=n;i++)perm[i] = i;
         for (i=1;i<=n;i++){
                r = RandomNumber(i, n);t = perm[i];perm[i] = perm[r];
                perm[r] = t;}
 }
 //=======================================
 ================================
 //
 // Function : CheckForCommit
 //
 //=======================================
 ================================
 void CheckForCommit(HDBC hdbc,
         HSTMT hstmt,
                                 int 
rows_loaded,
        char *table_name,
                                 long 
 *time_start)
 {
     long time_end, time_diff;
        \frac{1}{\sqrt{2}} DBINT rcint;
```
#### RackSaver TPC-C Full Disclosure Report © 2003 RackSaver. All rights reserved. B-38 September 8, 2003

```
 if ( !(rows_loaded % aptr->batch) )
\{// rcint =
bcp_batch(hdbc);
              // if (rcint < 0)// 
       HandleErrorDBC(hdbc);
              time_end = (TimeNow() / 
MILLI);
              time_diff = time_end -
*time_start;
              printf("-> Loaded %ld rows 
into %s in %ld sec - Total = %d (%.2f 
rps)\n",
                       aptr->batch,
                       table_name,
                             time_diff,
                       rows_loaded,
                             (float) 
aptr->batch / (time_diff ? time_diff : 
1L));
              *time_start = time_end;
     }
    return;
}
// \texttt{-----}================================
//
// Function : OpenConnections
//
//=======================================
================================
void OpenConnections()
{ 
       RETCODE rc;
       char
       szDriverString[300];
       char
       szDriverStringOut[1024];
       SQLSMALLINT
       cbDriverStringOut;
       SQLAllocHandle(SQL_HANDLE_ENV, 
SQL_NULL_HANDLE, &henv );
       SQLSetEnvAttr(henv, 
SQL_ATTR_ODBC_VERSION, 
(void*)SQL_OV_ODBC3, 0 );
       SQLAllocHandle(SQL_HANDLE_DBC, 
henv , &i_hdbc1);
       SQLAllocHandle(SQL_HANDLE_DBC, 
henv , &w_hdbc1);
       SQLAllocHandle(SQL_HANDLE_DBC, 
henv , &c_hdbc1);
       SQLAllocHandle(SQL_HANDLE_DBC, 
henv , &c_hdbc2);
```
SQLAllocHandle(SQL\_HANDLE\_DBC, henv , &o\_hdbc1); SQLAllocHandle(SQL\_HANDLE\_DBC, henv , &o\_hdbc2); SQLAllocHandle(SQL\_HANDLE\_DBC, henv , &o\_hdbc3); SQLSetConnectAttr(i\_hdbc1, SQL\_COPT\_SS\_BCP, (void \*)SQL\_BCP\_ON, SQL\_IS\_INTEGER ); SQLSetConnectAttr(w\_hdbc1, SQL\_COPT\_SS\_BCP, (void \*)SQL\_BCP\_ON, SQL\_IS\_INTEGER ); SQLSetConnectAttr(c\_hdbc1, SQL\_COPT\_SS\_BCP, (void \*)SQL\_BCP\_ON,  $\texttt{SQL\_IS\_INTER}$  )  $\boldsymbol{i}$ SQLSetConnectAttr(c\_hdbc2, SQL\_COPT\_SS\_BCP, (void \*)SQL\_BCP\_ON, SQL\_IS\_INTEGER ); SQLSetConnectAttr(o\_hdbc1, SQL\_COPT\_SS\_BCP, (void \*)SQL\_BCP\_ON, SQL\_IS\_INTEGER ); SQLSetConnectAttr(o\_hdbc2, SQL\_COPT\_SS\_BCP, (void \*)SQL\_BCP\_ON, SQL\_IS\_INTEGER ); SQLSetConnectAttr(o\_hdbc3, SQL\_COPT\_SS\_BCP, (void \*)SQL\_BCP\_ON, SQL\_IS\_INTEGER ); // Open connections to SQL Server // Connection 1 sprintf( szDriverString , "DRIVER={SQL Server};SERVER=%s;UID=%s;PWD=%s;DATABASE=  $\mathcal{S} \, \mathbf{S}$  ", aptr->server, aptr->user, aptr->password, aptr->database ); rc = SQLSetConnectOption (i\_hdbc1, SQL\_PACKET\_SIZE, aptr- >pack\_size); if (rc != SUCCEED) HandleErrorDBC(i\_hdbc1); rc = SQLDriverConnect ( i\_hdbc1,  $NIII.L.$ (SQLCHAR\*)&szDriverString[0] , SQL\_NTS, (SQLCHAR\*)&szDriverStringOut[0], sizeof(szDriverStringOut), &cbDriverStringOut, SQL\_DRIVER\_NOPROMPT ); if (rc != SUCCEED) HandleErrorDBC(i\_hdbc1);

```
// Connection 2
```
#### RackSaver TPC-C Full Disclosure Report © 2003 RackSaver. All rights reserved. B-39 September 8, 2003

```
sprintf( szDriverString , 
"DRIVER={SQL 
Server};SERVER=%s;UID=%s;PWD=%s;DATABASE=
\frac{2}{6}s",
           aptr->server,
           aptr->user,
           aptr->password,
           aptr->database );
       rc = SQLSetConnectOption 
(w_hdbc1, SQL_PACKET_SIZE, aptr-
>pack_size);
       if (rc != SUCCEED)
               HandleErrorDBC(w_hdbc1);
       rc = SQLDriverConnect ( w_hdbc1, 
               NIII.L.(SQLCHAR*)&szDriverString[0] , 
               SQL_NTS, 
        (SQLCHAR*)&szDriverStringOut[0],
                sizeof(szDriverStringOut),
                &cbDriverStringOut,
               SQL_DRIVER_NOPROMPT );
        if (rc != SUCCEED)
               HandleErrorDBC(w_hdbc1);
       // Connection 3
       sprintf( szDriverString , 
"DRIVER={SQL 
Server};SERVER=%s;UID=%s;PWD=%s;DATABASE=
\frac{2}{3}s",
           aptr->server,
           aptr->user,
           aptr->password,
           aptr->database );
       rc = SQLSetConnectOption 
(c_hdbc1, SQL_PACKET_SIZE, aptr-
>pack_size);
       if (rc != SUCCEED)
               HandleErrorDBC(c_hdbc1);
       rc = SQLDriverConnect ( c_hdbc1, 
               NULL, 
        (SQLCHAR*)&szDriverString[0] , 
               SQL_NTS, 
                                                            (SQLCHAR*)&szDriverStringOut[0],
                                                                    sizeof(szDriverStringOut),
                                                                    &cbDriverStringOut,
                                                                    SQL_DRIVER_NOPROMPT );
                                                            if (rc != SUCCEED)
                                                                    HandleErrorDBC(c_hdbc1);
                                                            // Connection 4
                                                            sprintf( szDriverString , 
                                                    "DRIVER={SQL 
                                                    Server}; SERVER=%s; UID=%s; PWD=%s; DATABASE=
                                                    \mathcal{S} \mathbf{S}",
                                                               aptr->server,
                                                               aptr->user,
                                                               aptr->password,
                                                               aptr->database );
                                                            rc = SQLSetConnectOption 
                                                    (c_hdbc2, SQL_PACKET_SIZE, aptr-
                                                    >pack_size);
                                                           if (rc != SUCCEED)
                                                                    HandleErrorDBC(c_hdbc2);
                                                           rc = SQLDriverConnect ( c_hdbc2, 
                                                                    NULL, 
                                                            (SQLCHAR*)&szDriverString[0] , 
                                                                    SQL_NTS, 
                                                            (SQLCHAR*)&szDriverStringOut[0],
                                                                    sizeof(szDriverStringOut),
                                                                    &cbDriverStringOut,
                                                                   SQL_DRIVER_NOPROMPT );
                                                            if (rc != SUCCEED)
                                                                    HandleErrorDBC(c_hdbc2);
                                                            // Connection 5
                                                            sprintf( szDriverString , 
                                                    "DRIVER={SQL 
                                                    Server};SERVER=%s;UID=%s;PWD=%s;DATABASE=
                                                    \mathcal{S} \, \mathbf{S}",
                                                               aptr->server,
                                                               aptr->user,
                                                               aptr->password,
                                                               aptr->database );
                                                            rc = SQLSetConnectOption 
                                                    (o_hdbc1, SQL_PACKET_SIZE, aptr-
                                                    >pack_size);
```

```
if (rc != SUCCEED)
               HandleErrorDBC(o_hdbc1);
       rc = SQLDriverConnect ( o_hdbc1, 
               NULL, 
        (SQLCHAR*)&szDriverString[0] , 
               SQL_NTS, 
        (SQLCHAR*)&szDriverStringOut[0],
               sizeof(szDriverStringOut),
               &cbDriverStringOut,
               SQL_DRIVER_NOPROMPT );
        if (rc != SUCCEED)
               HandleErrorDBC(o_hdbc1);
       // Connection 6
       sprintf( szDriverString , 
"DRIVER={SQL 
Server};SERVER=%s;UID=%s;PWD=%s;DATABASE=
\mathcal{S} \mathbf{S}",
          aptr->server,
           aptr->user,
          aptr->password,
          aptr->database );
       rc = SQLSetConnectOption 
(o_hdbc2, SQL_PACKET_SIZE, aptr-
>pack_size);
       if (rc != SUCCEED)
               HandleErrorDBC(o_hdbc2);
       rc = SQLDriverConnect ( o_hdbc2, 
               NULL, 
        (SQLCHAR*)&szDriverString[0] , 
               SQL_NTS, 
        (SQLCHAR*)&szDriverStringOut[0],
               sizeof(szDriverStringOut),
               &cbDriverStringOut,
               SQL_DRIVER_NOPROMPT );
       if (rc != SUCCEED)
               HandleErrorDBC(o_hdbc2);
       // Connection 7
       sprintf( szDriverString , 
"DRIVER={SQL 
Server};SERVER=%s;UID=%s;PWD=%s;DATABASE=
\mathcal{S} \mathbf{S}",
                                                             aptr->server,
                                                             aptr->user,
                                                              aptr->password,
                                                              aptr->database );
                                                          rc = SQLSetConnectOption 
                                                   (o_hdbc3, SQL_PACKET_SIZE, aptr-
                                                   >pack_size);
                                                          if (rc != SUCCEED)
                                                                  HandleErrorDBC(o_hdbc3);
                                                         rc = SQLDriverConnect ( o_hdbc3, 
                                                                  NULL, 
                                                          (SQLCHAR*)&szDriverString[0] , 
                                                                  SQL_NTS, 
                                                           (SQLCHAR*)&szDriverStringOut[0],
                                                                  sizeof(szDriverStringOut),
                                                                  &cbDriverStringOut,
                                                                  SQL_DRIVER_NOPROMPT );
                                                           if (rc != SUCCEED)
                                                                  HandleErrorDBC(o_hdbc3);
                                                   }
                                                   //=======================================
                                                   ================================
                                                   //
                                                   // Function name: BuildIndex
                                                   //
                                                   //=======================================
                                                   ================================
                                                   void BuildIndex(char *index_script)
                                                   {
                                                           char cmd[256];
                                                          printf("Starting index creation: 
                                                   %s\n",index_script);
                                                           sprintf(cmd, "osql -S%s -U%s -P%s 
                                                   -e -i%s\\%s.sql > %s%s.log",
                                                                                  aptr-
                                                   >server,
                                                                                  aptr->user,
                                                                                  aptr-
                                                   >password,
                                                                                  aptr-
                                                  >index_script_path,
                                                          index_script,
                                                                                  aptr-
                                                   >log_path,
                                                           index_script);
                                                          system(cmd);
```
RackSaver TPC-C Full Disclosure Report © 2003 RackSaver. All rights reserved. B-41 September 8, 2003

printf("Finished index creation: %s\n",index\_script); } void HandleErrorDBC (SQLHDBC hdbc1) { SQLCHAR SqlState[6], Msg[SQL\_MAX\_MESSAGE\_LENGTH]; SQLINTEGER NativeError; SQLSMALLINT i, MsgLen; SQLRETURN rc2; char timebuf[128];<br>char datebuf[128]; datebuf[128]; char err\_log\_path[256]; FILE \*fp1;  $i = 1;$ while (( rc2 = SQLGetDiagRec(SQL\_HANDLE\_DBC , hdbc1, i, SqlState , &NativeError, Msg, sizeof(Msg) , &MsgLen )) != SQL\_NO\_DATA ) { sprintf( szLastError , "%s" , Msg ); \_strtime(timebuf); \_strdate(datebuf); printf(  $"$ [%s : %s] %s\n" , datebuf, timebuf, szLastError); strcpy(err\_log\_path,aptr- >log\_path); strcat(err\_log\_path,"tpccldr.err" );  $fpl =$ fopen(err\_log\_path,"w");  $//fp1 =$ fopen("logs\\tpccldr.err","w");  $if (fp1 == NULL)$ printf("ERROR: Unable to open errorlog file.\n"); else { fprintf(fp1, "[%s : %s] %s\n" , datebuf, timebuf, szLastError); fclose(fp1); }  $i++;$ } } void HandleErrorSTMT (HSTMT hstmt1) { SQLCHAR SqlState[6], Msg[SQL\_MAX\_MESSAGE\_LENGTH]; SQLINTEGER NativeError; SQLSMALLINT i, MsgLen; SQLRETURN rc2; char timebuf[128]; char datebuf[128];

char err\_log\_path[256];<br>FILE \*fpl;  $*fpl;$  $i = 1;$ while (( rc2 = SQLGetDiagRec(SQL\_HANDLE\_STMT , hstmt1, i, SqlState , &NativeError, Msg, sizeof(Msg) , &MsgLen )) != SQL\_NO\_DATA ) { sprintf( szLastError , "%s" , Msg ); \_strtime(timebuf); \_strdate(datebuf); printf(  $"\$ s :  $s$ s]  $s\$ n", datebuf, timebuf, szLastError); strcpy(err\_log\_path,aptr- >log\_path); strcat(err\_log\_path,"tpccldr.err" );  $fp1 =$ fopen(err\_log\_path,"w");  $//fpl =$ fopen("logs\\tpccldr.err","w");  $if (fp1 == NULL)$ printf("ERROR: Unable to open errorlog file. $\n \n \begin{bmatrix}\n 1 & 0 \\
 0 & 1\n \end{bmatrix}$ else { fprintf(fp1, "[%s : %s] %s\n" , datebuf, timebuf, szLastError); fclose(fp1); }  $i++$ ; } } void FormatDate ( char\* szTimeCOutput ) { struct tm when; time\_t now; time( &now ); when =  $*location$ <sub>c</sub>  $*normal$ ; mktime( &when ); // odbc datetime format strftime( szTimeCOutput , 30 , "%Y-%m-%d %H:%M:%S.000", &when ); return; } //======================================= ================================ // // Function : CheckDataBase //

```
//=======================================
================================
void CheckDataBase()
{ 
       RETCODE rc; 
       char
       szDriverString[300];
       char
       szDriverStringOut[1024];
       char
       TablesBitMap[9] = {"000000000"};
        int i, 
ExitFlag;
       SQLSMALLINT
       cbDriverStringOut;
       SQLCHAR
       TabName[10];<br>SQLINTEGER
                               TabNameInd,
TabCount, TabCountInd;
       ExitFlag = 0;
       SQLAllocHandle(SQL_HANDLE_ENV, 
SQL_NULL_HANDLE, &henv );
       SQLSetEnvAttr(henv, 
SQL_ATTR_ODBC_VERSION, 
(void*)SQL_OV_ODBC3, 0 );
       SQLAllocHandle(SQL_HANDLE_DBC, 
henv , &v_hdbc);
       SQLSetConnectAttr(v_hdbc, 
SQL_COPT_SS_BCP, (void *)SQL_BCP_ON, 
SQL_IS_INTEGER );
       // Open connection to SQL Server 
       sprintf( szDriverString , 
"DRIVER={SQL 
Server}; SERVER=%s; UID=%s; PWD=%s; DATABASE=
\mathcal{S} \mathbf{S}",
          aptr->server,
           aptr->user,
           aptr->password,
          aptr->database );
       rc = SQLSetConnectAttr( v_hdbc, 
SQL_ATTR_PACKET_SIZE, (SQLPOINTER)aptr-
>pack_size, SQL_IS_UINTEGER );
       if (rc != SQL_SUCCESS)
               HandleErrorDBC(v_hdbc);
       rc = SQLDriverConnect ( v_hdbc, 
NULL, 
        (SQLCHAR*)&szDriverString[0] , 
       SOL NTS,
        (SQLCHAR*)&szDriverStringOut[0],
```

```
sizeof(szDriverStringOut),
        &cbDriverStringOut,
        SQL_DRIVER_NOPROMPT );
        // if the rc is SQL_ERROR, the 
the TPCC database probably does not exist
        if (rc == SQL_ERROR)
        {
               printf("The database TPCC 
does not appear to exist!\n\frac{n}{i};
               printf("\nCheck LOGS\\
directory for database creation 
errors.\n");
               // cleanup database 
connections and handles
        SQLFreeHandle(SQL_HANDLE_STMT, 
v_hstmt);
               SQLDisconnect(v_hdbc);
       SQLFreeHandle(SQL_HANDLE_DBC, 
v_hdbc);
                // since there is not a 
database, exit back to SETUP.CMD
               exit(1);}
       if ( 
SQLAllocHandle(SQL_HANDLE_STMT, v_hdbc , 
&v_hstmt) != SQL_SUCCESS )
               HandleErrorDBC(v_hdbc);
        if ( SQLBindCol(v_hstmt, 1, 
SQL_C_ULONG, &TabCount, 0, &TabCountInd) 
!= SQL_SUCCESS )
               HandleErrorSTMT(v_hstmt);
        // count the number of user 
tables from sysobjects
       rc = SQLExecDirect(v_hstmt, 
"select count(*) from sysobjects where 
xtype = \Upsilon'U\Upsilon'", SQL_NTS);
       if ((rc := SQL SUCCESS) &x& (rc :=SQL_SUCCESS_WITH_INFO))
               HandleErrorSTMT(v_hstmt);
       if ( SQLFetch(v_hstmt) != 
SQL_SUCCESS )
               HandleErrorSTMT(v_hstmt);
        // if the number of tables is 
less than 9, select all the user tables 
in TPCC
        if (TabCount != 9)
        {
        SQLFreeHandle(SQL_HANDLE_STMT, 
v_hstmt);
       SQLAllocHandle(SQL_HANDLE_STMT, 
v_hdbc , &v_hstmt);
```
if ( SQLBindCol(v\_hstmt, 1, SQL\_C\_CHAR, &TabName, sizeof(TabName), &TabNameInd) != SQL\_SUCCESS ) HandleErrorSTMT(v\_hstmt); // select the list of user tables into a result set  $rc =$ SQLExecDirect(v\_hstmt, "select \* from sysobjects where xtype =  $\U1$ . SQL\_NTS); if ((rc != SQL\_SUCCESS) && (rc != SQL\_SUCCESS\_WITH\_INFO)) HandleErrorSTMT(v\_hstmt); // go through the result set and set the bitmap for each found table // set the bitmap to '1' if the table name is found while ((rc = SQLFetch(v\_hstmt)) != SQL\_NO\_DATA) { switch( TabName[0] ) { case 'w': TablesBitMap[0] = '1'; break; case 'd': TablesBitMap[1] = '1'; break; case 'c': TablesBitMap[2] = '1'; break; case 'h': TablesBitMap[3] = '1'; break; case 'n': TablesBitMap[4] = '1'; break; case 'o': if  $(TabName[5] = 's')$ TablesBitMap[5] = '1'; if  $(TabName[5] = '$ TablesBitMap[6] = '1'; break; case 'i': TablesBitMap[7] = '1'; break; case 's': TablesBitMap[8] = '1'; break; } }

// a '0' ExitFlag means do NOT exit the loader early, a '1' means exit the loader early ExitFlag = 0; // interate through the bitmap to display which table(s) is actually missing for  $(i = 0; i \le 8; i++)$ { switch(i) { case 0: if (TablesBitMap[i] == '0') { printf("The Warehouse table is missing or damaged.\n"); ExitFlag =  $1$ ; } break; case 1: if (TablesBitMap[i] == '0') { printf("The District table is missing or damaged.\n"); ExitFlag =  $1$ ; } break; case 2: if (TablesBitMap[i] == '0') { printf("The Customer table is missing or damaged.\n"); ExitFlag = 1; } break; case 3: if (TablesBitMap[i] == '0') { printf("The History table is missing or damaged.\n"); ExitFlag =  $1$ ; } break; case 4: if (TablesBitMap[i] == '0') { printf("The New\_Order table is missing or damaged.\n"); ExitFlag = 1; } break; case 5: if (TablesBitMap[i] == '0')

```
{
       printf("The Orders table is 
missing or damaged.\n");
       ExitFlag = 1;
                               }
                              break;
                       case 6:
                              if 
(TablesBitMap[i] == '0')
                              {
       printf("The Order_Line table is 
missing or damaged.\n");
       ExitFlag = 1;
                               }
                              break;
                      case 7:
                             if 
(TablesBitMap[i] == '0')
                              {
       printf("The Item table is missing 
or damaged.\n");
       ExitFlag = 1;
                              }
                              break;
                      case 8:
                              if 
(TablesBitMap[i] == '0')
                              {
       printf("The Stock table is 
missing or damaged.\n");
       ExitFlag = 1;
                               }
                               break;
                      }
               }
               // if one or more tables 
are missing, display message and exit the 
loader
               if (ExitFlag = 1)
               {
                      printf("\nExiting 
TPC-C Loader!\n");
                      printf("\nCheck 
LOGS\\ directory for database\n");
                     printf("or table 
creation errors.\n");
                      // cleanup 
database connections and handles
       SQLFreeHandle(SQL_HANDLE_STMT, 
v_hstmt);
       SQLDisconnect(v_hdbc);
       SQLFreeHandle(SQL_HANDLE_DBC, 
v_hdbc)\boldsymbol{i}exit(1);}
       }
```

```
// cleanup database connections 
and handles
      SQLFreeHandle(SQL_HANDLE_STMT, 
v_hstmt);
       SQLDisconnect(v_hdbc);
       SQLFreeHandle(SQL_HANDLE_DBC, 
v_hdbc);
      return;
}
```
### **Random.c**

```
// File: RANDOM.C
// Microsoft 
TPC-C Kit Ver. 4.41
// Copyright 
Microsoft, 1996, 1997, 1998, 1999, 2000, 
2001
// Purpose: Random number 
generation routines for database loader
// Includes
#include "tpcc.h"
#include "math.h"
// Defines
#define A 16807
#define M 2147483647<br>#define Q 127773
#define Q 127773 /* M div 
A */
#define R 2836 /* M mod 
A */<br>#define Thread
                   declspec(thread)
// Globals
long Thread Seed = 0; /* thread
local seed */
 /****************************************
**************************************
* 
 *
 * random - 
*
       Implements a GOOD pseudo random
number generator. This generator *<br>* will/should? run the complete
       will/should? run the complete
period before repeating.
 * 
 *
 * Copied from: 
*
       Random Numbers Generators: Good
Ones Are Hard to Find.
* Communications of the ACM -
October 1988 Volume 31 Number 10 
 *
 * 
 *
 * Machine Dependencies: 
 *
       long must be 2 \wedge 31 - 1 or
greater. 
 *
 *
```
\*

```
*****************************************
*************************************/
/****************************************
**************************************
* seed - load the Seed value used in 
irand and drand. Should be used before 
*
       first call to irand or drand.
*
*****************************************
*************************************/
void seed(long val)
{
#ifdef DEBUG
   printf("[%ld]DBG: Entering 
seed() \ldots \n\cdot \binom{n}{m}, (int)
GetCurrentThreadId());
      printf("Old Seed %ld New Seed 
%ld\n",Seed, val);
#endif
   if ( val < 0 )
          val = abs(val);Seed = val;
}
/****************************************
*************************************
* 
*
* irand - returns a 32 bit integer pseudo 
random number with a period of *1 to 2 \hat{ } 32 - 1.
*
* 
*
* parameters: 
*
       none.
*
* 
*
* returns: 
*
       32 bit integer - defined as long
( see above ). *
* 
*
* side effects: 
*
       seed get recomputed.
*
*****************************************
************************************/
long irand()
{
    register long s; /* copy of 
seed */
   register long test; /* test flag 
*/
    register long hi; /* tmp value 
for speed */
    register long lo; /* tmp value 
for speed */
```

```
#ifdef DEBUG
      printf("[%ld]DBG: Entering 
irand() \ldots \n\cdot n, (int)
 GetCurrentThreadId());
 #endif
      s = Seed;
     hi = s / Qilo = s % Qitest = A * lo - R * hi;if ( test > 0 )
                Seed = test;
      else
                Seed = test + M;
      return( Seed );
 }
  /****************************************
  *************************************
  * 
  *
  * drand - returns a double pseudo random 
 number between 0.0 and 1.0.
        See irand.
  *
  *****************************************
 ************************************/
 double drand()
  {
 #ifdef DEBUG
     printf("[%ld]DBG: Entering 
 drand() \ldots \n\cdot n, (int)
 GetCurrentThreadId());
 #endif
      return( (double)irand() / 
  2147483647.0);
  }
  //=======================================
  ================================
  // Function : RandomNumber
 //
 // Description:
 //=======================================
  ================================
 long RandomNumber(long lower, long upper)
  {
      long rand_num;
 #ifdef DEBUG
      printf("[%ld]DBG: Entering 
 RandomNumber()...\n", (int) 
 GetCurrentThreadId());
 #endif
        if ( upper == lower ) /* pgd 08-
 13-96 perf enhancement */
                return lower;
       upper++;
      if ( upper <= lower )
```

```
rand_num = upper;
     else
               rand_num = lower + irand() 
% (upper - lower); \frac{1}{4} pgd 08-13-96 perf
enhancement */
#ifdef DEBUG
    printf("[%ld]DBG: RandomNumber 
between d \& 8ld == > 8ld \n,
                               (int)GetCurrentThreadId(), lower, upper, 
rand_num);
#endif
    return rand_num;
}
\#if 0//Orginal code pgd 08/13/96
long RandomNumber(long lower,
                                  long 
upper)
{
    long rand_num;
#ifdef DEBUG
    printf("[%ld]DBG: Entering 
RandomNumber()...\n", (int) 
GetCurrentThreadId());
#endif
       upper++;
     if ((upper <= lower))
              rand_num = upper;
     else
               rand_num = lower + irand() 
% ((upper > lower) ? upper - lower : 
upper);
#ifdef DEBUG
    printf("[%ld]DBG: RandomNumber 
between d \& 8ld == > 8ld \n,
                               (int)GetCurrentThreadId(), lower, upper, 
rand_num);
#endif
     return rand_num;
}
#endif
//=======================================
================================
// Function : NURand
//
// Description:
//=======================================
================================
long NURand(int iConst,
            long x,
            long y,
            long C)
{
```

```
 long rand_num; 
#ifdef DEBUG
    printf("[%ld]DBG: Entering 
\texttt{NURand}() \ldots \n\cdot \mathbf{n} , (int)
GetCurrentThreadId());
#endif
     rand_num = (((RandomNumber(0,iConst) 
| RandomNumber(x,y)) + C) % (y-x+1)) +x;
#ifdef DEBUG
     printf("[%ld]DBG: NURand: num = 
%d\n", (int) GetCurrentThreadId(), 
rand_num);
#endif
     return rand_num;
}
```
#### **Strings.c**

```
// File: STRINGS.C
                             Microsoft
TPC-C Kit Ver. 4.41
                              Copyright
Microsoft, 1996, 1997, 1998, 1999, 2000, 
2001
// Purpose: Source file for 
database loader string functions
// Includes
#include "tpcc.h"
#include <string.h>
#include <ctype.h>
//=======================================
================================
//
// Function name: MakeAddress
//
//=======================================
================================
void MakeAddress(char *street_1,
                                char 
*street_2,
                                char 
*city,
                                char 
*state,
                                char *zip)
{
#ifdef DEBUG
    printf("[%ld]DBG: Entering 
MakeAddress()\n", (int) 
GetCurrentThreadId());
#endif
    MakeAlphaString (10, 20, ADDRESS_LEN, 
street_1);
```

```
 MakeAlphaString (10, 20, ADDRESS_LEN, 
street_2);
    MakeAlphaString (10, 20, ADDRESS_LEN, 
city);
    MakeAlphaString ( 2, 2, STATE_LEN, 
state);
```

```
 MakeZipNumberString( 9, 9, ZIP_LEN, 
zip);
#ifdef DEBUG
    printf("[%ld]DBG: MakeAddress: 
street_1: %s, street_2: %s, city: %s, 
state: %s, zip: %s\n",
                       (int) 
GetCurrentThreadId(), street_1, street_2, 
city, state, zip);
#endif
    return;
}
//=======================================
================================
//
// Function name: LastName
//
//=======================================
================================
void LastName(int num,
                    char *name)
{
     static char *n[] =
     {
              "BAR" , "OUGHT", "ABLE" , 
"PRI" , "PRES",
              "ESE" , "ANTI" , "CALLY", 
"ATION", "EING"
   };
#ifdef DEBUG
   printf("[%ld]DBG: Entering 
LastName() \n\in', (int)GetCurrentThreadId());
#endif
     if ((num >= 0) && (num < 1000))
     {
               strcpy(name, 
n[(num/100)%10]); 
               strcat(name, 
n[(num/10)%10]); 
               strcat(name, 
n[(num/1)%10]); 
              if (strlen(name) < 
LAST_NAME_LEN) 
               {
       PaddString(LAST_NAME_LEN, name);
            }
     }
     else
     {
              printf("\nError in 
LastName()... num <%ld> out of range 
(0,999)\n", num);
              exit(-1); }
#ifdef DEBUG
    printf("[%ld]DBG: LastName: num = 
[8d] == > [8d][8d][8d]\n.
```

```
(int) 
GetCurrentThreadId(), num, num/100, 
(num/10)%10, num%10);
      printf("[%ld]DBG: LastName: 
String = s \nightharpoonup n', (int)
GetCurrentThreadId(), name);
#endif
    return;
}
//=======================================
================================
//
// Function name: MakeAlphaString
//
//=======================================
================================
//philipdu 08/13/96 Changed 
MakeAlphaString to use A-Z, a-z, and 0-9 
in
//accordance with spec see below:
//The spec says: 
             The notation random a-
string [x .. y]
//(respectively, n-string [x .. y]) 
represents a string of random 
alphanumeric
//(respectively, numeric) characters of a 
random length of minimum x, maximum y,
//and mean (y+x)/2. Alphanumerics are 
A..Z, a..z, and 0..9. The only other
//requirement is that the character set 
used "must be able to represent a minimum
//of 128 different characters". We are 
using 8-bit chars, so this is a non 
issue.
//It is completely unreasonable to stuff 
non-printing chars into the text fields.
//-CLevine 08/13/96
int MakeAlphaString( int x, int y, int 
z, char *str)
{
       int len;
       int i;
    char cc = 'a';
       static char chArray[] = 
"0123456789ABCDEFGHIJKLMNOPQRSTUVWXYZabcd
efghijklmnopqrstuvwxyz";
       static int chArrayMax = 61;
#ifdef DEBUG
    printf("[%ld]DBG: Entering 
MakeAlphaString()\n", (int) 
GetCurrentThreadId());
#endif
       len= RandomNumber(x, y);
       for (i=0; i<len; i++)\{cc =chArray[RandomNumber(0, chArrayMax)];
       str[i] = cc; }
       //if ( len < z )
```
RackSaver TPC-C Full Disclosure Report © 2003 RackSaver. All rights reserved. B-48 September 8, 2003

```
// memset(str+len, ' ', z -
len);
       str[len] = 0;
    return len;
}
//=======================================
================================
//
// Function name: MakeOriginalAlphaString
//
//=======================================
================================
int MakeOriginalAlphaString(int x,
            int y,
              int z,
            char *str,
      int percent)
{
     int len;
     int val;
     int start;
#ifdef DEBUG
    printf("[%ld]DBG: Entering 
MakeOriginalAlphaString()\n", (int) 
GetCurrentThreadId());
#endif
     // verify prercentage is valid
   if ((percent < 0) || (percent > 100))
\{printf("MakeOrigianlAlphaString: 
Invalid percentage: %d\n", percent);
             exit(-1); }
     // verify string is at least 8 chars 
in length
   if ((x + y) \le 8) {
      printf("MakeOriginalAlphaString: 
string length must be > = 8\n");
              exit(-1);
```

```
 // Make Alpha String
    len = MakeAlphaString(x,y, z, str);
    val = RandomNumber(1,100); if (val <= percent)
     {
              start = RandomNumber(0,len - 8);
              strncpy(str + start, 
"ORIGINAL", 8);
    }
```
}

#ifdef DEBUG printf("[%ld]DBG: MakeOriginalAlphaString: : %s\n",

```
(int) 
GetCurrentThreadId(), str);
#endif
     return strlen(str);
}
//=======================================
================================
//
// Function name: MakeNumberString
//
//=======================================
================================
int MakeNumberString(int x, int y, int 
z, char *str)
{
       char tmp[16];
       //MakeNumberString is always 
called MakeZipNumberString(16, 16, 16, 
string)
       memset(str, '0', 16);
       itoa(RandomNumber(0, 99999999), 
tmp, 10);
       memcpy(str, tmp, strlen(tmp));
       itoa(RandomNumber(0, 99999999), 
tmp, 10);
       memcpy(str+8, tmp, strlen(tmp));
       str[16] = 0; return 16;
}
//=======================================
================================
//
// Function name: MakeZipNumberString
// 
//=======================================
================================
int MakeZipNumberString(int x, int y, 
int z, char *str)
{
       char tmp[16];
       //MakeZipNumberString is always 
called MakeZipNumberString(9, 9, 9, 
string)
       strcpy(str, "000011111");
       itoa(RandomNumber(0, 9999), tmp, 
10);
       memcpy(str, tmp, strlen(tmp));
     return 9;
}
//=======================================
================================
//
// Function name: InitString
```
RackSaver TPC-C Full Disclosure Report © 2003 RackSaver. All rights reserved. B-49 September 8, 2003

//

```
//=======================================
================================
void InitString(char *str, int len)
{
#ifdef DEBUG
    printf("[%ld]DBG: Entering 
InitString()\n", (int) 
GetCurrentThreadId());
#endif
       memset(str, ' ', len);
    str[len] = 0;
}
//=======================================
================================
// Function name: InitAddress
//
// Description:
//
//=======================================
================================
void InitAddress(char *street_1, char 
*street_2, char *city, char *state, char 
*zip)
{
      memset(street_1, ' ', 
ADDRESS_LEN+1);
      memset(street_2, ' ', 
ADDRESS_LEN+1);
      memset(city, ' ', ADDRESS_LEN+1);
    street_1[ADDRESS_LEN+1] = 0;
    \text{street}_2[\text{ADDRESS}_\text{LEN+1}] = 0;<br>\text{city[ADDRESS}_\text{LSN+1}] = 0;city[ADDRESS_LEN+1]
       memset(state, ' ', STATE_LEN+1);
     state[STATE_LEN+1] = 0;
       memset(zip, ' ', ZIP_LEN+1);
    zip[ZIP_LEN+1] = 0;}
//=======================================
================================
//
// Function name: PaddString
//
//=======================================
================================
void PaddString(int max, char *name)
{
       int len;
       len = strlen(name);
       if ( len < max )
              memset(name+len, ' ', max 
- len);
      name[max] = 0;return;
}
```
### **Time.c**

// File: TIME.C // Microsoft TPC-C Kit Ver. 4.41 // Copyright Microsoft, 1996, 1997, 1998, 1999, 2000, 2001 // Purpose: Source file for time functions // Includes #include "tpcc.h" // Globals static long start\_sec; //======================================= ================================ // // Function name: TimeNow // //======================================= ================================ long TimeNow() { long time\_now;<br>struct \_timeb el\_ \_timeb el\_time; #ifdef DEBUG printf("[%ld]DBG: Entering TimeNow()\n", (int) GetCurrentThreadId()); #endif \_ftime(&el\_time); time\_now = ((el\_time.time - start\_sec) \* 1000) + el\_time.millitm; return time\_now; }

## **Tpcc.h**

```
// File: TPCC.H
// Microsoft 
TPC-C Kit Ver. 4.41
// Copyright 
Microsoft, 1996, 1997, 1998, 1999, 2000, 
2001
// Purpose: Header file for 
TPC-C database loader
// Build number of TPC Benchmark Kit
#define TPCKIT_VER "4.41"
// General headers 
#include <windows.h>
#include <winbase.h>
#include <stdlib.h>
#include <stdio.h>
```
#include <process.h> #include <stddef.h> #include <stdarg.h> #include <string.h> #include <time.h> #include <sys\timeb.h> #include <sys\types.h> // ODBC headers #include <sql.h> #include <sqlext.h> #include <odbcss.h> // General constants #define MILLI 1000 #define FALSE  $\overline{0}$ #define TRUE 1 #define UNDEF  $-1$ #define MINPRINTASCII 32 #define MAXPRINTASCII 126 // Default environment constants #define SERVER "" #define DATABASE "tpcc" #define USER "sa" #define PASSWORD "" // Default loader arguments #define BATCH 10000 #define DEFLDPACKSIZE 32768 #define LOADER\_RES\_FILE "C:\\MSTPCC.440\\SETUP\\logs\\load.out" #define LOG\_PATH "C:\\MSTPCC.440\\SETUP\\LOGS\\"; #define LOADER\_NURAND\_C 123 #define DEF\_STARTING\_WAREHOUSE 1 #define BUILD\_INDEX 1 // build both data and indexes #define INDEX\_ORDER 1 // build indexes before load #define SCALE\_DOWN 0 // build a normal scale database #define INDEX\_SCRIPT\_PATH "scripts" typedef struct { char \*server; char \*database; char \*user; char \*password;

BOOL tables\_all; // set if loading all tables BOOL table\_item; // set if loading ITEM table specifically BOOL table\_warehouse; // set if loading WAREHOUSE, DISTRICT, and STOCK BOOL table\_customer; // set if loading CUSTOMER and HISTORY BOOL. table\_orders; // set if loading NEW-ORDER, ORDERS, ORDER-LINE long num\_warehouses; long batch; long verbose; long pack\_size; char \*loader\_res\_file; char \*log\_path; char \*synch\_servername; long case\_sensitivity; long starting\_warehouse; long build\_index; long index\_order; long scale\_down; char \*index\_script\_path; } TPCCLDR\_ARGS; // String length constants #define SERVER\_NAME\_LEN  $2.0$ #define DATABASE\_NAME\_LEN 20 #define USER\_NAME\_LEN 20 #define PASSWORD\_LEN 20 #define TABLE\_NAME\_LEN  $20$ #define I\_DATA\_LEN 50 #define I\_NAME\_LEN 24 #define BRAND\_LEN 1 #define LAST\_NAME\_LEN 16 #define W\_NAME\_LEN 10 #define ADDRESS\_LEN 20 #define STATE\_LEN 2 #define ZIP\_LEN 9

#define S\_DIST\_LEN 24 #define S\_DATA\_LEN 50 #define D\_NAME\_LEN 10 #define FIRST\_NAME\_LEN 16 #define MIDDLE\_NAME\_LEN 2 #define PHONE\_LEN 16 #define CREDIT\_LEN 2 #define C\_DATA\_LEN 500 #define H\_DATA\_LEN 24 #define DIST\_INFO\_LEN 24 #define MAX\_OL\_NEW\_ORDER\_ITEMS 15 #define MAX\_OL\_ORDER\_STATUS\_ITEMS 15 #define STATUS\_LEN 25 #define OL\_DIST\_INFO\_LEN 24 #define C\_SINCE\_LEN 23 #define H\_DATE\_LEN 23 #define OL\_DELIVERY\_D\_LEN 23 #define O\_ENTRY\_D\_LEN 23 // Functions in random.c void seed();<br>long irand(); irand(); double drand(); void WUCreate(); short WURand(); long RandomNumber(long lower, long upper); // Functions in getargs.c; void GetArgsLoader(); void GetArgsLoaderUsage(); // Functions in time.c long TimeNow(); // Functions in strings.c void MakeAddress(); void LastName(); int MakeAlphaString(); int MakeOriginalAlphaString(); int MakeNumberString();<br>int MakeNumberString(); int MakeZipNumberString(); void InitString(); void InitAddress(); void PaddString();

#### **Getargs.c**

// File: GETARGS.C

// Microsoft TPC-C Kit Ver. 4.41 Copyright Microsoft, 1996, 1997, 1998, 1999, 2000, 2001 // Purpose: Source file for command line processing // Includes #include "tpcc.h" //======================================= ================================ // // Function name: GetArgsLoader // //======================================= ================================ void GetArgsLoader(int argc, char \*\*argv, TPCCLDR\_ARGS \*pargs) { int i; char \*ptr; #ifdef DEBUG printf("[%ld]DBG: Entering GetArgsLoader()\n", (int) GetCurrentThreadId()); #endif /\* init args struct with some useful values \*/ pargs->server = SERVER; pargs->user = USER; pargs->password = PASSWORD; pargs->database = DATABASE; pargs->batch = BATCH; pargs->num\_warehouses = UNDEF; pargs->tables\_all = TRUE; pargs->table\_item = FALSE; pargs->table\_warehouse = FALSE; pargs->table\_customer = FALSE; pargs->table\_orders = FALSE; pargs->loader\_res\_file = LOADER\_RES\_FILE; pargs->log\_path = LOG\_PATH; pargs->pack\_size = DEFLDPACKSIZE; pargs->starting\_warehouse = DEF\_STARTING\_WAREHOUSE; pargs->build\_index = BUILD\_INDEX; pargs->index\_order = INDEX\_ORDER; pargs->index\_script\_path = INDEX\_SCRIPT\_PATH;

```
pargs->scale_down
        = SCALE_DOWN;
     /* check for zero command line args 
*/
    if ( \arg c == 1 )
                GetArgsLoaderUsage();
    for (i = 1; i < argc; ++i) {
                if (argv[i][0] != '-' && 
argv[i][0] != '/')
                {
         printf("\nUnrecognized 
command");
                 GetArgsLoaderUsage();
                exit(1);}
                ptr = argv[i];
                switch (ptr[1])
                {
                 case '?': /* Fall 
throught */
        GetArgsLoaderUsage();
                                break;
                 case 'D':
                                pargs-
&gt; database = <math>ptr+2</math>;break;
                 case 'P':
                                pargs-
>password = ptr+2;
                                 break;
                 case 'S':
                                pargs-
>server = ptr+2;
                                 break;
                 case 'U':
                                 pargs->user 
= ptr+2;break;
                 case 'b':
                                 pargs-
\texttt{batch} = \texttt{atol}(\texttt{ptr+2});break;
                 case 'W':
                                 pargs-
>num_warehouses = atol(ptr+2);
                                break;
                 case 's':
                                pargs-
>starting_warehouse = atol(ptr+2);
                                break;
                 case 't':
                                 {
        pargs->tables_all = FALSE;
                                         if 
(stremp(ptr+2, "item") == 0)pargs->table_item = TRUE;
                                                             else if 
                                                     (strcmp(ptr+2,"warehouse") == 0)
                                                             pargs->table_warehouse = TRUE;
                                                             else if (strcmp(ptr+2,"customer") 
                                                     == 0)pargs->table_customer = TRUE;
                                                             else if (strcmp(ptr+2,"orders") 
                                                     == 0)pargs->table_orders = TRUE;
                                                             else
                                                                                               {
                                                             printf("\nUnrecognized command");
                                                             GetArgsLoaderUsage();
                                                             exit(1);
                                                                                              }
                                                             break; 
                                                                                      }
                                                                              case 'f':
                                                                                      pargs-
                                                     >loader_res_file = ptr+2;
                                                                                      break;
                                                                              case 'L':
                                                                                      pargs-
                                                     >log_path = ptr+2;
                                                                                      break;
                                                                              case 'p':
                                                                                      pargs-
                                                     \text{pack\_size} = \text{atol}(\text{ptr}+2);break;
                                                                              case 'i':
                                                                                      pargs-
                                                     \text{build index} = \text{atol}(ptr+2);break;
                                                                              case 'o':
                                                                                      pargs-
                                                     >index_order = atol(ptr+2);
                                                                                      break;
                                                                              case 'c':
                                                                                      pargs-
                                                     >scale_down = atol(ptr+2);
                                                                                      break;
                                                                       case 'd':
                                                                                      pargs-
                                                     >index_script_path = ptr+2;
                                                                                      break;
                                                                              default: 
                                                             GetArgsLoaderUsage();
```

```
exit(-1); break;
               }
     }
     /* check for required args */
     if (pargs->num_warehouses == UNDEF )
     {
               printf("Number of 
Warehouses is required\n");
              exit(-2); }
    return;
}
//=======================================
================================
//
// Function name: GetArgsLoaderUsage
//
//=======================================
================================
void GetArgsLoaderUsage()
{
#ifdef DEBUG
   printf("[%ld]DBG: Entering 
GetArgsLoaderUsage()\n", (int) 
GetCurrentThreadId());
#endif
     printf("TPCCLDR:\n\n");
      printf("Parameter 
Default\n"); 
      printf("-------------------------
-------------------------------------
\langle n" \rangle;
printf("-W Number of Warehouses to<br>Load Required \n'
                           Required \n\cdot");
    printf("-S Server 
%s\n", SERVER);
    printf("-U Username 
s\n\in, USER);
    printf("-P Password 
s \nmid n , PASSWORD);
    printf("-D Database 
\gamma \ , DATABASE ) iprintf("-b Batch Size 
%ld\n", (long) BATCH); 
      printf("-p TDS packet size 
d\n\cdot , \langle long) DEFLDPACKSIZE) \rangleprintf("-f Loader Results Output 
FilenameLOADER_RES_FILE);
        printf("-s Starting Warehouse 
%ld\n", (long) DEF_STARTING_WAREHOUSE); 
      printf("-i Build Option (data = 
0, data and index = 1) \text{old}\n(long) BUILD_INDEX);
       printf("-o Cluster Index Build 
Order (before = 1, after = 0) d\(long) INDEX_ORDER);
       printf("-c Build Scaled Database 
(normal = 0, tiny = 1) %ld\n",
(long) SCALE_DOWN);
       printf("-d Index Script Path 
%s\n", INDEX_SCRIPT_PATH);
```

```
printf("-t Table to Load 
all tables \n"); 
    printf(" 
[item|warehouse|customer|orders]\n"); 
 printf(" Notes: \n"); 
 printf(" - the '-t' parameter may 
be included multiple times to \n\times );
    printf(" specify multiple 
tables to be loaded \bar{h}");
 printf(" - 'item' loads ITEM 
table \n"); 
    print(" - 'warehouse' loadsWAREHOUSE, DISTRICT, and STOCK tables 
\ln");<br>printf("
                 - 'customer' loads
CUSTOMER and HISTORY tables \n \cdot \n \cdot \n \cdot printf(" - 'orders' load NEW-
ORDER, ORDERS, ORDER-LINE tables \n"); 
       printf("\nNote: Command line 
switches are case sensitive.\n");
     exit(0);
}
```
# **Appendix C: Tunable Parameters**

## **Server Configuration Parameters**

**Microsoft Windows .NET Standard Server Parameters**

### **Microsoft Windows .NET Standard Server Configuration**

The following services were disabled on the server:

- Alerter
- Automatic Updates
- Computer Browser
- Cryptographic Services
- DHCP Client
- Distributed File System
- Distributed Link Tracking Client
- DNS Client
- Global Array Manager Server
- Help and Support
- **IPSEC Policy Agent**
- License Logging Service
- Messenger
- MSSQLserver
- Microsoft Search
- Print Spooler
- Process Control Service
- Remote Registry Service
- Removable Storage
- Run as Service
- System Event Notification
- SSDP Discovery service
- Task Scheduler
- Wireless configuration

## **Microsoft SQL Server 2000 Startup Parameters**

Microsoft SQL Server was started with the following command line options **sqlservr -c -x -T3502 –g100**

where

- -c Start SQL Server independently of the Microsoft Windows NT Service Control Manager.
- -x Disable the keeping of CPU time and cache-hit ratio statistics.
- -T3502 Prints a message to the log at the beginning and end of each checkpoint.
- -g100 Reserve 100 MB for non-buffer pool allocations

## **Boot.ini Parameters**

The boot.ini file was not altered.

## **Microsoft SQL Server 2000 Configuration Parameters**

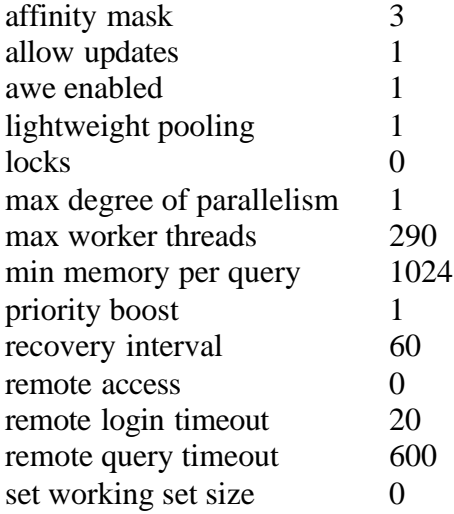

all other SQL Server configuration settings are default.

Windows 2003 Standard Server System Information Report System Information report written at: 08/07/03 13:23:04 System Name: SUT [System Summary]

Item Value OS Name Microsoft(R) Windows(R) Server 2003, Standard Edition Version 5.2.3790 Build 3790 OS Manufacturer Microsoft Corporation Activation Status Activation Pending (43 days remaining) System Name SUT System Manufacturer AMD System Model Melody System Type X86-based PC Processor x86 Family 15 Model 5 Stepping 8 AuthenticAMD ~2004 Mhz

BIOS Version/Date Phoenix Technologies Ltd. PMLC00-7, 6/23/2003 SMBIOS Version 2.33 Windows Directory C:\WINDOWS

System Directory C:\WINDOWS\system32 Boot Device \Device\HarddiskVolume7 Locale United States Hardware Abstraction Layer Version = "5.2.3790.0 (srv03\_rtm.030324-2048)"

User Name SUT\Administrator Time Zone Central Daylight Time Total Physical Memory 2,558.92 MB Available Physical Memory 487.16 MB Total Virtual Memory6.85 GB

Available Virtual Memory 2.95 GB

Page File Space 4.35 GB Page File C:\pagefile.sys

[Hardware Resources]

[Conflicts/Sharing]

Resource Device I/O Port 0x00000000-0x00000CF7 PCI bus I/O Port 0x00000000-0x00000CF7 Direct memory access controller

Memory Address 0xFE400000- 0xFE4FFFFF PCI standard PCI-to-PCI bridge Memory Address 0xFE400000- 0xFE4FFFFF Smart Array 5312 Controller (Non-Miniport)

I/O Port 0x000003C0-0x000003DF PCI standard PCI-to-PCI bridge

I/O Port 0x000003C0-0x000003DF RAGE XL PCI Family (Microsoft Corporation)

I/O Port 0x00002000-0x00002FFF PCI standard PCI-to-PCI bridge

I/O Port 0x00002000-0x00002FFF RAGE XL PCI Family (Microsoft Corporation)

I/O Port 0x00003000-0x00003FFF PCI standard PCI-to-PCI bridge

I/O Port 0x00003000-0x00003FFF Smart Array 5312 Controller (Non-Miniport)

RackSaver TPC-C Full Disclosure Report © 2003 RackSaver. All rights reserved. C-2 Septemb er 8, 2003

Memory Address 0xFE100000- 0xFE1FFFFF PCI standard PCI-to-PCI bridge Memory Address 0xFE100000- 0xFE1FFFFF Smart Array 5312 Controller (Non-Miniport)

IRQ 19Standard OpenHCD USB Host **Controller** IRQ 19Standard OpenHCD USB Host **Controller** 

Memory Address 0xA0000-0xC7FFF PCI bus Memory Address 0xA0000-0xC7FFF PCI standard PCI-to-PCI bridge

Memory Address 0xA0000-0xC7FFF RAGE XL PCI Family (Microsoft Corporation)

I/O Port 0x000003B0-0x000003BB PCI standard PCI-to-PCI bridge

I/O Port 0x000003B0-0x000003BB RAGE XL PCI Family (Microsoft Corporation)

Memory Address 0xFE500000- 0xFE5FFFFF PCI standard PCI-to-PCI bridge Memory Address 0xFE500000- 0xFE5FFFFF Smart Array 5312 Controller (Non-Miniport)

I/O Port 0x00004000-0x00004FFF PCI standard PCI-to-PCI bridge

I/O Port 0x00004000-0x00004FFF Smart Array 5312 Controller (Non-Miniport)

Memory Address 0xFC100000- 0xFDFFFFFF PCI standard PCI-to-PCI bridge

Memory Address 0xFC100000- 0xFDFFFFFF Standard OpenHCD USB Host Controller

#### [DMA]

Resource Device Status Channel 2 Standard floppy disk controller OK Channel 4 Direct memory access controller OK

[Forced Hardware]

Device PNP Device ID

#### $[IVO]$

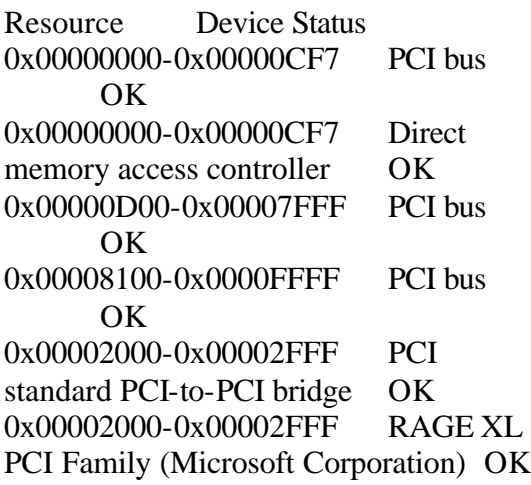

0x000003B0-0x000003BB PCI standard PCI-to-PCI bridge OK 0x000003B0-0x000003BB RAGE XL PCI Family (Microsoft Corporation) OK

0x000003C0-0x000003DF PCI standard PCI-to-PCI bridge OK 0x000003C0-0x000003DF RAGE XL PCI Family (Microsoft Corporation) OK

0x00000A79-0x00000A79 ISAPNP Read Data Port OK

0x00000279-0x00000279 ISAPNP Read Data Port **OK** 0x00000274-0x00000277 ISAPNP Read Data Port **OK** 0x000003F0-0x000003F5 Standard floppy disk controller OK 0x000003F7-0x000003F7 Standard floppy disk controller OK 0x000003F8-0x000003FF Communications Port (COM1) OK 0x00001020-0x0000102F Standard Dual Channel PCI IDE Controller OK 0x000001F0-0x000001F7 Primary IDE Channel OK 0x000003F6-0x000003F6 Primary IDE Channel OK 0x00000170-0x00000177 Secondary IDE Channel OK 0x00000376-0x00000376 Secondary IDE Channel OK 0x00003000-0x00003FFF PCI standard PCI-to-PCI bridge OK 0x00003000-0x00003FFF Smart Array 5312 Controller (Non-Miniport) OK 0x00004000-0x00004FFF PCI standard PCI-to-PCI bridge OK 0x00004000-0x00004FFF Smart Array 5312 Controller (Non-Miniport) OK 0x00004400-0x000044FF Smart Array 5312 Controller (Non-Miniport) OK 0x00000020-0x00000021 Programmable interrupt controller OK 0x000000A0-0x000000A1 Programmable interrupt controller OK 0x00000080-0x0000008F Direct memory access controller OK 0x000000C0-0x000000DF Direct memory access controller OK

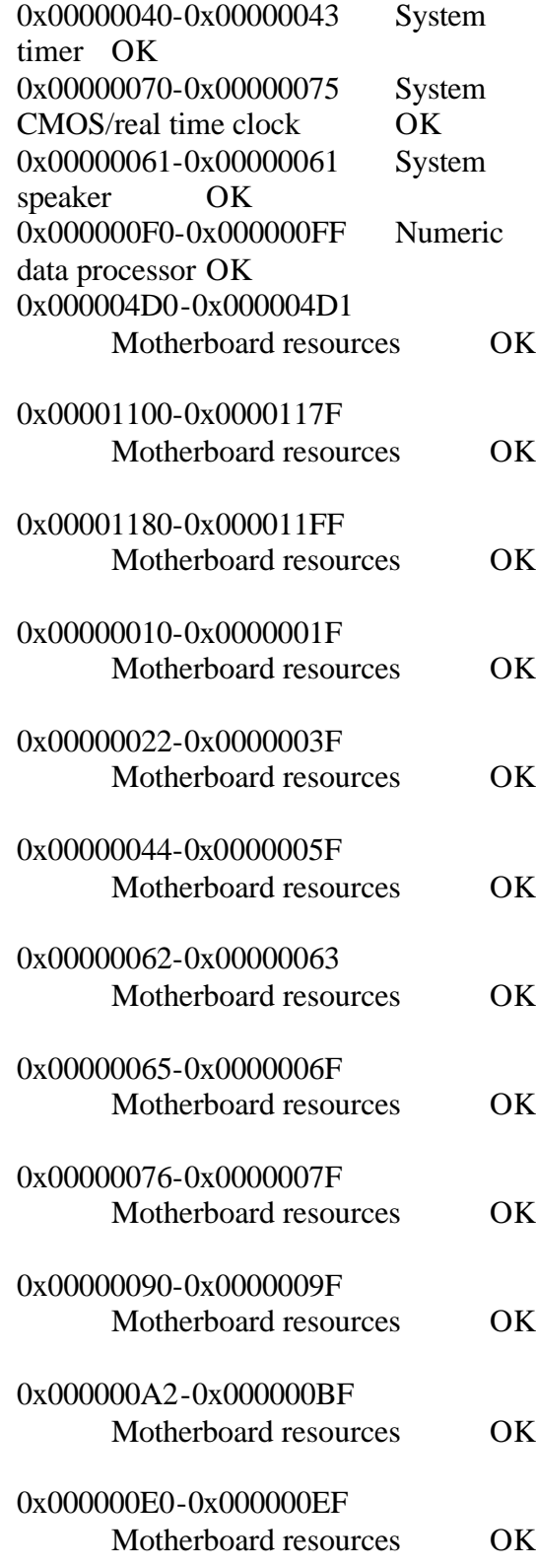

0x00000060-0x00000060 Standard 101/102-Key or Microsoft Natural PS/2 Keyboard OK 0x00000064-0x00000064 Standard 101/102-Key or Microsoft Natural PS/2 Keyboard OK

### [IRQs]

Resource Device Status IRQ 9 Microsoft ACPI-Compliant SystemOK IRQ 19Standard OpenHCD USB Host Controller OK IRQ 19Standard OpenHCD USB Host Controller OK IRQ 18RAGE XL PCI Family (Microsoft Corporation) OK IRQ 6 Standard floppy disk controller OK IRQ 4 Communications Port (COM1) OK IRQ 14Primary IDE Channel OK IRQ 15Secondary IDE Channel OK IRQ 25Smart Array 5312 Controller (Non-Miniport) OK IRQ 27Broadcom NetXtreme Gigabit Ethernet #2 OK IRQ 29Smart Array 5312 Controller (Non-Miniport) OK IRQ 30Smart Array 5312 Controller (Non-Miniport) OK IRQ 0 System timer OK IRQ 8 System CMOS/real time clock OK IRQ 13Numeric data processor OK IRQ 12PS/2 Compatible Mouse OK IRQ 1 Standard 101/102-Key or Microsoft Natural PS/2 Keyboard OK Resource Device Status 0x0000-0x9FFFF System board OK 0xE0000-0xFFFFF System board OK 0x100000-0x9FFFFFFFF System board OK 0xFEC00000-0xFEC00FFF System board OK 0xFFC00000-0xFFF7FFFF System board OK 0xFEE00000-0xFEE00FFF System board OK 0xFFF80000-0xFFFFFFFFF System board OK 0xA0000-0xC7FFF PCI bus OK 0xA0000-0xC7FFF PCI standard PCIto-PCI bridge OK 0xA0000-0xC7FFF RAGE XL PCI Family (Microsoft Corporation) OK 0xD8000-0xDBFFF PCI bus OK 0xA0000000-0xFEBFFFFFF PCI bus OK 0xFC100000-0xFDFFFFFF PCI standard PCI-to-PCI bridge OK 0xFC100000-0xFDFFFFFF Standard OpenHCD USB Host Controller OK 0xFC101000-0xFC101FFF Standard OpenHCD USB Host Controller OK 0xFD000000-0xFDFFFFFF RAGE XL PCI Family (Microsoft Corporation) OK 0xFC102000-0xFC102FFF RAGE XL

PCI Family (Microsoft Corporation) OK

0xFE000000-0xFE0FFFFF PCI standard PCI-to-PCI bridge OK 0xFE400000-0xFE4FFFFF PCI standard PCI-to-PCI bridge OK

#### [Memory]

0xFE400000-0xFE4FFFFFF Smart Array 5312 Controller (Non-Miniport) OK 0xFE040000-0xFE07FFFF Smart Array 5312 Controller (Non-Miniport) OK 0xFE010000-0xFE01FFFF Broadcom NetXtreme Gigabit Ethernet #2 OK 0xFC000000-0xFC000FFF AMD-8131 HyperTransport(tm) IOAPIC Controller OK 0xFE100000-0xFE1FFFFF PCI standard PCI-to-PCI bridge OK 0xFE100000-0xFE1FFFFFF Smart Array 5312 Controller (Non-Miniport) OK 0xFE500000-0xFE5FFFFF PCI standard PCI-to-PCI bridge OK 0xFE500000-0xFE5FFFFF Smart Array 5312 Controller (Non-Miniport) OK 0xFE140000-0xFE17FFFF Smart Array 5312 Controller (Non-Miniport) OK 0xFE504000-0xFE507FFF Smart Array 5312 Controller (Non-Miniport) **OK** 0xFC001000-0xFC001FFF AMD-8131 HyperTransport(tm) IOAPIC Controller OK

[Components]

[Multimedia]

[Audio Codecs]

CODEC Manufacturer Description Status File Version Size Creation Date

c:\windows\system32\sl\_anet.acm Sipro Lab Telecom Inc. Sipro Lab Telecom Audio Codec OK C:\WINDOWS\system32\SL\_A NET.ACM 3.02 84.00 KB (86,016 bytes) 3/25/2003 6:00 AM c:\windows\system32\msaud32.acm Microsoft Corporation Windows Media Audio Codec OK C:\WINDOWS\system32\MSAU D32.ACM 8.00.00.4487 288.00 KB (294,912 bytes) 3/25/2003 6:00 AM c:\windows\system32\tssoft32.acm DSP GROUP, INC. OK C:\WINDOWS\system32\TSSO FT32.ACM 1.01 9.50 KB (9,728 bytes) 3/25/2003 6:00 AM c:\windows\system32\imaadp32.acm Microsoft Corporation OK C:\WINDOWS\system32\IMAA DP32.ACM 5.2.3790.0 (srv03\_rtm.030324-2048) 15.50 KB (15,872 bytes) 3/25/2003 6:00 AM c:\windows\system32\msg723.acm Microsoft Corporation OK C:\WINDOWS\system32\MSG7 23.ACM 4.4.4000 116.00 KB (118,784 bytes) 7/21/2003 5:24 PM c:\windows\system32\msadp32.acm Microsoft Corporation OK C:\WINDOWS\system32\MSAD P32.ACM 5.2.3790.0 (srv03\_rtm.030324-2048) 14.50 KB (14,848 bytes) 3/25/2003 6:00 AM c:\windows\system32\msg711.acm Microsoft Corporation OK C:\WINDOWS\system32\MSG7 11.ACM 5.2.3790.0

(srv03\_rtm.030324-2048) 10.00 KB (10,240 bytes) 3/25/2003 6:00 AM c:\windows\system32\msgsm32.acm Microsoft Corporation OK C:\WINDOWS\system32\MSGS M32.ACM 5.2.3790.0 (srv03\_rtm.030324-2048) 20.50 KB (20,992 bytes) 3/25/2003 6:00 AM c:\windows\system32\l3codeca.acm Fraunhofer Institut Integrierte Schaltungen IIS Fraunhofer IIS MPEG Layer-3 CodecOK C:\WINDOWS\system32\L3CO DECA.ACM 1, 9, 0, 0305 284.00 KB (290,816 bytes) 3/25/2003 6:00 AM [Video Codecs] CODEC Manufacturer Description Status File Version Size Creation Date c:\windows\system32\msyuv.dll Microsoft Corporation OK C:\WINDOWS\system32\MSYU V.DLL5.2.3790.0 (srv03\_rtm.030324- 2048) 16.50 KB (16,896 bytes) 3/24/2003 7:49 PM c:\windows\system32\msh263.drv Microsoft Corporation OK C:\WINDOWS\system32\MSH2 63.DRV 4.4.4000 284.00 KB (290,816 bytes) 3/24/2003 7:46 PM c:\windows\system32\msh261.drv Microsoft Corporation OK C:\WINDOWS\system32\MSH2 61.DRV 4.4.4000 180.00 KB (184,320 bytes) 7/21/2003 5:24 PM

c:\windows\system32\tsbyuv.dll Microsoft Corporation OK C:\WINDOWS\system32\TSBY UV.DLL 5.2.3790.0 (srv03\_rtm.030324-2048) 8.00 KB (8,192 bytes) 3/24/2003 7:50 PM c:\windows\system32\msrle32.dll Microsoft Corporation OK C:\WINDOWS\system32\MSRL E32.DLL 5.2.3790.0 (srv03\_rtm.030324-2048) 10.50 KB (10,752 bytes) 3/25/2003 6:00 AM c:\windows\system32\iyuv\_32.dll Microsoft Corporation OK C:\WINDOWS\system32\IYUV\_ 32.DLL 5.2.3790.0 (srv03\_rtm.030324-2048) 45.00 KB (46,080 bytes) 3/24/2003 7:49 PM c:\windows\system32\msvidc32.dll Microsoft Corporation OK C:\WINDOWS\system32\MSVI DC32.DLL 5.2.3790.0 (srv03\_rtm.030324-2048) 26.50 KB (27,136 bytes) 3/25/2003 6:00 AM

### [CD-ROM]

Item Value Drive D: Description CD-ROM Drive Media Loaded No Media Type CD-ROM Name E-IDE CD-ROM 50X L Manufacturer (Standard CD-ROM drives) Status OK Transfer Rate Not Available SCSI Target ID 0 PNP Device ID IDE\CDROME-IDE\_CD-ROM\_50X\_L\_ 15 \times\\$\\$68394AF&0&0.0.0

#### Driver

c:\windows\system32\drivers\cdr om.sys (5.2.3790.0 (srv03\_rtm.030324- 2048), 49.50 KB (50,688 bytes), 3/25/2003 6:00 AM) [Sound Device] Item Value [Display] Item Value Name RAGE XL PCI Family (Microsoft Corporation) PNP Device ID PCI\VEN\_1002&DEV\_4752&S UBSYS\_80081002&REV\_27\4&21F0F BEE&0&3030 Adapter Type ATI RAGE XL PCI (B41), ATI Technologies Inc. compatible Adapter Description RAGE XL PCI Family (Microsoft Corporation) Adapter RAM 8.00 MB (8,388,608 bytes) Installed Drivers ati2drad.dll Driver Version 5.10.3663.6013 INF File atiixpad.inf (ati2mpad section) Color Planes 1 Color Table Entries 4294967296 Resolution  $1024 \times 768 \times 85$  hertz Bits/Pixel 32 Memory Address 0xFD000000-0xFDFFFFFF I/O Port 0x00002000- 0x00002FFF Memory Address 0xFC102000-0xFC102FFF IRQ Channel IRQ 18 I/O Port 0x000003B0- 0x000003BB I/O Port 0x000003C0- 0x000003DF

Memory Address 0xA0000-0xC7FFF Driver c:\windows\system32\drivers\ati2 mpad.sys (5.10.3663.6013, 335.38 KB (343,424 bytes), 7/21/2003 12:17 PM) [Infrared] Item Value [Input] [Keyboard] Item Value Description Standard 101/102-Key or Microsoft Natural PS/2 Keyboard Name Enhanced (101- or 102-key) Layout 00000409 PNP Device ID ACPI\PNP0303\3&13C0B0C5&  $\Omega$ Number of Function Keys 12 I/O Port 0x00000060-0x00000060 I/O Port 0x00000064-0x00000064 IRQ Channel IRQ 1 Driver c:\windows\system32\drivers\i80 42prt.sys (5.2.3790.0 (srv03\_rtm.030324-2048), 68.50 KB (70,144 bytes), 3/25/2003 6:00 AM) [Pointing Device] Item Value Hardware Type PS/2 Compatible Mouse Number of Buttons 2 Status OK
PNP Device ID ACPI\PNP0F13\3&13C0B0C5& 0 Power Management Supported No Double Click Threshold 6 Handedness Right Handed Operation IRQ Channel IRQ 12 Driver c:\windows\system32\drivers\i80 42prt.sys (5.2.3790.0 (srv03\_rtm.030324-2048), 68.50 KB (70,144 bytes), 3/25/2003 6:00 AM) [Modem] Item Value

[Network]

[Adapter]

Item Value Name [00000001] Broadcom NetXtreme Gigabit Ethernet Adapter Type Not Available Product Type Broadcom NetXtreme Gigabit Ethernet Installed Yes PNP Device ID PCI\VEN\_14E4&DEV\_16A6&S UBSYS 800914E4&REV 02\4&F9B94 45&0&1850 Last Reset 8/6/2003 6:43 PM Index 1 Service Name b57w2k IP Address Not Available IP Subnet Not Available Default IP Gateway Not Available DHCP Enabled Yes DHCP Server Not Available DHCP Lease Expires Not Available

DHCP Lease Obtained Not Available MAC Address Not Available Driver c:\windows\system32\drivers\b57 xp32.sys (3.28.0.0 built by: WinDDK, 139.75 KB (143,104 bytes), 8/1/2003 4:30 AM) Name [00000002] Broadcom NetXtreme Gigabit Ethernet Adapter Type Ethernet 802.3 Product Type Broadcom NetXtreme Gigabit Ethernet Installed Yes PNP Device ID PCI\VEN\_14E4&DEV\_16A6&S UBSYS\_800914E4&REV\_02\4&F9B94 45&0&2050 Last Reset 8/6/2003 6:43 PM Index 2 Service Name b57w2k IP Address 190.1.1.110 IP Subnet 255.255.255.0 Default IP Gateway Not Available DHCP Enabled No DHCP Server Not Available DHCP Lease Expires Not Available DHCP Lease Obtained Not Available MAC Address 00:50:45:00:A9:B0 Memory Address 0xFE010000-0xFE01FFFF IRQ Channel IRQ 27 Driver c:\windows\system32\drivers\b57 xp32.sys (3.28.0.0 built by: WinDDK, 139.75 KB (143,104 bytes), 8/1/2003 4:30 AM) Name [00000003] RAS Async Adapter

Adapter Type Not Available Product Type RAS Async Adapter Installed Yes PNP Device ID Not Available

Last Reset 8/6/2003 6:43 PM Index 3 Service Name AsyncMac IP Address Not Available IP Subnet Not Available Default IP Gateway Not Available DHCP Enabled No DHCP Server Not Available DHCP Lease Expires Not Available DHCP Lease Obtained Not Available MAC Address Not Available Name [00000004] WAN Miniport (L2TP) Adapter Type Not Available Product Type WAN Miniport (L2TP) Installed Yes PNP Device ID ROOT\MS\_L2TPMINIPORT\00 00 Last Reset 8/6/2003 6:43 PM Index 4 Service Name Rasl2tp IP Address Not Available IP Subnet Not Available Default IP Gateway Not Available DHCP Enabled No DHCP Server Not Available DHCP Lease Expires Not Available DHCP Lease Obtained Not Available MAC Address Not Available Driver c:\windows\system32\drivers\rasl 2tp.sys (5.2.3790.0 (srv03\_rtm.030324- 2048), 77.00 KB (78,848 bytes), 3/25/2003 6:00 AM) Name [00000005] WAN Miniport (PPTP) Adapter Type Wide Area Network

Installed Yes PNP Device ID ROOT\MS\_PPTPMINIPORT\00 00 Last Reset 8/6/2003 6:43 PM Index 5 Service Name PptpMiniport IP Address Not Available IP Subnet Not Available Default IP Gateway Not Available DHCP Enabled No DHCP Server Not Available DHCP Lease Expires Not Available DHCP Lease Obtained Not Available MAC Address 50:50:54:50:30:30 Driver c:\windows\system32\drivers\ras pptp.sys (5.2.3790.0 (srv03\_rtm.030324- 2048), 70.50 KB (72,192 bytes), 3/25/2003 6:00 AM) Name [00000006] WAN Miniport (PPPOE) Adapter Type Wide Area Network (WAN) Product Type WAN Miniport (PPPOE) Installed Yes PNP Device ID ROOT\MS\_PPPOEMINIPORT\ 0000 Last Reset 8/6/2003 6:43 PM Index 6 Service Name RasPppoe IP Address Not Available IP Subnet Not Available Default IP Gateway Not Available DHCP Enabled No DHCP Server Not Available DHCP Lease Expires Not Available DHCP Lease Obtained Not Available MAC Address 33:50:6F:45:30:30 Driver c:\windows\system32\drivers\ras

Product Type WAN Miniport (PPTP)

(WAN)

pppoe.sys (5.2.3790.0 (srv03\_rtm.030324-2048), 38.00 KB (38,912 bytes), 3/25/2003 6:00 AM) Name [00000007] Direct Parallel Adapter Type Not Available Product Type Direct Parallel Installed Yes PNP Device ID ROOT\MS\_PTIMINIPORT\000 0 Last Reset 8/6/2003 6:43 PM Index 7 Service Name Raspti IP Address Not Available IP Subnet Not Available Default IP Gateway Not Available DHCP Enabled No DHCP Server Not Available DHCP Lease Expires Not Available DHCP Lease Obtained Not Available MAC Address Not Available Driver c:\windows\system32\drivers\ras pti.sys (5.2.3790.0 (srv03\_rtm.030324- 2048), 18.50 KB (18,944 bytes), 3/25/2003 6:00 AM) Name [00000008] WAN Miniport (IP) Adapter Type Not Available Product Type WAN Miniport (IP) Installed Yes PNP Device ID ROOT\MS\_NDISWANIP\0000 Last Reset 8/6/2003 6:43 PM Index 8

Service Name NdisWan IP Address Not Available IP Subnet Not Available Default IP Gateway Not Available DHCP Enabled No DHCP Server Not Available DHCP Lease Expires Not Available DHCP Lease Obtained Not Available MAC Address Not Available Driver c:\windows\system32\drivers\ndi swan.sys (5.2.3790.0 (srv03\_rtm.030324-2048), 96.50 KB (98,816 bytes), 3/25/2003 6:00 AM) Name [00000009] Broadcom NetXtreme Gigabit Ethernet Adapter Type Not Available Product Type Broadcom NetXtreme Gigabit Ethernet Installed Yes PNP Device ID Not Available Last Reset 8/6/2003 6:43 PM Index 9 Service Name b57w2k IP Address Not Available IP Subnet Not Available Default IP Gateway Not Available DHCP Enabled Yes

Name [00000010] Broadcom NetXtreme Gigabit Ethernet Adapter Type Not Available Product Type Broadcom NetXtreme Gigabit Ethernet Installed Yes PNP Device ID Not Available Last Reset 8/6/2003 6:43 PM Index 10 Service Name b57w2k IP Address Not Available IP Subnet Not Available Default IP Gateway Not Available DHCP Enabled No DHCP Server Not Available DHCP Lease Expires Not Available

DHCP Server Not Available

MAC Address Not Available

Available

DHCP Lease Expires Not Available DHCP Lease Obtained Not

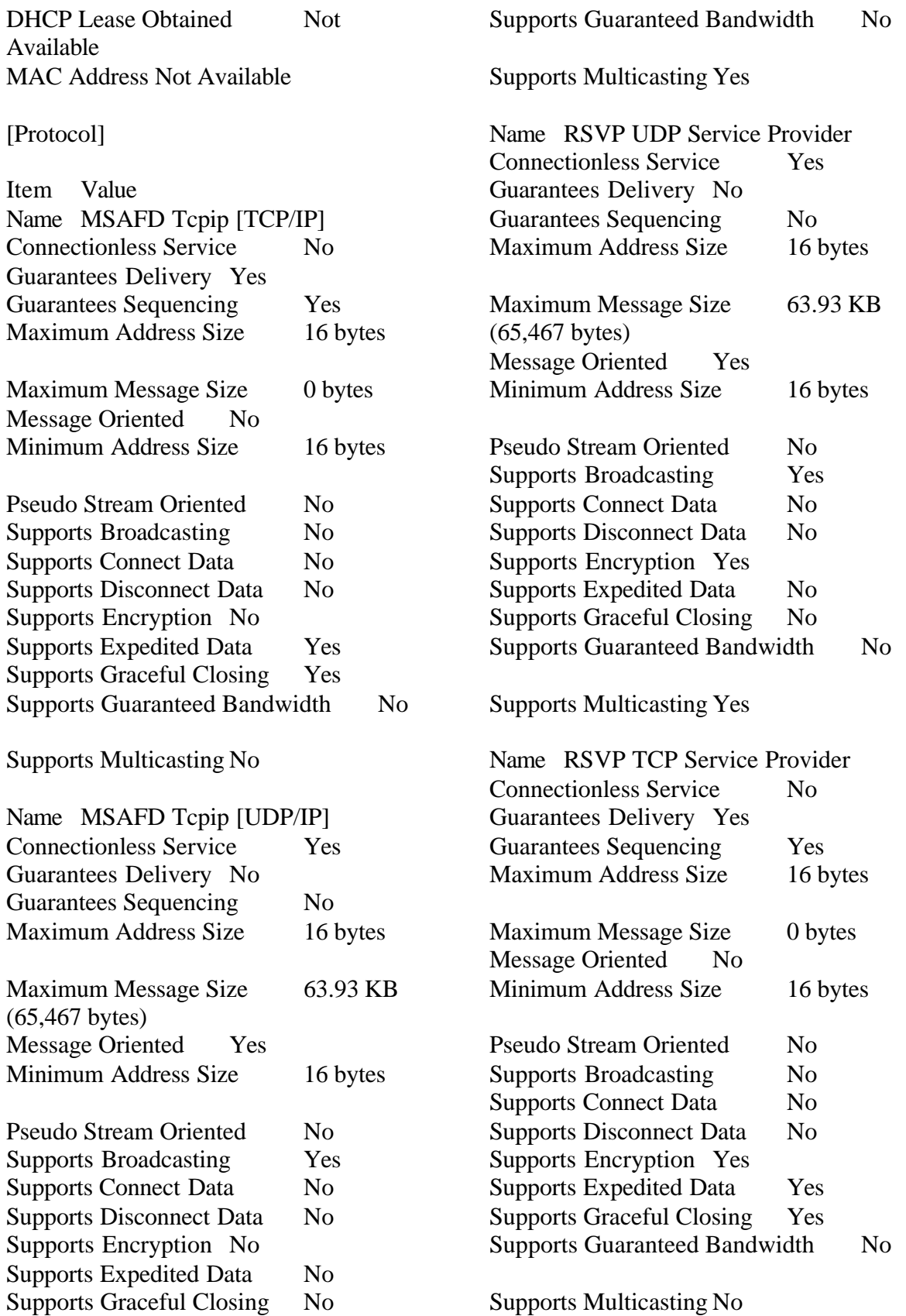

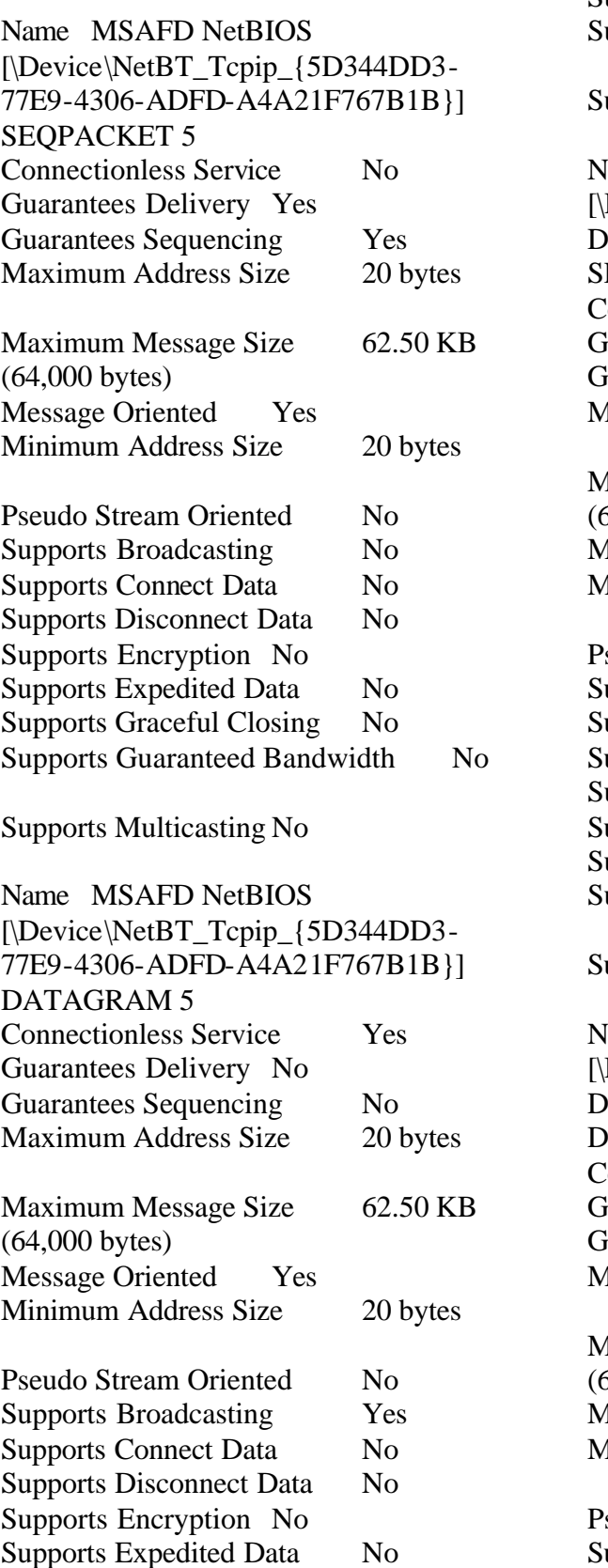

Supports Graceful Closing No upports Guaranteed Bandwidth No upports Multicasting No ame MSAFD NetBIOS Device\NetBT\_Tcpip\_{9844E289-D91A-4E84-8E16-D9BCE29B520F}] EQPACKET 4 onnectionless Service No uarantees Delivery Yes uarantees Sequencing Yes Iaximum Address Size 20 bytes Maximum Message Size 62.50 KB 64,000 bytes) Message Oriented Yes Inimum Address Size 20 bytes seudo Stream Oriented No upports Broadcasting No upports Connect Data No upports Disconnect Data No upports Encryption No upports Expedited Data No upports Graceful Closing No upports Guaranteed Bandwidth No upports Multicasting No ame MSAFD NetBIOS Device\NetBT\_Tcpip\_{9844E289-D91A-4E84-8E16-D9BCE29B520F}] DATAGRAM 4 onnectionless Service Yes uarantees Delivery No uarantees Sequencing No Iaximum Address Size 20 bytes Iaximum Message Size 62.50 KB 64,000 bytes) Message Oriented Yes Minimum Address Size 20 bytes

seudo Stream Oriented No upports Broadcasting Yes

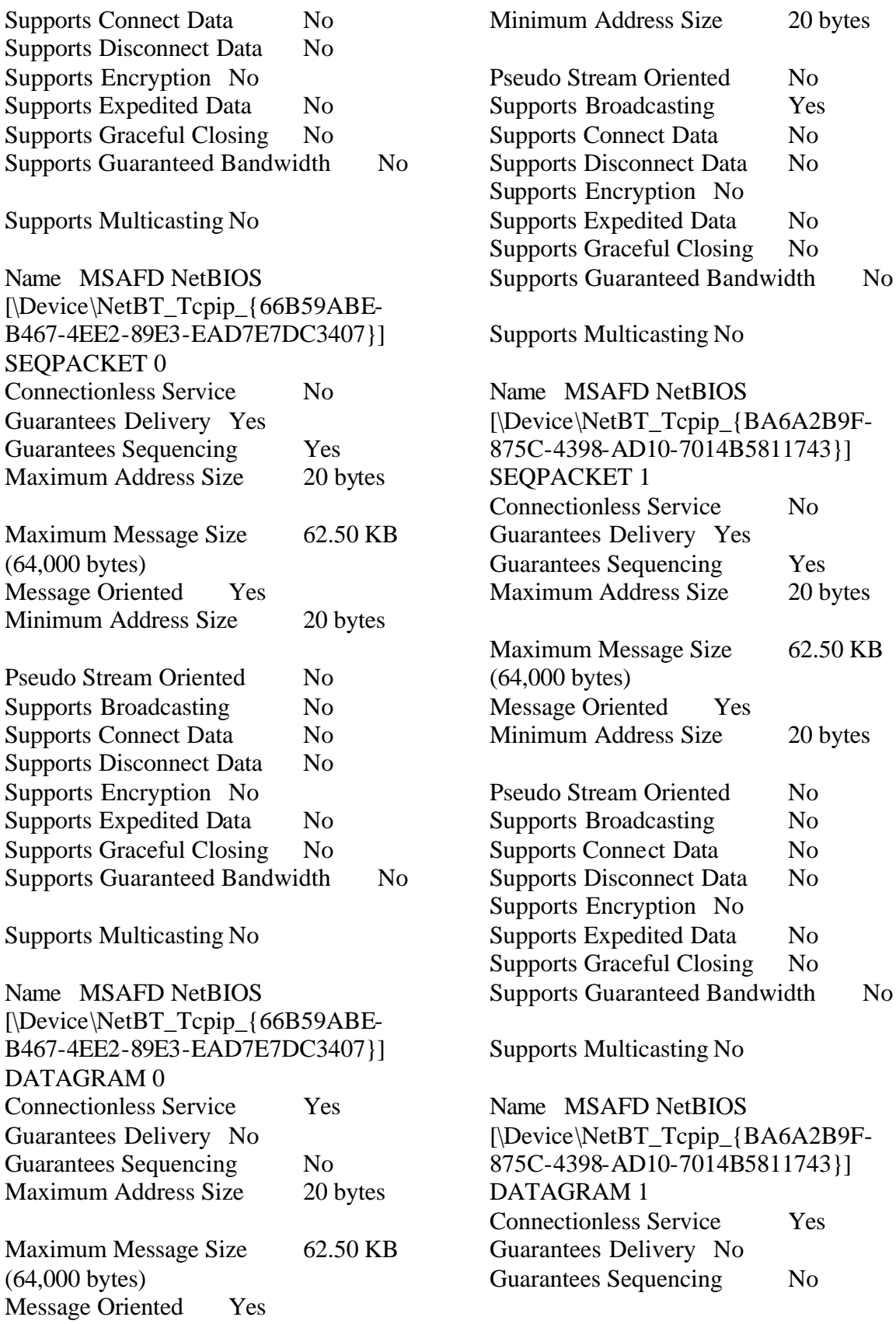

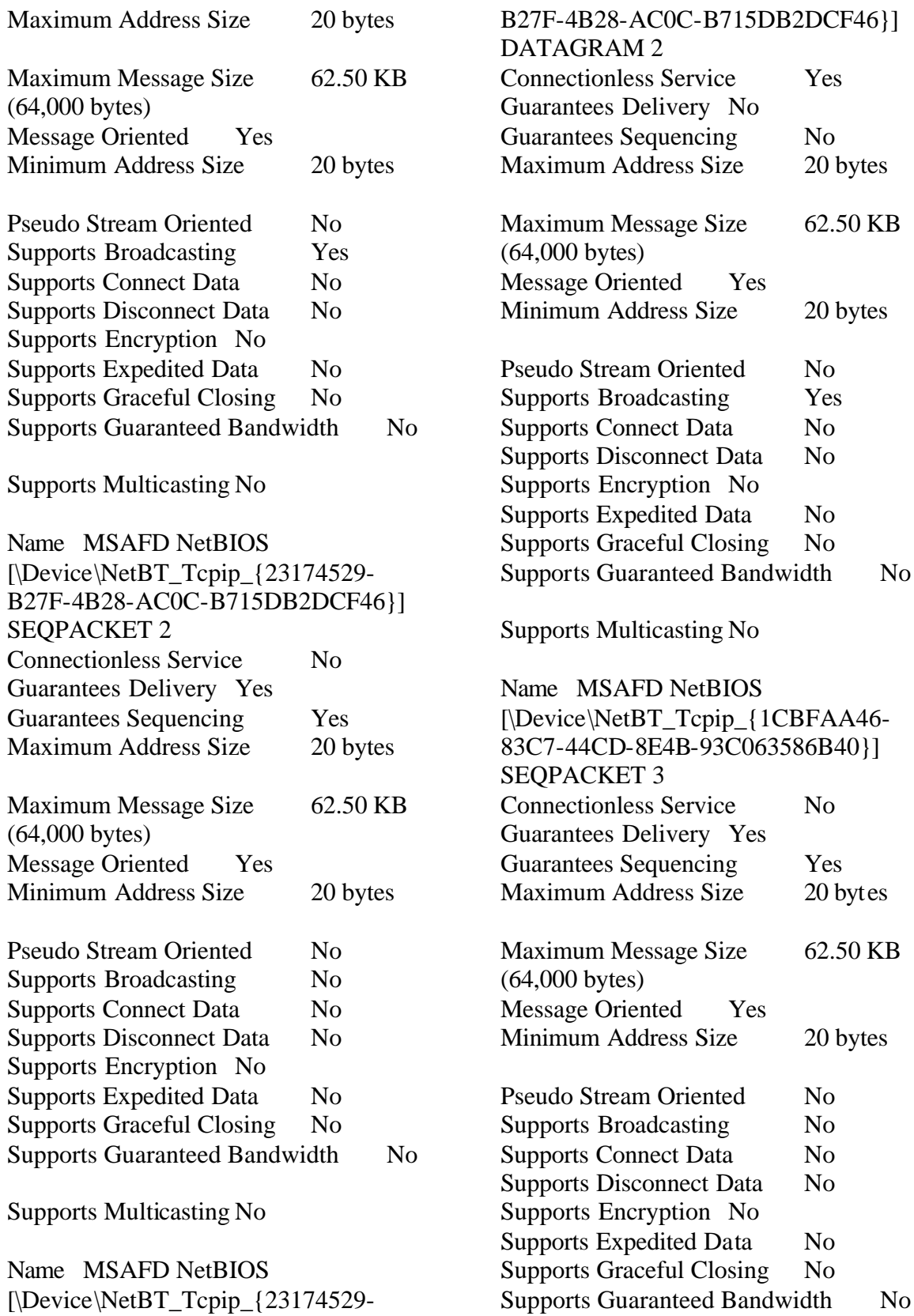

Supports Multicasting No

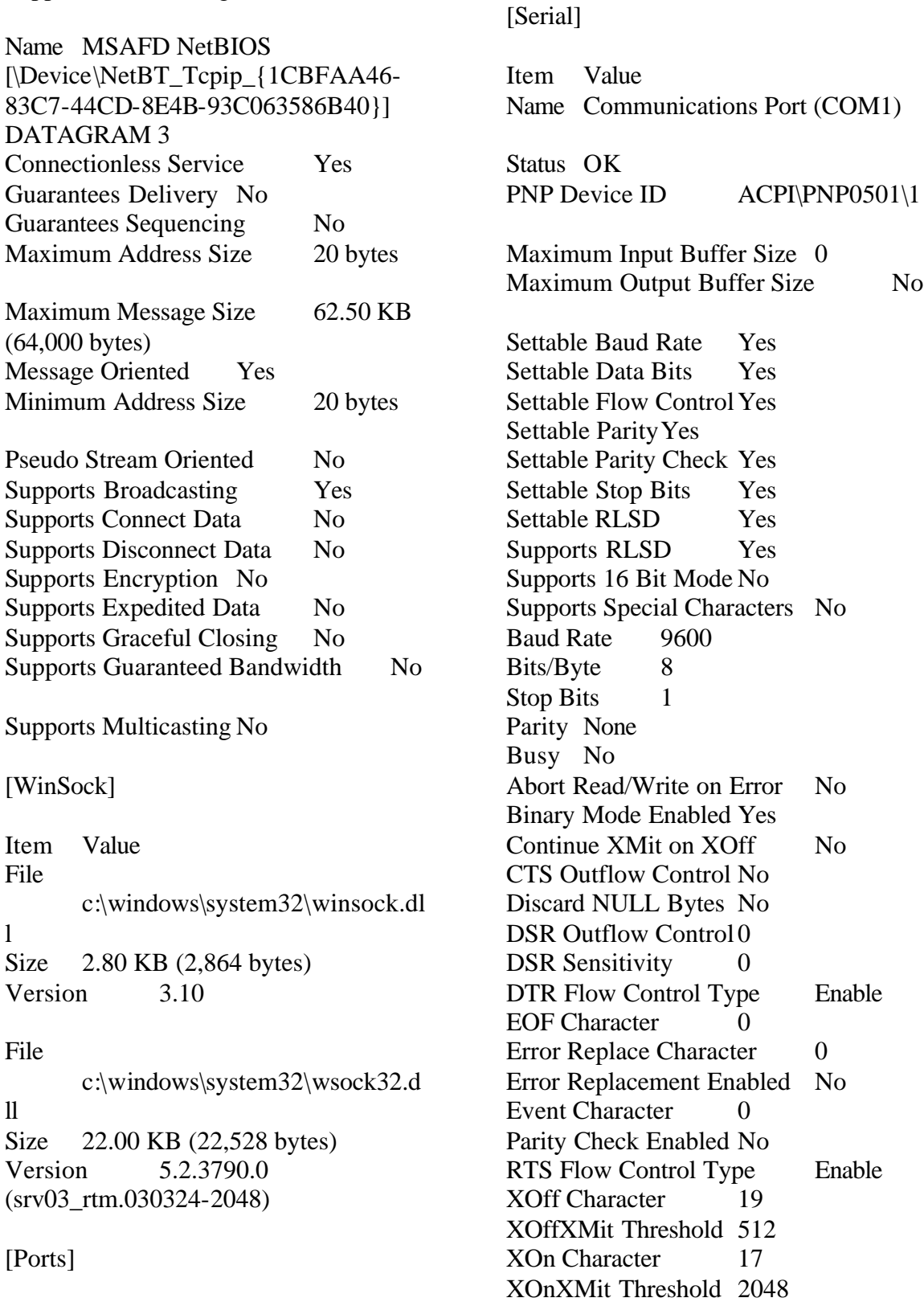

XOnXOff InFlow Control 0

Enable

Enable

 $No$ 

XOnXOff OutFlow Control 0 I/O Port 0x000003F8- 0x000003FF IRQ Channel IRQ 4 Driver c:\windows\system32\drivers\seri al.sys (5.2.3790.0 (srv03\_rtm.030324- 2048), 76.00 KB (77,824 bytes), 3/25/2003 6:00 AM) [Parallel] Item Value [Storage] [Drives] Item Value Drive A: Description 3 1/2 Inch Floppy Drive Drive C: Description Local Fixed Disk Compressed No File System NTFS Size 37.27 GB (40,015,953,920 bytes) Free Space 33.65 GB (36,134,330,368 bytes) Volume Name Volume Serial Number 588CA39C Drive D: Description CD-ROM Disc Drive E: Description Local Fixed Disk Compressed Not Available File System Not Available Size Not Available Free Space Not Available Volume Name Not Available Volume Serial Number Not Available Drive F: Description Local Fixed Disk Compressed Not Available File System Not Available Size Not Available Free Space Not Available Volume Name Not Available Volume Serial Number Not Available Drive G: Description Local Fixed Disk Compressed Not Available File System Not Available Size Not Available Free Space Not Available Volume Name Not Available Volume Serial Number Not Available Drive M: Description Local Fixed Disk Compressed Not Available File System Not Available Size Not Available Free Space Not Available Volume Name Not Available Volume Serial Number Not Available Drive N: Description Local Fixed Disk Compressed Not Available File System Not Available Size Not Available Free Space Not Available Volume Name Not Available Volume Serial Number Not Available Drive T: Description Local Fixed Disk

Compressed No File System NTFS Size 438.71 GB (471,061,757,952 bytes) Free Space 295.10 GB (316,862,758,912 bytes) Volume Name Volume Serial Number F42D3467

[Disks]

Item Value Description \\.\PHYSICALDRIVE1 Manufacturer Not Available Model Not Available Bytes/Sector 512 Media Loaded Yes Media Type Fixed hard disk Partitions 3 SCSI Bus Not Available SCSI Logical Unit Not Available SCSI Port Not Available SCSI Target ID Not Available Sectors/Track 63 Size 512.73 GB (550,534,440,960 bytes) Total Cylinders 66,932 Total Sectors 1,075,262,580 Total Tracks 17,067,660 Tracks/Cylinder 255 Partition Disk #1, Partition #0 Partition Size 26.01 GB (27,924,793,344 bytes) Partition Starting Offset 32,256 bytes Partition Disk #1, Partition #1 Partition Size 48.01 GB (51,547,829,760 bytes) Partition Starting Offset 27,924,825,600 bytes Partition Disk #1, Partition #2 Partition Size 438.71 GB (471,061,785,600 bytes)

Partition Starting Offset 79,472,655,360 bytes Description \\.\PHYSICALDRIVE2 Manufacturer Not Available Model Not Available Bytes/Sector 512 Media Loaded Yes Media Type Fixed hard disk Partitions 2 SCSI Bus Not Available SCSI Logical Unit Not Available SCSI Port Not Available SCSI Target ID Not Available Sectors/Track 63 Size 512.61 GB (550,411,061,760 bytes) Total Cylinders 66,917 Total Sectors 1,075,021,605 Total Tracks 17,063,835 Tracks/Cylinder 255 Partition Disk #2, Partition #0 Partition Size 26.01 GB (27,924,793,344 bytes) Partition Starting Offset 32,256 bytes Partition Disk #2, Partition #1 Partition Size 48.01 GB (51,547,829,760 bytes) Partition Starting Offset 27,924,825,600 bytes Description \\.\PHYSICALDRIVE0 Manufacturer Not Available

Model Not Available Bytes/Sector 512 Media Loaded Yes Media Type Fixed hard disk Partitions 1 SCSI Bus Not Available SCSI Logical Unit Not Available SCSI Port Not Available SCSI Target ID Not Available Sectors/Track 63

Size 68.35 GB (73,394,173,440 bytes)

Total Cylinders 8,923 Total Sectors 143,347,995 Total Tracks 2,275,365 Tracks/Cylinder 255 Partition Disk #0, Partition #0 Partition Size 51.00 GB (54,763,881,984 bytes) Partition Starting Offset 32,256 bytes

Description Disk drive Manufacturer (Standard disk drives) Model MAXTOR 6L040J2 Bytes/Sector 512 Media Loaded Yes Media Type Fixed hard disk Partitions 1 SCSI Bus 0 SCSI Logical Unit 0 SCSI Port 0 SCSI Target ID 0 Sectors/Track 63 Size 37.28 GB (40,024,212,480 bytes)

Total Cylinders 4,866 Total Sectors 78,172,290 Total Tracks 1,240,830 Tracks/Cylinder 255 Partition Disk #3, Partition #0 Partition Size 37.27 GB (40,015,954,944 bytes) Partition Starting Offset 32,256 bytes

[SCSI]

Item Value Name Smart Array 5312 Controller (Non-Miniport) Manufacturer Hewlett-Packard Status OK PNP Device ID PCI\VEN\_0E11&DEV\_B178&S UBSYS\_40830E11&REV\_01\4&F9B94 45&0&0850 Memory Address 0xFE040000-0xFE07FFFF I/O Port 0x00003000- 0x00003FFF Memory Address 0xFE400000-0xFE4FFFFF IRQ Channel IRQ 25 Driver c:\windows\system32\drivers\hpq cissb.sys ([BETA] 5.5.58.32 built by: WinDDK, 35.25 KB (36,096 bytes), 2/17/2003 10:58 AM) Name Smart Array 5312 Controller (Non-Miniport) Manufacturer Hewlett-Packard Status OK

PNP Device ID PCI\VEN\_0E11&DEV\_B178&S UBSYS\_40830E11&REV\_01\4&2987B 0F&0&0858 Memory Address 0xFE100000-0xFE1FFFFF I/O Port 0x00004000- 0x00004FFF Memory Address 0xFE500000-0xFE5FFFFF IRQ Channel IRQ 29 Driver c:\windows\system32\drivers\hpq cissb.sys ([BETA] 5.5.58.32 built by: WinDDK, 35.25 KB (36,096 bytes), 2/17/2003 10:58 AM)

Name Smart Array 5312 Controller (Non-Miniport) Manufacturer Hewlett-Packard Status OK PNP Device ID PCI\VEN\_0E11&DEV\_B178&S UBSYS\_40830E11&REV\_01\4&2987B 0F&0&1058 Memory Address 0xFE140000-0xFE17FFFF

## I/O Port 0x00004400-0x000044FF

Memory Address 0xFE504000-0xFE507FFF IRQ Channel IRQ 30 Driver c:\windows\system32\drivers\hpq cissb.sys ([BETA] 5.5.58.32 built by: WinDDK, 35.25 KB (36,096 bytes),

# [IDE]

2/17/2003 10:58 AM)

Item Value Name Standard Dual Channel PCI IDE **Controller** Manufacturer (Standard IDE ATA/ATAPI controllers) Status OK PNP Device ID PCI\VEN\_1022&DEV\_7469&S UBSYS\_3016161F&REV\_03\3&13C0B 0C5&0&39 I/O Port 0x00001020-0x0000102F

# Driver

c:\windows\system32\drivers\pcii de.sys (5.2.3790.0 (srv03\_rtm.030324- 2048), 5.50 KB (5,632 bytes), 3/25/2003 6:00 AM)

Name Primary IDE Channel Manufacturer (Standard IDE ATA/ATAPI controllers) Status OK PNP Device ID PCIIDE\IDECHANNEL\4&11B 08E19&0&0 I/O Port 0x000001F0-0x000001F7 I/O Port 0x000003F6-0x000003F6

IRQ Channel IRQ 14

Driver

c:\windows\system32\drivers\ata pi.sys (5.2.3790.0 (srv03\_rtm.030324-

3/25/2003 6:00 AM) Name Secondary IDE Channel Manufacturer (Standard IDE ATA/ATAPI controllers) Status OK PNP Device ID PCIIDE\IDECHANNEL\4&11B 08E19&0&1 I/O Port 0x00000170-0x00000177 I/O Port 0x00000376-0x00000376 IRQ Channel IRQ 15 Driver c:\windows\system32\drivers\ata pi.sys (5.2.3790.0 (srv03\_rtm.030324-2048), 89.00 KB (91,136 bytes), 3/25/2003 6:00 AM) [Printing]

2048), 89.00 KB (91,136 bytes),

Name Driver Port Name Server Name

[Problem Devices]

Device PNP Device ID Error Code

Broadcom NetXtreme Gigabit Ethernet PCI\VEN\_14E4&DEV\_16A6&S UBSYS\_800914E4&REV\_02\4&F9B94 45&0&1850 This device is disabled.

# [USB]

Device PNP Device ID Standard OpenHCD USB Host Controller PCI\VEN\_1022&DEV\_7464&S UBSYS\_3016161F&REV\_0B\4&21F0F BEE&0&0030

USB Root Hub USB\ROOT\_HUB\5&1B278438  $\&0$ Standard OpenHCD USB Host **Controller** PCI\VEN\_1022&DEV\_7464&S UBSYS\_3016161F&REV\_0B\4&21F0F BEE&0&0130 USB Root Hub USB\ROOT\_HUB\5&28E5C8E  $\&0$ 

[Software Environment]

[System Drivers]

Name Description File Type Started Start Mode State Status Error Control Accept Pause Accept Stop abiosdsk Abiosdsk Not Available Kernel Driver No Disabled Stopped OK Ignore No No acpi Microsoft ACPI Driver c:\windows\system32\drivers\acp i.sys Kernel Driver Yes Boot Running OK Normal No Yes acpiec ACPIEC c:\windows\system32\drivers\acp iec.sys Kernel Driver No Disabled Stopped OK Normal No No adpu160m adpu160m Not Available Kernel Driver No Disabled Stopped OK Normal No No adpu320 adpu320 Not Available Kernel Driver No Disabled Stopped OK Normal No No afcnt afcnt Not Available Kernel Driver No Disabled Stopped

afd AFD Networking Support Environment c:\windows\system32\drivers\afd .sys Kernel Driver Yes Auto Running OK Normal No Yes aha154x Aha154x Not Available Kernel Driver No Disabled Stopped OK Normal No No aic78u2 aic78u2 Not Available Kernel Driver No Disabled Stopped OK Normal No No aic78xx aic78xx Not Available Kernel Driver No Disabled Stopped OK Normal No No aliide AliIde Not Available Kernel Driver No Disabled Stopped OK Normal No No asyncmac RAS Asynchronous Media Driver c:\windows\system32\drivers\asy ncmac.sys Kernel Driver No Manual Stopped OK Normal No No atapi Standard IDE/ESDI Hard Disk **Controller** c:\windows\system32\drivers\ata pi.sys Kernel Driver Yes Boot Running OK Normal No Yes atdisk Atdisk Not Available Kernel Driver No Disabled Stopped OK Ignore No No ati2mpad ati2mpad c:\windows\system32\drivers\ati2 mpad.sys Kernel Driver Yes Manual Running OK Ignore No Yes atmarpc ATM ARP Client Protocol

c:\windows\system32\drivers\atm arpc.sys Kernel Driver No Manual Stopped OK Normal No No audstub Audio Stub Driver c:\windows\system32\drivers\aud stub.sys Kernel Driver Yes Manual Running OK Normal No Yes b57w2k Broadcom NetXtreme Gigabit Ethernet c:\windows\system32\drivers\b57 xp32.sys Kernel Driver Yes Manual Running OK Normal No Yes beep Beep c:\windows\system32\drivers\bee p.sys Kernel Driver Yes System Running OK Normal No Yes cbidf2k cbidf2k c:\windows\system32\drivers\cbi df2k.sys Kernel Driver No Disabled Stopped OK Normal No No cd20xrnt cd20xrnt Not Available Kernel Driver No Disabled Stopped OK Normal No No cdfs Cdfs c:\windows\system32\drivers\cdf s.sys File System Driver Yes Disabled Running OK Normal No Yes cdrom CD-ROM Driver c:\windows\system32\drivers\cdr om.sys Kernel Driver Yes System Running OK Normal No Yes changer Changer Not Available Kernel Driver No SystemStopped OK Ignore No No clusdisk Cluster Disk Driver c:\windows\system32\drivers\clu sdisk.sys Kernel Driver No

Disabled Stopped OK Normal No No cmdide CmdIde Not Available Kernel Driver No Disabled Stopped OK Normal No No cpqarray Cpqarray Not Available Kernel Driver No Disabled Stopped OK Normal No No cpqarry2 cpqarry2 Not Available Kernel Driver No Disabled Stopped OK Normal No No cpqcissm cpqcissm c:\windows\system32\drivers\cpq cissm.sys Kernel Driver Yes Boot Running OK Normal No Yes cpqfcalm cpqfcalm Not Available Kernel Driver No Disabled Stopped OK Normal No No crcdisk CRC Disk Filter Driver c:\windows\system32\drivers\crc disk.sys Kernel Driver Yes Boot Running OK Normal No Yes dac960nt dac960nt Not Available Kernel Driver No Disabled Stopped OK Normal No No dellcerc dellcerc Not Available Kernel Driver No Disabled Stopped OK Normal No No dfsdriver DfsDriver c:\windows\system32\drivers\dfs. sys File System Driver Yes Boot Running OK Normal No Yes disk Disk Driver c:\windows\system32\drivers\dis k.sys Kernel Driver Yes Boot Running OK Normal No Yes

dmboot dmboot c:\windows\system32\drivers\dm boot.sys Kernel Driver No Disabled Stopped OK Normal No No dmio Logical Disk Manager Driver c:\windows\system32\drivers\dm io.sys Kernel Driver Yes Boot Running OK Normal No Yes dmloaddmload c:\windows\system32\drivers\dm load.sys Kernel Driver Yes Boot Running OK Normal No Yes dpti2o dpti2o Not Available Kernel Driver No Disabled Stopped OK Normal No No fastfat Fastfat c:\windows\system32\drivers\fast fat.sys File System Driver Yes Disabled Running OK Normal No Yes fdc Floppy Disk Controller Driver c:\windows\system32\drivers\fdc .sys Kernel Driver Yes Manual Running OK Normal No Yes fips Fips c:\windows\system32\drivers\fips .sys Kernel Driver Yes System Running OK Normal No Yes flpydisk Floppy Disk Driver c:\windows\system32\drivers\flp ydisk.sys Kernel Driver Yes Manual Running OK Normal No Yes ftdisk Volume Manager Driver c:\windows\system32\drivers\ftdi sk.sys Kernel Driver Yes Boot Running OK Normal No Yes gpc Generic Packet Classifier c:\windows\system32\drivers\ms

gpc.sysKernel Driver Yes Manual Running OK Normal No Yes hpn hpn Not Available Kernel Driver No Disabled Stopped OK Normal No No hpqcissb Smart Array Controllers Non-Miniport Bus Driver c:\windows\system32\drivers\hpq cissb.sys Kernel Driver Yes Boot Running OK Normal No Yes hpqcissd Smart Array Controllers Non-Miniport Disk Driver c:\windows\system32\drivers\hpq cissd.sys Kernel Driver Yes Boot Running OK Normal No Yes hpt3xx hpt3xx Not Available Kernel Driver No Disabled Stopped OK Normal No No http HTTP c:\windows\system32\drivers\htt p.sys Kernel Driver No Manual Stopped OK Normal No No i2omgmt i2omgmt Not Available Kernel Driver No SystemStopped OK Normal No No i2omp i2omp Not Available Kernel Driver No Disabled Stopped OK Normal No No i8042prt i8042 Keyboard and PS/2 Mouse Port Driver c:\windows\system32\drivers\i80 42prt.sys Kernel Driver Yes SystemRunning OK Normal No Yes iirsp iirsp Not Available Kernel Driver No Disabled Stopped OK Normal No No

imapi CD-Burning Filter Driver c:\windows\system32\drivers\ima pi.sys Kernel Driver No System Stopped OK Normal No No intelideIntelIde Not Available Kernel Driver No Disabled Stopped OK Normal No No ipfilterdriver IP Traffic Filter Driver c:\windows\system32\drivers\ipfl tdrv.sys Kernel Driver No Manual Stopped OK Normal No No ipinip IP in IP Tunnel Driver c:\windows\system32\drivers\ipi nip.sys Kernel Driver No Manual Stopped OK Normal No No ipnat IP Network Address Translator c:\windows\system32\drivers\ipn at.sys Kernel Driver No Manual Stopped OK Normal No No ipsec IPSEC driver c:\windows\system32\drivers\ips ec.sys Kernel Driver Yes System Running OK Normal No Yes ipsraidn ipsraidn Not Available Kernel Driver No Disabled Stopped OK Normal No No irenum IR Enumerator Service c:\windows\system32\drivers\ire num.sys Kernel Driver No Manual Stopped OK Normal No No isapnp PnP ISA/EISA Bus Driver c:\windows\system32\drivers\isa pnp.sys Kernel Driver Yes Boot Running OK CriticalNo Yes kbdclass Keyboard Class Driver c:\windows\system32\drivers\kbd class.sys Kernel Driver Yes

SystemRunning OK Normal No Yes ksecdd KSecDD c:\windows\system32\drivers\kse cdd.sysKernel Driver Yes Boot Running OK Normal No Yes lp6nds35 lp6nds35 Not Available Kernel Driver No Disabled Stopped OK Normal No No mnmdd mnmdd c:\windows\system32\drivers\mn mdd.sys Kernel Driver Yes SystemRunning OK Ignore No Yes modemModem c:\windows\system32\drivers\mo dem.sys Kernel Driver No Manual Stopped OK Ignore No No mouclass Mouse Class Driver c:\windows\system32\drivers\mo uclass.sys Kernel Driver Yes SystemRunning OK Normal No Yes mountmgr Mount Point Manager c:\windows\system32\drivers\mo untmgr.sys Kernel Driver Yes Boot Running OK Normal No Yes mraid35x mraid35x Not Available Kernel Driver No Disabled Stopped OK Normal No No mrxdav WebDav Client Redirector c:\windows\system32\drivers\mr xdav.sys File System Driver No Manual Stopped OK Normal No No mrxsmb MRXSMB c:\windows\system32\drivers\mr xsmb.sys File System Driver Yes SystemRunning OK Normal No Yes

msfs Msfs c:\windows\system32\drivers\msf s.sys File System Driver Yes SystemRunning OK Normal No Yes mup Mup c:\windows\system32\drivers\mu p.sys File System Driver Yes Boot Running OK Normal No Yes ndis NDIS System Driver c:\windows\system32\drivers\ndi s.sys Kernel Driver Yes Boot Running OK Normal No Yes ndistapi Remote Access NDIS TAPI Driver c:\windows\system32\drivers\ndi stapi.sys Kernel Driver Yes Manual Running OK Normal No Yes ndisuio NDIS Usermode I/O Protocol c:\windows\system32\drivers\ndi suio.sys Kernel Driver No Manual Stopped OK Normal No No ndiswan Remote Access NDIS WAN Driver c:\windows\system32\drivers\ndi swan.sys Kernel Driver Yes Manual Running OK Normal No Yes ndproxy NDIS Proxy c:\windows\system32\drivers\ndp roxy.sys Kernel Driver Yes Manual Running OK Normal No Yes netbios NetBIOS Interface c:\windows\system32\drivers\net bios.sys File System Driver Yes SystemRunning OK Normal No Yes netbt NetBios over Tcpip c:\windows\system32\drivers\net bt.sys Kernel Driver Yes System

Running OK Normal No Yes nfrd960 nfrd960 Not Available Kernel Driver No Disabled Stopped OK Normal No No npfs Npfs c:\windows\system32\drivers\npf s.sys File System Driver Yes SystemRunning OK Normal No Yes ntfs Ntfs c:\windows\system32\drivers\ntfs .sys File System Driver Yes Disabled Running OK Normal No Yes null Null c:\windows\system32\drivers\nul l.sys Kernel Driver Yes System Running OK Normal No Yes parport Parport c:\windows\system32\drivers\par port.sys Kernel Driver No Manual Stopped OK Ignore No No partmgr Partition Manager c:\windows\system32\drivers\par tmgr.sys Kernel Driver Yes Boot Running OK Normal No Yes pci PCI Bus Driver c:\windows\system32\drivers\pci. sys Kernel Driver Yes Boot Running OK CriticalNo Yes pciide PCIIde c:\windows\system32\drivers\pcii de.sys Kernel Driver Yes Boot Running OK Normal No Yes pcmcia Pcmcia c:\windows\system32\drivers\pc mcia.sys Kernel Driver No Disabled Stopped OK Normal No No

pdcomp PDCOMP Not Available Kernel Driver No Manual Stopped OK Ignore No No pdframe PDFRAME Not Available Kernel Driver No Manual Stopped OK Ignore No No pdreli PDRELI Not Available Kernel Driver No Manual Stopped OK Ignore No No pdrframe PDRFRAME Not Available Kernel Driver No Manual Stopped OK Ignore No No perc2 perc2 Not Available Kernel Driver No Disabled Stopped OK Normal No No perc2hib perc2hib Not Available Kernel Driver No Disabled Stopped OK Normal No No pptpminiport WAN Miniport (PPTP) c:\windows\system32\drivers\ras pptp.sys Kernel Driver Yes Manual Running OK Normal No Yes processor Processor Driver c:\windows\system32\drivers\pro cessr.sys Kernel Driver Yes Manual Running OK Normal No Yes ptilink Direct Parallel Link Driver c:\windows\system32\drivers\ptil ink.sys Kernel Driver Yes Manual Running OK Normal No Yes ql1080 ql1080 Not Available Kernel Driver No Disabled Stopped OK Normal No No ql10wnt Ql10wnt Not Available Kernel Driver No

Disabled Stopped OK Normal No No ql12160 ql12160 Not Available Kernel Driver No Disabled Stopped OK Normal No No ql1240 ql1240 Not Available Kernel Driver No Disabled Stopped OK Normal No No ql1280 ql1280 Not Available Kernel Driver No Disabled Stopped OK Normal No No ql2100 ql2100 Not Available Kernel Driver No Disabled Stopped OK Normal No No ql2200 ql2200 Not Available Kernel Driver No Disabled Stopped OK Normal No No ql2300 ql2300 Not Available Kernel Driver No Disabled Stopped OK Normal No No rasacd Remote Access Auto Connection Driver c:\windows\system32\drivers\ras acd.sysKernel Driver Yes System Running OK Normal No Yes rasl2tp WAN Miniport (L2TP) c:\windows\system32\drivers\rasl 2tp.sys Kernel Driver Yes Manual Running OK Normal No Yes raspppoe Remote Access PPPOE Driver c:\windows\system32\drivers\ras pppoe.sys Kernel Driver Yes Manual Running OK Normal No Yes raspti Direct Parallel c:\windows\system32\drivers\ras pti.sys Kernel Driver Yes Manual

Running OK Normal No Yes rdbss Rdbss c:\windows\system32\drivers\rdb ss.sys File System Driver Yes SystemRunning OK Normal No Yes rdpcdd RDPCDD c:\windows\system32\drivers\rdp cdd.sysKernel Driver Yes System Running OK Ignore No Yes rdpdr Terminal Server Device Redirector Driver c:\windows\system32\drivers\rdp dr.sys Kernel Driver Yes Manual Running OK Normal No Yes rdpwd RDPWD c:\windows\system32\drivers\rdp wd.sys Kernel Driver No Manual Stopped OK Ignore No No redbook Digital CD Audio Playback Filter Driver c:\windows\system32\drivers\red book.sys Kernel Driver Yes SystemRunning OK Normal No Yes secdrv Secdrv c:\windows\system32\drivers\sec drv.sys Kernel Driver No Manual Stopped OK Normal No No serenum Serenum Filter Driver c:\windows\system32\drivers\ser enum.sys Kernel Driver Yes Manual Running OK Normal No Yes serial Serial port driver c:\windows\system32\drivers\seri al.sys Kernel Driver Yes System Running OK Ignore No Yes sfloppy Sfloppy c:\windows\system32\drivers\sflo ppy.sys Kernel Driver No SystemStopped OK Ignore No No simbad Simbad Not Available Kernel Driver No Disabled Stopped OK Normal No No sparrow Sparrow Not Available Kernel Driver No Disabled Stopped OK Normal No No srv Srv c:\windows\system32\drivers\srv. sys File System Driver No Manual Stopped OK Normal No No swenum Software Bus Driver c:\windows\system32\drivers\sw enum.sys Kernel Driver Yes Manual Running OK Normal No Yes symc810 symc810 Not Available Kernel Driver No Disabled Stopped OK Normal No No symc8xx symc8xx Not Available Kernel Driver No Disabled Stopped OK Normal No No symmpi symmpi Not Available Kernel Driver No Disabled Stopped OK Normal No No sym\_hisym\_hiNot Available Kernel Driver No Disabled Stopped OK Normal No No sym\_u3 sym\_u3 Not Available Kernel Driver No Disabled Stopped OK Normal No No tcpip TCP/IP Protocol Driver c:\windows\system32\drivers\tcpi p.sys Kernel Driver Yes System Running OK Normal No Yes

tdpipe TDPIPE c:\windows\system32\drivers\tdp ipe.sys Kernel Driver No Manual Stopped OK Ignore No No tdtcp TDTCP c:\windows\system32\drivers\tdtc p.sys Kernel Driver No Manual Stopped OK Ignore No No termdd Terminal Device Driver c:\windows\system32\drivers\ter mdd.sys Kernel Driver Yes SystemRunning OK Normal No Yes toside TosIde Not Available Kernel Driver No Disabled Stopped OK Normal No No udfs Udfs c:\windows\system32\drivers\udf s.sys File System Driver No Disabled Stopped OK Normal No No ultra ultra Not Available Kernel Driver No Disabled Stopped OK Normal No No update Microcode Update Driver c:\windows\system32\drivers\upd ate.sys Kernel Driver Yes Manual Running OK Normal No Yes usbhub USB2 Enabled Hub c:\windows\system32\drivers\usb hub.sys Kernel Driver Yes Manual Running OK Normal No Yes usbohci Microsoft USB Open Host Controller Miniport Driver c:\windows\system32\drivers\usb ohci.sys Kernel Driver Yes Manual Running OK Normal No Yes vgasave VGA Display Controller. c:\windows\system32\drivers\vga .sys Kernel Driver Yes System Running OK Ignore No Yes viaide ViaIde Not Available Kernel Driver No Disabled Stopped OK Normal No No volsnap Storage volumes c:\windows\system32\drivers\vol snap.sys Kernel Driver Yes Boot Running OK Normal No Yes wanarpRemote Access IP ARP Driver c:\windows\system32\drivers\wa narp.sys Kernel Driver Yes Manual Running OK Normal No Yes wdica WDICA Not Available Kernel Driver No Manual Stopped OK Ignore No No wlbs Network Load Balancing c:\windows\system32\drivers\wlb s.sys Kernel Driver No Manual Stopped OK Normal No No

## [Signed Drivers]

Device Name Signed Device Class Driver Version Driver Date Manufacturer INF Name Driver Name Device ID Not Available Not Available Not Available Not Available Not Available Not Available Not Available Not Available HTREE\ROOT\0 ACPI Multiprocessor PC No COMPUTER 5.2.3790.0 10/1/2002 (Standard computers) hal.inf Not Available ROOT\ACPI\_HAL\0000 Microsoft ACPI-Compliant System No SYSTEM 5.2.3790.0 10/1/2002 Microsoft

acpi.inf Not Available ACPI\_HAL\PNP0C08\0 Processor No PROCESSOR 5.2.3790.0 10/1/2002 (Standard processor types) cpu.inf Not Available ACPI\AUTHENTICAMD\_-  $_X86$ <sup> $FAMILY_15_MODEL_5$ </sup> $0$ ACPI Power Button No SYSTEM 5.2.3790.0 10/1/2002 (Standard system devices) machine.inf Not Available ACPI\PNP0C0C\2&DABA3FF &0 System board No SYSTEM 5.2.3790.0 10/1/2002 (Standard system devices) machine.inf Not Available ACPI\PNP0C01\2&DABA3FF& 0 PCI bus No SYSTEM 5.2.3790.0 10/1/2002 (Standard system devices) machine.inf Not Available ACPI\PNP0A03\1 PCI standard PCI-to-PCI bridge No SYSTEM 5.2.3790.0 10/1/2002 (Standard system devices) machine.inf Not Available PCI\VEN\_1022&DEV\_7460&S UBSYS\_00000000&REV\_07\3&13C0B 0C5&0&30 Standard OpenHCD USB Host Controller No USB 5.2.3790.0 10/1/2002 (Standard USB Host Controller) usbport.inf Not Available PCI\VEN\_1022&DEV\_7464&S UBSYS\_3016161F&REV\_0B\4&21F0F BEE&0&0030 USB Root Hub No USB 5.2.3790.0 10/1/2002 (Standard USB Host Controller)

USB\ROOT\_HUB\5&1B278438  $\&0$ Standard OpenHCD USB Host Controller No USB 5.2.3790.0 10/1/2002 (Standard USB Host Controller) usbport.inf Not Available PCI\VEN\_1022&DEV\_7464&S UBSYS\_3016161F&REV\_0B\4&21F0F BEE&0&0130 USB Root Hub No USB 5.2.3790.0 10/1/2002 (Standard USB Host Controller) usbport.inf Not Available USB\ROOT\_HUB\5&28E5C8E &0 RAGE XL PCI Family (Microsoft Corporation) No DISPLAY 5.10.2600.6014 8/8/2001 ATI Technologies Inc. atiixpad.inf Not Available PCI\VEN\_1002&DEV\_4752&S UBSYS\_80081002&REV\_27\4&21F0F BEE&0&3030 Plug and Play Monitor No MONITOR 5.1.2001.0 6/6/2001 (Standard monitor types) monitor.inf Not Available DISPLAY\VSC5A44\5&4BC06 08&0&80000001&01&06 PCI standard ISA bridge No SYSTEM 5.2.3790.0 10/1/2002 (Standard system devices) machine.inf Not Available PCI\VEN\_1022&DEV\_7468&S UBSYS\_00000000&REV\_05\3&13C0B 0C5&0&38 ISAPNP Read Data Port No SYSTEM 5.2.3790.0 10/1/2002 (Standard system devices) machine.inf Not Available ISAPNP\READDATAPORT\0

usbport.inf Not Available

Generic Bus No SYSTEM 5.2.3790.0 10/1/2002 (Standard system devices) machine.inf Not Available ACPI\PNP0A05\2 Standard floppy disk controller No FDC 5.2.3790.0 10/1/2002 (Standard floppy disk controllers) fdc.inf Not Available ACPI\PNP0700\1 Floppy disk drive No FLOPPYDISK 5.2.3790.0 10/1/2002 (Standard floppy disk drives) flpydisk.inf Not Available FDC\GENERIC\_FLOPPY\_DRI VE\6&6A032C4&0&0 Communications Port No PORTS 5.2.3790.0 10/1/2002 (Standard port types) msports.inf Not Available ACPI\PNP0501\1 Standard Dual Channel PCI IDE Controller No HDC 5.2.3790.0 10/1/2002 (Standard IDE ATA/ATAPI controllers) mshdc.inf Not Available PCI\VEN\_1022&DEV\_7469&S UBSYS\_3016161F&REV\_03\3&13C0B 0C5&0&39 Primary IDE Channel No HDC 5.2.3790.0 10/1/2002 (Standard IDE ATA/ATAPI controllers) mshdc.inf Not Available PCIIDE\IDECHANNEL\4&11B 08E19&0&0 Disk drive No DISKDRIVE 5.2.3790.0 10/1/2002 (Standard disk drives) disk.inf Not Available IDE\DISKMAXTOR\_6L040J2\_ \_\_\_\_\_\_\_\_\_\_\_\_\_\_\_\_\_\_\_\_\_\_\_\_\_A93.0500 \36353232393031383636303120202020

20202020

Secondary IDE Channel No HDC 5.2.3790.0 10/1/2002 (Standard IDE ATA/ATAPI controllers) mshdc.inf Not Available PCIIDE\IDECHANNEL\4&11B 08E19&0&1 CD-ROM Drive No CDROM 5.2.3790.0 10/1/2002 (Standard CD-ROM drives) cdrom.inf Not Available IDE\CDROME-IDE\_CD-ROM  $50X$  L 15 \times\\$\\$68394AF&0&0.0.0 AMD-8111 System Management Controller No SYSTEM 5.2.3790.0 10/1/2002 AMD machine.inf Not Available PCI\VEN\_1022&DEV\_746B&S UBSYS\_3016161F&REV\_05\3&13C0B 0C5&0&3B PCI standard PCI-to-PCI bridge No SYSTEM 5.2.3790.0 10/1/2002 (Standard system devices) machine.inf Not Available PCI\VEN\_1022&DEV\_7450&S UBSYS\_00000000&REV\_12\3&13C0B 0C5&0&50 Smart Array 5312 Controller (Non-Miniport) No SCSIADAPTER 5.5.58.32 9/17/2002 Hewlett-Packard oem1.inf Not Available PCI\VEN\_0E11&DEV\_B178&S UBSYS\_40830E11&REV\_01\4&F9B94 45&0&0850 Smart Array Logical Volume No DISKDRIVE 5.5.55.32 9/17/2002 Hewlett-Packard oem2.inf Not Available HPQCISS\DISK&VEN\_COMP AQ&PROD\_LOGICAL\_VOLUME\5& FA2A45E&0&0000004000000000

Broadcom NetXtreme Gigabit Ethernet No NET 2.91.0.0 10/1/2002 Broadcom netb57xp.inf Not Available PCI\VEN\_14E4&DEV\_16A6&S UBSYS\_800914E4&REV\_02\4&F9B94 45&0&1850 Broadcom NetXtreme Gigabit Ethernet No NET 2.91.0.0 10/1/2002 Broadcom netb57xp.inf Not Available PCI\VEN\_14E4&DEV\_16A6&S UBSYS 800914E4&REV 02\4&F9B94 45&0&2050 AMD-8131 HyperTransport(tm) IOAPIC Controller No SYSTEM 1.80.0.0 4/3/2002 AMD oem0.inf Not Available PCI\VEN\_1022&DEV\_7451&S UBSYS\_3016161F&REV\_01\3&13C0B 0C5&0&51 PCI standard PCI-to-PCI bridge No SYSTEM 5.2.3790.0 10/1/2002 (Standard system devices) machine.inf Not Available PCI\VEN\_1022&DEV\_7450&S UBSYS\_00000000&REV\_12\3&13C0B 0C5&0&58 Smart Array 5312 Controller (Non-Miniport) No SCSIADAPTER 5.5.58.32 9/17/2002 Hewlett-Packard oem1.inf Not Available PCIVEN 0E11&DEV B178&S UBSYS\_40830E11&REV\_01\4&2987B 0F&0&0858 Smart Array Logical Volume No DISKDRIVE 5.5.55.32 9/17/2002 Hewlett-Packard oem2.inf Not Available HPQCISS\DISK&VEN\_COMP AQ&PROD\_LOGICAL\_VOLUME\5& 20B9AAD0&0&0000004000000000

Smart Array 5312 Controller (Non-Miniport) No SCSIADAPTER 5.5.58.32 9/17/2002 Hewlett-Packard oem1.inf Not Available PCI\VEN\_0E11&DEV\_B178&S UBSYS\_40830E11&REV\_01\4&2987B 0F&0&1058 Smart Array Logical Volume No DISKDRIVE 5.5.55.32 9/17/2002 Hewlett-Packard oem2.inf Not Available HPQCISS\DISK&VEN\_COMP AQ&PROD\_LOGICAL\_VOLUME\5& 298A4647&0&0000004000000000 AMD-8131 HyperTransport(tm) IOAPIC Controller No SYSTEM 1.80.0.0 4/3/2002 AMD oem0.inf Not Available PCI\VEN\_1022&DEV\_7451&S UBSYS\_3016161F&REV\_01\3&13C0B 0C5&0&59 PCI standard host CPU bridge No SYSTEM 5.2.3790.0 10/1/2002 (Standard system devices) machine.inf Not Available PCI\VEN\_1022&DEV\_1100&S UBSYS\_00000000&REV\_00\3&13C0B 0C5&0&C0 PCI standard host CPU bridge No SYSTEM 5.2.3790.0 10/1/2002 (Standard system devices) machine.inf Not Available PCI\VEN\_1022&DEV\_1101&S UBSYS\_00000000&REV\_00\3&13C0B 0C5&0&C1 PCI standard host CPU bridge No SYSTEM 5.2.3790.0 10/1/2002 (Standard system devices) machine.inf Not Available PCI\VEN\_1022&DEV\_1102&S

UBSYS\_00000000&REV\_00\3&13C0B 0C5&0&C2 PCI standard host CPU bridge No SYSTEM 5.2.3790.0 10/1/2002 (Standard system devices) machine.inf Not Available PCI\VEN\_1022&DEV\_1103&S UBSYS\_00000000&REV\_00\3&13C0B 0C5&0&C3 Programmable interrupt controller No SYSTEM 5.2.3790.0 10/1/2002 (Standard system devices) machine.inf Not Available ACPI\PNP0000\3&13C0B0C5& 0 Direct memory access controller No SYSTEM 5.2.3790.0 10/1/2002 (Standard system devices) machine.inf Not Available ACPI\PNP0200\3&13C0B0C5& 0 System timer No SYSTEM 5.2.3790.0 10/1/2002 (Standard system devices) machine.inf Not Available ACPI\PNP0100\3&13C0B0C5& 0 System CMOS/real time clock No SYSTEM 5.2.3790.0 10/1/2002 (Standard system devices) machine.inf Not Available ACPI\PNP0B00\3&13C0B0C5& 0 System speaker No SYSTEM 5.2.3790.0 10/1/2002 (Standard system devices) machine.inf Not Available ACPI\PNP0800\3&13C0B0C5& 0 Numeric data processor No SYSTEM 5.2.3790.0 10/1/2002 (Standard system

devices) machine.inf Not Available ACPI\PNP0C04\3&13C0B0C5&  $\Omega$ Motherboard resources No SYSTEM 5.2.3790.0 10/1/2002 (Standard system devices) machine.inf Not Available ACPI\PNP0C02\3&13C0B0C5& 0 PS/2 Compatible Mouse No MOUSE 5.2.3790.0 10/1/2002 Microsoft msmouse.inf Not Available ACPI\PNP0F13\3&13C0B0C5& 0 Standard 101/102-Key or Microsoft Natural PS/2 Keyboard No KEYBOARD 5.2.3790.0 10/1/2002 (Standard keyboards) keyboard.inf Not Available ACPI\PNP0303\3&13C0B0C5&  $\Omega$ ACPI Fixed Feature Button No SYSTEM 5.2.3790.0 10/1/2002 (Standard system devices) machine.inf Not Available ACPI\FIXEDBUTTON\2&DAB A3FF&0 Logical Disk ManagerNo SYSTEM 5.2.3790.0 10/1/2002 (Standard system devices) machine.inf Not Available ROOT\DMIO\0000 Volume Manager No SYSTEM 5.2.3790.0 10/1/2002 (Standard system devices) machine.inf Not Available ROOT\FTDISK\0000 Generic volume No VOLUME 5.2.3790.0 10/1/2002 Microsoft volume.inf Not Available

RackSaver TPC-C Full Disclosure Report © 2003 RackSaver. All rights reserved. C-32 Septemb er 8, 2003

STORAGE\VOLUME\1&30A96 598&0&SIGNATURED0BFDA1COFF SET7E00LENGTHCC02E8600 Generic volume No VOLUME 5.2.3790.0 10/1/2002 Microsoft volume.inf Not Available STORAGE\VOLUME\1&30A96 598&0&SIGNATUREF1431FBOFFSE T7E00LENGTH680728800 Generic volume No VOLUME 5.2.3790.0 10/1/2002 Microsoft volume.inf Not Available STORAGE\VOLUME\1&30A96 598&0&SIGNATUREF1431FBOFFSE T680730600LENGTHC007D7600 Generic volume No VOLUME 5.2.3790.0 10/1/2002 Microsoft volume.inf Not Available STORAGE\VOLUME\1&30A96 598&0&SIGNATUREF1431FBOFFSE T1280F07C00LENGTH6DAD786C00 Generic volume No VOLUME 5.2.3790.0 10/1/2002 Microsoft volume.inf Not Available STORAGE\VOLUME\1&30A96 598&0&SIGNATUREBDF23544OFFS ET7E00LENGTH680728800 Generic volume No VOLUME 5.2.3790.0 10/1/2002 Microsoft volume.inf Not Available STORAGE\VOLUME\1&30A96 598&0&SIGNATUREBDF23544OFFS ET680730600LENGTHC007D7600 Generic volume No VOLUME 5.2.3790.0 10/1/2002 Microsoft volume.inf Not Available STORAGE\VOLUME\1&30A96 598&0&SIGNATURE13671367OFFSE

AFD Networking Support Environment Not Available LEGACYDRIVER Not Available Not Available Not Available Not Available Not Available ROOT\LEGACY\_AFD\0000 Beep Not Available LEGACYDRIVER Not Available Not Available Not Available Not Available Not Available ROOT\LEGACY\_BEEP\0000 cpqcissm Not Available LEGACYDRIVER Not Available Not Available Not Available Not Available Not Available ROOT\LEGACY\_CPQCISSM\0 000 CRC Disk Filter Driver Not Available LEGACYDRIVER Not Available Not Available Not Available Not Available Not Available ROOT\LEGACY\_CRCDISK\00 00 dmboot Not Available LEGACYDRIVER Not Available Not Available Not Available Not Available Not Available ROOT\LEGACY\_DMBOOT\00  $0<sup>0</sup>$ dmloadNot Available LEGACYDRIVER Not Available Not Available Not Available Not Available Not Available ROOT\LEGACY\_DMLOAD\00 00 Fips Not Available LEGACYDRIVER Not Available Not Available Not Available Not Available Not

T7E00LENGTH951230400

Available ROOT\LEGACY\_FIPS\0000 Generic Packet Classifier Not Available LEGACYDRIVER Not Available Not Available Not Available Not Available Not Available ROOT\LEGACY\_GPC\0000 IPSEC driver Not Available LEGACYDRIVER Not Available Not Available Not Available Not Available Not Available ROOT\LEGACY\_IPSEC\0000 ksecdd Not Available LEGACYDRIVER Not Available Not Available Not Available Not Available Not Available ROOT\LEGACY\_KSECDD\000 0 mnmdd Not Available LEGACYDRIVER Not Available Not Available Not Available Not Available Not Available ROOT\LEGACY\_MNMDD\000 0 mountmgr Not Available LEGACYDRIVER Not Available Not Available Not Available Not Available Not Available ROOT\LEGACY\_MOUNTMGR \0000 NDIS System Driver Not Available LEGACYDRIVER Not Available Not Available Not Available Not Available Not Available ROOT\LEGACY\_NDIS\0000 Remote Access NDIS TAPI Driver Not Available LEGACYDRIVER Not

Available Not Available Not

Available Not Available Not Available ROOT\LEGACY\_NDISTAPI\00 00 NDIS Usermode I/O ProtocolNot Available LEGACYDRIVER Not Available Not Available Not Available Not Available Not Available ROOT\LEGACY\_NDISUIO\000  $\Omega$ NDProxy Not Available LEGACYDRIVER Not Available Not Available Not Available Not Available Not Available ROOT\LEGACY\_NDPROXY\0 000 NetBios over Tcpip Not Available LEGACYDRIVER Not Available Not Available Not Available Not Available Not Available ROOT\LEGACY\_NETBT\0000 Null Not Available LEGACYDRIVER Not Available Not Available Not Available Not Available Not Available ROOT\LEGACY\_NULL\0000 Partition Manager Not Available LEGACYDRIVER Not Available Not Available Not Available Not Available Not Available ROOT\LEGACY\_PARTMGR\0 000 Remote Access Auto Connection Driver Not Available LEGACYDRIVER Not Available Not Available Not Available Not Available Not Available

ROOT\LEGACY\_RASACD\000

0

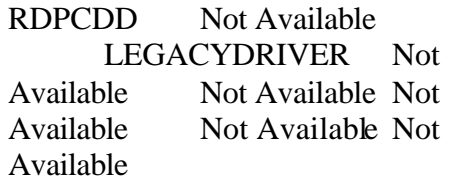

ROOT\LEGACY\_RDPCDD\000  $\overline{0}$ TCP/IP Protocol Driver Not Available LEGACYDRIVER Not Available Not Available Not Available Not Available Not Available

ROOT\LEGACY\_TCPIP\0000

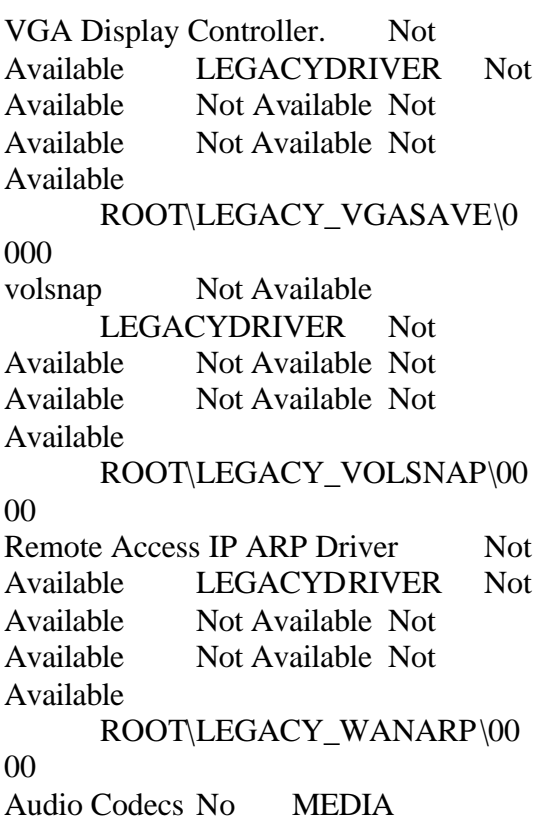

5.2.3790.0 10/1/2002 (Standard system devices) wave.inf Not Available ROOT\MEDIA\MS\_MMACM

Legacy Audio Drivers No MEDIA 5.2.3790.0 10/1/2002 (Standard system devices)

## wave.inf Not Available ROOT\MEDIA\MS\_MMDRV

Media Control Devices No MEDIA 5.2.3790.0 10/1/2002 (Standard system devices) wave.inf Not Available ROOT\MEDIA\MS\_MMMCI

Legacy Video Capture Devices No MEDIA 5.2.3790.0 10/1/2002 (Standard system devices) wave.inf Not Available ROOT\MEDIA\MS\_MMVCD

Video Codecs No MEDIA 5.2.3790.0 10/1/2002 (Standard system devices) wave.inf Not Available ROOT\MEDIA\MS\_MMVID

WAN Miniport (L2TP) No NET 5.2.3790.0 10/1/2002 Microsoft netrasa.inf Not Available ROOT\MS\_L2TPMINIPORT\00 00 WAN Miniport (IP) No NET 5.2.3790.0 10/1/2002 Microsoft netrasa.inf Not Available ROOT\MS\_NDISWANIP\0000 WAN Miniport (PPPOE) No NET 5.2.3790.0 10/1/2002 Microsoft netrasa.inf Not Available ROOT\MS\_PPPOEMINIPORT\ 0000 WAN Miniport (PPTP) No NET 5.2.3790.0 10/1/2002 Microsoft netrasa.inf Not

Available

RackSaver TPC-C Full Disclosure Report © 2003 RackSaver. All rights reserved. C-35 Septemb er 8, 2003

ROOT\MS\_PPTPMINIPORT\00 00 Direct Parallel No NET 5.2.3790.0 10/1/2002 Microsoft netrasa.inf Not Available ROOT\MS\_PTIMINIPORT\000 0 Terminal Server Device Redirector No SYSTEM 5.2.3790.0 10/1/2002 (Standard system devices) machine.inf Not Available ROOT\RDPDR\0000 Terminal Server Keyboard Driver No SYSTEM 5.2.3790.0 10/1/2002 (Standard system devices) machine.inf Not Available ROOT\RDP\_KBD\0000 Terminal Server Mouse Driver No SYSTEM 5.2.3790.0 10/1/2002 (Standard system devices) machine.inf Not Available ROOT\RDP\_MOU\0000 Plug and Play Software Device Enumerator No SYSTEM 5.2.3790.0 10/1/2002 (Standard system devices) machine.inf Not Available ROOT\SYSTEM\0000 Microcode Update Device No SYSTEM 5.2.3790.0 10/1/2002 (Standard system devices) machine.inf Not Available ROOT\SYSTEM\0001

[Environment Variables]

Variable Value User Name ClusterLog C:\WINDOWS\Cluster\cluster.lo g <SYSTEM> ComSpec %SystemRoot%\system32\cmd.e xe <SYSTEM>

NUMBER OF PROCESSORS 1 <SYSTEM> OS Windows NT <SYSTEM> Path %SystemRoot%\system32;%Syst emRoot%;%SystemRoot%\System32\W bem;C:\Program Files\Microsoft SQL Server\80\Tools\BINN;C:\Program Files\Microsoft SQL Server\MSSQL\Binn;.; <SYSTEM> PATHEXT .COM;.EXE;.BAT;.CMD;.VBS;. VBE;.JS;.JSE;.WSF;.WSH  $<$ SYSTEM> PROCESSOR ARCHITECTURE x86 <SYSTEM> PROCESSOR\_IDENTIFIER x86 Family 15 Model 5 Stepping 8, AuthenticAMD <SYSTEM> PROCESSOR LEVEL 15 <SYSTEM> PROCESSOR\_REVISION 0508 <SYSTEM> TEMP %SystemRoot%\TEMP <SYSTEM> TMP %SystemRoot%\TEMP <SYSTEM> windir %SystemRoot%  $<$ SYSTEM> TEMP %USERPROFILE%\Local Settings\Temp NT AUTHORITY\SYSTEM TMP %USERPROFILE%\Local Settings\Temp NT AUTHORITY\SYSTEM TEMP %USERPROFILE%\Local Settings\Temp NT AUTHORITY\NETWORK SERVICE TMP %USERPROFILE%\Local Settings\Temp NT AUTHORITY\NETWORK SERVICE

TEMP %USERPROFILE%\Local Settings\Temp SUT\Administrator

TMP %USERPROFILE%\Local Settings\Temp SUT\Administrator

[Print Jobs]

- Document Size Owner Notify Status Time Submitted Start Time Until Time Elapsed Time Pages Printed Job
- ID Priority Parameters Driver Print Processor Host Print Queue Data Type Name

[Network Connections]

Local Name Remote Name Type Status User Name

[Running Tasks]

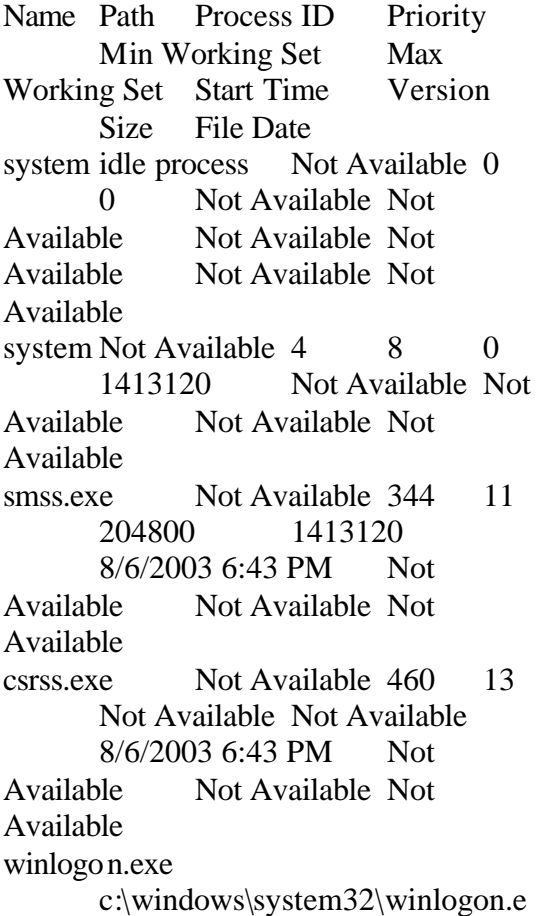

xe 484 13 204800 1413120 8/6/2003 6:43 PM 5.2.3790.0 (srv03\_rtm.030324- 2048) 536.50 KB (549,376 bytes) 3/25/2003 6:00 AM services.exe c:\windows\system32\services.ex e 528 9 204800 1413120 8/6/2003 6:43 PM 5.2.3790.0 (srv03\_rtm.030324- 2048) 102.00 KB (104,448 bytes) 3/25/2003 6:00 AM lsass.exe c:\windows\system32\lsass.exe 540 9 204800 1413120 8/6/2003 6:43 PM 5.2.3790.0 (srv03\_rtm.030324- 2048) 13.00 KB (13,312 bytes) 3/25/2003 6:00 AM svchost.exe c:\windows\system32\svchost.ex e 724 8 204800 1413120 8/6/2003 6:43 PM 5.2.3790.0 (srv03\_rtm.030324- 2048) 13.00 KB (13,312 bytes) 3/25/2003 6:00 AM svchost.exe c:\windows\system32\svchost.ex e 776 8 204800 1413120 8/6/2003 6:43 PM 5.2.3790.0 (srv03\_rtm.030324- 2048) 13.00 KB (13,312 bytes) 3/25/2003 6:00 AM svchost.exe c:\windows\system32\svchost.ex e 892 8 204800 1413120 8/6/2003 6:43 PM 5.2.3790.0 (srv03\_rtm.030324- 2048) 13.00 KB (13,312 bytes) 3/25/2003 6:00 AM msdtc.exe Not Available 972 8 Not Available Not Available 8/6/2003 6:43 PM Not Available Not Available Not Available

explorer.exe c:\windows\explorer.exe 1248 8 204800 1413120 8/6/2003 6:44 PM 6.00.3790.0 (srv03\_rtm.030324- 2048) 1,008.50 KB (1,032,704 bytes) 3/25/2003 6:00 AM sqlmangr.exe c:\program files\microsoft sql server\80\tools\binn\sqlmangr.exe 1312 8 204800 1413120 8/6/2003 6:44 PM 2000.080.0760.00 72.57 KB (74,308 bytes) 7/21/2003 5:48 PM wpabaln.exe c:\windows\system32\wpabaln.e xe 1620 8 204800 1413120 8/6/2003 6:46 PM 5.2.3790.0 (srv03\_rtm.030324- 2048) 31.00 KB (31,744 bytes) 3/25/2003 6:00 AM cmd.exe c:\windows\system32\cmd.exe 808 8 204800 1413120 8/7/2003 12:51 PM 5.2.3790.0 (srv03\_rtm.030324- 2048) 374.00 KB (382,976 bytes) 3/25/2003 6:00 AM sqlservr.exe c:\program files\microsoft sql server\mssql\binn\sqlservr.exe 1704 13 204800 1413120 8/7/2003 12:51 PM 2000.080.0760.00 7.17 MB (7,520,337 bytes) 7/21/2003 5:47 PM helpsvc.exe c:\windows\pchealth\helpctr\bina ries\helpsvc.exe 1480 8 204800 1413120 8/7/2003 1:16 PM 5.2.3790.0 (srv03\_rtm.030324-2048) 720.00 KB (737,280 bytes) 7/21/2003 5:24 PM mmc.exe c:\windows\system32\mmc.exe 1952 8 204800 1413120 8/7/2003 1:17 PM 5.2.3790.0 (srv03\_rtm.0303242048) 762.50 KB (780,800 bytes) 3/25/2003 6:00 AM wmiprvse.exe Not Available 1900 8 Not Available Not Available 8/7/2003 1:19 PM Not Available Not Available Not Available helpctr.exe c:\windows\pchealth\helpctr\bina ries\helpctr.exe 224 8 204800 1413120 8/7/2003 1:19 PM 5.2.3790.0 (srv03\_rtm.030324-2048) 764.00 KB (782,336 bytes) 7/21/2003 5:24 PM wmiprvse.exe Not Available 660 8 Not Available Not Available 8/7/2003 1:19 PM Not Available Not Available Not Available [Loaded Modules] Name Version Size File Date

Manufacturer Path winlogon 5.2.3790.0 (srv03\_rtm.030324-2048) 536.50 KB (549,376 bytes) 3/25/2003 6:00 AM Microsoft Corporation c:\windows\system32\winlogon.e xe ntdll 5.2.3790.0 (srv03\_rtm.030324- 2048) 722.50 KB (739,840 bytes) 3/25/2003 6:00 AM Microsoft Corporation c:\windows\system32\ntdll.dll kernel32 5.2.3790.0 (srv03\_rtm.030324-2048) 965.00 KB (988,160 bytes) 3/25/2003 6:00 AM Microsoft Corporation c:\windows\system32\kernel32.dl l msvcrt 7.0.3790.0 (srv03\_rtm.030324- 2048) 319.50 KB (327,168 bytes) 3/25/2003 6:00 AM Microsoft

Corporation c:\windows\system32\msvcrt.dll advapi32 5.2.3790.0 (srv03\_rtm.030324-2048) 559.50 KB (572,928 bytes) 3/25/2003 6:00 AM Microsoft Corporation c:\windows\system32\advapi32.d ll rpcrt4 5.2.3790.0 (srv03\_rtm.030324- 2048) 643.50 KB (658,944 bytes) 3/25/2003 6:00 AM Microsoft Corporation c:\windows\system32\rpcrt4.dll user32 5.2.3790.0 (srv03\_rtm.030324- 2048) 562.00 KB (575,488 bytes) 3/25/2003 6:00 AM Microsoft Corporation c:\windows\system32\user32.dll gdi32 5.2.3790.0 (srv03\_rtm.030324- 2048) 263.00 KB (269,312 bytes) 3/25/2003 6:00 AM Microsoft Corporation c:\windows\system32\gdi32.dll userenv 5.2.3790.0 (srv03\_rtm.030324-2048) 732.50 KB (750,080 bytes) 3/25/2003 6:00 AM Microsoft Corporation c:\windows\system32\userenv.dll nddeapi 5.2.3790.0 (srv03\_rtm.030324-2048) 16.00 KB (16,384 bytes) 3/25/2003 6:00 AM Microsoft Corporation c:\windows\system32\nddeapi.dll crypt32 5.131.3790.0 (srv03\_rtm.030324-2048) 598.00 KB (612,352 bytes) 3/25/2003 6:00 AM Microsoft Corporation c:\windows\system32\crypt32.dll

msasn1 5.2.3790.0 (srv03\_rtm.030324-2048) 58.00 KB (59,392 bytes) 3/25/2003 6:00 AM Microsoft Corporation c:\windows\system32\msasn1.dll

secur32 5.2.3790.0 (srv03\_rtm.030324-2048) 63.00 KB (64,512 bytes) 3/25/2003 6:00 AM Microsoft Corporation c:\windows\system32\secur32.dll winsta 5.2.3790.0 (srv03\_rtm.030324-2048) 51.00 KB (52,224 bytes) 3/25/2003 6:00 AM Microsoft Corporation c:\windows\system32\winsta.dll netapi32 5.2.3790.0 (srv03\_rtm.030324-2048) 317.00 KB (324,608 bytes) 3/25/2003 6:00 AM Microsoft Corporation c:\windows\system32\netapi32.dl l profmap 5.2.3790.0 (srv03\_rtm.030324-2048) 22.00 KB (22,528 bytes) 3/25/2003 6:00 AM Microsoft Corporation c:\windows\system32\profmap.dl l regapi 5.2.3790.0 (srv03\_rtm.030324- 2048) 48.50 KB (49,664 bytes) 3/25/2003 6:00 AM Microsoft Corporation c:\windows\system32\regapi.dll ws2\_32 5.2.3790.0 (srv03\_rtm.030324-2048) 87.50 KB (89,600 bytes) 3/25/2003 6:00 AM

Microsoft Corporation c:\windows\system32\ws2\_32.dll

ws2help 5.2.3790.0 (srv03\_rtm.030324-2048) 19.50 KB (19,968 bytes) 3/25/2003 6:00 AM Microsoft Corporation

c:\windows\system32\ws2help.dl l psapi 5.2.3790.0 (srv03\_rtm.030324- 2048) 21.50 KB (22,016 bytes) 3/25/2003 6:00 AM Microsoft Corporation c:\windows\system32\psapi.dll version5.2.3790.0 (srv03\_rtm.030324-2048) 17.00 KB (17,408 bytes) 3/25/2003 6:00 AM Microsoft Corporation c:\windows\system32\version.dll setupapi 5.2.3790.0 (srv03\_rtm.030324-2048) 1,014.50 KB (1,038,848 bytes) 3/25/2003 6:00 AM Microsoft Corporation c:\windows\system32\setupapi.dl l msgina 5.2.3790.0 (srv03\_rtm.030324- 2048) 1.14 MB (1,191,936 bytes) 3/25/2003 6:00 AM Microsoft Corporation c:\windows\system32\msgina.dll shsvcs 6.00.3790.0 (srv03 rtm.030324-2048) 121.50 KB (124,416 bytes) 3/25/2003 6:00 AM Microsoft Corporation c:\windows\system32\shsvcs.dll shlwapi 6.00.3790.0 (srv03\_rtm.030324-2048) 281.00 KB (287,744 bytes) 3/25/2003 6:00 AM Microsoft Corporation c:\windows\system32\shlwapi.dll sfc 5.2.3790.0 (srv03\_rtm.030324- 2048) 4.50 KB (4,608 bytes)3/25/2003 6:00 AM Microsoft Corporation c:\windows\system32\sfc.dll sfc\_os 5.2.3790.0 (srv03\_rtm.030324- 2048) 133.00 KB (136,192 bytes) 3/25/2003 6:00 AM Microsoft Corporation

c:\windows\system32\sfc\_os.dll

wintrust 5.131.3790.0 (srv03\_rtm.030324-2048) 161.50 KB (165,376 bytes) 3/25/2003 6:00 AM Microsoft Corporation c:\windows\system32\wintrust.dl l ole32 5.2.3790.0 (srv03\_rtm.030324- 2048) 1.13 MB (1,187,328 bytes) 3/25/2003 6:00 AM Microsoft Corporation c:\windows\system32\ole32.dll imagehlp 5.2.3790.0 (srv03\_rtm.030324-2048) 142.50 KB (145,920 bytes) 3/25/2003 6:00 AM Microsoft Corporation c:\windows\system32\imagehlp.d  $\mathbf l$ comctl32 6.0 (srv03\_rtm.030324- 2048) 907.00 KB (928,768 bytes) 7/21/2003 12:10 PM Microsoft Corporation c:\windows\winsxs\x86\_microsof t.windows.commoncontrols\_6595b64144ccf1df\_6.0.100.0\_ x-ww\_8417450b\comctl32.dll winscard 5.2.3790.0 (srv03\_rtm.030324-2048) 98.50 KB (100,864 bytes) 3/25/2003 6:00 AM Microsoft Corporation c:\windows\system32\winscard.d ll wtsapi32 5.2.3790.0 (srv03\_rtm.030324-2048) 17.50 KB (17,920 bytes) 3/25/2003 6:00 AM Microsoft Corporation c:\windows\system32\wtsapi32.d ll sxs 5.2.3790.0 (srv03 rtm.030324-2048) 733.00 KB (750,592 bytes) 3/25/2003 6:00 AM Microsoft Corporation c:\windows\system32\sxs.dll

RackSaver TPC-C Full Disclosure Report © 2003 RackSaver. All rights reserved. C-40 Septemb er 8, 2003

winmm 5.2.3790.0 (srv03\_rtm.030324-2048) 166.00 KB (169,984 bytes) 3/25/2003 6:00 AM Microsoft Corporation c:\windows\system32\winmm.dll shell32 6.00.3790.0 (srv03\_rtm.030324- 2048) 7.79 MB (8,166,400 bytes) 3/25/2003 6:00 AM Microsoft Corporation c:\windows\system32\shell32.dll rsaenh 5.2.3790.0 (srv03\_rtm.030324- 2048) 176.83 KB (181,072 bytes) 3/25/2003 6:00 AM Microsoft Corporation c:\windows\system32\rsaenh.dll wldap32 5.2.3790.0 (srv03\_rtm.030324-2048) 158.00 KB (161,792 bytes) 3/25/2003 6:00 AM Microsoft Corporation c:\windows\system32\wldap32.dl l cscdll 5.2.3790.0 (srv03\_rtm.030324- 2048) 99.00 KB (101,376 bytes) 3/25/2003 6:00 AM Microsoft Corporation c:\windows\system32\cscdll.dll wlnotify 5.2.3790.0 (srv03\_rtm.030324-2048) 87.50 KB (89,600 bytes) 3/25/2003 6:00 AM Microsoft Corporation c:\windows\system32\wlnotify.dl l winspool 5.2.3790.0 (srv03\_rtm.030324-2048) 140.00 KB (143,360 bytes) 3/25/2003 6:00 AM Microsoft Corporation c:\windows\system32\winspool.d rv mpr 5.2.3790.0 (srv03\_rtm.030324- 2048) 56.00 KB (57,344 bytes) 3/25/2003 6:00 AM Microsoft

Corporation c:\windows\system32\mpr.dll comctl32 5.82 (srv03\_rtm.030324- 2048) 561.00 KB (574,464 bytes) 7/21/2003 12:10 PM Microsoft Corporation c:\windows\winsxs\x86\_microsof t.windows.commoncontrols 6595b64144ccf1df 5.82.0.0 xww\_8a69ba05\comctl32.dll uxtheme 6.00.3790.0 (srv03\_rtm.030324-2048) 196.00 KB (200,704 bytes) 3/25/2003 6:00 AM Microsoft Corporation c:\windows\system32\uxtheme.dl l samlib 5.2.3790.0 (srv03\_rtm.030324- 2048) 49.00 KB (50,176 bytes) 3/25/2003 6:00 AM Microsoft Corporation c:\windows\system32\samlib.dll cscui 5.2.3790.0 (srv03\_rtm.030324- 2048) 305.00 KB (312,320 bytes) 3/25/2003 6:00 AM Microsoft Corporation c:\windows\system32\cscui.dll mprapi 5.2.3790.0 (srv03\_rtm.030324- 2048) 81.00 KB (82,944 bytes) 3/25/2003 6:00 AM Microsoft Corporation c:\windows\system32\mprapi.dll activeds 5.2.3790.0 (srv03\_rtm.030324-2048) 189.00 KB (193,536 bytes) 3/25/2003 6:00 AM Microsoft Corporation c:\windows\system32\activeds.dl l adsldpc 5.2.3790.0 (srv03\_rtm.030324-2048) 142.50 KB (145,920 bytes) 3/25/2003 6:00 AM Microsoft Corporation c:\windows\system32\adsldpc.dll

credui 5.2.3790.0 (srv03\_rtm.030324- 2048) 159.00 KB (162,816 bytes) 3/25/2003 6:00 AM Microsoft Corporation c:\windows\system32\credui.dll atl 3.05.2283 83.00 KB (84,992 bytes) 3/25/2003 6:00 AM Microsoft Corporation c:\windows\system32\atl.dll oleaut32 5.2.3790.0 486.00 KB (497,664 bytes) 3/25/2003 6:00 AM Microsoft Corporation c:\windows\system32\oleaut32.dl l rtutils 5.2.3790.0 (srv03\_rtm.030324- 2048) 32.00 KB (32,768 bytes) 3/25/2003 6:00 AM Microsoft Corporation c:\windows\system32\rtutils.dll clbcatq 2001.12.4720.0 (srv03\_rtm.030324-2048) 481.00 KB (492,544 bytes) 7/21/2003 5:21 PM Microsoft Corporation c:\windows\system32\clbcatq.dll comres 2001.12.4720.0 (srv03\_rtm.030324-2048) 778.00 KB (796,672 bytes) 3/25/2003 6:00 AM Microsoft Corporation c:\windows\system32\comres.dll ntmarta 5.2.3790.0 (srv03\_rtm.030324-2048) 114.00 KB (116,736 bytes) 3/25/2003 6:00 AM Microsoft Corporation c:\windows\system32\ntmarta.dll wbemprox 5.2.3790.0 (srv03\_rtm.030324-2048) 17.50 KB (17,920 bytes) 7/21/2003 5:21 PM Microsoft Corporation c:\windows\system32\wbem\wbe mprox.dll

wbemcomn 5.2.3790.0 (srv03\_rtm.030324-2048) 211.50 KB (216,576 bytes) 3/25/2003 6:00 AM Microsoft Corporation c:\windows\system32\wbem\wbe mcomn.dll services 5.2.3790.0 (srv03\_rtm.030324-2048) 102.00 KB (104,448 bytes) 3/25/2003 6:00 AM Microsoft Corporation c:\windows\system32\services.ex e scesrv 5.2.3790.0 (srv03\_rtm.030324- 2048) 316.50 KB (324,096 bytes) 3/25/2003 6:00 AM Microsoft Corporation c:\windows\system32\scesrv.dll authz 5.2.3790.0 (srv03\_rtm.030324- 2048) 67.00 KB (68,608 bytes) 3/25/2003 6:00 AM Microsoft Corporation c:\windows\system32\authz.dll umpnpmgr 5.2.3790.0 (srv03\_rtm.030324-2048) 121.50 KB (124,416 bytes) 3/25/2003 6:00 AM Microsoft Corporation c:\windows\system32\umpnpmgr .dll ncobjapi 5.2.3790.0 (srv03\_rtm.030324-2048) 34.50 KB (35,328 bytes) 3/25/2003 6:00 AM Microsoft Corporation c:\windows\system32\ncobjapi.dl l msvcp60 6.05.2144.0 388.00 KB (397,312 bytes) 3/25/2003 6:00 AM Microsoft Corporation c:\windows\system32\msvcp60.d ll eventlog 5.2.3790.0 (srv03\_rtm.030324-2048) 60.50 KB (61,952 bytes) 3/25/2003 6:00 AM Microsoft Corporation

c:\windows\system32\eventlog.dl l lsass 5.2.3790.0 (srv03\_rtm.030324- 2048) 13.00 KB (13,312 bytes) 3/25/2003 6:00 AM Microsoft Corporation c:\windows\system32\lsass.exe lsasrv 5.2.3790.0 (srv03\_rtm.030324- 2048) 780.50 KB (799,232 bytes) 3/25/2003 6:00 AM Microsoft Corporation c:\windows\system32\lsasrv.dll samsrv 5.2.3790.0 (srv03\_rtm.030324- 2048) 452.00 KB (462,848 bytes) 3/25/2003 6:00 AM Microsoft Corporation c:\windows\system32\samsrv.dll cryptdll 5.2.3790.0 (srv03\_rtm.030324-2048) 34.00 KB (34,816 bytes) 3/25/2003 6:00 AM Microsoft Corporation c:\windows\system32\cryptdll.dll dnsapi 5.2.3790.0 (srv03\_rtm.030324- 2048) 147.50 KB (151,040 bytes) 3/25/2003 6:00 AM Microsoft Corporation c:\windows\system32\dnsapi.dll ntdsapi5.2.3790.0 (srv03\_rtm.030324- 2048) 76.00 KB (77,824 bytes) 3/25/2003 6:00 AM Microsoft Corporation c:\windows\system32\ntdsapi.dll msprivs 5.2.3790.0 (srv03\_rtm.030324-2048) 46.50 KB (47,616 bytes) 3/25/2003 6:00 AM Microsoft Corporation c:\windows\system32\msprivs.dll kerberos 5.2.3790.0 (srv03\_rtm.030324-2048) 332.50 KB

(340,480 bytes) 3/25/2003 6:00 AM Microsoft Corporation c:\windows\system32\kerberos.dl  $\mathbf{1}$ msv1 0 5.2.3790.0 (srv03\_rtm.030324-2048) 127.00 KB (130,048 bytes) 3/25/2003 6:00 AM Microsoft Corporation c:\windows\system32\msv1\_0.dll netlogon 5.2.3790.0 (srv03\_rtm.030324-2048) 409.00 KB (418,816 bytes) 3/25/2003 6:00 AM Microsoft Corporation c:\windows\system32\netlogon.dl l w32time 5.2.3790.0 (srv03\_rtm.030324-2048) 216.00 KB (221,184 bytes) 3/25/2003 6:00 AM Microsoft Corporation c:\windows\system32\w32time.dl l iphlpapi 5.2.3790.0 (srv03\_rtm.030324-2048) 82.50 KB (84,480 bytes) 3/25/2003 6:00 AM Microsoft Corporation c:\windows\system32\iphlpapi.dl l schannel 5.2.3790.0 (srv03\_rtm.030324-2048) 149.50 KB (153,088 bytes) 3/25/2003 6:00 AM Microsoft Corporation c:\windows\system32\schannel.dl l wdigest 5.2.3790.0 (srv03\_rtm.030324-2048) 61.00 KB (62,464 bytes) 3/25/2003 6:00 AM Microsoft Corporation c:\windows\system32\wdigest.dll rassfm 5.2.3790.0 (srv03\_rtm.030324- 2048) 20.50 KB (20,992 bytes) 3/25/2003 6:00 AM Microsoft Corporation c:\windows\system32\rassfm.dll

RackSaver TPC-C Full Disclosure Report © 2003 RackSaver. All rights reserved. C-43 Septemb er 8, 2003

kdcsvc 5.2.3790.0 (srv03\_rtm.030324- 2048) 221.00 KB (226,304 bytes) 3/25/2003 6:00 AM Microsoft Corporation c:\windows\system32\kdcsvc.dll ntdsa 5.2.3790.0 (srv03\_rtm.030324- 2048) 1.45 MB (1,520,640 bytes) 3/25/2003 6:00 AM Microsoft Corporation c:\windows\system32\ntdsa.dll ntdsatq 5.2.3790.0 (srv03\_rtm.030324- 2048) 32.00 KB (32,768 bytes) 3/25/2003 6:00 AM Microsoft Corporation c:\windows\system32\ntdsatq.dll mswsock 5.2.3790.0 (srv03\_rtm.030324-2048) 254.00 KB (260,096 bytes) 3/25/2003 6:00 AM Microsoft Corporation c:\windows\system32\mswsock.d ll esent 5.2.3790.0 (srv03 rtm.030324-2048) 1.01 MB (1,056,256 bytes) 3/25/2003 6:00 AM Microsoft Corporation c:\windows\system32\esent.dll scecli 5.2.3790.0 (srv03 rtm.030324-2048) 179.50 KB (183,808 bytes) 3/25/2003 6:00 AM Microsoft Corporation c:\windows\system32\scecli.dll wshtcpip 5.2.3790.0 (srv03\_rtm.030324-2048) 18.00 KB (18,432 bytes) 3/25/2003 6:00 AM Microsoft Corporation c:\windows\system32\wshtcpip.d ll dssenh 5.2.3790.0 (srv03\_rtm.030324- 2048) 131.33 KB (134,480 bytes) 3/25/2003 6:00 AM Microsoft Corporation

c:\windows\system32\dssenh.dll svchost 5.2.3790.0 (srv03\_rtm.030324-2048) 13.00 KB (13,312 bytes) 3/25/2003 6:00 AM Microsoft Corporation c:\windows\system32\svchost.ex e rpcss 5.2.3790.0 (srv03\_rtm.030324- 2048) 276.50 KB (283,136 bytes) 3/25/2003 6:00 AM Microsoft Corporation c:\windows\system32\rpcss.dll termsrv 5.2.3790.0 (srv03\_rtm.030324-2048) 216.50 KB (221,696 bytes) 7/21/2003 5:21 PM Microsoft Corporation c:\windows\system32\termsrv.dll icaapi 5.2.3790.0 (srv03\_rtm.030324- 2048) 10.50 KB (10,752 bytes) 7/21/2003 5:21 PM Microsoft Corporation c:\windows\system32\icaapi.dll mstlsapi 5.2.3790.0 (srv03\_rtm.030324-2048) 104.50 KB (107,008 bytes) 3/25/2003 6:00 AM Microsoft Corporation c:\windows\system32\mstlsapi.dl l audiosrv 5.2.3790.0 (srv03\_rtm.030324-2048) 38.00 KB (38,912 bytes) 3/25/2003 6:00 AM Microsoft Corporation c:\windows\system32\audiosrv.dl l wkssvc 5.2.3790.0 (srv03\_rtm.030324- 2048) 125.00 KB (128,000 bytes) 3/25/2003 6:00 AM Microsoft Corporation c:\windows\system32\wkssvc.dll es 2001.12.4720.0

(srv03\_rtm.030324-2048) 221.50 KB
(226,816 bytes) 3/25/2003 6:00 AM Microsoft Corporation c:\windows\system32\es.dll sens 5.2.3790.0 (srv03\_rtm.030324- 2048) 35.50 KB (36,352 bytes) 3/25/2003 6:00 AM Microsoft Corporation c:\windows\system32\sens.dll netman5.2.3790.0 (srv03\_rtm.030324- 2048) 209.00 KB (214,016 bytes) 3/25/2003 6:00 AM Microsoft Corporation c:\windows\system32\netman.dll rasapi32 5.2.3790.0 (srv03\_rtm.030324-2048) 227.50 KB (232,960 bytes) 3/25/2003 6:00 AM Microsoft Corporation c:\windows\system32\rasapi32.dl l rasman5.2.3790.0 (srv03\_rtm.030324- 2048) 56.50 KB (57,856 bytes) 3/25/2003 6:00 AM Microsoft Corporation c:\windows\system32\rasman.dll tapi32 5.2.3790.0 (srv03\_rtm.030324- 2048) 175.00 KB (179,200 bytes) 3/25/2003 6:00 AM Microsoft Corporation c:\windows\system32\tapi32.dll wzcsvc 5.2.3790.0 (srv03 rtm.030324-2048) 272.50 KB (279,040 bytes) 3/25/2003 6:15 AM Microsoft Corporation c:\windows\system32\wzcsvc.dll wmi 5.2.3790.0 (srv03\_rtm.030324- 2048) 6.50 KB (6,656 bytes)3/25/2003 6:00 AM Microsoft Corporation c:\windows\system32\wmi.dll dhcpcsvc 5.2.3790.0 (srv03\_rtm.030324-2048) 101.50 KB (103,936 bytes) 3/25/2003 6:00

AM Microsoft Corporation c:\windows\system32\dhcpcsvc.d ll wzcsapi 5.2.3790.0 (srv03\_rtm.030324-2048) 24.50 KB (25,088 bytes) 3/25/2003 6:15 AM Microsoft Corporation c:\windows\system32\wzcsapi.dll netshell 5.2.3790.0 (srv03\_rtm.030324-2048) 1.67 MB (1,747,456 bytes) 3/25/2003 6:00 AM Microsoft Corporation c:\windows\system32\netshell.dll clusapi 5.2.3790.0 (srv03\_rtm.030324- 2048) 56.00 KB (57,344 bytes) 3/25/2003 6:00 AM Microsoft Corporation c:\windows\system32\clusapi.dll netcfgx5.2.3790.0 (srv03\_rtm.030324- 2048) 726.00 KB (743,424 bytes) 3/25/2003 6:00 AM Microsoft Corporation c:\windows\system32\netcfgx.dll winipsec 5.2.3790.0 (srv03\_rtm.030324-2048) 34.50 KB (35,328 bytes) 3/25/2003 6:00 AM Microsoft Corporation c:\windows\system32\winipsec.d ll hnetcfg5.2.3790.0 (srv03 rtm.030324-2048) 243.50 KB (249,344 bytes) 3/25/2003 6:00 AM Microsoft Corporation c:\windows\system32\hnetcfg.dll wininet6.00.3790.0 (srv03\_rtm.030324-2048) 609.00 KB (623,616 bytes) 3/25/2003 6:00 AM Microsoft Corporation c:\windows\system32\wininet.dll

rasdlg 5.2.3790.0 (srv03\_rtm.030324- 2048) 642.00 KB (657,408 bytes) 3/25/2003 6:00 AM Microsoft Corporation c:\windows\system32\rasdlg.dll pchsvc 5.2.3790.0 (srv03\_rtm.030324- 2048) 31.50 KB (32,256 bytes) 7/21/2003 5:24 PM Microsoft Corporation c:\windows\pchealth\helpctr\bina ries\pchsvc.dll wmisvc 5.2.3790.0 (srv03\_rtm.030324-2048) 131.00 KB (134,144 bytes) 7/21/2003 5:21 PM Microsoft Corporation c:\windows\system32\wbem\wmi svc.dll vssapi 5.2.3790.0 (srv03\_rtm.030324- 2048) 528.00 KB (540,672 bytes) 3/25/2003 6:00 AM Microsoft Corporation c:\windows\system32\vssapi.dll comsvcs 2001.12.4720.0 (srv03\_rtm.030324-2048) 1.14 MB  $(1,199,616 \text{ bytes})$   $7/21/20035:21$ PM Microsoft Corporation c:\windows\system32\comsvcs.dl l wbemcore 5.2.3790.0 (srv03\_rtm.030324-2048) 457.00 KB (467,968 bytes) 7/21/2003 5:21 PM Microsoft Corporation c:\windows\system32\wbem\wbe mcore.dll esscli 5.2.3790.0 (srv03\_rtm.030324- 2048) 235.50 KB (241,152 bytes) 7/21/2003 5:21 PM Microsoft Corporation c:\windows\system32\wbem\essc li.dll fastprox 5.2.3790.0 (srv03\_rtm.030324-2048) 443.00 KB (453,632 bytes) 7/21/2003 5:21 PM Microsoft Corporation

c:\windows\system32\wbem\fast prox.dll wmiutils 5.2.3790.0  $(srv03$  rtm.030324-2048) 90.50 KB (92,672 bytes) 7/21/2003 5:21 PM Microsoft Corporation c:\windows\system32\wbem\wmi utils.dll repdrvfs 5.2.3790.0 (srv03\_rtm.030324-2048) 165.00 KB (168,960 bytes) 7/21/2003 5:21 PM Microsoft Corporation c:\windows\system32\wbem\repd rvfs.dll wmiprvsd 5.2.3790.0 (srv03\_rtm.030324-2048) 405.50 KB (415,232 bytes) 7/21/2003 5:21 PM Microsoft Corporation c:\windows\system32\wbem\wmi prvsd.dll wbemess 5.2.3790.0 (srv03\_rtm.030324-2048) 256.50 KB (262,656 bytes) 7/21/2003 5:21 PM Microsoft Corporation c:\windows\system32\wbem\wbe mess.dll wbemsvc 5.2.3790.0 (srv03\_rtm.030324-2048) 42.50 KB (43,520 bytes) 7/21/2003 5:21 PM Microsoft Corporation c:\windows\system32\wbem\wbe msvc.dll ncprov 5.2.3790.0 (srv03\_rtm.030324- 2048) 43.00 KB (44,032 bytes) 7/21/2003 5:21 PM Microsoft Corporation c:\windows\system32\wbem\ncpr ov.dll wbemcons 5.2.3790.0 (srv03\_rtm.030324-2048) 69.00 KB (70,656 bytes) 7/21/2003 5:21 PM Microsoft Corporation c:\windows\system32\wbem\wbe mcons.dll explorer 6.00.3790.0 (srv03\_rtm.030324-2048) 1,008.50

KB (1,032,704 bytes) 3/25/2003 6:00 AM Microsoft Corporation c:\windows\explorer.exe browseui 6.00.3790.0 (srv03\_rtm.030324-2048) 1.01 MB (1,057,280 bytes) 3/25/2003 6:00 AM Microsoft Corporation c:\windows\system32\browseui.d  $\mathbf l$ shdocvw 6.00.3790.0 (srv03\_rtm.030324-2048) 1.33 MB (1,393,664 bytes) 3/25/2003 6:00 AM Microsoft Corporation c:\windows\system32\shdocvw.d  $11$ apphelp 5.2.3790.0 (srv03\_rtm.030324-2048) 122.00 KB (124,928 bytes) 3/25/2003 6:00 AM Microsoft Corporation c:\windows\system32\apphelp.dll themeui 6.00.3790.0 (srv03\_rtm.030324-2048) 360.50 KB (369,152 bytes) 3/25/2003 6:00 AM Microsoft Corporation c:\windows\system32\themeui.dll msimg32 5.2.3790.0 (srv03\_rtm.030324-2048) 4.50 KB (4,608 bytes) 3/25/2003 6:00 AM Microsoft Corporation c:\windows\system32\msimg32.d ll linkinfo 5.2.3790.0 (srv03\_rtm.030324-2048) 16.50 KB (16,896 bytes) 3/25/2003 6:00 AM Microsoft Corporation c:\windows\system32\linkinfo.dll ntshrui 6.00.3790.0 (srv03\_rtm.030324- 2048) 136.00 KB (139,264 bytes) 3/25/2003 6:00 AM Microsoft Corporation c:\windows\system32\ntshrui.dll

urlmon6.00.3790.0 (srv03\_rtm.030324- 2048) 501.50 KB (513,536 bytes) 3/25/2003 6:00 AM Microsoft Corporation c:\windows\system32\urlmon.dll webcheck 6.00.3790.0 (srv03\_rtm.030324-2048) 261.50 KB (267,776 bytes) 3/25/2003 6:00 AM Microsoft Corporation c:\windows\system32\webcheck. dll wsock32 5.2.3790.0 (srv03\_rtm.030324-2048) 22.00 KB (22,528 bytes) 3/25/2003 6:00 AM Microsoft Corporation c:\windows\system32\wsock32.d ll stobject 5.2.3790.0 (srv03\_rtm.030324-2048) 117.50 KB (120,320 bytes) 3/25/2003 6:00 AM Microsoft Corporation c:\windows\system32\stobject.dll batmeter 6.00.3790.0 (srv03\_rtm.030324-2048) 28.50 KB (29,184 bytes) 3/25/2003 6:00 AM Microsoft Corporation c:\windows\system32\batmeter.dl l powrprof 6.00.3790.0 (srv03\_rtm.030324-2048) 14.50 KB (14,848 bytes) 3/25/2003 6:00 AM Microsoft Corporation c:\windows\system32\powrprof.d ll printui 5.2.3790.0 (srv03\_rtm.030324- 2048) 536.50 KB (549,376 bytes) 3/25/2003 6:00 AM Microsoft Corporation c:\windows\system32\printui.dll cfgmgr32 5.2.3790.0

(srv03\_rtm.030324-2048) 17.50 KB (17,920 bytes) 3/25/2003 6:00 AM Microsoft Corporation

c:\windows\system32\cfgmgr32. dll drprov 5.2.3790.0 (srv03\_rtm.030324- 2048) 12.50 KB (12,800 bytes) 3/25/2003 6:00 AM Microsoft Corporation c:\windows\system32\drprov.dll ntlanman 5.2.3790.0 (srv03\_rtm.030324-2048) 41.00 KB (41,984 bytes) 3/25/2003 6:00 AM Microsoft Corporation c:\windows\system32\ntlanman.d ll netui0 5.2.3790.0 (srv03 rtm.030324-2048) 75.50 KB (77,312 bytes) 3/25/2003 6:00 AM Microsoft Corporation c:\windows\system32\netui0.dll netui1 5.2.3790.0 (srv03 rtm.030324-2048) 184.00 KB (188,416 bytes) 3/25/2003 6:00 AM Microsoft Corporation c:\windows\system32\netui1.dll davclnt5.2.3790.0 (srv03\_rtm.030324- 2048) 23.50 KB (24,064 bytes) 3/25/2003 6:00 AM Microsoft Corporation c:\windows\system32\davclnt.dll browselc 6.00.3790.0 (srv03\_rtm.030324-2048) 62.00 KB (63,488 bytes) 3/25/2003 6:00 AM Microsoft Corporation c:\windows\system32\browselc.d  $\mathbf l$ shdoclc 6.00.3790.0 (srv03\_rtm.030324-2048) 588.50 KB (602,624 bytes) 3/25/2003 6:00 AM Microsoft Corporation c:\windows\system32\shdoclc.dll mydocs 6.00.3790.0 (srv03\_rtm.030324-2048) 88.00 KB

(90,112 bytes) 3/25/2003 6:00 AM Microsoft Corporation c:\windows\system32\mydocs.dll

mmcshext 5.2.3790.0 (srv03\_rtm.030324-2048) 50.00 KB (51,200 bytes) 3/25/2003 6:00 AM Microsoft Corporation c:\windows\system32\mmcshext. dll hhsetup 5.2.3790.0 (srv03\_rtm.030324-2048) 38.00 KB (38,912 bytes) 3/25/2003 6:00 AM Microsoft Corporation c:\windows\system32\hhsetup.dll

sqlmangr 2000.080.0760.00 72.57 KB (74,308 bytes) 7/21/2003 5:48 PM Microsoft Corporation c:\program files\microsoft sql server\80\tools\binn\sqlmangr.exe

sqlunirl 2000.080.0728.00 176.56 KB (180,800 bytes) 3/25/2003 6:00 AM Microsoft Corporation c:\windows\system32\sqlunirl.dll

comdlg32 6.00.3790.0 (srv03\_rtm.030324-2048) 261.00 KB (267,264 bytes) 3/25/2003 6:00 AM Microsoft Corporation c:\windows\system32\comdlg32. dll w95scm 2000.080.0760.00 48.56 KB (49,728 bytes) 7/21/2003 5:48 PM Microsoft Corporation c:\program files\microsoft sql server\80\tools\binn\w95scm.dll odbc323.525.1022.0 (srv03\_rtm.030324-2048) 232.00 KB (237,568 bytes) 3/25/2003 6:00 AM Microsoft Corporation c:\windows\system32\odbc32.dll

sqlsvc 2000.080.0760.00 92.56 KB (94,784 bytes) 7/21/2003 5:48 PM Microsoft Corporation c:\program files\microsoft sql server\80\tools\binn\sqlsvc.dll odbcbcp 2000.085.1022.00 (srv03\_rtm.030324-2048) 24.00 KB (24,576 bytes) 3/25/2003 6:00 AM Microsoft Corporation c:\windows\system32\odbcbcp.dl l sqlresld 2000.080.0382.00 28.56 KB (29,248 bytes) 7/21/2003 5:48 PM Microsoft Corporation c:\program files\microsoft sql server\80\tools\binn\sqlresld.dll odbcint3.525.1022.0 (srv03\_rtm.030324-2048) 92.00 KB (94,208 bytes) 3/25/2003 6:00 AM Microsoft Corporation c:\windows\system32\odbcint.dll resutils 5.2.3790.0 (srv03\_rtm.030324- 2048) 59.00 KB (60,416 bytes) 3/25/2003 6:00 AM Microsoft Corporation c:\windows\system32\resutils.dll mfc42u 6.05.3014.0 960.00 KB (983,040 bytes) 3/25/2003 6:00 AM Microsoft Corporation c:\windows\system32\mfc42u.dll sqlsvc 2000.080.0194.00 24.00 KB (24,576 bytes) 7/21/2003 5:48 PM Microsoft Corporation c:\program files\microsoft sql server\80\tools\binn\resources\1033\sqls vc.rll sqlmangr 2000.080.0194.00 96.00 KB (98,304 bytes) 7/21/2003 5:48 PM Microsoft Corporation c:\program files\microsoft sql

server\80\tools\binn\resources\1033\sql mangr.rll

netrap 5.2.3790.0 (srv03 rtm.030324-2048) 11.50 KB (11,776 bytes) 3/25/2003 6:00 AM Microsoft Corporation c:\windows\system32\netrap.dll wpabaln 5.2.3790.0 (srv03\_rtm.030324-2048) 31.00 KB (31,744 bytes) 3/25/2003 6:00 AM Microsoft Corporation c:\windows\system32\wpabaln.e xe cmd 5.2.3790.0 (srv03\_rtm.030324- 2048) 374.00 KB (382,976 bytes) 3/25/2003 6:00 AM Microsoft Corporation c:\windows\system32\cmd.exe sqlservr 2000.080.0760.00 7.17 MB (7,520,337 bytes) 7/21/2003 5:47 PM Microsoft Corporation c:\program files\microsoft sql server\mssql\binn\sqlservr.exe opends60 2000.080.0194.00 24.06 KB (24,639 bytes) 7/21/2003 5:47 PM Microsoft Corporation c:\program files\microsoft sql server\mssql\binn\opends60.dll ums 2000.080.0760.00 52.55 KB (53,808 bytes) 7/21/2003 5:47 PM Microsoft Corporation c:\program files\microsoft sql server\mssql\binn\ums.dll sqlsort 2000.080.0760.00 576.56 KB (590,396 bytes) 7/21/2003 5:47 PM Microsoft Corporation c:\program files\microsoft sql server\mssql\binn\sqlsort.dll msvcirt7.0.3790.0 (srv03\_rtm.030324- 2048) 50.00 KB (51,200 bytes) 3/25/2003 6:00 AM Microsoft Corporation

c:\windows\system32\msvcirt.dll

sqlevn70 2000.080.0760.00 28.00 KB (28,672 bytes)

7/21/2003 5:47 PM Microsoft Corporation c:\program files\microsoft sql server\mssql\binn\resources\1033\sqlevn 70.rll xolehlp2001.12.4720.0 (srv03\_rtm.030324-2048) 8.50 KB (8,704 bytes) 7/21/2003 5:21 PM Microsoft Corporation c:\windows\system32\xolehlp.dll msdtcprx 2001.12.4720.0 (srv03\_rtm.030324-2048) 427.50 KB (437,760 bytes) 7/21/2003 5:21 PM Microsoft Corporation c:\windows\system32\msdtcprx.d ll mtxclu 2001.12.4720.0 (srv03\_rtm.030324-2048) 74.50 KB (76,288 bytes) 3/25/2003 6:00 AM Microsoft Corporation c:\windows\system32\mtxclu.dll winrnr 5.2.3790.0 (srv03\_rtm.030324- 2048) 15.00 KB (15,360 bytes) 3/25/2003 6:00 AM Microsoft Corporation c:\windows\system32\winrnr.dll rasadhlp 5.2.3790.0 (srv03\_rtm.030324-2048) 6.50 KB (6,656 bytes) 3/25/2003 6:00 AM Microsoft Corporation c:\windows\system32\rasadhlp.dl l ssnetlib 2000.080.0760.00 80.56 KB (82,492 bytes) 7/21/2003 5:47 PM Microsoft Corporation c:\program files\microsoft sql server\mssql\binn\ssnetlib.dll ssnmpn70 2000.080.0534.00 24.56 KB (25,148 bytes) 7/21/2003 5:47 PM Microsoft Corporation c:\program files\microsoft sql server\mssql\binn\ssnmpn70.dll

security 5.2.3790.0 (srv03\_rtm.030324-2048) 5.50 KB (5,632 bytes) 3/25/2003 6:00 AM Microsoft Corporation c:\windows\system32\security.dll

ssmslpcn 2000.080.0760.00 28.56 KB (29,244 bytes) 7/21/2003 5:47 PM Microsoft Corporation c:\program files\microsoft sql server\mssql\binn\ssmslpcn.dll helpsvc 5.2.3790.0 (srv03\_rtm.030324-2048) 720.00 KB (737,280 bytes) 7/21/2003 5:24 PM Microsoft Corporation c:\windows\pchealth\helpctr\bina ries\helpsvc.exe hcappres 5.2.3790.0 (srv03\_rtm.030324-2048) 6.50 KB (6,656 bytes) 7/21/2003 5:24 PM Microsoft Corporation c:\windows\pchealth\helpctr\bina ries\hcappres.dll itss 5.2.3790.0 (srv03\_rtm.030324- 2048) 119.50 KB (122,368 bytes) 3/25/2003 6:00 AM Microsoft Corporation c:\windows\system32\itss.dll mmc 5.2.3790.0 (srv03\_rtm.030324- 2048) 762.50 KB (780,800 bytes) 3/25/2003 6:00 AM Microsoft Corporation c:\windows\system32\mmc.exe oleacc 4.2.5406.0 (srv03\_rtm.030324- 2048) 171.00 KB (175,104 bytes) 3/25/2003 6:00 AM Microsoft Corporation c:\windows\system32\oleacc.dll mmcbase 5.2.3790.0 (srv03\_rtm.030324-2048) 70.50 KB (72,192 bytes) 3/25/2003 6:00 AM Microsoft Corporation c:\windows\system32\mmcbase.d mmcndmgr 5.2.3790.0 (srv03\_rtm.030324-2048) 1.13 MB (1,182,720 bytes) 3/25/2003 6:00 AM Microsoft Corporation c:\windows\system32\mmcndmg r.dll msxml3 8.40.9419.0 1.28 MB (1,337,344 bytes) 3/25/2003 6:00 AM Microsoft Corporation c:\windows\system32\msxml3.dll filemgmt 5.2.3790.0 (srv03\_rtm.030324-2048) 327.50 KB (335,360 bytes) 3/25/2003 6:00 AM Microsoft Corporation c:\windows\system32\filemgmt.d ll mshtml 6.00.3790.0 (srv03\_rtm.030324-2048) 2.78 MB (2,916,352 bytes) 3/25/2003 6:00 AM Microsoft Corporation c:\windows\system32\mshtml.dll mlang 6.00.3790.0 (srv03\_rtm.030324- 2048) 570.00 KB (583,680 bytes) 3/25/2003 6:00 AM Microsoft Corporation c:\windows\system32\mlang.dll msimtf 5.2.3790.0 (srv03\_rtm.030324- 2048) 149.00 KB (152,576 bytes) 3/25/2003 6:00 AM Microsoft Corporation c:\windows\system32\msimtf.dll msctf 5.2.3790.0 (srv03\_rtm.030324- 2048) 287.00 KB (293,888 bytes) 3/25/2003 6:00 AM Microsoft Corporation c:\windows\system32\msctf.dll jscript 5.6.0.8515 436.00 KB (446,464 bytes) 3/25/2003 6:00 AM Microsoft Corporation c:\windows\system32\jscript.dll

msls31 3.10.349.0 147.00 KB (150,528 bytes) 3/25/2003 6:00 AM Microsoft Corporation c:\windows\system32\msls31.dll imm32 5.2.3790.0 (srv03\_rtm.030324-2048) 105.50 KB (108,032 bytes) 3/25/2003 6:00 AM Microsoft Corporation c:\windows\system32\imm32.dll mshtmled 6.00.3790.0 (srv03\_rtm.030324-2048) 443.50 KB (454,144 bytes) 3/25/2003 6:00 AM Microsoft Corporation c:\windows\system32\mshtmled. dll imgutil 5.2.3790.0 (srv03\_rtm.030324- 2048) 35.00 KB (35,840 bytes) 3/25/2003 6:00 AM Microsoft Corporation c:\windows\system32\imgutil.dll snmpsnap 5.2.3790.0 (srv03\_rtm.030324-2048) 173.50 KB (177,664 bytes) 3/25/2003 6:00 AM Microsoft Corporation c:\windows\system32\snmpsnap. dll servdeps 5.2.3790.0 (srv03\_rtm.030324-2048) 53.00 KB (54,272 bytes) 7/21/2003 5:21 PM Microsoft Corporation c:\windows\system32\servdeps.dl  $\mathbf{1}$ mmfutil 5.2.3790.0 (srv03\_rtm.030324-2048) 17.00 KB (17,408 bytes) 7/21/2003 5:21 PM Microsoft Corporation c:\windows\system32\mmfutil.dll helpctr 5.2.3790.0 (srv03 rtm.030324-2048) 764.00 KB (782,336 bytes) 7/21/2003 5:24 PM Microsoft Corporation

c:\windows\pchealth\helpctr\bina ries\helpctr.exe pchshell 5.2.3790.0 (srv03\_rtm.030324-2048) 100.50 KB (102,912 bytes) 7/21/2003 5:24 PM Microsoft Corporation c:\windows\pchealth\helpctr\bina ries\pchshell.dll vbscript 5.6.0.8515 404.00 KB (413,696 bytes) 3/25/2003 6:00 AM Microsoft Corporation c:\windows\system32\vbscript.dll mfc42 6.05.3014.0 960.00 KB (983,040 bytes) 3/25/2003 6:00 AM Microsoft Corporation c:\windows\system32\mfc42.dll msinfo 5.2.3790.0 (srv03\_rtm.030324- 2048) 358.50 KB (367,104 bytes) 7/21/2003 5:24 PM Microsoft Corporation c:\windows\pchealth\helpctr\bina ries\msinfo.dll riched32 5.2.3790.0 (srv03\_rtm.030324-2048) 3.50 KB (3,584 bytes) 3/25/2003 6:00 AM Microsoft Corporation c:\windows\system32\riched32.dl l riched20 5.31.23.1218 406.00 KB (415,744 bytes) 3/25/2003 6:00 AM Microsoft Corporation c:\windows\system32\riched20.dl l [Services]

Display Name Name State Start Mode Service Type Path Error Control Start Name Tag ID Alerter Alerter Stopped Disabled Share Process c:\windows\system32\svchost.ex e -k localservice Normal NT AUTHORITY\LocalService 0

IPSEC Services PolicyAgent Stopped Manual Share Process c:\windows\system32\lsass.exe Normal LocalSystem 0

Protected Storage ProtectedStorage Stopped Manual Share Process c:\windows\system32\lsass.exe Normal LocalSystem 0

Remote Access Auto Connection Manager RasAuto Stopped Manual Share Process c:\windows\system32\svchost.ex e -k netsvcs Normal LocalSystem 0 Remote Access Connection Manager RasMan Stopped Manual Share Process c:\windows\system32\svchost.ex e -k netsvcs Normal LocalSystem 0 Remote Desktop Help Session Manager RDSessMgr Stopped Manual Own Process c:\windows\system32\sessmgr.ex e Normal LocalSystem 0 Routing and Remote Access RemoteAccessStopped Disabled Share Process c:\windows\system32\svchost.ex

e -k netsvcs Normal LocalSystem 0 Remote Registry RemoteRegistry Stopped Manual Share Process c:\windows\system32\svchost.ex e -k regsvc Normal NT AUTHORITY\LocalService 0 Remote Procedure Call (RPC) Locator RpcLocator Stopped Manual Own Process

c:\windows\system32\locator.exe

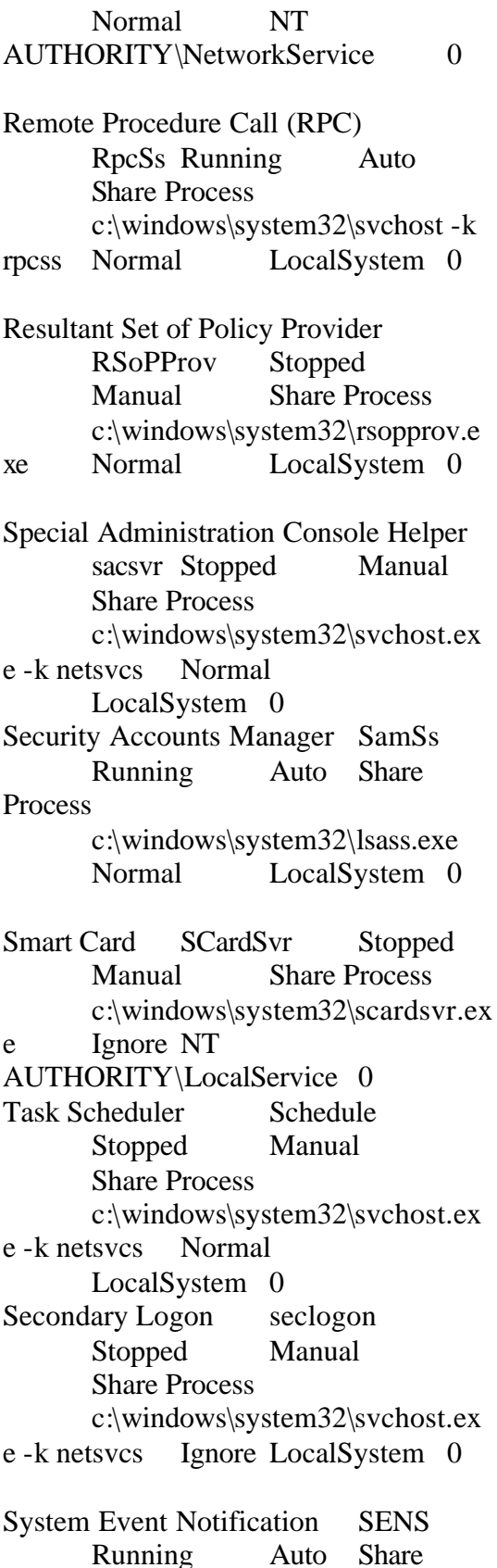

Process c:\windows\system32\svchost.ex e -k netsvcs Normal LocalSystem 0 Internet Connection Firewall (ICF) / Internet Connection Sharing (ICS) SharedAccess Stopped Disabled Share Process c:\windows\system32\svchost.ex e -k netsvcs Normal LocalSystem 0 Shell Hardware Detection ShellHWDetection Stopped Manual Share Process c:\windows\system32\svchost.ex e -k netsvcs Ignore LocalSystem 0 Print Spooler Spooler Stopped Manual Own Process c:\windows\system32\spoolsv.ex e Normal LocalSystem 0 SQLSERVERAGENT SQLSERVERAGENT Stopped Manual Own Process c:\progra~1\micros~1\mssql\binn \sqlagent.exe Normal LocalSystem 0 Windows Image Acquisition (WIA) stisvc Stopped Disabled Share Process c:\windows\system32\svchost.ex e -k imgsvc Normal NT AUTHORITY\LocalService 0 Microsoft Software Shadow Copy Provider swprv Stopped Manual Own Process c:\windows\system32\svchost.ex e -k swprv Normal LocalSystem 0 Performance Logs and Alerts SysmonLog Stopped Manual Own Process c:\windows\system32\smlogsvc.e

xe Normal NT Authority\NetworkService 0 Telephony TapiSrv Stopped Manual Share Process c:\windows\system32\svchost.ex e -k tapisrv Normal LocalSystem 0 Terminal Services TermService Running Manual Share Process c:\windows\system32\svchost.ex e -k termsvcs Normal LocalSystem 0 Themes Themes Stopped Disabled Share Process c:\windows\system32\svchost.ex e -k netsvcs Normal LocalSystem 0 Telnet TlntSvr Stopped Disabled Own Process c:\windows\system32\tlntsvr.exe Normal NT AUTHORITY\LocalService 0 Distributed Link Tracking Server TrkSvr Stopped Disabled Share Process c:\windows\system32\svchost.ex e -k netsvcs Normal LocalSystem 0 Distributed Link Tracking Client TrkWks Stopped Manual Share Process c:\windows\system32\svchost.ex e -k netsvcs Normal LocalSystem 0 Terminal Services Session Directory Tssdis Stopped Disabled Own Process c:\windows\system32\tssdis.exe Normal LocalSystem 0

Upload Manager uploadmgr Stopped Manual Share Process c:\windows\system32\svchost.ex e -k netsvcs Normal LocalSystem 0 Uninterruptible Power Supply UPS Stopped Manual Own Process c:\windows\system32\ups.exe Normal NT AUTHORITY\LocalService 0 Virtual Disk Service vds Stopped Manual Own Process c:\windows\system32\vds.exe Normal LocalSystem 0 Volume Shadow Copy VSS Stopped Manual Own Process c:\windows\system32\vssvc.exe Normal LocalSystem 0 Windows Time W32Time Stopped Manual Share Process c:\windows\system32\svchost.ex e -k netsvcs Normal LocalSystem 0 WebClient WebClient Stopped Disabled Share Process c:\windows\system32\svchost.ex e -k localservice Normal NT AUTHORITY\LocalService 0 WinHTTP Web Proxy Auto-Discovery ServiceWinHttpAutoProxySvc Stopped Manual Share Process c:\windows\system32\svchost.ex e -k localservice Normal NT AUTHORITY\LocalService 0 Windows Management Instrumentation winmgmt Running Manual Share Process c:\windows\system32\svchost.ex e -k netsvcs Ignore LocalSystem 0

Portable Media Serial Number Service WmdmPmSN Stopped Manual Share Process

c:\windows\system32\svchost.ex e -k netsvcs Normal LocalSystem 0 Windows Management Instrumentation Driver Extensions Wmi Stopped Manual Share Process c:\windows\system32\svchost.ex e -k netsvcs Normal LocalSystem 0 WMI Performance Adapter WmiApSrv Stopped Manual Own Process c:\windows\system32\wbem\wmi apsrv.exe Normal LocalSystem 0 Automatic Updates wuauserv Stopped Manual Share Process c:\windows\system32\svchost.ex e -k netsvcs Normal LocalSystem 0 Wireless Configuration WZCSVC Stopped Manual Share Process c:\windows\system32\svchost.ex e -k netsvcs Normal LocalSystem 0 Application Layer Gateway Service ALG Stopped Manual Own Process c:\windows\system32\alg.exe Normal NT AUTHORITY\LocalService 0 Application Management AppMgmt Stopped Manual Share Process c:\windows\system32\svchost.ex e -k netsvcs Normal LocalSystem 0 Windows Audio AudioSrv Running Auto Share Process c:\windows\system32\svchost.ex e -k netsvcs Normal LocalSystem 0

Background Intelligent Transfer Service BITS Stopped Disabled Share Process c:\windows\system32\svchost.ex e -k netsvcs Normal LocalSystem 0 Computer Browser Browser Stopped Manual Share Process c:\windows\system32\svchost.ex e -k netsvcs Normal LocalSystem 0 Indexing Service CiSvc Stopped Disabled Share Process c:\windows\system32\cisvc.exe Normal LocalSystem 0 ClipBook ClipSrv Stopped Disabled Own Process c:\windows\system32\clipsrv.exe Normal LocalSystem 0 COM+ System Application COMSysApp Stopped

Manual Own Process c:\windows\system32\dllhost.exe /processid:{02d4b3f1-fd88-11d1-960d-00805fc79235} Normal LocalSystem 0 Cryptographic Services CryptSvc Stopped Manual Share Process c:\windows\system32\svchost.ex e -k netsvcs Normal LocalSystem 0 Distributed File System Dfs Stopped Manual Own Process c:\windows\system32\dfssvc.exe Normal LocalSystem 0

DHCP Client Dhcp Stopped Manual Share Process c:\windows\system32\svchost.ex e -k networkservice Normal NT

AUTHORITY\NetworkService 0 Logical Disk Manager Administrative Servicedmadmin Stopped Manual Share Process c:\windows\system32\dmadmin.e xe /com Normal LocalSystem 0 Logical Disk Managerdmserver Stopped Manual Share Process c:\windows\system32\svchost.ex e -k netsvcs Normal LocalSystem 0 DNS Client Dnscache Stopped Manual Share Process c:\windows\system32\svchost.ex e -k networkservice Normal NT AUTHORITY\NetworkService 0 Error Reporting Service ERSvc Stopped Manual Share Process c:\windows\system32\svchost.ex e -k winerr Ignore LocalSystem 0 Event Log Eventlog Running Auto Share Process c:\windows\system32\services.ex e Normal LocalSystem 0 COM+ Event System EventSystem Running Manual Share Process c:\windows\system32\svchost.ex e -k netsvcs Normal LocalSystem 0 Help and Support helpsvc Running Manual Share Process c:\windows\system32\svchost.ex e -k netsvcs Normal LocalSystem 0 Human Interface Device Access HidServ Stopped Disabled Share Process

c:\windows\system32\svchost.ex e -k netsvcs Normal LocalSystem 0 HTTP SSL HTTPFilter Stopped Manual Share Process c:\windows\system32\lsass.exe Normal LocalSystem 0 IMAPI CD-Burning COM Service ImapiService Stopped Disabled Own Process c:\windows\system32\imapi.exe Normal LocalSystem 0 Intersite Messaging IsmServ Stopped Disabled Own Process c:\windows\system32\ismserv.ex e Normal LocalSystem 0 Kerberos Key Distribution Center kdc Stopped Disabled Share Process c:\windows\system32\lsass.exe Normal LocalSystem 0 Server lanmanserver Stopped Manual Share Process c:\windows\system32\svchost.ex e -k netsvcs Normal LocalSystem 0 Workstation lanmanworkstation Running Auto Share **Process** c:\windows\system32\svchost.ex e -k netsvcs Normal LocalSystem 0 License Logging LicenseService Stopped Disabled Own Process c:\windows\system32\llssrv.exe Normal NT AUTHORITY\NetworkService 0

TCP/IP NetBIOS Helper LmHosts Stopped Manual

Share Process c:\windows\system32\svchost.ex e -k localservice Normal NT AUTHORITY\LocalService 0 Messenger Messenger Stopped Disabled Share Process c:\windows\system32\svchost.ex e -k netsvcs Normal LocalSystem 0 NetMeeting Remote Desktop Sharing mnmsrvc Stopped Disabled Own Process c:\windows\system32\mnmsrvc.e xe Normal LocalSystem 0 Distributed Transaction Coordinator MSDTC Running Auto Own Process c:\windows\system32\msdtc.exe Normal NT AUTHORITY\NetworkService 0 Windows Installer MSIServer Stopped Manual Share Process c:\windows\system32\msiexec.ex e /v Normal LocalSystem 0 MSSQLSERVER MSSQLSERVER Stopped Manual Own Process c:\progra~1\micros~1\mssql\binn \sqlservr.exe Normal LocalSystem 0 MSSQLServerADHelper MSSQLServerADHelper Stopped Manual Own Process c:\program files\microsoft sql server\80\tools\binn\sqladhlp.exe Normal LocalSystem 0 Network DDE NetDDE Stopped Disabled Share Process c:\windows\system32\netdde.exe

Network DDE DSDMNetDDEdsdm Stopped Disabled Share Process c:\windows\system32\netdde.exe Normal LocalSystem 0 Net Logon Netlogon Stopped Manual Share Process c:\windows\system32\lsass.exe Normal LocalSystem 0 Network Connections Netman Running Manual Share Process c:\windows\system32\svchost.ex e -k netsvcs Normal LocalSystem 0 Network Location Awareness (NLA)Nla Stopped Disabled Share Process c:\windows\system32\svchost.ex e -k netsvcs Normal LocalSystem 0 File Replication NtFrs Stopped Manual Own Process c:\windows\system32\ntfrs.exe Ignore LocalSystem 0 NT LM Security Support Provider NtLmSsp Stopped Manual Share Process c:\windows\system32\lsass.exe Normal LocalSystem 0 Removable Storage NtmsSvc Stopped Manual Share Process c:\windows\system32\svchost.ex e -k netsvcs Normal LocalSystem 0 Plug and Play PlugPlay Running Auto Share Process c:\windows\system32\services.ex

Normal LocalSystem 0

#### [Program Groups]

Group Name Name User Name Accessories Default User:Accessories Default User Accessories\Accessibility Default User:Accessories\Accessibility Default User Accessories\Entertainment Default User:Accessories\Entertainment Default User Startup Default User:Startup Default User Accessories All Users:Accessories All **Users** Accessories\Accessibility All Users:Accessories\Accessibility All **Users** Accessories\Communications All Users:Accessories\Communications All **Users** Accessories\Entertainment All Users:Accessories\Entertainment All Users Accessories\System Tools All Users:Accessories\System Tools All **Users** Administrative Tools All Users:Administrative Tools All Users Microsoft SQL ServerAll Users:Microsoft SQL Server All Users Startup All Users:Startup All Users Accessories NT AUTHORITY\SYSTEM:Accessories NT AUTHORITY\SYSTEM Accessories\Accessibility NT AUTHORITY\SYSTEM:Accessories\A ccessibility NT AUTHORITY\SYSTEM Accessories\Entertainment NT AUTHORITY\SYSTEM:Accessories\En tertainment NT AUTHORITY\SYSTEM Startup NT AUTHORITY\SYSTEM:Startup NT AUTHORITY\SYSTEM Accessories SUT\Administrator:Accessories SUT\Administrator Accessories\Accessibility SUT\Administrator:Accessories\ Accessibility SUT\Administrator Accessories\Entertainment SUT\Administrator:Accessories\ Entertainment SUT\Administrator Administrative Tools SUT\Administrator:Administrati ve Tools SUT\Administrator Startup SUT\Administrator:Startup SUT\Administrator

#### [Startup Programs]

Program Command User Name Location desktop desktop.ini NT AUTHORITY\SYSTEM Startup desktop desktop.ini SUT\Administrator Startup desktop desktop.ini .DEFAULT Startup desktop desktop.ini All Users Common Startup Service Manager c:\progra~1\micros~1\80\tools\bi nn\sqlmangr.exe /n All Users Common Startup

## [OLE Registration]

Object Local Server Sound (OLE2)sndrec32.exe Media Clip mplay32.exe Video Clip mplay32.exe /avi MIDI Sequence mplay32.exe /mid

#### Sound Not Available

Media Clip Not Available WordPad Document "%programfiles%\windows nt\accessories\wordpad.exe" Windows Media Services DRM Storage object Not Available Bitmap Image mspaint.exe

[Windows Error Reporting]

Time Type Details

[Internet Settings]

[Internet Explorer]

[ Following are sub-categories of this main category ] [Summary]

Item Value Version 6.0.3790.0 Build 63790 Application Path C:\Program Files\Internet Explorer Language English (United States)

Active Printer Not Available

Cipher Strength 128-bit Content Advisor Disabled IEAK Install No

[File Versions]

File Version Size Date Path Company actxprxy.dll 6.0.3790.0 95 KB 3/25/2003 7:00:00 AM C:\WINDOWS\system32 Microsoft Corporation actxprxy.dll 6.0.3790.0 95 KB 3/25/2003 7:00:00 AM . Microsoft Corporation

advpack.dll 6.0.3790.0 94 KB 3/25/2003 7:00:00 AM C:\WINDOWS\system32 Microsoft Corporation advpack.dll 6.0.3790.0 94 KB 3/25/2003 7:00:00 AM . Microsoft Corporation asctrls.ocx 6.0.3790.0 90 KB 3/25/2003 7:00:00 AM C:\WINDOWS\system32 Microsoft Corporation asctrls.ocx 6.0.3790.0 90 KB 3/25/2003 7:00:00 AM . Microsoft Corporation browselc.dll 6.0.3790.0 62 KB 3/25/2003 7:00:00 AM C:\WINDOWS\system32 Microsoft Corporation browselc.dll 6.0.3790.0 62 KB 3/25/2003 7:00:00 AM . Microsoft Corporation browseui.dll 6.0.3790.0 1,033 KB 3/25/2003 7:00:00 AM C:\WINDOWS\system32 Microsoft Corporation browseui.dll 6.0.3790.0 1,033 KB 3/25/2003 7:00:00 AM . Microsoft Corporation cdfview.dll 6.0.3790.0 144 KB 3/25/2003 7:00:00 AM C:\WINDOWS\system32 Microsoft Corporation cdfview.dll 6.0.3790.0 144 KB 3/25/2003 7:00:00 AM . Microsoft Corporation comctl32.dll 5.82.3790.0 561 KB 3/25/2003 7:00:00 AM C:\WINDOWS\system32 Microsoft Corporation comctl32.dll 5.82.3790.0 561 KB 3/25/2003 7:00:00 AM . Microsoft Corporation dxtrans.dll 6.3.3790.0 198 KB 3/25/2003 7:00:00 AM C:\WINDOWS\system32 Microsoft Corporation

RackSaver TPC-C Full Disclosure Report © 2003 RackSaver. All rights reserved. C-59 Septemb er 8, 2003

dxtrans.dll 6.3.3790.0 198 KB 3/25/2003 7:00:00 AM . Microsoft Corporation dxtmsft.dll 6.3.3790.0 344 KB 3/25/2003 7:00:00 AM C:\WINDOWS\system32 Microsoft Corporation dxtmsft.dll 6.3.3790.0 344 KB 3/25/2003 7:00:00 AM . Microsoft Corporation iecont.dll <File Missing> Not Available Not Available Not Available Not Available iecontlc.dll <File Missing> Not Available Not Available Not Available Not Available iedkcs32.dll 16.0.3790.0 300 KB 3/25/2003 7:00:00 AM C:\WINDOWS\system32 Microsoft Corporation iedkcs32.dll 16.0.3790.0 300 KB 3/25/2003 7:00:00 AM . Microsoft Corporation iepeers.dll 6.0.3790.0 230 KB 3/25/2003 7:00:00 AM C:\WINDOWS\system32 Microsoft Corporation iepeers.dll 6.0.3790.0 230 KB 3/25/2003 7:00:00 AM . Microsoft Corporation iesetup.dll 6.0.3790.0 59 KB 3/25/2003 7:00:00 AM C:\WINDOWS\system32 Microsoft Corporation iesetup.dll 6.0.3790.0 59 KB 3/25/2003 7:00:00 AM . Microsoft Corporation ieuinit.inf Not Available 20 KB 3/25/2003 7:00:00 AM C:\WINDOWS\system32 Not Available ieuinit.inf Not Available 20 KB 3/25/2003 7:00:00 AM . Not Available iexplore.exe 6.0.3790.0 90 KB 3/25/2003 7:00:00 AM

C:\Program Files\Internet Explorer Microsoft Corporation imgutil.dll 5.2.3790.0 35 KB 3/25/2003 7:00:00 AM C:\WINDOWS\system32 Microsoft Corporation imgutil.dll 5.2.3790.0 35 KB 3/25/2003 7:00:00 AM . Microsoft Corporation inetcpl.cpl 6.0.3790.0 303 KB 3/25/2003 7:00:00 AM C:\WINDOWS\system32 Microsoft Corporation inetcpl.cpl 6.0.3790.0 303 KB 3/25/2003 7:00:00 AM . Microsoft Corporation inetcplc.dll 6.0.3790.0 109 KB 3/25/2003 7:00:00 AM C:\WINDOWS\system32 Microsoft Corporation inetcplc.dll 6.0.3790.0 109 KB 3/25/2003 7:00:00 AM . Microsoft Corporation inseng.dll 6.0.3790.0 72 KB 3/25/2003 7:00:00 AM C:\WINDOWS\system32 Microsoft Corporation inseng.dll 6.0.3790.0 72 KB 3/25/2003 7:00:00 AM . Microsoft Corporation mlang.dll 6.0.3790.0 570 KB 3/25/2003 7:00:00 AM C:\WINDOWS\system32 Microsoft Corporation mlang.dll 6.0.3790.0 570 KB 3/25/2003 7:00:00 AM . Microsoft Corporation msencode.dll 2002.10.4.0 112 KB 3/25/2003 7:00:00 AM C:\WINDOWS\system32 Not Available msencode.dll 2002.10.4.0 112 KB 3/25/2003 7:00:00 AM . Not Available

mshta.exe 6.0.3790.0 26 KB 3/25/2003 7:00:00 AM C:\WINDOWS\system32 Microsoft Corporation mshta.exe 6.0.3790.0 26 KB 3/25/2003 7:00:00 AM . Microsoft Corporation mshtml.dll 6.0.3790.0 2,848 KB 3/25/2003 7:00:00 AM C:\WINDOWS\system32 Microsoft Corporation mshtml.dll 6.0.3790.0 2,848 KB 3/25/2003 7:00:00 AM . Microsoft Corporation mshtml.tlb 6.0.3790.0 1,319 KB 3/25/2003 7:00:00 AM C:\WINDOWS\system32 Microsoft Corporation mshtml.tlb 6.0.3790.0 1,319 KB 3/25/2003 7:00:00 AM . Microsoft Corporation mshtmled.dll 6.0.3790.0 444 KB 3/25/2003 7:00:00 AM C:\WINDOWS\system32 Microsoft Corporation mshtmled.dll 6.0.3790.0 444 KB 3/25/2003 7:00:00 AM . Microsoft Corporation mshtmler.dll 6.0.3790.0 55 KB 3/25/2003 7:00:00 AM C:\WINDOWS\system32 Microsoft Corporation mshtmler.dll 6.0.3790.0 55 KB 3/25/2003 7:00:00 AM . Microsoft Corporation msident.dll 6.0.3790.0 47 KB 3/25/2003 7:00:00 AM C:\WINDOWS\system32 Microsoft Corporation msident.dll 6.0.3790.0 47 KB 3/25/2003 7:00:00 AM . Microsoft Corporation msidntld.dll 6.0.3790.0 15 KB

3/25/2003 7:00:00 AM C:\WINDOWS\system32 Microsoft Corporation

msidntld.dll 6.0.3790.0 15 KB 3/25/2003 7:00:00 AM . Microsoft Corporation

- msieftp.dll 6.0.3790.0 230 KB 3/25/2003 7:00:00 AM C:\WINDOWS\system32 Microsoft Corporation
- msieftp.dll 6.0.3790.0 230 KB 3/25/2003 7:00:00 AM . Microsoft Corporation
- msrating.dll 6.0.3790.0 132 KB 3/25/2003 7:00:00 AM C:\WINDOWS\system32 Microsoft Corporation
- msrating.dll 6.0.3790.0 132 KB 3/25/2003 7:00:00 AM . Microsoft Corporation
- mstime.dll 6.0.3790.0 491 KB 3/25/2003 7:00:00 AM C:\WINDOWS\system32 Microsoft Corporation
- mstime.dll 6.0.3790.0 491 KB 3/25/2003 7:00:00 AM . Microsoft Corporation
- occache.dll 6.0.3790.0 89 KB 3/25/2003 7:00:00 AM C:\WINDOWS\system32 Microsoft Corporation
- occache.dll 6.0.3790.0 89 KB 3/25/2003 7:00:00 AM . Microsoft Corporation
- proctexe.ocx 6.3.3790.0 78 KB 3/25/2003 7:00:00 AM C:\WINDOWS\system32 Intel Corporation
- proctexe.ocx 6.3.3790.0 78 KB 3/25/2003 7:00:00 AM . Intel Corporation
- sendmail.dll 6.0.3790.0 52 KB 3/25/2003 7:00:00 AM C:\WINDOWS\system32 Microsoft Corporation sendmail.dll 6.0.3790.0 52 KB
- 3/25/2003 7:00:00 AM . Microsoft Corporation

RackSaver TPC-C Full Disclosure Report © 2003 RackSaver. All rights reserved. C-61 Septemb er 8, 2003 shdoclc.dll 6.0.3790.0 589 KB 3/25/2003 7:00:00 AM C:\WINDOWS\system32 Microsoft Corporation

- shdoclc.dll 6.0.3790.0 589 KB 3/25/2003 7:00:00 AM . Microsoft Corporation
- shdocvw.dll 6.0.3790.0 1,361 KB 3/25/2003 7:00:00 AM C:\WINDOWS\system32 Microsoft Corporation
- shdocvw.dll 6.0.3790.0 1,361 KB 3/25/2003 7:00:00 AM . Microsoft Corporation
- shfolder.dll 6.0.3790.0 23 KB 3/25/2003 7:00:00 AM C:\WINDOWS\system32 Microsoft Corporation
- shfolder.dll 6.0.3790.0 23 KB 3/25/2003 7:00:00 AM . Microsoft Corporation
- shlwapi.dll 6.0.3790.0 281 KB 3/25/2003 7:00:00 AM C:\WINDOWS\system32 Microsoft Corporation
- shlwapi.dll 6.0.3790.0 281 KB 3/25/2003 7:00:00 AM . Microsoft Corporation
- tdc.ocx1.3.0.3130 58 KB 3/25/2003 7:00:00 AM C:\WINDOWS\system32
- Microsoft Corporation tdc.ocx1.3.0.3130 58 KB 3/25/2003
- 7:00:00 AM . Microsoft Corporation
- url.dll 6.0.3790.0 36 KB 3/25/2003 7:00:00 AM C:\WINDOWS\system32

Microsoft Corporation url.dll 6.0.3790.0 36 KB 3/25/2003

7:00:00 AM . Microsoft

**Corporation** 

urlmon.dll 6.0.3790.0 502 KB 3/25/2003 7:00:00 AM C:\WINDOWS\system32 Microsoft Corporation

- urlmon.dll 6.0.3790.0 502 KB 3/25/2003 7:00:00 AM . Microsoft Corporation webcheck.dll 6.0.3790.0 262 KB 3/25/2003 7:00:00 AM C:\WINDOWS\system32 Microsoft Corporation webcheck.dll 6.0.3790.0 262 KB 3/25/2003 7:00:00 AM . Microsoft Corporation wininet.dll 6.0.3790.0 609 KB
- 3/25/2003 7:00:00 AM C:\WINDOWS\system32 Microsoft Corporation
- wininet.dll 6.0.3790.0 609 KB 3/25/2003 7:00:00 AM . Microsoft Corporation

[Connectivity]

Item Value Connection Preference Never dial

LAN Settings

AutoConfigProxy Not Available AutoProxyDetectMode Disabled

AutoConfigURL Proxy Disabled ProxyServer ProxyOverride

[Cache]

[ Following are sub-categories of this main category ] [Summary]

Item Value Page Refresh Type Automatic Temporary Internet Files Folder C:\Documents and Settings\NetworkService\Local Settings\Temporary Internet Files Total Disk Space Not Available Available Disk Space Not Available Maximum Cache Size Not Available Available Cache Size Not Available

[List of Objects]

Program File Status CodeBase No cached object information available

[Content]

[ Following are sub-categories of this main category ] [Summary]

Item Value Content Advisor Disabled

[Personal Certificates]

Issued To Issued By Validity Signature Algorithm No personal certificate information available

[Other People Certificates]

Issued To Issued By Validity Signature Algorithm No other people certificate information available

[Publishers]

Name No publisher information available

[Security]

Zone Security Level My Computer Custom Local intranet Medium-low Trusted sites Medium Internet High

Restricted sites High

# **Microsoft Windows 2000 Server System Information Report for RS-1132**

## **Client Configuration Parameters**

System Information report written at: 08/07/2003 12:13:36 PM [System Information]

[ Following are sub-categories of this main category ]

[System Summary]

Item Value OS Name Microsoft Windows 2000 Server Version 5.0.2195 Build 2195 OS Manufacturer Microsoft Corporation System Name CLIENT1 System Manufacturer TYAN System Model PAULANER System Type X86-based PC Processor x86 Family 6 Model 8 Stepping 1 AuthenticAMD ~2000 Mhz BIOS Version PhoenixBIOS 4.0 Release 6.0 Windows Directory C:\WINNT System Directory C:\WINNT\System32 Boot Device \Device\Harddisk0\Partition1 Locale United States User Name CLIENT1\Administrator Time Zone Central Daylight Time Total Physical Memory 523,244 KB Available Physical Memory 386,488 KB Total Virtual Memory3,109,908 KB Available Virtual Memory 2,855,896 KB Page File Space 2,586,664 KB Page File C:\pagefile.sys

[Hardware Resources]

[ Following are sub-categories of this main category ]

[Conflicts/Sharing]

Resource Device No conflicted/shared resources

## [DMA]

Channel Device Status

- 4 Direct memory access controller OK
- 3 ECP Printer Port (LPT1) OK
- 2 Standard floppy disk controller OK

[Forced Hardware]

Device PNP Device ID No Forced Hardware

# $[IVO]$

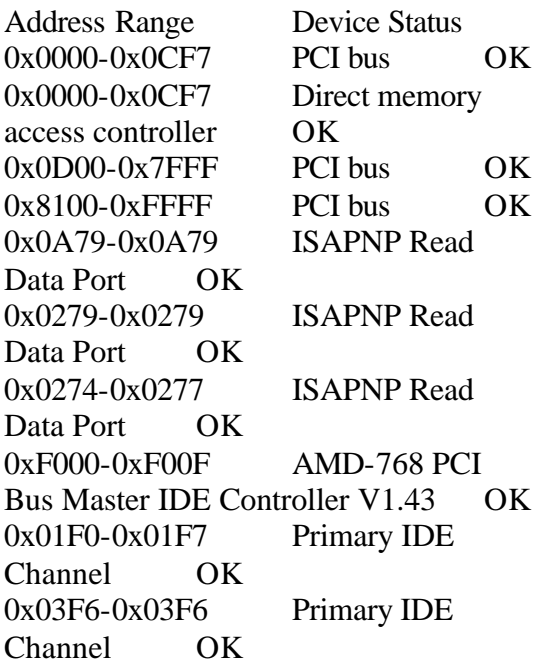

RackSaver TPC-C Full Disclosure Report © 2003 RackSaver. All rights reserved. C-64 Septemb er 8, 2003

0x0170-0x0177 Secondary IDE Channel OK 0x0376-0x0376 Secondary IDE Channel OK  $0x1400-0x143F$  Intel(R) PRO/1000 MT Server Adapter OK 0x2000-0x2FFF PCI standard PCIto-PCI bridge OK 0x2000-0x2FFF ATI Technologies Inc. RAGE XL PCI OK 0x03B0-0x03BB PCI standard PCIto-PCI bridge OK 0x03B0-0x03BB ATI Technologies Inc. RAGE XL PCI OK 0x03C0-0x03DF PCI standard PCIto-PCI bridge OK 0x03C0-0x03DF ATI Technologies Inc. RAGE XL PCI OK 0x2400-0x243F Intel(R) PRO/100 S Server Adapter OK 0x0020-0x0021 Programmable interrupt controller OK 0x00A0-0x00A1 Programmable interrupt controller OK 0x0080-0x008F Direct memory access controller OK 0x00C0-0x00DF Direct memory access controller OK 0x0040-0x0043 System timer OK 0x0070-0x0075 System CMOS/real time clock OK 0x0061-0x0061 System speaker OK 0x00F0-0x00FF Numeric data processor OK 0x04D0-0x04D1 Motherboard resources OK 0x0010-0x001F Motherboard resources OK 0x0022-0x003F Motherboard resources OK 0x0044-0x005F Motherboard resources OK 0x0062-0x0063 Motherboard resources OK

0x0065-0x006F Motherboard resources OK 0x0076-0x007F Motherboard resources OK 0x0090-0x009F Motherboard resources OK 0x00A2-0x00BF Motherboard resources OK 0x00E0-0x00EF Motherboard resources OK 0x0060-0x0060 Standard 101/102- Key or Microsoft Natural PS/2 Keyboard OK 0x0064-0x0064 Standard 101/102- Key or Microsoft Natural PS/2 Keyboard OK 0x03F8-0x03FF Communications Port (COM1) OK 0x02F8-0x02FF Communications Port (COM2) OK 0x0378-0x037F ECP Printer Port  $(LPT1)OK$ 0x0778-0x077F ECP Printer Port  $(LPT1)OK$ 0x03F0-0x03F5 Standard floppy disk controller OK 0x03F7-0x03F7 Standard floppy disk controller OK

#### [IRQs]

IRQ Number Device 9 Microsoft ACPI-Compliant System 14 Primary IDE Channel 15 Secondary IDE Channel 23 Intel(R) PRO/1000 MT Server Adapter 19 Standard OpenHCD USB Host **Controller** 18 Intel(R) PRO/100 S Server Adapter 8 System CMOS/real time clock 13 Numeric data processor 12 PS/2 Compatible Mouse

 Standard 101/102-Key or Microsoft Natural PS/2 Keyboard Communications Port (COM1) Communications Port (COM2)

6 Standard floppy disk controller

[Memory]

Range Device Status 0xFFFC0000-0xFFFFFFFFF System board OK 0xFFC00000-0xFFF7FFFF System board OK 0x0000-0x9FFFF System board OK 0x100000-0x1FFFFFFFF System board OK 0xE0000-0xFFFFF System board OK 0xA0000-0xC7FFF PCI bus OK 0xA0000-0xC7FFF PCI standard PCIto-PCI bridge OK 0xA0000-0xC7FFF ATI Technologies Inc. RAGE XL PCI OK 0xD8000-0xDBFFF PCI bus OK 0x20000000-0xFEBFFFFFF PCI bus OK 0xF4000000-0xF401FFFF Intel(R) PRO/1000 MT Server Adapter OK 0xF4100000-0xF5FFFFFF PCI standard PCI-to-PCI bridge OK  $0xF4100000-0xF5FFFFFF$  Intel(R) PRO/100 S Server Adapter OK 0xF4120000-0xF4120FFF Standard OpenHCD USB Host Controller OK 0xF5000000-0xF5FFFFFF ATI Technologies Inc. RAGE XL PCI OK 0xF4121000-0xF4121FFF ATI Technologies Inc. RAGE XL PCI OK 0xF4122000-0xF4122FFF Intel(R) PRO/100 S Server Adapter OK

[Components]

[ Following are sub-categories of this main category ]

[Multimedia]

[ Following are sub-categories of this main category ]

#### [Audio Codecs]

Codec Manufacturer Description Status File Version Size Creation Date c:\winnt\system32\lhacm.acmMicrosoft Corporation OK C:\WINNT\System32\LHACM. ACM 4.4.3385 33.27 KB (34,064 bytes) 1/13/2001 12:57:54 AM c:\winnt\system32\msg723.acm Microsoft Corporation OK C:\WINNT\System32\MSG723. ACM 4.4.3385 106.77 KB (109,328 bytes) 1/13/2001 12:57:53 AM c:\winnt\system32\tssoft32.acm DSP GROUP, INC. OK C:\WINNT\System32\TSSOFT3 2.ACM 1.01 9.27 KB (9,488 bytes) 12/7/1999 12:00:00 PM c:\winnt\system32\msgsm32.acm Microsoft Corporation OK C:\WINNT\System32\MSGSM3 2.ACM 5.00.2134.1 22.27 KB (22,800 bytes) 12/7/1999 12:00:00 PM c:\winnt\system32\msg711.acm Microsoft Corporation OK C:\WINNT\System32\MSG711. ACM 5.00.2134.1 10.27 KB (10,512 bytes) 12/7/1999 12:00:00 PM c:\winnt\system32\msadp32.acm Microsoft Corporation OK C:\WINNT\System32\MSADP3 2.ACM 5.00.2134.1 14.77 KB (15,120 bytes) 12/7/1999 12:00:00 PM c:\winnt\system32\imaadp32.acm Microsoft Corporation

RackSaver TPC-C Full Disclosure Report © 2003 RackSaver. All rights reserved. C-66 Septemb er 8, 2003 OK

C:\WINNT\System32\IMAADP3 2.ACM 5.00.2134.1 16.27 KB (16,656 bytes) 12/7/1999 12:00:00 PM c:\winnt\system32\iac25\_32.ax Intel Corporation Indeo® audio softwareOK C:\WINNT\System32\IAC25\_32 .AX 2.05.53 195.00 KB (199,680 bytes) 12/7/1999 12:00:00 PM [Video Codecs] Codec Manufacturer Description Status File Version Size Creation Date c:\winnt\system32\ir50\_32.dll Intel Corporation Indeo® video 5.10 OK C:\WINNT\System32\IR50\_32. DLL R.5.10.15.2.55737.50 KB (755,200 bytes) 12/7/1999 12:00:00 PM c:\winnt\system32\msh261.drv Microsoft Corporation OK C:\WINNT\System32\MSH261. DRV 4.4.3385 163.77 KB (167,696 bytes) 1/13/2001 12:57:54 AM c:\winnt\system32\msh263.drv Microsoft Corporation OK C:\WINNT\System32\MSH263. DRV 4.4.3385 252.27 KB (258,320 bytes) 1/13/2001 12:57:36 AM c:\winnt\system32\msvidc32.dll Microsoft Corporation OK C:\WINNT\System32\MSVIDC3 2.DLL 5.00.2134.1 27.27 KB (27,920 bytes) 12/7/1999 12:00:00 PM c:\winnt\system32\msrle32.dll Microsoft Corporation

OK

C:\WINNT\System32\MSRLE32 .DLL 5.00.2134.1 10.77 KB (11,024 bytes) 12/7/1999 12:00:00 PM c:\winnt\system32\ir32\_32.dll Intel(R) Corporation OK C:\WINNT\System32\IR32\_32. DLL Not Available 194.50 KB (199,168 bytes) 12/7/1999 12:00:00 PM c:\winnt\system32\iccvid.dll Radius Inc. OK C:\WINNT\System32\ICCVID.D LL 1.10.0.6 108.00 KB (110,592 bytes) 12/7/1999 12:00:00 PM

[CD-ROM]

Item Value Drive D: Description CD-ROM Drive Media Loaded False Media Type CD-ROM Name MATSHITA CD-ROM CR-177 Manufacturer (Standard CD-ROM drives) Status OK Transfer Rate Not Available SCSI Target ID 0 PNP Device ID IDE\CDROMMATSHITA\_CD-ROM CR-177 7T0D \5& 219B3B4A&0&0.0.0

[Sound Device]

Item Value No sound devices

[Display]

Item Value

Name ATI Technologies Inc. RAGE XL PCI PNP Device ID PCI\VEN\_1002&DEV\_4752&S UBSYS\_80081002&REV\_27\4&1FDC 0565&0&3880 Adapter Type ATI RAGE XL PCI, ATI Technologies Inc. compatible Adapter Description ATI Technologies Inc. RAGE XL PCI Adapter RAM 8.00 MB (8,388,608 bytes) Installed Drivers atidrab.dll Driver Version 5.00.2179.1 INF File display.inf (atirage3 section) Color Planes 1 Color Table Entries 65536 Resolution 1024 x 768 x 60 hertz Bits/Pixel 16

[Infrared]

Item Value No infrared devices

#### [Input]

[ Following are sub-categories of this main category ]

[Keyboard]

Item Value Description Standard 101/102-Key or Microsoft Natural PS/2 Keyboard Name Enhanced (101- or 102-key) Layout 00000409 PNP Device ID ACPI\PNP0303\3&61AAA01&0 NumberOfFunctionKeys 12

[Pointing Device]

Item Value Hardware Type PS/2 Compatible Mouse Number of Buttons 3 Status OK PNP Device ID ACPI\PNP0F13\3&61AAA01&0 Power Management Supported False Double Click Threshold 6 Handedness Right Handed Operation

## [Modem]

Item Value No modems

#### [Network]

[ Following are sub-categories of this main category ]

#### [Adapter]

Item Value Name [00000000] 3Com Fast EtherLink XL PCI Server Adapter (3C980-TX) Adapter Type Not Available Product Name 3Com Fast EtherLink XL PCI Server Adapter (3C980-TX) Installed True PNP Device ID Not Available Last Reset 8/6/2003 1:23:09 PM Index 0 Service Name EL980 IP Address 190.1.1.10 IP Subnet 255.255.255.0 Default IP Gateway Not Available DHCP Enabled False DHCP Server Not Available DHCP Lease Expires Not Available DHCP Lease Obtained Not Available MAC Address 00:E0:81:23:A1:EC

Service Name Not Available

Name [00000001] 3Com Fast EtherLink XL PCI Server Adapter (3C980-TX) Adapter Type Not Available Product Name 3Com Fast EtherLink XL PCI Server Adapter (3C980-TX) Installed True PNP Device ID Not Available Last Reset 8/6/2003 1:23:09 PM Index 1 Service Name EL980 IP Address Not Available IP Subnet Not Available Default IP Gateway Not Available DHCP Enabled False DHCP Server Not Available DHCP Lease Expires Not Available DHCP Lease Obtained Not Available MAC Address Not Available Service Name Not Available

Name [00000002] RAS Async Adapter Adapter Type Not Available Product Name RAS Async Adapter Installed True PNP Device ID Not Available Last Reset 8/6/2003 1:23:09 PM Index 2 Service Name AsyncMac IP Address Not Available IP Subnet Not Available Default IP Gateway Not Available DHCP Enabled False DHCP Server Not Available DHCP Lease Expires Not Available DHCP Lease Obtained Not Available MAC Address Not Available Service Name Not Available

Name [00000003] WAN Miniport (L2TP) Adapter Type Not Available

Product Name WAN Miniport (L2TP) Installed True PNP Device ID ROOT\MS\_L2TPMINIPORT\00 00 Last Reset 8/6/2003 1:23:09 PM Index 3 Service Name Rasl2tp IP Address Not Available IP Subnet Not Available Default IP Gateway Not Available DHCP Enabled False DHCP Server Not Available DHCP Lease Expires Not Available DHCP Lease Obtained Not Available MAC Address Not Available Service Name Rasl2tp Driver c:\winnt\system32\drivers\rasl2tp .sys (50800, 5.00.2179.1) Name [00000004] WAN Miniport (PPTP) Adapter Type Wide Area Network (WAN) Product Name WAN Miniport (PPTP) Installed True PNP Device ID ROOT\MS\_PPTPMINIPORT\00 00 Last Reset 8/6/2003 1:23:09 PM Index 4 Service Name PptpMiniport IP Address Not Available IP Subnet Not Available Default IP Gateway Not Available DHCP Enabled False DHCP Server Not Available DHCP Lease Expires Not Available DHCP Lease Obtained Not Available MAC Address 50:50:54:50:30:30 Service Name PptpMiniport

Driver c:\winnt\system32\drivers\rasppt p.sys (47856, 5.00.2160.1) Name [00000005] Direct Parallel Adapter Type Not Available Product Name Direct Parallel Installed True PNP Device ID ROOT\MS\_PTIMINIPORT\000 0 Last Reset 8/6/2003 1:23:09 PM Index 5 Service Name Raspti IP Address Not Available IP Subnet Not Available Default IP Gateway Not Available DHCP Enabled False DHCP Server Not Available DHCP Lease Expires Not Available DHCP Lease Obtained Not Available MAC Address Not Available Service Name Raspti Driver c:\winnt\system32\drivers\raspti. sys (16880, 5.00.2146.1) Name [00000006] WAN Miniport (IP) Adapter Type Not Available Product Name WAN Miniport (IP) Installed True PNP Device ID ROOT\MS\_NDISWANIP\0000 Last Reset 8/6/2003 1:23:09 PM Index 6 Service Name NdisWan IP Address Not Available IP Subnet Not Available Default IP Gateway Not Available DHCP Enabled False DHCP Server Not Available DHCP Lease Expires Not Available DHCP Lease Obtained Not Available MAC Address Not Available

Service Name NdisWan **Driver** c:\winnt\system32\drivers\ndiswa n.sys (90768, 5.00.2184.1) Name [00000007] Intel(R) PRO/1000 MT Server Adapter Adapter Type Ethernet 802.3 Product Name Intel(R) PRO/1000 MT Server Adapter Installed True PNP Device ID PCI\VEN\_8086&DEV\_100F&S UBSYS\_10018086&REV\_01\3&61AA A01&0&58 Last Reset 8/6/2003 1:23:09 PM Index 7 Service Name E1000 IP Address 190.1.10.110 IP Subnet 255.255.255.0 Default IP Gateway Not Available DHCP Enabled False DHCP Server Not Available DHCP Lease Expires Not Available DHCP Lease Obtained Not Available MAC Address 00:E0:81:23:A1:ED Service Name E1000 IRQ Number 23 I/O Port  $0x1400-0x143F$ Driver c:\winnt\system32\drivers\e1000 nt5.sys (104224, 6.2.33.0)

Name [00000008] 3Com EtherLink Server 10/100 PCI NIC (3C980C-TXM) Adapter Type Not Available Product Name 3Com EtherLink Server 10/100 PCI NIC (3C980C-TXM) Installed True PNP Device ID Not Available Last Reset 8/6/2003 1:23:09 PM Index 8 Service Name EL98x IP Address 190.1.10.110 IP Subnet 255.255.255.0

Default IP Gateway Not Available DHCP Enabled False DHCP Server Not Available DHCP Lease Expires Not Available DHCP Lease Obtained Not Available MAC Address 00:E0:81:23:A1:ED Service Name Not Available

Name [00000009] 3Com EtherLink Server 10/100 PCI NIC (3C980C-TXM) Adapter Type Not Available Product Name 3Com EtherLink Server 10/100 PCI NIC (3C980C-TXM) Installed True PNP Device ID Not Available Last Reset 8/6/2003 1:23:09 PM Index 9 Service Name EL98x IP Address 190.1.1.10 IP Subnet 255.255.255.0 Default IP Gateway Not Available DHCP Enabled False DHCP Server Not Available DHCP Lease Expires Not Available DHCP Lease Obtained Not Available MAC Address 00:E0:81:23:A1:EC Service Name Not Available Name [00000010] Intel(R) PRO/100 S Server Adapter Adapter Type Ethernet 802.3 Product Name Intel(R) PRO/100 S Server Adapter Installed True PNP Device ID PCI\VEN\_8086&DEV\_1229&S UBSYS\_10408086&REV\_10\4&1FDC 0565&0&4080 Last Reset 8/6/2003 1:23:09 PM Index 10 Service Name E100B IP Address 190.1.1.10

IP Subnet 255.255.255.0 Default IP Gateway Not Available

DHCP Enabled False DHCP Server Not Available DHCP Lease Expires Not Available DHCP Lease Obtained Not Available MAC Address 00:E0:81:23:A1:EC Service Name E100B IRQ Number 18 I/O Port 0x2400-0x243F Driver c:\winnt\system32\drivers\e100b nt5.sys (139536, 6.01.03.0000)

## [Protocol]

Item Value Name MSAFD Tcpip [TCP/IP] ConnectionlessService False GuaranteesDelivery True GuaranteesSequencing True MaximumAddressSize 16 bytes MaximumMessageSize 0 bytes MessageOriented False MinimumAddressSize16 bytes PseudoStreamOriented False SupportsBroadcasting False SupportsConnectData False SupportsDisconnectData False SupportsEncryption False SupportsExpeditedData True SupportsGracefulClosing True SupportsGuaranteedBandwidth False SupportsMulticasting False

Name MSAFD Tcpip [UDP/IP] ConnectionlessService True GuaranteesDelivery False GuaranteesSequencing False MaximumAddressSize 16 bytes MaximumMessageSize 65467 bytes MessageOriented True MinimumAddressSize16 bytes PseudoStreamOriented False

SupportsBroadcasting True SupportsConnectData False SupportsDisconnectData False SupportsEncryption False SupportsExpeditedData False SupportsGracefulClosing False SupportsGuaranteedBandwidth False SupportsMulticasting True Name RSVP UDP Service Provider ConnectionlessService True GuaranteesDelivery False GuaranteesSequencing False MaximumAddressSize 16 bytes MaximumMessageSize 65467 bytes MessageOriented True MinimumAddressSize16 bytes PseudoStreamOriented False SupportsBroadcasting True SupportsConnectData False SupportsDisconnectData False SupportsEncryption True SupportsExpeditedData False SupportsGracefulClosing False SupportsGuaranteedBandwidth False SupportsMulticasting True Name RSVP TCP Service Provider ConnectionlessService False GuaranteesDelivery True GuaranteesSequencing True MaximumAddressSize 16 bytes

MaximumMessageSize 0 bytes MessageOriented False MinimumAddressSize 16 bytes PseudoStreamOriented False SupportsBroadcasting False SupportsConnectData False SupportsDisconnectData False SupportsEncryption True SupportsExpeditedData True SupportsGracefulClosing True

SupportsGuaranteedBandwidth False SupportsMulticasting False

Name MSAFD NetBIOS [\Device\NetBT\_Tcpip\_{AB8AE3A4- EAB0-42F5-8399-248AEA61E388}] SEQPACKET 7 ConnectionlessService False GuaranteesDelivery True GuaranteesSequencing True MaximumAddressSize 20 bytes MaximumMessageSize 64000 bytes MessageOriented True MinimumAddressSize20 bytes PseudoStreamOriented False SupportsBroadcasting False SupportsConnectData False SupportsDisconnectData False SupportsEncryption False SupportsExpeditedData False SupportsGracefulClosing False SupportsGuaranteedBandwidth False SupportsMulticasting False Name MSAFD NetBIOS [\Device\NetBT\_Tcpip\_{AB8AE3A4- EAB0-42F5-8399-248AEA61E388}] DATAGRAM 7 ConnectionlessService True GuaranteesDelivery False GuaranteesSequencing False MaximumAddressSize 20 bytes MaximumMessageSize 64000 bytes MessageOriented True MinimumAddressSize20 bytes PseudoStreamOriented False SupportsBroadcasting True SupportsConnectData False SupportsDisconnectData False SupportsEncryption False SupportsExpeditedData False SupportsGracefulClosing False

Name MSAFD NetBIOS [\Device\NetBT\_Tcpip\_{E513D29A-44BC-4421-884D-A3BF2F430DC6}] SEQPACKET 4 ConnectionlessService False GuaranteesDelivery True GuaranteesSequencing True MaximumAddressSize 20 bytes MaximumMessageSize 64000 bytes MessageOriented True MinimumAddressSize20 bytes PseudoStreamOriented False SupportsBroadcasting False SupportsConnectData False SupportsDisconnectData False SupportsEncryption False SupportsExpeditedData False SupportsGracefulClosing False SupportsGuaranteedBandwidth False SupportsMulticasting False Name MSAFD NetBIOS [\Device\NetBT\_Tcpip\_{E513D29A-44BC-4421-884D-A3BF2F430DC6}] DATAGRAM 4 ConnectionlessService True GuaranteesDelivery False GuaranteesSequencing False MaximumAddressSize 20 bytes MaximumMessageSize 64000 bytes MessageOriented True MinimumAddressSize20 bytes PseudoStreamOriented False SupportsBroadcasting True SupportsConnectData False SupportsDisconnectData False SupportsEncryption False SupportsExpeditedData False SupportsGracefulClosing False

SupportsGuaranteedBandwidth False SupportsMulticasting False

Name MSAFD NetBIOS [\Device\NetBT\_Tcpip\_{5650D0C3- D5A3-414F-AFEC-CD5C3B421B5A}] SEQPACKET 0 ConnectionlessService False GuaranteesDelivery True GuaranteesSequencing True MaximumAddressSize 20 bytes MaximumMessageSize 64000 bytes MessageOriented True MinimumAddressSize20 bytes PseudoStreamOriented False SupportsBroadcasting False SupportsConnectData False SupportsDisconnectData False SupportsEncryption False SupportsExpeditedData False SupportsGracefulClosing False SupportsGuaranteedBandwidth False SupportsMulticasting False Name MSAFD NetBIOS [\Device\NetBT\_Tcpip\_{5650D0C3- D5A3-414F-AFEC-CD5C3B421B5A}] DATAGRAM 0 ConnectionlessService True GuaranteesDelivery False GuaranteesSequencing False MaximumAddressSize 20 bytes MaximumMessageSize 64000 bytes MessageOriented True MinimumAddressSize20 bytes PseudoStreamOriented False SupportsBroadcasting True SupportsConnectData False SupportsDisconnectData False SupportsEncryption False SupportsExpeditedData False SupportsGracefulClosing False

Name MSAFD NetBIOS [\Device\NetBT\_Tcpip\_{CD93044F-717A-4E23-BE98-B3094711DACE}] SEQPACKET 1 ConnectionlessService False GuaranteesDelivery True GuaranteesSequencing True MaximumAddressSize 20 bytes MaximumMessageSize 64000 bytes MessageOriented True MinimumAddressSize20 bytes PseudoStreamOriented False SupportsBroadcasting False SupportsConnectData False SupportsDisconnectData False SupportsEncryption False SupportsExpeditedData False SupportsGracefulClosing False SupportsGuaranteedBandwidth False SupportsMulticasting False Name MSAFD NetBIOS [\Device\NetBT\_Tcpip\_{CD93044F-717A-4E23-BE98-B3094711DACE}] DATAGRAM 1 ConnectionlessService True GuaranteesDelivery False GuaranteesSequencing False MaximumAddressSize 20 bytes MaximumMessageSize 64000 bytes MessageOriented True MinimumAddressSize20 bytes PseudoStreamOriented False SupportsBroadcasting True SupportsConnectData False SupportsDisconnectData False SupportsEncryption False SupportsExpeditedData False SupportsGracefulClosing False

SupportsGuaranteedBandwidth False SupportsMulticasting False

Name MSAFD NetBIOS [\Device\NetBT\_Tcpip\_{B4BE60CF-D45E-419A-8906-2753D9085072}] SEQPACKET 5 ConnectionlessService False GuaranteesDelivery True GuaranteesSequencing True MaximumAddressSize 20 bytes MaximumMessageSize 64000 bytes MessageOriented True MinimumAddressSize20 bytes PseudoStreamOriented False SupportsBroadcasting False SupportsConnectData False SupportsDisconnectData False SupportsEncryption False SupportsExpeditedData False SupportsGracefulClosing False SupportsGuaranteedBandwidth False SupportsMulticasting False Name MSAFD NetBIOS [\Device\NetBT\_Tcpip\_{B4BE60CF-D45E-419A-8906-2753D9085072}] DATAGRAM 5 ConnectionlessService True GuaranteesDelivery False GuaranteesSequencing False MaximumAddressSize 20 bytes MaximumMessageSize 64000 bytes MessageOriented True MinimumAddressSize20 bytes PseudoStreamOriented False SupportsBroadcasting True SupportsConnectData False SupportsDisconnectData False SupportsEncryption False SupportsExpeditedData False SupportsGracefulClosing False

Name MSAFD NetBIOS [\Device\NetBT\_Tcpip\_{E9D45B5B-2933-45D6-8A17-4A523676E26F}] SEQPACKET 6 ConnectionlessService False GuaranteesDelivery True GuaranteesSequencing True MaximumAddressSize 20 bytes MaximumMessageSize 64000 bytes MessageOriented True MinimumAddressSize20 bytes PseudoStreamOriented False SupportsBroadcasting False SupportsConnectData False SupportsDisconnectData False SupportsEncryption False SupportsExpeditedData False SupportsGracefulClosing False SupportsGuaranteedBandwidth False SupportsMulticasting False Name MSAFD NetBIOS [\Device\NetBT\_Tcpip\_{E9D45B5B-2933-45D6-8A17-4A523676E26F}] DATAGRAM 6 ConnectionlessService True GuaranteesDelivery False GuaranteesSequencing False MaximumAddressSize 20 bytes MaximumMessageSize 64000 bytes MessageOriented True MinimumAddressSize20 bytes PseudoStreamOriented False SupportsBroadcasting True SupportsConnectData False SupportsDisconnectData False SupportsEncryption False SupportsExpeditedData False SupportsGracefulClosing False

SupportsGuaranteedBandwidth False SupportsMulticasting False

Name MSAFD NetBIOS [\Device\NetBT\_Tcpip\_{FF4EF464- CCCC-4952-931D-97ED40EEF443}] SEQPACKET 2 ConnectionlessService False GuaranteesDelivery True GuaranteesSequencing True MaximumAddressSize 20 bytes MaximumMessageSize 64000 bytes MessageOriented True MinimumAddressSize20 bytes PseudoStreamOriented False SupportsBroadcasting False SupportsConnectData False SupportsDisconnectData False SupportsEncryption False SupportsExpeditedData False SupportsGracefulClosing False SupportsGuaranteedBandwidth False SupportsMulticasting False Name MSAFD NetBIOS [\Device\NetBT\_Tcpip\_{FF4EF464- CCCC-4952-931D-97ED40EEF443}] DATAGRAM 2 ConnectionlessService True GuaranteesDelivery False GuaranteesSequencing False MaximumAddressSize 20 bytes MaximumMessageSize 64000 bytes MessageOriented True MinimumAddressSize20 bytes PseudoStreamOriented False SupportsBroadcasting True SupportsConnectData False SupportsDisconnectData False SupportsEncryption False SupportsExpeditedData False SupportsGracefulClosing False

Name MSAFD NetBIOS [\Device\NetBT\_Tcpip\_{52688DD2- 9AF8-4453-BAE3-74414207AA87}] SEQPACKET 3 ConnectionlessService False GuaranteesDelivery True GuaranteesSequencing True MaximumAddressSize 20 bytes MaximumMessageSize 64000 bytes MessageOriented True MinimumAddressSize20 bytes PseudoStreamOriented False SupportsBroadcasting False SupportsConnectData False SupportsDisconnectData False SupportsEncryption False SupportsExpeditedData False SupportsGracefulClosing False SupportsGuaranteedBandwidth False SupportsMulticasting False Name MSAFD NetBIOS [\Device\NetBT\_Tcpip\_{52688DD2- 9AF8-4453-BAE3-74414207AA87}] DATAGRAM 3 ConnectionlessService True GuaranteesDelivery False GuaranteesSequencing False MaximumAddressSize 20 bytes MaximumMessageSize 64000 bytes MessageOriented True MinimumAddressSize20 bytes PseudoStreamOriented False SupportsBroadcasting True SupportsConnectData False SupportsDisconnectData False SupportsEncryption False SupportsExpeditedData False SupportsGracefulClosing False

SupportsGuaranteedBandwidth False SupportsMulticasting False

## [WinSock]

Item Value File c:\winnt\system32\winsock.dll Version 3.10 Size 2.80 KB (2,864 bytes)

File c:\winnt\system32\wsock32.dll Version 5.00.2152.1 Size 21.27 KB (21,776 bytes)

# [Ports]

[ Following are sub-categories of this main category ]

[Serial]

Item Value Name COM1 Status OK PNP Device ID ACPI\PNP0501\1 Maximum Input Buffer Size 0 Maximum Output Buffer Size False Settable Baud Rate True Settable Data Bits True Settable Flow ControlTrue Settable ParityTrue Settable Parity Check True Settable Stop Bits True Settable RLSD True Supports RLSD True Supports 16 Bit Mode False Supports Special Characters False Baud Rate 9600 Bits/Byte 8 Stop Bits 1 Parity None Busy 0

Abort Read/Write on Error 0 Binary Mode Enabled -1 Continue  $xM$ it on  $xO$ CTS Outflow Control 0 Discard NULL Bytes 0 DSR Outflow Control 0 DSR Sensitivity 0 DTR Flow Control Type Enable EOF Character 0 Error Replace Character 0 Error Replacement Enabled 0 Event Character 0 Parity Check Enabled 0 RTS Flow Control Type Enable XOff Character 19 XOffXMit Threshold 512 XOn Character 17 XOnXMit Threshold 2048 XOnXOff InFlow Control 0 XOnXOff OutFlow Control 0 IRQ Number 4 I/O Port 0x03F8-0x03FF Driver c:\winnt\system32\drivers\serial.s ys (62448, 5.00.2134.1) Name COM2 Status OK PNP Device ID ACPI\PNP0501\2 Maximum Input Buffer Size 0 Maximum Output Buffer Size False Settable Baud Rate True Settable Data Bits True Settable Flow ControlTrue Settable ParityTrue Settable Parity Check True Settable Stop Bits True Settable RLSD True Supports RLSD True Supports 16 Bit Mode False Supports Special Characters False Baud Rate 9600 Bits/Byte 8 Stop Bits 1 Parity None

Busy 0 Abort Read/Write on Error 0 Binary Mode Enabled -1 Continue XMit on XOff 0 CTS Outflow Control 0 Discard NULL Bytes 0 DSR Outflow Control 0 DSR Sensitivity 0 DTR Flow Control Type Enable **EOF Character** Error Replace Character 0 Error Replacement Enabled 0 Event Character 0 Parity Check Enabled 0 RTS Flow Control Type Enable XOff Character 19 XOffXMit Threshold 512 XOn Character 17 XOnXMit Threshold 2048 XOnXOff InFlow Control 0 XOnXOff OutFlow Control 0 IRQ Number 3  $I/O$  Port  $0x02F8-0x02FF$ Driver c:\winnt\system32\drivers\serial.s ys (62448, 5.00.2134.1)

## [Parallel]

Item Value Name LPT1 PNP Device ID ACPI\PNP0401\4&2B3F8765&0

#### [Storage]

[ Following are sub-categories of this main category ]

[Drives]

Item Value Drive A: Description 3 1/2 Inch Floppy Drive Drive C: Description Local Fixed Disk Compressed False File System FAT32 Size 74.51 GB (80,004,153,344 bytes) Free Space 69.51 GB (74,633,314,304 bytes) Volume Name Volume Serial Number A4277479 Partition Disk #0, Partition #0 Partition Size 74.53 GB (80,023,716,864 bytes) Starting Offset32256 bytes Drive Description Disk drive Drive Manufacturer (Standard disk drives) Drive Model WDC WD800JB-00CRA1 Drive BytesPerSector 512 Drive MediaLoaded True Drive MediaType Fixed hard disk media Drive Partitions 1 Drive SCSIBus 0 Drive SCSILogicalUnit 0 Drive SCSIPort 0 Drive SCSITargetId 0 Drive SectorsPerTrack 63 Drive Size 80023749120 bytes Drive TotalCylinders 9729 Drive TotalSectors 156296385 Drive TotalTracks 2480895 Drive TracksPerCylinder 255

#### [SCSI]

Item Value No SCSI information

## [Printing]

Name Port Name Server Name No printing information

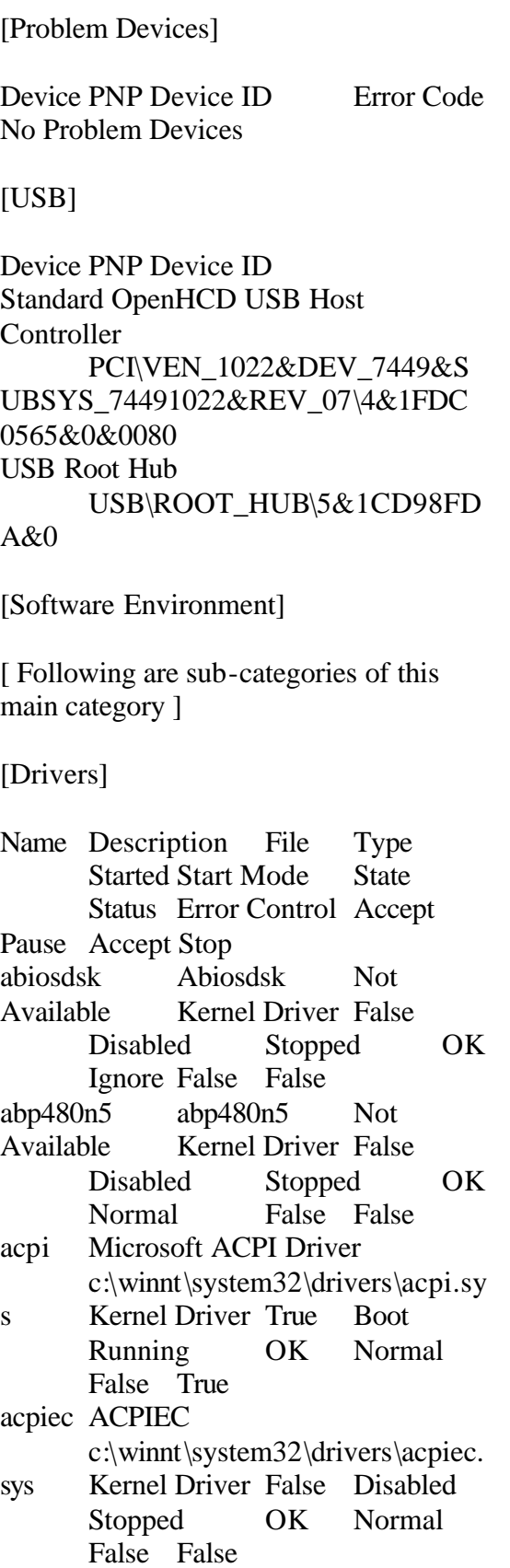

adpu160m adpu160m c:\winnt\system32\drivers\adpu1 60m.sys Kernel Driver True Boot Running OK Normal False True afd AFD Networking Support Environment c:\winnt\system32\drivers\afd.sys Kernel Driver True Auto Running OK Normal False True aha154x Aha154x Not Available Kernel Driver False Disabled Stopped OK Normal False False aic116x aic116x Not Available Kernel Driver False Disabled Stopped OK Normal False False aic78u2 aic78u2 Not Available Kernel Driver False Disabled Stopped OK Normal False False aic78xx aic78xx Not Available Kernel Driver False Disabled Stopped OK Normal False False amdagp2k AMD NB AGP Bus Filter c:\winnt\system32\drivers\amdag p2k.sys Kernel Driver True Boot Running OK Normal False True amdeide amdeide c:\winnt\system32\drivers\amdei de.sys Kernel Driver True Boot Running OK Normal False True amdpciAMDPCI \??\c:\docume~1\admini~1\locals ~1\temp\amdpci.sys Kernel Driver False Manual Stopped OK Normal False False ami0nt ami0nt Not Available Kernel Driver False Disabled Stopped

OK Normal False False amsint amsint Not Available Kernel Driver False Disabled Stopped OK Normal False False asc asc Not Available Kernel Driver False Disabled Stopped OK Normal False False asc3350p asc3350p Not Available Kernel Driver False Disabled Stopped OK Normal False False asc3550 asc3550 Not Available Kernel Driver False Disabled Stopped OK Normal False False asyncmac RAS Asynchronous Media Driver c:\winnt\system32\drivers\async mac.sys Kernel Driver False Manual Stopped OK Normal False False atapi Standard IDE/ESDI Hard Disk **Controller** c:\winnt\system32\drivers\atapi.s ys Kernel Driver True Boot Running OK Normal False True atdisk Atdisk Not Available Kernel Driver False Disabled Stopped OK Ignore False False atirage3 atirage3 c:\winnt\system32\drivers\atimpa b.sys Kernel Driver True Manual Running OK Ignore False True atmarpc ATM ARP Client Protocol c:\winnt\system32\drivers\atmarp c.sys Kernel Driver False Manual Stopped OK Normal False False audstub Audio Stub Driver c:\winnt\system32\drivers\audstu

b.sys Kernel Driver True Manual Running OK Normal False True beep Beep c:\winnt\system32\drivers\beep.s ys Kernel Driver True System Running OK Normal False True buslogic BusLogic Not Available Kernel Driver False Disabled Stopped OK Normal False False cd20xrnt cd20xrnt Not Available Kernel Driver False Disabled Stopped OK Normal False False cdaudio Cdaudio c:\winnt\system32\drivers\cdaudi o.sys Kernel Driver False System Stopped OK Ignore False False cdfs Cdfs c:\winnt\system32\drivers\cdfs.sy s File System Driver True Disabled Running OK Normal False True cdrom CD-ROM Driver c:\winnt\system32\drivers\cdrom. sys Kernel Driver True System Running OK Normal False True changer Changer Not Available Kernel Driver False SystemStopped OK Ignore False False cpqarray Cpqarray Not Available Kernel Driver False Disabled Stopped OK Normal False False cpqarry2 cpqarry2 Not Available Kernel Driver False Disabled Stopped OK Normal False False cpqfcalm cpqfcalm Not Available Kernel Driver False

Disabled Stopped OK Normal False False cpqfws2e cpqfws2e Not Available Kernel Driver False Disabled Stopped OK Normal False False cpuspyCpuSpy c:\winnt\system32\drivers\cpuspy .sys Kernel Driver False Manual Stopped OK Normal False False dac960nt dac960nt Not Available Kernel Driver False Disabled Stopped OK Normal False False deckzpsx deckzpsx Not Available Kernel Driver False Disabled Stopped OK Normal False False dfsdriver DfsDriver c:\winnt\system32\drivers\dfs.sys File System Driver True Boot Running OK Normal False True disk Disk Driver c:\winnt\system32\drivers\disk.sy s Kernel Driver True Boot Running OK Normal False True diskperf Diskperf c:\winnt\system32\drivers\diskpe rf.sys Kernel Driver True Boot Running OK Normal False True dmboot dmboot c:\winnt\system32\drivers\dmboo t.sys Kernel Driver False Disabled Stopped OK Normal False False dmio Logical Disk Manager Driver c:\winnt\system32\drivers\dmio.s ys Kernel Driver True Boot Running OK Normal False True dmloaddmload c:\winnt\system32\drivers\dmloa
d.sys Kernel Driver True Boot Running OK Normal False True e1000 Intel(R) PRO/1000 Adapter **Driver** c:\winnt\system32\drivers\e1000 nt5.sys Kernel Driver True Manual Running OK Normal False True e100b Intel(R) PRO Adapter Driver c:\winnt\system32\drivers\e100b nt5.sys Kernel Driver True Manual Running OK Normal False True efs EFS c:\winnt\system32\drivers\efs.sys File System Driver False Disabled Stopped OK Normal False False el980 3Com Fast EtherLink XL Server Adapter (3C980-TX) Driver c:\winnt\system32\drivers\el980n 5.sys Kernel Driver False Manual Stopped OK Normal False False el985nd5 3Com 3C985/3C986 Adapter Driver c:\winnt\system32\drivers\el985n d5.sys Kernel Driver False Manual Stopped OK Normal False False el98x 3Com 3C98x 10/100 Server NIC **Driver** c:\winnt\system32\drivers\el98xn 5.sys Kernel Driver False Manual Stopped OK Normal False False fastfat Fastfat c:\winnt\system32\drivers\fastfat. sys File System Driver True Disabled Running OK Normal False True fd16\_700 Fd16\_700 Not Available Kernel Driver False Disabled Stopped OK Normal False False

fdc Floppy Disk Controller Driver c:\winnt\system32\drivers\fdc.sys Kernel Driver True Manual Running OK Normal False True fireportfireportNot Available Kernel Driver False Disabled Stopped OK Normal False False flashpnt flashpnt Not Available Kernel Driver False Disabled Stopped OK Normal False False flpydisk Floppy Disk Driver c:\winnt\system32\drivers\flpydis k.sys Kernel Driver True Manual Running OK Normal False True ftdisk Volume Manager Driver c:\winnt\system32\drivers\ftdisk. sys Kernel Driver True Boot Running OK Normal False True gnindis cLAN NDIS Driver c:\winnt\system32\drivers\gnindi s.sys Kernel Driver False Manual Stopped OK Normal False False gnivia cLAN VIA Driver c:\winnt\system32\drivers\gnivia. sys Kernel Driver False Manual Stopped OK Normal False False gpc Generic Packet Classifier c:\winnt\system32\drivers\msgpc .sys Kernel Driver True Manual Running OK Normal False True i8042prt i8042 Keyboard and PS/2 Mouse Port Driver c:\winnt\system32\drivers\i8042p rt.sys Kernel Driver True System Running OK Normal False True ini910u ini910u Not Available Kernel Driver False

Disabled Stopped OK Normal False False intelideIntelIde Not Available Kernel Driver False Disabled Stopped OK Normal False False ipfilterdriver IP Traffic Filter Driver c:\winnt\system32\drivers\ipfltdr v.sys Kernel Driver False Manual Stopped OK Normal False False ipinip IP in IP Tunnel Driver c:\winnt\system32\drivers\ipinip. sys Kernel Driver False Manual Stopped OK Normal False False ipnat IP Network Address Translator c:\winnt\system32\drivers\ipnat.s ys Kernel Driver False Manual Stopped OK Normal False False ipsec IPSEC driver c:\winnt\system32\drivers\ipsec.s ys Kernel Driver True Manual Running OK Normal False True ipsraidn ipsraidn Not Available Kernel Driver False Disabled Stopped OK Normal False False isapnp PnP ISA/EISA Bus Driver c:\winnt\system32\drivers\isapnp .sys Kernel Driver True Boot Running OK Critical False True kbdclass Keyboard Class Driver c:\winnt\system32\drivers\kbdcla ss.sys Kernel Driver True System Running OK Normal False True ksecdd KSecDD c:\winnt\system32\drivers\ksecdd .sys Kernel Driver True Boot Running OK Normal False True

lbrtfdc lbrtfdc Not Available Kernel Driver False SystemStopped OK Ignore False False lp6nds35 lp6nds35 Not Available Kernel Driver False Disabled Stopped OK Normal False False mnmdd mnmdd c:\winnt\system32\drivers\mnmd d.sys Kernel Driver True System Running OK Ignore False True modemModem c:\winnt\system32\drivers\mode m.sys Kernel Driver False Manual Stopped OK Ignore False False mouclass Mouse Class Driver c:\winnt\system32\drivers\moucl ass.sys Kernel Driver True System Running OK Normal False True mountmgr MountMgr c:\winnt\system32\drivers\mount mgr.sys Kernel Driver True Boot Running OK Normal False True mraid35x mraid35x Not Available Kernel Driver False Disabled Stopped OK Normal False False mrxsmb MRXSMB c:\winnt\system32\drivers\mrxsm b.sys File System Driver True SystemRunning OK Normal False True msfs Msfs c:\winnt\system32\drivers\msfs.s ys File System Driver True SystemRunning OK Normal False True mskssrv Microsoft Streaming Service Proxy c:\winnt\system32\drivers\mskssr v.sys Kernel Driver False Manual

Stopped OK Normal False False mspclock Microsoft Streaming Clock Proxy c:\winnt\system32\drivers\mspcl ock.sysKernel Driver False Manual Stopped OK Normal False False mspqmMicrosoft Streaming Quality Manager Proxy c:\winnt\system32\drivers\mspq m.sys Kernel Driver False Manual Stopped OK Normal False False mup Mup c:\winnt\system32\drivers\mup.s ys File System Driver True Boot Running OK Normal False True ncrc710 Ncrc710 Not Available Kernel Driver False Disabled Stopped OK Normal False False ndis NDIS System Driver c:\winnt\system32\drivers\ndis.sy s Kernel Driver True Boot Running OK Normal False True ndistapi Remote Access NDIS TAPI Driver c:\winnt\system32\drivers\ndista pi.sys Kernel Driver True Manual Running OK Normal False True ndiswan Remote Access NDIS WAN Driver c:\winnt\system32\drivers\ndiswa n.sys Kernel Driver True Manual Running OK Normal False True ndproxy NDIS Proxy c:\winnt\system32\drivers\ndprox y.sys Kernel Driver True Manual Running OK Normal False True

netbios NetBIOS Interface c:\winnt\system32\drivers\netbio s.sys File System Driver True SystemRunning OK Normal False True netbt NetBios over Tcpip c:\winnt\system32\drivers\netbt.s ys Kernel Driver True System Running OK Normal False True netdetect NetDetect c:\winnt\system32\drivers\netdte ct.sys Kernel Driver False Manual Stopped OK Normal False False npfs Npfs c:\winnt\system32\drivers\npfs.s ys File System Driver True SystemRunning OK Normal False True ntfs Ntfs c:\winnt\system32\drivers\ntfs.sy s File System Driver False Disabled Stopped OK Normal False False null Null c:\winnt\system32\drivers\null.sy s Kernel Driver True System Running OK Normal False True nwlnkflt IPX Traffic Filter Driver c:\winnt\system32\drivers\nwlnkf lt.sys Kernel Driver False Manual Stopped OK Normal False False nwlnkfwd IPX Traffic Forwarder Driver c:\winnt\system32\drivers\nwlnkf wd.sys Kernel Driver False Manual Stopped OK Normal False False openhci Microsoft USB Open Host Controller Driver c:\winnt\system32\drivers\openh ci.sys Kernel Driver True Manual

Running OK Normal False True parallelParallel class driver c:\winnt\system32\drivers\paralle l.sys Kernel Driver True Manual Running OK Normal False True parport Parallel port driver c:\winnt\system32\drivers\parpor t.sys Kernel Driver True System Running OK Ignore False True partmgr PartMgr c:\winnt\system32\drivers\partmg r.sys Kernel Driver True Boot Running OK Normal False True parvdm ParVdm c:\winnt\system32\drivers\parvd m.sys Kernel Driver True Auto Running OK Ignore False True pci PCI Bus Driver c:\winnt\system32\drivers\pci.sys Kernel Driver True Boot Running OK Normal False True pcidump PCIDump Not Available Kernel Driver False SystemStopped OK Ignore False False pciide PCIIde c:\winnt\system32\drivers\pciide. sys Kernel Driver True Boot Running OK Normal False True pcmcia Pcmcia c:\winnt\system32\drivers\pcmci a.sys Kernel Driver False Disabled Stopped OK Normal False False pdcomp PDCOMP Not Available Kernel Driver False Manual Stopped OK Ignore False False

pdframe PDFRAME Not Available Kernel Driver False Manual Stopped OK Ignore False False pdreli PDRELI Not Available Kernel Driver False Manual Stopped OK Ignore False False pdrframe PDRFRAME Not Available Kernel Driver False Manual Stopped OK Ignore False False pptpminiport WAN Miniport (PPTP) c:\winnt\system32\drivers\rasppt p.sys Kernel Driver True Manual Running OK Normal False True ptilink Direct Parallel Link Driver c:\winnt\system32\drivers\ptilink .sys Kernel Driver True Manual Running OK Normal False True ql1080 ql1080 Not Available Kernel Driver False Disabled Stopped OK Normal False False ql10wnt Ql10wnt Not Available Kernel Driver False Disabled Stopped OK Normal False False ql1240 ql1240 Not Available Kernel Driver False Disabled Stopped OK Normal False False ql2100 ql2100 Not Available Kernel Driver False Disabled Stopped OK Normal False False rasacd Remote Access Auto Connection Driver c:\winnt\system32\drivers\rasacd. sys Kernel Driver True System Running OK Normal False True rasl2tp WAN Miniport (L2TP)

c:\winnt\system32\drivers\rasl2tp

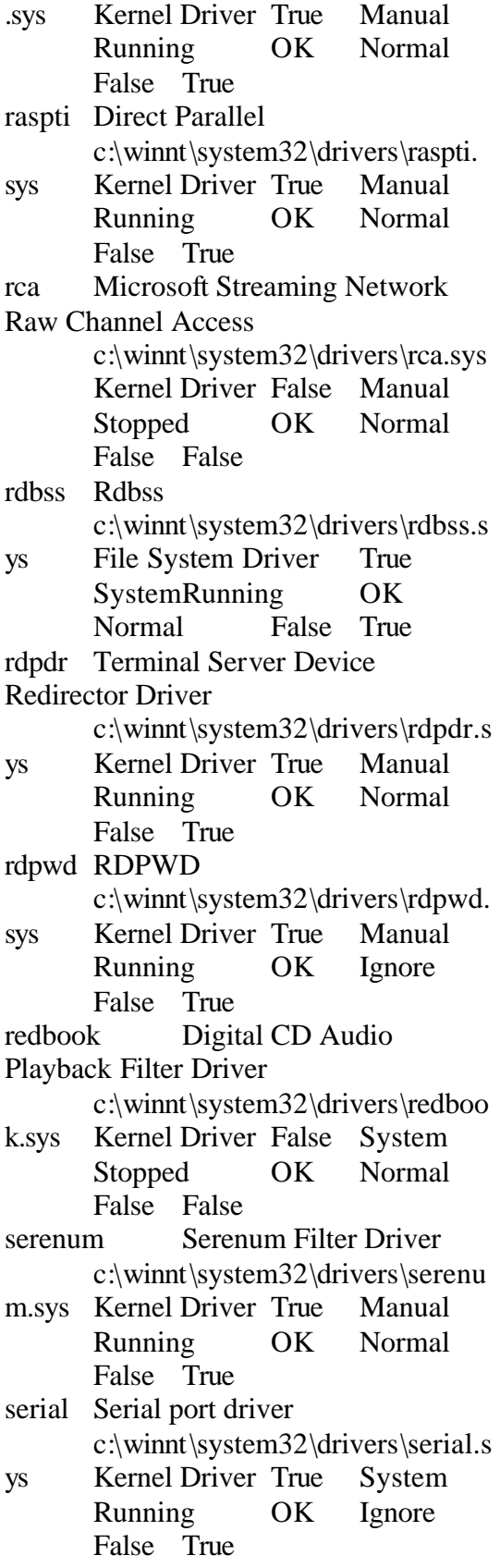

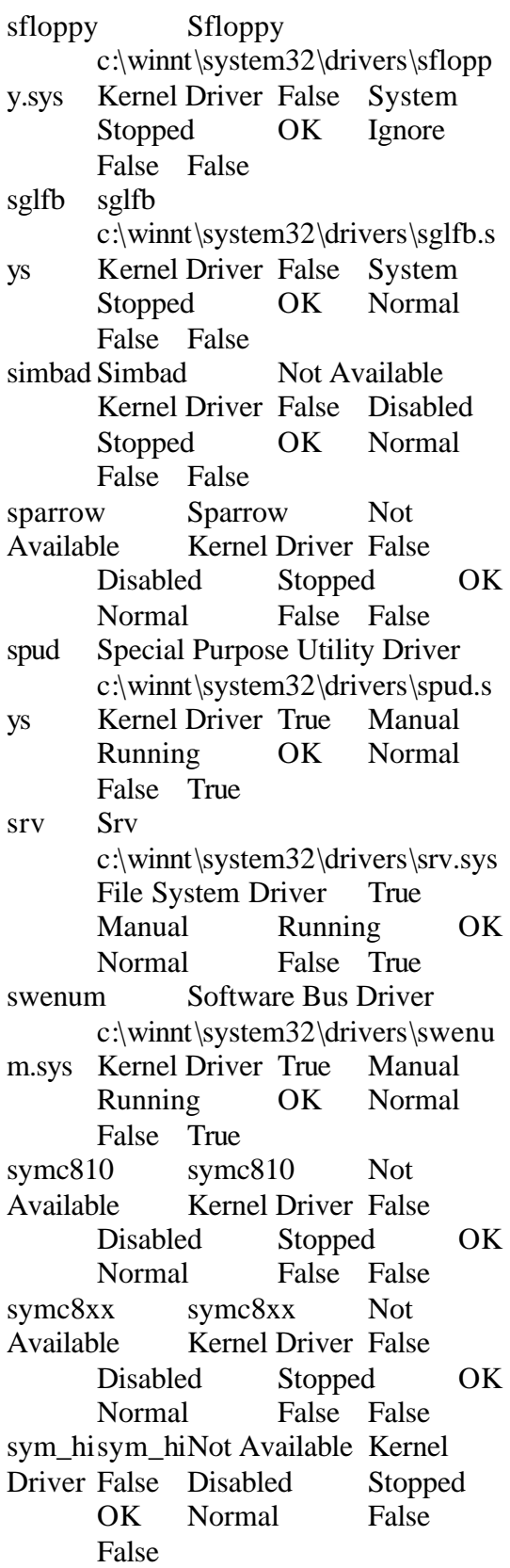

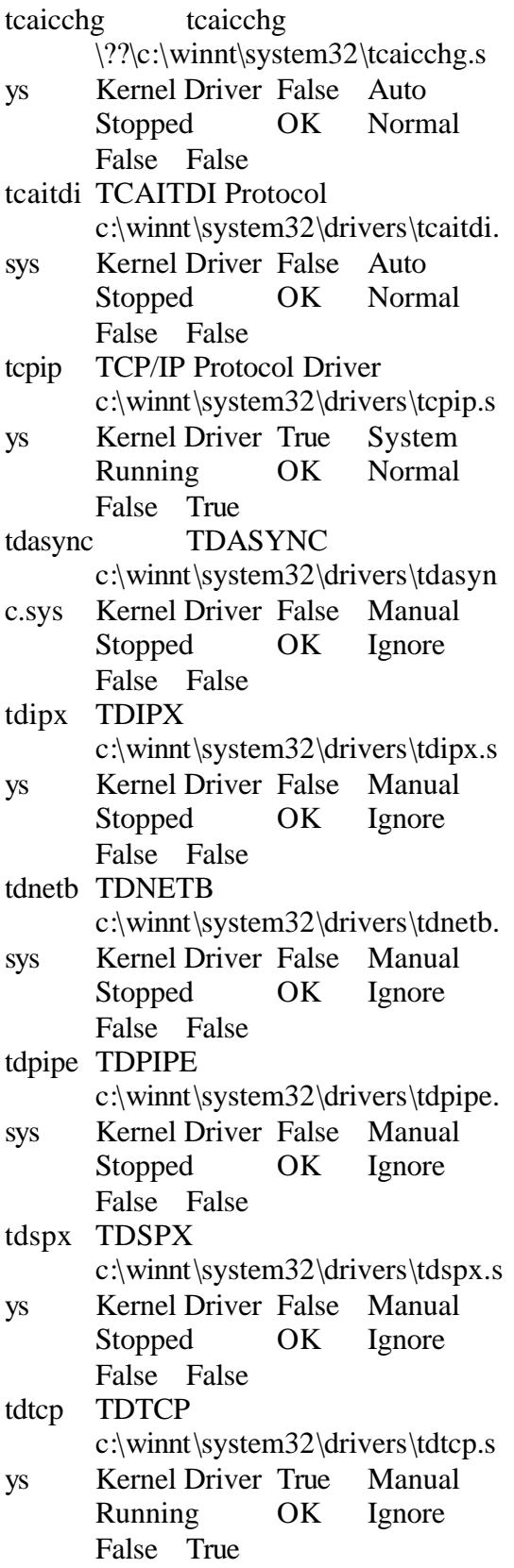

termdd Terminal Device Driver c:\winnt\system32\drivers\termdd .sys Kernel Driver True Auto Running OK Normal False True tga tga Not Available Kernel Driver False SystemStopped OK Ignore False False udfs Udfs c:\winnt\system32\drivers\udfs.s ys File System Driver False Disabled Stopped OK Normal False False ultra66 ultra66 Not Available Kernel Driver False Disabled Stopped OK Normal False False update Microcode Update Driver c:\winnt\system32\drivers\update .sys Kernel Driver True Manual Running OK Normal False True usbhub Microsoft USB Standard Hub Driver c:\winnt\system32\drivers\usbhu b.sys Kernel Driver True Manual Running OK Normal False True vgasave VgaSave c:\winnt\system32\drivers\vga.sy s Kernel Driver True System Running OK Ignore False True wanarp Remote Access IP ARP Driver c:\winnt\system32\drivers\wanar p.sys Kernel Driver True Manual Running OK Normal False True wdica WDICA Not Available Kernel Driver False Manual Stopped OK Ignore False False nmscfgNIC Management Service Configuration Driver \??\c:\winnt\system32\drivers\nm scfg.sys Kernel Driver True

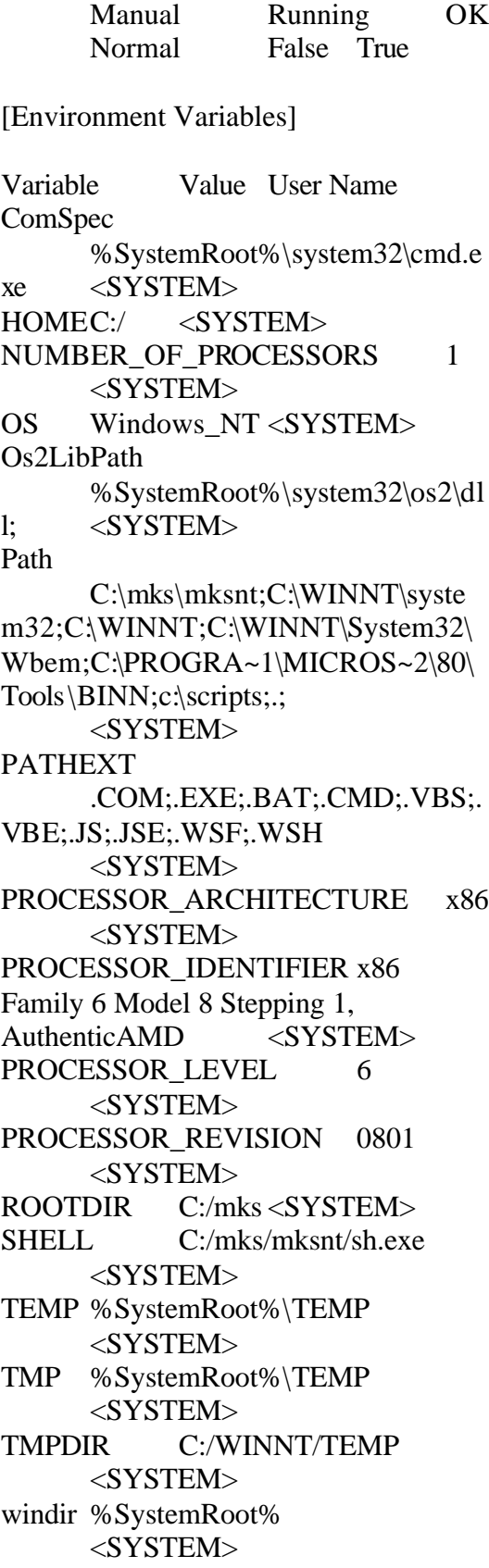

TEMP %USERPROFILE%\Local Settings\Temp CLIENT1\Administrator TMP %USERPROFILE%\Local Settings\Temp CLIENT1\Administrator

[Jobs]

[ Following are sub-categories of this main category ]

[Print]

Document Size Owner Notify Status Time Submitted Start Time Until Time Elapsed Time Pages Printed Job ID Priority Parameters Driver Name Print Processor Host Print Queue Data Type Name No print jobs

[Network Connections]

Local Name Remote Name Type Status User Name No network connections information

#### [Running Tasks]

Name Path Process ID Priority Min Working Set Max Working Set Start Time Version Size File Date system idle process Not Available 0 0 Not Available Not Available Not Available Unknown Unknown Unknown system Not Available 8 8 0 1413120 Not Available Unknown Unknown Unknown

smss.exe c:\winnt\system32\smss.exe 172 11 204800 1413120 8/6/2003 6:24:08 PM 5.00.2170.1 44.27 KB (45,328 bytes) 12/7/1999 12:00:00 PM csrss.exe Not Available 196 13 Not Available Not Available 8/6/2003 6:24:10 PM Unknown Unknown Unknown winlogon.exe c:\winnt\system32\winlogon.exe 192 13 204800 1413120 8/6/2003 6:24:10 PM 5.00.2182.1 173.27 KB (177,424 bytes) 12/7/1999 12:00:00 PM services.exe c:\winnt\system32\services.exe 248 9 204800 1413120 8/6/2003 6:24:11 PM 5.00.2134.1 86.77 KB (88,848 bytes) 12/7/1999 12:00:00 PM lsass.exe c:\winnt\system32\lsass.exe 260 13 204800 1413120 8/6/2003 6:24:11 PM 5.00.2184.1 32.77 KB (33,552 bytes) 12/7/1999 12:00:00 PM svchost.exe c:\winnt\system32\svchost.exe 448 8 204800 1413120 8/6/2003 6:24:12 PM 5.00.2134.1 7.77 KB (7,952 bytes) 12/7/1999 12:00:00 PM spoolsv.exe c:\winnt\system32\spoolsv.exe 472 8 204800 1413120 8/6/2003 6:24:12 PM 5.00.2161.1 43.77 KB (44,816 bytes) 12/7/1999 12:00:00 PM msdtc.exe c:\winnt\system32\msdtc.exe 500 8 204800 1413120 8/6/2003 6:24:12 PM

1999.9.3421.3 6.77 KB (6,928 bytes) 8/1/2001 4:19:47 AM cisvc.exe c:\winnt\system32\cisvc.exe 592 8 204800 1413120 8/6/2003 6:24:13 PM 5.00.2134.1 5.27 KB (5,392 bytes) 12/7/1999 12:00:00 PM svchost.exe c:\winnt\system32\svchost.exe 608 8 204800 1413120 8/6/2003 6:24:13 PM 5.00.2134.1 7.77 KB (7,952 bytes) 12/7/1999 12:00:00 PM llssrv.exe c:\winnt\system32\llssrv.exe 628 9 204800 1413120 8/6/2003 6:24:13 PM 5.00.2167.1 114.27 KB (117,008 bytes) 12/7/1999 12:00:00 PM nmssvc.exe c:\winnt\system32\nmssvc.exe 656 8 204800 1413120 8/6/2003 6:24:13 PM 2.2.9.0 1.07 MB (1,118,208 bytes) 5/3/2002 12:36:24 PM regsvc.exe c:\winnt\system32\regsvc.exe 744 8 204800 1413120 8/6/2003 6:24:13 PM 5.00.2155.1 65.27 KB (66,832 bytes) 12/7/1999 12:00:00 PM rsys.exe c:\benchcrf\rsys.exe 796 8 204800 1413120 8/6/2003 6:24:19 PM Not Available 120.05 KB (122,931 bytes) 4/5/2003 4:00:54 PM mstask.exe c:\winnt\system32\mstask.exe 804 8 204800 1413120 8/6/2003 6:24:19 PM 4.71.2137.1 115.27 KB (118,032 bytes) 1/13/2001 12:57:45 AM

termsrv.exe c:\winnt\system32\termsrv.exe 836 10 204800 1413120 8/6/2003 6:24:19 PM 5.00.2182.1 136.77 KB (140,048 bytes) 1/13/2001 12:55:59 AM winmgmt.exe c:\winnt\system32\wbem\winmg mt.exe 908 8 204800 1413120 8/6/2003 6:24:19 PM 1.50.1085.0001 188.05 KB (192,567 bytes) 12/7/1999 12:00:00 PM inetinfo.exe c:\winnt\system32\inetsrv\inetinf o.exe 924 8 204800 1413120 8/6/2003 6:24:19 PM 5.00.0984 14.27 KB (14,608 bytes) 1/13/2001 12:55:03 AM dfssvc.exe c:\winnt\system32\dfssvc.exe 1020 8 204800 1413120 8/6/2003 6:24:22 PM 5.00.2191.1 85.27 KB (87,312 bytes) 12/7/1999 12:00:00 PM svchost.exe c:\winnt\system32\svchost.exe 1300 8 204800 1413120 8/6/2003 6:24:35 PM 5.00.2134.1 7.77 KB (7,952 bytes) 12/7/1999 12:00:00 PM explorer.exe c:\winnt\explorer.exe 716 8 204800 1413120 8/6/2003 6:25:04 PM 5.00.2920.0000 232.77 KB (238,352 bytes) 12/7/1999 12:00:00 PM promon.exe c:\winnt\system32\promon.exe 1140 8 204800 1413120 8/6/2003 6:25:05 PM 5.3.42.0 72.00 KB (73,728 bytes) 4/18/2002 6:32:36 PM dllhost.exe Not Available 1088 8 Not Available Not Available

8/6/2003 6:25:12 PM Unknown Unknown Unknown cidaemon.exe c:\winnt\system32\cidaemon.exe 1284 4 204800 1413120 8/6/2003 6:31:09 PM 5.00.2134.1 9.27 KB (9,488) bytes) 12/7/1999 12:00:00 PM cidaemon.exe c:\winnt\system32\cidaemon.exe 1084 4 204800 1413120 8/6/2003 6:31:09 PM 5.00.2134.1 9.27 KB (9,488) bytes) 12/7/1999 12:00:00 PM mmc.exe c:\winnt\system32\mmc.exe 1240 8 204800 1413120 8/7/2003 12:12:36 PM 5.00.2153.1 589.27 KB (603,408 bytes) 12/7/1999 12:00:00 PM rsvp.exe c:\winnt\system32\rsvp.exe 2160 8 204800 1413120 8/7/2003 12:13:11 PM 5.00.2167.1 172.77 KB (176,912 bytes) 12/7/1999 12:00:00 PM [Loaded Modules] Name Version Size File Date Manufacturer Path traffic.dll 5.00.2139.1 30.77 KB (31,504 bytes) 12/7/1999 12:00:00 PM Microsoft Corporation c:\winnt\system32\traffic.dll rsvp.exe 5.00.2167.1 172.77 KB (176,912 bytes) 12/7/1999 12:00:00 PM Microsoft Corporation c:\winnt\system32\rsvp.exe wbemprox.dll 1.50.1085.0001 40.05 KB (41,016 bytes)

> 12/7/1999 12:00:00 PM Microsoft Corporation

c:\winnt\system32\wbem\wbemp rox.dll mlang.dll 5.00.2920.0000 510.77 KB (523,024 bytes) 12/7/1999 12:00:00 PM Microsoft Corporation c:\winnt\system32\mlang.dll rassapi.dll 5.00.2188.1 14.27 KB (14,608 bytes) 12/7/1999 12:00:00 PM Microsoft Corporation c:\winnt\system32\rassapi.dll adsnt.dll 5.00.2191.1 194.27 KB (198,928 bytes) 12/7/1999 12:00:00 PM Microsoft Corporation c:\winnt\system32\adsnt.dll dbghelp.dll 5.00.2195.1 159.27 KB (163,088 bytes) 12/7/1999 12:00:00 PM Microsoft Corporation c:\winnt\system32\dbghelp.dll localsec.dll 5.00.2134.1 227.27 KB (232,720 bytes) 12/7/1999 12:00:00 PM Microsoft Corporation c:\winnt\system32\localsec.dll devmgr.dll 5.00.2166.1 215.77 KB (220,944 bytes) 12/7/1999 12:00:00 PM Microsoft Corporation c:\winnt\system32\devmgr.dll filemgmt.dll 5.00.2134.1 287.27 KB (294,160 bytes) 12/7/1999 12:00:00 PM Microsoft Corporation c:\winnt\system32\filemgmt.dll pdh.dll 5.00.2174.1 143.27 KB (146,704 bytes) 12/7/1999 12:00:00 PM Microsoft Corporation c:\winnt\system32\pdh.dll smlogcfg.dll 5.00.2163.1 273.27 KB (279,824 bytes) 12/7/1999 12:00:00 PM Microsoft Corporation c:\winnt\system32\smlogcfg.dll cabinet.dll 5.00.2147.1 54.77 KB (56,080 bytes) 12/7/1999 12:00:00 PM Microsoft Corporation c:\winnt\system32\cabinet.dll msinfo32.dll 5.00.2177.1 312.27 KB (319,760 bytes) 1/13/2001 12:57:51 AM Microsoft Corporation

c:\program files\common files\microsoft shared\msinfo\msinfo32.dll riched20.dll 5.30.23.1200 421.27 KB (431,376 bytes) 12/7/1999 12:00:00 PM Microsoft Corporation c:\winnt\system32\riched20.dll riched32.dll 5.00.2134.1 3.77 KB (3,856 bytes) 12/7/1999 12:00:00 PM Microsoft Corporation c:\winnt\system32\riched32.dll els.dll 5.00.2175.1 151.27 KB (154,896 bytes) 12/7/1999 12:00:00 PM Microsoft Corporation c:\winnt\system32\els.dll ntmsmgr.dll 1,0,0,1 427.77 KB (438,032 bytes) 12/7/1999 12:00:00 PM Microsoft Corporation and HighGround Systems, Inc. c:\winnt\system32\ntmsmgr.dll mmfutil.dll 1.50.1085.0000 32.06 KB (32,829 bytes) 12/7/1999 12:00:00 PM Microsoft Corporation c:\winnt\system32\mmfutil.dll logdrive.dll 1.50.1085.0000 200.06 KB (204,863 bytes) 12/7/1999 12:00:00 PM Microsoft Corporation c:\winnt\system32\logdrive.dll dfrgres.dll 5.00.2150.1 27.50 KB (28,160 bytes) 12/7/1999 12:00:00 PM Executive Software International, Inc. c:\winnt\system32\dfrgres.dll dfrgsnap.dll 5.00.2150.1 41.77 KB (42,768 bytes) 12/7/1999 12:00:00 PM Executive Software International, Inc. c:\winnt\system32\dfrgsnap.dll dmdskres.dll 2191.1.296.2 119.00 KB (121,856 bytes) 12/7/1999 12:00:00 PM Microsoft Corp., VERITAS Software c:\winnt\system32\dmdskres.dll dmutil.dll 2191.1.296.2 41.77 KB (42,768 bytes) 12/7/1999 12:00:00 PM

VERITAS Software Corp. c:\winnt\system32\dmutil.dll ntmsapi.dll 5.00.1948.1 50.27 KB (51,472 bytes) 12/7/1999 12:00:00 PM Microsoft Corporation c:\winnt\system32\ntmsapi.dll dmdskmgr.dll 2191.1.296.2 158.77 KB (162,576 bytes) 12/7/1999 12:00:00 PM Microsoft Corp., VERITAS Software c:\winnt\system32\dmdskmgr.dll mycomput.dll 5.00.2134.1 107.77 KB (110,352 bytes) 12/7/1999 12:00:00 PM Microsoft Corporation c:\winnt\system32\mycomput.dll mmcndmgr.dll 5.00.2178.1 815.27 KB (834,832 bytes) 12/7/1999 12:00:00 PM Microsoft Corporation c:\winnt\system32\mmcndmgr.dl l mmc.exe 5.00.2153.1 589.27 KB (603,408 bytes) 12/7/1999 12:00:00 PM Microsoft Corporation c:\winnt\system32\mmc.exe infosoft.dll 5.00.2134.1 200.27 KB (205,072 bytes) 12/7/1999 12:00:00 PM Microsoft Corporation c:\winnt\system32\infosoft.dll cidaemon.exe 5.00.2134.1 9.27 KB (9,488 bytes) 12/7/1999 12:00:00 PM Microsoft Corporation c:\winnt\system32\cidaemon.exe nmsapi.dll 2.2.9.0 144.00 KB (147,456 bytes) 5/3/2002 12:36:36 PM Intel Corporation c:\winnt\system32\nmsapi.dll promon.exe 5.3.42.0 72.00 KB (73,728 bytes) 4/18/2002 6:32:36 PM Intel Corporation c:\winnt\system32\promon.exe shdoclc.dll 5.00.2920.0000 324.50 KB (332,288 bytes) 12/7/1999 12:00:00 PM Microsoft Corporation c:\winnt\system32\shdoclc.dll

wininet.dll 5.00.2920.0000 456.77 KB (467,728 bytes) 12/7/1999 12:00:00 PM Microsoft Corporation c:\winnt\system32\wininet.dll urlmon.dll 5.00.2920.0000 426.77 KB (437,008 bytes) 12/7/1999 12:00:00 PM Microsoft Corporation c:\winnt\system32\urlmon.dll faxshell.dll 5.00.2134.1 8.27 KB (8,464 bytes) 12/7/1999 12:00:00 PM Microsoft Corporation c:\winnt\system32\faxshell.dll msacm32.dll 5.00.2134.1 65.27 KB (66,832 bytes) 12/7/1999 12:00:00 PM Microsoft Corporation c:\winnt\system32\msacm32.dll avifil32.dll 5.00.2134.1 76.27 KB (78,096 bytes) 12/7/1999 12:00:00 PM Microsoft Corporation c:\winnt\system32\avifil32.dll msvfw32.dll 5.00.2134.1 113.77 KB (116,496 bytes) 12/7/1999 12:00:00 PM Microsoft Corporation c:\winnt\system32\msvfw32.dll docprop2.dll 5.00.2178.1 297.77 KB (304,912 bytes) 12/7/1999 12:00:00 PM Microsoft Corporation c:\winnt\system32\docprop2.dll ntshrui.dll 5.00.2134.1 46.77 KB (47,888 bytes) 12/7/1999 12:00:00 PM Microsoft Corporation c:\winnt\system32\ntshrui.dll linkinfo.dll 5.00.2134.1 15.77 KB (16,144 bytes) 12/7/1999 12:00:00 PM Microsoft Corporation c:\winnt\system32\linkinfo.dll browselc.dll 5.00.2920.0000 34.50 KB (35,328 bytes) 12/7/1999 12:00:00 PM Microsoft Corporation c:\winnt\system32\browselc.dll msi.dll 2.0.2600.0 1.90 MB (1,991,168 bytes) 12/7/1999

12:00:00 PM Microsoft Corporation c:\winnt\system32\msi.dll powrprof.dll 5.00.2920.0000 13.27 KB (13,584 bytes) 12/7/1999 12:00:00 PM Microsoft Corporation c:\winnt\system32\powrprof.dll batmeter.dll 5.00.2920.0000 20.27 KB (20,752 bytes) 12/7/1999 12:00:00 PM Microsoft Corporation c:\winnt\system32\batmeter.dll stobject.dll 5.00.2144.1 81.77 KB (83,728 bytes) 12/7/1999 12:00:00 PM Microsoft Corporation c:\winnt\system32\stobject.dll webcheck.dll 5.00.2920.0000 251.77 KB (257,808 bytes) 12/7/1999 12:00:00 PM Microsoft Corporation c:\winnt\system32\webcheck.dll browseui.dll 5.00.2920.0000 793.27 KB (812,304 bytes) 12/7/1999 12:00:00 PM Microsoft Corporation c:\winnt\system32\browseui.dll shdocvw.dll 5.00.2920.0000 1.05 MB (1,104,144 bytes) 12/7/1999 12:00:00 PM Microsoft Corporation c:\winnt\system32\shdocvw.dll explorer.exe 5.00.2920.0000 232.77 KB (238,352 bytes) 12/7/1999 12:00:00 PM Microsoft Corporation c:\winnt\explorer.exe tapisrv.dll 5.00.2186.1 168.77 KB (172,816 bytes) 12/7/1999 12:00:00 PM Microsoft Corporation c:\winnt\system32\tapisrv.dll dfssvc.exe 5.00.2191.1 85.27 KB (87,312 bytes) 12/7/1999 12:00:00 PM Microsoft Corporation c:\winnt\system32\dfssvc.exe tpcc\_com\_all.dll 1, 0, 0, 1 80.00 KB (81,920 bytes)

8/1/2001 5:14:28 AM c:\inetpub\wwwroot\tpcc\_c~2.dll dbnetlib.dll 2000.080.0194.00 84.06 KB (86,082 bytes) 1/13/2001 1:00:38 AM Microsoft Corporation c:\winnt\system32\dbnetlib.dll odbccp32.dll 3.520.6526.0 100.27 KB (102,672 bytes) 1/13/2001 1:00:36 AM Microsoft Corporation c:\winnt\system32\odbccp32.dll sqlsrv32.rll 2000.080.0194.00 88.00 KB (90,112 bytes) 1/13/2001 1:00:38 AM Microsoft Corporation c:\winnt\system32\sqlsrv32.rll mtxdm.dll 1999.9.3421.3 4.77 KB (4,880 bytes) 1/13/2001 12:55:58 AM Microsoft Corporation c:\winnt\system32\mtxdm.dll sqlunirl.dll 2000.080.0194.00 176.06 KB (180,290 bytes) 1/13/2001 1:00:38 AM Microsoft Corporation c:\winnt\system32\sqlunirl.dll sqlsrv32.dll 2000.080.0194.00 460.08 KB (471,119 bytes) 1/13/2001 1:00:38 AM Microsoft Corporation c:\winnt\system32\sqlsrv32.dll tpcc\_odbc.dll Not Available 28.00 KB (28,672 bytes) 8/1/2001 5:14:26 AM Not Available c:\inetpub\wwwroot\tpcc\_odbc.dl l tpcc\_com.dll Not Available 24.00 KB (24,576 bytes) 8/1/2001 5:14:27 AM Not Available c:\inetpub\wwwroot\tpcc\_com.dl l tpcc.dll0, 4, 0, 0 92.00 KB (94,208) bytes) 8/1/2001 5:14:26 AM Microsoft c:\inetpub\wwwroot\tpcc.dll mfc42.dll 6.00.8665.0 972.05 KB (995,383 bytes) 12/7/1999

12:00:00 PM Microsoft Corporation c:\winnt\system32\mfc42.dll wam.dll 5.00.0984 71.27 KB (72,976 bytes) 1/13/2001 12:55:16 AM Microsoft Corporation c:\winnt\system32\inetsrv\wam.d ll odbcint.dll 3.520.6526.0 88.00 KB (90,112 bytes) 1/13/2001 1:00:36 AM Microsoft Corporation c:\winnt\system32\odbcint.dll comdlg32.dll 5.00.2920.0000 236.77 KB (242,448 bytes) 12/7/1999 12:00:00 PM Microsoft Corporation c:\winnt\system32\comdlg32.dll odbc32.dll 3.520.6526.0 216.27 KB (221,456 bytes) 1/13/2001 1:00:36 AM Microsoft Corporation c:\winnt\system32\odbc32.dll comsvcs.dll 1999.9.3422.14 1.16 MB (1,219,856 bytes) 1/13/2001 12:55:57 AM Microsoft Corporation c:\winnt\system32\comsvcs.dll ntmarta.dll 5.00.2158.1 98.77 KB (101,136 bytes) 12/7/1999 12:00:00 PM Microsoft Corporation c:\winnt\system32\ntmarta.dll ntfsdrv.dll 5.00.0984 36.77 KB (37,648 bytes) 1/13/2001 12:56:00 AM Microsoft Corporation c:\winnt\system32\inetsrv\ntfsdrv .dll iislog.dll 5.00.0984 76.27 KB (78,096 bytes) 1/13/2001 12:55:03 AM Microsoft Corporation c:\winnt\system32\inetsrv\iislog. dll aqueue.dll 5.00.0984 260.27 KB (266,512 bytes) 1/13/2001 12:56:00 AM Microsoft Corporation c:\winnt\system32\inetsrv\aqueue .dll httpext.dll 0.9.3939.9 418.27 KB (428,304 bytes) 1/13/2001

12:55:03 AM Microsoft Corporation c:\winnt\system32\inetsrv\httpext .dll md5filt.dll 5.00.0984 32.77 KB (33,552 bytes) 1/13/2001 12:55:16 AM Microsoft Corporation c:\winnt\system32\inetsrv\md5fil t.dll seo.dll 5.00.0984 230.77 KB (236,304 bytes) 8/1/2001 4:21:27 AM Microsoft Corporation c:\winnt\system32\inetsrv\seo.dll gzip.dll 5.00.0984 30.27 KB (30,992 bytes) 1/13/2001 12:55:15 AM Microsoft Corporation c:\winnt\system32\inetsrv\gzip.dl l compfilt.dll 5.00.0984 22.27 KB (22,800 bytes) 1/13/2001 12:55:15 AM Microsoft Corporation c:\winnt\system32\inetsrv\compfi lt.dll sspifilt.dll 5.00.0984 43.27 KB (44,304 bytes) 1/13/2001 12:55:16 AM Microsoft Corporation c:\winnt\system32\inetsrv\sspifilt .dll iscomlog.dll 5.00.0984 24.77 KB (25,360 bytes) 1/13/2001 12:55:04 AM Microsoft Corporation c:\winnt\system32\inetsrv\iscoml og.dll lonsint.dll 5.00.0984 11.77 KB (12,048 bytes) 1/13/2001 12:55:04 AM Microsoft Corporation c:\winnt\system32\inetsrv\lonsint .dll inetsloc.dll 5.00.0984 20.27 KB (20,752 bytes) 1/13/2001 12:55:04 AM Microsoft Corporation c:\winnt\system32\inetsloc.dll w3svc.dll 5.00.0984 347.27 KB (355,600 bytes) 1/13/2001 12:55:16 AM Microsoft Corporation c:\winnt\system32\inetsrv\w3svc. dll

staxmem.dll 5.00.0984 8.27 KB (8,464 bytes) 1/13/2001 12:55:03 AM Microsoft Corporation c:\winnt\system32\staxmem.dll exstrace.dll 5.00.0984 13.77 KB (14,096 bytes) 1/13/2001 12:55:04 AM Microsoft Corporation c:\winnt\system32\exstrace.dll rwnh.dll 5.00.0984 10.77 KB (11,024 bytes) 8/1/2001 4:21:27 AM Microsoft Corporation c:\winnt\system32\rwnh.dll fcachdll.dll 5.00.0984 43.77 KB (44,816 bytes) 8/1/2001 4:21:26 AM Microsoft Corporation c:\winnt\system32\fcachdll.dll isatq.dll 5.00.0984 61.27 KB (62,736 bytes) 1/13/2001 12:55:05 AM Microsoft Corporation c:\winnt\system32\inetsrv\isatq.d ll infocomm.dll 5.00.0984 234.27 KB (239,888 bytes) 1/13/2001 12:55:03 AM Microsoft Corporation c:\winnt\system32\inetsrv\infoco mm.dll smtpsvc.dll 5.00.0984 406.27 KB (416,016 bytes) 1/13/2001 12:56:01 AM Microsoft Corporation c:\winnt\system32\inetsrv\smtpsv c.dll security.dll 5.00.2154.1 5.77 KB (5,904 bytes) 12/7/1999 12:00:00 PM Microsoft Corporation c:\winnt\system32\security.dll svcext.dll 5.00.0984 39.77 KB (40,720 bytes) 1/13/2001 12:55:04 AM Microsoft Corporation c:\winnt\system32\inetsrv\svcext. dll admexs.dll 5.00.0984 27.77 KB (28,432 bytes) 1/13/2001 12:55:03 AM Microsoft Corporation c:\winnt\system32\inetsrv\admex s.dll

wamreg.dll 5.00.0984 46.27 KB (47,376 bytes) 1/13/2001 12:55:16 AM Microsoft Corporation c:\winnt\system32\inetsrv\wamre g.dll metadata.dll 5.00.0984 70.77 KB (72,464 bytes) 1/13/2001 12:55:04 AM Microsoft Corporation c:\winnt\system32\inetsrv\metada ta.dll iismap.dll 5.00.0984 56.27 KB (57,616 bytes) 1/13/2001 12:55:04 AM Microsoft Corporation c:\winnt\system32\iismap.dll nsepm.dll 5.00.0984 43.27 KB (44,304 bytes) 1/13/2001 12:55:04 AM Microsoft Corporation c:\winnt\system32\inetsrv\nsepm. dll coadmin.dll 5.00.0984 39.77 KB (40,720 bytes) 1/13/2001 12:55:05 AM Microsoft Corporation c:\winnt\system32\inetsrv\coadm in.dll iisadmin.dll 5.00.0984 14.77 KB (15,120 bytes) 1/13/2001 12:55:03 AM Microsoft Corporation c:\winnt\system32\inetsrv\iisadm in.dll rpcref.dll 5.00.0984 4.27 KB (4,368 bytes) 1/13/2001 12:55:04 AM Microsoft Corporation c:\winnt\system32\inetsrv\rpcref. dll iisrtl.dll 5.00.0984 120.77 KB (123,664 bytes) 1/13/2001 12:55:04 AM Microsoft Corporation c:\winnt\system32\iisrtl.dll inetinfo.exe 5.00.0984 14.27 KB (14,608 bytes) 1/13/2001 12:55:03 AM Microsoft Corporation c:\winnt\system32\inetsrv\inetinf o.exe netui1.dll 5.00.2134.1 210.27 KB (215,312 bytes) 12/7/1999

12:00:00 PM Microsoft Corporation c:\winnt\system32\netui1.dll netui0.dll 5.00.2134.1 70.27 KB (71,952 bytes) 12/7/1999 12:00:00 PM Microsoft Corporation c:\winnt\system32\netui0.dll ntlanman.dll 5.00.2157.1 35.27 KB (36,112 bytes) 12/7/1999 12:00:00 PM Microsoft Corporation c:\winnt\system32\ntlanman.dll wshnetbs.dll 5.00.2134.1 7.77 KB (7,952 bytes) 12/7/1999 12:00:00 PM Microsoft Corporation c:\winnt\system32\wshnetbs.dll rapilib.dll 5.00.2167.1 25.27 KB (25,872 bytes) 12/7/1999 12:00:00 PM Microsoft Corporation c:\winnt\system32\rapilib.dll rsvpsp.dll 5.00.2167.1 74.77 KB (76,560 bytes) 12/7/1999 12:00:00 PM Microsoft Corporation c:\winnt\system32\rsvpsp.dll provthrd.dll 1.50.1085.0000 68.07 KB (69,708 bytes) 1/13/2001 12:57:45 AM Microsoft Corporation c:\winnt\system32\wbem\provthr d.dll ntevt.dll 1.50.1085.0000 192.06 KB (196,669 bytes) 12/7/1999 12:00:00 PM Microsoft Corporation c:\winnt\system32\wbem\ntevt.dl l perfos.dll 5.00.2155.1 21.27 KB (21,776 bytes) 12/7/1999 12:00:00 PM Microsoft Corporation c:\winnt\system32\perfos.dll psapi.dll 5.00.2134.1 28.27 KB (28,944 bytes) 12/7/1999 12:00:00 PM Microsoft Corporation c:\winnt\system32\psapi.dll framedyn.dll 1.50.1085.0000 164.05 KB (167,992 bytes) 12/7/1999 12:00:00 PM Microsoft Corporation

c:\winnt\system32\wbem\framed yn.dll cimwin32.dll 1.50.1085.0000 1.03 MB (1,077,306 bytes) 12/7/1999 12:00:00 PM Microsoft Corporation c:\winnt\system32\wbem\cimwin 32.dll wbemsvc.dll 1.50.1085.0000 140.07 KB (143,430 bytes) 12/7/1999 12:00:00 PM Microsoft Corporation c:\winnt\system32\wbem\wbems vc.dll wbemess.dll 1.50.1085.0001 352.05 KB (360,503 bytes) 12/7/1999 12:00:00 PM Microsoft Corporation c:\winnt\system32\wbem\wbeme ss.dll fastprox.dll 1.50.1085.0001 144.08 KB (147,534 bytes) 12/7/1999 12:00:00 PM Microsoft Corporation c:\winnt\system32\wbem\fastpro x.dll wbemcore.dll 1.50.1085.0001 632.05 KB (647,224 bytes) 12/7/1999 12:00:00 PM Microsoft Corporation c:\winnt\system32\wbem\wbemc ore.dll wbemcomn.dll1.50.1085.0001 684.05 KB (700,472 bytes) 12/7/1999 12:00:00 PM Microsoft Corporation c:\winnt\system32\wbem\wbemc omn.dll winmgmt.exe 1.50.1085.0001 188.05 KB (192,567 bytes) 12/7/1999 12:00:00 PM Microsoft Corporation c:\winnt\system32\wbem\winmg mt.exe rdpwsx.dll 5.00.2180.1 94.40 KB (96,664 bytes) 8/1/2001 4:19:49 AM

Microsoft Corporation c:\winnt\system32\rdpwsx.dll mstlsapi.dll 5.00.2181.1 24.77 KB (25,360 bytes) 12/7/1999 12:00:00 PM Microsoft Corporation c:\winnt\system32\mstlsapi.dll icaapi.dll 5.00.2134.1 118.77 KB (121,616 bytes) 8/1/2001 4:19:49 AM Microsoft Corporation c:\winnt\system32\icaapi.dll regapi.dll 5.00.2155.1 35.27 KB (36,112 bytes) 12/7/1999 12:00:00 PM Microsoft Corporation c:\winnt\system32\regapi.dll termsrv.exe 5.00.2182.1 136.77 KB (140,048 bytes) 1/13/2001 12:55:59 AM Microsoft Corporation c:\winnt\system32\termsrv.exe msidle.dll 5.00.2920.0000 6.27 KB (6,416 bytes)12/7/1999 12:00:00 PM Microsoft Corporation c:\winnt\system32\msidle.dll mstask.exe 4.71.2137.1 115.27 KB (118,032 bytes) 1/13/2001 12:57:45 AM Microsoft Corporation c:\winnt\system32\mstask.exe rsys.exe Not Available 120.05 KB (122,931 bytes) 4/5/2003 4:00:54 PM Not Available c:\benchcrf\rsys.exe regsvc.exe 5.00.2155.1 65.27 KB (66,832 bytes) 12/7/1999 12:00:00 PM Microsoft Corporation c:\winnt\system32\regsvc.exe nmssvcps.dll 2.2.9.0 36.00 KB (36,864 bytes) 5/3/2002 12:36:30 PM Intel Corporation c:\winnt\system32\nmssvcps.dll nmssvc.exe 2.2.9.0 1.07 MB (1,118,208 bytes) 5/3/2002 12:36:24 PM Intel Corporation c:\winnt\system32\nmssvc.exe llsrpc.dll 5.00.2149.1 45.77 KB (46,864 bytes) 12/7/1999 12:00:00 PM Microsoft Corporation c:\winnt\system32\llsrpc.dll

llssrv.exe 5.00.2167.1 114.27 KB (117,008 bytes) 12/7/1999 12:00:00 PM Microsoft Corporation c:\winnt\system32\llssrv.exe netshell.dll 5.00.2176.1 456.77 KB (467,728 bytes) 12/7/1999 12:00:00 PM Microsoft Corporation c:\winnt\system32\netshell.dll netman.dll 5.00.2175.1 88.77 KB (90,896 bytes) 12/7/1999 12:00:00 PM Microsoft Corporation c:\winnt\system32\netman.dll ntmsdba.dll 5.00.2187.1 167.77 KB (171,792 bytes) 12/7/1999 12:00:00 PM Microsoft Corporation c:\winnt\system32\ntmsdba.dll rasdlg.dll 5.00.2194.1 514.27 KB (526,608 bytes) 12/7/1999 12:00:00 PM Microsoft Corporation c:\winnt\system32\rasdlg.dll netcfgx.dll 5.00.2175.1 533.77 KB (546,576 bytes) 12/7/1999 12:00:00 PM Microsoft Corporation c:\winnt\system32\netcfgx.dll rasmans.dll 5.00.2188.1 146.77 KB (150,288 bytes) 12/7/1999 12:00:00 PM Microsoft Corporation c:\winnt\system32\rasmans.dll sens.dll 5.00.2163.1 36.77 KB (37,648 bytes) 12/7/1999 12:00:00 PM Microsoft Corporation c:\winnt\system32\sens.dll ntmssvc.dll 5.00.2187.1 390.77 KB (400,144 bytes) 12/7/1999 12:00:00 PM Microsoft Corporation c:\winnt\system32\ntmssvc.dll es.dll 1999.9.3422.21 231.77 KB (237,328 bytes) 12/7/1999 12:00:00 PM Microsoft Corporation c:\winnt\system32\es.dll wmi.dll 5.00.2191.1 6.27 KB (6,416 bytes) 12/7/1999 12:00:00 PM Microsoft Corporation c:\winnt\system32\wmi.dll admwprox.dll 5.00.0984 31.77 KB (32,528 bytes) 1/13/2001 12:55:04 AM

Microsoft Corporation c:\winnt\system32\admwprox.dll iisfecnv.dll 5.00.0984 7.27 KB (7,440 bytes) 1/13/2001 12:55:03 AM Microsoft Corporation c:\winnt\system32\inetsrv\iisfecn v.dll query.dll 5.00.2135.1 1.35 MB (1,410,832 bytes) 12/7/1999 12:00:00 PM Microsoft Corporation c:\winnt\system32\query.dll cisvc.exe 5.00.2134.1 5.27 KB (5,392 bytes) 12/7/1999 12:00:00 PM Microsoft Corporation c:\winnt\system32\cisvc.exe mtxoci.dll 1999.9.3421.3 109.27 KB (111,888 bytes) 8/1/2001 4:19:48 AM Microsoft Corporation c:\winnt\system32\mtxoci.dll resutils.dll 5.00.2191.1 39.77 KB (40,720 bytes) 12/7/1999 12:00:00 PM Microsoft Corporation c:\winnt\system32\resutils.dll clusapi.dll 5.00.2179.1 50.27 KB (51,472 bytes) 12/7/1999 12:00:00 PM Microsoft Corporation c:\winnt\system32\clusapi.dll msvcp50.dll 5.00.7051 552.50 KB (565,760 bytes) 12/7/1999 12:00:00 PM Microsoft Corporation c:\winnt\system32\msvcp50.dll xolehlp.dll 1999.9.3421.3 17.27 KB (17,680 bytes) 8/1/2001 4:19:47 AM Microsoft Corporation c:\winnt\system32\xolehlp.dll msdtclog.dll 1999.9.3421.3 89.77 KB (91,920 bytes) 8/1/2001 4:19:47 AM Microsoft Corporation c:\winnt\system32\msdtclog.dll mtxclu.dll 1999.9.3421.3 50.27 KB (51,472 bytes) 12/7/1999 12:00:00 PM Microsoft Corporation c:\winnt\system32\mtxclu.dll msdtcprx.dll 1999.9.3422.10 619.27 KB (634,128 bytes) 1/13/2001 12:55:59 AM

Microsoft Corporation c:\winnt\system32\msdtcprx.dll txfaux.dll 1999.9.3422.24 341.27 KB (349,456 bytes) 8/1/2001 4:19:47 AM Microsoft Corporation c:\winnt\system32\txfaux.dll msdtctm.dll 1999.9.3422.12 1.02 MB (1,070,864 bytes) 1/13/2001 12:55:59 AM Microsoft Corporation c:\winnt\system32\msdtctm.dll msdtc.exe 1999.9.3421.3 6.77 KB (6,928 bytes) 8/1/2001 4:19:47 AM Microsoft Corporation c:\winnt\system32\msdtc.exe inetpp.dll 5.00.2161.1 63.27 KB (64,784 bytes) 12/7/1999 12:00:00 PM Microsoft Corporation c:\winnt\system32\inetpp.dll win32spl.dll 5.00.2162.1 92.27 KB (94,480 bytes) 12/7/1999 12:00:00 PM Microsoft Corporation c:\winnt\system32\win32spl.dll usbmon.dll 5.00.2165.1 11.27 KB (11,536 bytes) 12/7/1999 12:00:00 PM Microsoft Corporation c:\winnt\system32\usbmon.dll tcpmon.dll 5.00.2165.1 40.77 KB (41,744 bytes) 12/7/1999 12:00:00 PM Microsoft Corporation c:\winnt\system32\tcpmon.dll pjlmon.dll 5.00.2165.1 12.77 KB (13,072 bytes) 11/30/1999 11:39:36 PM Microsoft Corporation c:\winnt\system32\pjlmon.dll cnbjmon.dll 5.00.2134.1 43.77 KB (44,816 bytes) 11/30/1999 11:38:48 PM Microsoft Corporation c:\winnt\system32\cnbjmon.dll localspl.dll 5.00.2191.1 244.77 KB (250,640 bytes) 12/7/1999 12:00:00 PM Microsoft Corporation c:\winnt\system32\localspl.dll spoolss.dll 5.00.2161.1 61.77 KB (63,248 bytes) 12/7/1999 12:00:00 PM

Microsoft Corporation c:\winnt\system32\spoolss.dll spoolsv.exe 5.00.2161.1 43.77 KB (44,816 bytes) 12/7/1999 12:00:00 PM Microsoft Corporation c:\winnt\system32\spoolsv.exe rpcss.dll 5.00.2181.1 229.27 KB (234,768 bytes) 12/7/1999 12:00:00 PM Microsoft Corporation c:\winnt\system32\rpcss.dll svchost.exe 5.00.2134.1 7.77 KB (7,952 bytes) 12/7/1999 12:00:00 PM Microsoft Corporation c:\winnt\system32\svchost.exe iissuba.dll 5.00.0984 9.77 KB (10,000 bytes) 12/7/1999 12:00:00 PM Microsoft Corporation c:\winnt\system32\iissuba.dll dssbase.dll 5.00.2150.1 140.77 KB (144,144 bytes) 12/7/1999 12:00:00 PM Microsoft Corporation c:\winnt\system32\dssbase.dll oakley.dll 5.00.2174.1 420.27 KB (430,352 bytes) 12/7/1999 12:00:00 PM Microsoft Corporation c:\winnt\system32\oakley.dll mfc42u.dll 6.00.8665.0 972.05 KB (995,384 bytes) 12/7/1999 12:00:00 PM Microsoft Corporation c:\winnt\system32\mfc42u.dll polagent.dll 5.00.2183.1 108.27 KB (110,864 bytes) 12/7/1999 12:00:00 PM Microsoft Corporation c:\winnt\system32\polagent.dll scecli.dll 5.00.2191.1 105.27 KB (107,792 bytes) 12/7/1999 12:00:00 PM Microsoft Corporation c:\winnt\system32\scecli.dll atl.dll 3.00.8449 57.56 KB (58,938 bytes) 12/7/1999 12:00:00 PM Microsoft Corporation c:\winnt\system32\atl.dll certcli.dll 5.00.2175.1 132.27 KB (135,440 bytes) 12/7/1999 12:00:00 PM Microsoft Corporation c:\winnt\system32\certcli.dll

ntdsatq.dll 5.00.2181.1 31.27 KB (32,016 bytes) 12/7/1999 12:00:00 PM Microsoft Corporation c:\winnt\system32\ntdsatq.dll ntdsa.dll 5.00.2195.1 993.27 KB (1,017,104 bytes) 12/7/1999 12:00:00 PM Microsoft Corporation c:\winnt\system32\ntdsa.dll kdcsvc.dll 5.00.2181.1 133.77 KB (136,976 bytes) 12/7/1999 12:00:00 PM Microsoft Corporation c:\winnt\system32\kdcsvc.dll sfmapi.dll 5.00.2134.1 38.77 KB (39,696 bytes) 12/7/1999 12:00:00 PM Microsoft Corporation c:\winnt\system32\sfmapi.dll rassfm.dll 5.00.2168.1 21.27 KB (21,776 bytes) 12/7/1999 12:00:00 PM Microsoft Corporation c:\winnt\system32\rassfm.dll mpr.dll 5.00.2146.1 53.27 KB (54,544) bytes) 12/7/1999 12:00:00 PM Microsoft Corporation c:\winnt\system32\mpr.dll schannel.dll 5.00.2170.1 139.77 KB (143,120 bytes) 12/7/1999 12:00:00 PM Microsoft Corporation c:\winnt\system32\schannel.dll netlogon.dll 5.00.2182.1 347.77 KB (356,112 bytes) 12/7/1999 12:00:00 PM Microsoft Corporation c:\winnt\system32\netlogon.dll msv1\_0.dll 5.00.2164.1 94.77 KB (97,040 bytes) 12/7/1999 12:00:00 PM Microsoft Corporation c:\winnt\system32\msv1\_0.dll kerberos.dll 5.00.2181.1 196.77 KB (201,488 bytes) 12/7/1999 12:00:00 PM Microsoft Corporation c:\winnt\system32\kerberos.dll msprivs.dll 5.00.2154.1 41.50 KB (42,496 bytes) 12/7/1999 12:00:00 PM Microsoft Corporation c:\winnt\system32\msprivs.dll samsrv.dll 5.00.2192.1 357.77 KB (366,352 bytes) 12/7/1999

12:00:00 PM Microsoft Corporation c:\winnt\system32\samsrv.dll lsasrv.dll 5.00.2184.1 487.77 KB (499,472 bytes) 12/7/1999 12:00:00 PM Microsoft Corporation c:\winnt\system32\lsasrv.dll lsass.exe 5.00.2184.1 32.77 KB (33,552 bytes) 12/7/1999 12:00:00 PM Microsoft Corporation c:\winnt\system32\lsass.exe esent.dll 6.0.3939.6 1.07 MB (1,120,016 bytes) 12/7/1999 12:00:00 PM Microsoft Corporation c:\winnt\system32\esent.dll ntlsapi.dll 5.00.2134.1 6.77 KB (6,928 bytes) 12/7/1999 12:00:00 PM Microsoft Corporation c:\winnt\system32\ntlsapi.dll xactsrv.dll 5.00.2134.1 90.27 KB (92,432 bytes) 12/7/1999 12:00:00 PM Microsoft Corporation c:\winnt\system32\xactsrv.dll wmicore.dll 5.00.2178.1 70.77 KB (72,464 bytes) 12/7/1999 12:00:00 PM Microsoft Corporation c:\winnt\system32\wmicore.dll rasadhlp.dll 5.00.2168.1 7.27 KB (7,440 bytes) 12/7/1999 12:00:00 PM Microsoft Corporation c:\winnt\system32\rasadhlp.dll winrnr.dll 5.00.2160.1 18.77 KB (19,216 bytes) 12/7/1999 12:00:00 PM Microsoft Corporation c:\winnt\system32\winrnr.dll rnr20.dll 5.00.2152.1 35.77 KB (36,624 bytes) 12/7/1999 12:00:00 PM Microsoft Corporation c:\winnt\system32\rnr20.dll wshtcpip.dll 5.00.2134.1 17.27 KB (17,680 bytes) 12/7/1999 12:00:00 PM Microsoft Corporation c:\winnt\system32\wshtcpip.dll msafd.dll 5.00.2153.1 54.27 KB (55,568 bytes) 12/7/1999 12:00:00 PM Microsoft Corporation c:\winnt\system32\msafd.dll

mswsock.dll 5.00.2152.1 62.27 KB (63,760 bytes) 12/7/1999 12:00:00 PM Microsoft Corporation c:\winnt\system32\mswsock.dll msgsvc.dll 5.00.2181.1 33.77 KB (34,576 bytes) 12/7/1999 12:00:00 PM Microsoft Corporation c:\winnt\system32\msgsvc.dll browser.dll 5.00.2142.1 48.27 KB (49,424 bytes) 12/7/1999 12:00:00 PM Microsoft Corporation c:\winnt\system32\browser.dll alrsvc.dll 5.00.2134.1 17.77 KB (18,192 bytes) 12/7/1999 12:00:00 PM Microsoft Corporation c:\winnt\system32\alrsvc.dll trkwks.dll 5.00.2166.1 88.77 KB (90,896 bytes) 12/7/1999 12:00:00 PM Microsoft Corporation c:\winnt\system32\trkwks.dll seclogon.dll 5.00.2135.1 15.77 KB (16,144 bytes) 12/7/1999 12:00:00 PM Microsoft Corporation c:\winnt\system32\seclogon.dll psbase.dll 5.00.2146.1 111.77 KB (114,448 bytes) 12/7/1999 12:00:00 PM Microsoft Corporation c:\winnt\system32\psbase.dll cryptsvc.dll 5.00.2181.1 61.77 KB (63,248 bytes) 12/7/1999 12:00:00 PM Microsoft Corporation c:\winnt\system32\cryptsvc.dll cryptdll.dll 5.00.2135.1 41.27 KB (42,256 bytes) 12/7/1999 12:00:00 PM Microsoft Corporation c:\winnt\system32\cryptdll.dll wkssvc.dll 5.00.2181.1 95.27 KB (97,552 bytes) 12/7/1999 12:00:00 PM Microsoft Corporation c:\winnt\system32\wkssvc.dll srvsvc.dll 5.00.2178.1 79.27 KB (81,168 bytes) 12/7/1999 12:00:00 PM Microsoft Corporation c:\winnt\system32\srvsvc.dll cfgmgr32.dll 5.00.2134.1 16.77 KB (17,168 bytes) 12/7/1999 12:00:00 PM

Microsoft Corporation c:\winnt\system32\cfgmgr32.dll dmserver.dll 2191.1.296.2 11.77 KB (12,048 bytes) 12/7/1999 12:00:00 PM VERITAS Software Corp. c:\winnt\system32\dmserver.dll lmhsvc.dll 5.00.2134.1 9.27 KB (9,488 bytes) 12/7/1999 12:00:00 PM Microsoft Corporation c:\winnt\system32\lmhsvc.dll dnsrslvr.dll 5.00.2181.1 88.27 KB (90,384 bytes) 12/7/1999 12:00:00 PM Microsoft Corporation c:\winnt\system32\dnsrslvr.dll tapi32.dll 5.00.2182.1 123.27 KB (126,224 bytes) 12/7/1999 12:00:00 PM Microsoft Corporation c:\winnt\system32\tapi32.dll rasman.dll 5.00.2188.1 54.77 KB (56,080 bytes) 12/7/1999 12:00:00 PM Microsoft Corporation c:\winnt\system32\rasman.dll rasapi32.dll 5.00.2188.1 189.77 KB (194,320 bytes) 12/7/1999 12:00:00 PM Microsoft Corporation c:\winnt\system32\rasapi32.dll rtutils.dll 5.00.2168.1 43.77 KB (44,816 bytes) 12/7/1999 12:00:00 PM Microsoft Corporation c:\winnt\system32\rtutils.dll adsldpc.dll 5.00.2172.1 127.77 KB (130,832 bytes) 12/7/1999 12:00:00 PM Microsoft Corporation c:\winnt\system32\adsldpc.dll activeds.dll 5.00.2172.1 172.77 KB (176,912 bytes) 12/7/1999 12:00:00 PM Microsoft Corporation c:\winnt\system32\activeds.dll mprapi.dll 5.00.2181.1 79.27 KB (81,168 bytes) 12/7/1999 12:00:00 PM Microsoft Corporation c:\winnt\system32\mprapi.dll iphlpapi.dll 5.00.2173.2 67.77 KB (69,392 bytes) 12/7/1999 12:00:00 PM Microsoft Corporation c:\winnt\system32\iphlpapi.dll

icmp.dll 5.00.2134.1 7.27 KB (7,440 bytes) 12/7/1999 12:00:00 PM Microsoft Corporation c:\winnt\system32\icmp.dll dhcpcsvc.dll 5.00.2153.1 88.77 KB (90,896 bytes) 12/7/1999 12:00:00 PM Microsoft Corporation c:\winnt\system32\dhcpcsvc.dll eventlog.dll 5.00.2178.1 43.77 KB (44,816 bytes) 12/7/1999 12:00:00 PM Microsoft Corporation c:\winnt\system32\eventlog.dll ntdsapi.dll 5.00.2160.1 56.27 KB (57,616 bytes) 12/7/1999 12:00:00 PM Microsoft Corporation c:\winnt\system32\ntdsapi.dll scesrv.dll 5.00.2188.1 225.77 KB (231,184 bytes) 12/7/1999 12:00:00 PM Microsoft Corporation c:\winnt\system32\scesrv.dll umpnpmgr.dll 5.00.2182.1 86.27 KB (88,336 bytes) 12/7/1999 12:00:00 PM Microsoft Corporation c:\winnt\system32\umpnpmgr.dll services.exe 5.00.2134.1 86.77 KB (88,848 bytes) 12/7/1999 12:00:00 PM Microsoft Corporation c:\winnt\system32\services.exe clbcatq.dll 1999.9.3422.14 479.27 KB (490,768 bytes) 1/13/2001 12:55:57 AM Microsoft Corporation c:\winnt\system32\clbcatq.dll oleaut32.dll 2.40.4512 600.27 KB (614,672 bytes) 12/7/1999 12:00:00 PM Microsoft Corporation c:\winnt\system32\oleaut32.dll cscui.dll 5.00.2172.1 227.27 KB (232,720 bytes) 12/7/1999 12:00:00 PM Microsoft Corporation c:\winnt\system32\cscui.dll winspool.drv 5.00.2167.1 109.77 KB (112,400 bytes) 12/7/1999 12:00:00 PM Microsoft Corporation c:\winnt\system32\winspool.drv

winscard.dll 5.00.2134.1 77.27 KB (79,120 bytes) 12/7/1999 12:00:00 PM Microsoft Corporation c:\winnt\system32\winscard.dll wlnotify.dll 5.00.2164.1 53.27 KB (54,544 bytes) 12/7/1999 12:00:00 PM Microsoft Corporation c:\winnt\system32\wlnotify.dll cscdll.dll 5.00.2189.1 98.27 KB (100,624 bytes) 12/7/1999 12:00:00 PM Microsoft Corporation c:\winnt\system32\cscdll.dll lz32.dll 5.00.2134.1 9.77 KB (10,000 bytes) 12/7/1999 12:00:00 PM Microsoft Corporation c:\winnt\system32\lz32.dll version.dll 5.00.2134.1 15.77 KB (16,144 bytes) 12/7/1999 12:00:00 PM Microsoft Corporation c:\winnt\system32\version.dll rsabase.dll 5.00.2150.1 128.77 KB (131,856 bytes) 12/7/1999 12:00:00 PM Microsoft Corporation c:\winnt\system32\rsabase.dll mscat32.dll 5.131.2134.1 7.77 KB (7,952 bytes) 12/7/1999 12:00:00 PM Microsoft Corporation c:\winnt\system32\mscat32.dll ole32.dll 5.00.2181.1 966.27 KB (989,456 bytes) 12/7/1999 12:00:00 PM Microsoft Corporation c:\winnt\system32\ole32.dll imagehlp.dll 5.00.2195.1 125.27 KB (128,272 bytes) 12/7/1999 12:00:00 PM Microsoft Corporation c:\winnt\system32\imagehlp.dll msasn1.dll 5.00.2134.1 51.27 KB (52,496 bytes) 12/7/1999 12:00:00 PM Microsoft Corporation c:\winnt\system32\msasn1.dll crypt32.dll 5.131.2173.1 465.77 KB (476,944 bytes) 12/7/1999 12:00:00 PM Microsoft Corporation c:\winnt\system32\crypt32.dll wintrust.dll 5.131.2143.1 162.27 KB (166,160 bytes) 12/7/1999

12:00:00 PM Microsoft Corporation c:\winnt\system32\wintrust.dll setupapi.dll 5.00.2183.1 554.27 KB (567,568 bytes) 12/7/1999 12:00:00 PM Microsoft Corporation c:\winnt\system32\setupapi.dll winmm.dll 5.00.2161.1 184.77 KB (189,200 bytes) 12/7/1999 12:00:00 PM Microsoft Corporation c:\winnt\system32\winmm.dll comctl32.dll 5.81 540.27 KB (553,232 bytes) 12/7/1999 12:00:00 PM Microsoft Corporation c:\winnt\system32\comctl32.dll shlwapi.dll 5.00.2920.0000 282.77 KB (289,552 bytes) 12/7/1999 12:00:00 PM Microsoft Corporation c:\winnt\system32\shlwapi.dll shell32.dll 5.00.2920.0000 2.24 MB (2,352,400 bytes) 12/7/1999 12:00:00 PM Microsoft Corporation c:\winnt\system32\shell32.dll msgina.dll 5.00.2191.1 309.77 KB (317,200 bytes) 12/7/1999 12:00:00 PM Microsoft Corporation c:\winnt\system32\msgina.dll winsta.dll 5.00.2134.1 36.27 KB (37,136 bytes) 12/7/1999 12:00:00 PM Microsoft Corporation c:\winnt\system32\winsta.dll wsock32.dll 5.00.2152.1 21.27 KB (21,776 bytes) 12/7/1999 12:00:00 PM Microsoft Corporation c:\winnt\system32\wsock32.dll dnsapi.dll 5.00.2181.1 129.77 KB (132,880 bytes) 12/7/1999 12:00:00 PM Microsoft Corporation c:\winnt\system32\dnsapi.dll wldap32.dll 5.00.2168.1 155.77 KB (159,504 bytes) 12/7/1999 12:00:00 PM Microsoft Corporation c:\winnt\system32\wldap32.dll ws2help.dll 5.00.2134.1 17.77 KB (18,192 bytes) 12/7/1999 12:00:00 PM

Microsoft Corporation c:\winnt\system32\ws2help.dll ws2 32.dll 5.00.2134.1 69.77 KB (71,440 bytes) 12/7/1999 12:00:00 PM Microsoft Corporation c:\winnt\system32\ws2\_32.dll samlib.dll 5.00.2160.1 46.27 KB (47,376 bytes) 12/7/1999 12:00:00 PM Microsoft Corporation c:\winnt\system32\samlib.dll netrap.dll 5.00.2134.1 11.27 KB (11,536 bytes) 12/7/1999 12:00:00 PM Microsoft Corporation c:\winnt\system32\netrap.dll netapi32.dll 5.00.2194.1 302.77 KB (310,032 bytes) 12/7/1999 12:00:00 PM Microsoft Corporation c:\winnt\system32\netapi32.dll profmap.dll 5.00.2181.1 29.27 KB (29,968 bytes) 12/7/1999 12:00:00 PM Microsoft Corporation c:\winnt\system32\profmap.dll secur32.dll 5.00.2154.1 46.77 KB (47,888 bytes) 12/7/1999 12:00:00 PM Microsoft Corporation c:\winnt\system32\secur32.dll sfc.dll 5.00.2164.1 84.27 KB (86,288 bytes) 12/7/1999 12:00:00 PM Microsoft Corporation c:\winnt\system32\sfc.dll nddeapi.dll 5.00.2137.1 15.27 KB (15,632 bytes) 12/7/1999 12:00:00 PM Microsoft Corporation c:\winnt\system32\nddeapi.dll userenv.dll 5.00.2185.1 361.27 KB (369,936 bytes) 12/7/1999 12:00:00 PM Microsoft Corporation c:\winnt\system32\userenv.dll user32.dll 5.00.2180.1 393.27 KB (402,704 bytes) 12/7/1999 12:00:00 PM Microsoft Corporation c:\winnt\system32\user32.dll gdi32.dll 5.00.2180.1 228.77 KB (234,256 bytes) 12/7/1999 12:00:00 PM Microsoft Corporation c:\winnt\system32\gdi32.dll

rpcrt4.dll 5.00.2193.1 434.27 KB (444,688 bytes) 12/7/1999 12:00:00 PM Microsoft Corporation c:\winnt\system32\rpcrt4.dll advapi32.dll 5.00.2191.1 349.27 KB (357,648 bytes) 12/7/1999 12:00:00 PM Microsoft Corporation c:\winnt\system32\advapi32.dll kernel32.dll 5.00.2191.1 715.27 KB (732,432 bytes) 12/7/1999 12:00:00 PM Microsoft Corporation c:\winnt\system32\kernel32.dll msvcrt.dll 6.10.8637.0 288.09 KB (295,000 bytes) 12/7/1999 12:00:00 PM Microsoft Corporation c:\winnt\system32\msvcrt.dll winlogon.exe 5.00.2182.1 173.27 KB (177,424 bytes) 12/7/1999 12:00:00 PM Microsoft Corporation c:\winnt\system32\winlogon.exe sfcfiles.dll 5.00.2195.1 973.27 KB (996,624 bytes) 12/7/1999 12:00:00 PM Microsoft Corporation c:\winnt\system32\sfcfiles.dll ntdll.dll 5.00.2163.1 469.77 KB (481,040 bytes) 12/7/1999 12:00:00 PM Microsoft Corporation c:\winnt\system32\ntdll.dll smss.exe 5.00.2170.1 44.27 KB (45,328 bytes) 12/7/1999 12:00:00 PM Microsoft Corporation c:\winnt\system32\smss.exe

## [Services]

Display Name Name State Start Mode Service Type Path Error Control Start Name Tag ID Alerter Alerter Running Auto Share Process c:\winnt\system32\services.exe Normal LocalSystem 0 Application Management AppMgmt Stopped Manual Share Process

c:\winnt\system32\services.exe Normal LocalSystem 0 Computer Browser Browser Running Auto Share **Process** c:\winnt\system32\services.exe Normal LocalSystem 0 Indexing Service cisvc Running Auto Share Process c:\winnt\system32\cisvc.exe Normal LocalSystem 0 ClipBook ClipSrv Stopped Manual Own Process c:\winnt\system32\clipsrv.exe Normal LocalSystem 0 Distributed File System Dfs Running Auto Own Process c:\winnt\system32\dfssvc.exe Normal LocalSystem 0 DHCP Client Dhcp Running Auto Share Process c:\winnt\system32\services.exe Normal LocalSystem 0 Logical Disk Manager Administrative Servicedmadmin Stopped Manual Share Process c:\winnt\system32\dmadmin.exe /com Normal LocalSystem 0 Logical Disk Managerdmserver Running Auto Share Process c:\winnt\system32\services.exe Normal LocalSystem 0 DNS Client Dnscache Running Auto Share Process c:\winnt\system32\services.exe Normal LocalSystem 0 Event Log Eventlog Running Auto Share Process c:\winnt\system32\services.exe Normal LocalSystem 0 COM+ Event System EventSystem Running Manual Share Process

c:\winnt\system32\svchost.exe -k netsvcsNormal LocalSystem 0 Fax Service Fax Stopped Manual Own Process c:\winnt\system32\faxsvc.exe Normal LocalSystem 0 cLAN Connection Manager GniConMgr Stopped Manual Own Process c:\winnt\system32\gnconmgr.exe Normal LocalSystem 0 IIS Admin Service IISADMIN Running Auto Share Process c:\winnt\system32\inetsrv\inetinf o.exe Normal LocalSystem 0 Intersite Messaging IsmServ Stopped Disabled Own Process c:\winnt\system32\ismserv.exe Normal LocalSystem 0 Kerberos Key Distribution Center kdc Stopped Disabled Share Process c:\winnt\system32\lsass.exe Normal LocalSystem 0 Server lanmanserver Running Auto Share Process c:\winnt\system32\services.exe Normal LocalSystem 0 Workstation lanmanworkstation Running Auto Share Process c:\winnt\system32\services.exe Normal LocalSystem 0 License Logging Service LicenseService Running Auto Own Process c:\winnt\system32\llssrv.exe Normal LocalSystem 0 TCP/IP NetBIOS Helper Service LmHosts Running Auto Share Process c:\winnt\system32\services.exe Normal LocalSystem 0

Messenger Messenger Running Auto Share Process c:\winnt\system32\services.exe Normal LocalSystem 0 NetMeeting Remote Desktop Sharing mnmsrvc Stopped Manual Own Process c:\winnt\system32\mnmsrvc.exe Normal LocalSystem 0 Distributed Transaction Coordinator MSDTC Running Auto Own Process c:\winnt\system32\msdtc.exe Normal LocalSystem 1 Windows Installer MSIServer Stopped Manual Share Process c:\winnt\system32\msiexec.exe /v Normal LocalSystem 0 Network DDE NetDDE Stopped Manual Share Process c:\winnt\system32\netdde.exe Normal LocalSystem 0 Network DDE DSDMNetDDEdsdm Stopped Manual Share Process c:\winnt\system32\netdde.exe Normal LocalSystem 0 Net Logon Netlogon Stopped Manual Share Process c:\winnt\system32\lsass.exe Normal LocalSystem 0 Network Connections Netman Running Manual Share Process c:\winnt\system32\svchost.exe -k netsvcsNormal LocalSystem 0 Intel(R) NMS NMSSvc Running Auto Own Process c:\winnt\system32\nmssvc.exe Normal LocalSystem 0 File Replication NtFrs Stopped Manual Own Process c:\winnt\system32\ntfrs.exe Ignore LocalSystem 0

NT LM Security Support Provider NtLmSsp Stopped Manual Share Process c:\winnt\system32\lsass.exe Normal LocalSystem 0 Removable Storage NtmsSvc Running Auto Share Process c:\winnt\system32\svchost.exe -k netsvcsNormal LocalSystem 0 Plug and Play PlugPlay Running Auto Share Process c:\winnt\system32\services.exe Normal LocalSystem 0 IPSEC Policy Agent PolicyAgent Running Auto Share **Process** c:\winnt\system32\lsass.exe Normal LocalSystem 0 Protected Storage ProtectedStorage Running Auto Share Process c:\winnt\system32\services.exe Normal LocalSystem 0 Remote Access Auto Connection Manager RasAuto Stopped Manual Share Process c:\winnt\system32\svchost.exe -k netsvcsNormal LocalSystem 0 Remote Access Connection Manager RasMan Stopped Manual Share Process c:\winnt\system32\svchost.exe -k netsvcsNormal LocalSystem 0 Routing and Remote Access RemoteAccessStopped Disabled Share Process c:\winnt\system32\svchost.exe -k netsvcsNormal LocalSystem 0 Remote Registry Service RemoteRegistry Running Auto Own Process c:\winnt\system32\regsvc.exe Normal LocalSystem 0 Remote Command Service RMSYS Running Auto Own

Process c:\benchcrf\rsys.exe Normal LocalSystem 0 Remote Procedure Call (RPC) Locator RpcLocator Stopped Manual Own Process c:\winnt\system32\locator.exe Normal LocalSystem 0 Remote Procedure Call (RPC) RpcSs Running Auto Share Process c:\winnt\system32\svchost -k rpcss Normal LocalSystem 0 QoS RSVP RSVP Running Manual Own Process c:\winnt\system32\rsvp.exe -s Normal LocalSystem 0 Security Accounts Manager SamSs Running Auto Share **Process** c:\winnt\system32\lsass.exe Normal LocalSystem 0 Smart Card Helper SCardDrv Stopped Manual Share Process c:\winnt\system32\scardsvr.exe Ignore LocalSystem 0 Smart Card SCardSvr Stopped Manual Share Process c:\winnt\system32\scardsvr.exe Ignore LocalSystem 0 Task Scheduler Schedule Running Auto Share **Process** c:\winnt\system32\mstask.exe Normal LocalSystem 0 RunAs Service seclogon Running Auto Share **Process** c:\winnt\system32\services.exe Ignore LocalSystem 0 System Event Notification SENS Running Auto Share **Process** c:\winnt\system32\svchost.exe -k netsvcsNormal LocalSystem 0

Internet Connection Sharing SharedAccess Stopped Manual Share Process c:\winnt\system32\svchost.exe -k netsvcsNormal LocalSystem 0 Simple Mail Transport Protocol (SMTP) SMTPSVC Running Auto Share Process c:\winnt\system32\inetsrv\inetinf o.exe Normal LocalSystem 0 Print Spooler Spooler Running Auto Own Process c:\winnt\system32\spoolsv.exe Normal LocalSystem 0 Performance Logs and Alerts SysmonLog Stopped Manual Own Process c:\winnt\system32\smlogsvc.exe Normal LocalSystem 0 Telephony TapiSrv Running Manual Share Process c:\winnt\system32\svchost.exe -k tapisrv Normal LocalSystem 0 Terminal Services TermService Running Auto Own Process c:\winnt\system32\termsrv.exe Normal LocalSystem 0 Telnet TlntSvr Stopped Manual Own Process c:\winnt\system32\tlntsvr.exe Normal LocalSystem 0 Distributed Link Tracking Server TrkSvr Stopped Manual Share Process c:\winnt\system32\services.exe Normal LocalSystem 0 Distributed Link Tracking Client TrkWks Running Auto Share Process c:\winnt\system32\services.exe Normal LocalSystem 0 Uninterruptible Power Supply UPS Stopped Manual Own Process

c:\winnt\system32\ups.exe Normal LocalSystem 0 Utility Manager UtilMan Stopped Manual Own Process c:\winnt\system32\utilman.exe Normal LocalSystem 0 Windows Time W32Time Stopped Manual Share Process c:\winnt\system32\services.exe Normal LocalSystem 0 World Wide Web Publishing Service W3SVC Running Auto Share Process c:\winnt\system32\inetsrv\inetinf o.exe Normal LocalSystem 0 Windows Management Instrumentation WinMgmt Running Auto Own Process c:\winnt\system32\wbem\winmg mt.exe Ignore LocalSystem 0 Windows Management Instrumentation Driver Extensions Wmi Running Manual Share Process c:\winnt\system32\services.exe Normal LocalSystem 0 [Program Groups] Group Name Name User Name

Startup Default User:Startup Default User Accessories Default User:Accessories Default User Accessories\System Tools Default User:Accessories\System Tools Default User Accessories\Accessibility Default User:Accessories\Accessibility Default User Accessories\Entertainment Default User:Accessories\Entertainment Default User Startup All Users:Startup All Users

Accessories All Users:Accessories All Users Accessories\Communications All Users:Accessories\Communications All **Users** Accessories\System Tools All Users:Accessories\System Tools All **Users** Accessories\Entertainment All Users:Accessories\Entertainment All **Users** Accessories\Accessibility All Users:Accessories\Accessibility All Users Accessories\Games All Users:Accessories\Games All Users Administrative Tools All Users:Administrative Tools All Users Microsoft SQL ServerAll Users:Microsoft SQL Server All Users AMD System Analysis Tools All Users:AMD System Analysis Tools All Users AMD System Analysis Tools\MultiProbe All Users:AMD System Analysis Tools\MultiProbe All **Users** MKS Toolkit All Users:MKS Toolkit All Users **Accessories** CLIENT1\Administrator:Access ories CLIENT1\Administrator Accessories\Entertainment CLIENT1\Administrator:Access ories\Entertainment CLIENT1\Administrator Accessories\Accessibility CLIENT1\Administrator:Access ories\Accessibility CLIENT1\Administrator Accessories\System Tools CLIENT1\Administrator:Access ories\System Tools CLIENT1\Administrator Startup CLIENT1\Administrator:Startup CLIENT1\Administrator

3Com NIC Utilities CLIENT1\Administrator:3Com NIC Utilities CLIENT1\Administrator Administrative Tools CLIENT1\Administrator:Admini strative Tools CLIENT1\Administrator [Startup Programs] Program Command User Name Location TCASUTIEXE tcaudiag.exe -on All Users HKLM\SOFTWARE\Microsoft\ Windows\CurrentVersion\Run PROMon.exe promon.exe All Users HKLM\SOFTWARE\Microsoft\ Windows\CurrentVersion\Run [OLE Registration] Object Local Server Sound (OLE2)sndrec32.exe Media Clip mplay32.exe Video Clip mplay32.exe /avi MIDI Sequence mplay32.exe /mid Sound Not Available Media Clip Not Available Image Document "C:\Program Files\Windows NT\Accessories\ImageVue \KodakImg.e xe" WordPad Document "%ProgramFiles%\Windows NT\Accessories\WORDPAD.EXE" Windows Media Services DRM Storage object Not Available Bitmap Image

C:\WINNT\System32\mspaint.ex e

[Internet Explorer 5]

[ Following are sub-categories of this main category ]

## [Summary]

Item Value Version 5.00.2920.0000 Build 52920 Product ID 51876-335-3469481- 05748 Application Path C:\Program Files\Internet Explorer Language English (United States) Active Printer Not Available Cipher Strength 56-bit Content Advisor Disabled

# [File Versions]

IEAK Install No

File Version Size Date Path Company advapi32.dll 5.0.2191.1 349 KB 12/7/1999 12:00:00 PM C:\WINNT\system32 Microsoft Corporation advapi32.dll 5.0.2191.1 349 KB 12/7/1999 12:00:00 PM . Microsoft Corporation advpack.dll 5.0.2920.0 87 KB 12/7/1999 12:00:00 PM C:\WINNT\system32 Microsoft Corporation advpack.dll 5.0.2920.0 87 KB 12/7/1999 12:00:00 PM . Microsoft Corporation browselc.dll 5.0.2920.0 35 KB 12/7/1999 12:00:00 PM C:\WINNT\system32 Microsoft Corporation browselc.dll 5.0.2920.0 35 KB 12/7/1999 12:00:00 PM . Microsoft Corporation browseui.dll 5.0.2920.0 793 KB 12/7/1999 12:00:00 PM C:\WINNT\system32 Microsoft Corporation

RackSaver TPC-C Full Disclosure Report © 2003 RackSaver. All rights reserved. C-107 Septemb er 8, 2003

browseui.dll 5.0.2920.0 793 KB 12/7/1999 12:00:00 PM . Microsoft Corporation ckcnv.exe 5.0.2189.1 9 KB 12/7/1999 12:00:00 PM C:\WINNT\system32 Microsoft Corporation ckcnv.exe 5.0.2189.1 9 KB 12/7/1999 12:00:00 PM . Microsoft Corporation comctl32.dll 5.81.2920.0 540 KB 12/7/1999 12:00:00 PM C:\WINNT\system32 Microsoft Corporation comctl32.dll 5.81.2920.0 540 KB 12/7/1999 12:00:00 PM . Microsoft Corporation crypt32.dll 5.131.2173.1 466 KB 12/7/1999 12:00:00 PM C:\WINNT\system32 Microsoft Corporation crypt32.dll 5.131.2173.1 466 KB 12/7/1999 12:00:00 PM . Microsoft Corporation enhsig.dll <File Missing> Not Available Not Available Not Available Not Available iemigrat.dll <File Missing> Not Available Not Available Not Available Not Available iesetup.dll 5.0.2920.0 57 KB 12/7/1999 12:00:00 PM C:\WINNT\system32 Microsoft Corporation iesetup.dll 5.0.2920.0 57 KB 12/7/1999 12:00:00 PM . Microsoft Corporation iexplore.exe 5.0.2920.0 59 KB 12/7/1999 6:00:00 AM C:\Program Files\Internet Explorer Microsoft Corporation imagehlp.dll 5.0.2195.1 125 KB 12/7/1999 12:00:00 PM C:\WINNT\system32 Microsoft Corporation

imagehlp.dll 5.0.2195.1 125 KB 12/7/1999 12:00:00 PM . Microsoft Corporation imghelp.dll <File Missing> Not Available Not Available Not Available Not Available inseng.dll 5.0.2920.0 72 KB 12/7/1999 12:00:00 PM C:\WINNT\system32 Microsoft Corporation inseng.dll 5.0.2920.0 72 KB 12/7/1999 12:00:00 PM . Microsoft Corporation jobexec.dll 5.0.0.1 47 KB 12/7/1999 12:00:00 PM C:\WINNT\system32 Microsoft Corporation jobexec.dll 5.0.0.1 47 KB 12/7/1999 12:00:00 PM . Microsoft Corporation jscript.dll 5.1.0.4615 476 KB 12/7/1999 12:00:00 PM C:\WINNT\system32 Microsoft Corporation jscript.dll 5.1.0.4615 476 KB 12/7/1999 12:00:00 PM . Microsoft Corporation jsproxy.dll 5.0.2920.0 13 KB 12/7/1999 12:00:00 PM C:\WINNT\system32 Microsoft Corporation jsproxy.dll 5.0.2920.0 13 KB 12/7/1999 12:00:00 PM . Microsoft Corporation msaahtml.dll <File Missing> Not Available Not Available Not Available Not Available mshtml.dll 5.0.2920.0 2302 KB 12/7/1999 12:00:00 PM C:\WINNT\system32 Microsoft Corporation mshtml.dll 5.0.2920.0 2302 KB 12/7/1999 12:00:00 PM . Microsoft Corporation msjava.dll 5.0.3234.0 918 KB 12/7/1999 12:00:00 PM

C:\WINNT\system32 Microsoft Corporation msjava.dll 5.0.3234.0 918 KB 12/7/1999 12:00:00 PM . Microsoft Corporation msoss.dll <File Missing> Not Available Not Available Not Available Not Available msxml.dll 5.0.2920.0 521 KB 12/7/1999 12:00:00 PM C:\WINNT\system32 Microsoft Corporation msxml.dll 5.0.2920.0 521 KB 12/7/1999 12:00:00 PM . Microsoft Corporation occache.dll 5.0.2920.0 86 KB 12/7/1999 12:00:00 PM C:\WINNT\system32 Microsoft Corporation occache.dll 5.0.2920.0 86 KB 12/7/1999 12:00:00 PM . Microsoft Corporation ole32.dll 5.0.2181.1 966 KB 12/7/1999 12:00:00 PM C:\WINNT\system32 Microsoft Corporation ole32.dll 5.0.2181.1 966 KB 12/7/1999 12:00:00 PM . Microsoft Corporation oleaut32.dll 2.40.4512.1 600 KB 12/7/1999 12:00:00 PM C:\WINNT\system32 Microsoft **Corporation** oleaut32.dll 2.40.4512.1 600 KB 12/7/1999 12:00:00 PM . Microsoft Corporation olepro32.dll 5.0.4512.1 160 KB 12/7/1999 12:00:00 PM C:\WINNT\system32 Microsoft Corporation olepro32.dll 5.0.4512.1 160 KB 12/7/1999 12:00:00 PM . Microsoft Corporation rsabase.dll 5.0.2150.1 129 KB 12/7/1999 12:00:00 PM

C:\WINNT\system32 Microsoft Corporation rsabase.dll 5.0.2150.1 129 KB 12/7/1999 12:00:00 PM . Microsoft Corporation rsaenh.dll <File Missing> Not Available Not Available Not Available Not Available rsapi32.dll <File Missing> Not Available Not Available Not Available Not Available rsasig.dll <File Missing> Not Available Not Available Not Available Not Available schannel.dll 5.0.2170.0 140 KB 12/7/1999 12:00:00 PM C:\WINNT\system32 Microsoft Corporation schannel.dll 5.0.2170.0 140 KB 12/7/1999 12:00:00 PM . Microsoft Corporation shdoc401.dll <File Missing> Not Available Not Available Not Available Not Available shdocvw.dll 5.0.2920.0 1078 KB 12/7/1999 12:00:00 PM C:\WINNT\system32 Microsoft Corporation shdocvw.dll 5.0.2920.0 1078 KB 12/7/1999 12:00:00 PM . Microsoft Corporation shell32.dll 5.0.2920.0 2297 KB 12/7/1999 12:00:00 PM C:\WINNT\system32 Microsoft Corporation shell32.dll 5.0.2920.0 2297 KB 12/7/1999 12:00:00 PM . Microsoft Corporation shlwapi.dll 5.0.2920.0 283 KB 12/7/1999 12:00:00 PM C:\WINNT\system32 Microsoft Corporation shlwapi.dll 5.0.2920.0 283 KB 12/7/1999 12:00:00 PM . Microsoft Corporation

url.dll 5.0.2920.0 82 KB 12/7/1999 12:00:00 PM C:\WINNT\system32 Microsoft Corporation url.dll 5.0.2920.0 82 KB 12/7/1999 12:00:00 PM . Microsoft Corporation urlmon.dll 5.0.2920.0 427 KB 12/7/1999 12:00:00 PM C:\WINNT\system32 Microsoft Corporation urlmon.dll 5.0.2920.0 427 KB 12/7/1999 12:00:00 PM . Microsoft Corporation vbscript.dll 5.1.0.4615 428 KB 12/7/1999 12:00:00 PM C:\WINNT\system32 Microsoft Corporation vbscript.dll 5.1.0.4615 428 KB 12/7/1999 12:00:00 PM . Microsoft Corporation webcheck.dll 5.0.2920.0 252 KB 12/7/1999 12:00:00 PM C:\WINNT\system32 Microsoft Corporation webcheck.dll 5.0.2920.0 252 KB 12/7/1999 12:00:00 PM . Microsoft Corporation win.com 5.0.2134.1 24 KB 12/7/1999 12:00:00 PM C:\WINNT\system32 Microsoft Corporation win.com 5.0.2134.1 24 KB 12/7/1999 12:00:00 PM . Microsoft Corporation wininet.dll 5.0.2920.0 457 KB 12/7/1999 12:00:00 PM C:\WINNT\system32 Microsoft Corporation wininet.dll 5.0.2920.0 457 KB 12/7/1999 12:00:00 PM . Microsoft Corporation winsock.dll 3.10.0.103 3 KB 12/7/1999 12:00:00 PM C:\WINNT\system32 Microsoft Corporation

winsock.dll 3.10.0.103 3 KB 12/7/1999 12:00:00 PM . Microsoft Corporation wintrust.dll 5.131.2143.1 162 KB 12/7/1999 12:00:00 PM C:\WINNT\system32 Microsoft Corporation wintrust.dll 5.131.2143.1 162 KB 12/7/1999 12:00:00 PM . Microsoft Corporation wsock.vxd <File Missing> Not Available Not Available Not Available Not Available wsock32.dll 5.0.2152.1 21 KB 12/7/1999 12:00:00 PM C:\WINNT\system32 Microsoft Corporation wsock32.dll 5.0.2152.1 21 KB 12/7/1999 12:00:00 PM . Microsoft Corporation wsock32n.dll <File Missing> Not Available Not Available Not Available Not Available

#### [Connectivity]

Item Value Connection Preference Never dial EnableHttp1.1 1 ProxyHttp1.1 0

#### LAN Settings

AutoConfigProxy wininet.dll AutoProxyDetectMode Enabled AutoConfigURL Proxy Disabled ProxyServer ProxyOverride

#### [Cache]

[ Following are sub-categories of this main category ]

### [Summary]

Item Value Page Refresh Type Automatic Temporary Internet Files Folder C:\Documents and Settings\Administrator\Local Settings\Temporary Internet Files Total Disk Space 76297 MB Available Disk Space 71176 MB Maximum Cache Size 542 MB Available Cache Size 542 MB

[List of Objects]

Program File Status CodeBase No cached object information available

### [Content]

[ Following are sub-categories of this main category ]

[Summary]

Item Value Content Advisor Disabled

[Personal Certificates]

Issued To Issued By Validity Signature Algorithm Administrator Administrator 8/1/2001 to 7/8/2101 sha1RSA

[Other People Certificates]

Issued To Issued By Validity Signature Algorithm No other people certificate information available

[Publishers]

Name No publisher information available

## [Security]

Zone Security Level Local intranet Medium-low Trusted sites Low Internet Medium Restricted sites High

# **COM+ Settings**

TPCC.AllTxns: Activation: Enable Object Pooling selected Minimum Pool Size: 115 Maximum Pool Size: 115 Creation Timeout: 60,000 Enable Object Construction Enable Just in Time Activation Component supports events and statistics

Concurrency: Concurrency Required

# **TPCC Application Registry Parameters**

Windows Registry Editor Version 5.00

[HKEY\_LOCAL\_MACHINE\SOFTWA RE\Microsoft\TPCC] "Path"="c:\\inetpub\\wwwroot\\" "NumberOfDeliveryThreads"=dword:00 000014 "MaxConnections "=dword:00002328 "MaxPendingDeliveries"=dword:000009  $c4$ "DB\_Protocol"="ODBC" "TxnMonitor"="COM" "DbServer"="sut" "DbName"="tpcc" "DbUser"="sa"

# **Microsoft Internet Information Server Registry Parameters**

Windows Registry Editor Version 5.00

[HKEY\_LOCAL\_MACHINE\SYSTEM \CurrentControlSet\Services\InetInfo\Par ameters]

"ListenBackLog"=dword:00000064 "DispatchEntries"=hex(7):4c,00,44,00,4 1,00,50,00,53,00,56,00,43,00,00,00,53,0  $0,\setminus$ 

4d,00,54,00,50,00,53,00,56,00,43,00,00, 00,00,00 "PoolThreadLimit"=dword:00000800 "ThreadTimeout"=dword:0000001e

[HKEY\_LOCAL\_MACHINE\SYSTEM \CurrentControlSet\Services\InetInfo\Per formance] "Library"="infoctrs.dll" "Open"="OpenINFOPerformanceData" "Close"="CloseINFOPerformanceData" "Collect"="CollectINFOPerformanceDat a" "WbemAdapFileTime"=hex:00,f8,89,34, a2,40,bf,01 "WbemAdapFileSize"=dword:00002510 "WbemAdapStatus"=dword:00000000 "Last Counter"=dword:00000ba6 "Last Help"=dword:00000ba7 "First Counter"=dword:00000b66 "First Help"=dword:00000b67 "Library Validation Code"=hex:c0,a9,12,c1,2d,7d,c0,01,10,2 5,00,00,00,00,00,00

# **World Wide Web Service Registry Parameters**

Windows Registry Editor Version 5.00

[HKEY\_LOCAL\_MACHINE\SYSTEM \CurrentControlSet\Services\W3SVC] "Type"=dword:00000020 "Start"=dword:00000002 "ErrorControl"=dword:00000001 "ImagePath"=hex(2):43,00,3a,00,5c,00,5 7,00,49,00,4e,00,4e,00,54,00,5c,00,53,0  $0, \langle$ 

79,00,73,00,74,00,65,00,6d,00,33,00,32,  $00,5c,00,69,00,6e,00,65,00,74,00,73\lambda$ 

00,72,00,76,00,5c,00,69,00,6e,00,65,00, 74,00,69,00,6e,00,66,00,6f,00,2e,00,\ 65,00,78,00,65,00,00,00 "DisplayName"="World Wide Web Publishing Service" "DependOnService"=hex(7):49,00,49,00 ,53,00,41,00,44,00,4d,00,49,00,4e,00,00,  $00$ , 00,00 "DependOnGroup"=hex(7):00,00 "ObjectName"="LocalSystem" "Description"="Provides Web connectivity and administration through

the Internet Information Services snapin."

[HKEY\_LOCAL\_MACHINE\SYSTEM \CurrentControlSet\Services\W3SVC\A SP] "NOTE"="This is for backward

compatibility only."

[HKEY\_LOCAL\_MACHINE\SYSTEM \CurrentControlSet\Services\W3SVC\A SP\Parameters]

[HKEY\_LOCAL\_MACHINE\SYSTEM \CurrentControlSet\Services\W3SVC\Pa rameters]

```
"MajorVersion"=dword:00000005
"MinorVersion"=dword:00000000
"InstallPath"="C:\\WINNT\\System32\\i
netsrv"
"CertMapList"="C:\\WINNT\\System32
\\inetsrv\\iiscrmap.dll"
"AccessDeniedMessage"="Error: Access 
is Denied."
"Filter DLLs"=""
"LogFileDirectory"="C:\\WINNT\\Syste
m32\\LogFiles"
"AcceptExOutstanding"=dword:000000a
\Omega
```
[HKEY\_LOCAL\_MACHINE\SYSTEM \CurrentControlSet\Services\W3SVC\Pa rameters\ADCLaunch]

[HKEY\_LOCAL\_MACHINE\SYSTEM \CurrentControlSet\Services\W3SVC\Pa rameters\ADCLaunch\AdvancedDataFac tory]

[HKEY\_LOCAL\_MACHINE\SYSTEM \CurrentControlSet\Services\W3SVC\Pa rameters\ADCLaunch\RDSServer.DataF actory]

[HKEY\_LOCAL\_MACHINE\SYSTEM \CurrentControlSet\Services\W3SVC\Pa rameters\Script Map]

[HKEY\_LOCAL\_MACHINE\SYSTEM \CurrentControlSet\Services\W3SVC\Pa rameters\Virtual Roots]  $"$ /"="c:\\inetpub\\wwwroot,,205"

"/Scripts"="c:\\inetpub\\scripts,,204"  $''/IISHelp'' = "c:\\winnt\help\tishelp, 201$ "

"/IISAdmin"="C:\\WINNT\\System32\\i netsrv\\iisadmin,,201"

"/IISSamples"="c:\\inetpub\\iissamples,, 201"

"/MSADC"="c:\\program files\\common files\\system\\msadc,,205"

 $''/Printers' = "C\\WINNT\\web\\printers,$ 201"

[HKEY\_LOCAL\_MACHINE\SYSTEM \CurrentControlSet\Services\W3SVC\Pe rformance] "Library"="w3ctrs.dll" "Open"="OpenW3PerformanceData" "Close"="CloseW3PerformanceData" "Collect"="CollectW3PerformanceData" "WbemAdapFileTime"=hex:00,f8,89,34, a2,40,bf,01 "WbemAdapFileSize"=dword:00003d10 "WbemAdapStatus"=dword:00000000 "Last Counter"=dword:00000c4a "Last Help"=dword:00000c4b "First Counter"=dword:00000ba8 "First Help"=dword:00000ba9 "Library Validation Code"=hex:20,c7,1f,c8,2d,7d,c0,01,10,3 d,00,00,00,00,00,00

[HKEY\_LOCAL\_MACHINE\SYSTEM \CurrentControlSet\Services\W3SVC\Se curity] "Security"=hex:01,00,14,80,a0,00,00,00,

 $ac,00,00,00,14,00,00,00,30,00,00,00,02,\lambda$ 

00,1c,00,01,00,00,00,02,80,14,00,ff,01,0  $f,00,01,01,00,00,00,00,00,01,00,00,\ldots$ 

00,00,02,00,70,00,04,00,00,00,00,00,18,  $00, f d, 01, 02, 00, 01, 01, 00, 00, 00, 00, 00, \lambda$ 

05,12,00,00,00,74,00,6f,00,00,00,1c,00,f  $f, 01, 0f, 00, 01, 02, 00, 00, 00, 00, 00, 05, \lambda$ 

20,00,00,00,20,02,00,00,72,00,73,00,00, 00,18,00,8d,01,02,00,01,01,00,00,00,\

00,00,05,0b,00,00,00,20,02,00,00,00,00,  $1c,00,fd,01,02,00,01,02,00,00,00,00,\ldots$ 

00,05,20,00,00,00,23,02,00,00,72,00,73,  $00,01,01,00,00,00,00,00,05,12,00,00.$ 00,01,01,00,00,00,00,00,05,12,00,00,00

[HKEY\_LOCAL\_MACHINE\SYSTEM \CurrentControlSet\Services\W3SVC\En um] "0"="Root\\LEGACY\_W3SVC\\0000" "Count"=dword:00000001 "NextInstance"=dword:00000001

## **RTE Input Parameters**

Profile:1650\_4\_2\_1 File Path: C:\benchcrf.old\profiles\1650\_4\_ 2\_1.pro Version: 1.0.1

Number of Engines: 4

Name: DRIVER1 Description: Directory: c:\tpcclog\rte1.log Machine: rte1 Parameter Set: PARAM2 Index: 0 Seed: 49167 Configured Users: 2500 Pipe Name: DRIVER180913046 Connect Rate: 2000 Start Rate: 0 CLIENT\_NURAND: 233  $CPI: 0$ Name: DRIVER2 Description: Directory: c:\tpcclog\rte5.log Machine: rte5 Parameter Set: PARAM2 Index: 100000000 Seed: 49167 Configured Users: 5750

Pipe Name: DRIVER280977169 Connect Rate: 2000 Start Rate: 0 CLIENT\_NURAND: 233 CPU: 0

Name: DRIVER3 Description: Directory: c:\tpcclog\rte2.log Machine: rte2 Parameter Set: PARAM2 Index: 200000000 Seed: 49267 Configured Users: 2500 Pipe Name: DRIVER315008971 Connect Rate: 2000 Start Rate: 0 CLIENT\_NURAND: 233

CPU: 0

Name: DRIVER4 Description: Directory: c:\tpcclog\rte6.log Machine: rte6 Parameter Set: PARAM2 Index: 300000000 Seed: 49367 Configured Users: 5750 Pipe Name: DRIVER415086182 Connect Rate: 2000 Start Rate: 0 CLIENT\_NURAND: 233 CPU: 0

Number of User groups: 4

Driver Engine: DRIVER1 IIS Server: client1 SQL Server: sut User: sa Protocol: Html

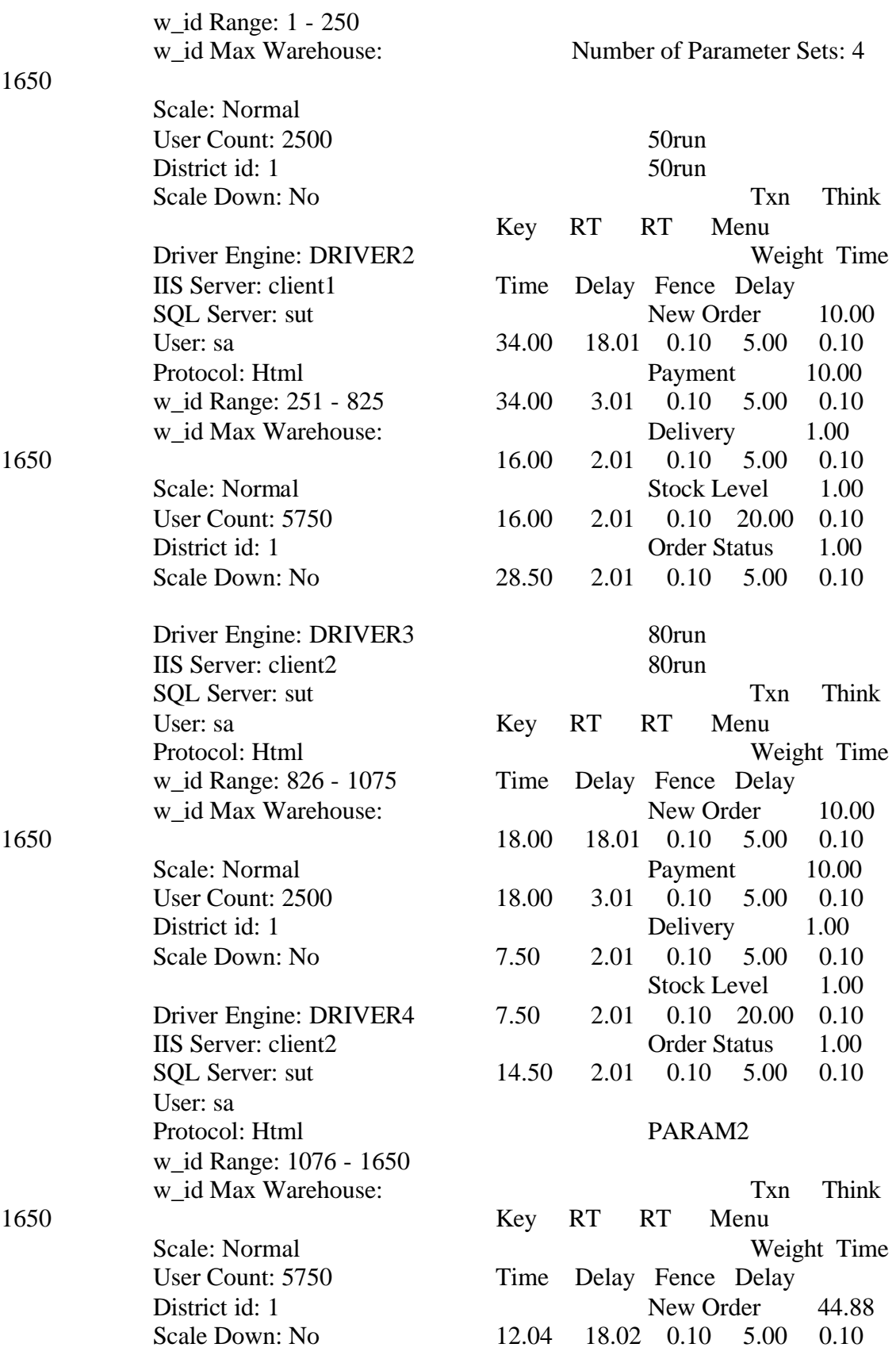

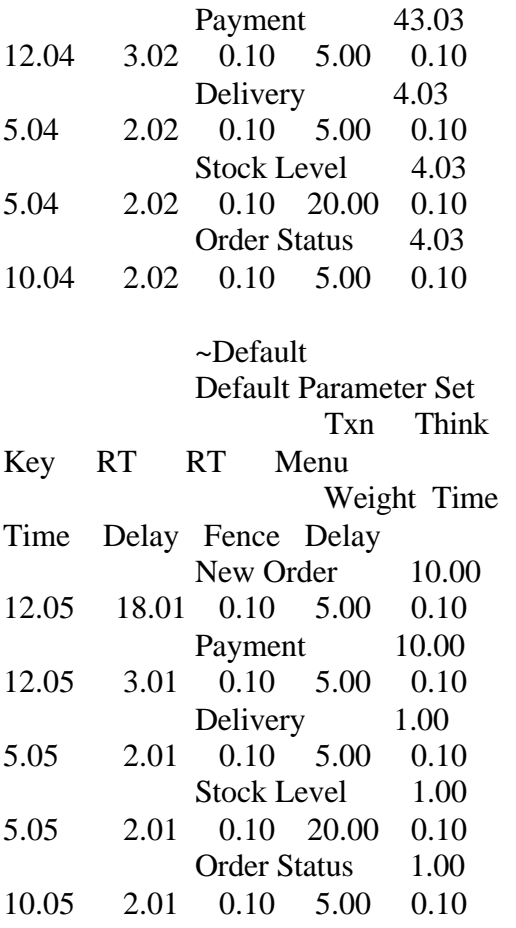
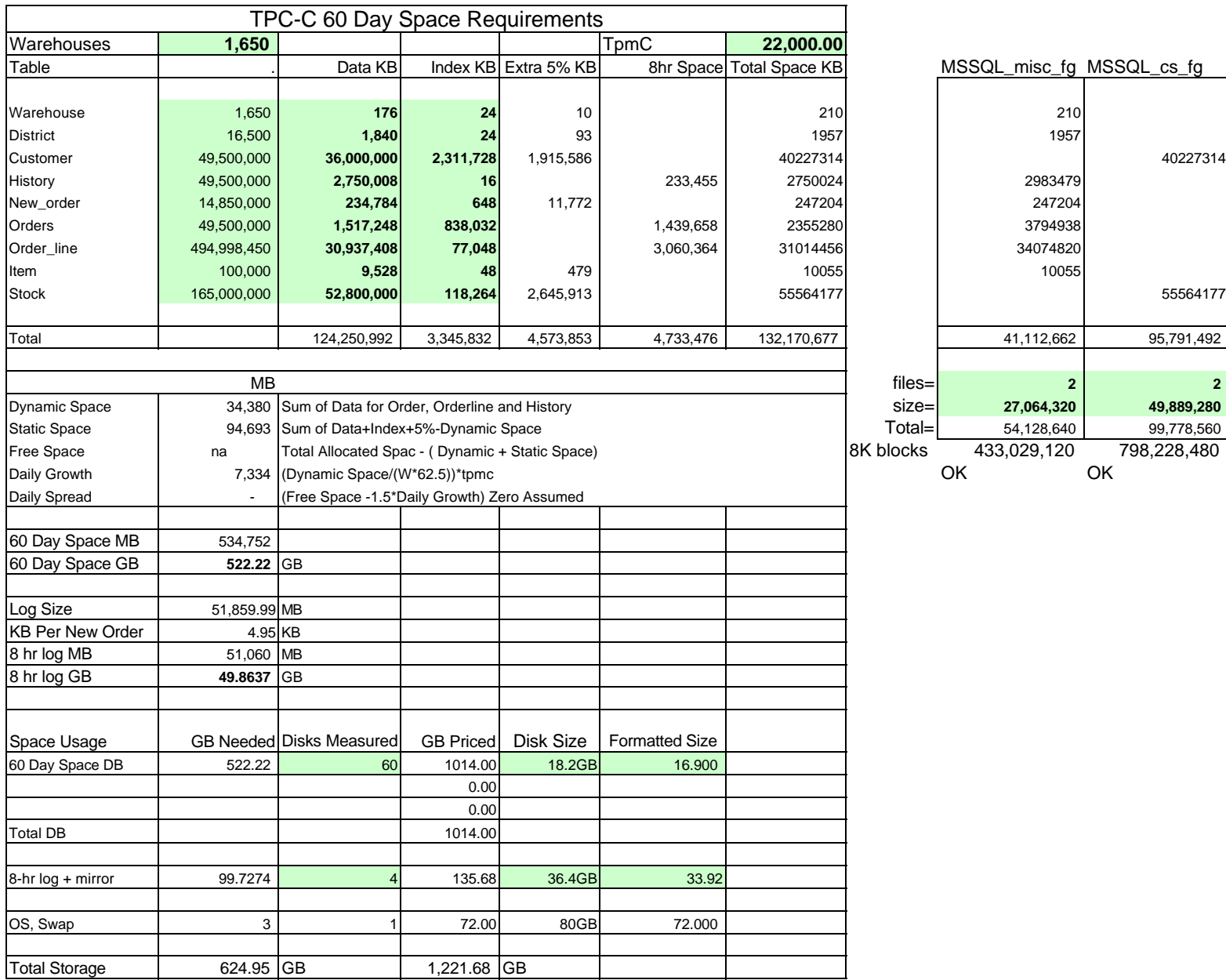

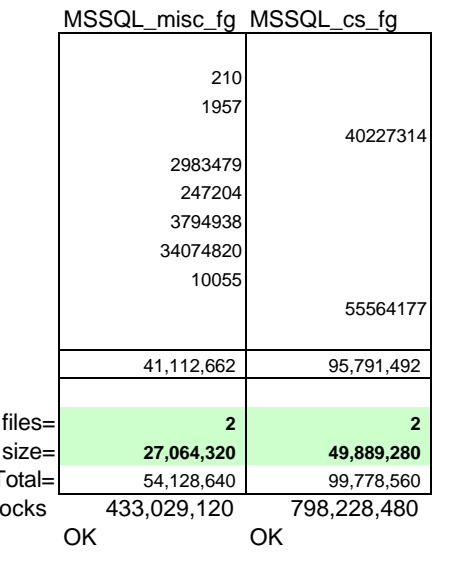

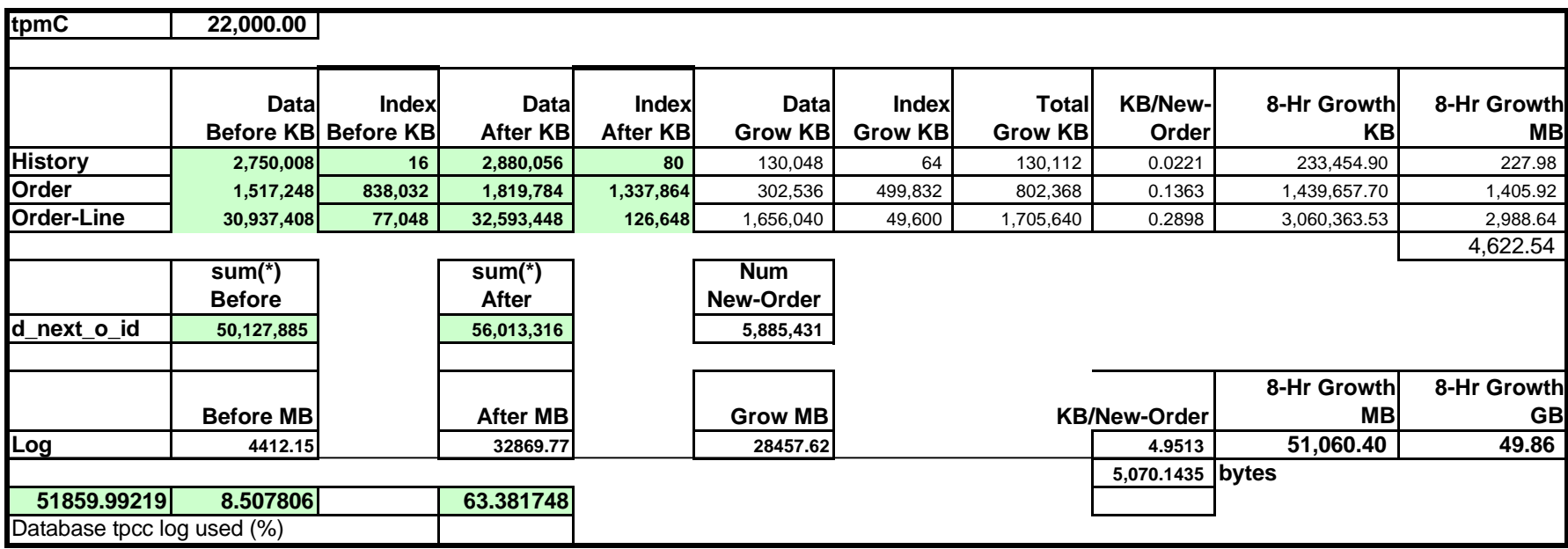

Microsoft Corporation One Microsoft Way Redmond, WA 98052-6399 Tel 425 882 8080 Tet 425 862 8666<br>Fax 425 936 7329<br><u>http://www.microsoft.com/</u> **Microsoft** 

August 21, 2003

Advanced Micro Devices Eugene Purdy 6800 Burleson Road Mail Stop: 628 Austin, TX 78744

Mr. Purdy:

Here is the information you requested regarding pricing for several Microsoft products to be used in conjunction with your TPC-C benchmark testing.

All pricing shown is in US Dollars (\$).

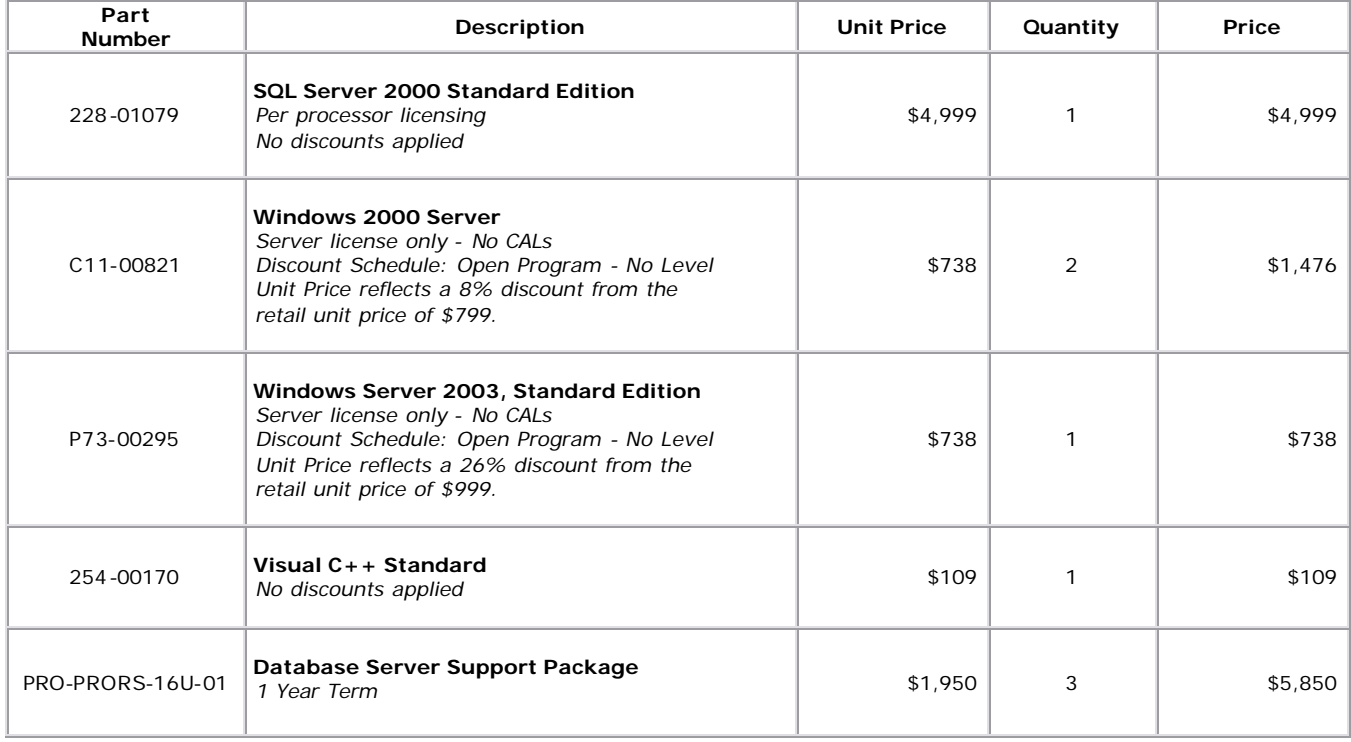

All products are currently orderable through Microsoft's normal distribution channels.

This quote is valid for the next 90 days.

If we can be of any further assistance, please contact Jamie Reding at (425) 703-0510 or jamiere@microsoft.com.

Reference ID: PCeupu0321081614 Please include this Reference ID in any correspondence regarding this price quote.